Number 625

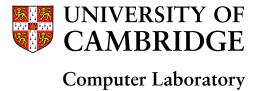

# TCP, UDP, and Sockets: rigorous and experimentally-validated behavioural specification

Volume 2: The Specification

Steve Bishop, Matthew Fairbairn, Michael Norrish, Peter Sewell, Michael Smith, Keith Wansbrough

March 2005

15 JJ Thomson Avenue Cambridge CB3 0FD United Kingdom phone +44 1223 763500 http://www.cl.cam.ac.uk/

© 2005 Steve Bishop, Matthew Fairbairn, Michael Norrish, Peter Sewell, Michael Smith, Keith Wansbrough

Technical reports published by the University of Cambridge Computer Laboratory are freely available via the Internet:

http://www.cl.cam.ac.uk/TechReports/

ISSN 1476-2986

## TCP, UDP, and Sockets: rigorous and experimentally-validated behavioural specification

Volume 2: The Specification

Steve Bishop\*
Matthew Fairbairn\*
Michael Norrish†
Peter Sewell\*
Michael Smith\*
Keith Wansbrough\*

\*University of Cambridge Computer Laboratory †NICTA, Canberra

March 18, 2005

## **Brief Contents**

| Bri       | ief Contents                                                                                                    |                                                                                                    | i                                             |
|-----------|----------------------------------------------------------------------------------------------------|----------------------------------------------------------------------------------------------------|-----------------------------------------------|
| Но        | ow to read this document                                                                                                    |                                                                                                    | iv                                            |
| Ful       | ll Contents                                                                                                    |                                                                                                    | v                                             |
| 1         | Utility functions                                                                                                    |                                                                                                    | 2                                             |
| <b>2</b>  | Error codes                                                                                                    |                                                                                                    | 7                                             |
| 3         | Signal names                                                                                                    |                                                                                                    | 10                                            |
| 4         | Base types                                                                                                    |                                                                                                    | <b>13</b>                                     |
| 5         | Network datagram types                                                                                                    |                                                                                                    | <b>25</b>                                     |
| 6         | System call types                                                                                                    |                                                                                                    | 33                                            |
| 7         | Host LTS labels and rule categories                                                                                                    |                                                                                                    | <b>38</b>                                     |
| 8         | Rule names                                                                                                    |                                                                                                    | <b>42</b>                                     |
| 9         | Timers                                                                                                    |                                                                                                    | <b>45</b>                                     |
| 10        | Host types                                                                                                    |                                                                                                    | <b>53</b>                                     |
| 11        | Host behavioural parameters                                                                                                    |                                                                                                    | 66                                            |
| <b>12</b> | Auxiliary functions                                                                                                    |                                                                                                    | <b>7</b> 9                                    |
| 13        | Relational monad                                                                                                    | 1                                                                                                    | 03                                            |
| 14        | Auxiliary functions for TCP segment creation and drop                                                                                                    | 1                                                                                                    | <b>06</b>                                     |
|           | Host LTS: Socket Calls  15.1 accept() (TCP only)                                                                                                    | <ul> <li>. 1</li> <li>. 1</li> <li>. 1</li> <li>. 1</li> <li>. 1</li> <li>. 1</li> <li>. 1</li> <li>. 1</li> <li>. 1</li> <li>. 1</li> </ul> | .36<br>.45<br>.61<br>.66<br>.68<br>.70<br>.72 |
|           | 15.11 getsockbopt() (TCP and UDP)  15.12 getsockerr() (TCP and UDP)  15.13 getsocklistening() (TCP and UDP)  15.14 getsockname() (TCP and UDP)  15.15 getsocknopt() (TCP and UDP)  15.16 getsocktopt() (TCP and UDP)  15.17 listen() (TCP only)  15.18 pselect() (TCP and UDP) | <ul><li>. 1</li><li>. 1</li><li>. 1</li><li>. 1</li><li>. 1</li><li>. 1</li><li>. 1</li></ul>                                                | .79<br>.81<br>.83<br>.87<br>.89               |

BRIEF CONTENTS ii

|           | 15.20 recv() (UDP only) 15.21 send() (TCP only) 15.22 send() (UDP only) 15.23 setfileflags() (TCP and UDP) 15.24 setsockbopt() (TCP and UDP) 15.25 setsocknopt() (TCP and UDP) 15.26 setsocktopt() (TCP and UDP) 15.27 shutdown() (TCP and UDP) 15.28 sockatmark() (TCP only) 15.29 socket() (TCP and UDP) | 229<br>239<br>253<br>255<br>257<br>260<br>263<br>267 |
|-----------|----------------------------------------------------------------------------------------------------|------------------------------------------------------|
| <b>16</b> | I was a second of                                                                                                    | <b>27</b> 8                                          |
|           | - deliver_in_1                                                                                                    |                                                      |
|           | $egin{array}{llllllllllllllllllllllllllllllllllll$                                                                                                    |                                                      |
|           | -                                                                                                    |                                                      |
|           | - deliver_in_3                                                                                                    |                                                      |
|           | $ deliver\_in\_3a$                                                                                                    |                                                      |
|           | - $deliver\_in\_3b$                                                                                                    | 310                                                  |
|           | - $deliver\_in\_3c$                                                                                                    |                                                      |
|           | - deliver_in_4                                                                                                    |                                                      |
|           | - deliver_in_5                                                                                                    |                                                      |
|           | $egin{array}{llllllllllllllllllllllllllllllllllll$                                                                                                    |                                                      |
|           | -                                                                                                    |                                                      |
|           | - deliver_in_7b                                                                                                    |                                                      |
|           | - $deliver\_in\_7c$                                                                                                    | 317                                                  |
|           | - $deliver\_in\_7d$                                                                                                    | 318                                                  |
|           | - deliver_in_8                                                                                                    |                                                      |
|           | - $deliver\_in\_9$                                                                                                    | 320                                                  |
| 17        | Host LTS: TCP Output  - deliver_out_1                                                                                                    | <b>322</b><br>323                                    |
| 18        | Host LTS: TCP Timers                                                                                                    | 325                                                  |
| 10        | - timer_tt_rexmtsyn_1                                                                                                    |                                                      |
|           | $-timer\_tt\_rexmt\_1\ldots\ldots\ldots\ldots\ldots\ldots$                                                                                                    |                                                      |
|           | $- \qquad timer\_tt\_persist\_1  .  .  .  .  .  .  .  .  .  $                                                                                                    | 329                                                  |
|           | - $timer_tt_keep_1$                                                                                                    |                                                      |
|           | - timer_tt_2msl_1                                                                                                    |                                                      |
|           | - timer_tt_delack_1                                                                                                    |                                                      |
|           | $- timer_{tt\_conn\_est\_1} \dots \dots \dots \dots \dots \dots \dots \dots \dots \dots \dots \dots \dots \dots \dots \dots \dots \dots \dots$                                                                                                    |                                                      |
|           | timer_tt=_tt=_ttt=_watt==z=1                                                                                                    | 991                                                  |
| 19        | I 6                                                                                                    | <b>333</b>                                           |
|           | $- \qquad \qquad deliver\_in\_udp\_1  .  .  .  .  .  .  .  .  .  $                                                                                                    | 333                                                  |
|           | - deliver_in_udp_2                                                                                                    |                                                      |
|           | $ deliver\_in\_udp\_3$                                                                                                    | 334                                                  |
| <b>20</b> | Host LTS: ICMP Input Processing                                                                                                    | <b>335</b>                                           |
|           | $- \qquad \qquad deliver\_in\_icmp\_1  .  .  .  .  .  .  .  .  .  $                                                                                                    | 335                                                  |
|           | - deliver_in_icmp_2                                                                                                    | 336                                                  |
|           | - deliver_in_icmp_3                                                                                                    | 337                                                  |
|           | $egin{array}{llllllllllllllllllllllllllllllllllll$                                                                                                    | $\frac{338}{339}$                                    |
|           | - deliver_in_icmp_6                                                                                                    |                                                      |
|           | - deliver_in_icmp_7                                                                                                    |                                                      |
|           |                                                                                                    |                                                      |
| <b>21</b> | I                                                                                                    | 341                                                  |
|           | - deliver_in_99                                                                                                    |                                                      |
|           | - deliver_in_99a                                                                                                    | $\frac{341}{341}$                                    |
|           | - deliver_loop_99                                                                                                    | -                                                    |
|           | •                                                                                                    |                                                      |
| 22        | Host LTS: BSD Trace Records and Interface State Changes                                                                                                    | <b>343</b>                                           |

| BRIEF CONTENTS            | iii |
|---------------------------|-----|
| 23 Host LTS: Time Passage | 345 |
| 24 Initial state          | 351 |
| Index                     | 354 |

BRIEF CONTENTS iv

#### How to read this document

This document is a rigorous specification of the behaviour of TCP, UDP, and the Sockets interface, experimentally validated against the behaviour of several implementations. It is written in the higher order logic of the HOL system.

For a full discussion of the specification we refer the reader to the companion *Volume 1: Overview* and especially to the section there titled "The Specification — Introduction", which gives a brief introduction to the HOL language and to the structure of the model.

The specification is organised as a reference (in approximately the logical order in which it is presented to the HOL system), not as a tutorial. To read it one should first look at the key types used (base types, network datagram types, and host types) and then browse the Host LTS Socket Call rules and TCP and UDP input and output processing rules.

## **Full Contents**

| How to read this document  Full Contents  I TCP1_utils  1 Utility functions 1.1 Basic utilities                                                                                                    | i |
|----------------------------------------------------------------------------------------------------|---|
| I TCP1_utils  1 Utility functions 1.1 Basic utilities                                                                                                    |   |
| 1 Utility functions 1.1 Basic utilities                                                                                                    |   |
| 1.1       Basic utilities                                                                                                    |   |
| - funupd_list - clip_int_to_num - left_shift_num - right_shift_num - rounddown - roundup - real_of_int - num_floor - num_floor and_frac - fm_exists - onlywhen  1.2 List utilities 1.2.1 Summary 1.2.2 Rules - SPLIT_REV_0 - SPLIT_REV_0 - SPLIT_REV - SPLIT - TAKE - DROP - TAKEWHILE_REV - TAKEWHILE_REV - REPLICATE - decr_list - NOTIN' - MAP_OPTIONAL - CONCAT_OPTIONAL |   |
| - ORDERINGS                                                                                                    |   |

| FULL CONTENT |  |
|--------------|--|
|              |  |
|              |  |

| Π   | $\mathbf{T}$ | CP1_er   | rors                                                                                                    | 6         |
|-----|--------------|----------|----------------------------------------------------------------------------------------------------|-----------|
| 2   | Erre         | or codes |                                                                                                    | 7         |
| _   | 2.1          |          | be of errors                                                                                                    | 7         |
|     | 2.1          |          |                                                                                                    | 7         |
|     |              | 2.1.1    | Summary                                                                                                    |           |
|     |              | 2.1.2    | Rules                                                                                                    | 7         |
|     |              | _        | error                                                                                                    | 7         |
| II  | гт           | CP1_s    | ignals                                                                                                    | 9         |
| 111 |              | O1 1_5   | ignais                                                                                                    | 9         |
| 3   | _            | nal nam  |                                                                                                    | <b>10</b> |
|     | 3.1          | The typ  | pe of signals                                                                                                    | 10        |
|     |              | 3.1.1    | Summary                                                                                                    | 10        |
|     |              | 3.1.2    | Rules                                                                                                    | 10        |
|     |              | _        | $signal \dots \dots \dots \dots \dots \dots \dots \dots \dots \dots \dots \dots \dots \dots \dots \dots \dots \dots \dots$ | 10        |
|     |              |          |                                                                                                    |           |
| IV  | $\mathbf{T}$ | CP1_b    | paseTypes                                                                                                    | <b>12</b> |
| 4   | Bac          | e types  |                                                                                                    | 13        |
| 4   | 4.1          |          | k and OS-related types (TCP and UDP)                                                                                       | 13        |
|     | 1.1          | 4.1.1    | Summary                                                                                                    | 13        |
|     |              | 4.1.2    | Rules                                                                                                    | 13        |
|     |              | 4.1.2    |                                                                                                    | 13        |
|     |              | _        | port                                                                                                    |           |
|     |              | _        | ip                                                                                                    | 13        |
|     |              | _        | ifid                                                                                                    | 13        |
|     |              | _        | netmask                                                                                                    | 14        |
|     |              | _        | fd                                                                                                    | 14        |
|     | 4.2          |          | d socket flags (TCP and UDP)                                                                                               | 14        |
|     |              | 4.2.1    | Summary                                                                                                    | 14        |
|     |              | 4.2.2    | Rules                                                                                                    | 14        |
|     |              | _        | $\mathit{filebflag}$                                                                                                    | 14        |
|     |              | _        | sockbflag                                                                                                    | 14        |
|     |              | _        | socknflag                                                                                                    | 15        |
|     |              | _        | socktflag                                                                                                    | 15        |
|     |              | _        | msqbflaq                                                                                                    | 15        |
|     |              | _        | socktype                                                                                                    | 16        |
|     | 4.3          | Langua   | ge interaction types                                                                                                    | 16        |
|     | 1.0          | 4.3.1    | Summary                                                                                                    | 16        |
|     |              | 4.3.2    | Rules                                                                                                    | 16        |
|     |              | 4.5.2    | tid                                                                                                    | 16        |
|     |              | _        |                                                                                                    | 16        |
|     |              | _        | err                                                                                                    |           |
|     |              | _        | TLang_type                                                                                                    | 16        |
|     |              | _        | TLang                                                                                                    | 17        |
|     |              | _        | $tlang\_typing$                                                                                                    | 17        |
|     | 4.4          | Time ty  | 7pes                                                                                                    | 18        |
|     |              | 4.4.1    | Summary                                                                                                    | 18        |
|     |              | 4.4.2    | Rules                                                                                                    | 19        |
|     |              | _        | $time \ldots \ldots \ldots \ldots \ldots \ldots \ldots \ldots$                                                             | 19        |
|     |              | _        | $type\_abbrev\_duration$                                                                                                   | 19        |
|     |              | _        | $time\_lt$                                                                                                    | 19        |
|     |              | _        | $time\_lte$                                                                                                    | 19        |
|     |              | _        | $time\_qt$                                                                                                    | 19        |
|     |              | _        | $time\_qte$                                                                                                    | 19        |
|     |              | _        | time_min                                                                                                    | 19        |
|     |              |          | time_max                                                                                                    | 19        |
|     |              | _        |                                                                                                    |           |
|     |              | _        | time_plus_dur                                                                                                    | 19        |
|     |              | _        | $time\_minus\_dur$                                                                                                    | 19        |

FULL CONTENTS vii

|              |      | _        | $real\_mult\_time$                        | 19              |
|--------------|------|----------|-------------------------------------------|-----------------|
|              |      | _        | $time\_zero$                              | 20              |
|              |      | _        | duration                                  | 20              |
|              |      | _        | $abstime \ \dots \dots \dots \dots \dots$ | 20              |
|              |      | _        | $realopt\_of\_time$                       | 20              |
|              |      | _        | 1 0                                       | 20              |
|              | 4.5  | Basic ne |                                           | $\frac{20}{20}$ |
|              | 1.0  | 4.5.1    | V1 1 ( V)                                 | $\frac{20}{21}$ |
|              |      |          | v                                         |                 |
|              |      | 4.5.2    |                                           | 21              |
|              |      | _        | 01                                        | 21              |
|              |      | _        | 1                                         | 21              |
|              |      | _        | $seq32\_plus$                             | 21              |
|              |      | _        | $seq32\_minus$                            | 21              |
|              |      | _        | $seq32\_plus'$                            | 21              |
|              |      | _        | $seg32\_minus'$                           | 21              |
|              |      | _        | •                                         | 21              |
|              |      | _        | 1 00                                      | 21              |
|              |      | _        | 1                                         | 21              |
|              |      |          | 1 1                                       | 21              |
|              |      |          |                                           | 21              |
|              |      | _        | 1 0 1                                     |                 |
|              |      | _        | 1 0                                       | 21              |
|              |      | _        | 1                                         | 21              |
|              |      | _        | •                                         | 21              |
|              |      | _        | 1                                         | 21              |
|              |      | _        | tcpLocal                                  | 22              |
|              |      | _        | tcpForeign                                | 22              |
|              |      | _        | $type\_abbrev\_tcp\_seq\_local$           | 22              |
|              |      | _        |                                           | 22              |
|              |      | _        |                                           | 22              |
|              |      | _        | • •                                       | ${22}$          |
|              |      | _        | 1 10 0                                    | 22              |
|              |      |          |                                           | $\frac{22}{22}$ |
|              |      |          |                                           | $\frac{22}{22}$ |
|              |      | _        | 1                                         |                 |
|              |      | _        | 01                                        | 23              |
|              |      | _        | $ts\_seq$                                 | 23              |
|              |      |          |                                           |                 |
| $\mathbf{v}$ | TC   | TD1 ma   | 4Tempo                                    | 1               |
| V            | 10   | P I_He   | tTypes 2                                  | 24              |
| 5            | Note | vork de  | tagram types                              | 25              |
| J            |      |          | - · · · ·                                 | 26              |
|              | 5.1  |          | 3 (                                       |                 |
|              |      | 5.1.1    | v                                         | 26              |
|              |      | 5.1.2    |                                           | 26              |
|              |      | _        |                                           | 26              |
|              |      | _        |                                           | 27              |
|              | 5.2  | UDP da   | atagrams (UDP only)                       | 27              |
|              |      | 5.2.1    | Summary                                   | 27              |
|              |      | 5.2.2    | Rules                                     | 27              |
|              |      | _        | udpDatagram                               | 27              |
|              |      | _        | $sane\_udpdqm$                            | 27              |
|              | 5.3  | ICMP d   | 1 0                                       | $\frac{-}{27}$  |
|              | J.J  | 5.3.1    |                                           | 28              |
|              |      | 5.3.2    | ·                                         | $\frac{20}{29}$ |
|              |      |          |                                           | 29<br>29        |
|              |      | _        |                                           |                 |
|              |      | _        | •                                         | 29              |
|              |      | _        |                                           | 29              |
|              |      | _        | 1                                         | 29              |
|              |      | _        | •                                         | 30              |
|              |      | _        | $icmp\_paramprob\_code$                   | 30              |
|              |      |          |                                           |                 |

| FU           | TLL (    | CONTEN   | NTS                           | viii      |
|--------------|----------|----------|-------------------------------|-----------|
|              |          | _        | icmpType                      | 30        |
|              |          | _        | icmpDatagram                  | 30        |
|              | 5.4      | IP mes   | sages (TCP and UDP)           | 30        |
|              | 0.1      | 5.4.1    | Summary                       | 30        |
|              |          | 5.4.2    | Rules                         | 31        |
|              |          | _        | msg                           | 31        |
|              |          | _        | $sane\_msg$                   | 31        |
|              |          | _        | $msg\_is1$                    | 31        |
|              |          | _        | $msg\_is2$                    | 31        |
| $\mathbf{V}$ | [ ]      | ГСР1_I   | LIBinterface                  | 32        |
| 6            | Sve      | stem cal | 1 types                       | 33        |
| U            | 6.1      |          | terface (TCP and UDP)         | 33        |
|              | 0.1      | 6.1.1    | Summary                       | 33        |
|              |          | 6.1.2    | Rules                         | 33        |
|              |          | _        | LIB_interface                 | 33        |
|              |          | _        | retType                       | 34        |
|              | 6.2      | Useful   | groups of calls (TCP and UDP) | 35        |
|              |          | 6.2.1    | Summary                       | 35        |
|              |          | 6.2.2    | Rules                         | 35        |
|              |          | _        | $fd\_op$                      | 35        |
|              |          | -        | $fd\_sockop$                  | 35        |
| <b>T</b> 71  |          | TOD1     |                               |           |
| $\mathbf{V}$ | ΙΙ       | TCP1     | LhostU                        | <b>37</b> |
| 7            | Ho       | st LTS   | labels and rule categories    | <b>38</b> |
|              | 7.1      | Transit  | ion labels (TCP and UDP)      | 38        |
|              |          | 7.1.1    | Summary                       | 38        |
|              |          | 7.1.2    | Rules                         | 38        |
|              |          | _        | Lhost0                        | 38        |
|              | 7.2      | Rule ca  | ategories (TCP and UDP)       | 38        |
|              |          | 7.2.1    | Summary                       | 39        |
|              |          | 7.2.2    | Rules                         | 39        |
|              |          | _        | $rule\_proto$                 | 39        |
|              |          | _        | $rule\_status$                | 39        |
|              |          | _        | $rule\_cat$                   | 39        |
|              |          | _        | urgent                        | 39        |
|              |          | _        | nonurgent                     | 39        |
|              |          | _        | $is\_urgent$                  | 39        |
| $\mathbf{V}$ | III      | TCP1     | _ruleids                      | 41        |
| 8            | Ru       | le name  | es.                           | 42        |
| 0            | 8.1      |          | (Rule only)                   | 42        |
|              |          | 8.1.1    | Summary                       | 42        |
|              |          | 8.1.2    | Rules                         | 42        |
|              |          | -        | $rule\_ids$                   | 42        |
| IX           | $\Gamma$ | ΓCP1_t   | imers                         | 44        |
| 9            | Tin      | ners     |                               | 45        |
| 9            | 9.1      |          | ties (TCP and UDP)            | 45        |
|              | U.1      | 9.1.1    | Summary                       | 45        |
|              |          | 9.1.2    | Rules                         | 45        |
|              |          | J.1.4    | 4 1.14                        | 45        |

FULL CONTENTS ix

|              |               | _               | time_pass_trajectory                                                                                                    | 3 |
|--------------|---------------|-----------------|----------------------------------------------------------------------------------------------------|---|
|              |               | _               | opttorel                                                                                                    |   |
|              | 9.2           |                 | mer timer (TCP and UDP)                                                                                                    |   |
|              |               | 9.2.1           | Summary                                                                                                    |   |
|              |               | 9.2.2           | Rules                                                                                                    |   |
|              |               | _               | timer                                                                                                    |   |
|              |               | _               | fuzzy_timer                                                                                                    |   |
|              |               | _               | sharp_timer                                                                                                    |   |
|              |               | _               | never_timer                                                                                                    |   |
|              |               | _               | upper_timer                                                                                                    |   |
|              |               | _               | timer_expires                                                                                                    |   |
|              | 0.0           | –<br>D 11:      | $Time\_Pass\_timer$                                                                                                    |   |
|              | 9.3           |                 | e timer timed (TCP and UDP)                                                                                                    |   |
|              |               | 9.3.1           | Summary                                                                                                    |   |
|              |               | 9.3.2           | Rules                                                                                                    |   |
|              |               | _               | timed                                                                                                    |   |
|              |               | _               | $timed\_val\_of$                                                                                                    |   |
|              |               | _               | $timed\_expires \dots \dots \dots \dots \dots \dots \dots \dots \dots \dots \dots \dots \dots \dots \dots \dots \dots \dots \dots$        |   |
|              |               | _               | timea_expires       46         Time_Pass_timed       47                                                                                   |   |
|              | 9.4           | Time m          | indow timer timewindow (TCP and UDP)                                                                                                    |   |
|              | 9.4           | 9.4.1           | Summary                                                                                                    |   |
|              |               | 9.4.1           | Rules                                                                                                    |   |
|              |               | J.4.2<br>_      | timewindow                                                                                                    |   |
|              |               | _               | $timewindow\_val\_of$                                                                                                    |   |
|              |               | _               | $timewindow\_open$                                                                                                    |   |
|              |               | _               | $Time\_Pass\_timewindow$                                                                                                    |   |
|              | 9.5           | Ticker t        | icker (TCP and UDP)                                                                                                    |   |
|              |               | 9.5.1           | Summary                                                                                                    |   |
|              |               | 9.5.2           | Rules                                                                                                    | ) |
|              |               | _               | ticker                                                                                                    | ) |
|              |               | _               | ticks_of                                                                                                    | ) |
|              |               | _               | <i>Time_Pass_ticker</i>                                                                                                    | ) |
|              |               | _               | ticker_ok                                                                                                    | ) |
|              |               | _               | tick_imin                                                                                                    | ) |
|              |               | _               | <i>tick_imax</i>                                                                                                    | ) |
|              | 9.6           | Stopwat         | ch stopwatch (TCP and UDP)                                                                                                    | ) |
|              |               | 9.6.1           | Summary                                                                                                    | ) |
|              |               | 9.6.2           | Rules                                                                                                    |   |
|              |               | _               | $stopwatch \dots \dots \dots \dots \dots \dots \dots \dots \dots \dots \dots \dots \dots \dots \dots \dots \dots \dots \dots$             |   |
|              |               | _               | $stopwatch\_val\_of$                                                                                                    |   |
|              |               | _               | $Time\_Pass\_stopwatch \dots \dots \dots \dots \dots \dots \dots \dots \dots \dots \dots \dots \dots \dots \dots \dots \dots \dots \dots$ | L |
|              |               |                 |                                                                                                    |   |
| $\mathbf{X}$ | $\mathbf{TC}$ | CP1_ho          | $\operatorname{stTypes}$ 52                                                                                                    | 2 |
|              |               |                 | •                                                                                                    |   |
|              |               | t types         | 55                                                                                                    |   |
|              | 10.1          | `               | CP and UDP)                                                                                                    |   |
|              |               | 10.1.1          | Summary                                                                                                    |   |
|              |               | 10.1.2          | Rules                                                                                                    |   |
|              |               | _               | fid                                                                                                    |   |
|              |               | _               | sid                                                                                                    |   |
|              |               | _               | filetype                                                                                                    |   |
|              |               | _               | fileflags       5         file       5                                                                                                    |   |
|              |               |                 | file       55         File       55         File       55                                                                                 |   |
|              | 10.2          | TCP of          | ates (TCP only)                                                                                                    |   |
|              | 10.4          | 10.2.1          | Summary                                                                                                    |   |
|              |               | 10.2.1 $10.2.2$ | Rules                                                                                                    |   |
|              |               |                 |                                                                                                    |   |

FULL CONTENTS x

|        | _               | $tcpstate \dots \dots \dots \dots \dots \dots \dots \dots \dots \dots \dots \dots \dots \dots \dots \dots \dots \dots \dots$        | 54        |
|--------|-----------------|----------------------------------------------------------------------------------------------------|-----------|
| 10.3   | The TC          | P control block (TCP only)                                                                                                    | 54        |
|        | 10.3.1          | Summary                                                                                                    | 54        |
|        | 10.3.2          | Rules                                                                                                    | 54        |
|        | _               | $tcpReassSegment \dots \dots \dots \dots \dots \dots \dots \dots \dots \dots \dots \dots \dots \dots \dots \dots \dots \dots \dots$ | 54        |
|        | _               | rexmtmode                                                                                                    | 55        |
|        | _               | rttinf                                                                                                    | 55        |
|        | _               | tcpcb                                                                                                    | 55        |
| 10.4   | Sockets         | (TCP and UDP)                                                                                                    | 57        |
| 10.4   | 10.4.1          | Summary                                                                                                    | 57        |
|        | 10.4.1 $10.4.2$ | ·                                                                                                    | 57        |
|        | 10.4.2          | Rules                                                                                                    |           |
|        | _               | iobc                                                                                                    | 57        |
|        | _               | socket_listen                                                                                                    | 57        |
|        | _               | tcp_socket                                                                                                    | 58        |
|        | _               | $dgram\_msg$                                                                                                    | 58        |
|        | _               | $dgram\_error$                                                                                                    | 58        |
|        | _               | dgram                                                                                                    | 58        |
|        | _               | $udp\_socket$                                                                                                    | 58        |
|        | _               | sockflags                                                                                                    | 58        |
|        | _               | $protocol\_info$                                                                                                    | 58        |
|        | _               | socket                                                                                                    | 59        |
|        | _               | $TCP\_Sock\theta$                                                                                                    | 59        |
|        | _               | TCP_Sock                                                                                                    | 59        |
|        | _               | <i>UDP_Sock0</i>                                                                                                    | 59        |
|        | _               | UDP_Sock                                                                                                    | 59        |
|        | _               | Sock                                                                                                    | 59        |
|        | _               | $tcp\_sock\_of$                                                                                                    | 59        |
|        | _               | $udp\_sock\_of$                                                                                                    | 59        |
|        |                 | $proto\_of$                                                                                                    | 59        |
|        |                 | $proto\_eq$                                                                                                    | 59<br>59  |
| 10 5   | —<br>Th h       |                                                                                                    |           |
| 10.5   |                 | t (TCP and UDP)                                                                                                    | 60        |
|        | 10.5.1          | Summary                                                                                                    | 60        |
|        | 10.5.2          | Rules                                                                                                    | 60        |
|        | _               | arch                                                                                                    | 60        |
|        | _               | ifd                                                                                                    | 60        |
|        | _               | routing_table_entry                                                                                                    | 60        |
|        | _               | $type\_abbrev\_routing\_table$                                                                                                    | 61        |
|        | _               | bandlim_reason                                                                                                    | 61        |
|        | _               | $type\_abbrev\_bandlim\_state$                                                                                                    | 61        |
|        | _               | hostThreadState                                                                                                    | 61        |
|        | _               | host                                                                                                    | 61        |
| 10.6   | Trace re        | ecords (TCP and UDP)                                                                                                    | 62        |
|        | 10.6.1          | Summary                                                                                                    | 62        |
|        | 10.6.2          | Rules                                                                                                    | 62        |
|        | _               | trace flavour                                                                                                    | 62        |
|        | _               | $type\_abbrev\_tracerecord$                                                                                                    | 62        |
|        | _               | $tracecb\_eq$                                                                                                    | 62        |
|        | _               | tracesock_eq                                                                                                    | 63        |
|        |                 | •                                                                                                    |           |
|        |                 |                                                                                                    |           |
| XI T   | CP1_p           | arams                                                                                                    | <b>65</b> |
| 11 Hos | t behav         | ioural parameters                                                                                                    | 66        |
| 11.1   |                 | parameters (TCP and UDP)                                                                                                    | 66        |
|        | 11.1.1          | Summary                                                                                                    | 66        |
|        | 11.1.2          | Rules                                                                                                    | 66        |
|        | _               | INFINITE_RESOURCES                                                                                                    | 66        |
|        | _               | BSD_RTTVAR_BUG                                                                                                    | 66        |
| 11.2   | Schedul         | ing parameters (TCP and UDP)                                                                                                    | 67        |
| 11.4   | Schout          | ing parameters (101 and 011)                                                                                                    | 01        |

FULL CONTENTS xi

|      | 11 0 1   | C CT                                                                                                    |
|------|----------|----------------------------------------------------------------------------------------------------|
|      | 11.2.1   | Summary                                                                                                    |
|      | 11.2.2   | Rules                                                                                                    |
|      |          | dschedmax                                                                                                    |
|      | _        |                                                                                                    |
|      | _        | diqmax                                                                                                    |
|      | _        | dogmax                                                                                                    |
| 11.3 | Timers   | (TCP and UDP)                                                                                                    |
| 11.0 |          | \                                                                                                    |
|      | 11.3.1   | v                                                                                                    |
|      | 11.3.2   | Rules                                                                                                    |
|      | _        | HZ                                                                                                    |
|      |          | tickintvlmin                                                                                                    |
|      | _        |                                                                                                    |
|      | _        | tickintvlmax                                                                                                    |
|      | _        | stopwatch fuzz                                                                                                    |
|      | _        | stopwatch_zero                                                                                                    |
|      |          | ±                                                                                                    |
|      | _        | SLOW_TIMER_INTVL                                                                                                    |
|      | _        | SLOW_TIMER_MODEL_INTVL                                                                                                    |
|      | _        | FAST_TIMER_INTVL                                                                                                    |
|      |          |                                                                                                    |
|      | _        | FAST_TIMER_MODEL_INTVL                                                                                                    |
|      | _        | $KERN\_TIMER\_INTVL$                                                                                                    |
|      | _        | KERN_TIMER_MODEL_INTVL                                                                                                    |
| 11 / | D 4      |                                                                                                    |
| 11.4 |          | ockets, and files (TCP and UDP)                                                                                              |
|      | 11.4.1   | Summary                                                                                                    |
|      | 11.4.2   | Rules                                                                                                    |
|      | 11.4.2   |                                                                                                    |
|      | _        | $privileged\_ports$                                                                                                    |
|      | _        | $ephemeral\_ports$                                                                                                    |
|      | _        | <i>OPEN_MAX</i>                                                                                                    |
|      |          | <i>OPEN_MAX_FD</i>                                                                                                    |
|      | _        |                                                                                                    |
|      | _        | FD_SETSIZE                                                                                                    |
|      | _        | SOMAXCONN                                                                                                    |
| 11.5 | IIDD no  | arameters (UDP only)                                                                                                    |
| 11.5 | _        | * * * * * * * * * * * * * * * * * * * *                                                                                      |
|      | 11.5.1   | Summary                                                                                                    |
|      | 11.5.2   | Rules                                                                                                    |
|      |          |                                                                                                    |
|      | -<br>-   | 1 0                                                                                                    |
| 11.6 | Buffers  | (TCP and UDP)                                                                                                    |
|      | 11.6.1   | Summary                                                                                                    |
|      | 11.6.2   | Rules                                                                                                    |
|      | 11.0.2   |                                                                                                    |
|      | _        | <i>MCLBYTES</i>                                                                                                    |
|      | _        | <i>MSIZE</i>                                                                                                    |
|      | _        | $SB\_MAX$                                                                                                    |
|      |          |                                                                                                    |
|      | _        | $oob\_extra\_sndbuf$                                                                                                    |
| 11.7 | File and | l socket flag defaults (TCP and UDP)                                                                                         |
|      | 11.7.1   | Summary                                                                                                    |
|      |          | v                                                                                                    |
|      | 11.7.2   | Rules                                                                                                    |
|      | _        | $ff\_default\_b$                                                                                                    |
|      | _        | $ff\_default$                                                                                                    |
|      |          | 30 J                                                                                                    |
|      | _        |                                                                                                    |
|      | _        | $sf_default_n$                                                                                                    |
|      | _        | sfdefaultt                                                                                                    |
|      |          |                                                                                                    |
|      | _        |                                                                                                    |
|      | _        | $sf\_min\_n$                                                                                                    |
|      | _        | $sf_{-}max_{-}n$                                                                                                    |
|      | _        | $sndrcv\_timeo\_t\_max$                                                                                                    |
|      |          |                                                                                                    |
|      | _        | $pselect\_timeo\_t\_max$                                                                                                    |
| 11.8 | RFC-sp   | ecified limits (TCP only)                                                                                                    |
|      | 11.8.1   | Summary                                                                                                    |
|      |          | v                                                                                                    |
|      | 11.8.2   | Rules                                                                                                    |
|      | _        | $dtsinval \dots \dots \dots \dots \dots \dots \dots \dots \dots \dots \dots \dots \dots \dots \dots \dots \dots \dots \dots$ |
|      | _        | <i>TCP_MAXWIN</i>                                                                                                    |
|      |          |                                                                                                    |
|      | _        | $TCP\_MAXWINSCALE$                                                                                                    |

FULL CONTENTS xii

| 11.9   | Protoco    | l parameters (TCP only)           | 74         |
|--------|------------|-----------------------------------|------------|
|        | 11.9.1     | Summary                           | 74         |
|        | 11.9.2     | Rules                             | 74         |
|        | _          | MSSDFLT                           | 74         |
|        | _          | SS_FLTSZ_LOCAL                    | 74         |
|        | _          | SS_FLTSZ                          | 74         |
|        | _          | TCP_DO_NEWRENO                    | 74         |
|        | _          | TCP_Q0MINLIMIT                    | 74         |
|        | _          | $TCP\_QOMAXLIMIT$                 | 74         |
|        | _          | $backlog\_fudge$                  | 75         |
| 11 10  | Time va    | llues (TCP only)                  | 75         |
| 11.10  |            | Summary                           | 75         |
|        |            | Rules                             | 75         |
|        | _          | TCPTV_DELACK                      | 75         |
|        | _          | TCPTV_RTOBASE                     | 75         |
|        | _          | TCPTV_RTTVARBASE                  | 75         |
|        | _          | TCPTV_MIN                         | 75         |
|        |            | TCPTV_REXMTMAX                    | 75         |
|        |            | TCPTV_MSL                         | 76         |
|        | _          | TCPTV_PERSMIN                     | 76         |
|        | _          |                                   |            |
|        | _          | TCPTV_PERSMAX                     | 76<br>76   |
|        | _          | TCPTV_KEEP_INIT                   | 76<br>76   |
|        | _          | TCPTV_KEEP_IDLE                   | 76         |
|        | _          | TCPTV_KEEPINTVL                   | 76<br>76   |
|        | _          | TCPTV_KEEPCNT                     | 76         |
| 11 11  |            | TCPTV_MAXIDLE (TCP on let)        | 76         |
| 11.11  | _          | related parameters (TCP only)     | 76         |
|        |            | Summary                           | 76         |
|        | 11.11.2    | Rules                             | 76         |
|        | _          | TCP_BSD_BACKOFFS                  | 76<br>76   |
|        | _          | TCP_LINUX_BACKOFFS                | 76<br>76   |
|        | _          | TCP_WINXP_BACKOFFS                | 76         |
|        | _          | TCP_MAXRXTSHIFT                   | 77         |
|        | _          | TCP_SYNACKMAXRXTSHIFT             | 77         |
|        | _          | TCP_SYN_BSD_BACKOFFS              | 77         |
|        | _          | TCP_SYN_LINUX_BACKOFFS            | 77         |
|        | _          | TCP_SYN_WINXP_BACKOFFS            | 77         |
|        |            |                                   |            |
| XII 7  | TCP1 :     | auxFns                            | <b>78</b>  |
|        | 10113      |                                   | ••         |
| 12 Aux | ciliary fu |                                   | <b>79</b>  |
| 12.1   | Architec   | cture handling (TCP and UDP)      | 79         |
|        | 12.1.1     | Summary                           | <b>7</b> 9 |
|        | 12.1.2     | Rules                             | 79         |
|        | _          | $windows\_arch$                   | 79         |
|        | _          | $bsd\_arch$                       | 79         |
|        | _          | $linux\_arch$                     | 79         |
|        | _          | $unix\_arch$                      | 79         |
| 12.2   | Interfac   | es and IP addresses (TCP and UDP) | 79         |
|        | 12.2.1     | Summary                           | 79         |
|        | 12.2.2     | Rules                             | 80         |
|        | _          | mask                              | 80         |
|        | _          | $mask\_bits$                      | 80         |
|        | _          | <i>IP</i>                         | 80         |
|        | _          | IN_MULTICAST                      | 80         |
|        | _          | INADDR_BROADCAST                  | 80         |
|        | _          | LOOPBACK_ADDRS                    | 80         |
|        | _          | $ip\_localhost$                   | 80         |

FULL CONTENTS xiii

|      | _               | <i>in_loopback</i>                     | 30       |
|------|-----------------|----------------------------------------|----------|
|      | _               | <i>in_local</i>                        | 30       |
|      | _               | local_ips                              | 30       |
|      | _               | •                                      | 30       |
|      | _               |                                        | 30       |
|      |                 |                                        | 30       |
|      |                 |                                        |          |
|      | _               |                                        | 30       |
|      | _               |                                        | 31       |
|      | _               |                                        | 31       |
|      | _               |                                        | 31       |
|      | _               | $ifid_{-}up$                           | 32       |
|      | _               | outroute                               | 32       |
|      | _               | $auto\_outroute$                       | 32       |
|      | _               |                                        | 32       |
|      | _               | •                                      | 32       |
|      | _               |                                        | 33       |
| 12.3 | Filos fil       | 1                                      | 33       |
| 12.5 |                 | • /                                    |          |
|      | 12.3.1          | v                                      | 33       |
|      | 12.3.2          |                                        | 33       |
|      | _               | · ·                                    | 33       |
|      | _               |                                        | 33       |
|      | _               | leastfd                                | 33       |
|      | _               | nextfd                                 | 33       |
|      | _               | fid_ref_count                          | 34       |
|      | _               | · ·                                    | 34       |
| 12.4 | Binding         |                                        | 34       |
| 12.1 | 12.4.1          |                                        | 34       |
|      | 12.4.1 $12.4.2$ | v                                      | 35       |
|      | 12.4.2          |                                        |          |
|      | _               |                                        | 35       |
|      | _               | 1                                      | 35       |
|      | _               |                                        | 35       |
|      | _               | V                                      | 35       |
|      | _               | $match\_score$                         | 35       |
|      | _               | $lookup\_udp$                          | 36       |
|      | _               | tcp_socket_best_match                  | 36       |
|      | _               | lookup_icmp                            | 37       |
| 12.5 | Timers          | • •                                    | 38       |
|      | 12.5.1          | `                                      | 38       |
|      | 12.5.2          | v                                      | 38       |
|      | 12.0.2          |                                        | 38       |
|      | _               |                                        |          |
|      | _               |                                        | 38       |
|      | _               |                                        | 38       |
|      | _               |                                        | 38       |
|      | _               | 1                                      | 38       |
|      | _               | outqueue_timer                         | 38       |
| 12.6 | Time va         | llues for socket options (TCP and UDP) | 39       |
|      | 12.6.1          | Summary                                | 39       |
|      | 12.6.2          | · ·                                    | 39       |
|      | _               |                                        | 39       |
|      | _               |                                        | 39       |
|      |                 | v 1                                    | 39<br>39 |
|      | _               | 1 0                                    |          |
| 10.5 | _               | 1 "                                    | 39       |
| 12.7 |                 |                                        | 39       |
|      | 12.7.1          | v                                      | 90       |
|      | 12.7.2          | Rules                                  | 90       |
|      | _               | enqueue                                | 90       |
|      | _               | $enqueue\_iq$                          | 90       |
|      | _               | $enqueue\_oq$                          | 90       |
|      |                 |                                        |          |

FULL CONTENTS xiv

|       | _            | $dequeue \dots \dots \dots \dots \dots \dots \dots \dots \dots \dots \dots \dots \dots \dots \dots \dots \dots \dots$ | 90       |
|-------|--------------|----------------------------------------------------------------------------------------------------|----------|
|       | _            | $dequeue\_iq$                                                                                                    | 90       |
|       | _            | $dequeue\_oq$                                                                                                    | 90       |
|       | _            | route_and_enqueue_oq                                                                                                  | 91       |
|       | _            | $enqueue\_list\_qinfo$                                                                                                | 91       |
|       | _            | enqueue_list                                                                                                    | 91       |
|       | _            | $enqueue\_oq\_list\_qinfo$                                                                                            | 91       |
|       | _            | $enqueue\_oq\_list$                                                                                                   | 91       |
|       | _            | $accept\_incominq\_q0$                                                                                                | 91       |
|       | _            | $accept\_incoming\_q$                                                                                                 | 91       |
|       |              | $drop\_from\_q0$                                                                                                    | 91       |
| 12.8  | TOD O        |                                                                                                    | 91       |
| 12.0  |              | otions (TCP only)                                                                                                    |          |
|       | 12.8.1       | Summary                                                                                                    | 92       |
|       | 12.8.2       | Rules                                                                                                    | 92       |
|       | _            | $do\_tcp\_options$                                                                                                    | 92       |
|       | _            | $calculate\_tcp\_options\_len$                                                                                        | 92       |
| 12.9  | ,            | windows, and queues (TCP and UDP)                                                                                     | 92       |
|       | 12.9.1       | Summary                                                                                                    | 92       |
|       | 12.9.2       | Rules                                                                                                    | 93       |
|       | _            | $calculate\_buf\_sizes$                                                                                               | 93       |
|       | _            | $calculate\_bsd\_rcv\_wnd$                                                                                            | 93       |
|       | _            | send_queue_space                                                                                                    | 93       |
| 12.10 | Band lin     | miting (TCP and UDP)                                                                                                  | 94       |
|       |              | Summary                                                                                                    | 94       |
|       |              | Rules                                                                                                    | 94       |
|       | _            | $bandlim\_state\_init$                                                                                                | 94       |
|       | _            | $bandlim\_rst\_ok\_always$                                                                                            | 94       |
|       |              | $simple\_limit$                                                                                                    | 94       |
|       |              |                                                                                                    | 94       |
|       | _            | bandlim_rst_ok_simple                                                                                                 | 94<br>95 |
|       | _            | bandlim_rst_ok                                                                                                    |          |
|       | _<br>        | enqueue_oq_bndlim_rst                                                                                                 | 95       |
| 12.11 |              | pport (UDP only)                                                                                                    | 95       |
|       |              | Summary                                                                                                    | 95       |
|       | 12.11.2      | Rules                                                                                                    | 95       |
|       | _            | dosend                                                                                                    | 96       |
| 12.12 |              | ning and RTT (TCP only)                                                                                               | 96       |
|       |              | Summary                                                                                                    | 96       |
|       | 12.12.2      | Rules                                                                                                    | 96       |
|       | _            | $tcp\_backoffs$                                                                                                    | 96       |
|       | _            | tcp_syn_backoffs                                                                                                    | 96       |
|       | _            | $mode\_of$                                                                                                    | 97       |
|       | _            | $shift\_of$                                                                                                    | 97       |
|       | _            | $computed\_rto$                                                                                                    | 97       |
|       | _            | computed_rxtcur                                                                                                    | 97       |
|       | _            | $start\_tt\_rexmt\_qen$                                                                                               | 97       |
|       | _            | $start\_tt\_rexmt$                                                                                                    | 97       |
|       | _            | $start\_tt\_rexmtsyn$                                                                                                 | 97       |
|       |              | v .                                                                                                    | 97       |
|       | _            | start_tt_persist                                                                                                    |          |
|       | _            | update_rtt                                                                                                    | 98       |
| 10.10 | -<br>D 41 35 | expand_cwnd                                                                                                    | 99       |
| 12.13 |              | TU Discovery (TCP only)                                                                                               | 99       |
|       |              | Summary                                                                                                    | 99       |
|       | 12.13.2      | Rules                                                                                                    | 99       |
|       | _            | next_smaller                                                                                                    | 99       |
|       | _            | $mtu\_tab$                                                                                                    | 99       |
| 12.14 | Reassen      | ably (TCP only)                                                                                                    | 100      |
|       | 12.14.1      | Summary                                                                                                    | 100      |
|       | 12.14.2      | Rules                                                                                                    | 100      |

FULL CONTENTS xv

|           |              | _                                                                                                    | tcp_reass                                                                                                    | 100                                                                                                    |
|-----------|--------------|----------------------------------------------------------------------------------------------------|----------------------------------------------------------------------------------------------------|----------------------------------------------------------------------------------------------------|
|           |              | _                                                                                                    | tcp_reass_prune                                                                                                    |                                                                                                    |
|           | 12.15        | The init                                                                                                    | ial TCP control block (TCP only)                                                                                                    |                                                                                                    |
|           |              |                                                                                                    |                                                                                                    | 101                                                                                                    |
|           |              | 12.15.2                                                                                                    | Rules                                                                                                    | 101                                                                                                    |
|           |              | _                                                                                                    | $initial\_cb$                                                                                                    | 101                                                                                                    |
|           |              |                                                                                                    |                                                                                                    |                                                                                                    |
| 13        |              | ational 1                                                                                                    |                                                                                                    | 103                                                                                                    |
|           | 13.1         |                                                                                                    | nal monad (TCP only)                                                                                                    |                                                                                                    |
|           |              | 13.1.1                                                                                                    | Summary                                                                                                    |                                                                                                    |
|           |              | 13.1.2                                                                                                    | Rules                                                                                                    |                                                                                                    |
|           |              | _                                                                                                    |                                                                                                    | 104                                                                                                    |
|           |              | _                                                                                                    | cont                                                                                                    |                                                                                                    |
|           |              | _                                                                                                    | stop                                                                                                    |                                                                                                    |
|           |              | _                                                                                                    | assert                                                                                                    |                                                                                                    |
|           |              | _                                                                                                    | assert_failure                                                                                                    |                                                                                                    |
|           |              | _                                                                                                    | chooseM                                                                                                    |                                                                                                    |
|           |              | _                                                                                                    | $get\_sock$                                                                                                    |                                                                                                    |
|           |              | _                                                                                                    | $get\_tcp\_sock$                                                                                                    | $104 \\ 104$                                                                                                    |
|           |              | _                                                                                                    |                                                                                                    | $104 \\ 104$                                                                                                    |
|           |              | _                                                                                                    | **                                                                                                    | $104 \\ 104$                                                                                                    |
|           |              |                                                                                                    | ** -                                                                                                    | 104 $104$                                                                                                    |
|           |              |                                                                                                    | **                                                                                                    | $104 \\ 105$                                                                                                    |
|           |              |                                                                                                    |                                                                                                    | $105 \\ 105$                                                                                                    |
|           |              | _                                                                                                    | · · · · · · · · · · · · · · · · · · ·                                                                                                    | $105 \\ 105$                                                                                                    |
|           |              | _                                                                                                    | $mliftc\_bndlm$                                                                                                    |                                                                                                    |
|           |              |                                                                                                    | Thought_0100000000000000000000000000000000000                                                                                                    | 100                                                                                                    |
| <b>14</b> | Aux          | iliary fu                                                                                                    | nctions for TCP segment creation and drop                                                                                                    | <b>106</b>                                                                                                    |
|           | 14.1         | SYN an                                                                                                    | d RST Segment Creation (TCP only)                                                                                                    | 106                                                                                                    |
|           |              | 14.1.1                                                                                                    | Summary                                                                                                    | 106                                                                                                    |
|           |              | 14.1.2                                                                                                    | Rules                                                                                                    | 106                                                                                                    |
|           |              | _                                                                                                    |                                                                                                    | 100                                                                                                    |
|           |              |                                                                                                    | $make\_syn\_segment \dots \dots \dots \dots \dots \dots \dots \dots \dots \dots \dots \dots \dots \dots \dots \dots \dots \dots \dots$                                                                                                    | 106                                                                                                    |
|           |              | _                                                                                                    |                                                                                                    |                                                                                                    |
|           |              |                                                                                                    | $make\_syn\_ack\_segment$                                                                                                    | 106<br>107<br>108                                                                                                    |
|           |              | _<br>_<br>_                                                                                                    | $make\_syn\_ack\_segment$                                                                                                    | 106<br>107<br>108<br>109                                                                                                    |
|           |              | _<br>_<br>_<br>_                                                                                                    | $make\_syn\_ack\_segment \dots \dots \dots \dots \dots \dots \dots \dots \dots \dots \dots \dots \dots \dots \dots \dots \dots \dots \dots$                                                                                                    | 106<br>107<br>108<br>109<br>109                                                                                                   |
|           |              | _<br>_<br>_<br>_                                                                                                    | $make\_syn\_ack\_segment$                                                                                                    | 106<br>107<br>108<br>109<br>109<br>110                                                                                            |
|           | 14.2         |                                                                                                    | $\begin{array}{cccccccccccccccccccccccccccccccccccc$                                                                                                    | 106<br>107<br>108<br>109<br>109<br>110<br>111                                                                                     |
|           | 14.2         | 14.2.1                                                                                                    | $make\_syn\_ack\_segment \\ make\_ack\_segment \\ . \\ bsd\_make\_phantom\_segment \\ . \\ make\_rst\_segment\_from\_cb \\ . \\ make\_rst\_segment\_from\_seg \\ . \\ Segment Creation (TCP only) \\ Summary \\ . \\ . \\ . \\ . \\ . \\ . \\ . \\ . \\ . \\ $                                                                                                    | 106<br>107<br>108<br>109<br>109<br>110<br>111<br>111                                                                              |
|           | 14.2         |                                                                                                    | $make\_syn\_ack\_segment$ $make\_ack\_segment$ $bsd\_make\_phantom\_segment$ $make\_rst\_segment\_from\_cb$ $make\_rst\_segment\_from\_seg$ Segment Creation (TCP only)SummaryRules                                                                                                    | 106<br>107<br>108<br>109<br>109<br>110<br>111<br>111                                                                              |
|           | 14.2         | 14.2.1                                                                                                    | $make\_syn\_ack\_segment$                                                                                                    | 106<br>107<br>108<br>109<br>109<br>110<br>111<br>111<br>111                                                                       |
|           | 14.2         | 14.2.1                                                                                                    | $make\_syn\_ack\_segment$                                                                                                    | 106<br>107<br>108<br>109<br>110<br>111<br>111<br>111<br>111<br>113                                                                |
|           |              | 14.2.1<br>14.2.2<br>-<br>-                                                                                            | $make\_syn\_ack\_segment$                                                                                                    | 106<br>107<br>108<br>109<br>109<br>110<br>111<br>111<br>111<br>113<br>116                                                         |
|           | 14.2<br>14.3 | 14.2.1<br>14.2.2<br>-<br>-<br>-<br>Segmen                                                                             | make_syn_ack_segment make_ack_segment bsd_make_phantom_segment make_rst_segment_from_cb make_rst_segment_from_seg Segment Creation (TCP only) Summary Rules tcp_output_required tcp_output_really tcp_output_perhaps t Queueing (TCP only)                                                                                                    | 106<br>107<br>108<br>109<br>109<br>110<br>111<br>111<br>111<br>113<br>116<br>116                                                  |
|           |              | 14.2.1<br>14.2.2<br>-<br>-<br>Segment<br>14.3.1                                                                       | make_syn_ack_segment  make_ack_segment  bsd_make_phantom_segment  make_rst_segment_from_cb  make_rst_segment_from_seg  Segment Creation (TCP only)  Summary  Rules  tcp_output_required  tcp_output_really  tcp_output_perhaps  t Queueing (TCP only)  Summary                                                                                                    | 106<br>107<br>108<br>109<br>110<br>111<br>111<br>111<br>113<br>116<br>116                                                         |
|           |              | 14.2.1<br>14.2.2<br>-<br>-<br>-<br>Segmen                                                                             | make_syn_ack_segment  make_ack_segment  bsd_make_phantom_segment  make_rst_segment_from_cb  make_rst_segment_from_seg  Segment Creation (TCP only)  Summary  Rules  tcp_output_required  tcp_output_really  tcp_output_perhaps  t Queueing (TCP only)  Summary  Rules  Rules                                                                                                    | 106<br>107<br>108<br>109<br>110<br>111<br>111<br>111<br>113<br>116<br>116<br>117                                                  |
|           |              | 14.2.1<br>14.2.2<br>-<br>-<br>Segment<br>14.3.1                                                                       | $make\_syn\_ack\_segment$ $make\_ack\_segment$ $bsd\_make\_phantom\_segment$ $make\_rst\_segment\_from\_cb$ $make\_rst\_segment\_from\_seg$ Segment Creation (TCP only) Summary Rules $tcp\_output\_required$ $tcp\_output\_really$ $tcp\_output\_perhaps$ $t$ Queueing (TCP only) Summary Rules $troutput\_perhaps$ $t$ Queueing (TCP only)                                                                                                    | 106<br>107<br>108<br>109<br>110<br>111<br>111<br>111<br>113<br>116<br>116<br>117                                                  |
|           |              | 14.2.1<br>14.2.2<br>-<br>-<br>Segment<br>14.3.1                                                                       | $make\_syn\_ack\_segment$ $make\_ack\_segment$ $bsd\_make\_phantom\_segment$ $make\_rst\_segment\_from\_cb$ $make\_rst\_segment\_from\_seg$ Segment Creation (TCP only) Summary Rules $tcp\_output\_required$ $tcp\_output\_really$ $tcp\_output\_perhaps$ $t$ Queueing (TCP only) Summary Rules $top\_output\_perhaps$ $top\_output\_perhaps$ $top\_output\_pe$ | 106<br>107<br>108<br>109<br>110<br>111<br>111<br>111<br>113<br>116<br>116<br>117<br>117                                           |
|           |              | 14.2.1<br>14.2.2<br>-<br>-<br>Segment<br>14.3.1                                                                       | $make\_syn\_ack\_segment$ $make\_ack\_segment$ $bsd\_make\_phantom\_segment$ $make\_rst\_segment\_from\_cb$ $make\_rst\_segment\_from\_seg$ Segment Creation (TCP only) Summary Rules $tcp\_output\_required$ $tcp\_output\_really$ $tcp\_output\_perhaps$ $t$ Queueing (TCP only) Summary Rules $top\_output\_perhaps$ $top\_output\_perhaps$ $top\_output\_pe$ | 106<br>107<br>108<br>109<br>110<br>111<br>111<br>111<br>111<br>113<br>116<br>116<br>117<br>117<br>118                             |
|           |              | 14.2.1<br>14.2.2<br>-<br>-<br>Segment<br>14.3.1                                                                       | $make\_syn\_ack\_segment$ $make\_ack\_segment$ $bsd\_make\_phantom\_segment$ $make\_rst\_segment\_from\_cb$ $make\_rst\_segment\_from\_seg$ Segment Creation (TCP only) Summary Rules $tcp\_output\_required$ $tcp\_output\_really$ $tcp\_output\_perhaps$ $t$ Queueing (TCP only) Summary Rules $top\_output\_perhaps$ $top\_output\_perhaps$ $top\_output\_pe$ | 106<br>107<br>108<br>109<br>110<br>111<br>111<br>111<br>113<br>116<br>116<br>117<br>117<br>118<br>118                             |
|           |              | 14.2.1<br>14.2.2<br>-<br>-<br>Segment<br>14.3.1                                                                       | $make\_syn\_ack\_segment$ $make\_ack\_segment$ $bsd\_make\_phantom\_segment$ $make\_rst\_segment\_from\_cb$ $make\_rst\_segment\_from\_seg$ Segment Creation (TCP only) Summary Rules $tcp\_output\_required$ $tcp\_output\_really$ $tcp\_output\_perhaps$ $t Queueing (TCP only)$ Summary Rules $rollback\_tcp\_output$ $enqueue\_or\_fail$ $enqueue\_or\_fail\_sock$ $enqueue\_and\_ignore\_fail$ $enqueue\_and\_ignore\_fail$                                                                                                    | 106<br>107<br>108<br>109<br>109<br>110<br>111<br>111<br>111<br>113<br>116<br>116<br>117<br>117<br>118<br>118                      |
|           | 14.3         | 14.2.1<br>14.2.2<br>-<br>-<br>Segment<br>14.3.1<br>14.3.2<br>-<br>-<br>-<br>-                                         | make_sym_ack_segment make_ack_segment bsd_make_phantom_segment make_rst_segment_from_cb make_rst_segment_from_seg Segment Creation (TCP only) Summary Rules tcp_output_required tcp_output_really tcp_output_perhaps t Queueing (TCP only) Summary Rules rollback_tcp_output enqueue_or_fail enqueue_or_fail_sock enqueue_and_ignore_fail mlift_tcp_output_perhaps_or_fail mlift_tcp_output_perhaps_or_fail                                                                                                    | 106<br>107<br>108<br>109<br>110<br>111<br>111<br>111<br>113<br>116<br>116<br>117<br>117<br>118<br>118<br>118                      |
|           |              | 14.2.1<br>14.2.2<br>-<br>-<br>Segmen<br>14.3.1<br>14.3.2<br>-<br>-<br>-<br>-<br>-<br>-<br>Incomin                     | make_syn_ack_segment  make_ack_segment  bsd_make_phantom_segment  make_rst_segment_from_cb  make_rst_segment_from_seg  Segment Creation (TCP only)  Summary  Rules  tcp_output_required  tcp_output_really  tcp_output_perhaps  t Queueing (TCP only)  Summary  Rules  rollback_tcp_output  enqueue_or_fail  enqueue_or_fail enqueue_and_ignore_fail enqueue_each_and_ignore_fail mlift_tcp_output_perhaps_or_fail g Segment Functions (TCP only)                                                                                                    | 106<br>107<br>108<br>109<br>110<br>111<br>111<br>111<br>113<br>116<br>116<br>117<br>118<br>118<br>118<br>118<br>119               |
|           | 14.3         | 14.2.1<br>14.2.2<br>-<br>-<br>Segmen<br>14.3.1<br>14.3.2<br>-<br>-<br>-<br>-<br>-<br>-<br>Incomin<br>14.4.1           | make_syn_ack_segment  make_ack_segment .  bsd_make_phantom_segment  make_rst_segment_from_cb  make_rst_segment_from_seg  Segment Creation (TCP only)  Summary  Rules  tcp_output_required  tcp_output_really .  tcp_output_perhaps  t Queueing (TCP only)  Summary  Rules  rollback_tcp_output  enqueue_or_fail  enqueue_or_fail  enqueue_and_ignore_fail  enqueue_each_and_ignore_fail  mlift_tcp_output_perhaps_or_fail  g Segment Functions (TCP only)  Summary  Summary                                                                                                    | 106<br>107<br>108<br>109<br>110<br>111<br>111<br>111<br>113<br>116<br>116<br>117<br>117<br>118<br>118<br>118                      |
|           | 14.3         | 14.2.1<br>14.2.2<br>-<br>-<br>Segmen<br>14.3.1<br>14.3.2<br>-<br>-<br>-<br>-<br>-<br>-<br>Incomin                     | make_sym_ack_segment make_ack_segment bsd_make_phantom_segment make_rst_segment_from_cb make_rst_segment_from_seg Segment Creation (TCP only) Summary Rules tcp_output_required tcp_output_really tcp_output_rerally tcp_output_perhaps tQueueing (TCP only) Summary Rules rollback_tcp_output enqueue_or_fail enqueue_or_fail enqueue_and_ignore_fail enqueue_ach_and_ignore_fail mlift_tcp_output_perhaps_or_fail g Segment Functions (TCP only) Summary Rules                                                                                                    | 106<br>107<br>108<br>109<br>110<br>111<br>111<br>111<br>113<br>116<br>116<br>117<br>117<br>118<br>118<br>118<br>119<br>119        |
|           | 14.3         | 14.2.1<br>14.2.2<br>-<br>-<br>Segmen<br>14.3.1<br>14.3.2<br>-<br>-<br>-<br>-<br>-<br>-<br>Incomin<br>14.4.1<br>14.4.2 | make_sym_ack_segment make_ack_segment bsd_make_phantom_segment make_rst_segment_from_cb make_rst_segment_from_seg Segment Creation (TCP only) Summary Rules tcp_output_required tcp_output_really tcp_output_rerally tcp_output_perhaps tQueueing (TCP only) Summary Rules rollback_tcp_output enqueue_or_fail enqueue_or_fail enqueue_and_ignore_fail mlift_tcp_output_perhaps_or_fail g Segment Functions (TCP only) Summary Rules                                                                                                    | 106<br>107<br>108<br>109<br>110<br>111<br>111<br>111<br>113<br>116<br>116<br>117<br>117<br>118<br>118<br>118<br>119<br>119<br>119 |

FULL CONTENTS xvi

|        | 14.5.2    | Rules                                                                                                    | 20              |
|--------|-----------|----------------------------------------------------------------------------------------------------|-----------------|
|        | 14.0.2    |                                                                                                    | $\frac{20}{20}$ |
|        |           |                                                                                                    | $\frac{20}{20}$ |
|        | _         |                                                                                                    | $\frac{20}{20}$ |
| 146    |           | ···· · · · · · · · · · · · · · · · · ·                                                                                                     |                 |
| 14.6   |           |                                                                                                    | 21              |
|        | 14.6.1    |                                                                                                    | 21              |
|        | 14.6.2    |                                                                                                    | 21              |
|        | _         | 1                                                                                                    | 21              |
|        | _         | $tcp\_drop\_and\_close$                                                                                                    | 21              |
|        |           |                                                                                                    |                 |
|        |           |                                                                                                    |                 |
| XIII   | TCP1.     | m hostLTS                                                                                                    | 23              |
|        |           |                                                                                                    |                 |
| 15 Hos |           | ocket Calls                                                                                                    | 24              |
| 15.1   | accept()  | (TCP only)                                                                                                    | 24              |
|        | 15.1.1    | Errors                                                                                                    | 24              |
|        | 15.1.2    | Common cases                                                                                                    | 25              |
|        | 15.1.3    | API                                                                                                    | 25              |
|        | 15.1.4    | Model details                                                                                                    | 25              |
|        | 15.1.5    |                                                                                                    | 25              |
|        | 15.1.6    | · ·                                                                                                    | $\frac{1}{26}$  |
|        | _         |                                                                                                    | $\frac{26}{26}$ |
|        |           | -                                                                                                    | $\frac{20}{27}$ |
|        |           | •                                                                                                    |                 |
|        | _         | •                                                                                                    | $\frac{27}{2}$  |
|        | _         | T T                                                                                                    | 28              |
|        | _         | T · · ·                                                                                                    | 29              |
|        | _         | The state of the state of the s | 29              |
|        | _         | $\Gamma$                                                                                                    | 30              |
| 15.2   | bind() (  | $\Gamma$ CP and UDP)                                                                                                    | 30              |
|        | 15.2.1    | Errors                                                                                                    | 31              |
|        | 15.2.2    | Common cases                                                                                                    | 31              |
|        | 15.2.3    | API                                                                                                    | 31              |
|        | 15.2.4    | Model details                                                                                                    | 32              |
|        | 15.2.5    | Summary                                                                                                    | 32              |
|        | 15.2.6    | Rules                                                                                                    | 33              |
|        | _         | bind_1                                                                                                    | 33              |
|        | _         | $bind\_2$                                                                                                    | 34              |
|        | _         |                                                                                                    | 34              |
|        | _         |                                                                                                    | 35              |
|        | _         | · ····—-                                                                                                    | 35              |
|        | _         |                                                                                                    | 35              |
| 15.3   | close()   |                                                                                                    | 36              |
| 10.0   | close() ( | ,                                                                                                    | 37              |
|        |           |                                                                                                    |                 |
|        | 15.3.2    |                                                                                                    | 37              |
|        | 15.3.3    |                                                                                                    | 37              |
|        | 15.3.4    |                                                                                                    | 37              |
|        | 15.3.5    |                                                                                                    | 37              |
|        | 15.3.6    |                                                                                                    | 38              |
|        | _         |                                                                                                    | 38              |
|        | _         | $close\_2$                                                                                                    | 38              |
|        | _         | close_3                                                                                                    | 39              |
|        | _         | close_4                                                                                                    | 40              |
|        | _         | $close\_5$                                                                                                    | 41              |
|        | _         | close_6                                                                                                    | 42              |
|        | _         | close_7                                                                                                    | 42              |
|        | _         | close_8                                                                                                    | 43              |
|        | _         |                                                                                                    | 44              |
| 15.4   | connect   | ) (TCP and UDP)                                                                                                    |                 |
| 10.1   | 15 4 1    |                                                                                                    | 46              |

FULL CONTENTS xvii

|      | 15.4.2          | Common cases         | 17             |
|------|-----------------|----------------------|----------------|
|      | 15.4.3          | API                  | 7              |
|      | 15.4.4          | Model details        | 7              |
|      | 15.4.5          | Summary              | 8              |
|      | 15.4.6          | Rules                | 8              |
|      | _               | $connect\_1$         | 8              |
|      | _               | $connect\_2$         | $\overline{2}$ |
|      | _               | connect_3            | 2              |
|      | _               | connect_4            | 3              |
|      | _               | $connect\_4a$        |                |
|      | _               | $connect\_5$         |                |
|      | _               | $connect\_5a$        |                |
|      | _               | $connect\_5b$        |                |
|      | _               | $connect\_5c$        |                |
|      | _               | $connect\_5d$        |                |
|      | _               | $connect\_6$         |                |
|      |                 | connect_7            |                |
|      |                 |                      |                |
|      | _               | connect_8            |                |
|      | _               | $connect\_9$         |                |
|      | _               | connect_10           |                |
| 15.5 |                 | ect() (TCP and UDP)  |                |
|      | 15.5.1          | Errors               |                |
|      | 15.5.2          | Common cases         | 2              |
|      | 15.5.3          | API                  | _              |
|      | 15.5.4          | Summary              | 3              |
|      | 15.5.5          | Rules                | 3              |
|      | _               | $disconnect\_4$      | 3              |
|      | _               | $disconnect\_5$      | <u>ن</u>       |
|      | _               | disconnect_1         |                |
|      | _               | $disconnect\_2$      |                |
|      | _               | $disconnect\_3$      | _              |
| 15.6 | dun() (         | $\Gamma$ CP and UDP) |                |
| 10.0 | 15.6.1          | Errors               |                |
|      | 15.6.2          | Common cases         |                |
|      | 15.6.2 $15.6.3$ | API                  |                |
|      |                 |                      |                |
|      | 15.6.4          | Summary              |                |
|      | 15.6.5          | Rules                |                |
|      | _               | $dup_{-1}$           |                |
|      | _               | $dup_2$              |                |
| 15.7 | dupfd()         | (TCP and UDP)        | 8              |
|      | 15.7.1          | Errors               | 8              |
|      | 15.7.2          | Common cases         | 8              |
|      | 15.7.3          | API                  | 8              |
|      | 15.7.4          | Model details        | 9              |
|      | 15.7.5          | Summary              | 9              |
|      | 15.7.6          | Rules                | 9              |
|      | _               | $dupfd_{-}1$         | 9              |
|      | _               | $dupfd_{-}3$         | 0              |
|      | _               | $dupfd\_4$           | -              |
| 15.8 | getfilefl:      | ags() (TCP and UDP)  | -              |
| 10.0 | 15.8.1          | Errors               | -              |
|      | 15.8.1 $15.8.2$ | Common cases         |                |
|      |                 |                      |                |
|      | 15.8.3          | API                  |                |
|      | 15.8.4          | Model details        |                |
|      | 15.8.5          | Summary              |                |
|      | 15.8.6          | Rules                |                |
|      | -               | $getfileflags\_1$    |                |
| 15.9 | getifadd        | lrs() (TCP and UDP)  | $^{\prime}2$   |

FULL CONTENTS xviii

|       | 15.9.1     | Errors                    |
|-------|------------|---------------------------|
|       | 15.9.2     | Common cases              |
|       | 15.9.3     | API                       |
|       | 15.9.4     | Model details             |
|       | 15.9.5     | Summary                   |
|       | 15.9.6     | Rules                     |
|       | 10.9.0     | getifaddrs_1         173  |
| 15 10 | -          |                           |
| 15.10 |            | name() (TCP and UDP)      |
|       |            | Errors                    |
|       |            | Common cases              |
|       |            | API                       |
|       |            | Model details             |
|       | 15.10.5    | Summary                   |
|       | 15.10.6    | Rules                     |
|       | _          | $getpeername\_1$          |
|       | _          | getpeername_2             |
| 15.11 | getsock    | bopt() (TCP and UDP)      |
|       | -          | Errors                    |
|       |            | Common cases              |
|       |            | API                       |
|       |            | Model details             |
|       |            | Summary                   |
|       |            | ·                         |
|       | 15.11.0    | Rules                     |
|       | _          | $getsockbopt\_1$          |
|       | -          | $getsockbopt\_2$          |
| 15.12 | getsock    | err() (TCP and UDP)       |
|       | 15.12.1    | Errors                    |
|       | 15.12.2    | Common cases              |
|       | 15.12.3    | API                       |
|       | 15.12.4    | Model details             |
|       | 15.12.5    | Summary                   |
|       | 15.12.6    | Rules                     |
|       | _          | getsockerr_1              |
|       | _          | getsockerr_2              |
| 15 13 | getsock    | listening() (TCP and UDP) |
| 10.10 | U          | Errors                    |
|       |            | Common cases              |
|       |            | API                       |
|       |            |                           |
|       |            | Model details             |
|       |            | Summary                   |
|       | 15.13.6    | Rules                     |
|       | _          | $getsocklistening\_1$     |
|       | _          | $getsocklistening\_3$     |
|       | _          | $getsocklistening\_2$     |
| 15.14 | getsock    | name() (TCP and UDP)      |
|       | 15.14.1    | Errors                    |
|       | 15.14.2    | Common cases              |
|       | 15.14.3    | API                       |
|       | 15.14.4    | Model details             |
|       |            | Summary                   |
|       |            | Rules                     |
|       | _          | getsockname_1             |
|       | _          | $getsockname\_2$          |
|       | _          | $getsockname\_3$          |
| 15 15 | maternal r | nopt() (TCP and UDP)      |
| 19.19 | _          | 1 () (                    |
|       |            | Errors                    |
|       |            | Common cases              |
|       | 15.15.3    | API                       |

FULL CONTENTS xix

|       | 15.15.4  | Model details                      | 188               |
|-------|----------|------------------------------------|-------------------|
|       | 15.15.5  |                                    | 188               |
|       |          | v                                  | 188               |
|       | 10.10.0  |                                    |                   |
|       | _        | $getsocknopt\_1$                   |                   |
|       | _        | $J \cdot \cdots \cdot T \cdot = I$ | 188               |
| 15.16 | getsocki | opt() (TCP and UDP)                | 189               |
|       | 15.16.1  | Errors                             | 189               |
|       | 15.16.2  | Common cases                       | 189               |
|       | 15.16.3  | API                                | 189               |
|       |          | Model details                      |                   |
|       |          |                                    |                   |
|       | 15.16.5  | Summary                            |                   |
|       | 15.16.6  |                                    |                   |
|       | _        | $getsocktopt\_1$                   | 190               |
|       | _        | $getsocktopt\_4$                   | 191               |
| 15.17 | listen() | (TCP only)                         | 191               |
|       | (/       |                                    | 192               |
|       | 15.17.2  | Common cases                       | - 7               |
|       |          |                                    |                   |
|       | 15.17.3  |                                    |                   |
|       | 15.17.4  | Model details                      |                   |
|       | 15.17.5  | Summary                            | 193               |
|       | 15.17.6  | Rules                              | 193               |
|       | _        | <i>listen_1</i>                    |                   |
|       | _        |                                    | 194               |
|       |          | ·····-                             |                   |
|       | _        |                                    | 194               |
|       | _        | $listen\_2$                        | 195               |
|       | _        | listen_3                           | 195               |
|       | _        | <i>listen_4</i>                    | 196               |
|       | _        | listen_5                           | 197               |
|       | _        | listen_7                           |                   |
| 15 10 | psoloct( | 4                                  | 198               |
| 10.10 | • `      |                                    |                   |
|       |          |                                    | 198               |
|       | 15.18.2  | Common cases                       | 198               |
|       | 15.18.3  | API                                | 199               |
|       | 15.18.4  | Model details                      | 200               |
|       | 15.18.5  | Summary                            | 200               |
|       | 15.18.6  |                                    | $\frac{200}{200}$ |
|       | 10.10.0  | pselect_1                          |                   |
|       | _        | ·                                  |                   |
|       | _        |                                    | 202               |
|       | _        | sowriteable                        | 202               |
|       | _        | soexceptional                      | 203               |
|       | _        | $pselect\_2$                       | 203               |
|       | _        | pselect_3                          | 203               |
|       | _        | •                                  | 204               |
|       |          | r · · · · · · · · · · ·            | $204 \\ 205$      |
|       | _        | 1                                  |                   |
|       | -        | 1                                  | 205               |
| 15.19 | recv() ( | $\Gamma	ext{CP only})$             | 206               |
|       | 15.19.1  | Errors                             | 207               |
|       | 15.19.2  | Common cases                       | 208               |
|       | 15.19.3  |                                    | 208               |
|       | 15.19.4  |                                    | $\frac{200}{209}$ |
|       |          |                                    |                   |
|       | 15.19.5  |                                    | 209               |
|       | 15.19.6  |                                    | 209               |
|       | _        | recv_1                             | 209               |
|       | _        | recv_2                             | 211               |
|       | _        | recv_3                             | 211               |
|       | _        |                                    | 213               |
|       | _        |                                    | $\frac{213}{214}$ |
|       | _        |                                    | 214               |
|       | _        | TECH D                             | 7.14              |

FULL CONTENTS xx

|       | _        | $recv_{-}7$   | 215 |
|-------|----------|---------------|-----|
|       | _        | recv_8        | 215 |
|       | _        | recv_8a       | 216 |
|       | _        | recv_9        | 217 |
| 15.20 | recv() ( | UDP only)     | 218 |
|       | 15.20.1  | Errors        | 218 |
|       |          | Common cases  |     |
|       |          | API           |     |
|       |          | Model details |     |
|       |          | Summary       |     |
|       |          | Rules         |     |
|       | 19.20.0  |               |     |
|       | _        | recv_11       |     |
|       | _        | recv_12       |     |
|       | _        | recv_13       |     |
|       | _        | recv_14       |     |
|       | _        | recv_15       |     |
|       | _        | recv_16       |     |
|       | _        | recv_17       |     |
|       | _        | $recv_20$     | 225 |
|       | _        | recv_21       | 227 |
|       | _        | recv_22       | 227 |
|       | _        | recv_23       | 228 |
|       | _        | recv_24       | 228 |
| 15.21 | send() ( | TCP only)     | 229 |
|       | (/ '     | Errors        |     |
|       |          | Common cases  |     |
|       |          | API           |     |
|       |          | Model details |     |
|       |          | Summary       |     |
|       |          | Rules         |     |
|       | 15.21.0  | send_1        |     |
|       | _        |               |     |
|       | _        | $send_{-2}$   |     |
|       | _        | send_3        |     |
|       | _        | $send_{-}3a$  |     |
|       | _        | send_4        |     |
|       | _        | send_5        |     |
|       | _        | send_5a       |     |
|       | _        | $send\_6$     | 237 |
|       | _        | $send_{-}7$   |     |
|       | _        | send8         |     |
| 15.22 | (/ '     | (UDP only)    |     |
|       | -        | Errors        |     |
|       | -        | Common cases  |     |
|       | 15.22.3  | API           | 241 |
|       |          | Model details |     |
|       | 15.22.5  | Summary       | 242 |
|       | 15.22.6  | Rules         | 243 |
|       | _        | $send\_9$     | 243 |
|       | _        | send_10       | 244 |
|       | _        | send_11       | 245 |
|       | _        | send_12       | 246 |
|       | _        | send_13       | 247 |
|       | _        | send_14       | 247 |
|       | _        | $send\_15$    | 248 |
|       | _        | $send\_16$    | 249 |
|       | _        | send_17       |     |
|       | _        | send_18       |     |
|       | _        | send_19       |     |
|       |          | OCTOW         | 200 |

FULL CONTENTS xxi

|       |            | 1 01                  |     |      |       |      |   |   |       |      |       |   |   |   |   |   |   | 051 |
|-------|------------|-----------------------|-----|------|-------|------|---|---|-------|------|-------|---|---|---|---|---|---|-----|
|       | _          | send_21               |     |      |       |      |   |   |       |      |       |   |   |   |   |   |   |     |
|       | _          | $send_22 \dots \dots$ |     | <br> | <br>  | <br> |   |   | <br>  | <br> |       |   |   |   |   |   |   | 252 |
|       |            | $send_23 \dots \dots$ |     |      |       |      |   |   |       |      |       |   |   |   |   |   |   |     |
|       | _          |                       |     |      |       |      |   |   |       |      |       |   |   |   |   |   |   |     |
| 15.23 | setfilefla | ngs() (TCP and UDI    | P)  | <br> | <br>  | <br> |   |   | <br>  | <br> |       |   |   |   |   |   |   | 253 |
|       |            | Errors                | /   |      |       |      |   |   |       |      |       |   |   |   |   |   |   |     |
|       |            |                       |     |      |       |      |   |   |       |      |       |   |   |   |   |   |   |     |
|       | 15.23.2    | Common cases          |     | <br> | <br>  | <br> |   |   | <br>  | <br> |       |   |   |   |   |   |   | 254 |
|       | 15.23.3    | API                   |     |      |       |      |   |   |       |      |       |   |   |   |   |   |   | 254 |
|       |            |                       |     |      |       |      |   |   |       |      |       |   |   |   |   |   |   |     |
|       | 15.23.4    | Model details         |     | <br> |       | <br> |   |   | <br>  | <br> |       |   |   |   |   |   |   | 254 |
|       | 15.23.5    | Summary               |     |      |       |      |   |   |       |      |       |   |   |   |   |   |   | 254 |
|       |            | •                     |     |      |       |      |   |   |       |      |       |   |   |   |   |   |   |     |
|       | 15.23.6    | Rules                 |     | <br> |       | <br> |   |   | <br>  | <br> |       |   |   |   |   |   |   | 254 |
|       | _          | $setfileflags\_1$     |     | <br> | <br>  | <br> |   |   | <br>  | <br> |       |   |   |   |   |   |   | 254 |
| 15 94 | antan alah |                       |     |      |       |      |   |   |       |      |       |   |   |   |   |   |   |     |
| 13.24 |            | popt() (TCP and UD    |     |      |       |      |   |   |       |      |       |   |   |   |   |   |   |     |
|       | 15.24.1    | Errors                |     | <br> | <br>  | <br> |   |   | <br>  | <br> |       |   |   |   |   |   |   | 255 |
|       | 15 24 2    | Common cases          |     |      |       |      |   |   |       |      |       |   |   |   |   |   |   | 255 |
|       |            |                       |     |      |       |      |   |   |       |      |       |   |   |   |   |   |   |     |
|       | 15.24.3    | API                   |     | <br> |       | <br> |   |   | <br>  | <br> |       |   |   |   |   |   |   | 255 |
|       | 15.24.4    | Model details         |     | <br> | <br>  | <br> |   |   | <br>  | <br> |       |   |   |   |   |   |   | 256 |
|       |            |                       |     |      |       |      |   |   |       |      |       |   |   |   |   |   |   |     |
|       |            | Summary               |     |      |       |      |   |   |       |      |       |   |   |   |   |   |   |     |
|       | 15.24.6    | Rules                 |     | <br> | <br>  | <br> |   |   | <br>  | <br> |       |   |   |   |   |   |   | 256 |
|       | _          | $setsockbopt\_1$      |     |      |       |      |   |   |       |      |       |   |   |   |   |   |   |     |
|       | _          | 1                     |     |      |       |      |   |   |       |      |       |   |   |   |   |   |   |     |
|       | _          | $setsockbopt\_2$      |     | <br> | <br>  | <br> |   |   | <br>  | <br> |       |   |   |   |   |   |   | 257 |
| 15 25 | setsockr   | nopt() (TCP and UD    | D)  |      |       |      |   |   |       |      |       |   |   |   |   |   |   | 257 |
| 10.20 |            | <b>1</b> (/ (         | ,   |      |       |      |   |   |       |      |       |   |   |   |   |   |   |     |
|       | 15.25.1    | Errors                |     | <br> | <br>  | <br> |   |   | <br>  | <br> |       |   |   |   |   |   |   | 258 |
|       | 15.25.2    | Common cases          |     | <br> | <br>  | <br> |   |   | <br>  | <br> |       |   |   |   |   |   |   | 258 |
|       |            |                       |     |      |       |      |   |   |       |      |       |   |   |   |   |   |   |     |
|       |            | API                   |     |      |       |      |   |   |       |      |       |   |   |   |   |   |   |     |
|       | 15.25.4    | Model details         |     | <br> | <br>  | <br> |   |   | <br>  | <br> |       |   |   |   |   |   |   | 258 |
|       |            | Summary               |     |      |       |      |   |   |       |      |       |   |   |   |   |   |   |     |
|       |            | v                     |     |      |       |      |   |   |       |      |       |   |   |   |   |   |   |     |
|       | 15.25.6    | Rules                 |     | <br> |       | <br> |   |   | <br>  | <br> |       |   |   |   |   |   |   | 259 |
|       | _          | $setsocknopt\_1$      |     |      |       |      |   |   |       |      |       |   |   |   |   |   |   | 259 |
|       |            | -                     |     |      |       |      |   |   |       |      |       |   |   |   |   |   |   |     |
|       | _          | $setsocknopt\_2$      |     | <br> |       | <br> |   |   | <br>  | <br> |       |   |   |   |   |   |   | 259 |
|       | _          | $setsocknopt\_4$      |     | <br> | <br>  | <br> |   |   | <br>  | <br> |       |   |   |   |   |   |   | 260 |
| 15 00 | 4 1-4      | 1 ,                   |     |      |       |      |   |   |       |      |       |   |   |   |   |   |   |     |
| 15.20 |            | opt() (TCP and UD     |     |      |       |      |   |   |       |      |       |   |   |   |   |   |   |     |
|       | 15.26.1    | Errors                |     | <br> | <br>  | <br> |   |   | <br>  | <br> |       |   |   |   |   |   |   | 261 |
|       |            | Common cases          |     |      |       |      |   |   |       |      |       |   |   |   |   |   |   |     |
|       |            |                       |     |      |       |      |   |   |       |      |       |   |   |   |   |   |   |     |
|       | 15.26.3    | API                   |     | <br> | <br>  | <br> |   |   | <br>  | <br> |       |   |   |   |   |   |   | 261 |
|       | 15 26 4    | Model details         |     |      |       |      |   |   |       |      |       |   |   |   |   |   |   | 262 |
|       |            |                       |     |      |       |      |   |   |       |      |       |   |   |   |   |   |   |     |
|       | 15.26.5    | Summary               |     | <br> | <br>  | <br> |   |   | <br>  | <br> |       |   |   |   |   |   |   | 262 |
|       | 15.26.6    | Rules                 |     | <br> | <br>  | <br> |   |   | <br>  | <br> |       |   |   |   |   |   |   | 262 |
|       |            | $setsocktopt\_1$      |     |      |       |      |   |   |       |      |       |   |   |   |   |   |   |     |
|       | _          | $setsocktopt_1$       |     | <br> | <br>• | <br> |   | • | <br>  | <br> | <br>٠ |   |   | • |   | • |   | 202 |
|       | _          | $setsocktopt\_4$      |     | <br> | <br>  | <br> |   |   | <br>  | <br> |       |   |   |   |   |   |   | 262 |
|       | _          | $setsocktopt\_5$      |     |      |       |      |   |   |       |      |       |   |   |   |   |   |   | 263 |
|       |            | •                     |     |      |       |      |   |   |       |      |       |   |   |   |   |   |   |     |
| 15.27 | shutdov    | vn() (TCP and UDP     | ) . | <br> |       | <br> |   |   | <br>  | <br> |       |   |   |   |   |   |   | 263 |
|       | 15.27.1    | Errors                |     | <br> | <br>  | <br> |   |   | <br>  | <br> |       |   |   |   |   |   |   | 264 |
|       |            |                       |     |      |       |      |   |   |       |      |       |   |   |   |   |   |   |     |
|       |            | Common cases          |     |      |       |      |   |   |       |      |       |   |   |   |   |   |   |     |
|       | 15.27.3    | API                   |     | <br> | <br>  | <br> |   |   | <br>  | <br> |       |   |   |   |   |   |   | 264 |
|       |            | Model details         |     |      |       |      |   |   |       |      |       |   |   |   |   |   |   |     |
|       |            |                       |     |      |       |      |   |   |       |      |       |   |   |   |   |   |   |     |
|       | 15.27.5    | Summary               |     | <br> |       | <br> |   |   | <br>  | <br> |       |   |   |   |   |   |   | 265 |
|       | 15 27 6    | Rules                 |     |      |       |      |   |   |       |      |       |   |   |   |   |   |   | 265 |
|       | 10.21.0    |                       |     |      |       |      |   |   |       |      |       |   |   |   |   |   |   |     |
|       | _          | $shutdown_{-}1$       |     | <br> |       | <br> |   |   | <br>  | <br> |       |   |   |   |   |   |   | 265 |
|       | _          | $shutdown_{-2}$       |     | <br> |       | <br> |   |   | <br>  | <br> |       |   |   |   |   |   |   | 266 |
|       |            |                       |     |      |       |      |   |   |       |      |       |   |   |   |   |   |   |     |
|       | _          | $shutdown_{-}3$       |     | <br> |       | <br> |   |   | <br>  | <br> |       |   |   |   |   |   |   | 266 |
|       | _          | $shutdown\_4 \dots$   |     | <br> | <br>  | <br> |   |   | <br>  | <br> |       |   |   |   |   |   |   | 267 |
| 15.99 | cockatm    | ark() (TCP only) .    |     |      |       |      |   |   |       |      |       |   |   |   |   |   |   |     |
| 10.40 |            | (/ (                  |     |      |       |      |   |   |       |      |       |   |   |   |   |   |   |     |
|       | 15.28.1    | Errors                |     | <br> | <br>  | <br> |   |   | <br>  | <br> |       |   |   |   |   |   |   | 268 |
|       |            | Common cases          |     |      |       |      |   |   |       |      |       |   |   |   |   |   |   | 268 |
|       |            |                       |     |      |       |      |   |   |       |      |       |   |   |   |   |   |   |     |
|       | 15.28.3    | API                   |     | <br> |       | <br> |   |   | <br>  | <br> |       |   |   |   |   |   |   | 268 |
|       | 15.28 4    | Model details         |     |      |       |      |   |   | <br>, |      |       |   |   |   |   | _ |   | 268 |
|       |            |                       |     |      |       |      |   |   |       |      |       |   |   |   |   |   |   |     |
|       | 15.28.5    | Summary               |     | <br> |       | <br> |   |   | <br>  | <br> |       |   |   |   |   |   |   | 269 |
|       | 15.28.6    | Rules                 |     | <br> | <br>  | <br> |   |   | <br>  | <br> |       |   |   |   |   |   |   | 269 |
|       |            |                       |     | -    | -     | -    | • |   |       | -    |       | - | , |   | - |   | - |     |

| FULL CONTENTS  | xxii |
|----------------|------|
| I OLL COLLINIO |      |

|            |       | _        | sockatmark_1                          | 269               |
|------------|-------|----------|---------------------------------------|-------------------|
|            |       | _        | sockatmark_2                          | 269               |
|            | 15.29 | socket() | (TCP and UDP)                         | 271               |
|            |       |          |                                       | 271               |
|            |       |          |                                       | 271               |
|            |       |          |                                       | $\frac{1}{271}$   |
|            |       |          |                                       | $\frac{272}{272}$ |
|            |       |          |                                       | $\frac{272}{272}$ |
|            |       |          | · · · · · · · · · · · · · · · · · · · |                   |
|            |       | 15.29.6  |                                       | 272               |
|            |       | _        |                                       | 272               |
|            |       | _        |                                       | 273               |
|            | 15.30 |          | /                                     | 273               |
|            |       | 15.30.1  | Errors                                | 273               |
|            |       | 15.30.2  | Summary                               | 274               |
|            |       | 15.30.3  | Rules                                 | 274               |
|            |       | _        | return_1                              | 274               |
|            |       | _        |                                       | 274               |
|            |       | _        | ·                                     | $\frac{275}{275}$ |
|            |       |          | $intr_{-}1$                           |                   |
|            |       | -        |                                       |                   |
|            |       | _        | resourcefail_1                        |                   |
|            |       | _        | resourcefail_2                        | 276               |
| 16         | Цос   | · TTC. T | CCD Input Processing                  | <b>278</b>        |
| 10         |       |          | 1 0                                   |                   |
|            | 16.1  | -        |                                       | 278               |
|            |       | 16.1.1   | Summary                               |                   |
|            |       | 16.1.2   |                                       | 279               |
|            |       | _        |                                       | 279               |
|            |       | _        | $deliver\_in\_1b$                     | 283               |
|            |       | _        | deliver_in_2                          | 285               |
|            |       | _        | deliver_in_2a                         | 290               |
|            |       | _        | deliver_in_3                          | 291               |
|            |       | _        |                                       | 294               |
|            |       | _        | 1 00                                  | 295               |
|            |       | _        | **                                    | $\frac{298}{298}$ |
|            |       |          | 30                                    | $\frac{200}{300}$ |
|            |       |          | $di3\_datastuff$                      |                   |
|            |       | _        | **                                    |                   |
|            |       | _        | $di3\_ststuff$                        |                   |
|            |       | _        | 1                                     | 308               |
|            |       | _        |                                       | 309               |
|            |       | _        | $deliver\_in\_3b$                     | 310               |
|            |       | _        | $deliver\_in\_3c$                     | 311               |
|            |       | _        | deliver_in_4                          | 312               |
|            |       | _        | deliver_in_5                          | 313               |
|            |       | _        | deliver_in_6                          | 313               |
|            |       | _        | deliver_in_7                          | 314               |
|            |       | _        |                                       | 315               |
|            |       |          |                                       | 316               |
|            |       |          |                                       |                   |
|            |       | _        |                                       | 317               |
|            |       | _        |                                       | $\frac{318}{210}$ |
|            |       | _        |                                       | 319               |
|            |       | _        | deliver_in_9                          | 320               |
| <b>.</b> – | TT .  | TEC 5    |                                       |                   |
|            |       |          |                                       | <b>322</b>        |
|            | 17.1  |          |                                       | 322               |
|            |       | 17.1.1   | Summary                               |                   |
|            |       | 17.1.2   | Rules                                 |                   |
|            |       | _        | $deliver\_out\_1$                     | 323               |

| FULL CONTENTS | :::   |
|---------------|-------|
| FULL CONTENTS | XXIII |

| 18        | $\mathbf{Hos}$ |                   | TCP Timers                                                                                                    | <b>325</b>                                                  |
|-----------|----------------|-------------------|----------------------------------------------------------------------------------------------------|-------------------------------------------------------------|
|           | 18.1           | Timers            | (TCP only)                                                                                                    | 325                                                         |
|           |                | 18.1.1            | Summary                                                                                                    | 325                                                         |
|           |                | 18.1.2            | Rules                                                                                                    | 325                                                         |
|           |                | _                 | $timer\_tt\_rexmtsyn\_1$                                                                                                    | 325                                                         |
|           |                | _                 | $timer\_tt\_rexmt\_1$                                                                                                    |                                                             |
|           |                | _                 | $timer\_tt\_persist\_1$                                                                                                    | 329                                                         |
|           |                | _                 | $timer_{-}tt_{-}keep_{-}1$                                                                                                    |                                                             |
|           |                | _                 | $timer_{-}tt_{-}2msl_{-}1$                                                                                                    |                                                             |
|           |                | _                 | $timer\_tt\_delack\_1$                                                                                                    |                                                             |
|           |                |                   | $timer\_tt\_conn\_est\_1$                                                                                                    |                                                             |
|           |                | _                 |                                                                                                    |                                                             |
|           |                | _                 | $timer_{tt}fin_{wait}21$                                                                                                    | 331                                                         |
| 10        | Цос            | + TTC.            | UDP Input Processing                                                                                                    | 333                                                         |
| 19        |                |                   | -                                                                                                    |                                                             |
|           | 19.1           | -                 | Processing (UDP only)                                                                                                    |                                                             |
|           |                | 19.1.1            | Summary                                                                                                    |                                                             |
|           |                | 19.1.2            | Rules                                                                                                    |                                                             |
|           |                | _                 | $deliver\_in\_udp\_1$                                                                                                    |                                                             |
|           |                | _                 | $deliver\_in\_udp\_2$                                                                                                    |                                                             |
|           |                | _                 | $deliver\_in\_udp\_3$                                                                                                    | 334                                                         |
|           |                |                   |                                                                                                    |                                                             |
| <b>20</b> | $\mathbf{Hos}$ |                   | ICMP Input Processing                                                                                                    | 335                                                         |
|           | 20.1           | Input F           | Processing (ICMP only)                                                                                                    | 335                                                         |
|           |                | 20.1.1            | Summary                                                                                                    | 335                                                         |
|           |                | 20.1.2            | Rules                                                                                                    | 335                                                         |
|           |                | _                 | $deliver\_in\_icmp\_1$                                                                                                    | 335                                                         |
|           |                | _                 | $deliver\_in\_icmp\_2$                                                                                                    | 336                                                         |
|           |                | _                 | $deliver\_in\_icmp\_3$                                                                                                    |                                                             |
|           |                | _                 | deliver_in_icmp_4                                                                                                    |                                                             |
|           |                | _                 | $deliver\_in\_icmp\_5$                                                                                                    |                                                             |
|           |                | _                 | $deliver\_in\_icmp\_6$                                                                                                    |                                                             |
|           |                |                   | deliver_in_icmp_7                                                                                                    |                                                             |
|           |                | _                 | detroer_m_icmp_r                                                                                                    | 340                                                         |
| 21        | Hos            | t ITS.            | Network Input and Output                                                                                                    | 341                                                         |
| <b>41</b> |                |                   | and Output (Network only)                                                                                                    |                                                             |
|           | 21.1           | •                 | · · · · · · · · · · · · · · · · · · ·                                                                                                    |                                                             |
|           |                | 21.1.1            | Summary                                                                                                    |                                                             |
|           |                | 21.1.2            | Rules                                                                                                    |                                                             |
|           |                | _                 | deliver_in_99                                                                                                    | 341                                                         |
|           |                | _                 | $deliver_in99a$                                                                                                    |                                                             |
|           |                | _                 | $deliver\_out\_99$                                                                                                    |                                                             |
|           |                | _                 | $deliver\_loop\_99$                                                                                                    | 342                                                         |
|           |                |                   |                                                                                                    |                                                             |
| <b>22</b> | $\mathbf{Hos}$ |                   | BSD Trace Records and Interface State Changes                                                                                                    | 343                                                         |
|           | 22.1           | Trace F           | Records and Interface State Changes (BSD only)                                                                                                    |                                                             |
|           |                | 22.1.1            | Summary                                                                                                    | 343                                                         |
|           |                | 22.1.2            | Rules                                                                                                    | 343                                                         |
|           |                |                   |                                                                                                    | 0.40                                                        |
|           |                | _                 | $trace\_1$                                                                                                    | 343                                                         |
|           |                | _                 | $trace\_1$                                                                                                    |                                                             |
|           |                | _<br>_<br>_       | $trace\_2$                                                                                                    | 343                                                         |
|           |                | _<br>_<br>_       |                                                                                                    | 343                                                         |
| 23        | Hos            | -<br>-<br>st LTS: | $trace\_2$                                                                                                    | 343                                                         |
| 23        |                |                   | trace_2                                                                                                    | 343<br>344<br><b>345</b>                                    |
| 23        | Hos 23.1       | Time P            | trace_2                                                                                                    | 343<br>344<br><b>345</b><br>345                             |
| 23        |                | Time P 23.1.1     | trace_2                                                                                                    | 343<br>344<br><b>345</b><br>345<br>345                      |
| 23        |                | Time P            | trace_2 interface_1  Time Passage Passage auxiliaries (TCP and UDP) Summary Rules                                                                                                    | 343<br>344<br><b>345</b><br>345<br>345<br>345               |
| 23        |                | Time P 23.1.1     | trace_2          interface_1          Time Passage          assage auxiliaries (TCP and UDP)          Summary          Rules          Time_Pass_timedoption                          | 343<br>344<br><b>345</b><br>345<br>345<br>345               |
| 23        |                | Time P 23.1.1     | trace_2          interface_1          Time Passage          assage auxiliaries (TCP and UDP)          Summary          Rules          Time_Pass_timedoption          Time_Pass_tcpcb | 343<br>344<br><b>345</b><br>345<br>345<br>345<br>345        |
| 23        |                | Time P 23.1.1     | trace_2                                                                                                    | 343<br>344<br>345<br>345<br>345<br>345<br>345<br>346        |
| 23        |                | Time P 23.1.1     | trace_2          interface_1          Time Passage          assage auxiliaries (TCP and UDP)          Summary          Rules          Time_Pass_timedoption          Time_Pass_tcpcb | 343<br>344<br>345<br>345<br>345<br>345<br>345<br>346<br>347 |

| FULL C  | TLL CONTENTS xxiv |                                   |            |  |  |  |
|---------|-------------------|-----------------------------------|------------|--|--|--|
|         | _                 | Time_Pass_host                    |            |  |  |  |
| 23.2    | Host tr           | ansitions with time (TCP and UDP) | . 348      |  |  |  |
|         | 23.2.1            | Summary                           | . 348      |  |  |  |
|         | 23.2.2            | Rules                             | . 348      |  |  |  |
|         | _                 | epsilon_1                         | . 348      |  |  |  |
|         | _                 | $epsilon_2$                       | . 348      |  |  |  |
|         | _                 | rn                                | . 348      |  |  |  |
| XIV     | TCP1              | _evalSupport                      | 350        |  |  |  |
| 24 Init | ial state         | 9                                 | <b>351</b> |  |  |  |
| 24.1    | Initial s         | state (TCP and UDP)               | . 351      |  |  |  |
|         | 24.1.1            | Summary                           |            |  |  |  |
|         | 24.1.2            | Rules                             | . 351      |  |  |  |
|         | _                 | $simple\_ifd\_eth$                | . 351      |  |  |  |
|         | _                 | $simple\_ifd\_lo$                 | . 351      |  |  |  |
|         | _                 | $simple\_rttab$                   | . 351      |  |  |  |
|         | _                 | $tid\_initial$                    | . 352      |  |  |  |
|         | _                 | $simple\_host$                    | . 352      |  |  |  |
|         | _                 | $dummy\_cb$                       | . 352      |  |  |  |
|         | _                 | $dummy\_socket$                   | . 352      |  |  |  |
|         | _                 | $dummy\_sockets$                  | . 353      |  |  |  |
|         | -                 | $initial\_host$                   |            |  |  |  |
| Index   |                   |                                   | <b>354</b> |  |  |  |

## Part I TCP1\_utils

### Chapter 1

### Utility functions

This file contains various utility functions and definitions, for functions, lists, and numeric types, that are used throughout the specification.

#### 1.1 Basic utilities

Basic utilities for functions, numbers, maps, and records.

#### 1.1.1 Summary

| funupd                  | update one point of a function                                    |
|-------------------------|-------------------------------------------------------------------|
| $funupd\_list$          | update multiple points of a function                              |
| $clip\_int\_to\_num$    | clip int to num                                                   |
| $left\_shift\_num$      | left shift, written $\ll$                                         |
| $right\_shift\_num$     | right shift, written ≫                                            |
| rounddown               | round v down to multiple of bs, unless $v < bs$ already           |
| roundup                 | round v up to next multiple of bs; if $v = k * bs$ then no change |
| $real\_of\_int$         | inject int into real                                              |
| $num\_floor$            | num floor of real                                                 |
| $num\_floor\_and\_frac$ | num floor and fractional part of real                             |
| $fm\_exists$            | finite map exists, written $\exists (k, v) :: fm.P(k, v)$         |
| onlywhen                | used for conditional record updates                               |
| ·                       | •                                                                 |

#### 1.1.2 Rules

 $SPLIT_REV_0$  3

```
roundup bs \ v = ((v + (bs - 1)) \ \mathbf{div} \ bs) * bs
- \ \mathbf{inject} \ \mathbf{int} \ \mathbf{into} \ real : \\ \mathbf{real\_of\_int}(i: \mathbf{int}) = \mathbf{if} \ i < 0 \ \mathbf{then} \ \neg (\mathbf{real\_of\_num}(\mathbf{num} \ \neg i)) \\ \quad \mathbf{else} \ \mathbf{real\_of\_num}(\mathbf{num} \ i)
- \ \mathbf{num} \ \mathbf{floor} \ \mathbf{of} \ real : \\ \mathbf{num\_floor} \ \mathbf{and} \ \mathbf{fractional} \ \mathbf{part} \ \mathbf{of} \ real : \\ \mathbf{num\_floor\_and\_frac}(x: real) \\ = \mathbf{let} \ n = \mathbf{least}(n: \mathbf{num}). \ \mathbf{real\_of\_num}(n+1) > x \\ \mathbf{in} \\ (n, x - \mathbf{real\_of\_num} \ n) \\ - \ \mathbf{finite} \ \mathbf{map} \ \mathbf{exists}, \ \mathbf{written} \ \exists (k, v) :: fm.P(k, v) : \\ \mathbf{fm\_exists} \ fm \ P = \exists k.k \ \in \mathbf{dom}(fm) \land P(k, fm[k]) \\ - \ \mathbf{used} \ \mathbf{for} \ \mathbf{conditional} \ \mathbf{record} \ \mathbf{updates} : \\ (x \ \mathbf{onlywhen} \ b) = \mathbf{if} \ b \ \mathbf{then} \ Kx \ \mathbf{else} \ \mathbf{I}
```

#### 1.2 List utilities

This section contains a number of basic functions for manipulating lists.

#### **1.2.1** Summary

| $SPLIT\_REV\_0$    | split worker function                                                 |
|--------------------|-----------------------------------------------------------------------|
| $SPLIT\_REV$       | split a list after $n$ elements, returning the reversed prefix and    |
|                    | the remainder                                                         |
| SPLIT              | split a list after $n$ elements, returning the prefix and the         |
|                    | remainder                                                             |
| TAKE               | take the first $n$ elements of a list                                 |
| DROP               | drop the first $n$ elements of a list                                 |
| $TAKEWHILE\_REV$   | split a list at first element not satisfying $p$ , returning reversed |
|                    | prefix and remainder                                                  |
| TAKEWHILE          | split a list at first element not satisfying $p$ , returning prefix   |
|                    | and remainder                                                         |
| REPLICATE          | make a list of $n$ copies of $x$                                      |
| $decr\_list$       | decrement a list of nums by a num, dropping any that count            |
|                    | below zero                                                            |
| NOTIN'             | not in                                                                |
| $MAP\_OPTIONAL$    | map with optional result                                              |
| $CONCAT\_OPTIONAL$ | concatentation of option list that drops all *s                       |
| ORDERINGS          | the set of all orderings of a set                                     |
| $INSERT\_ORDERED$  | insert ordered                                                        |
|                    |                                                                       |

#### 1.2.2 Rules

```
- split worker function: (SPLIT_REV_0 0 ls rs = (ls, rs)) \land (SPLIT_REV_0(SUC n)ls(r:: rs) = SPLIT_REV_0 n(r:: ls)rs) \land (SPLIT_REV_0(SUC n)ls[] = (ls,[]))
- split a list after n elements, returning the reversed prefix and the remainder:
```

 $ASSERTION\_FAILURE$  4

```
SPLIT_REV n rs = SPLIT_REV_0 n[]rs
- split a list after n elements, returning the prefix and the remainder:
SPLIT n \ rs = let \ (ls, rs) = SPLIT\_REV \ n \ rs \ in \ (REVERSE \ ls, rs)

    take the first n elements of a list:

TAKE n rs = let (ls, rs) = SPLIT_REV n rs in REVERSE ls
- drop the first n elements of a list:
DROP n rs = let(ls, rs) = SPLIT\_REV n rs in rs
- split a list at first element not satisfying p, returning reversed prefix and remainder:
TAKEWHILE_REV p(s(r::rs)) = TAKEWHILE_REV p(if p r then (r::ls) else ls)rs \land
TAKEWHILE_REV p ls[] = ls
- split a list at first element not satisfying p, returning prefix and remainder:
TAKEWHILE p rs = REVERSE(TAKEWHILE\_REV p[]rs)
- make a list of n copies of x:
(REPLICATE 0 x = []) \land
(REPLICATE(SUC \ n)x = x :: REPLICATE \ n \ x)
- decrement a list of nums by a num, dropping any that count below zero:
((decr_list : num \rightarrow num \ list \rightarrow num \ list)
         d[] = []) \land
(\text{decr_list } d(n :: ns) = (\text{if } n < d \text{ then I else } CONS(n-d))(\text{decr_list } d ns))

    not in :

(x \notin y) = \neg (\mathbf{mem} \ x \ y)

    map with optional result:

MAP_OPTIONAL f(x :: xs) = \mathbf{append}(\mathbf{case} \ f \ x \ \mathbf{of})
                                     * \rightarrow |
                                   \|\uparrow y \rightarrow [y]
                                (MAP_OPTIONAL f xs) \land
MAP_OPTIONAL f[] = []

    concatentation of option list that drops all *s:

CONCAT_OPTIONAL xs = MAP_OPTIONAL I xs
the set of all orderings of a set :
ORDERINGS s \ l = (\mathbf{list\_to\_set} \ l = s \land
                length l = card s)
insert ordered:
INSERT\_ORDERED new old bad =
filter(\lambda fd.fd \in new \lor fd \in bad)old
```

#### 1.3 Assertions

This definition is an alias for false, which induces the checker to emit a special message indicating an assertion failure.

#### 1.3.1 Summary

 $ASSERTION\_FAILURE$ 

assertion failure (causes checker to halt)

#### 1.3.2 Rules

assertion failure (causes checker to halt) :

ASSERTION\_FAILURE 5

 $ASSERTION\_FAILURE(s:\mathsf{string}) = \mathbf{F}$ 

## ${f Part~II}$ ${f TCP1\_errors}$

### Chapter 2

### Error codes

This file contains the datatype of all possible error codes. The names are generally the common Unix ones; in the case of Winsock, the obvious mapping is used. Not all error codes are used in the body of the specification; those that are are described in the 'Errors' section of each socket call.

#### 2.1 The type of errors

The union of all (relevant) errors on the supported architectures.

#### 2.1.1 Summary

error

#### 2.1.2 Rules

```
- :
error =
                  E2BIG
                 EACCES
                 EADDRINUSE
                 EADDRNOTAVAIL
                 EAFNOSUPPORT
                 EWOULDBLOCK (* only used if EWOULDBLOCK \neq EAGAIN *)
                 EALREADY
                 EBADF
                 EBADMSG
                 EBUSY
                 ECANCELED
                 ECHILD
                 ECONNABORTED
                 ECONNREFUSED
                 ECONNRESET
                 EDEADLK
                 EDESTADDRREQ
                 EDOM
                 EDQUOT
                 EEXIST
                 EFAULT
                 EFBIG
                 EHOSTUNREACH
```

error 8

- EIDRM
- EILSEQ
- | EINPROGRESS
- | EINTR
- | EINVAL
- | EIO
- EISCONN
- | EISDIR
- ELOOP
- EMFILE
- EMLINK
- EMSGSIZE
- EMULTIHOP
- ENAMETOOLONG
- ENETDOWN
- ENETRESET
- ENETUNREACH
- ENFILE
- ENOBUFS
- ENODATA
- ENODEV
- | ENOENT
- | | DMODVDO
- ENOEXEC
- ENOLCK
- **ENOLINK**
- ENOMEM
- ENOMSG
- ENOPROTOOPT
- ENOSPC
- | ENOSR
- ENOSTR
- ENOSYS
- | ENOTCONN
- | ENOTDIR
- | ENOTEMPTY
- | ENOTSOCK
- ENOTSUP
- ENOTTY
- ENXIO
- | EOPNOTSUPP
- EOVERFLOW
- | EPERM
- **EPIPE**
- EPROTO
- | EPROTONOSUPPORT
- EPROTOTYPE
- ERANGE
- EROFS
- ESPIPE
- ESRCH
- ESTALE
- ETIME
- ETIMEDOUT
- ETXTBSY
- EXDEV
- | ESHUTDOWN
- | EHOSTDOWN

## Part III TCP1\_signals

# Chapter 3

# Signal names

This file contains the datatype of signal names, with all the signals known to POSIX, Linux, and BSD. The specification does not model signal behaviour in detail, however: it treats them very nondeterministically.

### 3.1 The type of signals

The union of the signals suported by the target architectures. Names based on POSIX.

#### 3.1.1 Summary

signal

#### 3.1.2 Rules

```
\mathsf{signal} = \mathrm{SIGABRT}
    SIGALRM
     SIGBUS
     SIGCHLD
     SIGCONT
     SIGFPE
     SIGHUP
     SIGILL
     SIGINT
     SIGKILL
     SIGPIPE
     SIGQUIT
     SIGSEGV
     SIGSTOP
     SIGTERM
     SIGTSTP
     SIGTTIN
     SIGTTOU
     SIGUSR1
     SIGUSR2
     SIGPOLL(* XSI only *)
     SIGPROF(* XSI only *)
     {\rm SIGSYS}(*~{\rm XSI~only}~*)
     SIGTRAP(* XSI only *)
     SIGURG
     SIGVTALRM(* XSI only *)
```

signal 11

| SIGXCPU(\* XSI only \*) | SIGXFSZ(\* XSI only \*)

# $\begin{array}{c} {\rm Part~IV} \\ {\rm TCP1\_baseTypes} \end{array}$

# Chapter 4

# Base types

This file defines basic types used throughout the specification.

## 4.1 Network and OS-related types (TCP and UDP)

The specification distinguishes between the types port and ip, for which we do not use the zero values, and option types port option and ip option, with values \* (modelling the zero values) and  $\uparrow p$  and  $\uparrow i$ , modelling the non-zero values. Zero values are used as wildcards in some places and are forbidden in others; this typing lets that be captured explicitly.

#### **4.1.1** Summary

```
port
ip
ifid
netmask
fd
```

#### 4.1.2 Rules

```
-:
port = PORT of num (* really 16 bits, non-zero *)

Description TCP or UDP port number, non-zero.

-:
ip = ip of num (* really 32 bits, non-zero *)

Description IPv4 address, non-zero.
```

sockbflaq 14

**Description** Interface ID: either the loopback interface, or a numbered Ethernet interface.

```
-:
netmask = NETMASK of num
```

**Description** Network mask, represented as the number of 1 bits (as in a CIDR /nn suffix).

```
-: \mathsf{fd} = \mathrm{FD} of num
```

**Description** File descriptor. On Unix-like systems this is a small nonnegative integer; on Windows it is an arbitrary handle.

## 4.2 File and socket flags (TCP and UDP)

This defines the types of various flags used in the sockets API: file flags, socket flags, message flags (used in send and recv calls), and socket types (used in socket calls). The socket flags are partitioned into those with boolean, natural-number and time-valued arguments.

#### **4.2.1** Summary

```
filebflag
sockbflag
socktflag
socktflag
msgbflag
socktype
```

#### 4.2.2 Rules

```
-:
filebflag = O_NONBLOCK
| O_ASYNC
```

**Description** Boolean flags affecting the behaviour of an open file (or socket). O\_NONBLOCK makes all operations on this file (or socket) nonblocking. O\_ASYNC specifies whether signal driven I/O is enabled.

```
-:
sockbflag = SO_BSDCOMPAT(* Linux only *)
| SO_REUSEADDR
| SO_KEEPALIVE
```

msqbflaq 15

```
| SO_OOBINLINE(* ? *)
| SO_DONTROUTE
```

**Description** Boolean flags affecting the behaviour of a socket.

SO\_BSDCOMPAT Specifies whether the BSD semantics for delivery of ICMPs to UDP sockets with no peer address set is enabled.

SO\_DONTROUTE Requests that outgoing messages bypass the standard routing facilities. The destination shall be on a directly-connected network, and messages are directed to the appropriate network interface according to the destination address.

SO\_KEEPALIVE Keeps connections active by enabling the periodic transmission of messages, if this is supported by the protocol.

SO\_OOBINLINE Leaves received out-of-band data (data marked urgent) inline.

SO\_REUSEADDR Specifies that the rules used in validating addresses supplied to bind() should allow reuse of local ports, if this is supported by the protocol.

#### Variations

```
Linux The flag SO_BSDCOMPAT is Linux-only.
```

```
-:
socknflag = SO_SNDBUF
| SO_RCVBUF
| SO_SNDLOWAT
| SO_RCVLOWAT
```

**Description** Natural-number flags affecting the behaviour of a socket.

SO\_SNDBUF Specifies the send buffer size.

SO\_RCVBUF Specifies the receive buffer size.

SO\_SNDLOWAT Specifies the minimum number of bytes to process for socket output operations.

SO\_RCVLOWAT Specifies the minimum number of bytes to process for socket input operations.

```
-:
socktflag = SO_LINGER
| SO_SNDTIMEO
| SO_RCVTIMEO
```

**Description** Time-valued flags affecting the behaviour of a socket.

SO\_LINGER specifies a maximum duration that a close(fd) call is permitted to block.

SO\_RCVTIMEO specifies the timeout value for input operations.

SO\_SNDTIMEO specifies the timeout value for an output function blocking because flow control prevents data from being sent.

```
-:

msgbflag = MSG_PEEK(* recv only, [in] *)

| MSG_OOB(* recv and send, [in] *)

| MSG_WAITALL(* recv only, [in] *)

| MSG_DONTWAIT(* recv and send, [in] *)
```

TLang\_type 16

**Description** Boolean flags affecting the behaviour of a send or recv call.

MSG\_DONTWAIT: Do not block if there is no data available.

MSG\_OOB: Return out-of-band data.

MSG\_PEEK: Read data but do not remove it from the socket's receive queue.

 $MSG_WAITALL$ : Block untill all n bytes of data are available.

```
-:
socktype = SOCK_STREAM
| SOCK_DGRAM
```

**Description** The two different flavours of socket, as passed to the **socket** call, SOCK\_STREAM for TCP and SOCK\_DGRAM for UDP.

### 4.3 Language interaction types

The specification makes almost no assumptions on the programming language used to drive sockets calls. It supposes that calls are made by threads, with thread IDs of type tid, and that calls return values of the err types indicating success or failure. Our OCaml binding maps the latter to exceptions.

Values occuring as arguments or results of sockets calls are typed. There is a HOL type TLang\_type of the names of these types and a HOL type TLang which is a disjoint union of all of their values. An inductive definition defines a typing relation between the two.

#### 4.3.1 Summary

```
tid
err
TLang_type
TLang
tlang_typing
```

#### 4.3.2 Rules

Description

```
-:
tid = TID of num

Description Thread IDs.

-:
err = OK of 'a | FAIL of error
```

Each library call returns either success (OK v) or failure (FAIL err).

 $tlang\_typing$  17

```
-:
TLang\_type = TLTY\_INT
          TLTY_BOOL
          TL{\tt TY\_STRING}
          TLTY_ONE
          TLTY_PAIR of (TLang_type#TLang_type)
          TLTY_LIST of TLang_type
          TL{\tt TY\_LIFT} \ \ \textbf{of} \ \ \textbf{TLang\_type}
          TLTY_ERR of TLang_type
          TLTY_{FD}
          TLTY\_IP
          TLTY_PORT
          TLTY_ERROR
          TLty\_netmask
          TLTY\_IFID
          TLTY_FILEBFLAG
          TLTY_SOCKBFLAG
          TLTY_SOCKNFLAG
          TLTY_SOCKTFLAG
          TLTY_SOCKTYPE
          TL{\tt TY\_TID}
         TLTY_SIGNAL
```

**Description** Type names for language types that are used in the sockets API.

```
TLang = TL_{INT}  of int
       TL\_{BOOL} of bool
       TL_STRING of string
       TL_one of ()
       TL\_PAIR of TLang#TLang
       \operatorname{TL\_LIST} of TLang list
       TL_OPTION of TLang option
       TL_ERR of TLang err
       \mathrm{TL}_{\mathrm{FD}} of fd
       \mathrm{TL}_{\mathtt{IP}} of ip
       TL_PORT of port
       TL_ERROR of error
       TL_netmask of netmask
       TL_IFID of ifid
       TL_FILEBFLAG of filebflag
       TL\_SOCKBFLAG of sockbflag
       TL\_SOCKNFLAG of socknflag
       \operatorname{TL\_SOCKTFLAG} \ \mathbf{of} \ \operatorname{\mathsf{socktflag}}
       TL\_SOCKTYPE of socktype
       TL\_TID of tid
      TL_SIGNAL of signal
```

**Description** Language values.

```
\begin{array}{l} -: \\ (\forall i.tlang\_typing(\text{TL\_int } i)\text{TLty\_int}) \wedge \end{array}
```

Time types 18

```
(\forall b.tlang\_typing(TL\_BOOL\ b)TLTY\_BOOL) \land
  (\forall s.tlang\_typing(TL\_STRING\ s)TLTY\_STRING) \land
  tlang\_typing(TL\_ONE())TLTY\_ONE \land
  (\forall p_1 \ p_2 \ ty_1 \ ty_2.
        tlang\_typing \ p_1 \ ty_1 \land tlang\_typing \ p_2 \ ty_2 \implies
        tlang\_typing(TL\_PAIR(p_1, p_2))(TLTY\_PAIR(ty_1, ty_2))) \land
  (\forall tl \ ty.(\forall e. \mathbf{mem} \ e \ tl \implies tlang\_typing \ e \ ty) \implies
             tlang\_typing(TL\_LIST\ tl)(TLTY\_LIST\ ty)) \land
  (\forall p \ ty.tlang\_typing \ p \ ty \implies
             tlang\_typing(TL\_OPTION(\uparrow p))(TLTY\_LIFT\ ty)) \land
  (\forall ty.tlang\_typing(TL\_OPTION *)(TLTY\_LIFT ty)) \land
  (\forall e \ ty.tlang\_typing(TL\_ERR(FAIL \ e))(TLTY\_ERR \ ty)) \land
  (\forall p \ ty.tlang\_typing \ p \ ty \implies
             tlang\_typing(TL\_ERR(OK\ p))(TLTY\_ERR\ ty)) \land
  (\forall fd.tlang\_typing(TL\_FD\ fd)TLTY\_FD) \land
  (\forall i.tlang\_typing(TL\_IP\ i)TLTY\_IP) \land
  (\forall p.tlang\_typing(\texttt{TL\_PORT}\ p)\texttt{TLTY\_PORT}) \land\\
  (\forall e.tlang\_typing(TL\_ERROR\ e)TLTY\_ERROR) \land
  (\forall nm.tlang\_typing(TL\_NETMASK\ nm)TLTY\_NETMASK) \land
  (\forall ifid.tlang\_typing(TL\_IFID\ ifid)TLTY\_IFID) \land
  (\forall ff.tlang\_typing(TL\_FILEBFLAG.ff)TLTY\_FILEBFLAG) \land
  (\forall sf.tlang\_typing(TL\_SOCKBFLAG\ sf)TLTY\_SOCKBFLAG) \land
  (\forall sf.tlang\_typing(TL\_SOCKNFLAG\ sf)TLTY\_SOCKNFLAG) \land
  (\forall sf.tlang\_typing(TL\_SOCKTFLAG\ sf)TLTY\_SOCKTFLAG) \land
  (\forall st.tlang\_typing(TL\_SOCKTYPE\ st)TLTY\_SOCKTYPE) \land
  (\forall tid.tlang\_typing(TL\_TID\ tid)TLTY\_TID) \land
(* (!l ty. tlang_typing (TL_ref (Loc (ty,l))) (TLty_ref ty)) /\ *)
(* (!ex. tlang_typing (TL_exn ex) TLty_exn ) /\ *)
(* (!p ty. tlang_typing p ty ==> *)
(* tlang_typing (TL_except (EOK p)) (TLty_except ty)) /\ *)
(* (!ex ty. tlang_typing (TL_exn ex) TLty_exn ==> *)
(* tlang_typing (TL_except (EEX ex)) (TLty_except ty)) /\ *)
  (\forall s.tlang\_typing(TL\_SIGNAL\ s)TLTY\_SIGNAL)
```

## 4.4 Time types

Time and duration are defined as type synonyms. Time must be non-negative and may be infinite; duration must be positive and finite.

#### 4.4.1 Summary

```
\begin{array}{lll} time & & & \\ type\_abbrev\_duration & & & \\ time\_lt & & & \text{written} < \\ time\_lte & & & \text{written} \le \\ time\_gt & & & \text{written} > \\ time\_gte & & & \text{written} \ge \end{array}
```

 $time\_min$  19

```
written min x y
time\_min
time\_max
                                                 written \max x y
time\_plus\_dur
                                                 written +
time\_minus\_dur
                                                 written -
real\_mult\_time
                                                 written *
time\_zero
duration
abstime
realopt\_of\_time
the\_time
                                                 written the
```

#### 4.4.2 Rules

```
-: time = \infty | time of real

-: type_abbrev duration : real

- written <: ((time_lt : time \rightarrow time \rightarrow bool)(time x)(time y) = x < y)

\wedge (time_lt \infty ys = F)
\wedge (time_lt xs \infty = T)

- written \leq :
time_lte(time x)(time y) = x \leq y \wedge
time_lte t \infty = T \wedge
time_lte \infty t = (t = \infty)

- written > :
time_te xs ys = time_lt ys xs

- written \geq :
time_gte xs ys = time_lte ys xs
```

```
- written min x y :

time\_min(time x)(time y) = time(min x y) \land

time\_min(time x) \infty = time x \land

time\_min \infty(time x) = time x \land

time\_min \infty \infty = \infty

- written max x y :

time\_max(time x)(time y) = time(max x y) \land

time\_max \infty(time x) = \infty \land

time\_max(time x) = \infty \land

time\_max(time x) = \infty \land

time\_max(time x) = \infty \land

time\_max(time x) = \infty \land

time\_max(time x) = \infty \land

time\_max(time x) = \infty \land

time\_max(time x) = \infty \land

time\_max(time x) = \infty \land

time\_max(time x) = \infty \land

time\_max(time x) = \infty \land

time\_max(time x) = \infty \land

time\_max(time x) = \infty \land

time\_max(time x) = \infty \land
```

```
(\text{time\_plus\_dur} \propto y = \infty)
- \text{ written } - :
((\text{time\_minus\_dur} : \text{time} \rightarrow \text{duration} \rightarrow \text{time})
(\text{time} x)y = \text{time}(x - y)) \land
(\text{time\_minus\_dur} \propto y = \infty)
- \text{ written } * :
(\text{real\_mult\_time} : \text{real} \rightarrow \text{time} \rightarrow \text{time})
x(\text{time} y) = \text{time}(x * y) \land
\text{real\_mult\_time} x \propto = \infty
- :
(0 : \text{time}) = \text{time} 0
```

**Description** Some durations may be represented as duration *sec usec*, where *sec* and *usec* are both natural numbers.

 $(duration : num \rightarrow num \rightarrow duration)sec \ usec = \$\&sec + \$\&usec/1000000$ 

```
-: (abstime : \mathsf{num} \to \mathsf{num} \to \mathsf{duration}) sec \ usec = \$\&sec + \$\&usec/1000000
```

**Description** Some times may be represented as duration *sec usec*, where *sec* and *usec* are both natural numbers.

```
-: (realopt\_of\_time : time \rightarrow real \ option)(time \ x) = \uparrow x \land realopt\_of\_time \ \infty = *
- written the: the\_time(time \ x) = x
```

## 4.5 Basic network types: sequence numbers (TCP only)

We have several flavours of TCP sequence numbers, all represented by 32-bit values: local sequence numbers, foreign sequence numbers, and timestamps. This helps prevent confusion. We also define  $tcp\_seq\_flip\_sense$ , which converts a local to a foreign sequence number and vice versa.

 $seq32\_plus$  21

#### 4.5.1 Summary

```
type\_abbrev\_byte
seq32
seq32\_plus
                                                     written +
seq32\_minus
                                                     written -
seq32\_plus'
                                                     written +
seq32\_minus'
                                                     written -
seq32\_diff
                                                     written -
seq32\_lt
                                                     written <
seq32\_leq
                                                     written <
seq32\_qt
                                                     written >
seq32\_geq
                                                     written \geq
seq 32\_from to
seq32\_coerce
seq32\_min
                                                     written min x y
seq32\_max
                                                     written \max x y
tcpLocal
tcpForeign
type\_abbrev\_tcp\_seq\_local
type\_abbrev\_tcp\_seq\_foreign
tcp\_seq\_local
tcp\_seq\_foreign
tcp\_seq\_local\_to\_foreign
tcp\_seq\_foreign\_to\_local
tstamp
type\_abbrev\_ts\_seq
ts\_seq
```

#### 4.5.2 Rules

```
-: type_abbrev byte: char

-: eq_{32} = SEQ32 \text{ of } 'a => word32
```

**Description** 32-bit wraparound sequence numbers, as used in TCP, along with their special arithmetic.

```
- written +:

seq32\_plus(SEQ32\ a\ n)(m:num) = SEQ32\ a(n+n2w\ m)

- written -:

seq32\_minus(SEQ32\ a\ n)(m:num) = SEQ32\ a(n-n2w\ m)

- written +:

seq32\_plus'(SEQ32\ a\ n)(m:int) = SEQ32\ a(n+i2w\ m)

- written -:

seq32\_minus'(SEQ32\ a\ n)(m:int) = SEQ32\ a(n-i2w\ m)

- written -:
```

tstamp 22

```
seq32\_diff(SEQ32(a:'a)n)(SEQ32(b:'a)m) = w2i(n-m)
- written < :</pre>
seq32\_lt(n:'a\ seq_{32})(m:'a\ seq_{32}) = ((n-m):int) < 0
- written \leq:
seq32\_leq(n:'a\ seq_{32})(m:'a\ seq_{32}) = ((n-m):int) \le 0
- written > :
seq32\_gt(n:'a\ seq_{32})(m:'a\ seq_{32}) = ((n-m):int) > 0
- written \geq:
\operatorname{seq} 32 \operatorname{\_geq}(n: {'a} \ \operatorname{seq}_{32})(m: {'a} \ \operatorname{seq}_{32}) = ((n-m): \operatorname{int}) \geq 0
seg32\_fromto(a:'a)b(SEQ32(c:'a)n) = SEQ32\ b\ n
seg32\_coerce(SEQ32 \ a \ n) = SEQ32 \ ARB \ n
- written min x y:
seq32\_min(n : 'a seq_{32})(m : 'a seq_{32}) = if n < m then n else m
- written max x y:
seq32\_max(n : 'a \ seq_{32})(m : 'a \ seq_{32}) = if \ n < m \ then \ m \ else \ n
tcpLocal = TcpLocal
-:
tcpForeign = TcpForeign
-:
type\_abbrev tcp\_seq\_local : tcpLocal seq_{32}
type_abbrev tcp_seq_foreign : tcpForeign seq_{32}
tcp\_seq\_local(n : word32) = SEQ32 TcpLocal n
tcp\_seq\_foreign(n : word32) = SEQ32 TcpForeign n
tcp\_seq\_local\_to\_foreign = seq32\_coerce: tcp\_seq\_local \rightarrow tcp\_seq\_foreign
tcp\_seq\_foreign\_to\_local = seq32\_coerce: tcp\_seq\_foreign \rightarrow tcp\_seq\_local
```

 $-: \\ tstamp = TSTAMP \\ \\ -: \\ type\_abbrev \ ts\_seq: tstamp \ seq_{32} \\ \\ -: \\ ts\_seq(n:word32) = SEQ32 \ TSTAMP \ n$ 

 $ts\_seq$ 

23

# $\begin{array}{c} {\rm Part~V} \\ {\bf TCP1\_netTypes} \end{array}$

# Chapter 5

# Network datagram types

This file defines the types of the datagrams that appear on the network, with an IP message being either a TCP segment, a UDP datagram, or an ICMP datagram.

These types abstract from most fields of the IP header: version, header length, type of service, identification, DF, MF, and fragment offset, time to live, header checksum, and IP options. They faithfully model the IP header fields: protocol (TCP, UDP, or ICMP), total length, source address, and destination address. The tcpSegment type abstracts from the TCP checksum, reserved, and padding fields of the TCP header, from the ordering of TCP options, and from ill-formed TCP options. It faithfully models all other fields. The udpDatagram type abstracts from the UDP checksum but faithfully models all other fields. Lengths are represented by allowing simple lists of data bytes rather than explicit length fields. All these types collapse the encapsulation of TCP/UDP/ICMP within IP, flattening them into single records, to reduce syntactic noise throughout the specification.

For ease of comparison we reproduce the RFC 791/793/768 header formats below.

#### 3.1. Internet Header Format

A summary of the contents of the internet header follows:

| 0 1 2 3 4 5 6 7 8 9 0 1 3                                   | 2 3 4 5 6 7 8 9       |              |                     |  |
|-------------------------------------------------------------|-----------------------|--------------|---------------------|--|
| Version  IHL  Type of S                                     | Service               | Total Length | 1                   |  |
| Identification                                              | . 0                   | 0            |                     |  |
| Time to Live   Prote                                        | ocol  <br>-+-+-+-+-+- |              |                     |  |
| Source Address   +-+-+-+-+-+-+-+-+-+-+-+-+-+-+-+-+-+-+      |                       |              |                     |  |
| Destination Address   +-+-+-+-+-+-+-+-+-+-+-+-+-+-+-+-+-+-+ |                       |              |                     |  |
| Option                                                      |                       | ·            | dding  <br>-+-+-+-+ |  |

TCP Header Format

tcpSegment 26

| +-+-+-+-+-+-+-+-+-+-+-+-+-+-+-+-+-+-+-+- |                  |                |  |  |
|------------------------------------------|------------------|----------------|--|--|
| Data                                     | U A P R S F      | 1              |  |  |
| Offset  Reserved                         | R C S S Y I      | Window         |  |  |
|                                          | G K H T N N      | 1              |  |  |
| +-+-+-                                   |                  |                |  |  |
| Checksu                                  | m I              | Urgent Pointer |  |  |
| +-+-+-+-+-+-+-+-+                        | -+-+-+-+-+-+-+-+ |                |  |  |
| Options                                  |                  | Padding        |  |  |
| +-+-+-                                   |                  |                |  |  |
| data                                     |                  |                |  |  |
| +-+-+-+-+-+-+-+-+-+-+-+-+-+-+-+-+-+-+-+- |                  |                |  |  |

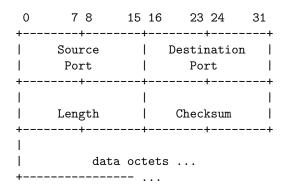

## 5.1 TCP segments (TCP only)

TCP segments (really datagrams, since we include the IP data) are modelled as follows.

#### 5.1.1 Summary

 $tcpSegment\\ sane\_seg$ 

TCP datagram type segment well-formedness test (physical constraints imposed by format)

#### **5.1.2** Rules

```
- TCP datagram type:
tcpSegment
= \langle is_1 : ip \text{ option}; (* source IP *) \rangle
    is_2: ip option; (* destination IP *)
    ps_1: port option; (* source port *)
    ps_2: port option; (* destination port *)
    seq : tcp_seq_local; (* sequence number *)
    ack : tcp_seq_foreign; (* acknowledgment number *)
    URG: bool;
    ACK: bool;
    PSH: bool;
    RST: bool;
    SYN: bool;
    FIN: bool;
    win: word16; (* window size (unsigned) *)
    ws: byte option; (* TCP option: window scaling; typically 0..14 *)
```

```
urp: word16; (* urgent pointer (unsigned) *) \\ mss: word16 \ \mbox{option}; (* TCP option: maximum segment size (unsigned) *) \\ ts: (ts\_seq \# ts\_seq) \ \mbox{option}; (* TCP option: RFC1323 timestamp value and echo-reply *) \\ data: byte list \\ \mbox{\cite{byte}}
```

**Description** The use of "local" and "foreign" here is with respect to the *sending* TCP.

```
– segment well-formedness test (physical constraints imposed by format) : sane_seg seg= length seg.data<(65536-40)
```

### 5.2 UDP datagrams (UDP only)

UDP datagrams are very simple. They are modelled as follows.

#### 5.2.1 Summary

 $udpDatagram\\ sane\_udpdgm$ 

UDP datagram type message well-formedness test (physical constraints imposed by format)

#### 5.2.2 Rules

```
- UDP datagram type:

udpDatagram
=\{is_1 : ip \text{ option}; (* \text{ source IP }^*) \\ is_2 : ip \text{ option}; (* \text{ destination IP }^*) \\ ps_1 : port \text{ option}; (* \text{ source port }^*) \\ ps_2 : port \text{ option}; (* \text{ destination port }^*) \\ data : byte \text{ list}
```

```
— message well-formedness test (physical constraints imposed by format) : sane_udpdgm dgm = length dgm.data < (65536 - 20 - 8)
```

## 5.3 ICMP datagrams (TCP and UDP)

ICMP messages have *type* and *code* fields, both 8 bits wide. The specification deals only with some of these types, as characterised in the HOL type icmpType below. For each type we identify some or all of the codes that have conventional symbolic representations, but to ensure the model can faithfully represent arbitrary codes each code (HOL type) also has an OTHER constructor carrying a byte. The values carried are assumed not to overlap with the symbolically-represented values.

In retrospect, there seems to be no reason not to have types and codes simply particular byte constants.

## 5.3.1 Summary

icmp\_redirect\_code 29

#### **5.3.2** Rules

```
    protocol type for use in ICMP messages :

\mathsf{protocol} = PROTO\_TCP \mid PROTO\_UDP
icmp_unreach_code =
NET
| HOST
 PROTOCOL
 PORT
 SRCFAIL
 NEEDFRAG of word16 option
 NET_UNKNOWN
 HOST_UNKNOWN
 ISOLATED
 NET_PROHIB
 HOST_PROHIB
 TOSNET
 TOSHOST
 FILTER_PROHIB
 PREC_VIOLATION
 PREC_CUTOFF
OTHER of byte#word32(* really want this not to overlap *)
-:
icmp_source_quench_code =
QUENCH
| SQ_OTHER of byte#word32 (* writen OTHER *)
icmp\_redirect\_code =
RD_NET (* written NET *)
| RD_HOST (* written HOST *)
| RD_TOSNET (* written TOSNET *)
 RD_TOSHOST (* written TOSHOST *)
| RD_OTHER of byte#word32 (* written OTHER *)
```

```
icmp_time_exceeded_code =
INTRANS
REASS
| TX_OTHER of byte#word32 (* written OTHER *)
-:
icmp_paramprob_code =
BADHDR
| NEEDOPT
| PP_OTHER of byte#word32 (* written OTHER *)
-:
icmpType =
ICMP_UNREACH of icmp_unreach_code
| ICMP_SOURCE_QUENCH of icmp_source_quench_code
| ICMP_REDIRECT of icmp_redirect_code
| ICMP_TIME_EXCEEDED of icmp_time_exceeded_code
| ICMP_PARAMPROB of icmp_paramprob_code
(* FreeBSD 4.6-RELEASE also does: ICMP_ECHO, ICMP_TSTMP, ICMP_MASKREQ *)
- ICMP datagram type:
icmpDatagram
= \langle is_1 : ip \text{ option}; (* \text{ this is the sender of this ICMP *}) \rangle
    is_2: ip option; (* this is the intended receiver of this ICMP *)
    (* we assume the enclosed IP always has at least 8 bytes of data, i.e., enough for all the fields below *)
    is<sub>3</sub>: ip option; (* source of enclosed IP datagram *)
    is_4: ip option; (* destination of enclosed IP datagram *)
    ps_3: port option; (* source port *)
    ps_{\Delta}: port option; (* destination port *)
    proto : protocol; (* protocol *)
    seq : tcp_seq_local option; (* seq *)
    t: icmpType
```

## 5.4 IP messages (TCP and UDP)

An IP datagram is (for our purposes) either a TCP segment, an ICMP datagram, or a UDP datagram. We use the type  $\mathsf{msg}$  for IP datagrams. IP datagrams may be checked for sanity, and may have their  $is_1$  and  $is_2$  fields inspected.

#### 5.4.1 Summary

 $msg\_is1$  31

```
\begin{array}{ll} \textit{msg} & \text{IP message type} \\ \textit{sane\_msg} & \text{message well-formedness test (physical constraints imposed} \\ \textit{by format)} \\ \textit{msg\_is1} & \text{source IP of a message, written } x.is_1 \\ \textit{msg\_is2} & \text{destination IP of a message, written } x.is_2 \end{array}
```

#### **5.4.2** Rules

# Part VI TCP1\_LIBinterface

# Chapter 6

# System call types

This file gives the system call API that is modelled by the specification.

## 6.1 The interface (TCP and UDP)

The Sockets API is modelled by the library interface below. As discussed in volume 1, we refine the C interface slightly:

- We use ML-style datatypes, abstracting from pointers and length parameters.
- Where the C API provides multiple entry points to a single operation (such as send/sendto/sendmsg/write, or pselect/select) we combine them all into a single general function.
- Certain special cases of general functions (such as getsockopt with SO\_ERROR, ioctl with SIOCATMARK, and fcntl with F\_GETFL) have been pulled out into separate functions (getsockerr, sockatmark (following POSIX), and getfileflags respectively).
- Features not relevant to TCP or UDP (e.g. Unix domain sockets), or historical artifacts (such as the address family / protocol family distinction in socket) are elided.

The HOL type LIB\_interface defines the calls. It takes their arguments to be the relevant HOL types (rather than values of TLang) so that HOL typechecking ensures consistency. The return types of the calls cannot be embedded so neatly within the HOL type system, so an additional retType function defines these (and HOL typechecking does not check this data at present).

#### 6.1.1 Summary

```
LIB\_interface retType
```

#### 6.1.2 Rules

```
-:
LIB_interface =
    accept of fd
| bind of (fd#ip option#port option)
| close of fd
| connect of (fd#ip#port option)
| disconnect of fd
| dup of fd
| dupfd of (fd#int)
```

retType 34

```
getfileflags of fd
getifaddrs of ()
getpeername of fd
getsockbopt of (fd#sockbflag)
getsockerr of fd
getsocklistening of fd
getsockname of fd
getsocknopt of (fd#socknflag)
getsocktopt of (fd#socktflag)
listen of (fd#int)
pselect of (fd list#fd list#fd list#(int#int) option#signal list option)
recv of (fd#int#msgbflag list)
send of (fd#(ip#port) option#string#msgbflag list)
setfileflags of (fd#filebflag list)
setsockbopt of (fd#sockbflag#bool)
setsocknopt of (fd#socknflag#int)
setsocktopt of (fd#socktflag#(int#int) option)
shutdown of (fd#bool#bool)
sockatmark of fd
socket of socktype
```

**Description** Sockets calls with their argument types.

```
-:
retType(accept \_) = TLTY\_PAIR(TLTY\_FD, TLTY\_PAIR(TLTY\_IP, TLTY\_PORT))
\wedge \operatorname{retType}(\operatorname{bind}_{-}) = \operatorname{TLTY\_ONE}
\wedge \operatorname{retType}(\operatorname{close}_{-}) = \operatorname{TLTY\_ONE}
\land \text{ retType}(\text{connect }\_) = \text{TLTY\_ONE}
\wedge \text{ retType}(\text{disconnect}_{-}) = \text{TLTY\_ONE}
\wedge \operatorname{retType}(\operatorname{dup}_{-}) = \operatorname{TLTY\_FD}
\land \operatorname{retType}(\operatorname{dupfd} \_) = \operatorname{TLTY\_FD}
\land \text{retType}(\text{getfileflags}_{\_}) = \text{TLTY\_LIST TLTY\_FILEBFLAG}
\land \text{ retType}(\text{getifaddrs }\_) = \text{TLTY\_LIST}
               (TLTY\_PAIR(TLTY\_IFID, TLTY\_PAIR(TLTY\_IP, TLTY\_PAIR((TLTY\_LIST TLTY\_IP), TLTY\_NETMASK))))
\land \text{ retType}(\text{getpeername }\_) = \text{TLTY\_PAIR}(\text{TLTY\_IP}, \text{TLTY\_PORT})
\land \operatorname{retType}(\operatorname{\mathsf{getsockbopt}} \_) = \operatorname{TLty\_Bool}
\wedge \operatorname{retType}(\operatorname{\mathsf{getsockerr}}_{-}) = \operatorname{TLty\_one}
\land \text{ retType}(\text{getsocklistening }\_) = \text{TLTY\_BOOL}
^ retType(getsockname _) = TLTY_PAIR(TLTY_LIFT TLTY_IP, TLTY_LIFT TLTY_PORT)
\land \operatorname{retType}(\operatorname{\mathsf{getsocknopt}} \_) = \operatorname{TLty\_int}
\land \text{retType}(\text{getsocktopt}\_) = \text{TLTY\_LIFT}(\text{TLTY\_PAIR}(\text{TLTY\_INT}, \text{TLTY\_INT}))
\wedge \operatorname{retType}(\operatorname{listen}_{-}) = \operatorname{TLTY\_ONE}
\land \text{retType}(\text{pselect}_{\_}) = \text{TLTY\_PAIR}(\text{TLTY\_LIST TLTY\_FD},
                                                                            TLTY_PAIR(TLTY_LIST TLTY_FD,
                                                                                                TLTY_LIST TLTY_FD))
\wedge \operatorname{retType}(\operatorname{recv}_{-}) = \operatorname{TLTY\_PAIR}(\operatorname{TLTY\_STRING},
                                                                             TLTY_LIFT(TLTY_PAIR(TLTY_PAIR(TLTY_IP,
                                                                                                                                      TLTY_PORT),
                                                                                                                   TLTY_BOOL)))
\land \operatorname{retType}(\operatorname{send}_{-}) = \operatorname{TLTY\_STRING}
\land \text{ retType}(\text{setfileflags }\_) = \text{TLTY\_ONE}
\land \operatorname{retType}(\operatorname{setsockbopt} \_) = \operatorname{TLTY\_ONE}
\land \operatorname{retType}(\operatorname{setsocknopt} \_) = \operatorname{TLTY\_ONE}
\land \operatorname{retType}(\operatorname{setsocktopt} \_) = \operatorname{TLty\_one}
\land \operatorname{retType}(\operatorname{shutdown} \_) = \operatorname{TLTY\_ONE}
\land \text{retType}(\text{sockatmark}_{-}) = \text{TLTY\_BOOL}
```

 $fd\_sockop$  35

```
\land \operatorname{retType}(\operatorname{socket} \_) = \operatorname{TLTY\_FD}
```

**Description** Return types of sockets calls.

## 6.2 Useful groups of calls (TCP and UDP)

For some purposes it is useful to group together all the system calls that expect a single fd, and those that expect a socket fd.

#### 6.2.1 Summary

```
fd\_op
fd\_sockop
```

#### 6.2.2 Rules

```
-:
fd_{op} fd opn = (
opn = accept(fd) \lor
(\exists is \ ps.opn = bind(fd, is, ps)) \lor
opn = close(fd) \lor
(\exists i \ p.opn = \mathsf{connect}(\mathsf{fd}, i, p)) \lor
opn = disconnect(fd) \lor
opn = dup(fd) \lor
(\exists fd'.opn = dupfd(fd, fd')) \lor
(opn = getfileflags(fd)) \lor
(\exists flags.opn = setfileflags(fd, flags)) \lor
opn = \mathsf{getsockname}(\mathsf{fd}) \lor
opn = getpeername(fd) \lor
(\exists sfb.opn = \mathsf{getsockbopt}(\mathsf{fd}, sfb)) \lor
(\exists sfn.opn = \mathsf{getsocknopt}(\mathsf{fd}, sfn)) \lor
(\exists sft.opn = \mathsf{getsocktopt}(\mathsf{fd}, sft)) \lor
(\exists sfb \ b.opn = setsockbopt(fd, sfb, b)) \lor
(\exists sfn \ n.opn = \mathsf{setsocknopt}(\mathsf{fd}, sfn, n)) \lor
(\exists sft \ t.opn = setsocktopt(fd, sft, t)) \lor
(\exists n.opn = listen(fd, n)) \lor
(\exists n \ opt.opn = recv(fd, n, opt)) \lor
(\exists data \ opt.opn = send(fd, data, opt)) \lor
(\exists r \ w.opn = \mathsf{shutdown}(\mathsf{fd}, r, w)) \lor
opn = \operatorname{sockatmark}(\mathsf{fd}) \vee
opn = \mathsf{getsockerr}(\mathsf{fd}) \vee
opn = getsocklistening(fd)
```

**Description** Calls that expect a (single) fd.

```
\begin{array}{l} -: \\ \text{fd\_sockop fd } opn = (\\ opn = \mathsf{accept}(\mathsf{fd}) \lor \end{array}
```

 $fd\_sockop$  36

```
(\exists is \ ps.opn = \mathsf{bind}(\mathsf{fd}, is, ps)) \lor
(\exists i \ p.opn = \mathsf{connect}(\mathsf{fd}, i, p)) \lor
opn = disconnect(fd) \lor
\mathit{opn} = \mathsf{getsockname}(\mathsf{fd}) \vee \\
opn = \mathsf{getpeername}(\mathsf{fd}) \lor
(\exists sfb.opn = \mathsf{getsockbopt}(\mathsf{fd}, sfb)) \lor
(\exists sfn.opn = \mathsf{getsocknopt}(\mathsf{fd}, sfn)) \lor
(\exists \mathit{sft.opn} = \mathsf{getsocktopt}(\mathsf{fd}, \mathit{sft})) \lor\\
(\exists sfb\ b.opn = \mathsf{setsockbopt}(\mathsf{fd}, sfb, b)) \lor
(\exists sfn \ n.opn = \mathsf{setsocknopt}(\mathsf{fd}, sfn, n)) \lor
(\exists sft \ t.opn = setsocktopt(fd, sft, t)) \lor
(\exists n.opn = listen(fd, n)) \lor
(\exists n \ opt.opn = \mathsf{recv}(\mathsf{fd}, n, opt)) \lor\\
(\exists \textit{data opt.opn} = \mathsf{send}(\mathsf{fd}, \textit{data}, \textit{opt})) \lor \\
(\exists r \ w.opn = \mathsf{shutdown}(\mathsf{fd}, r, w)) \lor
opn = sockatmark(fd) \lor
opn = \mathsf{getsockerr}(\mathsf{fd}) \lor
opn = \mathsf{getsocklistening}(\mathsf{fd})
```

**Description** Calls that expect a (single) socket fd.

# $egin{array}{c} { m Part\ VII} \\ { m TCP1\_host0} \end{array}$

# Chapter 7

# Host LTS labels and rule categories

This file defines the labels for the host labelled transition system, characterising the possible interactions between a host and its environment. It also defines various categories for the host LTS rules.

### 7.1 Transition labels (TCP and UDP)

Host transition labels.

#### 7.1.1 Summary

Lhost0

Host transition labels

#### 7.1.2 Rules

```
- Host transition labels:

Lhost0 =

(* library interface *)
LH_CALL of tid#LIB_interface (* invocation of LIB call, written e.g. tid·(socket(socktype)) *)

| LH_RETURN of tid#TLang (* return result of LIB call, written tid·v *)

(* message transmission and receipt *)

| LH_SENDDATAGRAM of msg (* output of message to the network, written msg *)

| LH_RECVDATAGRAM of msg (* input of message from the network, written msg *)

| LH_LOOPDATAGRAM of msg (* loopback output/input, written msg *)

(* connectivity changes *)

| LH_INTERFACE of ifid#bool (* set interface status to boolean up, written LH_INTERFACE(ifid, up) *)

(* miscellaneous *)

| \tau (* internal transition, written \tau *)

| LH_EPSILON of duration (* time passage, written dur *)

| LH_TRACE of tracerecord (* TCP trace record, written LH_TRACE tr *)
```

## 7.2 Rule categories (TCP and UDP)

A rule carries a number of flags: the protocol it relates to, its status (success, failure, or 'bad' failure), its category (fast or slow system call, network, etc.), and its urgency (whether it must fire immediately, or may be delayed).

urgent 39

### 7.2.1 Summary

```
rule_proto
rule_status
rule_cat
urgent
nonurgent
is_urgent
```

#### **7.2.2** Rules

**Description** Rules are classified as to whether they relate to TCP, to UDP, or to both.

```
-:
rule_status = SUCCEED
| FAIL
| BADFAIL
```

**Description** Socket call rules marked SUCCEED construct an OK v value to be returned to the calling thread, whereas those maked FAIL or BADFAIL construct a FAIL e error to be returned. The BADFAIL rules are those involving (unusual) lack of resources, e.g. of ephemeral ports, file descriptors, or kernel memory. They are distinguished from the FAIL rules to make it easy to state properties of the form "if no bad failures occur, then...".

```
-:
rule_cat = FAST of rule_status
| BLOCK
| SLOW of bool => rule_status
| NETWORK of bool
| MISC of bool
```

Description Socket call rules are either FAST, immediately constructing a return value or error, BLOCK, entering a state in which the calling thread is blocked, or SLOW, completing processing for a blocked thread. FAST and SLOW rules have a rule\_status as above. The NETWORK rules include message send and receive and the internal actions involved in the protocol. The MISC rules cover the remainder: returning values to threads, timer expiry, TCP tracing, interface status changes, and time passage. The bool argument to SLOW, NETWORK, and MISC rule categories indicates whether the rule is *urgent*. If an urgent rule is enabled then no time may pass.

urgent 40

```
\begin{array}{l} \textbf{-:} \\ \text{urgent} = \textbf{T} \\ \textbf{-:} \\ \text{nonurgent} = \textbf{F} \\ \textbf{-:} \\ \text{is\_urgent}(\texttt{SLOW}\ b\ \_) = b \land \\ \text{is\_urgent}(\texttt{NETWORK}\ b) = b \land \\ \text{is\_urgent} (\texttt{MISC}\ b) = b \land \\ \text{is\_urgent}\ \_ = \textbf{F} \end{array}
```

# Part VIII TCP1\_ruleids

# Chapter 8

# Rule names

This file defines the names of transition rules in the specification.

### 8.1 names (Rule only)

We list here the names of all rules in the host LTS.

#### 8.1.1 Summary

 $rule\_ids$ 

#### 8.1.2 Rules

```
rule\_ids = return\_1
                socket\_1 \mid socket\_2
                 accept\_1 \mid accept\_2 \mid accept\_3 \mid accept\_4 \mid accept\_5 \mid accept\_6 \mid accept\_7
                 bind_{-}1 \mid bind_{-}2 \mid bind_{-}3 \mid bind_{-}5 \mid bind_{-}7 \mid bind_{-}9
                 close\_1 \mid close\_2 \mid close\_3 \mid close\_4 \mid close\_5
                 close\_6 \mid close\_7 \mid close\_8 \mid close\_10
                 connect\_1 \mid connect\_2 \mid connect\_3 \mid connect\_4 \mid connect\_4 \mid connect\_5
                 connect\_5a \mid connect\_5b \mid connect\_5c \mid connect\_5d \mid connect\_6
                 connect\_7 \mid connect\_8 \mid connect\_9 \mid connect\_10
                 disconnect\_1 \mid disconnect\_2 \mid disconnect\_3 \mid disconnect\_4 \mid disconnect\_5
                 dup_1 \mid dup_2
                 dupfd_1 \mid dupfd_3 \mid dupfd_4
                 listen\_1 \mid listen\_1b \mid listen\_1c \mid listen\_2 \mid listen\_3 \mid listen\_4 \mid listen\_5 \mid listen\_7
                 getfileflags\_1
                 setfileflags\_1
                 getifaddrs\_1
                 getsockbopt\_1 \mid getsockbopt\_2
                 setsockbopt\_1 \mid setsockbopt\_2
                 getsocknopt\_1 \mid getsocknopt\_4
                 setsocknopt\_1 \mid setsocknopt\_4 \mid setsocknopt\_2
                 getsocktopt_1 | getsocktopt_4
                 setsocktopt\_1 \mid setsocktopt\_4 \mid setsocktopt\_5
                 getsockerr_1 | getsockerr_2
                 getsocklistening\_1 \mid getsocklistening\_2 \mid getsocklistening\_3
                 shutdown\_1 \mid shutdown\_2 \mid shutdown\_3 \mid shutdown\_4
                 recv\_1 \mid recv\_2 \mid recv\_3 \mid recv\_4 \mid recv\_5 \mid recv\_6 \mid recv\_7 \mid recv\_8 \mid recv\_8a \mid recv\_9
                 recv_11 | recv_12 | recv_13 | recv_14 | recv_15 | recv_16 | recv_17 | recv_20 | recv_21 | recv_22
```

 $rule\_ids$  43

```
recv_23 | recv_24
send\_1 \mid send\_2 \mid send\_3 \mid send\_3a \mid send\_4 \mid send\_5 \mid send\_5a
send\_6 \mid send\_7 \mid send\_8 \mid send\_9 \mid send\_10
send_11 | send_12 | send_13 | send_14 | send_15
send\_16 \mid send\_17 \mid send\_18 \mid send\_19 \mid send\_21 \mid send\_22 \mid send\_23
sockatmark\_1 \mid sockatmark\_2
pselect_1 | pselect_2 | pselect_3 | pselect_4 | pselect_5
pselect_6
getsockname\_1 \mid getsockname\_2 \mid getsockname\_3
getpeername\_1 \mid getpeername\_2
badf_{-}1
notsock\_1
intr_{-}1
resource fail\_1 \mid resource fail\_2
deliver\_in\_1 \mid deliver\_in\_1b \mid deliver\_in\_2 \mid deliver\_in\_2a
deliver\_in\_3 \mid deliver\_in\_3a \mid deliver\_in\_3b \mid deliver\_in\_3c
deliver\_in\_4 \mid deliver\_in\_5 \mid deliver\_in\_6
deliver\_in\_7 \mid deliver\_in\_7a \mid deliver\_in\_7b \mid deliver\_in\_7c
deliver\_in\_7d \mid deliver\_in\_8 \mid deliver\_in\_9
deliver\_in\_icmp\_1 \mid deliver\_in\_icmp\_2 \mid deliver\_in\_icmp\_3
deliver\_in\_icmp\_4 \mid deliver\_in\_icmp\_5 \mid deliver\_in\_icmp\_6
deliver\_in\_icmp\_7
deliver\_in\_udp\_1 \mid deliver\_in\_udp\_2 \mid deliver\_in\_udp\_3
deliver\_in\_99 \mid deliver\_in\_99a
timer\_tt\_rexmt\_1
timer\_tt\_rexmtsyn\_1
timer\_tt\_persist\_1
timer\_tt\_2msl\_1
timer\_tt\_delack\_1
timer\_tt\_conn\_est\_1
timer\_tt\_keep\_1
timer\_tt\_fin\_wait\_2\_1
deliver\_out\_1
deliver\_out\_99
deliver\_loop\_99
trace\_1 \mid trace\_2
interface\_1
epsilon\_1
epsilon\_2
```

# $\begin{array}{c} {\rm Part~IX} \\ {\rm TCP1\_timers} \end{array}$

# Chapter 9

## Timers

This file defines the various kinds of timer that are used by the host specification. Timers are host-state components that are updated by the passage of time, in dur transitions. We define four kinds of timer:

- 1. the deadline timer ('a timed), which wraps a value in a timer that will count towards a (possibly fuzzy) deadline, and stop the progress of time when it reaches the maximum deadline.
- 2. the time-window timer ('a timewindow), which wraps a value in a timer just like a deadline timer, except that the value merely vanishes when it expires, rather than impeding the progress of time.
  - These are an optimisation, designed to avoid having an extra rule (and consequent  $\tau$  transitions) just for processing the expiry of such values.
- 3. the ticker (ticker), which contains a ts\_seq (integral wraparound 32-bit type) that is incremented by one for every time a certain interval passes. It also contains the real remainder, and the interval size that corresponds to a step.
- 4. the stopwatch (stopwatch), which may be reset at any time and counts upwards indefinitely from zero. Note it may be necessary to add some fuzziness to this timer.

For each timer we define a constructor and a time-passage function. The time-passage function takes a duration (positive real) and a timer, and returns either the timer, or \* if time is not permitted by the timer to pass that far (i.e., an urgent instant would be passed). Timers that never need to stop time do not return an option type. Timers that behave nondeterministically are defined relationally (taking the "result" as argument and returning a bool).

For all of them, we want the two properties defined by Lynch and Vaandrager in Inf. and Comp., 128(1), 1996 (http://theory.lcs.mit.edu/tds/papers/Lynch/IC96.html) as S1 and S2 to hold.

## 9.1 Properties (TCP and UDP)

Axioms of time, that all timers must satisfy.

#### 9.1.1 Summary

 $time\_pass\_additive \\ time\_pass\_trajectory \\ opttorel$ 

#### 9.1.2 Rules

```
-: (time_pass_additive: (duration \rightarrow 'a \rightarrow 'a \rightarrow bool) \rightarrow bool) time\_pass
```

```
=\forall dur_1\ dur_2\ s_0\ s_1\ s_2. time\_pass\ dur_1\ s_0\ s_1 \wedge time\_pass\ dur_2\ s_1\ s_2 \implies time\_pass(dur_1+dur_2)s_0\ s_2
```

**Description** Property S1, additivity: If  $s' \xrightarrow{d} s''$  and  $s'' \xrightarrow{d'} s$  then  $s' \xrightarrow{d+d'} s$ .

```
 \begin{array}{l} -: \\ (\operatorname{time\_pass\_trajectory}: (\operatorname{duration} \to 'a \to 'a \to \operatorname{bool}) \to \operatorname{bool}) \\ & time\_pass \\ = \forall dur \ s_0 \ s_1. \\ & time\_pass \ dur \ s_0 \ s_1 \\ \Longrightarrow \\ \exists w. \\ & w \ 0 = s_0 \land \\ & w \ dur = s_1 \land \\ & \forall t \ t'. \\ & 0 \leq t \land t \leq dur \land \\ & 0 \leq t' \land t' \leq dur \land \\ & t < t' \\ \Longrightarrow \\ & time\_pass(t'-t)(w \ t)(w \ t') \end{array}
```

**Description** Property S2 is defined as follows: Each time passage step  $s' \xrightarrow{d} s$  has a trajectory, where a trajectory is defined as follows. If I is any left-closed interval of  $\mathbb{R} \geq 0$  beginning with 0, then an I-trajectory is a function w from I to states(A) such that  $w(t) \xrightarrow{t'-t} w(t')$  for all t,t' in I with t < t'.

Now define w.fstate = w(0), w.ltime to be the supremum of I, and if I is right-closed, w.lstate = w(w.ltime). Then a trajectory for a step  $s' \xrightarrow{d} s$  is a [0, d]-trajectory with w.fstate = s' and w.lstate = s.

In our case, S2 (which we call "trajectory") may be stated as follows: For each time passage step  $s' \xrightarrow{d} s$ , there exists a function w from [0,d] to states such that w(0) = s', w(d) = s, and  $w(t) \xrightarrow{t'-t} w(t')$  for all t,t' in [0,d] with t < t'.

```
-:
(\text{opttorel}: (\text{duration} \to 'a \to 'a \text{ option}) \to (\text{duration} \to 'a \to 'a \to \text{bool}))
tp \ dur \ x \ y
= case tp \ dur \ x \ \text{of}
\uparrow x' \to y = x'
\parallel * \to \mathbf{F}
```

**Description** Impedance-matching coercion.

# 9.2 Basic timer timer (TCP and UDP)

The basic timer, timer, is a triple of the elapsed time, the minimum expiry time, and the maximum expiry time. It may expire at any time after the minimum expiry time, but time may not progress beyond the maximum expiry time.

#### **9.2.1** Summary

 $Time\_Pass\_timer$  47

```
timer
                                                    timer that goes off in the interval [d - eps, d + fuz], like a
 fuzzy\_timer
                                                    BSD ticks-based timer
                                                    timer that goes off at exactly d after now
 sharp\_timer
 never\_timer
                                                    timer that never goes off
 upper\_timer
                                                    timer that goes off between now and d
                                                    true if the timer may expire now
 timer\_expires
 Time\_Pass\_timer
                                                    state of timer after time passage
9.2.2 Rules
timer = Timer of duration #time#time
- timer that goes off in the interval [d - eps, d + fuz], like a BSD ticks-based timer:
(* fuz is some fuzziness added to mask the atomic nature of the model. *)
(fuzzy\_timer : time \rightarrow duration \rightarrow duration \rightarrow timer)
            d eps fuz = TIMER(0, d - eps, d + fuz)
- timer that goes off at exactly d after now:
{\rm sharp\_timer} \ d = {\rm fuzzy\_timer} \ d \ 0
- timer that never goes off:
never_timer = Timer(0, \infty, \infty)
- timer that goes off between now and d:
upper_timer d = TIMER(0, 0, d)

    true if the timer may expire now :

(* NB: we assume below that this is monotonic; if it is once true it is always true (at least at any time that can be
reached *)
(timer\_expires : timer \rightarrow bool)(Timer(e, deadmin, deadmax))
= (time \ e \ge deadmin)
state of timer after time passage :
(Time\_Pass\_timer : duration \rightarrow timer \rightarrow timer \ option)
dur(TIMER(e, deadmin, deadmax))
= let e' = e + dur
in
if time e' \leq deadmax
then \uparrow(TIMER(e', deadmin, deadmax))
```

else \*

# 9.3 Deadline timer timed (TCP and UDP)

The deadline timer 'a timed is simply a value 'a annotated by a timer. This is a very convenient idiom.

#### 9.3.1 Summary

```
timed
timed\_val\_of
timed\_timer\_of
timed\_expires
Time\_Pass\_timed
```

#### 9.3.2 Rules

```
\begin{array}{c} -: \\ \operatorname{timed} = \operatorname{TIMED} \ \mathbf{of} \ ' a \# \operatorname{timer} \end{array} \begin{array}{c} -: \\ \operatorname{timed\_valof}((x)_{\_}) = x \\ \\ -: \\ \operatorname{timed\_timer\_of}((x)_{d}) = d \\ \\ \\ -: \\ \operatorname{timed\_expires}((\_)_{d}) = \operatorname{timer\_expires} \ d \\ \\ \\ -: \\ (\operatorname{Time\_Pass\_timed} : \operatorname{duration} \to ' a \operatorname{timed} \to ' a \operatorname{timed} \operatorname{option}) \\ \operatorname{dur}((x)_{d}) \\ = \operatorname{case} \ \operatorname{Time\_Pass\_timer} \ \operatorname{dur} \ d \ \mathbf{of} \\ \uparrow \ d' \to \uparrow((x)_{d'}) \\ \parallel * \to * \end{array}
```

# 9.4 Time-window timer timewindow (TCP and UDP)

The time-window timer 'a timewindow, rendered as  $(x)_d^{\text{TIMEWINDOW}}$ , is like a deadline timer 'a timed, except that when it expires the value merely evaporates, rather than causing time to stop. Thus an 'a timewindow never induces urgency.

#### **9.4.1** Summary

```
timewindow
timewindow\_val\_of
timewindow\_open
Time\_Pass\_timewindow
```

#### 9.4.2 Rules

```
-: \\ \mathsf{timewindow} = \mathsf{TimeWindow} \text{ of } 'a\#\mathsf{timer} \mid \mathsf{TimeWindowClosed} \\ \\ -: \\ \mathsf{timewindow\_val\_of}((x)^{\mathsf{TimeWindow}}) = \uparrow x \land \\ \mathsf{timewindow\_val\_of} \text{ TimeWindowClosed} = * \\ \\ -: \\ \mathsf{timewindow\_open}((\_)^{\mathsf{TimeWindow}}) = \mathbf{T} \land \\ \mathsf{timewindow\_open} \text{ TimeWindowClosed} = \mathbf{F} \\ \\ \\ -: \\ (\mathsf{Time\_Pass\_timewindow} : \mathsf{duration} \to 'a \, \mathsf{timewindow} \to 'a \, \mathsf{timewindow} \to \mathsf{bool}) \\ dur((x)^{\mathsf{TimeWindow}}_d)tw' \\ = (\mathsf{case} \text{ Time\_Pass\_timer} \, dur \, d \, \text{ of } \\ * \to tw' = \mathsf{TimeWindowClosed} \\ \| \uparrow d' \to tw' = (x)^{\mathsf{TimeWindow}}_d \lor \mathsf{timer\_expires} \, d' \land tw' = \mathsf{TimeWindowClosed}) \\ \\ \mathsf{Time\_Pass\_timewindow} \, dur \, \mathsf{TimeWindowClosed} \\ \\ \mathsf{Time\_Pass\_timewindow} \, dur \, \mathsf{TimeWindowClosed}) \\ \mathsf{Time\_Pass\_timewindow} \, dur \, \mathsf{TimeWindowClosed}) \\ \mathsf{Time\_Pass\_timewindow} \, dur \, \mathsf{TimeWindowClosed}) \\ \mathsf{Time\_Pass\_timewindow} \, dur \, \mathsf{TimeWindowClosed}) \\ \mathsf{Time\_Pass\_timewindow} \, dur \, \mathsf{TimeWindowClosed}) \\ \mathsf{Time\_Pass\_timewindow} \, dur \, \mathsf{TimeWindowClosed}) \\ \mathsf{Time\_Pass\_timewindow} \, dur \, \mathsf{TimeWindowClosed}) \\ \mathsf{Time\_Pass\_timewindow} \, dur \, \mathsf{TimeWindowClosed}) \\ \mathsf{Time\_Pass\_timewindow} \, dur \, \mathsf{TimeWindowClosed}) \\ \mathsf{Time\_Pass\_timewindow} \, dur \, \mathsf{TimeWindowClosed}) \\ \mathsf{Time\_Pass\_timewindow} \, dur \, \mathsf{TimeWindowClosed}) \\ \mathsf{Time\_Pass\_timewindow} \, dur \, \mathsf{TimeWindowClosed}) \\ \mathsf{Time\_Pass\_timewindow} \, dur \, \mathsf{TimeWindowClosed}) \\ \mathsf{Time\_Pass\_timewindow} \, dur \, \mathsf{Time\_WindowClosed}) \\ \mathsf{Time\_Pass\_timewindow} \, dur \, \mathsf{Time\_WindowClosed}) \\ \mathsf{Time\_Pass\_timewindow} \, dur \, \mathsf{Time\_WindowClosed}) \\ \mathsf{Time\_Pass\_timewindow} \, dur \, \mathsf{Time\_WindowClosed}) \\ \mathsf{Time\_Pass\_timewindow} \, dur \, \mathsf{Time\_WindowClosed}) \\ \mathsf{Time\_Pass\_timewindow} \, dur \, \mathsf{Time\_WindowClosed}) \\ \mathsf{Time\_Pass\_timewindow} \, dur \, \mathsf{Time\_WindowClosed} \\ \mathsf{Time\_Pass\_timewindow} \, dur \, \mathsf{Time\_WindowClosed} \\ \mathsf{Time\_Pass\_timewindow} \, dur \, \mathsf{Time\_WindowClosed} \\ \mathsf{Time\_Pass\_timewindow} \, dur \, \mathsf{Time\_WindowClosed} \\ \mathsf{Time\_Pass\_timewindow} \, dur \, \mathsf{Time\_Pass\_timewindow} \\ \mathsf{Time\_Pass\_timewindow} \, dur \, \mathsf{Time\_WindowClosed}
```

# 9.5 Ticker ticker (TCP and UDP)

A ticker ticker models a discrete time counter. It contains a counter, a remainder, a minimum duration, and a maximum duration. The counter is incremented at least once every maximum duration, and at most once every minimum duration. The remainder stores the time since the last increment.

#### **9.5.1** Summary

```
ticker
ticks_of
Time_Pass_ticker
ticker_ok
tick_imin
tick_imax
```

#### 9.5.2 Rules

```
ticker = TICKER of ts_seq # duration (* may be zero *)# duration # duration
ticks\_of(Ticker(ticks, \_, \_, \_)) = ticks
(Time\_Pass\_ticker : duration \rightarrow ticker \rightarrow ticker \rightarrow bool)
dur(\text{Ticker}(ticks, remdr, intvlmin, intvlmax))t'
 = let d = remdr + dur
in
   \exists delta \ remdr'.
     d - \mathbf{real\_of\_num} \ delta * intvlmax \le remdr' \land
     remdr' \leq d - \mathbf{real\_of\_num} \ delta * intvlmin \land
     0 \le remdr' \land remdr' < intvlmax \land
     t' = \text{Ticker}(ticks + delta, remdr', intvlmin, intvlmax)
ticker_ok(Ticker(ticks, remdr, imin, imax)) =
(0 \le remdr \land remdr < imax \land imin \le imax \land 0 < imin)
tick_imin(Ticker(t, r, imin, imax)) = imin
tick_imax(Ticker(t, r, imin, imax)) = imax
```

# 9.6 Stopwatch stopwatch (TCP and UDP)

The stopwatch records the time since it was started, with fuzziness introduced by means of a minimum and maximum rate factor applied to the passage of time.

#### 9.6.1 Summary

```
stopwatch \\ stopwatch\_val\_of \\ Time\_Pass\_stopwatch
```

 $Time\_Pass\_stopwatch$  51

#### 9.6.2 Rules

```
-: stopwatch = Stopwatch of duration (* may be zero *)#real#real

-: stopwatch_val_of(Stopwatch(d, -, -)) = d

-: (Time_Pass_stopwatch : duration \rightarrow stopwatch \rightarrow stopwatch \rightarrow bool)

dur(Stopwatch(d, ratemin, ratemax))s'
= \exists rate.ratemin \leq rate \land rate \leq ratemax \land s' = Stopwatch(d + (dur * rate), ratemin, ratemax)
```

# $\begin{array}{c} {\rm Part~X} \\ {\rm TCP1\_hostTypes} \end{array}$

# Chapter 10

# Host types

This file defines types for the internal state of the host and its components: files, TCP control blocks, sockets, interfaces, routing table, thread states, and so on, culminating in the definition of the host type. It also defines TCP trace records, building on the definition of TCP control blocks.

Broadly following the implementations, each protocol endpoint has a **socket** structure which has some common fields (e.g. the associated IP addresses and ports), and some protocol-specific information.

For TCP, which involves a great deal of local state, the protocol-specific information (of type tcp\_socket) consists of a TCP state (CLOSED, LISTEN, etc.), send and receive queues, and a TCP control block, of type tcpcb, with many window parameters, timers, etc. Roughly, the socket structure and tcp\_socket substructure contain all the information required by most sockets rules, whereas the tcpcb contains fields required only by the protocol information.

## 10.1 Files (TCP and UDP)

#### **10.1.1** Summary

```
 \begin{array}{lll} \textit{file ID} \\ \textit{sid} & & \text{socket ID} \\ \textit{filetype} & & \text{type of file, with pointer to details structure} \\ \textit{fileflags} & & \text{flags set on a file} \\ \textit{file} & & \text{open file description} \\ \textit{File} & & \text{helper constructor} \\ \end{array}
```

#### 10.1.2 Rules

```
- file ID:
fid = FID of num
- socket ID:
sid = SID of num
```

**Description** File IDs *fid* and socket IDs sid are really unique, unlike file descriptors fd.

```
type of file, with pointer to details structure:
filetype = FT_CONSOLE | FT_SOCKET of sid
flags set on a file:
fileflags = ( b : filebflag → bool )
open file description:
```

tcpReassSegment 54

```
\begin{aligned} & \text{file} = \langle\!\langle ft : \text{filetype}; ff : \text{fileflags} \rangle\!\rangle \\ & - & \textbf{helper constructor} : \\ & \text{File}(ft, ff) = \langle\!\langle ft := ft; ff := ff \rangle\!\rangle \end{aligned}
```

**Description** A file is represented by an "open file description" (in POSIX terminology). This contains file flags and a file type; the specification only covers FT\_CONSOLE and FT\_SOCKET files. For most file types, it also contains a pointer to another structure containing data specific to that file type – in our case, a sid pointing to a socket structure for files of type FT\_SOCKET. The file flags are defined in TCP1\_baseTypes: see filebflag (p14).

# 10.2 TCP states (TCP only)

#### **10.2.1** Summary

tcpstate

TCP protocol states

#### 10.2.2 Rules

**Description** The states laid down by RFC793, with spelling as in the BSD source.

# 10.3 The TCP control block (TCP only)

#### 10.3.1 **Summary**

tcpReassSegment rexmtmode rttinf tcpcb

segment reassembly queue elements retransmission mode round-trip time calculation parameters the TCP control block

#### 10.3.2 Rules

- segment reassembly queue elements:

tcpcb 55

```
spliced\_urp : tcp_seq_foreign option; FIN : bool; data : byte list
```

**Description** The TCP reassembly queue (the  $t\_segq$  component of the TCP control block) holds information about TCP segments received out of order, pending their reassembly. It is a list of these tcpReassSegments, recording just the information we need about each. If a byte of urgent data has been spliced from data for out-of-line delivery, its sequence number is recorded in the  $spliced\_urp$  component here to permit correct reassembly.

```
- retransmission mode :
rexmtmode =
REXMTSYN
| REXMT
| PERSIST
```

**Description** TCP has three output modes: idle, retransmitting, and persisting. We introduce one more, retransmitting-syn, since the behaviour is slightly different. These modes all share the same timer, and use this "mode" parameter to distinguish. The idle mode is represented by the timer not running.

```
- round-trip time calculation parameters:

rttinf

= ⟨⟨ t_rttupdated : num; (* number of times rtt sampled *)

tf_srtt_valid : bool; (* estimate is currently believed to be valid *)

t_srtt : duration; (* smoothed round-trip time *)

t_rttvar : duration; (* variance in round-trip time *)

t_rttmin : duration; (* minimum rtt allowed *)

t_lastrtt : duration; (* most recent instantaneous RTT obtained *)

(* Note this should really be an option type which is set to * if no value has been obtained. The same applies to t_lastshift below. *)

(* in BSD, this is the local variable rtt in tcp_xmit_timer(); we put it here because we don't want to store rxtcur in the tcpcb *)

t_lastshift : num; (* the last retransmission shift used *)

t_wassyn : bool (* whether that shift was REXMTSYN or not *)

(* these two also are to avoid storing rxtcur in the tcpcb; they are somewhat annoying because they are *only*
```

#### Description

This collects data used for round-trip time estimation.

 $tf\_srtt\_valid$  is not in BSD; instead, BSD uses  $t\_srtt = 0$  to indicate  $t\_srtt$  invalid, and does horrible hacks in retransmission calculations to allow the continued use of the old  $t\_srtt$  even after marking it invalid. We do it better!

required for the tcp\_output test that returns to slow start if the connection has been idle for >=1RTO \*)

Unlike BSD, we don't store the current retransmission interval explicitly; instead we recalculate it if it is needed.

tcpcb 56

```
the TCP control block :
tcpcb = \langle \! |
          (* timers *)
          tt_rexmt: (rexmtmode#num)timed option; (* retransmit timer, with mode and shift; * is idle *)
          (* see tcp_output.c:356ff for more info. *)
          (* as in BSD, the shift starts at zero, and is incremented each time the timer fires. So it is zero during the
          first interval, 1 after the first retransmit, etc. *)
          tt_keep:() timed option; (* keepalive timer *)
          tt\_2msl:() timed option; (* 2 * MSL TIME_WAIT timer *)
          tt\_delack: () timed option; (* delayed ACK timer *)
          tt_conn_est: () timed option; (* connection-establishment timer, overlays keep in BSD *)
          tt_fin_wait_2: () timed option; (* FIN_WAIT_2 timer, overlays 2msl in BSD *)
          t_idletime : stopwatch; (* time since last segment received *)
          (* flags, some corresponding to BSD TF_ flags *)
          tf_needfin: bool; (* send FIN (implicit state, used for app close while in SYN_RECEIVED) *)
          tf_shouldacknow: bool; (* output a segment urgently - similar to TF_ACKNOW, but used less often*)
          bsd_cantconnect: bool; (* connection establishment attempt has failed having sent a SYN - on BSD this
                                  causes further connect() calls to fail *)
          (* send variables *)
          snd_una : tcp_seq_local; (* lowest unacknowledged sequence number *)
          snd_max: tcp_seq_local; (* highest sequence number sent; used to recognise retransmits *)
          snd_nxt : tcp_seq_local; (* next sequence number to send *)
          snd_wl1: tcp_seq_foreign; (* seq number of most recent window update segment *)
          snd_wl2: tcp_seq_local; (* ack number of most recent window update segment *)
          iss: tcp_seq_local; (* initial send sequence number *)
          snd_wnd: num; (* send window size: always between 0 and 65535*2**14 *)
          snd\_cwnd: num; (* congestion window *)
          snd_ssthresh: num; (* threshold between exponential and linear snd_cwnd expansion (for slow start)*)
          (* receive variables *)
          rcv_wnd : num; (* receive window size *)
          tf\_rxwin0sent: bool; (* have advertised a zero window to receiver *)
          rcv_nxt: tcp_seq_foreign; (* lowest sequence number not yet received *)
          rcv_up: tcp_seq_foreign; (* received urgent pointer if any, else = rcv_nxt*)
          irs: tcp\_seq\_foreign; \ (* initial receive sequence number *)
          rcv_adv : tcp_seq_foreign; (* most recently advertised window *)
          last_ack_sent: tcp_seq_foreign; (* last acknowledged sequence number *)
          (* connection parameters *)
          t\_maxseg: num; (* maximum segment size on this connection *)
          t_advmss: num option; (* the mss advertisment sent in our initial SYN *)
          tf\_doinq\_ws: bool; (* doing window scaling on this connection? (result of negotiation) *)
          request_r_scale: num option; (* pending window scaling, if any (used during negotiation) *)
          snd_scale: num; (* window scaling for send window (0..14), applied to received advertisements (RFC1323) *)
          rcv_scale: num; (* window scaling for receive window (0..14), applied when we send advertisements
                           (RFC1323) *)
          (* timestamping *)
          tf\_doing\_tstmp: bool; (* are we doing timestamps on this connection? (result of negotiation) *)
          tf_req_tstmp: bool; (* have/will request(ed) timestamps (used during negotiation) *)
          ts_recent: ts_seq timewindow; (* most recent timestamp received; TimeWindowClosed if invalid. Timer
                                         models the RFC1323 end-§4.2.3 24-day validity period. *)
          (* round-trip time estimation *)
          t_rttseq: (ts_seq # tcp_seq_local) option; (* start time and sequence number of segment being timed *)
          t_rttinf : rttinf; (* round-trip time estimator values *)
```

 $socket\_listen$  57

```
(* retransmission *)

t_dupacks : num; (* number of consecutive duplicate acks received (typically 0..3ish; should this wrap at 64K/4G ack burst?) *)

t_badrxtwin : () timewindow; (* deadline for bad-retransmit recovery *)

snd_cwnd_prev : num; (* snd_cwnd prior to retransmit (used in bad-retransmit recovery) *)

snd_ssthresh_prev : num; (* snd_ssthresh prior to retransmit (used in bad-retransmit recovery) *)

snd_recover : tcp_seq_local; (* highest sequence number sent at time of receipt of partial ack (used in RFC2581/RFC2582 fast recovery) *)

(* other *)

t_segq : tcpReassSegment list; (* segment reassembly queue *)

t_softerror : error option (* current transient error; reported only if failure becomes permanent *)

(* could cut this down to the actually-possible errors? *)
```

# 10.4 Sockets (TCP and UDP)

#### **10.4.1** Summary

| iobc             | out-of-band data and status                            |
|------------------|--------------------------------------------------------|
| $socket\_listen$ | extra info for a listening socket                      |
| $tcp\_socket$    | details of a TCP socket                                |
| $dgram\_msg$     | ordinary datagram on UDP receive queue                 |
| $dgram\_error$   | error (pseudo-)datagram on UDP receive queue           |
| dgram            | receive queue elements for a UDP socket                |
| $udp\_socket$    | details of a UDP socket                                |
| sock flags       | flags set on a socket                                  |
| $protocol\_info$ | protocol-specific socket data                          |
| socket           | details of a socket                                    |
| $TCP\_Sock0$     | helper constructor                                     |
| $TCP\_Sock$      | helper constructor                                     |
| $UDP\_Sock0$     | helper constructor                                     |
| $UDP\_Sock$      | helper constructor                                     |
| Sock             | helper constructor                                     |
| $tcp\_sock\_of$  | helper accessor (beware ARBitrary behaviour on non-TCP |
|                  | socket)                                                |
| $udp\_sock\_of$  | helper accessor (beware ARBitrary behaviour on non-UDP |
|                  | socket)                                                |
| $proto\_of$      | helper accessor                                        |
| $proto\_eq$      | compare protocol of two protocol info structures       |
|                  |                                                        |

#### 10.4.2 Rules

```
- out-of-band data and status : iobc = NO\_OOBDATA
| OOBDATA of byte
| HAD_OOBDATA
```

#### extra info for a listening socket :

sockflags 58

```
- details of a TCP socket :
tcp_socket
= ( st : tcpstate; (* here rather than in tcpcb for convenience as heavily used. Called t_state in BSD *)
    cb : tcpcb;
    lis : socket_listen option; (* invariant: * iff not LISTEN *)
    sndq : byte list;
    sndurp : num option;
    rcvq : byte list;
    revurp : num option; (* was "oobmark" *)
    iobc : iobc
}
```

```
- ordinary datagram on UDP receive queue :
dgram_msg
= {\( \) data : byte \( \) list;
    is : ip option; (* source ip *)
    ps : port option(* source port *)
}
- error (pseudo-)datagram on UDP receive queue :
dgram_error
= {\( \) e : error}
- receive queue elements for a UDP socket :
dgram = DGRAM_MSG of dgram_msg
    | DGRAM_ERROR of dgram_error
- details of a UDP socket :
udp_socket
= {\( \) revq : dgram \( \) list}
\)
```

**Description** UDP sockets are very simple – the protocol-specific content is merely a receive queue. The receive queue of a UDP socket, however, is not just a queue of bytes as it is for a TCP socket. Instead, it is a queue of *messages* and (in some implementations) *errors*. Each message contains a block of types and some ancilliary data.

#### Variations

| WinXP         | On WinXP, errors are returned in order w.r.t. messages; this is modelled by placing them in the receive queue. |
|---------------|----------------------------------------------------------------------------------------------------|
| FreeBSD,Linux | On FreeBSD and Linux, only messages are placed in the receive queue, and errors are treated asynchronously.    |

 $TCP\_Sock0$  59

```
flags set on a socket :
sockflags = \langle b : sockbflag \rightarrow bool; \rangle
              n: \mathsf{socknflag} \to \mathsf{num};
              t:\mathsf{socktflag}\to\mathsf{time}
protocol-specific socket data :
protocol\_info = TCP\_PROTO  of tcp\_socket
                | UDP_PROTO of udp_socket
  details of a socket:
socket
= \langle fid : fid \text{ option}; (* associated open file description if any *) \rangle
    sf: sockflags; (* socket flags *)
    is_1: ip option; (* local IP address if any *)
    ps_1: port option; (* local port if any *)
    is_2: ip option; (* remote IP address if any *)
    ps_2: port option; (* remote port if any *)
    es: error option; (* pending error if any *)
    cantsndmore: bool; (* output stream ends at end of send queue *)
    cantrevmore: bool; (* input stream ends at end of receive queue *)
    pr: \mathsf{protocol\_info}\ (*\ \mathsf{protocol\_specific}\ \mathsf{information}\ *)
helper constructor :
TCP\_Sock0(st, cb, lis, sndq, sndurp, rcvq, rcvurp, iobc)
= \langle st := st; cb := cb; lis := lis; sndq := sndq; \rangle
     sndurp := sndurp; revq := revq; revurp := revurp; iobc := iobc \rangle
helper constructor :
TCP\_Sock \ v = TCP\_PROTO(TCP\_Sock0 \ v)
helper constructor :
UDP\_Sock0(rcvq) = \langle rcvq := rcvq \rangle
helper constructor :
UDP\_Sock \ v = UDP\_PROTO(UDP\_Sock0 \ v)
helper constructor :
Sock(fid, sf, is_1, ps_1, is_2, ps_2, es, csm, crm, pr)
= \langle fid := fid; sf := sf; is_1 := is_1; ps_1 := ps_1; is_2 := is_2; ps_2 := ps_2;
     es := es; cantsndmore := csm; cantrevmore := crm; pr := pr

    helper accessor (beware ARBitrary behaviour on non-TCP socket):

tcp_sock_of sock = \mathbf{case} \ sock.pr \ \mathbf{of} \ \mathrm{TCP\_PROTO}(tcp\_sock) \to tcp\_sock \parallel \_ \to ARB

    helper accessor (beware ARBitrary behaviour on non-UDP socket) :

udp_sock_of sock = \mathbf{case} \ sock.pr \ \mathbf{of} \ \mathrm{UDP\_PROTO}(udp\_sock) \rightarrow udp\_sock \parallel \_ \rightarrow ARB
helper accessor :
\operatorname{proto\_of}(\operatorname{TCP\_PROTO}(-1)) = \operatorname{PROTO\_TCP} \wedge
proto\_of(UDP\_PROTO(\_3)) = PROTO\_UDP

    compare protocol of two protocol info structures :

proto_eq pr \ pr' = (proto_of \ pr = proto_of \ pr')
```

**Description** Various convenience functions.

routing\_table\_entry 60

## 10.5 The host (TCP and UDP)

#### 10.5.1 **Summary**

 $arch\\ if d\\ routing\_table\_entry\\ type\_abbrev\_routing\_table\\ bandlim\_reason\\ type\_abbrev\_bandlim\_state\\ host ThreadState\\ host$ 

the architectures we consider network interface descriptor routing table entry

segment category, determining which band limiter to use

state of host wrt a thread host details

#### 10.5.2 Rules

```
- the architectures we consider :
arch = \text{Linux}\_2\_4\_20\_8
| \text{WinXP}\_\text{Prof}\_\text{SP1}
| \text{FreeBSD}\_4\_6\_\text{RELEASE}
```

**Description** The behaviour of TCP/IP stacks varies between architectures. Here we list the architectures we consider.

In fact our FreeBSD build also has the TCP\_DEBUG option turned on, and another edit to improve the accuracy of kernel time (for our automated testing). We believe that these do not impact the TCP semantics in any way.

```
- \  \, \mathbf{routing\ table\ entry\ :} \\  \, \mathrm{routing\_table\_entry\ =} \{ \  \, destination\_ip : \mathsf{ip}; \\  \, \, destination\_netmask : netmask; \\  \, \, ifid : ifid \\ \, \}
```

#### Description

Note that both routing table entries and interfaces have IP addresses (plural for interfaces, singular for RTEs) and netmasks; furthermore, interfaces have a primary IP. When we do routing, we ignore the IP addresses and mask of the interface; we only use the address and mask from the RTE. The only use of the interface info is to obtain the primary IP for use by connect().

However, there is one place where all the interface data is used: on input, the interface IP addresses are consulted to see if we can receive a packet.

The netmask of the interface is not used in the specification (except by getifaddrs()). Its function in the implementation relates to gateways etc., which (as we abstract from IP routing) we do not model.

host 61

Note that the model does not represent the routing *cache* here (i.e., cached routes with gateways, MSS, RTT, etc.), just the routing *table*. Cache data is treated nondeterministically.

```
type_abbrev routing_table : routing_table_entry list

    segment category, determining which band limiter to use :

bandlim\_reason = BANDLIM\_UNLIMITED
             | BANDLIM_RST_CLOSEDPORT
             | BANDLIM_RST_OPENPORT
Description internal bandlimiter state; intended to be opaque
type\_abbrev \ \mathit{bandlim\_state} : (tcpSegment\# ts\_seq\#bandlim\_reason)list
state of host wrt a thread :
hostThreadState = Run (* thread is running *)
               RET of TLang (* about to return given value to thread *)
                Accept 2 of sid (* blocked in accept *)
                Close 2 of sid (* blocked in close *)
                Connect *)
                RECV2 of sid#num#msgbflag set (* blocked in recv *)
                SEND2 of sid#((ip#port) option#ip option#port option#ip option#port option) option
                   \#byte  list\#msgbflag set (* blocked in send *)
               | PSelect2 of fd list#fd list#fd list (* blocked in pselect *)
```

**Description** Host threads are either Running or executing a sockets call. The latter can either be about to return a value to the thread (state Ret) or blocked; the remaining states capture the data required for the unblock processing for each slow call.

```
host details :
host = \langle \! \lceil
          arch : arch; (* architecture *)
          privs: bool; (* whether process has root/CAP_NET_ADMIN privilege *)
          ifds: ifid \mapsto ifd; (* interfaces *)
          rttab : routing_table; (* routing table *)
          ts: tid \mapsto hostThreadState timed; (* host view of each thread state *)
         files: fid \mapsto file; (* files *)
          socks : sid \mapsto socket; (* sockets *)
          listen: sid list; (* list of listening sockets *)
          bound : sid list; (* list of sockets bound: head of list was first to be bound *)
          iq : msg list timed; (* input queue *)
          oq: msg list timed; (* output queue *)
          bndlm : bandlim_state; (* bandlimiting *)
          ticks: ticker; (* ticker *)
         fds: \mathsf{fd} \mapsto fid(* \text{ file descriptors (per-process) } *)
```

 $tracecb\_eq$  62

**Description** The input and output queue timers model the interrupt scheduling delay; the first element (if any) must be processed by the timer expiry.

## 10.6 Trace records (TCP and UDP)

For BSD testing we make use of the BSD TCP\_DEBUG option, which enables TCP debug trace records at various points in the code. This permits earlier resolution of nondeterminism in the trace checking process.

Debug records contain IP and TCP headers, a timestamp, and a copy of the implementation TCP control block. Three issues complicate their use: firstly, not all the relevant state appears in the trace record; secondly, the model deviates in its internal structures from the BSD implementation in several ways; and thirdly, BSD generates trace records in the middle of processing messages, whereas the model performs atomic transitions (albeit split for blocking invocations). These mean that in different circumstances we can use only some of the debug record fields. To save defining a whole new datatype, we reuse tcpcb. However, we define a special equality that only inspects certain fields, and leaves the others unconstrained.

Frustratingly, the is1 ps1 is2 ps2 are not always available, since although the TCP control block is structure-copied into the trace record, the embedded Internet control block is not! However, in cases where these are not available, the iss should be sufficiently unique to identify the socket of interest.

#### 10.6.1 **Summary**

```
\begin{array}{ccc} traceflavour & trace \ record \ flavours \\ type\_abbrev\_tracerecord \\ tracecb\_eq & compare \ two \ control \ blocks \ for \ "equality" \ modulo \ known \ issues \\ tracesock\_eq & compare \ two \ sockets \ for \ "equality" \ modulo \ known \ issues \\ \end{array}
```

#### 10.6.2 Rules

**Description** Different situations in which a trace may be generated.

```
-:

type_abbrev tracerecord: traceflavour

#sid

#(ip option(* is1 *)

#port option(* ps1 *)

#ip option(* is2 *)

#port option(* ps2 *)

) option(* not always available! *)

#tcpstate(* st *)

#tcpcb(* cb subset *)
```

 $tracesock\_eq$  63

```
compare two control blocks for "equality" modulo known issues :
tracecb\_eq(flav:traceflavour)(st:tcpstate)(es:error option)(cb:tcpcb)(cb':tcpcb)
= ((cb.snd\_una = cb'.snd\_una) \land
  (if flav = TA\_OUTPUT then T else cb.snd\_max = cb'.snd\_max) \land
  (if flav = TA\_OUTPUT \lor (st = SYN\_SENT \land es \neq *)
  then T
  else cb.snd_nxt = cb'.snd_nxt) \wedge (* only bad on error *)
  (cb.snd\_wl1 = cb'.snd\_wl1) \land
  (cb.snd\_wl2 = cb'.snd\_wl2) \land
  (cb.iss = cb'.iss) \land
  (cb.snd\_wnd = cb'.snd\_wnd) \land
  (if flav = TA\_OUTPUT then T else cb.snd\_cwnd = cb'.snd\_cwnd) \land (* only bad on error *)
  (cb.snd\_ssthresh = cb'.snd\_ssthresh) \land
   (* Don't check equality of rcv_wnd: we recalculate rcv_wnd lazily in tcp_output instead of after every successful
   recv() call, so our value is often out of date. *)
   (* (if st = SYN\_SENT then T else cb.rcv\_wnd = cb'.rcv\_wnd) \(\times\)*)
  (* Removing this clause is an allowance for the fact that BSD chooses its window size rather late. *)
  (* Note: we should check how it ensures that a window size it emits on a SYN retransmit is the same as on the initial
  transmit, and how it ensures it does not accidentally shrink the window on the next output segment (ACK of other
  end's SYN, ACK). *)
  (cb.rcv\_nxt = cb'.rcv\_nxt) \land
  (cb.rcv\_up = cb'.rcv\_up) \land
  (cb.irs = cb'.irs) \land
  (if flav = TA\_OUTPUT \lor flav = TA\_INPUT then T else cb.rcv\_adv = cb'.rcv\_adv) \land
  (if flav = TA\_OUTPUT \lor st = SYN\_SENT \lor st = TIME\_WAIT
        (* we store our initially-sent MSS in t_{-}maxseg, whereas BSD just recalculates it. This test decouples the model
        from BSD in order to cope with this. *)
                           then T else cb.t_{-}maxseg = cb'.t_{-}maxseg) \wedge (* only bad on error *)
  (cb.t\_dupacks = cb'.t\_dupacks) \land
  (cb.snd\_scale = cb'.snd\_scale) \land
  (cb.rcv\_scale = cb'.rcv\_scale) \land
  (* t_rtseq, if t_rtttime <> 0; ignore t_rtttime *)(* only bad on error *)
  (if flav = TA\_OUTPUT \lor flav = TA\_INPUT then T else
        option_map \ snd \ cb.t_rttseg = option_map \ snd \ cb'.t_rttseg) \land
  (timewindow_val_of cb.ts\_recent = timewindow_val_of cb'.ts\_recent) \land
  (if flav = TA\_OUTPUT \lor flav = TA\_INPUT then T else cb.last\_ack\_sent = cb'.last\_ack\_sent)
   (* also ignore, always: tt_delack; in case of error: tt_rexmt, t_softerror *)
compare two sockets for "equality" modulo known issues :
tracesock_eq(flav, sid, quad, st, cb)sid'sock
= (proto_of sock.pr = PROTO\_TCP \land
  let tcp\_sock = tcp\_sock\_of sock in
  sid = sid' \wedge
   (* If trace is TA_DROP then the is_2, ps_2 values in the trace may not match those in the socket record — the
  segment is dropped because it is somehow invalid (and thus not safe to compare) *)
  (case quad of
     \uparrow (is_1, ps_1, is_2, ps_2) \rightarrow is_1 = sock.is_1 \land
                                     ps_1 = sock.ps_1 \land
                                     (if flav = TA\_DROP then T else is_2 = sock.is_2) \land
                                     (if \mathit{flav} = \mathsf{TA\_DROP} then T else \mathit{ps}_2 = \mathit{sock.ps}_2) \parallel
     * \rightarrow \mathbf{T}) \land
```

 $st = tcp\_sock.st \land$ 

| $tracesock\_eq$ | 64 |
|-----------------|----|
|                 |    |

 ${\it tracecb\_eq} \ {\it flav} \ {\it st} \ {\it sock.es} \ {\it cb} \ {\it tcp\_sock.cb})$ 

# $\begin{array}{c} {\rm Part~XI} \\ {\rm TCP1\_params} \end{array}$

# Chapter 11

# Host behavioural parameters

This file defines a large number of constants affecting the behaviour of the host. Many of these of are adjustable by sysctls/registry keys on the target architectures.

## 11.1 Model parameters (TCP and UDP)

Booleans that select a particular model semantics.

#### 11.1.1 Summary

INFINITE\_RESOURCES
BSD\_RTTVAR\_BUG

#### 11.1.2 Rules

-: INFINITE\_RESOURCES = **T** 

#### Description

INFINITE\_RESOURCES forbids various resource failures, e.g. lack of kernel memory. These failures are nondeterministic in the specification (to be more precise the specification would have to model far more detail about the real system) and rare in practice, so for testing and resoning one often wants to exclude them altogether.

-: BSD\_RTTVAR\_BUG =  $\mathbf{T}$ 

**Description** BSD\_RTTVAR\_BUG enables a peculiarity of BSD behaviour for retransmit timeouts. After TCP\_MAXRXTSHIFT /4 retransmit timeouts,  $t\_srtt$  and  $t\_rttvar$  are invalidated, but should still be used to compute future retransmit timeouts until better information becomes available. BSD makes a mistake in doing this, thus causing future retransmit timeouts to be wrong.

The code at  $tcp\_timer.c:420$  adds the *srtt* value to the *rttvar*, shifted "appropriately", and sets *srtt* to zero. srtt == 0 is the indication (in BSD) that the *srtt* is invalid. We instead code this with a separate boolean, and are thus able to keep using both *srtt* and *rttvar*.

But comparing with tcp\_var.h:281, where the values are used, reveals that the correction is in fact wrong.

Timers (TCP and UDP) 67

This is not visible in the REXMTSYN case (where it would be most obvious), because in that case the *srtt* never was valid, and *rttvar* was cunningly hacked up to give the right value (in tcp\_subr.c:542 — and the tcp\_timer.c:420 code has no effect at all.

## 11.2 Scheduling parameters (TCP and UDP)

Parameters controlling the timing of the OS scheduler.

#### 11.2.1 Summary

 $\begin{array}{c} dschedmax\\ diqmax\\ doqmax \end{array}$ 

#### 11.2.2 Rules

```
-:
dschedmax = time(1000/1000)(* make large for now, tighten when better understood *)
-:
diqmax = time(1000/1000)(* make large for now, tighten when better understood *)
-:
doqmax = time(1000/1000)(* make large for now, tighten when better understood *)
```

**Description** dschedmax is the maximum scheduling delay between a system call yielding a return value and that return value being passed to the process. diqmax and doqmax are the maximum scheduling delays between a message being placed on the queue and being processed (respectively, emitted). For now, pending investigation of tighter realistic upper bounds, they are all made conservatively large.

# 11.3 Timers (TCP and UDP)

Parameters controlling the rate and fuzziness of the various timers used in the model.

#### 11.3.1 **Summary**

 $HZ \\ tickintvlmin \\ tickintvlmax \\ stopwatchfuzz \\ stopwatch\_zero \\ SLOW\_TIMER\_INTVL \\ SLOW\_TIMER\_MODEL\_INTVL \\ FAST\_TIMER\_INTVL \\ FAST\_TIMER\_MODEL\_INTVL \\ KERN\_TIMER\_INTVL \\ KERN\_TIMER\_MODEL\_INTVL \\ KERN\_TIMER\_MODEL\_TIMER\_MODEL\_$ 

#### 11.3.2 Rules

 $SLOW\_TIMER\_INTVL$  68

```
-:
HZ = 100 : real(* Note this is the FreeBSD value. *)
```

**Description** The nominal rate at which the timestamp (etc.) clock ticks, in hertz (ticks per second).

```
-: tickintvlmin = 100/(105 * HZ) : real
-: tickintvlmax = 105/(100 * HZ) : real
```

**Description** The actual bounds on the tick interval, in seconds-per-tick; must include 1/HZ, and be within the RFC1323 bounds of 1sec to 1msec.

```
-:
stopwatchfuzz = (5/100): real(* +/- factor on accuracy of stopwatch timers *)
-:
stopwatch_zero = Stopwatch(0, 1/(1 + stopwatchfuzz), 1 + stopwatchfuzz)
```

**Description** A stopwatch timer is initialised to stopwatch\_zero, which gives it an initial time of 0 and a fuzz of stopwatchfuzz.

```
-:
SLOW_TIMER_INTVL = (1/2): duration (* slow timer is 500msec on BSD *)
-:
SLOW_TIMER_MODEL_INTVL = (1/1000): duration (* 1msec fuzziness to mask atomicity of model; Note that it might be possible to reduce this fuzziness *)
-:
FAST_TIMER_INTVL = (1/5): duration (* fast timer is 200msec on BSD *)
-:
FAST_TIMER_MODEL_INTVL = (1/1000): duration (* 1msec fuzziness to mask atomicity of model; Note that it might be possible to reduce this fuzziness *)
-:
KERN_TIMER_INTVL = tickintvlmax: duration (* precision of select timer *)
-:
KERN_TIMER_MODEL_INTVL = (the_time dschedmax): duration (* Note that some fuzziness may be required here *)
```

(\* Note this was previously 0usec fuzziness; it should really have some fuzziness, though dischedmax has a current value of 1s which is too high. Once epsilon\_2 is used properly by the checker, we should be able to reduce this fuzziness as it will enable the time transitions to be split. e.g. in pselect rules, we really want to change from PSelect2() to Ret() states pretty much exactly when the timer goes off, then allow a further epsilon transition before returning. \*)

**Description** The slow, fast, and kernel timers are the timers used to control TCP time-related behaviour. The parameters here set their rates and fuzziness.

The slow timer is used for retransmit, persist, keepalive, connection establishment, FIN\_WAIT\_2, 2MSL, and linger timers. The fast timer is used for delayed acks. The kernel timer is used for timestamp expiry, select, and bad-retransmit detection.

 $FD\_SETSIZE$  69

### 11.4 Ports, sockets, and files (TCP and UDP)

Parameters defining the classes of ports, and limits on numbers of file descriptors and sockets.

#### 11.4.1 **Summary**

```
privileged_ports
ephemeral_ports
OPEN_MAX
OPEN_MAX_FD
FD_SETSIZE
SOMAXCONN
```

#### 11.4.2 Rules

```
-: privileged_ports = {Port n \mid n < 1024}
-: ephemeral_ports = {Port n \mid n \ge 1024 \land n \le 5000}
```

**Description** Ports below 1024 are reserved, and can be bound by privileged users only. Ports in the range 1024 through 5000 inclusive are used for autobinding, when no specific port is specified; these ports are called "ephemeral".

```
-:
OPEN_MAX = 957: num (* typical value of kern.maxfilesperproc on one of our BSD boxen *)
-:
OPEN_MAX_FD = FD OPEN_MAX
```

**Description** A process may hold a maximum of OPEN\_MAX file descriptors at any one time. These are numbered consecutively from zero on non-Windows architectures, and so the first forbidden file descriptor is OPEN\_MAX\_FD.

```
-:  (\text{FD\_SETSIZE}: arch \rightarrow \text{num}) \text{Linux\_2\_4\_20\_8} = 1024n \land \\ \text{FD\_SETSIZE} \ \text{WinxP\_Prof\_SP1} = 64n \land \\ \text{FD\_SETSIZE} \ \textit{FreeBDS\_4\_6\_RELEASE} = 1024n
```

**Description** The sets of file descriptors used in calls to **pselect** can contain only file descriptors numbered less than FD\_SETSIZE.

#### Variations

| WinXP | FD_SETSIZE refers to the maximum number of file descriptors in a file descriptor |
|-------|----------------------------------------------------------------------------------|
|       | set.                                                                             |
|       |                                                                                  |

MCLBYTES 70

```
-:
SOMAXCONN = 128 : num
```

**Description** The maximum listen-queue length.

# 11.5 UDP parameters (UDP only)

UDP-specific parameters.

#### 11.5.1 **Summary**

UDP payload Max

#### 11.5.2 Rules

```
-:  (\text{UDPpayloadMax}: arch \rightarrow \text{num}) \\ \text{Linux}\_2\_4\_20\_8 = 65507n \land \\ \text{UDPpayloadMax} \ \text{WinXP}\_\text{Prof}\_\text{SP1} = 65507n \land \\ \text{UDPpayloadMax} \ \text{FreeBSD}\_4\_6\_\text{RELEASE} = 9216n
```

**Description** The architecture-dependent maximum payload for a UDP datagram.

# 11.6 Buffers (TCP and UDP)

Parameters to the buffer size computation.

#### 11.6.1 **Summary**

```
MCLBYTES
MSIZE
SB_MAX
oob_extra_sndbuf
```

size of an mbuf cluster

#### 11.6.2 Rules

```
size of an mbuf cluster:
MCLBYTES = 2048: num(* BSD default on i386; really, just needs to be >=1500 to fit an etherseg *)
:
MSIZE = 256: num(* BSD default on i386; really, size of an mbuf *)
:
SB_MAX = 256 * 1024: num(* BSD *)
```

 $sf\_default\_n$  71

```
-: oob_extra_sndbuf = 1024: num
```

## 11.7 File and socket flag defaults (TCP and UDP)

Default values of file and socket flags, applied on creation. Some of these are architecture-dependent. Note that SO\_BSDCOMPAT should really be set to **T** by default on FreeBSD.

#### 11.7.1 Summary

```
ff\_default\_b
                                                   file flags default
ff_{-}default
sf\_default\_b
                                                    bool socket flags default
sf\_default\_n
                                                    num socket flags defaults
sf\_default\_t
                                                   time socket flags defaults
sf\_default
                                                   socket flags defaults
sf\_min\_n
                                                   minimum values of num socket flags
                                                   maximum values of num socket flags
sf\_max\_n
                                                   maximum value of send/recv timeouts
sndrcv\_timeo\_t\_max
                                                   maximum value of pselect timeouts
pselect\_timeo\_t\_max
```

#### 11.7.2 Rules

```
- file flags default :  (ff\_default\_b : filebflag \rightarrow bool) \\ O\_NONBLOCK = \mathbf{F} \land \\ ff\_default\_b \ O\_ASYNC = \mathbf{F} \\ - : \\ ff\_default = \langle\![ b := ff\_default\_b]\!\rangle
```

```
 \begin{array}{l} - \text{ bool socket flags default:} \\ \text{(sf\_default\_b: sockbflag} \rightarrow \text{bool)} \\ \text{SO\_BSDCOMPAT} = \mathbf{F} \land \\ \text{sf\_default\_b SO\_REUSEADDR} = \mathbf{F} \land \\ \text{sf\_default\_b SO\_KEEPALIVE} = \mathbf{F} \land \\ \text{sf\_default\_b SO\_OOBINLINE} = \mathbf{F} \land \\ \end{array}
```

 $sf_default_b SO_DONTROUTE = F$ 

```
- num socket flags defaults: (sf_default_n: arch \rightarrow socktype \rightarrow socknflag \rightarrow num)
Linux_2_4_20_8 \ SOCK_STREAM \ SO_SNDBUF = 16384 \land (* \ from \ tests \ *)
sf_default_n \ WinxP_Prof_SP1 \ SOCK_STREAM \ SO_SNDBUF = 8192 \land (* \ from \ tests \ *)
sf_default_n \ FreeBSD_4_6_RELEASE \ SOCK_STREAM \ SO_SNDBUF = 32 * 1024 \land (* \ from \ code*)
sf_default_n \ Linux_2_4_20_8 \ SOCK_STREAM \ SO_RCVBUF = 43689 \land (* \ from \ tests \ - \ strange \ number? \ *)
sf_default_n \ WinxP_Prof_SP1 \ SOCK_STREAM \ SO_RCVBUF = 8192 \land (* \ from \ tests \ *)
```

 $sf_min_n$  72

```
sf_default_n FreeBSD_4_6_RELEASE SOCK_STREAM SO_RCVBUF = 57344 \land (* \text{ from code } *)
sf_default_n Linux_2_4_20_8 SOCK_STREAM SO_SNDLOWAT = 1 \land (* \text{ from tests } *)
sf_default_n WinxP_Prof_SP1 SOCK_STREAM SO_SNDLOWAT = 1 \( \lambda \) (* Note this value has not been checked in testi:
sf_default_n FreeBSD_4_6_RELEASE SOCK_STREAM SO_SNDLOWAT = 2048 \( \lambda \) (* from code *)
sf_default_n Linux_2_4_20_8 SOCK_STREAM SO_RCVLOWAT = 1 \(\lambda\) (* from tests *)
sf_default_n WinXP_Prof_SP1 SOCK_STREAM SO_RCVLOWAT = 1 \land
sf_default_n FreeBSD_4_6_RELEASE SOCK_STREAM SO_RCVLOWAT = 1 \land (* \text{ from code } *)
sf_default_n Linux_2_4_20_8 SOCK_DGRAM SO_SNDBUF = 65535 \land (* from tests *)
sf_default_n Winxp_prof_Sp1 SOCK_DGRAM SO_SNDBUF = 8192 \( (* from tests *)
sf_default_n FreeBSD_4_6_RELEASE SOCK_DGRAM SO_SNDBUF = 9216 \land (* \text{ from code } *)
sf_default_n Linux_2_4_20_8 SOCK_DGRAM SO_RCVBUF = 65535 \land (* correct from tests *)
sf_default_n Winxp_prof_sp1 Sock_dgram so_rcvbuf = 8192 \( \cdot \) (* correct from tests *)
sf_default_n FreeBSD_4_6_RELEASE SOCK_DGRAM SO_RCVBUF = 42080 \land (* from tests
                                                                                                    but:
                                                                                 41600 from code: i386
                                                                                 only as dependent on
                                                                                 sizeof(struct sock-
                                                                                 addr_in) *)
sf_default_n Linux_2_4_20_8 SOCK_DGRAM SO_SNDLOWAT = 1 \land (* from tests *)
sf_default_n WinxP_Prof_SP1 SOCK_DGRAM SO_SNDLOWAT = 1 \land (* \text{ from tests } *)
sf_default_n FreeBSD_4_6_RELEASE SOCK_DGRAM SO_SNDLOWAT = 2048 \( \lambda \) (* from code *)
sf_default_n Linux_2_4_20_8 SOCK_DGRAM SO_RCVLOWAT = 1 \land (* \text{ from tests } *)
sf_default_n Winxp_prof_SP1 SOCK_DGRAM SO_RCVLOWAT = 1 \( \lambda \) (* from tests *)
sf_default_n FreeBSD_4_6_RELEASE SOCK_DGRAM SO_RCVLOWAT = 1(* from code *)
time socket flags defaults :
(sf_default_t : socktflag \rightarrow time)
          SO_LINGER = \infty \land
sf_default_t SO_SNDTIMEO = \infty \land
sf_default_t SO_RCVTIMEO = \infty
socket flags defaults :
sf_default \ arch \ socktype = \{ b := sf_default_b ; \}
                          n := sf_default_n \ arch \ socktype;
                          t := sf_default_t

    minimum values of num socket flags :

(sf_min_n : arch \rightarrow socknflag \rightarrow num)
      LINUX_2_4_20_8 SO_SNDBUF = 2048 \land (* from tests *)
sf_min_n Winxp_prof_sp1 so_sndbuf = 0 \land (* \text{ from tests } *)
sf_min_n FreeBSD_4_6_RELEASE SO_SNDBUF = 1 \land (* \text{ from code } *)
sf_min_n Linux_2_4_20_8 SO_RCVBUF = 256 \land (* \text{ from tests } *)
sf_min_n WinXP_Prof_SP1 SO_RCVBUF = 0 \land (* \text{ from tests } *)
sf_min_n FreeBSD_4_6_RELEASE SO_RCVBUF = 1 \land (* \text{ from code } *)
sf_min_n Linux_2_4_20_8 SO_SNDLOWAT = 1 \land (* \text{ from tests } *)
```

 $TCP\_MAXWIN$  73

```
sf_min_n WinXP_Prof_SP1 SO_SNDLOWAT = 1 \land (* \text{ Note this value has not been checked in testing. *})
sf_min_n FreeBSD_4_6_RELEASE SO_SNDLOWAT = 1 \land (* \text{ from code } *)
sf_min_n Linux_2_4_20_8 SO_RCVLOWAT = 1 \land (* \text{ from tests } *)
sf_min_n WINXP_PROF_SP1 SO_RCVLOWAT = 1 \( \lambda \) (* Note this value has not been checked in testing. *)
sf_min_n FreeBSD_4_6_RELEASE SO_RCVLOWAT = 1(* from code *)

    maximum values of num socket flags:

(sf_max_n : arch \rightarrow socknflag \rightarrow num)
      Linux_2_4_20_8 SO_SNDBUF = 131070 \land (* from tests *)
sf_max_n WinXP_Prof_SP1 SO_SNDBUF = 131070 \land (* \text{ from tests } *)
sf_max_n FreeBSD_4_6_RELEASE SO_SNDBUF =
  SB\_MAX * MCLBYTES \ div(MCLBYTES + MSIZE) \land (* from code *)
sf_max_n Linux_2_4_20_8 SO_RCVBUF = 131070 \land (* \text{ from tests } *)
sf_max_n WinXP_Prof_SP1 SO_RCVBUF = 131070 \land (* \text{ from tests } *)
sf_max_n FreeBSD_4_6_RELEASE SO_RCVBUF =
  SB\_MAX * MCLBYTES \ div(MCLBYTES + MSIZE) \land (* from code *)
sf_max_n Linux_2_4_20_8 SO_SNDLOWAT = 1 \land (* \text{ from tests } *)
sf_max_n WinxP_Prof_SP1 SO_SNDLOWAT = 1 \( \lambda \) (* Note this value has not been checked in testing. *)
sf_max_n FreeBSD_4_6_RELEASE SO_SNDLOWAT =
  SB\_MAX * MCLBYTES \ div(MCLBYTES + MSIZE) \land (* clip to SO\_SNDBUF *)
sf_max_n Linux_2_4_20_8 SO_RCVLOWAT = \mathbf{w2n}\ INT32\_SIGNED\_MAX \land (* \text{ from code } *)
sf_max_n WinxP_Prof_SP1 SO_RCVLOWAT = 1 \( \lambda \) (* Note this value has not been checked in testing. *)
sf_{max_n} FreeBSD_4_6_RELEASE SO_RCVLOWAT =
  SB_MAX * MCLBYTES div(MCLBYTES + MSIZE)(* clip to SO_RCVBUF *)
maximum value of send/recv timeouts :
```

# 11.8 RFC-specified limits (TCP only)

Protocol value limits specified in the TCP RFCs.

 $sndrcv\_timeo\_t\_max = time 655350000$ 

- maximum value of pselect timeouts :
pselect\_timeo\_t\_max = time(31 \* 24 \* 3600)

#### 11.8.1 **Summary**

 $\begin{array}{l} dtsinval \\ TCP\_MAXWIN \\ TCP\_MAXWINSCALE \end{array}$ 

RFC1323 s4.2.3: timestamp validity period. maximum (scaled) window size

maximum window scaling exponent

#### 11.8.2 Rules

- RFC1323 s4.2.3: timestamp validity period. : dtsinval = time(24 \* 24 \* 60 \* 60)

- maximum (scaled) window size:

 $TCP\_MAXWIN = 65535 : num$ 

 $TCP\_Q0MINLIMIT$  74

#### - maximum window scaling exponent:

 $TCP\_MAXWINSCALE = 14 : num$ 

**Description** The maximum (scaled) window size value is TCP\_MAXWIN, and the maximum scaling exponent is TCP\_MAXWINSCALE. Thus the maximum window size is TCP\_MAXWIN  $\ll$  TCP\_MAXWINSCALE.

# 11.9 Protocol parameters (TCP only)

Various TCP protocol parameters, many adjustable by sysctl settings (or equivalent). The values here are typical. It was not considered worthwhile modelling these parameters changing during operation.

#### 11.9.1 **Summary**

MSSDFLT  $SS\_FLTSZ\_LOCAL$   $SS\_FLTSZ$   $TCP\_DO\_NEWRENO$   $TCP\_QOMINLIMIT$   $TCP\_QOMAXLIMIT$   $backlog\_fudge$ 

initial  $t\_maxseg$ , modulo route and link MTUs initial  $snd\_cwnd$  for local connections initial  $snd\_cwnd$  for non-local connections do NewReno fast recovery

#### 11.9.2 Rules

```
- initial t_masseg, modulo route and link MTUs:

MSSDFLT = 512: num(* BSD default; RFC1122 sec. 4.2.2.6 says this MUST be 536*)

- initial snd_cwnd for local connections:

SS_FLTSZ_LOCAL = 4: num(* BSD; is a sysctl*)

- initial snd_cwnd for non-local connections:

SS_FLTSZ = 1: num(* BSD; is a sysctl*)

- do NewReno fast recovery:

TCP_DO_NEWRENO = T: bool(* BSD default*)

-:

TCP_Q0MINLIMIT = 30: num(* FreeBSD 4.6-RELEASE: tcp_syncache.bucket_limit*)

-:

TCP_Q0MAXLIMIT = 512 * 30: num(* FreeBSD 4.6-RELEASE: tcp_syncache.cache_limit*)
```

 $TCPTV\_RTOBASE$  75

**Description** The incomplete-connection listen queue  $q_0$  has a nondeterministic length limit. Connections may be dropped once  $q_0$  reaches TCP\_Q0MINLIMIT, and must be dropped once  $q_0$  reaches TCP\_Q0MAXLIMIT.

```
-: \\ \text{backlog\_fudge}(n: \text{int}) = \min \text{ SOMAXCONN}(\text{clip\_int\_to\_num } n)
```

**Description** The backlog length fudge-factor function, which translates the requested length of the listen queue into the actual value used. Some architectures apply a linear transformation here.

## 11.10 Time values (TCP only)

Various time intervals controlling TCP's behaviour.

#### 11.10.1 **Summary**

```
TCPTV_DELACK
TCPTV_RTOBASE
TCPTV_RTTVARBASE
TCPTV_MIN
TCPTV_REXMTMAX
TCPTV_MSL
TCPTV_PERSMIN
TCPTV_PERSMAX
TCPTV_KEEP_INIT
TCPTV_KEEP_IDLE
TCPTV_KEEPINTVL
TCPTV_KEEPCNT
TCPTV_MAXIDLE
```

#### 11.10.2 Rules

```
-:
TCPTV_DELACK = time(1/10)(* FreeBSD 4.6-RELEASE, tcp_timer.h *)

-:
TCPTV_RTOBASE = 3 : duration (* initial RTT, in seconds: FreeBSD 4.6-RELEASE, tcp_timer.h *)

-:
TCPTV_RTTVARBASE = 0 : duration (* initial retransmit variance, in seconds *)
(* FreeBSD has no way of encoding an initial RTT variance, but we do (thanks to tf_srttvalid); it should be zero so TCPTV_RTOBASE = initial RTO *)

-:
TCPTV_MIN = 1 : duration (* minimum RTT in absence of cached value, in seconds: FreeBSD 4.6-RELEASE, tcp_timer.h *)

-:
TCPTV_REXMTMAX = time 64(* BSD: maximum possible RTT *)
```

 $TCP\_BSD\_BACKOFFS$  76

```
-:
TCPTV_MSL = time 30(* maximum segment lifetime: BSD: tcp_timer.h:79 *)

-:
TCPTV_PERSMIN = time 5(* BSD: minimum possible persist interval: tcp_timer.h:85 *)

-:
TCPTV_PERSMAX = time 60(* BSD: maximum possible persist interval: tcp_timer.h:86 *)

-:
TCPTV_KEEP_INIT = time 75(* connect timeout: BSD: tcp_timer.h:88 *)

-:
TCPTV_KEEP_IDLE = time(120 * 60)(* time before first keepalive probe: BSD: tcp_timer.h:89 *)

-:
TCPTV_KEEPINTVL = time 75(* time between subsequent keepalive probes: BSD: tcp_timer.h:90 *)

-:
TCPTV_KEEPCNT = 8: num(* max number of keepalive probes (+/- a few?): BSD: tcp_timer.h:91 *)

-:
TCPTV_MAXIDLE = 8 * TCPTV_KEEPINTVL (* BSD calls this tcp_maxidle *)
```

# 11.11 Timing-related parameters (TCP only)

Parameters relating to TCP's exponential backoff.

#### 11.11.1 Summary

| $TCP\_BSD\_BACKOFFS$        | TCP exponential retransmit backoff: BSD: from source code, |
|-----------------------------|------------------------------------------------------------|
|                             | tcp_timer.c:155                                            |
| $TCP\_LINUX\_BACKOFFS$      | TCP exponential retransmit backoff: Linux: experimentally  |
|                             | determined                                                 |
| $TCP\_WINXP\_BACKOFFS$      | TCP exponential retransmit backoff: WinXP: experimen-      |
|                             | tally determined                                           |
| $TCP\_MAXRXTSHIFT$          | TCP maximum retransmit shift                               |
| $TCP\_SYNACKMAXRXTSHIFT$    | TCP maximum SYNACK retransmit shift                        |
| $TCP\_SYN\_BSD\_BACKOFFS$   | TCP exponential SYN retransmit backoff: BSD:               |
|                             | $tcp\_timer.c:152$                                         |
| $TCP\_SYN\_LINUX\_BACKOFFS$ | TCP exponential SYN retransmit backoff: Linux: experi-     |
|                             | mentally determined                                        |
| $TCP\_SYN\_WINXP\_BACKOFFS$ | TCP exponential SYN retransmit backoff: WinXP: experi-     |
|                             | mentally determined                                        |

#### 11.11.2 Rules

| - TCP exponential retransmit backoff: BSD: fro TCP_BSD_BACKOFFS = [1; 2; 4; 8; 16; 32; 64; 64; 64; 64; 64; 64; 64; 64; 64; 64                                                                                                    | , <u>-</u>                                                                                                    |  |
|----------------------------------------------------------------------------------------------------|----------------------------------------------------------------------------------------------------|--|
| <ul> <li>TCP exponential retransmit backoff: Linux: experimentally determined:</li> <li>TCP_LINUX_BACKOFFS = [1; 2; 4; 8; 16; 32; 64; 128; 256; 512; 512]: num list(* Note: the tail may be incomplete *)</li> <li>TCP exponential retransmit backoff: WinXP: experimentally determined:</li> <li>TCP_WINXP_BACKOFFS = [1; 2; 4; 8; 16]: num list(* Note: the tail may be incomplete *)</li> </ul>                                                                                                    |                                                                                                    |  |
|                                                                                                    |                                                                                                    |  |
| - TCP maximum retransmit shift:<br>TCP_MAXRXTSHIFT = 12: num(* TCPv2p842 *)                                                                                                    | · ·                                                                                                    |  |
| $-$ TCP maximum SYNACK retransmit shift : $\label{eq:tcp_synackmax} \mbox{TCP\_SYNACKMAXRXTSHIFT} = 3: \mbox{num}(*\mbox{FreeBSD 4}.$                                                                                                    | 6-RELEASE, tcp_syncache.c:SYNCACHE_MAXREXMTS *)                                                                                                    |  |
|                                                                                                    |                                                                                                    |  |
| - TCP exponential SYN retransmit backoff: BS                                                                                                    | <del>-</del>                                                                                                    |  |
| $TCP\_SYN\_BSD\_BACKOFFS = [1; 1; 1; 1; 1; 2; 4; 8; 16; 32;$                                                                                                    | 64; 64; 64]: num list(* Our experimentation shows that this list stops at 8. This will be due to the connection establishment timer firing. Values here are obtained from the BSD source *) |  |
| – TCP exponential SYN retransmit backoff: Lin TCP_SYN_LINUX_BACKOFFS = $[1;2;4;8;16]$ : num list                                                                                                    | <del>-</del>                                                                                                    |  |
| – TCP exponential SYN retransmit backoff: With TCP_SYN_WINXP_BACKOFFS $= [1;2]$ : num list(* This there exponential syn retransmit backoff: With the synthesis $= [1;2]$ ) and the synthesis $= [1;2]$ is numbered to show that the synthesis $= [1;2]$ is numbered to show that the synthesis $= [1;2]$ is numbered to show that the synthesis $= [1;2]$ is numbered to show that the synthesis $= [1;2]$ is numbered to show that the synthesis $= [1;2]$ is numbered to show that the synthesis $= [1;2]$ is numbered to show that the synthesis $= [1;2]$ is numbered to show that the synthesis $= [1;2]$ is numbered to show that the synthesis $= [1;2]$ is numbered to show that the synthesis $= [1;2]$ is not show that the synthesis $= [1;2]$ is not show the synthesis $= [1;2]$ is the synthesis $= [1;2]$ is the synthesis $= [1;2$ | list might be longer. Experimentation does not show furtries, perhaps due to the connection establishment timer                                                                             |  |

# Part XII TCP1\_auxFns

# Chapter 12

# **Auxiliary functions**

This file defines a large number of auxiliary functions to the host specification.

## 12.1 Architecture handling (TCP and UDP)

Many aspects of host behaviour differ from one OS to another, and so a host has an architecture parameter detailing its precise OS and version (e.g., Linux\_2\_4\_20\_8). Very often, however, we do not need to be so precise – a certain behaviour might apply to all Linux, or even all Unix, OSes. Below we define predicates for these cases, to allow variant architectures to be easily added later.

#### **12.1.1** Summary

windows\_arch
bsd\_arch
linux\_arch
unix\_arch

test if host architecture is Windows test if host architecture is BSD test if host architecture is Linux test if host architecture is Unix

#### 12.1.2 Rules

```
test if host architecture is Windows:
windows_arch arch = (arch ∈ {WinXP_Prof_SP1})
test if host architecture is BSD:
bsd_arch arch = (arch ∈ {FreeBSD_4_6_RELEASE})
test if host architecture is Linux:
linux_arch arch = (arch ∈ {Linux_2_4_20_8})
test if host architecture is Unix:
unix_arch arch = (arch ∈ {Linux_2_4_20_8; FreeBSD_4_6_RELEASE})
```

# 12.2 Interfaces and IP addresses (TCP and UDP)

Constructors, predicates, and helper functions that deal with interfaces, IP addresses, and routing.

#### 12.2.1 Summary

mask  $mask\_bits$ 

apply a netmask to an IP to obtain the network number compute network bitmask from netmask

IP 80

IPconstructor for dotted-decimal IP addresses  $IN\_MULTICAST$ the set of multicast addresses  $INADDR\_BROADCAST$ the local broadcast address  $LOOPBACK\_ADDRS$ the set of loopback addresses the canonical loopback address, aka 'localhost'  $ip\_localhost$  $in\_loopback$ is IP address a loopback address? is IP address a local address?  $in\_local$  $local\_ips$ the set of local IP addresses  $local\_primary\_ips$ the set of local primary IP addresses is IP address on a local subnet of this host?  $is\_localnet$ is IP address a broadcast address?  $if\_broadcast$ the set of addresses in an interface's subnet  $if_any$  $is\_broad or multi cast$ is IP address a broadcast/multicast address? compute set of routeable addresses for a routing table entry routeable $outroute\_ifids$ determine list of possible sending interfaces  $ifid_up$ is the interface up? outroutecompute interface to use to send to given IP, if any  $auto\_outroute$ compute source address to use to route to given IP  $test\_outroute\_ip$ test if we can route to given IP, returning appropriate error  $test\_outroute$ if destination IP specified, do test\_outroute\_ip  $loopback\_on\_wire$ check if a message bears a loopback address

#### 12.2.2 Rules

**Description** Netmask operations. Recall netmasks are stored as the number of 1 bits in the mask; thus 255.255.128.0 is modelled by NETMASK 17.

```
    constructor for dotted-decimal IP addresses :

IP(a:num)(b:num)(c:num)(d:num) = ip(a*2**24+b*2**16+c*2**8+d)

    the set of multicast addresses :

IN\_MULTICAST = \{i \mid mask(NETMASK 4)i = IP 224 0 0 0\}
the local broadcast address :
INADDR_BROADCAST = IP 255 255 255 255
the set of loopback addresses :
LOOPBACK_ADDRS = \{i \mid \text{mask}(\text{NETMASK 8})i = \text{IP } 127\ 0\ 0\ 0\}

    the canonical loopback address, aka 'localhost':

ip\_localhost = IP 127 0 0 1
- is IP address a loopback address? :
in_loopback i = (i \in LOOPBACK\_ADDRS)
- is IP address a local address? :
\operatorname{in\_local}(ifds: ifid \mapsto \mathsf{ifd})i =
    (in_loopback i \vee
     i \in (\mathbf{bigunion}\{ifd\_.ipset \mid ifd\_ \in (\mathbf{rng}(ifds))\}))
```

routeable 81

(\* Note: the test "in\_loopback i" is usually redundant as there is almost always a loopback interface in ifds with  $ipset = LOOPBACK\_ADDRS *)$ the set of local IP addresses :  $local\_ips(ifds : ifid \mapsto ifd) = bigunion\{ifd\_.ipset \mid ifd\_ \in (rng(ifds))\}$ (\* annoying: ifd is a constructor, and { | } has no binder to allow us to shadow it \*) the set of local primary IP addresses:  $local\_primary\_ips(ifds: ifid \mapsto ifd) = \{ifd\_primary \mid ifd\_ \in (\mathbf{rng}(ifds))\}$ - is IP address on a local subnet of this host? :  $is\_localnet(ifds_0 : ifid \mapsto ifd)i =$  $(\exists ifd.ifd \in (\mathbf{rng}(ifds_0)) \land \mathsf{mask}\ ifd.netmask\ i = \mathsf{mask}\ ifd.netmask\ ifd.netmask)$ - is IP address a broadcast address? :  $if_broadcast(ifd\theta : ifd)$ = case (ifd0.netmask, mask ifd0.netmask ifd0.primary) of (NETMASK m, ip n(\* n has been masked by m above \*))  $\rightarrow$  $ip(n+2^{**}(32-m)-1)$ (\* Note: would be much easier if IPs were actually word32 rather than num \*) (\* corresponds to INADDR\_BROADCAST for the interface \*) the set of addresses in an interface's subnet :  $if_{any}(ifd\theta : ifd)$ = case (ifd0.netmask, mask ifd0.netmask ifd0.primary) of (NETMASK m, ip n(\* n has been masked by m above \*))  $\rightarrow$ (\* Note: would be much easier if IPs were actually word32 rather than num \*)

**Description** Various distinguished IP addresses and sets of IP addresses. Some of these are are dependent on the host's set of interfaces.

```
- is IP address a broadcast/multicast address? : is_broadormulticast(ifds_0: ifid \mapsto ifd) i = (i \in IN\_MULTICAST \lor (* is i a multicast address? *) i = INADDR\_BROADCAST \lor (* is i the default broadcast address? [CORRECT NAME?] *) \exists (k, ifd\theta) :: ifds_0. i \in \{if\_broadcast ifd\theta; (* is i the broadcast addr for any interface? *) if\_any ifd\theta\}) (* RFC 1122 - should accept an all-0s or all-1s broadcast address. all three OSes do *)
```

**Description** Test if IP address i is a broadcast or multicast address, wrt the given set of interfaces  $ifds_0$ . If no interfaces given ( $ifds_0 = *$ ), then treat only INADDR\_BROADCAST as a broadcast address.

These correctly use the interface rather than the routing-table entry to check what is a broadcast address and what is in the local net of this host. Whether there is a route allowing a send to that local net is another question entirely, although the two data structures *should* be consistent.

```
- compute set of routeable addresses for a routing table entry: routeable(rte: routing_table_entry) = \{i \mid \text{mask } rte.destination\_netmask } i = \text{mask } rte.destination\_netmask } rte.destination\_ip\}
- determine list of possible sending interfaces: outroute_ifids(i_2, rttab: routing_table) = MAP_OPTIONAL(\lambda rte.if i_2 \in routeable rte. then \uparrow rte.ifid. else *)rttab
```

**Description** Determine the list of possible interfaces to use in sending to a given IP, based on the routing table.

test\_outroute\_ip 82

```
- is the interface up? :

ifid_up ifds ifid = (ifds[ifid]).up

- compute interface to use to send to given IP, if any :

outroute(i<sub>2</sub>, rttab : routing_table, ifds : ifid \mapsto ifd) =

case filter(ifid_up ifds)(outroute_ifids(i<sub>2</sub>, rttab)) of

[] → *

|| (ifid :: _987) → ↑ ifid
```

**Description** Determine the interface to use to send to a given IP, if possible. Returns the first up interface that can route to the destination.

**Description** Compute source address to use to route to a given IP, if any possible. If the caller provides an address, use that without checking; otherwise try to find one. Do not return a specific error code. Used for autobinding to a local IP address.

```
- test if we can route to given IP, returning appropriate error if not : test_outroute_ip(i_2 : ip, rttab, ifds, arch)
= let ifids = outroute_ifids(i_2, rttab) in
    if ifids = [] then
        (if linux_arch arch then ↑ ENETUNREACH
        else ↑ EHOSTUNREACH)
    else
        if filter(ifid_up ifds) ifids = [] then
            ↑ ENETDOWN
            else *

- if destination IP specified, do test_outroute_ip : test_outroute(msg : msg, rttab, ifds, arch)
= case msg. is_2 of
        ↑ i_2 → ↑ (test_outroute_ip(i_2, rttab, ifds, arch))
|- → *
```

**Description** Check that we can route the message out. First check that there is an interface that can route to the destination address. If not, EHOSTUNREACH. Then, check that there is one of these that is up. If not, ENETDOWN. Otherwise, succeed (indicated by empty set of possible errors). The message should have  $i_2$  specified.

You might think that we should check that the interface can send from the source address also, but in fact, in the weak end system model, they don't need to be the same interface. We have tested Linux, and find this behaviour. Not sure yet about BSD, but suspect it will be the same. test 20030204T1525 or so.

test\_outroute modified to be functional rather than relational, as behaviour is purely deterministic. The result is of type error option option, where the first level of "optionality" indicates whether or not the function is even being called on valid input (whether or not message has an  $is_2$  "field"), and the next level indicates errors being raised, or not.

fdlt 83

Note that if we "knew" that this would only be called on messages with ok  $is_2$  fields, then it would easier still to just use **the**, ignore the fact that the function had an unspecified result on arguments with bad  $is_2$  fields, and make the result type error option.

```
- check if a message bears a loopback address: loopback_on_wire(msg: msg)(ifds: ifid \mapsto ifd) = case (msg.is<sub>1</sub>, msg.is<sub>2</sub>) of (*,*) \to \mathbf{F} \parallel (*,\uparrow j) \to \mathbf{F} \parallel (\uparrow i,*) \to \mathbf{F} \parallel (\uparrow i,\uparrow j) \to in_loopback i \land \neg in_local ifds j
```

**Description** RFC1122 says loopback addresses must never appear on the wire. Here we test if this segment is in violation. Ideally, we'd check "(src or dest in loopback net) and interface not loopback", but we can't see which interface it's going out of in this model. The condition above is possibly the best approximation we can make if one considers the possible values of  $\mathsf{msg}.is_1$  and  $\mathsf{msg}.is_2$ .

## 12.3 Files, file descriptors, and sockets (TCP and UDP)

The open files of a host are modelled by a set of open file descriptions, indexed by fid. The open files of a process are identified by file descriptor fd, which is an index into a table of fids. This table is modelled by a finite map. File descriptors are isomorphic to the natural numbers.

#### 12.3.1 **Summary**

```
 \begin{array}{lll} \textit{fdlt} & < \text{comparison on file descriptors} \\ \textit{fdle} & \leq \text{comparison on file descriptors} \\ \textit{least fd} & \text{least fd satisfying predicate } P \\ \textit{nextfd} & \text{next file descriptor to use} \\ \textit{fid\_ref\_count} & \text{count references to given } \textit{fid} \\ \textit{sane\_socket} & \text{socket sanity invariants hold} \\ \end{array}
```

#### 12.3.2 Rules

**Description** Basic operations on file descriptors. Normally, when a new file descriptor is required the least unused one is used.

#### Variations

| WinXP | On Windows, file descriptors are opaque handles, and have no useful ordering. In |
|-------|----------------------------------------------------------------------------------|
|       | particular, nextfd returns an arbitrary unused file descriptor.                  |
|       |                                                                                  |

```
- count references to given fid:
fid\_ref\_count(fds: fd \mapsto fid, fid) = \mathbf{card}(\mathbf{dom}((\mathbf{rrestrict}\ fds\{fid\})))
```

**Description** A file is closed when its reference count drops to zero. This function determines the reference count of a file (strictly, a fid).

**Description** There are some demonstrable invariants on a socket; this definition asserts them. These are largely here to provide explicit bounds to the symbolic evaluator.

## 12.4 Binding (TCP and UDP)

Both TCP and UDP have a concept of a socket being *bound* to a local port, which means that that socket may receive datagrams addressed to that port. A specific local IP address may also be specified, and a remote IP address and/or port. This 'quadruple' (really a quintuple, since the protocol is also relevant) is used to determine the socket that best matches an incoming datagram.

The functions in this section determine this best-matching socket, using rules appropriate to each protocol. Support is also provided for determining which ports are available to be bound by a new socket, and for automatically choosing a port to bind to in cases where the user does not specify one.

#### **12.4.1** Summary

 $bound\_ports\_protocol\_autobind$ the set of ports currently bound by a socket for a protocol  $bound\_port\_allowed$ is it permitted to bind the given (IP,port) pair? autobindset of ports available for autobinding  $bound\_after$ was sid bound more recently than sid'?  $match\_score$ score the match against the given pattern of the given quadruple  $lookup\_udp$ the set of sockets matching an address quad, for UDP  $tcp\_socket\_best\_match$ the set of sockets matching a quad, for TCP  $lookup\_icmp$ the set of sockets matching a quad, for ICMP

bound\_after 85

#### 12.4.2 Rules

```
— the set of ports currently bound by a socket for a protocol : bound_ports_protocol_autobind pr\ socks = \{p \mid \exists s : \mathsf{socket}. s \in \mathbf{rng}(socks) \land s.ps_1 = \uparrow p \land \mathsf{proto\_of}\ s.pr = pr\}
```

**Description** Rebinding of ports already bound is often restricted. bound\_ports\_protocol\_autobind is a list of all ports having a socket of the given protocol binding that port.

```
- is it permitted to bind the given (IP,port) pair? :
bound_port_allowed pr socks sf arch is p =
p \notin
\{\text{port} \mid \exists s : \text{socket.} \}
   s \in \mathbf{rng}(socks) \land s.ps_1 = \uparrow \mathsf{port} \land
   proto_eq s.pr pr \land
   (if bsd_arch arch \land SO_REUSEADDR \in sf.b then
        s.is_2 = * \wedge s.is_1 = is
      else if linux_arch arch \land SO\_REUSEADDR \in sf.b \land SO\_REUSEADDR \in s.sf.b \land
                ((\exists tcp\_sock. TCP\_PROTO(tcp\_sock) = s.pr \land \neg(tcp\_sock.st = LISTEN)) \lor
                   \exists udp\_sock. UDP\_PROTO(udp\_sock) = s.pr) then
        F(* If socket is not in LISTEN state or is a UDP socket can always rebind here *)
      else if windows_arch arch \land SO_REUSEADDR \in sf.b then
        F(* can rebind any UDP address; not sure about TCP - assume the same for now *)
      else
        (is = * \lor s.is_1 = * \lor (\exists i : ip.is = \uparrow i \land s.is_1 = \uparrow i)))\}
```

**Description** This determines whether binding a socket (of protocol pr) to local address is, p is permitted, by considering the other bound sockets on the host and the state of the sockets' SO\_REUSEADDR flags. Note: SB believes this definition is correct for TCP and UDP on BSD and Linux through exhaustive manual verification. Note: WinXP is still to be checked.

**Description** Note that SO\_REUSEADDR is not considered when choosing a port to autobind to.

```
- was sid bound more recently than sid'?:
bound_after sid sid'[] = ASSERTION\_FAILURE"bound_after"(* should never reach this case *) \land bound_after sid sid'(sid0 :: bound) =
if sid = sid0 then T(* newly-bound sockets are added to the head *)
else if sid' = sid0 then F
else bound_after sid sid' bound
- score the match against the given pattern of the given quadruple:
(match_score(_, *, _, _)_ = 0n) \land
```

tcp\_socket\_best\_match 86

**Description** These two functions are used to match an incoming UDP datagram to a socket. The bound\_after function returns  $\mathbf{T}$  if the socket sid (the first agrument) was bound after the socket sid' (the second argument) according to a list of bound sockets (the third argument).

The match\_score function gives a score specifying how closely two address quads, one from a socket and one from a datagram, correspond; a higher score indicates a more specific match.

```
    the set of sockets matching an address quad, for UDP :
```

```
 \{ \mathsf{sid} \mid \mathsf{sid} \in \mathbf{dom}(socks) \land \\ \mathbf{let} \ \ s = socks[\mathsf{sid}] \ \mathbf{in} \\ \mathbf{let} \ \ s = \mathsf{match\_score}(s.is_1, s.ps_1, s.is_2, s.ps_2) \mathit{quad} \ \ \mathbf{in} \\ sn > 0 \land \\ \mathbf{if} \ \ \mathsf{windows\_arch} \ \ \mathit{arch} \ \ \mathbf{then} \\ \mathbf{if} \ \ sn = 1 \ \ \mathbf{then} \\ \neg (\exists (sid', s') :: (socks \backslash \mathsf{sid}). \ \mathsf{match\_score}(s'.is_1, s'.ps_1, s'.is_2, s'.ps_2) \mathit{quad} > sn) \\ \mathbf{else} \ \ \mathbf{T} \\ \mathbf{else} \\ \neg (\exists (sid', s') :: (socks \backslash \mathsf{sid}). \\ (\mathsf{match\_score}(s'.is_1, s'.ps_1, s'.is_2, s'.ps_2) \mathit{quad} > sn \land \\ (\mathsf{linux\_arch} \ \ \mathit{arch} \land \mathsf{match\_score}(s'.is_1, s'.ps_1, s'.is_2, s'.ps_2) \mathit{quad} = sn \land \\ \mathsf{bound\_after} \ \ \mathit{sid'} \ \ \mathsf{sid} \ \mathit{bound}))) \}
```

**Description** This function returns a set of UDP sockets which the datagram with address quad quad may be delivered to. For FreeBSD and Linux there is only one such socket; for WinXP there may be multiple.

For each socket in the finite map of sockets socks, the score, sn, of the matching of the socket's address quad and quad is computed using match\_score (p??).

#### Variations

| FreeBSD | For FreeBSD, the set contains the sockets for which the score is greater than zero and there is no other socket in <i>socks</i> with a higher score.                                                                    |
|---------|----------------------------------------------------------------------------------------------------|
| Linux   | For Linux, the set contains the sockets for which the score is greater than zero, there are no sockets with a higher score, and the socket was bound to its local port after all the other sockets with the same score. |
| WinXP   | For WinXP, the set contains all the sockets with score greater than one and also the sockets for which the score is one, $sn = 1$ , and there are no sockets with greater scores.                                       |

 $lookup\_icmp$  87

```
− the set of sockets matching a quad, for TCP:  \begin{aligned} &\text{tcp\_socket\_best\_match}(socks: \mathsf{sid} \mapsto \mathsf{socket})(\mathsf{sid}, sock)(seg: \mathsf{tcpSegment}) arch = \\ &(* \text{ is the socket sid the best match for segment seg? *}) \\ &\text{let } s = sock \text{ in} \\ &\text{let } score = \mathsf{match\_score}(s.is_1, s.ps_1, s.is_2, s.ps_2) \\ &\qquad \qquad & (\mathsf{the } seg.is_1, seg.ps_1, \mathsf{the } seg.is_2, seg.ps_2) \text{ in} \\ &\neg (\exists (sid', s') :: socks \backslash \mathsf{sid}. \\ &\qquad \qquad & \mathsf{match\_score}(s'.is_1, s'.ps_1, s'.is_2, s'.ps_2) \\ &\qquad \qquad & (\mathsf{the } seg.is_1, seg.ps_1, \mathsf{the } seg.is_2, seg.ps_2) > score) \end{aligned}
```

**Description** This function determines whether a given socket sid is the best match for a received TCP segment seg.

The score (obtained using match\_score (p??)) for the given socket is determined, and compared with the score for each other socket in *socks*. If none have a greater score, this is the best match and true is returned; otherwise, false is returned.

```
\begin{aligned} & | \operatorname{socks} \ icmp \ arch \ bound = \\ & \{sid0 \mid \exists (\operatorname{sid}, sock) :: socks. \\ & sock.ps_1 = icmp.ps_3 \land \operatorname{proto\_of} \ sock.pr = icmp.proto \land sid0 = \operatorname{sid} \land \\ & \text{if windows\_arch} \ arch \ \text{then T} \\ & \text{else} \\ & sock.is_1 = icmp.is_3 \land sock.is_2 = icmp.is_4 \land \\ & (sock.ps_2 = icmp.ps_4 \lor \\ & (\operatorname{linux\_arch} \ arch \land \land \\ & \operatorname{proto\_of} \ sock.pr = \operatorname{PROTO\_UDP} \land sock.ps_2 = * \land \\ & \neg (\exists (sid', s) :: (socks \backslash \operatorname{sid}). \\ & s.is_1 = icmp.is_3 \land s.is_2 = icmp.is_4 \land \end{aligned}
```

the set of sockets matching a quad, for ICMP :

#### Description

))}

This function returns the set of sockets matching a received ICMP datagram *icmp*.

 $s.ps_1 = icmp.ps_3 \land s.ps_2 = icmp.ps_4 \land$ 

proto\_of  $s.pr = icmp.proto \land$ bound\_after sid' sid bound)

An ICMP datagram contains the initial portion of the header of the original message to which it is a response. For a socket to match, it must at least be bound to the same port and protocol as the source of the original message. Beyond this, architectures differ. Usually, the socket must be connected, and connected to the same port as the original destination; and the source and destination IP addresses must agree.

#### Variations

| WinXP   | For Windows, the socket need not be connected, and the source and destination IP addresses need not agree; an ICMP is delivered to one socket bound to the same port and protocol as the original source. |
|---------|----------------------------------------------------------------------------------------------------|
| Linux   | For Linux, UDP ICMPs may also be delivered to unconnected sockets, as long as no matching connected socket was bound more recently than that socket.                                                      |
| FreeBSD | For FreeBSD, the behaviour is as described above.                                                                                                    |

slow\_timer 88

## 12.5 Timers (TCP and UDP)

Many TCP protocol events are time-dependent, and time is also necessary for a useful specification of the behaviour of system calls, returns, and datagram emission and receipt. These common time-dependent behaviours are described using the timers below.

#### **12.5.1** Summary

slow\_timerTCP slow timer, typically 500ms resolution (for keepalive, MSL, linger, badrxtwin)fast\_timerTCP fast timer, typically 200ms resolution (for delack)kern\_timerkernel timer, typically 10ms resolution (for timestamp valid, pselect)sched\_timerscheduling timer (for OS returns)inqueue\_timerin-queue timer (incoming message processing)out-queue timer (outgoing message emission)

#### 12.5.2 Rules

– TCP slow timer, typically 500ms resolution (for keepalive, MSL, linger, badrxtwin) : slow\_timer  $d = \text{fuzzy\_timer} \ d \ \text{SLOW\_TIMER\_INTVL} \ \text{SLOW\_TIMER\_MODEL\_INTVL}$ 

- TCP fast timer, typically 200ms resolution (for delack):

fast\_timer  $d = \text{fuzzy\_timer} \ d \ \text{FAST\_TIMER\_INTVL} \ \text{FAST\_TIMER\_MODEL\_INTVL}$ 

– kernel timer, typically 10ms resolution (for timestamp valid, pselect) : kern\_timer d= fuzzy\_timer d KERN\_TIMER\_INTVL KERN\_TIMER\_MODEL\_INTVL

scheduling timer (for OS returns) :sched\_timer = upper\_timer dschedmax

- in-queue timer (incoming message processing):

 $inqueue\_timer = upper\_timer diqmax$ 

out-queue timer (outgoing message emission) :

 $outqueue\_timer = upper\_timer \ doqmax$ 

#### Description

Traditionally TCP has been implemented using two timers, a slow timer ticking once every 500ms, and a fast timer ticking once every 200ms. In addition, the kernel is assumed to maintain a tick count, typically incremented every 10ms.

Measuring intervals with such a timer means an uncertainty in duration: the observed interval may be up to one tick less than the specified interval, and is on average half a tick less. We model this with a fuzzy\_timer (p47), fuzzy to the left by eps and to the right by fuz, i.e., [d - eps, d + fuz].

The eps, one tick, accounts for the fact that we do not know where in the clock's period we set the timer. The fuz (some global fuzziness) is included to account for the atomicity of the model. For example, an implementation TCP processing step, performed by tcp\_output etc., occupies some time interval, with timers such as  $tt\_rexmt$  being reset at various points within that interval. The model, on the other hand, has atomic transitions. The possible time difference between multiple timer resets in the same step must be accounted for by this fuzziness.

For example, a model rule may reset the tt-rexmt timer and also leave a segment on the output queue, with time passing before the segment is seen on the wire.

The various flavours of upper\_timer (p??) – sched\_timer, inqueue\_timer, outqueue\_timer – fire at any time between now and dmax. These events may occur at any time up to a specified maximum delay.

Queues (TCP and UDP)

## 12.6 Time values for socket options (TCP and UDP)

The TLang sockets interface representation of a time is as a pair of integers, the first for seconds and the second for nanoseconds. It also uses (int#int) option representations, e.g. in the arguments to setsocktopt and pselect and the result of setsocktopt, with the *None* value meaning infinity. Internally, time is represented as a time value, either a real or infinity. These routines convert between the various types. Note that they allow ill-formed tltimeopts without complaint.

#### 12.6.1 **Summary**

```
\begin{array}{lll} time\_of\_tltime & convert \ (sec, nsec) \ pair \ to \ real \ time \ value \\ time\_of\_tltimeopt & convert \ optional \ (sec, nsec) \ pair \ to \ real \ time \ value \ (where * mapped \ to \infty) \\ tltimeopt\_wf & is \ an \ optional \ (sec, nsec) \ pair \ well-formed? \\ tltimeopt\_of\_time & convert \ a \ time \ value \ to \ an \ optional \ (sec, nsec) \ pair \end{array}
```

#### 12.6.2 Rules

```
- convert (sec, nsec) pair to real time value: (time\_of\_tltime: int\#int \to time) (sec, nsec) = time(real\_of\_int sec + real\_of\_int nsec/1000000000) - convert optional (sec, nsec) pair to real time value (where * mapped to \infty): time\_of\_tltimeopt * = \infty \land time\_of\_tltimeopt(\uparrow sn) = time\_of\_tltime sn - is an optional (sec, nsec) pair well-formed?: (tltimeopt\_wf: (int\#int) option \to bool) * = T \(\tau$ tltimeopt\_wf(\(\frac{1}{2}(sec, nsec)) = (sec \geq 0 \lambda nsec \geq 0 \lambda nsec \geq 1000000000) - convert a time value to an optional (sec, nsec) pair: (tltimeopt\_of\_time: time \to (int\#int) option)t = @x.tltimeopt\_wf x \land time\_of\_tltimeopt x = t (* garbage if t not nonnegative integral number of nsec *)
```

**Description** A *tltimeopt* is well-formed if sec and nsec are positive and nsec is less than  $10^9$ .

## 12.7 Queues (TCP and UDP)

Messages are queued at various points within the implementations, e.g. within the network interface hardware and in the kernel. These queues can become full, though their "size" is not simple to describe — e.g. in BSD there is some accounting of the number of mbufs used. We model this with simple queues, for example the host message inqueue and outqueue (see iq and oq, host (p61)) which have lists of messages. These model the combination of network interface and kernel queues. We allow them to nondetermistically be full for enqueue operations, to ensure that the specification includes all real-world traces. This behaviour is guarded by INFINITE\_RESOURCES.

The nondeterminism means that queue operations must be relations, not functions, and hence that many definitions that use them must also be relational.

Many queues also associated with timers (see e.g. inqueue\_timer (p??)) bounding the times within which they must next be processed.

One might want additional properties, e.g. (1) if a queue is empty then at least one message can be enqueued, or more generally a specified finite lower bound on queue size; or (2) if a queue is full then is remains so until a message is dequeued (perhaps only for enqueue attempts of at least the same size). At present we see no need for the additional complication.

dequeue 90

#### 12.7.1 Summary

enqueue
enqueue\_iq
enqueue\_oq
dequeue
dequeue\_iq
dequeue\_oq
route\_and\_enqueue\_oq
enqueue\_list\_qinfo
enqueue\_list
enqueue\_oq\_list\_qinfo
enqueue\_oq\_list
accept\_incoming\_q0
accept\_incoming\_q
drop\_from\_q0

attempt to enqueue a message
attempt to enqueue onto the in-queue
attempt to enqueue onto the out-queue
attempt to dequeue a message
attempt to dequeue from the in-queue
attempt to dequeue from the out-queue
attempt to route and then enqueue an outgoing message
attempt to enqueue a list of messages
attempt to enqueue a list of messages, ignoring success flags
attempt to enqueue a list of messages onto the out-queue
attempt to enqueue a list of messages onto the out-queue
attempt to enqueue a list of messages onto the out-queue,
ignoring success flags
should an incoming incomplete connection be accepted?
should an incoming completed connection be accepted?
drop from incomplete-connection queue?

#### 12.7.2 Rules

```
- attempt to enqueue a message : enqueue dq((q)_d, \mathsf{msg}, (q')_{d'}, queued) = ((\mathsf{INFINITE\_RESOURCES} \implies queued) \land (q', d') = (\mathbf{if} \ queued \ \mathbf{then} \ (q @ [\mathsf{msg}], dq) \ \mathbf{else} \ (q, d))
```

**Description** This is a relation between an original timed queue  $(q)_d$ , a message to enqueue, msg, a resulting timed queue  $(q')_{d'}$ , and a boolean queued indicating whether the enqueue was successful or not. For a successful enqueue the timer on the resulting queue is set to dq

```
attempt to enqueue onto the in-queue:
enqueue_iq = enqueue inqueue_timer
attempt to enqueue onto the out-queue:
enqueue_oq = enqueue outqueue_timer
```

**Description** Add a message to the respective queue, returning the new queue and a flag saying whether the message was successfully queued.

```
- attempt to dequeue a message : dequeue dq((q)_d, (q')_{d'}, msg) = case q of (msg0::q_0) \rightarrow q' = q_0 \land msg = \uparrow msg0 \land d' = (if \ q_0 = [] \ then \ never\_timer \ else \ dq) \parallel [] \rightarrow q' = q \land msg = * \land d' = d
- attempt to dequeue from the in-queue : dequeue_iq = dequeue inqueue_timer
- attempt to dequeue from the out-queue : dequeue_oq = dequeue outqueue_timer
```

 $accept\_incoming\_q\theta$  91

**Description** Remove a message from the queue, returning the new queue, and the message if there is one.

```
- attempt to route and then enqueue an outgoing message : route_and_enqueue_oq(rttab, ifds, oq, msg, oq', es, arch)
= case test_outroute(msg, rttab, ifds, arch) of

* → F

\parallel \uparrow (\uparrow e) \rightarrow oq' = oq \land es = \uparrow e
\parallel \uparrow * \rightarrow \exists queued.

enqueue_oq(oq, msg, oq', queued) \land
es = \mathbf{if} \ queued \ \mathbf{then} \ * \ \mathbf{else} \ \uparrow \ \mathbf{ENOBUFS}
```

**Description** This is a relation because enqueue\_oq can non-deterministically decide that the oq is full.

```
    attempt to enqueue a list of messages :

enqueue_list_qinfo dq(q, (msg, queued) :: msgqs, q')
=(\exists q_0.
  enqueue dq(q, \mathsf{msg}, q_0, queued) \land
  enqueue_list_qinfo dq(q_0, msgqs, q')) \wedge
enqueue_list_qinfo dq(q,[],q')
= (q' = q)
- attempt to enqueue a list of messages, ignoring success flags:
enqueue_list dq(q, msgs, q', queued) =
(\exists msgqs.
enqueue_list_qinfo dq(q, msgqs, q') \wedge
msgs = \mathbf{map} \ \mathbf{fst} \ msgqs \land
queued = \mathbf{every}(\lambda x. \mathbf{snd} \ x = \mathbf{T}) msgqs)

    attempt to enqueue a list of messages onto the out-queue :

enqueue_oq_list_qinfo = enqueue_list_qinfo outqueue_timer

    attempt to enqueue a list of messages onto the out-queue, ignoring success flags:

enqueue_og_list = enqueue_list outqueue_timer
```

**Description** We sometimes need to enqueue multiple messages at a time. enqueue\_list\_qinfo tries to enqueue a list of messages, pairing each with its success boolean.

Often, we don't care too much about the precise queueing success of each message. enqueue\_list provides the AND of success of each message (though this is of limited use).

**Description** A listening socket has two queues, the incomplete connections queue  $lis.q_0$  and the completed connections queue  $lis.q_0$ . An incoming incomplete (respectively, completed) connection be accepted onto  $lis.q_0$  (respectively, lis.q) if the relevant queue is not full. Intriguingly, for FreeBSD 4.6-RELEASE, this specification is correct, but if syncaches were to be turned off, the condition in the  $q_0$  case would be length lis.q < 3 \* lis.qlimit/2 instead. Existing incomplete connections may dropped from  $lis.q_0$  to make room if its length is between its minimum and maximum limits.

## 12.8 TCP Options (TCP only)

TCP option handling.

#### 12.8.1 **Summary**

 $do\_tcp\_options$   $calculate\_tcp\_options\_len$ 

Constrain the TCP timestamp option values that appear in an outgoing segment

Calculate the length consumed by the TCP options in a real TCP segment

#### 12.8.2 Rules

```
Constrain the TCP timestamp option values that appear in an outgoing segment : do_tcp_options cb\_tf\_doing\_tstmp cb\_ts\_recent cb\_ts\_val = if cb\_tf\_doing\_tstmp then let ts\_ecr' = option_case (ts_seq 0w) I (timewindow_val_of cb\_ts\_recent) in \uparrow (cb\_ts\_val, ts\_ecr') else *
```

#### - Calculate the length consumed by the TCP options in a real TCP segment:

```
calculate_tcp_options_len cb\_tf\_doing\_tstmp = if cb\_tf\_doing\_tstmp then 12 else 0: num
```

**Description** This calculation omits window-scaling and mss options as these only appear in SYN segments during connection setup. The total length consumed by all options will always be a multiple of 4 bytes due to padding. If more TCP options were added to the model, the space consumed by options would be architecture/options/alignment/padding dependent.

## 12.9 Buffers, windows, and queues (TCP and UDP)

Various functions that compute buffer sizes, window sizes, and remaining send queue space. Some of these computations are architecture-specific.

#### 12.9.1 **Summary**

send\_queue\_space 93

#### 12.9.2 Rules

```
Calculate buffer sizes for rcvbufsize, sndbufsize, t_maxseq, and snd_cwnd:
calculate\_buf\_sizes\ cb\_t\_maxseg\ seg\_mss\ bw\_delay\_product\_for\_rt\ is\_local\_conn
                     rcvbufsize \ sndbufsize \ cb\_tf\_doing\_tstmp \ arch =
let t_{-}maxseg' =
(* TCPv2p901 claims min 32 for "sanity"; FreeBSD4.6 has 64 in tcp_mss(). BSD has the route MTU if avail, or
min MSSDFLT(link MTU) otherwise, as the first argument of the MIN below. That is the same calculation as we
did in connect_1. We don't repeat it, but use the cached value in cb.t_maxseg. *)
let maxseg = (\min \ cb\_t\_maxseg(\max \ 64(option\_case \ MSSDFLT \ I \ seg\_mss))) in
    if linux_arch arch then
       maxseq
     else
       (* BSD subtracts the size consumed by options in the TCP header post connection establishment. The WinXP
       and Linux behaviour has not been fully tested but it appears Linux does not do this and WinXP does. *)
       maxseg - (calculate\_tcp\_options\_len cb\_tf\_doing\_tstmp)
in
(* round down to multiple of cluster size if larger (as BSD). From BSD code; assuming true for WinXP for now *)
let t_{-}maxseg'' = if linux_{-}arch arch then <math>t_{-}maxseg'(* from tests *)
                   else rounddown MCLBYTES t_maxseg' in
(* buffootle: rcv *)
let rcvbufsize' = option\_case \ rcvbufsize \ I \ bw\_delay\_product\_for\_rt \ in
let (rcvbufsize'', t\_maxseg''') = (if rcvbufsize' < t\_maxseg'')
                                      then (rcvbufsize', rcvbufsize')
                                      else (min SB_MAX(roundup t_{-}maxseg'' rcvbufsize'),
                                             t\_maxseg'')) in
(* buffootle: snd *)
let sndbufsize' = option_case sndbufsize I bw_delay_product_for_rt in
let sndbufsize'' = (if \ sndbufsize' < t\_maxseg'''
                     then sndbufsize'
                      else min SB_MAX(roundup t\_maxseg'' sndbufsize')) in
(* compute initial cwnd *)
let snd\_cwnd = t\_maxseg''' * (if is\_local\_conn then SS\_FLTSZ\_LOCAL else SS\_FLTSZ) in
(rcvbufsize", sndbufsize", t_maxseg"', snd_cwnd)
```

**Description** Used in deliver\_in\_1 and deliver\_in\_2.

```
- Calculation of rcv_wnd:
calculate_bsd_rcv_wnd sf tcp_sock =
max(num(tcp_sock.cb.rcv_adv - tcp_sock.cb.rcv_nxt))
(sf.n(SO_RCVBUF) - length tcp_sock.rcvq)
```

**Description** Calculation of  $rcv\_wnd$  as done in BSD's tcp\\_input.c, line 1052. The model currently calls this from tcp\_output\_really in post-ESTABLISHED states, using  $deliver\_in\_3$  to update  $rcv\_wnd$  as soon as a segment comes, rather than waiting for the next  $deliver\_in$ , as BSD does — this is a saner thing to do. In order to comply with BSD however, we need  $calculate\_bsd\_rcv$  to be called on receipt of the first 'real' (i.e. non-syncache) segment, to update  $rcv\_wnd$  from the temporary initial value.

bandlim\_state\_init 94

```
-: send_queue_space(sndq\_max: num)sndq\_size oob arch maxseg i_2 = \{n \mid \mathbf{if} \text{ bsd\_arch } arch then
n \leq (sndq\_max - sndq\_size) + (\mathbf{if} \text{ oob } \mathbf{then} \text{ oob\_extra\_sndbuf } \mathbf{else} \ 0)
\mathbf{else} \ \mathbf{if} \ \operatorname{linux\_arch} \ arch \ \mathbf{then}
(\mathbf{if} \ \operatorname{in\_loopback} \ i_2 \ \mathbf{then}
n = maxseg + ((sndq\_max - sndq\_size) \mathbf{div} \ 16816) * maxseg
\mathbf{else}
n = (2 * maxseg) + ((sndq\_max - sndq\_size - 1890) \mathbf{div} \ 1888) * maxseg)
\mathbf{else} \ n \geq 0\}
```

**Description** Calculation of the usable send queue space.

FreeBSD calculates send buffer space based on the byte-count size and max, and the number and max of mbufs. As we do not model mbuf usage precisely we are somewhat nondeterministic here.

Linux calculates it based on the MSS: the space is some multiple of the MSS; the number of bytes for each MSS-sized segment is the MSS+overhead where overhead is 420+(20 if using IP), which is why the i2 argument is needed.

Windows is very strange. Leaving it completely unconstrained is not what actually happens, but more investigation is needed in future to determine the actual behaviour.

## 12.10 Band limiting (TCP and UDP)

The rate of emission of certain TCP and ICMP responses from a host is often controlled by a bandwidth limiter. This limits resource usage in the event of some error conditions, and also defends against certain denial-of-service attacks.

Responses that may be bandlimited are grouped into categories (bandlim\_reason), and bandlimiting is applied to each category separately. Bandlimiting is applied across the entire host, not per socket or process. There are a range of different schemes that may be used, from none at all, through limiting the number of packets in any given second, to a decaying average tuned to limit bursts and sustained throughput differently. We provide specifications for the first two.

#### 12.10.1 Summary

 $bandlim\_state\_init\\bandlim\_rst\_ok\_always\\simple\_limit\\bandlim\_rst\_ok\_simple\\bandlim\_rst\_ok\\enqueue\_oq\_bndlim\_rst$ 

initial state of bandlimiter the trivial 'always OK' bandlimiter simple-bandlimiter rate settings a simple rate-limiting bandlimiter the bandlimiter actually used enqueue onto out-queue if allowed by bandlimiter

#### 12.10.2 Rules

```
(simple\_limit:bandlim\_reason \rightarrow num \ option) \\ BANDLIM\_UNLIMITED = * \land \\ simple\_limit \ BANDLIM\_RST\_CLOSEDPORT = \uparrow 200 \land \\ simple\_limit \ BANDLIM\_RST\_OPENPORT = \uparrow 200 \\ - \ a \ simple \ rate-limiting \ bandlimiter: \\ (bandlim\_rst\_ok\_simple: tcpSegment\# ts\_seq\#bandlim\_reason\#bandlim\_state \rightarrow bool\#bandlim\_state) \\ (seg, ticks, reason, bndlm) \\ = let \ reasoneq = (\lambda r_0.\lambda(s,t,r).r = r_0) \\ and \ ticksgt = (\lambda t_0.\lambda(s,t,r).t > t_0) \\ in \\ let \ count = length(filter(reasoneq\ reason)(TAKEWHILE(ticksgt(ticks - num\_floor(1*HZ)))bndlm)) \\ in \\ ((case \ simple\_limit\ reason\ of \\ * \rightarrow T \\ \parallel \uparrow n \rightarrow count < n), \\ (seg, ticks, reason) :: bndlm)
```

**Description** Simple bandlimiter: limit number of ICMPs in the last second to the listed value. This is based roughly on the BSD behaviour, save that for BSD it is "since the last second" not "in the last second".

```
    the bandlimiter actually used :
    bandlim_rst_ok = bandlim_rst_ok_simple
```

**Description** Which band limiter to use?

```
- enqueue onto out-queue if allowed by bandlimiter:
enqueue_oq_bndlim_rst(oq, seg, ticks, reason, bndlm, oq', bndlm', queued_or_dropped)
= let (emit, bndlm_0) = bandlim_rst_ok(seg, ticks, reason, bndlm)
in
bndlm' = bndlm_0 \( \land \)
if emit then
enqueue_oq(oq, TCP seg, oq', queued_or_dropped)
else
(oq' = oq \land queued_or_dropped = T)
```

**Description** For convenience, combine enqueueing and bandlimiting into a single function.

## 12.11 UDP support (UDP only)

Performing a UDP send, filling in required details as necessary.

#### 12.11.1 Summary

dosend

do a UDP send, filling in source address and port as necessary

#### 12.11.2 Rules

tcp\_backoffs 96

```
    do a UDP send, filling in source address and port as necessary :

(\operatorname{dosend}(ifds, rttab, (*, data), (\uparrow i_1, \uparrow p_1, \uparrow i_2, ps_2), oq, oq', ok) =
enqueue_oq(oq, UDP(\langle is_1 := \uparrow i_1; is_2 := \uparrow i_2;
                                    ps_1 := \uparrow p_1; ps_2 := ps_2;
                                     data := data \rangle),
                     oq', ok)) \wedge
(\operatorname{dosend}(ifds, rttab, (\uparrow(i, p), data), (*, \uparrow p_1, *, *), oq, oq', ok) =
(\exists i_1' enqueue_oq(oq, UDP(\langle is_1 := \uparrow i_1'; is_2 := \uparrow i;
                                           ps_1 := \uparrow p_1; ps_2 := \uparrow p;
                                            data := data \rangle),
                               oq', ok) \wedge i'_1 \in \text{auto\_outroute}(i, *, rttab, ifds))) \wedge
(dosend(ifds, rttab, (\uparrow(i, p), data), (\uparrow i_1, \uparrow p_1, is_2, ps_2), oq, oq', ok) =
enqueue_oq(oq, UDP(\langle is_1 := \uparrow i_1; is_2 := \uparrow i;
                                    ps_1 := \uparrow p_1; ps_2 := \uparrow p;
                                     data := data \rangle),
                     oq', ok))
```

**Description** For use in UDP sendto().

## 12.12 TCP timing and RTT (TCP only)

TCP performs repeated transmissions in three situations: retransmission of unacknowledged data, retransmission of an unacknowledged SYN, and probing a closed window ('persisting'). In each case the interval between transmissions is a function of the estimated round-trip time for the connection, and is exponentially backed off if no response is received. The RTT estimate indicates when TCP should expect a reply, and the exponential backoff controls TCP's resource usage.

#### 12.12.1 Summary

tcp\_backoffs tcp\_syn\_backoffs mode\_of shift\_of computed\_rto computed\_rxtcur start\_tt\_rexmt\_gen start\_tt\_rexmt start\_tt\_rexmtsyn start\_tt\_persist update\_rtt expand\_cwnd select this architecture's retransmit backoff list select this architecture's SYN-retransmit backoff list obtain the mode of a backoff timer obtain the shift of a backoff timer compute retransmit timeout to use compute the last-used rxtcur construct retransmit timer (generic) construct normal retransmit timer construct SYN-retransmit timer construct persist timer update RTT estimators from new measurement expand congestion window

#### 12.12.2 Rules

```
- select this architecture's retransmit backoff list :
tcp_backoffs(arch : arch) =
if bsd_arch arch then TCP_BSD_BACKOFFS
else if linux_arch arch then TCP_LINUX_BACKOFFS
else if windows_arch arch then TCP_WINXP_BACKOFFS
else TCP_BSD_BACKOFFS(* default to BSD *)
```

 $start\_tt\_rexmt\_qen$  97

```
- select this architecture's SYN-retransmit backoff list:
tcp_syn_backoffs(arch: arch) =
if bsd_arch arch then TCP_SYN_BSD_BACKOFFS
else if linux_arch arch then TCP_SYN_LINUX_BACKOFFS
else if windows_arch arch then TCP_SYN_WINXP_BACKOFFS
else TCP_SYN_BSD_BACKOFFS(* default to BSD *)
```

```
- obtain the mode of a backoff timer : (\bmode_{-}of: (\texttt{rexmtmode}\#\texttt{num}) \texttt{timed} \ \texttt{option} \to \texttt{rexmtmode} \ \texttt{option}) \\ (\uparrow(((mode,\_))_\_)) = \uparrow \ mode \land \\ \bmode_{-}of \ * = \ * \\ - \ \textbf{obtain the shift of a backoff timer :} \\ \texttt{shift}\_of(\uparrow(((\_,shift))_\_)) = shift
```

**Description** TCP exponential-backoff timers are represented as (rexmtmode#num)timed option, where *mode*: rexmtmode is the current TCP output mode (see rexmtmode (p55)), and *shift*: num is the 0-origin index into the backoff list of the interval *currently underway*.

#### Description

computed\_rto computes the retransmit timeout to be used, from the backoff list, the shift, and the current RTT estimators. The base time is RTT + 4RTTVAR; this is clipped against a minimum value, and then multiplied by the value from the backoff list.

computed\_rxtcur is not used in constructing timers, but  $tcp\_output$  uses it to check if TCP has been idle for a while (causing slow start to be entered again). It is an approximation to the value actually used below. Note it might be possible to make this precise rather than an approximation; also,  $computed\_rxmtcur$  and  $start\_tt\_rexmt\_gen$  could be merged.

Note: TCPTV\_REXMTMAX had better not be infinite!

update\_rtt 98

#### Description

Starting the retransmit, SYN-retransmit, and persist timers: these function return the new timer with the given shift. This models both initialisation on receiving a segment, and update in the retransmit timer handler.

There are two alternative clipping values used for the minimum timer.  $ri.t\_rttmin$  is used always, but in one place  $t.last\_rtt + 2$ /HZ (i.e., 0.02s plus the last measured RTT) is used as well. The BSD sources have a comment here saying "minimum feasible timer"; it is a puzzle why this value is not used elsewhere also. (tcp\_input.c:2408 vs tcp\_timer.c:394, tcp\_input.c:2542).

Starting the persist timer is similar to starting the retransmit timers, but the bounds are different.

Note that we don't need to look at  $tf\_srttvalid$ , since in any case  $t\_srtt$  and  $t\_rttvar$  will have sensible values. That flag is just for the benefit of update\\_rtt.

```
    update RTT estimators from new measurement :

update_rtt(rtt : duration)(ri : rttinf)
= let (t_-srtt', t_-rttvar')
   = (\mathbf{if} \ ri.tf\_srtt\_valid \ \mathbf{then})
          let delta = (rtt - 1/HZ) - ri.t\_srtt
          in
          let \ vardelta = abs \ delta - ri.t\_rttvar
          let t\_srtt' = \max(1/(32 * HZ))(ri.t\_srtt + (1/8) * delta)
          and t_rttvar' = \max(1/(16 * HZ))(ri.t_rttvar + (1/4) * vardelta)
               (* BSD behaviour is never to let these go to zero, but clip at the least positive value. Since SRTT
               is measured in 1/32 tick and RTTVAR in 1/16 tick, these are the minimum values. A more natural
               implementation would clip these to zero. *)
          in
          (t\_srtt', t\_rttvar')
        else
          let t_{-}srtt' = rtt
          and t_{-}rttvar' = rtt/2
          (t\_srtt', t\_rttvar'))
ri \ (\ t\_rttupdated := ri.t\_rttupdated + 1;
    tf\_srtt\_valid := \mathbf{T};
    t\_srtt := t\_srtt';
    t_{-}rttvar := t_{-}rttvar';
    t\_lastrtt := rtt;
    t\_lastshift := 0;
```

 $t_{-}wassyn := \mathbf{F}(* \text{ if } t_{-} \text{lastshift} = 0, \text{ this doesn't make a difference } *)$ 

next\_smaller 99

**Description** Update the round trip time estimators on obtaining a new instantaneous value. Based on a close reading of tcp\_xmit\_timer(), tcp\_input.c:2347-2419.

```
- expand congestion window :
expand_cwnd ssthresh maxseg maxwin cwnd
= min maxwin(cwnd + (if cwnd > ssthresh then (maxseg * maxseg) div cwnd else maxseg))
```

#### Description

Congestion window expansion is linear or exponential depending on the current threshold ssthresh.

## 12.13 Path MTU Discovery (TCP only)

For efficiency and reliability, it is best to send datagrams that do not need to be fragmented in the network. However, TCP has direct access only to the maximum packet size (MTU) for the interfaces at either end of the connection – it has no information about routers and links in between.

To determine the MTU for the entire path, TCP marks all datagrams 'do not fragment'. It begins by sending a large datagram; if it receives a 'fragmentation needed' ICMP in return it reduces the size of the datagram and repeats the process. Most modern routers include the link MTU in the ICMP message; if the message does not contain an MTU, however, TCP uses the next lower MTU in the table below.

#### 12.13.1 Summary

 $next\_smaller$  $mtu\_tab$  find next-smaller element of a set path MTU plateaus to try

#### 12.13.2 Rules

```
- find next-smaller element of a set :  (\text{next\_smaller}: (\text{num} \rightarrow \text{bool}) \rightarrow \text{num} \rightarrow \text{num}) xs \ y = @x :: xs.x < y \land \forall x' :: xs.x' > x \implies x' \geq y  - path MTU plateaus to try :  \text{mtu\_tab} \ arch = \textbf{if} \ \text{linux\_arch} \ arch \ \textbf{then}   \{32000; 17914; 8166; 4352; 2002; 1492; 576; 296; 216; 128; 68\} : \text{num set}  else  \{65535; 32000; 17914; 8166; 4352; 2002; 1492; 1006; 508; 296; 68\}
```

**Description** MTUs to guess for path MTU discovery. This table is from RFC1191, and is the one that appears in BSD.

On comp.protocols.tcp-ip, Sun, 15 Feb 2004 01:38:26 -0000, <102tj-cifv6vgm02@corp.supernews.com>, kml@bayarea.net (Kevin Lahey) suggests that this is out-of-date, and 2312 (WiFi 802.11), 9180 (common ATM), and 9000 (jumbo Ethernet) should be added. For some polemic discussion, see http://www.psc.edu/~mathis/MTU/.

RFC1191 says explicitly "We do not expect that the values in the table [...] are going to be valid forever. The values given here are an implementation suggestion, NOT a specification or requirement. Implementors should use up-to-date references to pick a set of plateaus [...]". BSD is therefore not compliant here.

 $tcp\_reass$  100

Linux adds 576, 216, 128 and drops 1006. 576 is used in X.25 networks, and the source says 216 and 128 are needed for AMPRnet AX.25 paths. 1006 is used for SLIP, and was used on the ARPANET. Linux does not include the modern MTUs listed above.

## 12.14 Reassembly (TCP only)

TCP segments may arrive out-of-order, leaving holes in the data stream. They may also overlap, due to retransmission, confusion, or deliberate effort by an unusual TCP implementation. The TCP reassembly algorithm is responsible for retrieving the data stream from the segments that arrive (note this is not to be confused with IP fragmentation reassembly, which is beneath the scope of this specification).

There are various ways of resolving overlaps; in this specification we are completely nondeterministic, and allow any legal reassembly.

#### 12.14.1 Summary

 $tcp\_reass\\tcp\_reass\_prune$ 

perform TCP segment reassembly drop prefix of reassembly queue

#### 12.14.2 Rules

```
perform TCP segment reassembly :
tcp\_reass \ seq(rsegq : tcpReassSegment \ list) =
let myrel = \{(i, c) \mid \exists rseg.
                                   rseg \in rsegq \land
                                   i \geq rseg.seq \land
                                   i < rseg.seq + length rseg.data +
                                            (if rseg.spliced\_urp \neq * then 1 else 0) \land
                                   (case rseq.spliced_urp of
                                         \uparrow(n) \rightarrow
                                            (if i > n then
                                               c = \uparrow (EL(\mathbf{num}(i - rseg.seq - 1))(rseg.data))
                                            else if i = n then
                                              c = *
                                            else
                                              c = \uparrow (EL(\mathbf{num}(i - rseg.seq))(rseg.data))) \parallel
                                              c = \uparrow(EL(\mathbf{num}(i - rseg.seq))(rseg.data)))\} in
\{(cs', len, FIN) \mid \exists cs. cs' = \text{CONCAT\_OPTIONAL} \ cs \land \}
                    (\forall n : num.n < \mathbf{length} \ cs \implies (seq + n, EL \ n \ cs) \in \ myrel) \land
                    (\neg \exists c. (seq + \mathbf{length} \ cs, c) \in myrel) \land
                    (len = \mathbf{length} \ cs) \land
                    (FIN = \exists rseq.rseq \in rseqq \land
                                         rseg.seq + length rseg.data +
                                            (if rseg.spliced\_urp \neq * then 1 else 0) =
                                              seq + \mathbf{length} \ cs \land
                                         rseg.FIN)
```

(\* NB: the FIN may come from a 0-length segment, or from a different segment from that which the last character came but logically is always at the end of cs's. \*)

**Description** Returns the set of maximal-length strings starting at *seq* that can be constructed by taking bytes from the segments in *rseqq*, accounting for any spliced (out-of-line) urgent data.

 $initial\_cb$  101

```
- drop prefix of reassembly queue :  \begin{array}{l} \text{tcp\_reass\_prune } seq(rsegq: \text{tcpReassSegment list}) = \\ \text{filter}(\lambda rseg.rseg.seq + \text{length } rseg.data + (\text{if } rseg.spliced\_urp \neq * \text{ then } 1 \text{ else } 0) + \\ & (\text{if } rseg.FIN \text{ then } 1 \text{ else } 0) > seq)rsegq \end{array}
```

**Description** Prune away every segment ending before the specified *seq*, accounting for any spliced (out-of-line) urgent data.

## 12.15 The initial TCP control block (TCP only)

The initial state of the TCP control block.

#### 12.15.1 Summary

 $initial\_cb$ 

#### 12.15.2 Rules

```
-:
initial_cb =
\langle [t\_segq := [];
  tt\_rexmt := *;
  tt\_keep := *;
  tt\_2msl := *;
  tt\_delack := *;
  tt\_conn\_est := *;
  tt\_fin\_wait\_2 := *;
  tf\_needfin := \mathbf{F};
  tf\_shouldacknow := \mathbf{F};
  snd\_una := tcp\_seq\_local \ 0w;
  snd_max := tcp\_seq\_local \ 0w;
  snd_nxt := tcp\_seq\_local \ 0w;
  snd_wl1 := tcp\_seq\_foreign 0w;
  snd_wl2 := tcp\_seq\_local 0w;
  iss := tcp\_seq\_local \ 0w;
  snd\_wnd := 0;
  snd\_cwnd := TCP\_MAXWIN \ll TCP\_MAXWINSCALE;
  snd\_ssthresh := TCP\_MAXWIN \ll TCP\_MAXWINSCALE;
  rcv\_wnd := 0;
  tf\_rxwin0sent := \mathbf{F};
  rcv_nxt := tcp_seq_foreign 0w;
  rcv_up := tcp_seq_foreign 0w;
  irs := tcp\_seq\_foreign \ 0w;
  rcv\_adv := tcp\_seq\_foreign 0w;
  snd\_recover := tcp\_seq\_local \ 0w;
  t\_maxseg := MSSDFLT;
  t\_advmss := *;
  t\_rttseg := *;
  t_rttinf :=
```

 $initial\_cb$  102

```
t_{-}rttupdated := 0;
  tf\_srtt\_valid := \mathbf{F};
  t\_srtt := TCPTV\_RTOBASE;
  t_rttvar := TCPTV_RTTVARBASE;
  t_rttmin := TCPTV_MIN;
  t\_lastrtt := 0;
  t\_lastshift := 0;
  t_{-}wassyn := \mathbf{F}(* \text{ if } t_{-} \text{lastshift} = 0, \text{ this doesn't make a difference } *)
\rangle;
t\_dupacks := 0;
t\_idletime := stopwatch\_zero;
t\_softerror := *;
snd\_scale := 0;
rcv\_scale := 0;
request_r_scale := *;(* this like many other things is overwritten with the chosen value later - cf tcp_newtcpcb() *)
tf\_doing\_ws := \mathbf{F};
ts\_recent := TIMEWINDOWCLOSED;
tf\_req\_tstmp := \mathbf{F}; (* cf tcp\_newtcpcb() *)
tf\_doing\_tstmp := \mathbf{F};
last\_ack\_sent := tcp\_seq\_foreign 0w;
bsd\_cantconnect := \mathbf{F};
snd\_cwnd\_prev := 0;
snd\_ssthresh\_prev := 0;
t\_badrxtwin := TimeWindowClosed
(* Note: everything should be listed here, leaving nothing as ARB. *)
(* Many are always overwritten, however. *)
```

## Chapter 13

# Relational monad

The relational 'monad' is used to describe stateful computation in a convenient and compositional way.

## 13.1 Relational monad (TCP only)

The implementation TCP input and output routines are imperative C code, with mutations of state variables and calls to various other routines, some of which send messages or have other observable effects. These are intertwined in a complex control flow. In the specification we have attempted, as much as possible, to adopt purely functional or relational styles. To deal with the observable side effects in the middle of (e.g.) tcp\_output, however, we have had to identify some intermediate states. We introduce a relational monadic style to do so, using higher-order functions to hide the plumbing of state variables. The nondeterminism of our model adds another layer of complexity; instead of the usual functional monads, we use relational monads.

An operation on the current state is modelled by a relation on the current and resulting states. A number of primitive operations are defined; these operations are then chained together by a binding combinator, which takes two relations and yields their composition. In this way arbitrarily complex operations on state may be defined in a modular manner, and the referential transparency of the logic is maintained.

In the present application, the current state is a pair (sock: socket, bndlm: bandlim\_state) of the current socket and the state of the host's band limiter. The resulting state is a quadruple ((sock': socket, bndlm': bandlim\_state, outsegs': 'msglist), continue': bool) of the final socket, band-limiter state, a list of segments to be output, and a flag. This flag models aborting: if it is set, operations should be chained together normally; if it is cleared, subsequent operations should not be performed, and instead the resulting state should be the final state of the entire composite operation of which this is a part.

The binding combinator is and Then. Primitive operators include cont, which does nothing and continues, and stop, which does nothing and stops. Several other operations are defined to manipulate the state – the monadic glue is intended to abstract away from the implementation of that state as a pair of tuples.

It should be a theorem that and Then is assoc, that cont is unit and stop is zero, and so on.

Note that outsegs, the list of messages, is actually a list of arbitrary type; this enables us to lift the glue to the type  $\mathsf{msg\#bool}$  in  $deliver\_in\_3$ , where we need the flag to deal with queueing failure.

As throughout this specification, beware that the nondeterminism of, e.g., chooseM is modelled by an existential, and is thus "angelic" in some sense. This may or may not be what you expect.

#### **13.1.1** Summary

| normal sequencing                                       |
|---------------------------------------------------------|
| do nothing, and continue (unit for and Then)            |
| do nothing, and stop (zero for and Then)                |
| assert truth of condition, and continue                 |
| assertion violated; fail noisily                        |
| choose a value from a set, nondeterministically         |
| get current socket                                      |
| assert current socket is TCP, and get its protocol data |
| assert current socket is TCP, and get its control block |
| apply function to current socket                        |
| apply function to current socket                        |
|                                                         |

 $get\_sock$  104

```
modify_cb

emit_segs
emit_segs_pred
mliftc
mliftc_bndlm
```

assert current socket is TCP, and apply function to its control block append segments to current output list append segments specified by a predicate (nondeterministic) lift a monadic operation not involving continue or bndlm lift a monadic operation not involving continue

#### 13.1.2 Rules

```
normal sequencing :
(op1 \text{ andThen } op2) =
\lambda(sock: socket, bndlm: bandlim\_state)((sock': socket, bndlm': bandlim\_state, outseqs': 'msq list), continue': bool).
  \exists sock_1 \ bndlm_1 \ outsegs_1 \ continue_1 \ sock_2 \ bndlm_2 \ outsegs_2 \ continue_2.
  op1(sock, bndlm)((sock_1, bndlm_1, outsegs_1), continue_1) \land
  if continue_1 then
       op2(sock_1, bndlm_1)((sock_2, bndlm_2, outsegs_2), continue_2) \land
       (sock' = sock_2 \land bndlm' = bndlm_2 \land outsegs' = outsegs_1 @ outsegs_2 \land continue' = continue_2)
   else
       (sock' = sock_1 \land bndlm' = bndlm_1 \land outsegs' = outsegs_1 \land continue' = \mathbf{F})
   do nothing, and continue (unit for and Then):
cont =
\lambda(sock: socket, bndlm: bandlim\_state)((sock': socket, bndlm': bandlim\_state, outsegs': 'msg list), continue': bool).
  (sock' = sock \land bndlm' = bndlm \land outsegs' = [] \land continue' = \mathbf{T})
- do nothing, and stop (zero for and Then):
stop =
\lambda(sock: socket, bndlm: bandlim\_state)((sock': socket, bndlm': bandlim\_state, outsegs': 'msg list), continue': bool).
  (sock' = sock \land bndlm' = bndlm \land outsegs' = [] \land continue' = \mathbf{F})

    assert truth of condition, and continue :

\lambda(sock: socket, bndlm: bandlim\_state)((sock': socket, bndlm': bandlim\_state, outsegs': 'msg list), continue': bool).
  (p \land sock' = sock \land bndlm' = bndlm \land outseqs' = [] \land continue' = \mathbf{T})
  assertion violated; fail noisily:
assert\_failure\ s =
\lambda(sock: socket, bndlm: bandlim\_state)((sock': socket, bndlm': bandlim\_state, outsegs': 'msg list), continue': bool).
  ASSERTION\_FAILURE\ s

    choose a value from a set, nondeterministically :

choose sf =
\lambda(sock: socket, bndlm: bandlim\_state)((sock': socket, bndlm': bandlim\_state, outsegs': 'msg list), continue': bool).
   choose x :: s.f \ x(sock, bndlm)((sock', bndlm', outsegs'), continue')
get current socket :
get\_sock f =
\lambda(sock: socket, bndlm: bandlim\_state)((sock': socket, bndlm': bandlim\_state, outsegs': 'msg list), continue': bool).
  f \ sock(sock, bndlm)((sock', bndlm', outsegs'), continue')

    assert current socket is TCP, and get its protocol data :

get\_tcp\_sock f =
\lambda(sock: socket, bndlm: bandlim\_state)((sock': socket, bndlm': bandlim\_state, outsegs': 'msg list), continue': bool).
  \exists tcp\_sock.
  sock.pr = TCP\_PROTO(tcp\_sock) \land
```

 $f\ tcp\_sock(sock,bndlm)((sock',bndlm',outsegs'),continue')$ 

mliftc 105

```
- assert current socket is TCP, and get its control block :
get_cb f =
\lambda(sock: socket, bndlm: bandlim\_state)((sock': socket, bndlm': bandlim\_state, outsegs': 'msg list), continue': bool).
  \exists tcp\_sock.
  sock.pr = TCP\_PROTO(tcp\_sock) \land
  f \ tcp\_sock.cb(sock, bndlm)((sock', bndlm', outsegs'), continue')
apply function to current socket :
modify\_sock f =
\lambda(sock: socket, bndlm: bandlim\_state)((sock': socket, bndlm': bandlim\_state, outseqs': 'msq list), continue': bool).
  (sock' = f \ sock \land bndlm' = bndlm \land outseqs' = [] \land continue' = T)
apply function to current socket :
modify\_tcp\_sock f =
\lambda(sock: socket, bndlm: bandlim\_state)((sock': socket, bndlm': bandlim\_state, outsegs': 'msg list), continue': bool).
  (\exists tcp\_sock.
  sock.pr = TCP\_PROTO(tcp\_sock) \land
  sock' = sock \ (pr := TCP\_PROTO(f\ tcp\_sock)) \land bndlm' = bndlm \land outsegs' = [] \land continue' = T)

    assert current socket is TCP, and apply function to its control block :

modify\_cb f =
\lambda(sock: socket, bndlm: bandlim\_state)((sock': socket, bndlm': bandlim\_state, outsegs': 'msg list), continue': bool).
  \exists tcp\_sock.
  sock.pr = TCP\_PROTO(tcp\_sock) \land
  (sock' = sock \ (pr := TCP\_PROTO(tcp\_sock \ (cb := (f \ tcp\_sock.cb)))) \land
  bndlm' = bndlm \land outsegs' = [] \land continue' = \mathbf{T})

    append segments to current output list :

emit_segs segs =
\lambda(sock: socket, bndlm: bandlim\_state)((sock': socket, bndlm': bandlim\_state, outsegs': 'msg list), continue': bool).
  (sock' = sock \land bndlm' = bndlm \land outsegs' = segs \land continue' = \mathbf{T})
- append segments specified by a predicate (nondeterministic):
emit_segs_pred f =
\lambda(sock: socket, bndlm: bandlim\_state)((sock': socket, bndlm': bandlim\_state, outsegs': 'msg list), continue': bool).
  (sock' = sock \land f \ bndlm \ bndlm' \ outsegs' \land continue' = \mathbf{T})

    lift a monadic operation not involving continue or bndlm:

\lambda(sock: socket, bndlm: bandlim\_state)((sock': socket, bndlm': bandlim\_state, outsegs': 'msg list), continue': bool).
  (f \ sock(sock', outsegs') \land bndlm' = bndlm \land continue' = \mathbf{T})

    lift a monadic operation not involving continue :

mliftc_bndlm f =
\lambda(sock: socket, bndlm: bandlim\_state)((sock': socket, bndlm': bandlim\_state, outsegs': 'msg list), continue': bool).
  (f(sock, bndlm)(sock', bndlm', outsegs') \land continue' = \mathbf{T})
```

# Chapter 14

# Auxiliary functions for TCP segment creation and drop

We gather here all the general TCP segment generation and processing functions that are used in the host LTS.

## 14.1 SYN and RST Segment Creation (TCP only)

Generating various simple segments (none of which contain any user data).

#### 14.1.1 Summary

| $make\_syn\_segment$            | Make a SYN segment for emission by connect_1 etc          |
|---------------------------------|-----------------------------------------------------------|
| $make\_syn\_ack\_segment$       | Make a SYN,ACK segment for emission by deliver_in_1,      |
|                                 | $deliver\_in\_2$ , etc.                                   |
| $make\_ack\_segment$            | Make a plain boring ACK segment in response to a SYN, ACK |
|                                 | segment                                                   |
| $bsd\_make\_phantom\_segment$   | Make phantom (no flags) segment for BSD LISTEN bug        |
| $make\_rst\_segment\_from\_cb$  | Make a RST segment asynchronously, from socket informa-   |
|                                 | tion only                                                 |
| $make\_rst\_segment\_from\_seg$ | Make a RST segment synchronously, in response to an in-   |
|                                 | coming segment                                            |

#### 14.1.2 Rules

```
- Make a SYN segment for emission by connect\_1 etc:

make_syn_segment cb(i_1, i_2, p_1, p_2)ts\_val\ seg' =

(choose urp\_any :: UNIV.

choose ack\_any :: UNIV.

(* Determine window size; fail if out of range *)

let win = \mathbf{n2w}\ cb.rcv\_wnd in

w2n win = cb.rcv\_wnd \land

(* Choose a window scaling; fail if out of range *)

(* Note there may be a better place for this assertion. *)

let ws = \mathbf{option\_map}\ CHR\ cb.request\_r\_scale in

(is_some cb.request\_r\_scale \implies \mathbf{ord}(\mathbf{the}\ ws) = \mathbf{the}\ cb.request\_r\_scale) \land

(case ws of * → T || ↑ n → ord n \leq \text{TCP\_MAXWINSCALE}) \land
```

 $make\_syn\_ack\_segment$  107

```
(* Determine maximum segment size; fail if out of range *)
 (* Put the MSS we initially advertise into t\_advmss *)
let mss = (case cb.t\_advmss of
                 * \rightarrow *
               \|\uparrow v \to \uparrow(\mathbf{n2w}\ v)) in
(case cb.t\_advmss of
   \ast \to T
\|\uparrow v \rightarrow v = \mathbf{w2n(the} \ mss)) \wedge
(* Do timestamping? *)
let ts = do_tcp_options cb.tf_req_tstmp cb.ts_recent ts_val in
seg' = \langle is_1 := \uparrow i_1;
          is_2 := \uparrow i_2;
          ps_1 := \uparrow p_1;
          ps_2 := \uparrow p_2;
          seq := cb.iss;
          ack := ack\_any;
          URG := \mathbf{F};
          ACK := \mathbf{F}:
          PSH := \mathbf{F};
          RST := \mathbf{F};
          SYN := \mathbf{T};
          FIN := \mathbf{F};
          win := win;
          ws := ws;
          urp := urp\_any;
          mss := mss;
          ts := ts;
          data := []
)

    Make a SYN, ACK segment for emission by deliver_in_1, deliver_in_2, etc.:

make_syn_ack_segment cb(i_1, i_2, p_1, p_2)ts_val' seg' =
choose urp\_any :: UNIV.
(* Determine window size; fail if out of range *)
 (* We don't scale yet (\gg rcv\_scale'). RFC1323 says: segments with SYN are not scaled, and BSD agrees. Even though
 we know what scaling the other end wants to use, and we know whether we are doing scaling, we can't use it until we
reach the ESTABLISHED state. *)
\mathbf{let} \ \ win = \mathbf{n2w} \ \ cb.rcv\_wnd \ \ \mathbf{in} \ \ (* \ rcv\_window - \mathbf{length} \ \ data' \ *)
\mathbf{w2n} \ win = cb.rcv\_wnd \land
(* If doing window scaling, set it; fail if out of range *)
let ws = \mathbf{if} \ cb.tf\_doing\_ws \ \mathbf{then} \ \uparrow (CHR \ cb.rcv\_scale) \ \mathbf{else} \ * \ \mathbf{in}
(cb.tf\_doing\_ws \implies \mathbf{ord}(\mathbf{the}\ ws) = cb.rcv\_scale) \land
(* Determine maximum segment size; fail if out of range *)
 (* Put the MSS we initially advertise into t_advmss *)
let mss = (case cb.t\_advmss of
                 * -----
               \|\uparrow v \to \uparrow(\mathbf{n2w}\ v)) in
(case cb.t\_advmss of
   \ast \to T
\|\uparrow v \rightarrow v = \mathbf{w2n(the} \ mss)) \land
```

 $make\_ack\_segment$  108

```
(* Set timestamping option? *)
let ts = do\_tcp\_options \ cb.tf\_doing\_tstmp \ cb.ts\_recent \ ts\_val' in
seg' = \langle is_1 := \uparrow i_1;
         is_2 := \uparrow i_2;
         ps_1 := \uparrow p_1;
         ps_2 := \uparrow p_2;
         seq := cb.iss;
         ack := cb.rcv\_nxt;
         URG := \mathbf{F};
         ACK := \mathbf{T};
         PSH := \mathbf{F}; (* see below *)
         RST := \mathbf{F};
         SYN := \mathbf{T};
         FIN := \mathbf{F}; (* Note: we are not modelling T/TCP *)
         win := win:
         ws := ws;
         urp := urp\_any;
         mss := mss;
         ts := ts;
         data := [] (* see below *)
 (* No data can be send here using the BSD sockets API, although TCP notionally allows it. Accordingly, the PSH flag
is never set (under BSD, PSH is only set if we're sending a non-zero amount of data (and emptying the send buffer);
see tcp_output.c:626). *)
   Make a plain boring ACK segment in response to a SYN, ACK segment :
make_ack_segment cb FIN(i_1, i_2, p_1, p_2)ts_val' seg' =
((* SB thinks these should be unconstrained. *)
choose urp\_garbage :: UNIV.
(* Determine window size; fail if out of range *)
(* Connection is now established so any scaling should be taken into account *)
(* Note it might be appropriate to clip the value to be in range rather than failing if out of range. *)
let win = \mathbf{n2w}(cb.rcv\_wnd \gg cb.rcv\_scale) in
w2n win = cb.rcv\_wnd \gg cb.rcv\_scale \land
(* Set timestamping option? *)
let ts = do_tcp_options \ cb.tf_doing_tstmp \ cb.ts_recent \ ts_val' in
seg' = \langle is_1 := \uparrow i_1;
         is_2 := \uparrow i_2;
         ps_1 := \uparrow p_1;
         ps_2 := \uparrow p_2;
         seq := if FIN then cb.snd\_una else cb.snd\_nxt;
         ack := cb.rcv_nxt;
         URG := \mathbf{F};
         ACK := \mathbf{T};
         PSH := \mathbf{F}; \; (* \text{ see comment for make\_syn\_ack\_segment *})
         RST := \mathbf{F};
         SYN := \mathbf{F};
         FIN := FIN:
         win := win;
```

ws := \*;

 $urp := urp\_garbage;$ 

```
mss := *;
ts := ts;
data := [] (* Note that if there is data in sndq then it should always appear in a seperate segment after the connnection establishment handshake, but this needs to be verified. *)
```

```
    Make phantom (no flags) segment for BSD LISTEN bug :

(* If a socket is changed to the LISTEN state, the rexmt timer may still be running. If it fires, phantom segments are
emitted. *)
bsd_make_phantom_segment cb(i_1, i_2, p_1, p_2)ts_val' cantsndmore seg' =
(choose urp\_garbage :: UNIV.
(* Determine window size; fail if out of range *)
(* Connection is now established so any scaling should be taken into account *)
(* Note it might be appropriate to clip the value to be in range rather than failing if out of range. *)
let win = \mathbf{n2w}(cb.rcv\_wnd \gg cb.rcv\_scale) in
w2n win = cb.rcv\_wnd \gg cb.rcv\_scale \land
let FIN = (cantsndmore \land cb.snd\_una < (cb.snd\_max - 1)) in
(* Set timestamping option? *)
let ts = do\_tcp\_options \ cb.tf\_doing\_tstmp \ cb.ts\_recent \ ts\_val' in
seg' = \langle is_1 := \uparrow i_1;
        is_2 := \uparrow i_2;
        ps_1 := \uparrow p_1;
        ps_2 := \uparrow p_2;
         seq := if FIN then cb.snd\_una else cb.snd\_max; (* no flags, no data, and no persist timer so use snd\_max *)
         ack := cb.rcv_nxt; (* yes, really, even though \neg ACK *)
         URG := \mathbf{F}:
         ACK := \mathbf{F};
         PSH := \mathbf{F};
         RST := \mathbf{F};
         SYN := \mathbf{F}:
         FIN := FIN;
         win := win;
         ws := *;
         urp := urp\_garbage;
        mss := *;
        ts := ts;
         data := [] (* sndq always empty in this situation *)
      ))
```

```
— Make a RST segment asynchronously, from socket information only: make_rst_segment_from_cb cb(i_1,i_2,p_1,p_2)seg' = (* Deliberately unconstrained *) choose urp\_garbage :: UNIV. choose URG\_garbage :: UNIV. choose PSH\_garbage :: UNIV. choose win\_garbage :: UNIV. choose win\_garbage :: UNIV. choose data\_garbage :: UNIV. choose data\_garbage :: UNIV. choose data\_garbage :: UNIV.
```

(\* Note that BSD is perfectly capable of putting data in a RST segment; try filling the buffer and then doing a force close: the result is a segment with RST+PSH+data+win advertisement. Presumably URG is also possible. This is \*not\* the same as the RFC-suggested data carried by a RST; that would be an error message, this is just data from the buffer! \*)

```
seg' = \langle is_1 := \uparrow i_1;
         ps_1 := \uparrow p_1;
         is_2 := \uparrow i_2;
         ps_2 := \uparrow p_2;
         seq := cb.snd_nxt; (* from RFC793p62 *)
         ack := cb.rcv_nxt; (* seems the right thing to do *)
         URG := URG\_garbage; (* expect: F *)
         ACK := \mathbf{T}; (* from TCPv1p248 *)
         PSH := PSH\_garbage; (* expect: \mathbf{F} *)
         RST := \mathbf{T};
         SYN := \mathbf{F};
         FIN := FIN\_garbage; (* expect: \mathbf{F} *)
         win := win\_garbage; (* expect: 0w *)
         urp := urp\_garbage; (* expect: 0w *)
         mss := *;
         ts := *; (* RFC1323 S4.2 recommends no TS on RST, and BSD follows this *)
         data := data\_garbage (* expect: [] *)
```

```
    Make a RST segment synchronously, in response to an incoming segment :

make\_rst\_segment\_from\_seg seg seg' =
(seg.RST = \mathbf{F} \wedge (* Sanity check: never RST a RST *)
(\exists ack'.
(* Deliberately unconstrained *)
choose urp\_garbage :: UNIV.
choose URG\_garbage :: UNIV.
choose PSH\_garbage :: UNIV.
choose win\_garbage :: UNIV.
choose data\_garbage :: UNIV.
choose FIN\_garbage :: UNIV.
(* RFC795 S3.4: only ack segments that don't contain an ACK. SB believes this is equivalent to: only send a RST+ACK
segment in response to a bad SYN segment *)
\widetilde{\mathbf{let}} \ ACK' = \neg seg.ACK \ \mathbf{in}
(* Sequence number is zero for RST+ACK segments, otherwise it is the next sequence number expected *)
let seq' = if seg.ACK then tcp\_seq\_flip\_sense seg.ack
             else tcp_seq_local 0w in
(if ACK' then
  (* RFC794 S3.4: for RST+ACK segments the ack value must be valid *)
  ack' = tcp\_seq\_flip\_sense\ seq.seq + \mathbf{length}\ seq.data + (\mathbf{if}\ seq.SYN\ \mathbf{then}\ 1\ \mathbf{else}\ 0)
else
  (* otherwise it can be arbitrary, although it possibly should be zero *)
  ack' \in \{n \mid \mathbf{T}\}
seg' = \langle is_1 := seg.is_2;
        ps_1 := seg.ps_2;
        is_2 := seg.is_1;
        ps_2 := seg.ps_1;
        seq := seq';
```

tcp\_output\_required 111

```
ack := ack'; \\ URG := URG\_garbage; (* expect: \mathbf{F} *) \\ ACK := ACK'; \\ PSH := PSH\_garbage; (* expect: \mathbf{F} *) \\ RST := \mathbf{T}; \\ SYN := \mathbf{F}; \\ FIN := FIN\_garbage; (* expect: \mathbf{F} *) \\ win := win\_garbage; (* expect: 0w *) \\ ws := *; \\ urp := urp\_garbage; (* expect: 0w *) \\ mss := *; \\ ts := *; (* RFC1323 S4.2 recommends no TS on RST, and BSD follows this *) \\ data := data\_garbage (* expect: [] *) \\ \}
```

## 14.2 General Segment Creation (TCP only)

The TCP output routines. These, together with the input routines in deliver\_in\_3, form the heart of TCP.

#### 14.2.1 **Summary**

tcp\_output\_required tcp\_output\_really tcp\_output\_perhaps determine whether TCP output is required do TCP output combination of tcp\_output\_required and tcp\_output\_really

#### 14.2.2 Rules

```
    determine whether TCP output is required :

tcp\_output\_required \ arch \ ifds_0 \ sock =
let tcp\_sock = tcp\_sock\_of sock in
let cb = tcp\_sock.cb in
(* Note this does not deal with TF_LASTIDLE and PRU_MORETOCOME *)
let snd\_cwnd' =
if \neg(cb.snd\_max = cb.snd\_una \land
       stopwatch\_val\_of \ cb.t\_idletime \ge computed\_rxtcur \ cb.t\_rttinf \ arch)
then (* inverted so this clause is tried first *)
     cb.snd\_cwnd
else
   (* The connection is idle and has been for \geq 1 RTO *)
      (* Reduce snd\_cwnd to commence slow start *)
     cb.t\_maxseg*(if is\_localnet ifds_0(the sock.is_2) then SS\_FLTSZ\_LOCAL else SS\_FLTSZ) in
(* Calculate the amount of unused send window *)
\mathbf{let} \ win = \mathbf{min} \ cb.snd\_wnd \ snd\_cwnd' \ \mathbf{in}
\mathbf{let} \ \ snd\_wnd\_unused = \mathbf{int\_of\_num} \ \ win - (cb.snd\_nxt - cb.snd\_una) \ \mathbf{in}
(* Is it possible that a FIN may need to be sent? *)
let fin\_required = (sock.cantsndmore \land tcp\_sock.st \notin \{FIN\_WAIT\_2; TIME\_WAIT\}) in
 (* Under BSD, we may need to send a FIN in state SYN_SENT or SYN_RECEIVED, so we may effectively still
have a SYN on the send queue. *)
```

tcp\_output\_required 112

```
\textbf{let} \ \ syn\_not\_acked = (bsd\_arch \ \ arch \land tcp\_sock.st \ \in \{SYN\_SENT; SYN\_RECEIVED\}) \ \textbf{in}
(* Is there data or a FIN to transmit? *)
let last\_sndq\_data\_seq = cb.snd\_una + length tcp\_sock.sndq in
\mathbf{let} \ \ last\_sndq\_data\_and\_fin\_seq = last\_sndq\_data\_seq + (\mathbf{if} \ \ fin\_required \ \ \mathbf{then} \ \ 1 \ \ \mathbf{else} \ \ 0)
                                                                    + (if syn\_not\_acked then 1 else 0) in
let have\_data\_to\_send = cb.snd\_nxt < last\_sndg\_data\_seg in
let have\_data\_or\_fin\_to\_send = cb.snd\_nxt < last\_sndq\_data\_and\_fin\_seq in
(* The amount by which the right edge of the advertised window could be moved *)
let window\_update\_delta = (int\_min(int\_of\_num(TCP\_MAXWIN \ll cb.rcv\_scale))
                                           (int\_of\_num(sock.sf.n(SO\_RCVBUF)) - int\_of\_num(length)
                                           tcp\_sock.rcvq))) -
                               (cb.rcv\_adv - cb.rcv\_nxt) in
 (* Send a window update? This occurs when (a) the advertised window can be increased by at least two max-
imum segment sizes, or (b) the advertised window can be increased by at least half the receive buffer size. See
tcp_output.c:322ff. *)
\textbf{let} \quad need\_to\_send\_a\_window\_update = (window\_update\_delta \geq \textbf{int\_of\_num}(2*cb.t\_maxseg) \vee \\
                                            2 * window\_update\_delta > int\_of\_num(sock.sf.n(SO\_RCVBUF)))
in
(* Note that silly window avoidance and max_sndwnd need to be dealt with here; see tcp_output.c:309 *)
(* Can a segment be transmitted? *)
let do\_output = (
(* Data to send and the send window has some space, or a FIN can be sent *)
(have\_data\_or\_fin\_to\_send \land
  (have\_data\_to\_send \implies snd\_wnd\_unused > 0)) \lor (* don't need space if only sending FIN *)
(* Can send a window update *)
need\_to\_send\_a\_window\_update \lor
(* There is outstanding urgent data to be transmitted *)
is_some tcp\_sock.sndurp \lor
(* An ACK should be sent immediately (e.g. in reply to a window probe) *)
cb.tf\_shouldacknow
) in
let persist_fun =
let cant\_send = (\neg do\_output \land tcp\_sock.sndq \neq [] \land mode\_of \ cb.tt\_rexmt = *) in
let window\_shrunk = (win = 0 \land snd\_wnd\_unused < 0 \land (*win = 0 \text{ if in SYN\_SENT, but still may send FIN *})
                            (bsd_arch arch \implies tcp\_sock.st \neq SYN\_SENT)) in
if cant_send then (* takes priority over window_shrunk; note this needs to be checked *)
   (* Can not transmit a segment despite a non-empty send queue and no running persist or retransmit timer. Must be
   the case that the receiver's advertised window is now zero, so start the persist timer. Normal: tcp_output.c:378ff*)
  \uparrow \lambda cb.cb \ \langle tt\_rexmt := start\_tt\_persist \ 0 \ cb.t\_rttinf \ arch \rangle
else if window_shrunk then
   (* The receiver's advertised window is zero and the receiver has retracted window space that it had previously
   advertised. Reset snd\_nxt to snd\_una because the data from snd\_una to snd\_nxt has likely not been buffered by
   the receiver and should be retransmitted. Bizzarely (on FreeBSD 4.6-RELEASE), if the persist timer is running
   reset its shift value *)
  (* Window shrunk: |tcp_output.c:250ff| *)
     cb \ (tt_rexmt := case \ cb.tt_rexmt \ of
          \uparrow(((\mathsf{PERSIST},\mathit{shift}))_d) \to \uparrow(((\mathsf{PERSIST},0))_d)
          \parallel \_593 \rightarrow \text{start\_tt\_persist } 0 \ cb.t\_rttinf \ arch;
```

tcp\_output\_really 113

```
snd\_nxt := cb.snd\_una else (* Otherwise, leave the persist timer alone *) *

in (do\_output, persist\_fun)
```

#### Description

This function determines if it is currently necessary to emit a segment. It is not quite a predicate, because in certain circumstances the operation of testing may start or reset the persist timer, and alter  $snd\_nxt$ . Thus it returns a pair of a flag  $do\_output$  (with the obvious meaning), and an optional mutator function  $persist\_fun$  which, if present, performs the required updates on the TCP control block.

```
do TCP output :
tcp\_output\_really \ arch \ window\_probe \ ts\_val' \ ifds_0 \ sock(sock', outsegs') =
let tcp\_sock = tcp\_sock\_of sock in
let cb = tcp\_sock.cb in
(* Assert that the socket is fully bound and connected *)
sock.is_1 \neq * \land
sock.is_2 \neq * \land
sock.ps_1 \neq * \land
sock.ps_2 \neq * \land
(* Note this does not deal with TF_LASTIDLE and PRU_MORETOCOME *)
let snd\_cwnd' =
if \neg(cb.snd\_max = cb.snd\_una \land
        stopwatch_val_of cb.t_idletime \ge \text{computed\_rxtcur } cb.t_rttinf \ arch)
then (* inverted so this clause is tried first *)
     cb.snd\_cwnd
else
   (* The connection is idle and has been for \geq 1RTO *)
      (* Reduce snd_cwnd to commence slow start *)
     cb.t\_maxseg*(\mathbf{if}\ is\_localnet\ ifds_0(\mathbf{the}\ sock.is_2)\ \mathbf{then}\ SS\_FLTSZ\_LOCAL\ \mathbf{else}\ SS\_FLTSZ)\ \mathbf{in}
(* Calculate the amount of unused send window *)
let win_0 = \min \ cb.snd\_wnd \ snd\_cwnd' \ in
let win = (\mathbf{if} \ window\_probe \land win_0 = 0 \ \mathbf{then} \ 1 \ \mathbf{else} \ win_0) \ \mathbf{in}
\mathbf{let} \ (snd\_wnd\_unused : \mathsf{int}) = \mathbf{int\_of\_num} \ win - (cb.snd\_nxt - cb.snd\_una) \ \mathbf{in}
(* Is it possible that a FIN may need to be transmitted? *)
let fin\_required = (sock.cantsndmore \land tcp\_sock.st \notin \{FIN\_WAIT\_2; TIME\_WAIT\}) in
(* Calculate the sequence number after the last data byte in the send queue *)
let last\_sndg\_data\_seg = cb.snd\_una + length tcp\_sock.sndg in
(* The data to send in this segment (if any) *)
let data' = DROP(\mathbf{num}(cb.snd\_nxt - cb.snd\_una))tcp\_sock.sndq in
\mathbf{let} \ \ data\_to\_send = \mathrm{TAKE}(\mathbf{min}(\mathrm{clip\_int\_to\_num} \ snd\_wnd\_unused)cb.t\_maxseg)data' \ \mathbf{in}
(* Should FIN be set in this segment? *)
let FIN = (fin\_required \land cb.snd\_nxt + \mathbf{length} \ data\_to\_send \ge last\_sndq\_data\_seq) in
(* Should ACK be set in this segment? Under BSD, it is not set if the socket is in SYN_SENT and emitting a FIN
segment due to shutdown() having been called. *)
let ACK = if (bsd_arch arch \land FIN \land tcp\_sock.st = SYN\_SENT) then F else T in
```

 $tcp\_output\_really$  114

```
(* If this socket has previously sent a FIN which has not yet been acked, and snd_nxt is past the FIN's sequence
 number, then snd_nxt should be set to the sequence number of the FIN flag, i.e. a retransmission. Check that
 snd\_una \neq iss as in this case no data has yet been sent over the socket *)
\mathbf{let} \ snd\_nxt' = \mathbf{if} \ FIN \land (cb.snd\_nxt + \mathbf{length} \ data\_to\_send = last\_sndq\_data\_seq + 1 \land last\_sndq\_data\_seq + 1 \land last\_sndq\_data\_seq 
                                       cb.snd\_una \neq cb.iss \lor \mathbf{num}(cb.snd\_nxt - cb.iss) = 2) then
                                       cb.snd\_nxt - 1
                                    else
                                       cb.snd\_nxt in
 (* The BSD way: set PSH whenever sending the last byte of data in the send queue *)
let PSH = (data\_to\_send \neq [] \land cb.snd\_nxt + length data\_to\_send = last\_sndq\_data\_seq) in
 (* If sending urgent data, set the URG and urp fields appropriately *)
let (URG, urp) = (case tcp\_sock.sndurp of
                                       * \to (\mathbf{F}, 0) \parallel (* \text{ No urgent data; don't set *})
                                       \uparrow sndurpn \rightarrow \mathbf{let} \ urp_n = (cb.snd\_una + sndurpn) - cb.snd\_nxt + 1 \ \mathbf{in}
                                                                                         (* points one byte *past* the urgent byte *)
                                                                               if urp_n < 1 then
                                                                                    (\mathbf{F},0) (* Urgent data out of range; don't set *)
                                                                                 else if urp_n < 65536 then
                                                                                    (\mathbf{T},\mathbf{num}\ urp_n) (* Urgent data in range; set *)
                                                                                 else
                                                                                      (* Urgent data in the very distant future; set *)
                                                                                    (* Steven's suggestion; not sure if followed *)
                                                                                    (T, 65535)) in
 (* Calculate size of the receive window (based upon available buffer space) *)
let rcv\_wnd'' = calculate\_bsd\_rcv\_wnd sock.sf tcp\_sock in
let rcv\_wnd' = \max(\text{num}(cb.rcv\_adv - cb.rcv\_nxt))(\min(\text{TCP\_MAXWIN} \ll cb.rcv\_scale)
                              (if rcv\_wnd'' < sock.sf.n(SO\_RCVBUF) div 4 \land rcv\_wnd'' < cb.t\_maxseg
                                    then 0 (* Silly window avoidance: shouldn't advertise a tiny window *)
                                    else rcv_-wnd'') in
  (* Possibly set the segment's timestamp option. Under BSD, we may need to send a FIN segment from SYN_SENT,
 if the user called shutdown(), in which case the timestamp option hasn't yet been negotiated, so we used tf_req_tstmp
 rather than tf\_doing\_tstmp. *)
let want\_tstmp = \mathbf{if} (bsd_arch arch \land tcp\_sock.st = \mathrm{SYN\_SENT}) then cb.tf\_req\_tstmp
                                                                                                                                                       else cb.tf\_doing\_tstmp in
let ts = do\_tcp\_options \ want\_tstmp \ cb.ts\_recent \ ts\_val' in
 (* Advertise an appropriately scaled receive window *)
 (* Assert the advertised window is within a sensible range *)
let win = \mathbf{n2w}(rcv\_wnd' \gg cb.rcv\_scale) in
w2n win = rcv\_wnd' \gg cb.rcv\_scale \land
 (* Assert the urgent pointer is within a sensible range *)
let urp_{-} = \mathbf{n2w} \ urp \ \mathbf{in}
\mathbf{w2n} \ urp_{-} = urp \land
let seg = \langle is_1 := sock.is_1;
                        is_2 := sock.is_2;
                        ps_1 := sock.ps_1;
                        ps_2 := sock.ps_2;
                         seq := snd_nxt';
                         ack := cb.rcv_nxt;
                         URG := URG;
                         ACK := ACK;
                         PSH := PSH;
```

 $tcp\_output\_really$  115

```
RST := \mathbf{F}:
             SYN := \mathbf{F};
             FIN := FIN;
             win := win;
             ws := *;
             urp := urp_{-};
             mss := *;
             ts := ts;
             data := data\_to\_send
           \rangle in
(* If emitting a FIN for the first time then change TCP state *)
let st' = \mathbf{if} \ FIN \ \mathbf{then}
             case tcp\_sock.st of
               SYN\_SENT \rightarrow tcp\_sock.st \parallel (* can't move yet - wait until connection established (see
                                                  deliver_in_2/deliver_in_3) *)
               SYN_RECEIVED \rightarrow tcp\_sock.st \parallel (* can't move yet – wait until connection established (see
                                                         deliver_in_2/deliver_in_3) *)
               ESTABLISHED → FIN_WAIT_1 ||
               CLOSE\_WAIT \rightarrow LAST\_ACK \parallel
               FIN_WAIT_1 \rightarrow tcp\_sock.st \parallel (* FIN retransmission *)
               FIN_WAIT_2 \rightarrow tcp\_sock.st \parallel (* can't happen *)
               CLOSING \rightarrow tcp\_sock.st \parallel (* FIN retransmission *)
               LAST\_ACK \rightarrow tcp\_sock.st \parallel (* FIN retransmission *)
               TIME_WAIT \rightarrow tcp\_sock.st (* can't happen *)
           else
             tcp\_sock.st in
(* Updated values to store in the control block after the segment is output *)
let snd_nxt'' = snd_nxt' + length data_to_send + (if FIN then 1 else 0) in
let snd\_max' = \max cb.snd\_max snd\_nxt'' in
(* Following a tcp_output code walkthrough by SB: *)
let tt\_rexmt' = if (mode\_of \ cb.tt\_rexmt = * \lor
                       (\text{mode\_of } cb.tt\_rexmt = \uparrow (\text{PERSIST}) \land \neg window\_probe)) \land
                       snd_-nxt'' > cb.snd_-una then
                        (* If the retransmit timer is not running, or the persist timer is running and this segment isn't
                        a window probe, and this segment contains data or a FIN that occurs past snd_una (i.e. new
                        data), then start the retransmit timer. Note: if the persist timer is running it will be implicitly
                        stopped *)
                       start_trexmt arch 0 \mathbf{F} cb.t_rttinf
                  else if (window\_probe \lor (is\_some \ tcp\_sock.sndurp)) \land win_0 \neq 0 \land
                        mode_of cb.tt_rexmt = \uparrow (Persist) then
                        (* If the segment is a window probe or urgent data is being sent, and in either case the send
                        window is not closed, stop any running persist timer. Note: if window_probe is T then a persist
                        timer will always be running but this isn't necessarily true when urgent data is being sent *)
                       * (* stop persisting *)
                  else
                        (* Otherwise, leave the timers alone *)
                       cb.tt\_rexmt in
(* Time this segment if it is sensible to do so, i.e. the following conditions hold: (a) a segment is not already being
timed, and (b) data or a FIN are being sent, and (c) the segment being emitted is not a retransmit, and (d) the
segment is not a window probe *)
let t\_rttseg' = \mathbf{if} \ IS\_NONE \ cb.t\_rttseg \land (data\_to\_send \neq [] \lor FIN) \land
                       snd\_nxt'' > cb.snd\_max \land \neg window\_probe
                       \uparrow (ts\_val', snd\_nxt')
                  else
                       cb.t\_rttseg in
```

```
(* Update the socket *)
sock' = sock \ (pr := TCP\_PROTO(tcp\_sock))
                \{ st := st'; cb := tcp\_sock.cb \}
                  \{tt\_rexmt := tt\_rexmt';
                    snd\_cwnd := snd\_cwnd';
                    rcv\_wnd := rcv\_wnd';
                    tf\_rxwin0sent := (rcv\_wnd' = 0);
                    tf\_shouldacknow := \mathbf{F};
                    t\_rttseg := t\_rttseg';
                    snd\_max := snd\_max';
                    snd_nxt := snd_nxt'';
                    tt\_delack := *;
                    last\_ack\_sent := cb.rcv\_nxt;
                    rcv\_adv := cb.rcv\_nxt + rcv\_wnd'
                  ))) \wedge
(* Constrain the list of output segments to contain just the segment being emitted *)
outsegs' = [TCP \ seg]
```

#### Description

This function constructs the next segment to be output. It is usually called once tcp\_output\_required has returned true, but sometimes is called directly when we wish always to emit a segment. A large number of TCP state variables are modified also.

Note that while constructing the segment a variety of errors such as ENOBUFS are possible, but this is not modelled here. Also, window shrinking is not dealt with properly here.

```
- combination of tcp_output_required and tcp_output_really: tcp_output_perhaps arch\ ts\_val\ ifds_0\ sock(sock', outsegs) = let (do\_output, persist\_fun) = tcp_output_required arch\ ifds_0\ sock\ in let sock'' = option_case sock\ (\lambda f.sock\ (pr := TCP\_PROTO(tcp\_sock\_of\ sock\ cb\ := f)))\ persist\_fun\ in if do\_output\ then tcp_output_really arch\ F\ ts\_val\ ifds_0\ sock''(sock', outsegs) else (sock' = sock'' \land outsegs = [])
```

## 14.3 Segment Queueing (TCP only)

Once a segment is generated for output, it must be enqueued for transmission. This enqueuing may fail. These functions model what happens in this case, and encapsulate the enqueuing-and-possibly-rolling-back process.

#### 14.3.1 **Summary**

```
Attempt to enqueue segments, reverting appropriate socket fields if the enqueue fails enqueue_or_fail wrap rollback_tcp_output together with enqueue enqueue_or_fail_sock version of enqueue_or_fail that works with sockets rather than cbs enqueue_and_ignore_fail version of enqueue_or_fail that ignores errors and doesn't touch the tcpcb version of above that ignores errors and doesn't touch the tcpcb
```

 $rollback\_tcp\_output$  117

 $mlift\_tcp\_output\_perhaps\_or\_fail$ 

do mliftc for function returning at most one segment and not dealing with queueing flag

#### 14.3.2 Rules

```
- Attempt to enqueue segments, reverting appropriate socket fields if the enqueue fails:
rollback_tcp_output revdsyn seg arch rttab ifds is_connect cb_0 cb_in(cb', es', outsegs') =
 (* NB: from cb_0, only snd_nxt, tt_delack, last_ack_sent, rcv_adv, tf_rxwin0sent, t_rttseg, snd_max, tt_rexmt are
 used. *)
(choose allocated :: (if INFINITE_RESOURCES then \{T\} else \{T; F\}).
let route = test\_outroute(seg, rttab, ifds, arch) in
let f\theta = \lambda cb.cb ( (* revert to original values; on ip_output failure *)
                    snd_nxt := cb_0.snd_nxt;
                    tt\_delack := cb_0.tt\_delack;
                    last\_ack\_sent := cb_0.last\_ack\_sent;
                     rcv_{-}adv := cb_{0}.rcv_{-}adv
                  ) in
let f1 = \lambda cb.if \neg rcvdsyn then
                       cb
                  else
                       cb (* set soft error flag; on ip_output routing failure *)
                            t\_softerror := \mathbf{the} \ route(* \text{ assumes route} = \text{SOME (SOME e) *})
let f2 = \lambda cb.cb (* revert to original values; on early ENOBUFS *)
                     tf\_rxwin0sent := cb_0.tf\_rxwin0sent;
                    t\_rttseg := cb_0.t\_rttseg;
                    snd\_max := cb_0.snd\_max;
                    tt\_rexmt := cb_0.tt\_rexmt
let f\beta = \lambda cb.if is_some cb.tt\_rexmt \lor is\_connect then (* quench; on ENOBUFS *)
                       cb
                  else
                       cb (* maybe start rexmt and close down window *)
                             tt\_rexmt := start\_tt\_rexmt \ arch \ 0 \ \mathbf{F} \ cb.t\_rttinf;
                            snd\_cwnd := cb.t\_maxseg(* \text{ no LAN allowance, by design *})
                          \mid \mid in \mid
if ¬allocated then (* allocation failure *)
     cb' = f3(f2(f0 \ cb\_in)) \land outsegs' = [] \land es' = \uparrow ENOBUFS
else if route = * then (* ill-formed segment *)
     ASSERTION_FAILURE"rollback_tcp_output:1"(* should never happen *)
else if \exists e.route = \uparrow(\uparrow e) then (* routing failure *)
     cb' = f1(f0 \ cb\_in) \land outsegs' = [] \land es' = \mathbf{the} \ route
else if loopback_on_wire seq ifds then (* loopback not allowed on wire - RFC1122 *)
     (if windows_arch arch then
             cb' = cb\_in \land outsegs' = [] \land es' = *(* Windows silently drops segment! *)
        else if bsd_arch arch then
             cb' = f0 \ cb\_in \land outsegs' = [] \land es' = \uparrow EADDRNOTAVAIL
        else if linux_arch arch then
             cb' = f0 \ cb\_in \land outsegs' = [] \land es' = \uparrow EINVAL
        else
             ASSERTION_FAILURE"rollback_tcp_output:2"(* never happen *)
     )
else
     (\exists queued.
```

```
outsegs' = [(seg, queued)] \land
               if ¬queued then (* queueing failure *)
                         cb' = f3(f0 \ cb\_in) \land es' = \uparrow \text{ENOBUFS}
                else (* success *)
                         cb' = cb\_in \land es' = *)
)
wrap rollback_tcp_output together with enqueue :
enqueue_or_fail rcvdsyn arch rttab ifds outsegs og cb_0 cb_in(cb', og') =
(case outsegs of
     [] \rightarrow cb' = cb_0 \land oq' = oq
 \parallel [seg] \rightarrow (\exists outsegs' \ es'.
                               rollback_tcp_output revdsyn seg arch rttab ifds \mathbf{F} cb_0 cb_in(cb', es', outsegs') \wedge
                               enqueue_oq_list_qinfo(oq, outsegs', oq'))
 \parallel _other84 \rightarrow ASSERTION_FAILURE"enqueue_or_fail"(* only 0 or 1 segments at a time *)
version of enqueue_or_fail that works with sockets rather than cbs :
enqueue_or_fail_sock rcvdsyn arch rttab ifds outsegs oq sock0 sock(sock', oq') =
 (* NB: could calculate rcvdsyn, but clearer to pass it in *)
let tcp\_sock = tcp\_sock\_of sock in
let tcp\_sock\theta = tcp\_sock\_of sock\theta in
(\exists cb'.
enqueue_or_fail rcvdsyn arch rttab ifds outsegs og(tcp_sock_of sock\theta).cb(tcp_sock_of sock).cb(cb', og') \wedge
sock' = sock \ (pr := TCP\_PROTO(tcp\_sock\_of \ sock \ (pr := TCP\_PROTO(tcp\_sock\_of \ sock \ (pr := TCP\_proto(tcp\_sock\_of \ sock \ (pr := TCP\_proto(tcp\_sock \ (pr := TCP\_proto(tcp\_sock \ (pr := TCP\_proto(
                                                                                                                             cb := cb'
                                                                                                                         ))))
- version of enqueue_or_fail that ignores errors and doesn't touch the tcpcb:
enqueue_and_ignore_fail arch rttab ifds outsegs og og' =
\exists rcvdsyn \ cb_0 \ cb\_in \ cb'.
enqueue_or_fail rcvdsyn arch rttab ifds outsegs oq cb_0 cb_in(cb', oq')

    version of above that ignores errors and doesn't touch the tcpcb :

(enqueue_each_and_ignore_fail arch rttab ifds[]oq oq' = (oq = oq')) \land
(enqueue_each_and_ignore_fail arch rttab ifds(seg :: segs)oq oq"
 = \exists oq'. enqueue_and_ignore_fail arch rttab ifds[seq]oq oq' \land
                     enqueue_each_and_ignore_fail arch rttab ifds segs og' og")
- do mliftc for function returning at most one segment and not dealing with queueing flag:
mlift_tcp_output_perhaps_or_fail ts_val \ arch \ rttab \ ifds_0 =
mliftc(\lambda s(s', outsegs')).
                    \exists s_1 \ segs.
                     tcp_output_perhaps arch \ ts_val \ ifds_0 \ s(s_1, segs) \land
                    case segs of
```

```
[] \rightarrow s' = s_1 \land outsegs' = [] \\ \parallel [seg] \rightarrow (\exists cb' \ es'. (* \ ignore \ error \ return \ *) \\ \qquad \qquad rollback\_tcp\_output \ \mathbf{T} \ seg \ arch \ rttab \ ifds_0 \ \mathbf{F} \\ \qquad \qquad (tcp\_sock\_of \ s).cb(tcp\_sock\_of \ s_1).cb(cb', es', outsegs') \land \\ \qquad \qquad s' = s_1 \ (\!\! \ pr := TCP\_PROTO(tcp\_sock\_of \ s_1 \ (\!\! \ cb := cb')))) \\ \parallel \_other58 \rightarrow ASSERTION\_FAILURE" mlift\_tcp\_output\_perhaps\_or\_fail"(* never happen \ *)
```

## 14.4 Incoming Segment Functions (TCP only)

Updates performed to the idle, keepalive, and FIN\_WAIT\_2 timers for every incoming segment.

#### 14.4.1 **Summary**

 $update\_idle$ 

Do updates appropriate to receiving a new segment on a connection

#### 14.4.2 Rules

```
- Do updates appropriate to receiving a new segment on a connection : update_idle tcp\_sock = let t\_idletime' = stopwatch\_zero in (* update 'time most recent packet received' field *) let tt\_keep' = (if \neg (tcp\_sock.st = SYN\_RECEIVED \land tcp\_sock.cb.tf\_needfin) then (* reset keepalive timer to 2 hours. *) \uparrow((())_{slow\_timer} \ _{TCPTV\_KEEP\_IDLE}) else tcp\_sock.cb.tt\_keep) in let tt\_fin\_wait\_2' = (if \ tcp\_sock.st = FIN\_WAIT\_2 then \uparrow((())_{slow\_timer} \ _{TCPTV\_MAXIDLE}) else tcp\_sock.cb.tt\_fin\_wait\_2) in (t\_idletime', tt\_keep', tt\_fin\_wait\_2')
```

# 14.5 Drop Segment Functions (TCP only)

When an erroneous or unexpected segment arrives, it is usually dropped (i.e, ignored). However, the peer is usually informed immediately by means of a RST or ACK segment.

#### 14.5.1 **Summary**

dropwithreset emit a RST segment corresponding to the passed segment, unless that would be stupid.

mlift\_dropafterack\_or\_fail send immediate ACK to segment, but otherwise process it no further dropwithreset\_ignore\_fail do emit\_segs\_pred, for function returning at most one seg and not dealing with queueing flag

this is unwise \*)

bndlm' = bndlm)

#### 14.5.2 Rules

```
emit a RST segment corresponding to the passed segment, unless that would be stupid. :
dropwithreset seg if ds_0 ticks reason bndlm bndlm' outsegs =
 (* Needs list of the host's interfaces, to verify that the incoming segment wasn't broadcast. Returns a list of segments. *)
if (* never RST a RST *)
   seq.RST \lor
   (* is segment a (link-layer?) broadcast or multicast? *)
   \mathbf{F} \vee
   (* is source or destination broadcast or multicast? *)
   (\exists i_1.seg.is_1 = \uparrow i_1 \land is\_broadormulticast \emptyset i_1) \lor
   (\exists i_2.seg.is_2 = \uparrow i_2 \land is\_broadormulticast ifds_0 i_2)
     (* BSD only checks incoming interface, but should have same effect as long as interfaces don't overlap *)
 then
   outsegs = [] \land bndlm' = bndlm
 else
   (choose seg':: make_rst_segment_from_seg_seg.
   \mathbf{let}\ (\mathit{emit},\mathit{bndlm''}) = \mathrm{bandlim\_rst\_ok}(\mathit{seg'},\mathit{ticks},\mathit{reason},\mathit{bndlm})\ \mathbf{in}\ (*\ \mathrm{finally:}\ \mathrm{check}\ \mathrm{if}\ \mathrm{band-limited}\ *)
   bndlm' = bndlm'' \wedge
   outsegs = if \ emit \ then [TCP \ seg'] \ else [])
- send immediate ACK to segment, but otherwise process it no further:
mlift\_dropafterack\_or\_fail\ seg\ arch\ rttab\ ifds\ ticks(sock,bndlm)((sock',bndlm',outsegs'),continue) =
 (* ifds is just in case we need to send a RST, to make sure we don't send it to a broadcast address. *)
let tcp\_sock = tcp\_sock\_of sock in
(continue = \mathbf{T} \wedge
let cb = tcp\_sock.cb in
if tcp\_sock.st = SYN\_RECEIVED \land
   seg.ACK \wedge
   (let ack = tcp\_seq\_flip\_sense seg.ack in
      (ack < cb.snd\_una \lor cb.snd\_max < ack))
 then
       (* break loop in "LAND" DoS attack, and also prevent ACK storm between two listening ports that have been
      sent forged SYN segments, each with the source address of the other. (tcp_input.c:2141) *)
      sock' = sock \land
      dropwithreset seg ifds ticks BANDLIM_RST_OPENPORT bndlm bndlm'(map fst outsegs')
           (* ignore queue full error *)
 else
      (\exists sock_1 \ msg \ cb' \ es'.(* ignore errors *)
     let tcp\_sock1 = tcp\_sock\_of sock_1 in
      tcp\_output\_really \ \textit{arch} \ \mathbf{F} \ \textit{ticks} \ \textit{ifds} \ \textit{sock}(sock_1,[msg]) \land \ (* \ \text{did} \ \text{set} \ \textit{tf\_acknow} \ \text{and} \ \text{call} \ \text{tcp\_output\_perhaps},
                                                                         which seemed a bit silly *)
      (* notice we here bake in the assumption that the timestamps use the same counter as the band limiter; perhaps
```

- do emit\_segs\_pred, for function returning at most one seg and not dealing with queueing flag: dropwithreset\_ignore\_fail  $seg_in \ arch \ ifds \ rttab \ ticks \ reason \ b \ b'(outsegs' : (msg\#bool)list) =$ 

rollback\_tcp\_output **T** msq arch rttab ifds **F** tcp\_sock.cb tcp\_sock1.cb(cb', es', outsegs')  $\wedge$ 

 $sock' = sock_1 \ (pr := TCP\_PROTO(tcp\_sock1 \ (cb := cb'))) \land$ 

 $tcp\_drop\_and\_close$  121

```
(* No rollback necessary here. *) \exists segs. dropwithreset seg\_in ifds ticks reason b b' segs \land case segs of [] \rightarrow outsegs' = [] \| [seg] \rightarrow (choose \ allocated :: if \ INFINITE\_RESOURCES \ then {T} else {T; F}.  if \neg allocated then outsegs' = [] else (case \ test\_outroute(seg, rttab, ifds, arch) \ of * \rightarrow ASSERTION\_FAILURE "dropwithreset_ignore_fail:1"(* never happen *) \| \uparrow (\uparrow e) \rightarrow outsegs' = [](* ignore \ error *) \| \uparrow * \rightarrow \exists queued.outsegs' = [(seg, queued)])) \| \_other57 \rightarrow ASSERTION\_FAILURE "dropwithreset_ignore_fail:2"(* never happen *)
```

## 14.6 Close Functions (TCP only)

Closing a connection, updating the socket and TCP control block appropriately.

#### 14.6.1 **Summary**

 $tcp\_close \\ tcp\_drop\_and\_close$ 

close the socket and remove the TCPCB drop TCP connection, reporting the specified error. If synchronised, send RST to peer

#### 14.6.2 Rules

```
- close the socket and remove the TCPCB: tcp_close arch\ sock = sock { cantrevmore := \mathbf{T}; (* MF doesn't believe this is correct for Linux or WinXP *) cantsndmore := \mathbf{T}; is_1 := \mathbf{if}\ bsd\_arch\ arch\ then\ * else\ sock.is_1; ps_1 := \mathbf{if}\ bsd\_arch\ arch\ then\ * else\ sock.ps_1; pr := \mathbf{TCP\_PROTO}(tcp\_sock\_of\ sock { st := CLOSED; st := ctosed; st := ctosed; st := ctose
```

**Description** This is similar to BSD's tcp\_close(), except that we do not actually remove the protocol/control blocks. The quad of the socket is cleared, to enable another socket to bind to the port we were previously using — this isn't actually done by BSD, but the effect is the same. The *bsd\_cantconnect* flag is set to indicate that the socket is in such a detached state.

 $tcp\_drop\_and\_close$  122

```
(\textbf{choose} \ seg :: (\texttt{make\_rst\_segment\_from\_cb} \ tcp\_sock.cb \\ (\textbf{the} \ sock.is_1, \textbf{the} \ sock.is_2, \textbf{the} \ sock.ps_1, \textbf{the} \ sock.ps_2)).
outsegs = [\texttt{TCP} \ seg])
else
outsegs = []) \land
let \ es' =
if \ err = \uparrow \ ETIMEDOUT \ \textbf{then}
(if \ tcp\_sock.cb.t\_softerror \neq * \ \textbf{then}
tcp\_sock.cb.t\_softerror
else
\uparrow \ ETIMEDOUT)
else \ if \ err \neq * \ \textbf{then} \ err
else \ sock.es
in
sock' = \ tcp\_close \ arch(sock \ \{\ es := es'\}))
```

# $\begin{array}{c} {\rm Part~XIII} \\ {\rm TCP1\_hostLTS} \end{array}$

# Chapter 15

# Host LTS: Socket Calls

## 15.1 accept() (TCP only)

 $accept: fd \rightarrow fd * (ip * port)$ 

accept(fd) returns the next connection available on the completed connections queue for the listening TCP socket referenced by file descriptor fd. The returned file descriptor fd refers to the newly-connected socket; the returned ip and port are its remote address. accept() blocks if the completed connections queue is empty and the socket does not have the O\_NONBLOCK flag set.

Any pending errors on the new connection are ignored, except for ECONNABORTED which causes accept() to fail with ECONNABORTED.

Calling accept() on a UDP socket fails: UDP is not a connection-oriented protocol.

#### 15.1.1 Errors

A call to accept() can fail with the errors below, in which case the corresponding exception is raised:

| EAGAIN       | The socket has the O_NONBLOCK flag set and no connections are available on the completed connections queue.                                              |
|--------------|----------------------------------------------------------------------------------------------------|
| ECONNABORTED | The connection at the head of the completed connections queue has been aborted; the socket has been shutdown for reading; or the socket has been closed. |
| EINVAL       | The socket is not accepting connections, i.e., it is not in the LISTEN state, or is a UDP socket.                                                        |
| EMFILE       | The maximum number of file descriptors allowed per process are already open for this process.                                                            |
| EOPNOTSUPP   | The socket type of the specified socket does not support accepting connections. This error is raised if accept() is called on a UDP socket.              |
| ENFILE       | Out of resources.                                                                                                    |
| ENOBUFS      | Out of resources.                                                                                                    |
| ENOMEM       | Out of resources.                                                                                                    |
| EINTR        | The system was interrupted by a caught signal.                                                                                                    |
| EBADF        | The file descriptor passed is not a valid file descriptor.                                                                                               |
| ENOTSOCK     | The file descriptor passed does not refer to a socket.                                                                                                   |

accept() (TCP only)

#### 15.1.2 Common cases

accept() is called and immediately returns a connection: accept\_1; return\_1

accept() is called and blocks; a connection is completed and the call returns: accept\_2; deliver\_in\_99; deliver\_in\_1; accept\_1; return\_1

#### 15.1.3 API

```
Posix: int accept(int socket, struct sockaddr *restrict address, socklen_t *restrict address_len);
FreeBSD: int accept(int s, struct sockaddr *addr, socklen_t *addrlen);
Linux: int accept(int s, struct sockaddr *addr, socklen_t *addrlen);
WinXP: SOCKET accept(SOCKET s, struct sockaddr* addr, int* addrlen);
```

In the Posix interface:

- socket is the listening socket's file descriptor, corresponding to the fd argument of the model;
- the returned int is either non-negative, i.e., a file descriptor referring to the newly-connected socket, or -1 to indicate an error, in which case the error code is in errno. On WinXP an error is indicated by a return value of INVALID\_SOCKET, not -1, with the actual error code available through a call to WSAGetLastError().
- address is a pointer to a sockaddr structure of length address\_len corresponding to the ip \* port returned by the model accept(). If address is not a null pointer then it stores the address of the peer for the accepted connection. For the model accept() it will actually be a sockaddr\_in structure; the peer IP address will be stored in the sin\_addr.s\_addr field, and the peer port will be stored in the sin\_port field. If address is a null pointer then the peer address is ignored, but the model accept() always returns the peer address. On input the address\_len is the length of the address structure, and on output it is the length of the stored address.

#### 15.1.4 Model details

If the accept() call blocks then state Accept(sid) is entered, where sid is the index of the socket that accept() was called upon.

The following errors are not included in the model:

- EFAULT signifies that the pointers passed as either the address or address\_len arguments were inaccessible. This is an artefact of the C interface to accept() that is excluded by the clean interface used in the model.
- EPERM is a Linux-specific error code described by the Linux man page as "Firewall rules forbid connection". This is outside the scope of what is modelled.
- EPROTO is a Linux-specific error code described by the man page as "Protocol error". Only TCP and UDP are modelled here; the only sockets that can exist in the model are bound to a known protocol.
- WSAECONNRESET is a WinXP-specific error code described in the MSDN page as "An incoming connection was indicated, but was subsequently terminated by the remote peer prior to accepting the call." This error has not been encountered in exhaustive testing.
- WSAEINPROGRESS is WinXP-specific and described in the MSDN page as "A blocking Windows Sockets 1.1 call is in progress, or the service provider is still processing a callback function". This is not modelled here.

From the Linux man page: Linux accept() passes already-pending network errors on the new socket as an error code from accept. This behaviour differs from other BSD socket implementations. For reliable operation the application should detect the network errors defined for the protocol after accept and treat them like EAGAIN by retrying. In case of TCP/IP these are ENETDOWN, EPROTO, ENOPROTOOPT, EHOSTDOWN, ENONET, EHOSTUNREACH, EOPNOTSUPP, and ENETUNREACH.

This is currently not modelled, but will be looked at when the Linux semantics are investigated.

#### 15.1.5 **Summary**

 $accept\_1$  126

| $accept\_1$   | tcp: rc        | Return new connection; either immediately or from a blocked |
|---------------|----------------|-------------------------------------------------------------|
|               |                | state.                                                      |
| $accept\_2$   | tcp: block     | Block waiting for connection                                |
| $accept\_3$   | tcp: fast fail | Fail with EAGAIN: no pending connections and non-           |
|               |                | blocking semantics set                                      |
| $accept\_{4}$ | tcp: rc        | Fail with ECONNABORTED: the listening socket has            |
|               |                | cantsndmore set or has become CLOSED. Returns either        |
|               |                | immediately or from a blocked state.                        |
| $accept\_5$   | tcp: rc        | Fail with EINVAL: socket not in LISTEN state                |
| $accept\_6$   | tcp: rc        | Fail with EMFILE: out of file descriptors                   |
| $accept\_7$   | udp: fast fail | Fail with EOPNOTSUPP or EINVAL: accept() called on          |
|               |                | a UDP socket                                                |

#### 15.1.6 Rules

```
accept\_1
                  tcp: rc Return new connection; either immediately or from a blocked state.
     h \langle ts := ts \oplus (tid \mapsto (t)_d);
     fds := fds;
     files := files;
     socks :=
      socks \oplus
      [(sid, Sock(\uparrow fid, sf, is_1, \uparrow p_1, *, *, es, cantsndmore, cantrevmore,
                     TCP\_Sock(LISTEN, cb, \uparrow lis,
                                   [],*,[],*,NO_OOBDATA)));
      (sid', Sock(*, sf', \uparrow i'_1, \uparrow p_1, \uparrow i_2, \uparrow p_2, es', cantsndmore', cantrovmore',
                     TCP\_Sock(ESTABLISHED, cb', *, sndq, sndurp, rcvq, rcvurp, iobc)))]
      h \ (ts := ts \oplus (tid \mapsto (RET(OK(fd', (i_2, p_2)))))_{sched\_timer});
       files := files \oplus [(fid', File(FT\_Socket(sid'), ff\_default))];
       socks :=
       socks \oplus
       [(sid, Sock(\uparrow fid, sf, is_1, \uparrow p_1, *, *, es, cantsndmore, cantrevmore,
                 TCP\_Sock(LISTEN, cb, \uparrow lis',
                             [], *, [], *, NO_OOBDATA)));
       (sid', Sock(\uparrow fid', sf', \uparrow i'_1, \uparrow p_1, \uparrow i_2, \uparrow p_2, es',
                      cantsndmore', cantrevmore', TCP\_Sock(ESTABLISHED, cb', *, sndq,
                                                                         sndurp, rcvq, rcvurp, iobc)))]
                                                       rc = \text{FAST SUCCEED } \land
fid = fds[fd] \land
fd \in \mathbf{dom}(fds) \land
files[fid] = \text{FILE}(\text{FT\_SOCKET}(sid), ff)
lis.q = q @ [sid'] \land
lis'.q = q \wedge
lis'.q_0 = lis.q_0 \wedge lis'.qlimit = lis.qlimit \wedge
(sid \neq sid') \land
es' \neq \uparrow \text{ECONNABORTED} \land
fid' \notin ((\mathbf{dom}(files)) \cup \{fid\}) \land
nextfd h.arch fds fd' \wedge
fds' = fds \oplus (fd', fid') \wedge
```

 $accept\_3$  127

$$(\forall i_1.\uparrow i_1=is_1 \implies i_1=i'_1)$$

#### Description

This rule covers two cases: (1) the completed connection queue is non-empty when accept(fd) is called from a thread tid in the Run state, where fd refers to a TCP socket sid, and (2) a previous call to accept(fd) on socket sid blocked, leaving its calling thread tid in state Accept2(sid), and a new connection has become available.

In either case the listening TCP socket sid has a connection sid' at the head of its completed connections queue sid'::q. A socket entry for sid' already exists in the host's finite map of sockets,  $socks \oplus \ldots$ . The socket is ESTABLISHED, is not shutdown for reading, and is only missing a file description association that would make it accessible via the sockets interface.

A new file description record is created for connection sid', indexed by a new fid', and this is added to the host's finite map of file descriptions files. It is assigned a default set of file flags, ff\_default. The socket entry sid' is completed with its file association  $\uparrow fid'$  and sid' is removed from the head of the completed connections queue.

When the listening socket sid is bound to a local IP address  $i_1$ , the accepted socket sid' is also bound to it.

Finally, the new file descriptor fd' is created in an architecture-specific way using the auxiliary nextfd (p??), and an entry mapping fd' to fid' is added to the host's finite map of file descriptors. If the calling thread was previously blocked in state Accept 2(sid) it proceeds via a  $\tau$  transition, otherwise by a tid-(accept fd) transition. The thread is left in state Ret(OK(fd',  $(i_2, p_2)$ )) to return the file descriptor and remote address of the accepted connection in response to the original accept() call.

If the new socket sid' has error ECONNABORTED pending in its error field es', this is handled by rule  $accept_-5$ . All other pending errors on sid' are ignored, but left as the socket's pending error.

#### Description

A blocking accept() call is performed on socket *sid* when no completed incoming connections are available. The calling thread blocks until a new connection attempt completes successfully, the call is interrupted, or the process runs out of file descriptors.

From thread tid, which is initially in the Run state, accept(fd) is called where fd refers to listening TCP socket sid which is bound to local port  $p_1$ , is not shutdown for reading and is in blocking mode:  $ff.b(O_NONBLOCK) = F$ . The socket's queue of completed connections is empty, q := [], hence the accept() call blocks waiting for a successful new connection attempt, leaving the calling thread state Accept2(sid).

Socket sid might not be bound to a local IP address, i.e.  $is_1$  could be \*. In this case the socket is listening for connection attempts on port  $p_1$  for all local IP addresses.

 $accept\_4$  128

accept\_3 tcp: fast fail Fail with EAGAIN: no pending connections and non-blocking semantics set

#### Description

A non-blocking accept() call is performed on socket *sid* when no completed incoming connections are available. Error EAGAIN is returned to the calling thread.

From thread tid, which is initially in the Run state, accept(fd) is called where fd refers to a listening TCP socket sid which is bound to local port  $p_1$ , not shutdown for writing, and in non-blocking mode:  $ff.b(O\_NONBLOCK) = T$ . The socket's queue of completed connections is empty, q := [], hence the accept() call returns error EAGAIN, leaving the calling thread state Ret(FAIL EAGAIN) after a tid-accept(fd) transition.

Socket sid might not be bound to a local IP address, i.e.  $is_1$  could be \*. In this case the socket is listening for connection attempts on port  $p_1$  for all local IP addresses.

accept\_4 tcp: rc Fail with ECONNABORTED: the listening socket has cantsndmore set or has become CLOSED. Returns either immediately or from a blocked state.

```
 \begin{array}{l} h \; \big( \mathsf{t} s := \mathsf{t} s \oplus (\mathsf{t} i d \mapsto (\mathsf{t})_d); \\ socks := \\ socks \oplus \\ \big[ (sid, \mathsf{SOCK}(\uparrow \mathit{f} id, \mathit{sf}, \mathit{is}_1, \uparrow p_1, *, *, es, \mathit{cantsndmore}, \mathit{cantrcvmore}, \\ & \mathsf{TCP\_Sock}(\mathit{st}, \mathit{cb}, \uparrow \mathit{lis}, [], *, [], *, \mathsf{NO\_OOBDATA}))) \big] \big) \\ \\ \frac{\mathit{lbl}}{} \rightarrow \; h \; \big( \mathsf{t} s := \mathit{t} s \oplus (\mathit{t} i d \mapsto (\mathsf{RET}(\mathsf{FAIL}\; \mathsf{ECONNABORTED}))_{\mathsf{sched\_timer}}); \\ socks := \\ socks \oplus \\ \big[ (sid, \mathsf{SOCK}(\uparrow \mathit{f} id, \mathit{sf}, \mathit{is}_1, \uparrow p_1, *, *, es, \mathit{cantsndmore}, \mathit{cantrcvmore}, \\ & \mathsf{TCP\_Sock}(\mathit{st}, \mathit{cb}, \uparrow \mathit{lis}, [], *, [], *, \mathsf{NO\_OOBDATA}))) \big] \big) \\ \\ \\ \left( \begin{pmatrix} t = \mathsf{RUN} \land \\ \mathit{st} = \mathsf{LISTEN} \land \\ \mathit{cantsndmore} = \mathbf{T} \land \\ \mathit{lbl} = \mathit{t} \mathit{id} \cdot \mathit{accept}(\mathit{fd}) \land \\ \mathit{rc} = \mathsf{FAST}\; \mathsf{FAIL} \land \\ \mathit{fd} \in \mathsf{dom}(\mathit{h}.\mathit{fds}) \land \\ \mathit{fide} = \mathit{h}.\mathit{fds}[\mathit{fd}] \land \\ \mathit{h}.\mathit{files}[\mathit{fid}] = \mathsf{FILE}(\mathsf{FT\_SOCKET}(\mathit{sid}), \mathit{ff}) \\ \end{pmatrix} \right) \\ \\ \begin{pmatrix} t = \mathsf{ACCEPT2}(\mathit{sid}) \land \\ ((\mathit{cantrcvmore} = \mathbf{T} \land \mathit{st} = \mathsf{LISTEN}) \lor \\ (\mathit{st} = \mathsf{CLOSED})) \land \\ \mathit{lbl} = \tau \land \\ \mathit{rc} = \mathsf{SLOW} \; \mathit{urgent}\; \mathsf{FAIL} \\ \end{pmatrix} \\ \\ \\ \end{pmatrix} \\ \\ \end{pmatrix}
```

#### Description

This rule covers two cases: (1) an accept(fd) call is made on a listening TCP socket sid, referenced by fd, with cantsndmore set, and (2) a previous call to accept() on socket sid blocked, leaving a thread tid in state Accept2(sid), but the socket has since either entered the CLOSED state, or had cantrevmore set. In both cases, ECONNABORTED is returned.

 $accept\_6$  129

This situation will arise only when a thread calls close() on the listening socket while another thread is blocking on an accept() call, or if listen() was originally called on a socket which already had *cantrevmore* set. The latter can occur in BSD, which allows listen() to be called in any (non CLOSED or LISTEN) state, though should never happen under typical use.

If the calling thread was previously blocked in state ACCEPT2(sid), it proceeds via an  $\tau$  transition, otherwise by a tid-accept(fd) transition. The thread is left in state RET(FAIL ECONNABORTED) to return the error ECONNABORTED in response to the initial accept() call.

Note that this rule is not correct when dealing with the FreeBSD behaviour which allows any socket to be placed in the LISTEN state.

```
accept\_5 \quad \underline{tcp: rc} \quad \underline{Fail \ with \ EINVAL: \ socket \ not \ in \ LISTEN \ state}
h \ \{ts := ts \oplus (tid \mapsto (t)_d)\} \quad \stackrel{lbl}{\longrightarrow} \quad h \ \{ts := ts \oplus (tid \mapsto (\text{RET}(\text{FAIL EINVAL}))_{\text{sched\_timer}})\}
\begin{pmatrix} t = \text{Run} \land \\ lbl = tid \cdot \text{accept}(fd) \land \\ rc = \text{FAST FAIL} \land \\ fd \in \mathbf{dom}(h.fds) \land \\ fid = h.fds[fd] \land \\ h.files[fid] = \text{FILE}(\text{FT\_SOCKET}(sid), ff) \end{pmatrix} \lor \begin{pmatrix} t = \text{Accept2}(sid) \land \\ lbl = \tau \land \\ rc = \text{SLow urgent FAIL} \end{pmatrix} \land \\ \text{TCP\_PROTO}(tcp\_sock) = (h.socks[sid]).pr \land \\ tcp\_sock.st \neq \text{LISTEN}
```

#### Description

It is not valid to call accept() on a socket that is not in the LISTEN state.

This rule covers two cases: (1) on the non-listening TCP socket sid, accept() is called from a thread tid, which is in the Run state, and (2) a previous call to accept() on TCP socket sid blocked because no completed connections were available, leaving thread tid in state Accept(sid) and after the accept() call blocked the socket changed to a state other than LISTEN.

In the first case the  $\mathsf{accept}(fd)$  call on socket sid, referenced by file descriptor fd, proceeds by a tid- $\mathsf{accept}(fd)$  transition and in the latter by a  $\tau$  transition. In either case, the thread is left in state Ret(FAIL EINVAL) to return error EINVAL to the caller.

The second case is subtle: a previous call to <code>accept()</code> may have blocked waiting for a new completed connection to arrive and an operation, such as a <code>close()</code> call, in another thread caused the socket to change from the LISTEN state.

```
accept\_6 \quad \underline{\mathbf{tcp: rc}} \quad \mathbf{Fail \ with \ EMFILE: \ out \ of \ file \ descriptors}
h \ (\![ts := ts \oplus (tid \mapsto (t)_d)\!]) \quad \overset{lbl}{\longrightarrow} \quad h \ (\![ts := ts \oplus (tid \mapsto (\mathtt{RET}(\mathtt{FAIL \ EMFILE}))_{\mathtt{sched\_timer}})\!])
\begin{pmatrix} (t = \mathtt{RUN} \land \\ lbl = tid \cdot \mathtt{accept}(fd) \land \\ rc = \mathtt{FAST \ FAIL} \land \\ fd \in \mathbf{dom}(h.fds) \land \\ fid = h.fds[fd] \land \\ h.files[fid] = \mathtt{FILE}(\mathtt{FT\_SOCKET}(sid), ff) \land \\ sock = (h.socks[sid]) \land \\ proto\_of \ sock.pr = \mathtt{PROTO\_TCP} \end{pmatrix} \lor \begin{pmatrix} t = \mathtt{Accept2}(sid) \land \\ lbl = \tau \land \\ rc = \mathtt{SLOW \ nonurgent \ FAIL} \end{pmatrix} \land \\ \mathbf{card}(\mathbf{dom}(h.fds)) \ge \mathtt{OPEN\_MAX}
```

#### Description

This rule covers two cases: (1) from thread tid, which is in the Run state, an accept(fd) call is made where fd refers to a TCP socket sid, and (2) a previous call to accept() blocked leaving thread tid in the ACCEPT2(sid) state. In either case the accept() call fails with EMFILE as the process (see Model Details) already has open its maximum number of open file descriptors OPEN\_MAX.

In the first case the error is returned immediately (FAST FAIL) by performing an  $tid \cdot accept(fd)$  transition, leaving the thread state Ret(FAIL EMFILE). In the second, the thread is unblocked, also leaving the thread state Ret(FAIL EMFILE), by performing a  $\tau$  transition.

#### Model details

In real systems, error EMFILE indicates that the calling process already has OPEN\_MAX file descriptors open and is not permitted to open any more. This specification only models one single-process host with multiple threads, thus EMFILE is generated when the host exceeds the OPEN\_MAX limit in this model.

```
accept\_7 \quad \underline{\mathbf{udp: fast fail}} \quad \mathbf{Fail with \ EOPNOTSUPP \ or \ EINVAL: \ accept() \ called \ on \ a \ UDP \ socket}
h \ \{ts := ts \oplus (tid \mapsto (\mathrm{Run})_d)\} \quad \frac{tid \cdot \mathrm{accept}(fd)}{} \quad h \ \{ts := ts \oplus (tid \mapsto (\mathrm{RET}(\mathrm{FAIL} \ err))_{\mathrm{sched\_timer}})\}
fd \in \mathbf{dom}(h.fds) \land \\ fid = h.fds[fd] \land \\ h.files[fid] = \mathrm{FILE}(\mathrm{FT\_SOCKET}(sid), ff) \land \\ \mathrm{proto\_of}(h.socks[sid]).pr = \mathrm{PROTO\_UDP} \land \\ (\mathbf{if} \ \mathrm{bsd\_arch} \ h.arch \ \mathbf{then} \ err = \mathrm{EINVAL} \\ \mathbf{else} \ err = \mathrm{EOPNOTSUPP})
```

#### Description

Calling accept() on a socket for a connectionless protocol (such as UDP) has no defined behaviour and is thus an invalid (EINVAL) or unsupported (EOPNOTSUPP) operation.

From thread tid, which is in the Run state, an accept(fd) call is made where fd refers to a UDP socket identified by sid. The call proceeds by a  $tid \cdot accept(fd)$  transition leaving the thread state Ret(FAIL err) to return error err. On FreeBSD err is EINVAL; on all other systems the error is EOPNOTSUPP.

#### Variations

| FreeBSD | FreeBSD returns error EINVAL if accept() is called on a UDP socket. |
|---------|---------------------------------------------------------------------|
|         |                                                                     |

## 15.2 bind() (TCP and UDP)

```
bind : (fd * ip option * port option) \rightarrow unit
```

bind(fd, is, ps) assigns a local address to the socket referenced by file descriptor fd. The local address, (is, ps), may consist of an IP address, a port or both an IP address and port.

If bind() is called without specifying a port, bind( $\_,\_,*$ ), the socket's local port assignment is autobound, i.e. an unused port for the socket's protocol in the host's ephemeral port range is selected and assigned to the socket. Otherwise the port p specified in the bind call, bind( $\_,\_,\uparrow p$ ) forms part of the socket's local address.

On some architectures a range of port values are designated to be privileged, e.g. 0-1023 inclusive. If a call to bind() requests a port in this range and the caller does not have sufficient privileges the call will fail.

A bind() call may or may not specify the IP address. If an IP address is not specified, bind( $\_,*,\_$ ), the socket's local IP address is set to \* and it will receive segments or datagrams addressed to any of the host's local IP addresses and port p. Otherwise, the caller specifies a local IP address, bind( $\_,\uparrow i,\_$ ), the socket's local IP address is set to  $\uparrow i$ , and it only receives segments or datagrams addressed to IP address i and port p.

A call to bind() may be unsuccessful if the requested IP address or port is unavailable to bind to, although in certain situations this can be overrriden by setting the socket option SO\_REUSEADDR appropriately: see bound\_port\_allowed (p85).

bind() (TCP and UDP)

A socket can only be bound once: it is not possible to rebind it to a different port later. A bind() call is not necessary for every socket: sockets may be autobound to an ephemeral port when a call requiring a port binding is made, e.g. connect().

#### 15.2.1 Errors

A call to bind() can fail with the errors below, in which case the corresponding exception is raised:

| EACCES        | The specified port is in the privileged port range of the host architecture and the current thread does not have the required privileges to bind to it.                                                                                                    |  |
|---------------|----------------------------------------------------------------------------------------------------|--|
| EADDRINUSE    | The specified address is in use by or conflicts with the address of another socket using the same protocol. The error may occur in the following situations only:                                                                                                    |  |
|               | • bind $(-, -, \uparrow p)$ will fail with EADDRINUSE if another socket is bound to port $p$ . This error may be preventable by setting the SO_REUSEADDR socket option.                                                                                                    |  |
|               | • bind $(-, \uparrow i, \uparrow p)$ will fail with EADDRINUSE if another socket is bound to port $p$ and IP address $i$ , or is bound to port $p$ and wildcard IP. This error will not occur if the SO_REUSEADDR option is correctly used to allow multiple sockets to be bound to the same local port. |  |
|               | This error is never returned from a call $bind(\_,\_,*)$ that requests an autobound port.                                                                                                    |  |
| EADDRNOTAVAIL | The specified IP address cannot be bound as it is not local to the host.                                                                                                    |  |
| EINVAL        | The socket is already bound to an address and the socket's protocol does not support rebinding to a new address. Multiple calls to bind() are not permitted.                                                                                                    |  |
| EISCONN       | The socket is connected and rebinding to a new local address is not permitted (TCP ONLY).                                                                                                    |  |
| ENOBUFS       | A port was not specified in the bind() call and autobinding failed because no ephemeral ports for the socket's protocol are currently available. In addition, on WinXP the error can signal that the host has insufficient available buffers to complete the operation.                                  |  |
| EBADF         | The file descriptor passed is not a valid file descriptor.                                                                                                    |  |
| ENOTSOCK      | The file descriptor passed does not refer to a socket.                                                                                                    |  |

#### 15.2.2 Common cases

A server application creates a TCP socket and binds it to its local address. It is then put in the LISTEN state to accept incoming connections to this address: socket\_1; return\_1; bind\_1; return\_1; listen\_1

A UDP socket is created and bound to its local address. recv() is called and the socket blocks, waiting to receive datagrams sent to the local address: socket\_1; return\_1; bind\_1; return\_1; recv\_12

#### 15.2.3 API

Posix: int bind(int socket, const struct sockaddr \*address,

socklen\_t address\_len);

FreeBSD: int bind(int s, struct sockaddr \*addr, socklen\_t addrlen);
Linux: int bind(int sockfd, struct sockaddr \*addr, socklen\_t addrlen);
WinXP: SOCKET bind(SOCKET s, const struct sockaddr\* name, int namelen);

In the Posix interface:

- socket is the socket's file descriptor, corresponding to the fd argument of the model.
- address is a pointer to a sockaddr structure of size socklen\_t containing the local IP address and port to be assigned to the socket, corresponding to the *is* and *ps* arguments of the model. For the AF\_INET sockets used in the model, a sockaddr\_in structure stores the address. The sin\_addr.s\_addr field holds the IP address; if it is set to 0 then the IP address is wildcarded: *is* = \*. The sin\_port field stores the port to bind to; if it is set to 0 then the port is wildcarded: *ps* = \*. On WinXP a wildcard IP is specified by the constant INADDR\_ANY, not 0
- the returned int is either 0 to indicate success or -1 to indicate an error, in which case the error code is in error. On WinXP an error is indicated by a return value of SOCKET\_ERROR, not -1, with the actual error code available through a call to WSAGetLastError().

The FreeBSD, Linux and WinXP interfaces are similar modulo some argument renaming, except where noted above.

On Windows Socket 2 the name parameter is not necessarily interpreted as a pointer to a sockaddr structure but is cast this way for compatibility with Windows Socket 1.1 and the BSD sockets interface. The service provider implementing the functionality can choose to interpret the pointer as a pointer to any block of memory provided that the first two bytes of the block start with the address family used to create the socket. The default WinXP internet family provider expects a sockaddr structure here. This change is purely an interface design choice that ultimately achieves the same functionality of providing a name for the socket and is not modelled.

#### 15.2.4 Model details

The specification only models the AF,PF\_INET address families thus the address family field of the struct sockaddr argument to bind() and those errors specific to other address familes, e.g. UNIX domain sockets, are not modelled here.

In the Posix specification, ENOBUFS may have the additional meaning of "Insufficient resources were available to complete the call". This is more general than the use of ENOBUFS in the model.

The following errors are not modelled:

- EAGAIN is BSD-specific and described in the man page as: "Kernel resources to complete the request are temporarily unavailable". This is not modelled here.
- WSAEINPROGRESS is WinXP-specific and described in the MSDN page as "A blocking Windows Sockets
   1.1 call is in progress, or the service provider is still processing a callback function". This is not modelled
   here.
- EFAULT signifies that the pointers passed as either the address or address\_len arguments were inaccessible. This is an artefact of the C interface to bind() that is excluded by the clean interface used in the model. On WinXP, the equivalent error WSAEFAULT in addition signifies that the name address format used in name may be incorrect or the address family in name does not match that of the socket.
- ENOTDIR, ENAMETOOLONG, ENOENT, ELOOP, EIO (BSD-only), EROFS, EISDIR (BSD-only), ENOMEM, EAFNOT-SUPPORT (Posix-only) and EOPNOTSUPP (Posix-only) are errors specific to other address families and are not modelled here. None apply to WinXP as other address families are not available by default.

#### 15.2.5 **Summary**

| $bind\_1$           | all: fast succeed | Successfully assign a local address to a socket (possibly by autobinding the port) |
|---------------------|-------------------|------------------------------------------------------------------------------------|
| $bind\_{2}$         | all: fast fail    | Fail with EADDRINUSE: the specified address is already                             |
|                     |                   | in use                                                                             |
| $bind\_\mathcal{3}$ | all: fast fail    | Fail with EADDRNOTAVAIL: the specified IP address is                               |
|                     |                   | not available on the host                                                          |
| $bind\_5$           | all: fast fail    | Fail with EINVAL: the socket is already bound to an address                        |
|                     |                   | and does not support rebinding; or socket has been shutdown                        |
|                     |                   | for writing on FreeBSD                                                             |

 $bind_{-}1$  133

| $bind_{-}7$ | all: fast fail    | Fail with EACCES: the specified port is priveleged and the |
|-------------|-------------------|------------------------------------------------------------|
|             |                   | current process does not have permission to bind to it     |
| $bind\_9$   | all: fast badfail | Fail with ENOBUFS: no ephemeral ports free for autobind-   |
|             |                   | ing or, on WinXP only, insufficient buffers available.     |

#### 15.2.6 Rules

```
bind_-1 <u>all: fast succeed</u> Successfully assign a local address to a socket (possibly by autobinding the port)
h_0 \xrightarrow{tid \cdot \text{bind}(fd, is_1, ps_1)} h
```

```
h_0 = h' \langle ts := ts \oplus (tid \mapsto (Run)_d);
             socks := socks \oplus
             [(sid, SOCK(\uparrow fid, sf, *, *, *, *, es, cantsndmore, cantrevmore, pr))]
h = h' \langle ts := ts \oplus (tid \mapsto (Ret(OK()))_{sched\_timer});
            [(sid, SOCK(\uparrow fid, sf, is_1, \uparrow p_1, *, *, es, cantsndmore, cantrevmore, pr))];
            bound := bound \rangle \wedge
fd \in \mathbf{dom}(h_0.fds) \wedge
fid = h_0.fds[fd] \wedge
h_0.files[fid] = File(FT\_Socket(sid), ff) \land
sid \notin (\mathbf{dom}(socks)) \land
(\forall i_1.is_1 = \uparrow i_1 \implies i_1 \in local\_ips(h_0.ifds)) \land
p_1 \in \operatorname{autobind}(ps_1, (\operatorname{proto\_of} pr), socks) \land
bound = sid :: h_0.bound \land
(h_0.privs \lor p_1 \notin privileged\_ports) \land
bound_port_allowed pr(h_0.socks \setminus sid) sf h_0.arch is_1 p_1 \wedge
(case pr of
   \text{TCP\_PROTO}(tcp\_sock) \rightarrow tcp\_sock = \text{TCP\_Sock0}(\text{CLOSED}, cb, *, [], *, [], *, \text{NO\_OOBDATA}) \land \text{NO\_OOBDATA}
                                          (bsd_arch h_0.arch \implies cantsndmore = \mathbf{F} \land cb.bsd\_cantconnect = \mathbf{F}) \parallel
   UDP\_PROTO(udp\_sock) \rightarrow udp\_sock = UDP\_Sock0([]))
```

#### Description

The call  $bind(fd, is_1, ps_1)$  is perfomed on the TCP or UDP socket sid referenced by file descriptor fd from a thread tid in the Run state. The socket sid is currently uninitialised, i.e. it has no local or remote address defined (\*, \*, \*, \*), and it contains an uninitialised TCP or UDP protocol block,  $tcp\_sock$  and  $udp\_sock$  as appropriate for the socket's protocol.

If an IP address is specified in the bind() call, i.e.  $is_1 = \uparrow i_1$ , the call can only succeed if the IP address  $i_1$  is one of those belonging to an interface of host h,  $i_1 \in local_{ips}(h_0.ifds)$ .

The port  $p_1$  that the socket will be bound to is determined by the auxiliary function autobind that takes as argument the port option  $ps_1$  from the bind() call. If  $ps_1 = \uparrow p$  autobind simply returns the singleton set  $\{p\}$ , constraining the local port binding  $p_1$  by  $p_1 = p$ . Otherwise, autobind returns a set of available ephemeral ports and  $p_1$  is constrained to be a port within the set.

If a port is specified in the bind() call, i.e.  $ps_1 = \uparrow p_1$ , either the port is not a privileged port  $p_1 \notin \text{privileged\_ports}$  or the host (actually, process) must have sufficient privileges  $h_0.priv = \mathbf{T}$ .

Not all requested bindings are permissible because other sockets in the system may be bound to the chosen address or to a conflicting address. To check the binding  $is_1, \uparrow p_1$  is permitted the auxiliary function bound\_port\_allowed is used. bound\_port\_allowed is architecture dependent and checks not only the other sockets bound locally to port  $p_1$  on the host, but also the status of the socket flag SO\_REUSEADDR for socket sid and the conflicting sockets. The use of the socket flag SO\_REUSEADDR can permit sockets to share bindings under some circumstances, resolving the binding conflict. See bound\_port\_allowed (p85) for further information.

bind\_3 134

The call proceeds by performing a tid-bind $(fd, is_1, ps_1)$  transition returning OK() to the calling thread. Socket sid is bound to local address  $(is_1, \uparrow p_1)$  and the host has an updated list of bound sockets bound with socket sid at its head.

#### Model details

The list of bound sockets *bound* is used by the model to determine the order in which sockets are bound. This is required to model ICMP message and UDP datagram delivery on Linux.

#### Variations

| FreeBSD | If $sid$ is a TCP socket then it cannot be shutdown for writing: $cantsndmore = \mathbf{F}$ , |
|---------|-----------------------------------------------------------------------------------------------|
|         | and its $bsd\_cantconnect$ flag cannot be set.                                                |
|         |                                                                                               |

```
bind\_2 \quad \underline{all: \ fast \ fail} \quad \textbf{Fail with EADDRINUSE: the specified address is already in use} \\ \quad h \ \{ts := ts \oplus (tid \mapsto (\text{Run})_d)\} \\ \quad \underline{tid \cdot \text{bind}(fd, is_1, \uparrow p_1)} \quad h \ \{ts := ts \oplus (tid \mapsto (\text{RET}(\text{FAIL EADDRINUSE}))_{\text{sched\_timer}})\} \\ \quad fd \in \mathbf{dom}(h.fds) \land \\ fid = h.fds[fd] \land \\ h.files[fid] = \text{FILE}(\text{FT\_SOCKET}(sid), ff) \land \\ sock = (h.socks[sid]) \land \\ \neg (\text{bound\_port\_allowed } sock.pr(h.socks \setminus sid) sock.sf \ h.arch \ is_1 \ p_1) \land \\ (\textbf{option\_case T} \ (\lambda i_1.i_1 \in \text{local\_ips}(h.ifds)) \ is_1 \lor \text{windows\_arch } h.arch) \\ \end{cases}
```

#### Description

From thread tid, which is in the Run state, a bind $(fd, is_1, \uparrow p_1)$  call is performed on the socket sock, which is identified by sid and referenced by fd.

If an IP address is specified in the call,  $is_1 = \uparrow i_1$ , then  $i_1$  must be an IP address for one of the host's interfaces. The requested local address binding,  $(is_1, \uparrow p_1)$ , is not available as it is already in use: see bound\_port\_allowed (p85) for details.

The call proceeds by a  $tid \cdot bind(fd, is_1, \uparrow p_1)$  transition leaving the thread in state RET(FAIL EADDRINUSE) to return error EADDRINUSE to the caller.

bind\_3 all: fast fail Fail with EADDRNOTAVAIL: the specified IP address is not available on the host

```
\begin{array}{l} h \ \{\!\!\{ ts := ts \oplus (tid \mapsto (\mathrm{Run})_d) \!\!\} \\ \underbrace{tid \cdot \mathrm{bind}(fd, \uparrow i_1, ps_1)}_{} \quad h \ \{\!\!\{ ts := ts \oplus (tid \mapsto (\mathrm{Ret}(\mathrm{FAIL} \ \mathrm{EADDRNOTAVAIL}))_{\mathrm{sched\_timer}}) \!\!\} \\ fd \ \in \mathbf{dom}(h.fds) \land \\ fid = h.fds[fd] \land \\ h.files[fid] = \mathrm{File}(\mathrm{FT\_Socket}(sid), f\!\!f) \land \\ i_1 \ \notin \ \mathrm{local\_ips}(h.ifds) \end{array}
```

#### Description

From thread tid, which is in the Run state, a  $bind(fd, \uparrow i_1, ps_1)$  call is made where fd refers to a socket sid. The IP address,  $i_1$ , to be assigned as part of the socket's local address does not belong to any of the interfaces on the host,  $i_1 \notin local\_ips(h.ifds)$ , and therefore can not be assigned to the socket.

The call proceeds by a  $tid \cdot bind(fd, \uparrow i_1, ps_1)$  transition leaving the thread in state RET(FAIL EADDRNOTAVAIL) to return error EADDRNOTAVAIL to the caller.

 $bind_{-}9$  135

bind\_5 <u>all: fast fail</u> Fail with EINVAL: the socket is already bound to an address and does not support rebinding; or socket has been shutdown for writing on FreeBSD

**Description** From thread tid, which is in the Run state, a  $\mathsf{bind}(fd, is_1, ps_1)$  call is made where fd refers to a socket sock. The socket already has a local port binding:  $sock.ps_1 \neq *$ , and rebinding is not supported. A  $tid \cdot \mathsf{bind}(fd, is_1, ps_1)$  transition is made, leaving the thread state RET(FAIL EINVAL).

#### Variations

| FreeBSD | This rule also applies if $fd$ refers to a TCP socket which is either shut down for |
|---------|-------------------------------------------------------------------------------------|
|         | writing or has its $bsd\_cantconnect$ flag set.                                     |
|         |                                                                                     |

bind\_7 all: fast fail Fail with EACCES: the specified port is priveleged and the current process does not have permission to bind to it

```
\begin{array}{l} h \ \big(\!\![ ts \coloneqq ts \oplus (tid \mapsto (\mathtt{Run})_d) \big)\!\!\big) \\ \xrightarrow{tid \cdot \mathtt{bind}(fd, \, is_1, \uparrow \, p_1)} \quad h \ \big(\!\![ ts \coloneqq ts \oplus (tid \mapsto (\mathtt{Ret}(\mathtt{FAIL} \ \mathtt{EACCES}))_{\mathtt{sched\_timer}}) \big)\!\!\big) \\ fd \ \in \mathbf{dom}(h.fds) \land \\ fid = h.fds[fd] \land \\ h.files[fid] = \mathtt{File}(\mathtt{FT\_Socket}(sid), f\!\!f) \land \\ (\neg h.privs \land p_1 \ \in \ \mathtt{privileged\_ports}) \end{array}
```

#### Description

From thread tid, which is in the Run state, a bind $(fd, is_1, \uparrow p_1)$  call is made where fd refers to a socket sid. The port specified in the bind call,  $p_1$ , lies in the host's range of privileged ports,  $p_1 \in \text{privileged\_ports}$ , and the current host (actually, process) does not have sufficient permissions to bind to it:  $\neg h.privs$ .

The call proceeds by a  $tid \cdot bind(fd, is_1, \uparrow p_1)$  transition leaving the thread in state RET(FAIL EACCES) to return the access violation error EACCES to the caller.

bind\_9 <u>all: fast badfail</u> Fail with ENOBUFS: no ephemeral ports free for autobinding or, on WinXP only, insufficient buffers available.

```
 \begin{array}{c} h \; \{\!\!\{ ts \coloneqq ts \oplus (tid \mapsto (\mathrm{Run})_d) \!\!\} \\ \\ \underline{tid \cdot \mathrm{bind}(fd, is_1, ps_1)} \\ h \; \{\!\!\{ ts \coloneqq ts \oplus (tid \mapsto (\mathrm{Ret}(\mathrm{FAIL}\; \mathrm{ENOBUFS}))_{\mathrm{sched\_timer}}) \!\!\} \\ \\ fd \; \in \mathbf{dom}(h.fds) \land \\ fid = h.fds[fd] \land \end{array}
```

```
\begin{array}{l} h.\mathit{files}[\mathit{fid}] = \mathit{File}(\mathit{FT\_Socket}(\mathit{sid}), \mathit{ff}) \land \\ ps_1 = * \land \\ ((\mathit{autobind}(\mathit{ps}_1, (\mathit{proto\_of}(\mathit{h.socks}[\mathit{sid}]).\mathit{pr}), \mathit{h.socks}) = \emptyset) \lor \\ \mathit{windows\_arch} \ \ \mathit{h.arch}) \end{array}
```

#### Description

From thread tid, which is in the Run state, a bind $(fd, is_1, ps_1)$  call is made where fd refers to a socket sid. A port is not specifed in the bind call, i.e.  $ps_1 = *$ , and calling autobind returns the  $\emptyset$  set rather than a set of free ephemeral ports that the socket could choose from. This occurs only when there are no remaining ephemeral ports available for autobinding.

The call proceeds by a  $tid \cdot bind(fd, is_1, ps_1)$  transition leaving the thread state Ret(FAIL ENOBUFS) to return the out of resources error ENOBUFS to the caller.

#### Model details

Posix reports ENOBUFS to signify that "Insufficient resources were available to complete the call". This is not modelled here.

#### Variations

| WinXP | On WinXP this error can occur non-deterministically when insufficient buffers are |  |
|-------|-----------------------------------------------------------------------------------|--|
|       | available.                                                                        |  |
|       |                                                                                   |  |

## 15.3 close() (TCP and UDP)

close :  $fd \rightarrow unit$ 

A call close(fd) closes file descriptor fd so that it no longer refers to a file description and associated socket. The closed file descriptor is made available for reuse by the process. If the file descriptor is the last file descriptor referencing a file description the file description itself is deleted and the underlying socket is closed. If the socket is a UDP socket it is removed.

It is important to note the distinction drawn above: only closing the last file descriptor of a socket has an effect on the state of the file description and socket.

The following behaviour may occur when closing the last file descriptor of a TCP socket:

- A TCP socket may have the SO\_LINGER option set which specifies a maximum duration in seconds that a close(fd) call is permitted to block.
  - In the normal case the SO\_LINGER option is not set, the close call returns immediately and asynchronously sends any remaining data and gracefully closes the connection.
  - If SO\_LINGER is set to a non-zero duration, the close(fd) call will block while the TCP implementation attempts to successfully send any remaining data in the socket's send buffer and gracefully close the connection. If the sending of remaining data and the graceful close are successful within the set duration, close(fd) returns successfully, otherwise the linger timer expires, close(fd) returns an error EAGAIN, and the close operation continues asychronously, attempting to send the remaining data.
  - The SO\_LINGER option may be set to zero to indicate that close(fd) should be abortive. A call to close(fd) tears down the connection by emitting a reset segment to the remote end (abandoning any data remaining in the socket's send queue) and returns successfully without blocking.
- If close(fd) is called on a TCP socket in a pre-established state the file description and socket are simply closed and removed, regardless of how SO\_LINGER is set, except on Linux platforms where SYN\_RECEIVED is dealt with as an established state for the purposes of close(fd).
- Calling close(fd) on a listening TCP socket closes and removes the socket and aborts each of the connections on the socket's pending and completed connection queues.

close() (TCP and UDP)

#### 15.3.1 Errors

A call to close() can fail with the errors below, in which case the corresponding exception is raised:

| EAGAIN   | The linger timer expired for a lingering close() call and the socket has not yet been successfully closed. |
|----------|----------------------------------------------------------------------------------------------------|
| EBADF    | The file descriptor passed is not a valid file descriptor.                                                 |
| ENOTSOCK | The file descriptor passed does not refer to a socket.                                                     |
| EINTR    | The system was interrupted by a caught signal.                                                             |

#### 15.3.2 Common cases

A TCP socket is created and connected to a peer; other socket calls are made, most likely send() and recv(), but the SO\_LINGER option is not set. close() is then called and the connection is gracefully closed: socket\_1; ...; close\_2

A UDP socket is created and socket calls are made on it, mostly send() and recv() calls; the socket is then closed:  $socket\_1; \ldots; close\_10$ 

#### 15.3.3 API

```
Posix: int close(int fildes);
FreeBSD: int close(int d);
Linux: int close(int fd);
```

WinXP: int closesocket(SOCKET s);

In the Posix interface:

- fildes is the file descriptor to close, corresponding to the fd argument of the model close().
- the returned int is either 0 to indicate success or -1 to indicate an error, in which case the error code is in error. On WinXP an error is indicated by a return value of SOCKET\_ERROR, not -1, with the actual error code available through a call to WSAGetLastError().

The FreeBSD, Linux and WinXP interfaces are similar modulo argument renaming, except where noted above.

#### 15.3.4 Model details

The following errors are not modelled:

- In Posix and on FreeBSD and Linux, EIO means an I/O error occurred while reading from or writing to the file system. Since we model only sockets, not file systems, we do not model this error.
- On FreeBSD, ENOSPC means the underlying object did not fit, cached data was lost.
- WSAEINPROGRESS is WinXP-specific and described in the MSDN page as "A blocking Windows Sockets 1.1 call is in progress, or the service provider is still processing a callback function". This is not modelled here.

#### 15.3.5 **Summary**

| $close\_1$ | all: fast succeed | Successfully close a file descriptor that is not the last file    |
|------------|-------------------|-------------------------------------------------------------------|
|            |                   | descriptor for a socket                                           |
| $close\_2$ | tcp: fast succeed | Successfully perform a graceful close on the last file descriptor |
|            |                   | of a synchronised socket                                          |
| $close\_3$ | tcp: fast succeed | Successful abortive close of a synchronised socket                |

close\_2 138

| $close\_4$  | tcp: block               | Block on a lingering close on the last file descriptor of a synchronised socket                          |
|-------------|--------------------------|----------------------------------------------------------------------------------------------------|
| $close\_5$  | tcp: slow urgent succeed | Successful completion of a lingering close on a synchronised socket                                      |
| $close\_6$  | tcp: slow nonurgent fail | Fail with EAGAIN: unsuccessful completion of a lingering close on a synchronised socket                  |
| $close\_7$  | tcp: fast succeed        | Successfully close the last file descriptor for a socket in the CLOSED, SYN_SENT or SYN_RECEIVED states. |
| $close\_8$  | tcp: fast succeed        | Successfully close the last file descriptor for a listening TCP socket                                   |
| $close\_10$ | udp: fast succeed        | Successfully close the last file descriptor of a UDP socket                                              |

#### 15.3.6 Rules

close\_1 <u>all: fast succeed</u> Successfully close a file descriptor that is not the last file descriptor for a socket

#### Description

A close(fd) call is performed where fd refers to either a TCP or UDP socket. At least two file descriptors refer to file description fid, fid\_ref\_count(fds, fid) > 1, of which one is fd, fid = fds[fd].

The  $\operatorname{close}(fd)$  call proceeds by a  $tid \cdot \operatorname{close}(fd)$  transition leaving the host in the successful return state  $\operatorname{RET}(\operatorname{OK}())$ . In the final host state, the mapping of file descriptor fd to file descriptor index fid is removed from the file descriptors finite map  $fds' = fds \setminus fd$ , effectively reducing the reference count of the file description by one. The  $\operatorname{close}()$  call does not alter the socket's state as other file descriptors still refer to the socket through file description fid.

 $close\_2$  <u>tcp:</u> fast succeed Successfully perform a graceful close on the last file descriptor of a synchronised socket

```
h \langle [ts := ts \oplus (tid \mapsto (Run)_d);
      fds := fds;
      files := files \oplus
             [(fid, File(FT\_Socket(sid), ff))];
      socks := socks \oplus
             [(\mathit{sid}, \mathsf{SOCK}(\uparrow \mathit{fid}, \mathit{sf}, \uparrow \mathit{i_1}, \uparrow \mathit{p_1}, \uparrow \mathit{i_2}, \uparrow \mathit{p_2}, \mathit{es}, \mathit{cantsndmore}, \mathit{cantrevmore},
                               TCP\_Sock(st, cb, *, sndq, sndurp, revq, revurp, iobc)))]
tid \cdot close(fd)
                        h \ \langle ts := ts \oplus (tid \mapsto (Ret(OK()))_{sched\_timer});
                        fds := fds';
                        files := files \setminus fid;
                        socks := socks \oplus
                              [(sid, Sock(*, sf, \uparrow i_1, \uparrow p_1, \uparrow i_2, \uparrow p_2, es, \mathbf{T}, \mathbf{T},
                                                TCP\_Sock(st, cb, *, sndq, sndurp, [], revurp, iobc)))]
(st \in \{ESTABLISHED; FIN_WAIT_1; CLOSING; FIN_WAIT_2; \}
             TIME_WAIT; CLOSE_WAIT; LAST_ACK} ∨
```

close\_3 139

```
st = \text{SYN\_RECEIVED} \land \text{linux\_arch} \ h.arch) \land \\ (sf.t(\text{SO\_LINGER}) = \infty \lor \\ ff.b(\text{O\_NONBLOCK}) = \mathbf{T} \land sf.t(\text{SO\_LINGER}) \neq 0 \land \neg \text{linux\_arch} \ h.arch) \land \\ fd \in \mathbf{dom}(fds) \land \\ fid = fds[fd] \land \\ \text{fid\_ref\_count}(fds, fid) = 1 \land \\ fds' = fds \backslash fd \land \\ fid \notin (\mathbf{dom}(files))
```

#### Description

A close(fd) call is performed on the TCP socket sid referenced by file descriptor fd which is the only file descriptor referencing the socket's file description: fid\_ref\_count(fds, fid) = 1. The TCP socket sid is in a synchronised state, i.e. a state  $\geq$  ESTABLISHED, or on Linux it may be in the SYN\_RECEIVED state.

In the common case the socket's linger option is not set,  $sf.t(SO\_LINGER) = \infty$ , and regardless of whether the socket is in non-blocking mode or not, i.e.  $ff.b(O\_NONBLOCK)$  is unconstrained, the call to close() proceeds successfully without blocking.

On all platforms except for Linux, if the socket is in non-blocking mode  $ff.b(O\_NONBLOCK) = \mathbf{T}$  the linger option may be set with a positive duration:  $sf.t(SO\_LINGER) \neq 0$ ). In this case the option is ignored giving precedence to the socket's non-blocking semantics. The close() call succeeds without blocking.

The  $\operatorname{close}(fd)$  call proceeds by a  $\operatorname{tid} \cdot \operatorname{close}(fd)$  transition leaving the host in the successful return state  $\operatorname{RET}(\operatorname{OK}())$ . The final socket is marked as unable to send and receive further data,  $\operatorname{cantsndmore} = \mathbf{T} \wedge \operatorname{cantrevmore} = \mathbf{T}$ , eventually causing TCP to transmit all remaining data in the socket's send queue and perform a graceful close.

In the final host state, the mapping of file descriptor fd to file descriptor index fid is removed from the file descriptors finite map  $fds' = fds \setminus fd$  and the file description entry fid is removed from the finite map of file descriptors  $files \setminus fid$ . The socket entry itself,  $(sid, SOCK(\uparrow fid, ...,))$  is not destroyed at this point; it remains until the TCP connection has been successfully closed.

#### Variations

| Linux | The socket can be in the SYN_RECEIVED state or in one of the synchronised              |
|-------|----------------------------------------------------------------------------------------|
|       | $states \ge ESTABLISHED.$                                                              |
|       | On Linux, non-blocking semantics do not take precedence over the SO_LINGER             |
|       | option, i.e. if the socket is non-blocking, $ff.b(O_NONBLOCK) = T$ and a linger        |
|       | option is set to a non-zero value, $sf.t(SO\_LINGER) \neq 0$ , the socket may block on |
|       | a call to close(). See also $close\_4$ (p140).                                         |
|       |                                                                                        |

#### close\_3 tcp: fast succeed Successful abortive close of a synchronised socket

```
tid \cdot close(fd)
                                                                        h \ (s := ts \oplus (tid \mapsto (Ret(OK()))_{sched\_timer});
h \langle ts := ts \oplus (tid \mapsto (Run)_d);
fds := fds;
                                                                        fds := fds';
files := files \oplus
                                                                        files := files;
     [(fid, File(FT\_Socket(sid), ff))];
                                                                        socks := socks \oplus [(sid, sock')];
                                                                        oq := oq'
socks := socks \oplus
     [(sid, sock)];
oq := oq
(st \in \{\text{ESTABLISHED}; \text{FIN_WAIT_1}; \text{CLOSING}; \text{FIN_WAIT_2}; \}
         TIME_WAIT; CLOSE_WAIT; LAST_ACK 
st = SYN_RECEIVED \land linux_arch \ h.arch) \land
sock = Sock(\uparrow fid, sf, \uparrow i_1, \uparrow p_1, \uparrow i_2, \uparrow p_2, es, cantsndmore, cantrovmore,
                 TCP\_Sock(st, cb, *, sndq, sndurp, rcvq, rcvurp, iobc)) \land
sf.t(SO\_LINGER) = 0 \land
fd \in \mathbf{dom}(fds) \land
```

close\_4 140

```
 \begin{split} &fid = fds[fd] \land \\ &fid\_ref\_count(fds,fid) = 1 \land \\ &fds' = fds \backslash fd \land \\ &fid \notin (\mathbf{dom}(files)) \land \\ &sid \notin \mathbf{dom}(socks) \land \\ &sock' = (\mathsf{tcp\_close}\ h.arch\ sock) \langle\!\!|\ fid := *\rangle\!\!| \land \\ &seg \in \mathsf{make\_rst\_segment\_from\_cb}\ cb(i_1,i_2,p_1,p_2) \land \\ &enqueue\_and\_ignore\_fail\ h.arch\ h.rttab\ h.ifds[TCP\ seg]oq\ oq' \end{split}
```

#### Description

A close(fd) call is performed on the TCP socket sid referenced by file descriptor fd which is the only file descriptor referencing the socket's file description: fid\_ref\_count(fds, fid) = 1. The TCP socket sid is in a synchronised state, i.e. a state >= ESTABLISHED, except on Linux platforms where it may be in the SYN\_RECEIVED state.

The socket's linger option is set to a duration of zero,  $sf.t(SO\_LINGER) = 0$ , to signify that an abortive closure of socket sid is required.

The  $\operatorname{close}(fd)$  call proceeds by a  $tid \cdot \operatorname{close}(fd)$  transition leaving the host in the successful return state  $\operatorname{RET}(\operatorname{OK}())$ . A reset segment seg is constructed from the socket's control block cb and address quad  $(i_1, i_2, p_1, p_2)$  and is appended to the host's output queue, oq, by the function enqueue\_and\_ignore\_fail (p118), to create new output queue oq'. The enqueue\_and\_ignore\_fail function always succeeds; if it is not possible to add the reset segment seq to the output queue the corresponding error code is ignored and the reset segment is not queued for transmission.

The mapping of file descriptor fd to index fid is removed from the file descriptors finite map  $fds' = fds \setminus fd$  and the file description entry indexed by fid is removed from the finite map of file descriptions. The socket is put in the CLOSED state, shutdown for reading and writing, has its control block reset, and its send and receive queues emptied; this is done by the auxiliary function tcp\_close (p121). Additionally, its file description field is cleared.

#### Variations

| Linux | The socket can be in the SYN_RECEIVED state or in one of the synchronised |
|-------|---------------------------------------------------------------------------|
|       | $states \ge ESTABLISHED.$                                                 |
|       |                                                                           |

```
tcp: block Block on a lingering close on the last file descriptor of a synchronised socket
    close_4
     h \ (ts := ts \oplus (tid \mapsto (Run)_d);
    fds := fds;
     files := files \oplus
          [(fid, File(FT\_Socket(sid), ff))];
     socks := socks \oplus
          [(sid, Sock(\uparrow fid, sf, \uparrow i_1, \uparrow p_1, \uparrow i_2, \uparrow p_2, es, cantsndmore, cantrevmore, ]
                       TCP\_Sock(st, cb, *, sndq, sndurp, rcvq, rcvurp, iobc)))]
                 h\ (ts := ts \oplus (tid \mapsto (\mathtt{Close2}(sid))_{\mathtt{slow\_timer}(sf.t(\mathtt{SO\_LINGER}))});
                  fds := fds';
                  files := files;
                  socks := socks \oplus
                       TCP\_Sock(st, cb, *, sndq, sndurp, [], rcvurp, iobc)))]
(st \in \{ESTABLISHED; FIN_WAIT_1; CLOSING; FIN_WAIT_2; \}
        TIME_WAIT; CLOSE_WAIT; LAST_ACK  \lor
st = \text{SYN\_RECEIVED} \land \text{linux\_arch } h.arch) \land
sf.t(SO\_LINGER) \notin \{0; \infty\} \land
```

 $close\_5$  141

```
 (ff.b(O\_NONBLOCK) = \mathbf{F} \lor (ff.b(O\_NONBLOCK) = \mathbf{T} \land linux\_arch \ h.arch)) \land fd \in \mathbf{dom}(fds) \land \\ fid = fds[fd] \land \\ fid\_ref\_count(fds, fid) = 1 \land \\ fds' = fds \backslash fd \land \\ fid \notin (\mathbf{dom}(files))
```

#### Description

A  $\operatorname{close}(fd)$  call is performed on the TCP socket  $\operatorname{sid}$  referenced by file descriptor  $\operatorname{fd}$  which is the only file descriptor referencing the socket's file description:  $\operatorname{fid\_ref\_count}(\operatorname{fds},\operatorname{fid})=1$ . The TCP socket  $\operatorname{sid}$  has a blocking mode of operation,  $\operatorname{ff.b}(\operatorname{O\_NONBLOCK})=\mathbf{F}$ , and is in a synchronised state, i.e. a state  $\geq$  ESTABLISHED.

On Linux, the socket is also permitted to be in the SYN\_RECEIVED state and it may have non-blocking semantics  $ff.b(O_NONBLOCK) = T$ , because the linger option takes precedence over non-blocking semantics.

The socket's linger option is set to a positive duration and is neither zero (which signifies an immediate abortive close of the socket) nor infinity (which signifies that the linger option has not been set),  $sf.t(SO\_LINGER) \notin \{0; \infty\}$ . The close call blocks for a maximum duration that is the linger option duration in seconds, during which time TCP attempts to send all remaining data in the socket's send buffer and gracefully close the connection.

The  $\operatorname{close}(fd)$  call proceeds by a  $\operatorname{tid} \cdot \operatorname{close}(fd)$  transition leaving the host in the blocked state  $\operatorname{Close2}(\operatorname{sid})$ . The socket is marked as unable to send and receive further data,  $\operatorname{cantsndmore} = \mathbf{T} \wedge \operatorname{cantrcvmore} = \mathbf{T}$ ; this eventually causes TCP to send all remaining data in the socket's send queue and perform a graceful close.

In the final host state, the mapping of file descriptor fd to file descriptor index fid is removed from the file descriptors finite map  $fds' = fds \setminus fd$  and file description entry fid is removed from the finite map of file descriptors. The socket entry itself,  $(sid, SOCK(\uparrow fid,...))$ , is not destroyed at this point; it remains until the TCP socket has been successfully closed by future asychronous events.

#### Variations

| Linux | The socket can be in the SYN_RECEIVED state or in one of the synchronised            |
|-------|--------------------------------------------------------------------------------------|
|       | $states \ge ESTABLISHED.$                                                            |
|       | On Linux, non-blocking semantics do not take precedence over the SO_LINGER           |
|       | option, i.e. if the socket is non-blocking, $ff.b(O_NONBLOCK) = T$ and a linger      |
|       | option is set to a non-zero value, $sf.t(SO\_LINGER) \neq 0$ the socket may block on |
|       | a call to close().                                                                   |
|       | V V                                                                                  |

close\_5 tcp: slow urgent succeed Successful completion of a lingering close on a synchronised socket

```
\begin{split} h & \big\{ ts := ts \oplus \big( tid \mapsto \big( \text{Close2} \big( sid \big) \big)_d \big); \\ socks := socks \oplus \\ & \big[ \big( sid, \text{Sock}(*, sf, \uparrow i_1, \uparrow p_1, \uparrow i_2, \uparrow p_2, es, \mathbf{T}, \mathbf{T}, \\ & \text{TCP\_Sock}(st, cb, *, [], sndurp, [], revurp, iobc) \big))] \big\} \\ \xrightarrow{\mathcal{T}} & h & \big\{ ts := ts \oplus \big( tid \mapsto \big( \text{Ret}(\text{OK}()) \big)_{\text{sched\_timer}} \big); \\ socks := socks \oplus \\ & \big[ \big( sid, \text{Sock}(*, sf, \uparrow i_1, \uparrow p_1, \uparrow i_2, \uparrow p_2, es, \mathbf{T}, \mathbf{T}, \\ & \text{TCP\_Sock}(st, cb, *, [], sndurp, [], revurp, iobc) \big))] \big\} \end{split}
```

 $st \in \{TIME\_WAIT; CLOSED; FIN\_WAIT\_2\}$ 

#### Description

 $close\_7$  142

A previous call to close() with the linger option set on the socket blocked leaving thread tid in the CLOSE2(sid) state. The socket sid has successfully transmitted all the data in its send queue, sndq = [], and has completed a graceful close of the connection:  $st \in \{TIME\_WAIT; CLOSED; FIN\_WAIT\_2\}$ .

The rule proceeds via a  $\tau$  transition leaving thread tid in the RET(OK()) state to return successfully from the blocked close() call. The socket remains in a closed state.

Note that the asychronous sending of any remaining data in the send queue and graceful closing of the connection is handled by other rules. This rule applies once these events have reached a successful conclusion.

# close\_6 tcp: slow nonurgent fail on a synchronised socket Fail with EAGAIN: unsuccessful completion of a lingering close on a synchronised socket

```
\begin{array}{ll} h \ \big(\!\![ ts \coloneqq ts \oplus (tid \mapsto (\mathtt{CLOSE2}(sid))_d); & \xrightarrow{\mathcal{T}} & h \ \big(\!\![ ts \coloneqq ts \oplus (tid \mapsto (\mathtt{RET}(\mathtt{FAIL} \ \mathtt{EAGAIN}))_{\mathtt{sched\_timer}}); \\ socks \coloneqq socks \oplus \big[ (sid, sock) \big] & socks \coloneqq socks \oplus \big[ (sid, sock) \big] \\ \big) & \\ sock = \mathtt{Sock}(*, sf, \uparrow i_1, \uparrow p_1, \uparrow i_2, \uparrow p_2, es, \mathbf{T}, \mathbf{T}, \\ & \mathtt{TCP\_Sock}(st, cb, *, sndq, sndurp, [\,\,], revurp, iobe)) \land \\ timer\_\mathtt{expires} \ d \land \\ st \not\in \{\mathtt{TIME\_WAIT}; \mathtt{CLOSED}\} \end{array}
```

#### Description

A previous call to close() with the linger option set on the socket blocked, leaving thread tid in the Close2(sid) state. The linger timer has expired, timer\_expires d, before the socket has been successfully closed:  $st \notin \{TIME\_WAIT; CLOSED\}$ .

The rule proceeds via a  $\tau$  transition leaving thread tid in the RET(FAIL EAGAIN) state to return error EAGAIN from the blocked close() call. The socket remains in a synchronised state and is not destroyed until the socket has been successfully closed by future asychronous events.

The asychronous transmission of any remaining data in the send queue and the graceful closing of the connection is handled by other rules. This rule is only predicated on the unsuccessfulness of these operations, i.e.  $st \notin \{\text{TIME\_WAIT}; \text{CLOSED}\}$ . When the linger timer expires the socket could be (a) still attempting to successfully transmit the data in the send queue, or (b) be someway through the graceful close operation. The exact state of the socket is not important here, explaining the relatively unconstrained socket state in the rule.

# close\_7 tcp: fast succeed Successfully close the last file descriptor for a socket in the CLOSED, SYN\_SENT or SYN\_RECEIVED states.

```
h \ (ts := ts \oplus (tid \mapsto (Run)_d);
     fds := fds;
     files := files \oplus [(fid, File(FT\_Socket(sid), ff))];
      socks := socks \oplus [(sid, sock)]
tid \cdot close(fd)
                     h\ \langle\!\langle ts := ts \oplus (tid \mapsto (\text{Ret}(\text{OK}()))_{\text{sched\_timer}});
                     fds := fds';
                     files := files;
                      socks := socks
(tcp\_sock.st \in \{CLOSED; SYN\_SENT\} \lor
tcp\_sock.st = SYN\_RECEIVED \land \neg linux\_arch \ h.arch) \land
TCP\_PROTO(tcp\_sock) = sock.pr \land
fid \notin (\mathbf{dom}(files)) \land
sid \notin (\mathbf{dom}(socks)) \land
fd \in \mathbf{dom}(fds) \wedge
fid = fds[fd] \wedge
fid_ref_count(fds, fid) = 1 \land
```

 $close\_8$  143

```
fds' = fds \backslash fd
```

#### Description

A close(fd) call is performed on the TCP socket sock, identified by sid and referenced by file descriptor fd which is the only file descriptor referencing the socket's file description: fid\_ref\_count(fds, fid) = 1. The TCP socket sock is not in a synchronised state:  $st \in \{CLOSED; SYN\_SENT\}$ .

The close(fd) call proceeds by a  $tid \cdot close(fd)$  transition leaving the host in the successful return state Ret(OK()).

The mapping of file descriptor fd to file descriptor index fid is removed from the host's finite map of file descriptors; the file description entry for fid is removed from the host's finite map of file descriptors; and the socket entry (sid, sock) is removed from the host's finite map of sockets.

#### Variations

| Linux | The rule does not apply if the socket is in state SYN_RECEIVED: for the pur-            |
|-------|-----------------------------------------------------------------------------------------|
|       | poses of close() this is treated as a synchronised state on Linux.                      |
|       | Note that the socket <i>sock</i> is not in a synchronised state and thus has no data in |
|       | its send queue ready for transmission. Closing an unsynchronised socket simply in-      |
|       | volves deleting the socket entry and removing all references to it. These operations    |
|       | are performed immediately by the rule, hence the socket's SO_LINGER option is           |
|       | not constrained because it has no effect regardless of how it may be set.               |
|       |                                                                                         |

```
close\_8
               tcp: fast succeed Successfully close the last file descriptor for a listening TCP socket
     h (ts := ts \oplus (tid \mapsto (Run)_d);
     fds := fds;
     files := files \oplus [(fid, File(FT\_Socket(sid), ff))];
     socks := socks \oplus [(sid, sock)];
     listen := listen;
     oq := oq
tid \cdot close(fd)
                   h \ (s := ts \oplus (tid \mapsto (Ret(OK()))_{sched\_timer});
                   fds := fds';
                   files := files;
                   socks := socks';
                   listen := listen';
                   oq := oq' \rangle
sock = Sock(\uparrow fid, sf, is_1, \uparrow p_1, *, *, es, cantsndmore, cantrevmore,
                 TCP\_Sock(LISTEN, cb, \uparrow lis, sndq, sndurp, rcvq, rcvurp, iobc)) \land
fd \in \mathbf{dom}(fds) \land
fid = fds[fd] \land
fid_ref_count(fds, fid) = 1 \land
fid \notin (\mathbf{dom}(files)) \land
sid \notin (\mathbf{dom}(socks)) \land
(* cantrovmore/cantsndmore unconstrained under BSD, as may have previously called shutdown *)
(* MS: this is more of an assertion than a condition, so we could get away without it *)
(bsd\_arch \ h.arch \lor (cantsndmore = \mathbf{F} \land cantrevmore = \mathbf{F})) \land
(* BSD and Linux do not send RSTs to sockets on lis.q_0. *)
socks\_to\_rst = \{(sock', tcp\_sock') \mid \exists sid'.sid' \in lis.q \land \}
                                                              sock' = socks[sid'] \land
                                                              TCP\_PROTO(tcp\_sock') = sock'.pr \land
```

```
socks\_to\_rst\_list \in \text{ORDERINGS} \ socks\_to\_rst \land 
\operatorname{card} \ socks\_to\_rst = \operatorname{length} \ segs \land 
(\operatorname{let} \ make\_rst\_seg = \lambda(sock', tcp\_sock'). 
\operatorname{make\_rst\_segment\_from\_cb} \ tcp\_sock'.cb(\operatorname{the} \ sock'.is_1, \operatorname{the} \ sock'.is_2, \operatorname{the} \ sock'.ps_1, \operatorname{the} \ sock'.ps_2)
\operatorname{in}
\operatorname{every} \ \mathbf{I}(\operatorname{map2}(\lambda s' \ seg'.seg' \in \ make\_rst\_seg \ s') socks\_to\_rst\_list \ segs)) \land 
(^* \ \operatorname{Note} \ \operatorname{this} \ is \ a \ clear \ example \ of \ where \ fuzzy \ timing \ is \ needed: \ should \ \operatorname{these} \ really \ all \ have \ exactly \ the \ same \ time \ always? *)
\operatorname{enqueue\_each\_and\_ignore\_fail} \ h.arch \ h.rttab \ h.ifds(\operatorname{map} \ \operatorname{TCP} \ segs) oq \ oq' \land 
fds' = fds \backslash fd \land 
\operatorname{listen'} = \operatorname{filter}(\lambda sid'.sid' \neq sid) \operatorname{listen} \land 
\operatorname{socks'} = \operatorname{socks}|_{\{sid' \mid sid' \notin lis.q_0@lis.q\}}
```

#### Description

A close(fd) call is performed on the TCP socket sock referenced by file descriptor fd which is the only file descriptor referencing the socket's file description fid, fid\_ref\_count(fds, fid) = 1. Socket sock is locally bound to port  $p_1$  and one or more local IP addresses  $is_1$ , and is in the LISTEN state.

The listening socket sock may have ESTABLISHED incoming connections on its connection queue lis.q and incomplete incoming connection attempts on queue  $lis.q_0$ . Each connection, regardless of whether it is complete or not, is represented by a **socket** entry in h.socks and its corresponding index sid is on the respective queue. These connections have not been accepted by any thread through a call to accept() and are dropped on the closure of socket sock.

A set of reset sequents  $rsts\_to\_go$  is created using the auxiliary function make\_rst\\_segment\_from\_cb (p109) for each of the sockets referenced by both queues. This is performed by looking up each socket sock' for every sid' in the concatentation of both queues,  $lis.q_0 @ lis.q$ , and extracting their address quads  $(sock'.is_1, sock'.is_2, sock'.ps_1, sock'.ps_2)$  and control blocks cb for use by make\_rst\_segment\_from\_cb.

The set of reset segments  $rsts\_to\_go$  is constrained to a list, segs, and queued by the auxiliary function enqueue\\_each\\_and\\_ignore\\_fail on the hosts output queue h.oq. The enqueue\_each\_and\_ignore\_fail function always succeeds; if it is not possible to add any of the reset segments segs to the output queue h.oq, the corresponding error codes are ignored and the reset segments in error are ultimately not queued for transmission. This is sensible behaviour as the sockets for these connections are about to be deleted: if a reset segment does not successfully abort the remote end of the connection, perhaps because it could not be transmitted in the first place, any future incoming segments should not match any other socket in the system and will be dropped.

The close(fd) call proceeds by a  $tid \cdot close(fd)$  transition leaving the host in the successful return state Ret(OK()).

In the final host state, the mapping of file descriptor fd to file descriptor index fid is removed from the file descriptors finite map  $fds' = fds \setminus fd$  and file description entry fid is removed from the finite map of file descriptors h.files. The socket entry sock is removed from the hosts finite map of sockets h.socks and the socket's sid value is removed from the host's list of listening sockets h.listen by  $listen' = filter(\lambda sid'.sid' \neq sid)$ listen. Finally, all the sockets in h.socks that were referenced on one of the queues  $lis.q_0$  and lis.q, are removed by  $socks' = socks|_{\{sid' \mid sid' \notin lis.q_0 \otimes lis.q\}}$  as they were not accepted by any thread before socket sock was closed.

#### Model details

The local IP address option  $is_1$  of the socket sock is not constrained in this rule. Instead it is constrained by other rules for bind() and listen() prior to the socket entering the LISTEN state.

close\_10 udp: fast succeed Successfully close the last file descriptor of a UDP socket

```
h (ts := ts \oplus (tid \mapsto (Run)_d);
       fds := fds;
       files := files \oplus [(fid, File(FT\_SOCKET(sid), ff))];
        socks := socks \oplus
               [(\mathit{sid}, \mathsf{Sock}(\uparrow \mathit{fid}, \mathit{sf}, \mathit{is}_1, \mathit{ps}_1, \mathit{is}_2, \mathit{ps}_2, \mathit{es}, \mathit{cantsndmore}, \mathit{cantrcvmore},
                                   UDP\_PROTO(udp)))]
 tid \cdot close(fd)
                           h\ \langle\!\langle ts := ts \oplus (tid \mapsto (\text{Ret}(\text{OK}()))_{\text{sched\_timer}});
                           fds := fds';
                           files := files;
                           socks := socks
fd \in \mathbf{dom}(fds) \wedge
fid = fds[fd] \wedge
fid\_ref\_count(fds, fid) = 1 \land
fds' = fds \setminus fd \wedge
fid \notin (\mathbf{dom}(files)) \land
sid \notin (\mathbf{dom}(socks))
```

#### Description

Consider a UDP socket sid, referenced by fd, with a file description record indexed by fid. fd is the only open file descriptor referring to the file description record indexed by fid, fid\_ref\_count(fds, fid) = 1. From thread tid, which is in the Run state, a close(fd) call is made and succeeds.

A  $tid \cdot \mathbf{close}(fd)$  transition is made, leaving the thread state RET(OK()). The socket sid is removed from the host's finite map of sockets  $socks \oplus \ldots$ , the file description record indexed by fid is removed from the host's finite map of file descriptions  $files \oplus \ldots$ , and fd is removed from the host's finite map of file descriptors  $fds' = fds \setminus fd$ .

## 15.4 connect() (TCP and UDP)

```
connect : fd * ip * port option \rightarrow unit
```

A call to connect(fd, ip, port) attempts to connect a TCP socket to a peer, or to set the peer address of a UDP socket. Here fd is a file descriptor referring to a socket, ip is the peer IP address to connect to, and port is the peer port.

If fd refers to a TCP socket then TCP's connection establishment protocol, often called the *three-way handshake*, will be used to connect the socket to the peer specified by (ip, port). A peer port must be specified: port cannot be set to \*. There must be a listening TCP socket at the peer address, otherwise the connection attempt will fail with an ECONNRESET or ECONNREFUSED error. The local socket must be in the CLOSED state: attempts to connect() to a peer when already synchronised with another peer will fail. To start the connection establishment attempt, a *SYN* segment will be constructed, specifying the initial sequeunce number and window size for the connection, and possibly the maximum segment size, window scaling, and timestamping. The segment is then enqueued on the host's out-queue; if this fails then the connect() call fails, otherwise connection establishment proceeds.

If the socket is a blocking one (the O\_NONBLOCK flag for fd is not set), then the call will block until the connection is established, or a timeout expires in which case the error ETIMEDOUT is returned.

If the socket is non-blocking (the O\_NONBLOCK flag is set for fd), then the connect() call will fail with an EINPROGRESS error (or EALREADY on WinXP), and connection establishment will proceed asynchronously.

Calling connect() again will indicate the current status of the connection establishment in the returned error: it will fail with EALREADY if the connection has not been established, EISCONN once the connection has been established, or if the connection establishment failed, an error describing why. Alternatively, pselect([], [fd], [], \*, \_) can be used; it will return when fd is ready for writing which will be when connection establishment is complete, either successfully or not. On Linux, unsetting the O\_NONBLOCK flag for fd and

then calling connect() will block until the connection is established or fails; for WinXP the call will fail with EALREADY and the connection establishment will be performed asynchronously still; for FreeBSD the call will fail with EISCONN even if the connection has not been established.

Upon completion of connection establishment the socket will be in state ESTABLISHED, ready to send and receive data, or CLOSE\_WAIT if it received a FIN segment during connection establishment.

On FreeBSD, if connection establishment fails having sent a SYN then further connection establishment attempts are not allowed; on Linux and WinXP further attempts are possible.

If fd refers to a UDP socket then the peer address of the socket is set, but no connection is made. The peer address is then the default destination address for subsequent send() calls (and the only possible destination address on FreeBSD), and only datagrams with this source address will be delivered to the socket. On FreeBSD the peer port must be specified: a call to connect(fd, ip,\*) will fail with an EADDRNOTAVAIL error; on Linux and WinXP such a call succeeds: datagrams from any port on the host with IP address ip will be delivered to the socket. Calling connect() on a UDP socket that already has a peer address set is allowed: the peer address will be replaced with the one specified in the call. On FreeBSD if the socket has a pending error, that may be returned when the call is made, and the peer address will also be set.

In order for a socket to connect to a peer or have its peer address set, it must be bound to a local IP and port. If it is not bound to a local port when the connect() call is made, then it will be autobound: an unused port for the socket's protocol in the host's ephemeral port range is selected and assigned to the socket. If the socket does not have its local IP address set then it will be bound to the primary IP address of an interface which has a route to the peer. If the socket does have a local IP address set then the interface that this IP address will be the one used to connect to the peer; if this interface does not have a route to the peer then for a TCP socket the connect() call will fail when the SYN is enqueued on the host's outqueue; for a UDP socket the call will fail on FreeBSD, whereas on Linux and WinXP the connect() call will succeed but later send() calls to the peer will fail.

For a TCP socket, its binding quad must be unique: there can be no other socket in the host's finite map of sockets with the same binding quad. If the connect() call would result in two sockets having the same binding quad then it will fail with an EADDRINUSE error. For UDP sockets the same is true on FreeBSD, but on Linux and WinXP multiple sockets may have the same address quad. The socket that matching datagrams are delivered to is architecture-dependent: see *lookup* (p??).

#### 15.4.1 Errors

A call to connect() can fail with the errors below, in which case the corresponding exception is raised:

| EADDRNOTAVAIL | There is no route to the peer; a port must be specified (port $\neq *$ ); or there are no                                                    |
|---------------|----------------------------------------------------------------------------------------------------|
|               | ephemeral ports left.                                                                                                    |
|               |                                                                                                    |
| EADDRINUSE    | The address quad that would result if the connection was successful is in use by                                                             |
|               | another socket of the same protocol.                                                                                                    |
| EACAIN        | O W. VD 1 1 1 1 1 1 1 1 1 1 1 1 1 1 1 1 1 1                                                                                                  |
| EAGAIN        | On WinXP, the socket is non-blocking and the connection cannot be established immediately: it will be established asynchronously. [TCP ONLY] |
|               | immediately: it will be established asynchronously. [TCP ONLY]                                                                               |
| EALREADY      | A connection attempt is already in progress on the socket but not yet complete: it                                                           |
|               | is in state SYN_SENT or SYN_RECEIVED. [TCP ONLY]                                                                                             |
|               | ·                                                                                                    |
| ECONNREFUSED  | Connection rejected by peer. [TCP ONLY]                                                                                                    |
|               |                                                                                                    |
| ECONNRESET    | Connection rejected by peer. [TCP ONLY]                                                                                                    |
| EHOGEHNDEAGH  | N ( )                                                                                                    |
| EHOSTUNREACH  | No route to the peer.                                                                                                    |
| EINPROGRESS   | The socket is non-blocking and the connection cannot be established immediately:                                                             |
|               | it will be established asynchronously. [TCP ONLY]                                                                                            |
|               |                                                                                                    |
| EINVAL        | On WinXP, socket is listening. [TCP ONLY]                                                                                                    |
|               |                                                                                                    |

| EISCONN     | Socket already connected. [TCP ONLY]                                                          |
|-------------|-----------------------------------------------------------------------------------------------|
| ENETDOWN    | The interface used to reach the peer is down.                                                 |
| ENETUNREACH | No route to the peer.                                                                         |
| EOPNOTSUPP  | On FreeBSD, socket is listening. [TCP ONLY]                                                   |
| ETIMEDOUT   | The connection attempt timed out before a connection was established for a socket. [TCP ONLY] |
| EBADF       | The file descriptor passed is not a valid file descriptor.                                    |
| ENOTSOCK    | The file descriptor passed does not refer to a socket.                                        |
| EINTR       | The system was interrupted by a caught signal.                                                |
| ENOBUFS     | Out of resources.                                                                             |

#### 15.4.2 Common cases

```
TCP: socket_1; connect_1; ...
UDP: socket_1; bind_1; connect_8; ...
```

#### 15.4.3 API

```
Posix: int connect(int socket, const struct sockaddr *address, socklen_t address_len);
FreeBSD: int connect(int s, const struct sockaddr *name, socklen_t namelen);
Linux: int connect(int sockfd, constr struct sockaddr *serv_addr, socklen_t addrlen);
WinXP: int connect(SOCKET s, const struct sockaddr* name, int namelen);
```

In the Posix interface:

- socket is a file descriptor referring to the socket to make a connection on, corresponding to the fd argument of the model connect().
- address is a pointer to a sockaddr structure of length address\_len specifying the peer to connect to. sockaddr is a generic socket address structure: what is used for the model connect() is an internet socket address structure sockaddr\_in. The sin\_family member is set to AF\_INET; the sin\_port is the port to connect to, corresponding to the port argument of the model connect(): sin\_port = 0 corresponds to port = \* and sin\_port=p corresponds to port = ↑ p; the sin\_addr.s\_addr member of the structure corresponds to the ip argument of the model connect().
- the returned int is either 0 to indicate success or -1 to indicate an error, in which case the error code is in error. On WinXP an error is indicated by a return value of SOCKET\_ERROR, not -1, with the actual error code available through a call to WSAGetLastError().

The FreeBSD, Linux and WinXP interfaces are similar modulo argument renaming, except where noted above.

Note: For UDP sockets, the Winsock Reference says "The default destination can be changed by simply calling connect again, even if the socket is already connected. Any datagrams queued for receipt are discarded if name is different from the previous connect." This is not the case.

#### 15.4.4 Model details

If the call blocks then the thread enters state Connect2(sid) where sid is the identifier of the socket attempting to establish a connection.

The following errors are not modelled:

• EAFNOSUPPORT means that the specified address is not a valid address for the address family of the specified socket. The model connect() only models the AF\_INET family of addresses so this error cannot occur

- EFAULT signifies that the pointers passed as either the address or address\_len arguments were inaccessible. This is an artefact of the C interface to connect() that is excluded by the clean interface used in the model.
- WSAEINPROGRESS is WinXP-specific and described in the MSDN page as "A blocking Windows Sockets 1.1 call is in progress, or the service provider is still processing a callback function". This is not modelled here
- EINVAL is a Posix-specific error signifying that the address\_len argument is not a valid length for the socket's address family or invalid address family in the sockaddr structure. The length of the address to connect to is implicit in the model connect(), and only the AF\_INET family of addresses is modelled so this error cannot occur.
- EPROTOTYPE is a Posix-specific error meaning that the specified address has a different type than the socket bound to the specified peer address. This error does not occur in any of the implementations as TCP and UDP sockets are dealt with seperately.
- EACCES, ELOOP, and ENAMETOOLONG are errors dealing with Unix domain sockets which are not modelled here.

#### 15.4.5 **Summary**

| $connect\_1$  | tcp: rc                  | Begin connection establishment by creating a SYN and trying to enqueue it on host's outqueue |
|---------------|--------------------------|----------------------------------------------------------------------------------------------|
| $connect\_2$  | tcp: slow urgent succeed | Successfully return from blocking state after connection is<br>successfully established      |
| $connect\_3$  | tcp: slow urgent fail    | Fail with the pending error on a socket in the CLOSED state                                  |
| $connect\_4$  | tcp: slow urgent fail    | Fail: socket has pending error                                                               |
| $connect\_4a$ | tcp: fast fail           | Fail with pending error                                                                      |
| $connect\_5$  | tcp: fast fail           | Fail with EALREADY, EINVAL, EISCONN,                                                         |
|               |                          | EOPNOTSUPP: socket already in use                                                            |
| $connect\_5a$ | all: fast fail           | Fail: no route to host                                                                       |
| $connect\_5b$ | all: fast fail           | Fail with EADDRINUSE: address already in use                                                 |
| $connect\_5c$ | all: fast fail           | Fail with EADDRNOTAVAIL: no ephemeral ports left                                             |
| $connect\_5d$ | tcp: block               | Block, entering state Connection attempt al-                                                 |
|               |                          | ready in progress and connect called with blocking semantics                                 |
| $connect\_6$  | tcp: fast fail           | Fail with EINVAL: socket has been shutdown for writing                                       |
| $connect\_7$  | udp: fast succeed        | Set peer address on socket with binding quad $*, ps_1, *, *$                                 |
| $connect\_8$  | udp: fast succeed        | Set peer address on socket with local address set                                            |
| $connect\_9$  | udp: fast fail           | Fail with EADDRNOTAVAIL: port must be specified in                                           |
|               |                          | connect() call on FreeBSD                                                                    |
| $connect\_10$ | udp: fast fail           | Fail with pending error on FreeBSD, but still set peer address                               |

#### 15.4.6 Rules

connect\_1 tcp: rc Begin connection establishment by creating a SYN and trying to enqueue it on host's outqueue

```
h \xrightarrow{tid \cdot \mathsf{connect}(fd, i_2, \uparrow p_2)} h'
```

```
(* Thread tid is in state Run and TCP socket sid has binding quad (is_1, ps_1, is_2, ps_2). *)
h = h_0 \ (ts := ts_- \oplus (tid \mapsto (Run)_d);
            socks := socks \oplus
               [(sid, Sock(\uparrow fid, sf, is_1, ps_1, is_2, ps_2, es, cantsndmore, cantrevmore,
                  TCP\_Sock(st, cb, *, [], *, [], *, NO\_OOBDATA)))];
            oq := oq \rangle \wedge
 (* Thread tid ends in state t' with updated host sockets and output queue *)
h' = h_0 \langle ts := ts_- \oplus (tid \mapsto t');
            socks := socks \oplus
                    \begin{split} &[(sid, \operatorname{SOCK}(\uparrow fid, sf, \uparrow i_1', \uparrow p_1', is_2', ps_2', es'', \mathbf{F}, \mathbf{F}, \\ & \operatorname{TCP\_Sock}(st', cb''', *, [], *, [], *, \operatorname{NO\_OOBDATA})))]; \end{split} 
             bound := bound;
             oq := oq' \rangle \wedge
 (* File descriptor fd refers to TCP socket sid *)
fd \in \mathbf{dom}(h_0.fds) \wedge
fid = h_0.fds[fd] \wedge
h_0.files[fid] = File(FT\_Socket(sid), ff) \land
 (* Either sid is bound to a local IP address or one of the host's interface has a route to i_2 and i'_1 is one of its IP
 addresses. If it is not routable, then we will fail below, when we try to enqueue the segment. *)
i_1' \in \text{auto\_outroute}(i_2, is_1, h.rttab, h.ifds) \land
    (* Notice that auto_outroute never fails if is_1 \neq * (i.e., is specified in the socket). *)
 (* The socket is either bound to a local port p'_1 or can be autobound to an ephemeral port p'_1 *)
p_1' \in \text{autobind}(ps_1, PROTO\_TCP, h.socks) \land
 (* If autobinding occurs then sid is added to the head of the host's list of bound sockets. *)
(if ps_1 = * then bound = sid :: h.bound else bound = h.bound) \land
 (* The socket can be in one of two states: (1) it is in state CLOSED in which case its peer address is not set; it has
 no pending error; it is not shutdown for writing; and it is not shutdown for reading on non-FreeBSD architectures.
 Otherwise, (2) on FreeBSD the socket is in state TIME_WAIT, and either is_2 and ps_2 are both set or both are not
 set. The fact that BSD allows a TIME_WAIT socket to be reconnected means that some fields may contain old data,
so we leave them unconstrained here. This is particularly important in the cb. *)
((st = CLOSED \land is_2 = * \land ps_2 = * \land)
   es = * \land cantsndmore = \mathbf{F} \land (cantrevmore = \mathbf{F} \lor bsd\_arch \ h.arch)) \lor
(bsd_arch h.arch \land st = TIME\_WAIT \land
   (is_2 \neq * \implies ps_2 \neq *) \land
      (ps_2 \neq * \implies is_2 \neq *)) \land
 (* No other TCP sockets on the host have the address quad (\uparrow i_1', \uparrow p_1', \uparrow i_2, \uparrow p_2). *)
\neg(\exists (sid', s) :: (h.socks \backslash sid).
                  \begin{array}{l} (s.is_1 = \uparrow i_1' \land s.ps_1 = \uparrow p_1' \land s.is_2 = \uparrow i_2 \land s.ps_2 = \uparrow p_2 \land s.proto\_of s.pr = PROTO\_TCP) \land \end{array}
 (* Pick an initial sequence number non-deterministically. This allows accidental spoofing of our own connections, but
it is unclear how a tighter specification should be expressed. *)
iss \in \{n \mid \mathbf{T}\} \land
```

(\* If windows-scaling is to be requested for the connection then  $request\_r\_scale = \uparrow n$  where n is a valid window scale; otherwise,  $request\_r\_scale = *$ .  $rcv\_wnd\theta$  is a valid receive window size. If window scaling is to be requested then the socket's receive window is set to  $rcv\_wnd\theta$  scaled by the window scale factor n; otherwise it is set to  $rcv\_wnd\theta$ . The socket's receive window is not greater than the size of the socket's receive buffer. We must allow implementations to either (a) not implement window scaling, or (b) choose on a per-connection basis whether to do window scaling or not. This permits both. \*)

```
 \begin{array}{l} (request\_r\_scale: \mathsf{num} \  \, \mathsf{option}) \in \{*\} \cup \{\uparrow n \mid n \geq 0 \land n \leq \mathsf{TCP\_MAXWINSCALE}\} \land \\ (rcv\_wnd0: \mathsf{num}) \in \{n \mid n > 0 \land n \leq \mathsf{TCP\_MAXWIN}\} \land \\ (rcv\_wnd: \mathsf{num}) = rcv\_wnd0 \ll (\mathbf{option\_case} \  \, 0 \  \, \mathbf{I} \  \, request\_r\_scale}) \land \\ rcv\_wnd \leq sf.n(\mathsf{SO\_RCVBUF}) \land \\ \end{array}
```

(\* Either advertise a maximum segment size, advmss, that is between 1 and 65535 - 40, or advertise no maximum segment size. If one is advertised,  $advmss' = \uparrow advmss$ ; otherwise, advmss' = \*. \*)

```
advmss \in \{n \mid n \ge 1 \land n \le (65535 - 40)\} \land advmss' \in \{*; \uparrow advmss\} \land
```

(\* If time-stamping is to be requested for the connection, then  $tf\_req\_tstmp' = \mathbf{T}$ ; otherwise  $tf\_req\_tstmp' = \mathbf{F}$ . \*)

```
tf\_reg\_tstmp' \in \{\mathbf{F}; \mathbf{T}\} \land (* \text{ do timestamp? } *)
```

(\* If there is no segment currently being timed for this socket (the expected case) then the SYN segment will be timed, with  $t_{-}rttseg'$  set to the current time and the initial sequence number for the connection, iss. \*)

```
(let t\_rttseg' = if IS\_NONE cb.t\_rttseg then 
 \uparrow (ticks\_of \ h.ticks, iss) else 
 cb.t\_rttseg in
```

 $tf\_req\_tstmp := tf\_req\_tstmp';$  $last\_ack\_sent := tcp\_seq\_foreign \ 0w;$ 

 $t\_rttseg := t\_rttseg'$ 

(\* Update the socket's control block to cb', which is cb except we: (1) start the retransmit and connection establishment timers; (2) set the  $snd\_una$ ,  $snd\_nxt$ ,  $snd\_max$ , iss fields based on the initial sequence number chosen; (3) set the  $rcv\_wnd$ ,  $rcv\_adv$ , and  $tf\_rxwin0sent$  fields based on the receive window chosen; (4) record whether or not to do windows scaling, time-stamping, and what the advertised maximum segment size is; and (5) store the segment to time. \*)

```
cb' = cb' \ \{ tt\_rexmt := \text{start\_tt\_rexmtsyn } h.arch \ 0 \ \mathbf{F} \ cb.t\_rttinf; \\ tt\_conn\_est := \uparrow((())_{\text{slow\_timer TCPTV\_KEEP\_INIT}}); \\ snd\_una := iss; \\ snd\_nxt := iss + 1; \\ snd\_max := iss + 1; \\ iss := iss; \\ rcv\_und := rcv\_wnd; \\ rcv\_adv := cb.rcv\_nxt + rcv\_wnd; \\ (* since rcv\_nxt \text{ is } 0 \text{ at this point (since we do not yet know), this is a bit odd. But it models BSD behaviour. *)} \\ tf\_rxwin0sent := (rcv\_wnd = 0); \\ request\_r\_scale := request\_r\_scale; (* store whether we requested WS and if so what *) \\ t\_maxseg := cb.t\_maxseg; (* do not change this *)
```

 $t_{advmss} := advmss';$  (\* store what mss we advertised; \* or  $\uparrow v$  \*)

```
\rangle) \wedge
```

(\* now build the segment (using an auxiliary, since we might have to retransmit it) \*)

(\* Make a SYN segment based on the updated control block and the socket's address quad; see make\_syn\_segment (p106) for details. \*) **choose**  $seg :: make_syn_segment cb'(i'_1, i_2, p'_1, p_2)(ticks_of h.ticks).$ 

```
(* and send it out... *)
```

(\* If possible, enqueue the segment seg on the host's outqueue. The auxiliary function rollback\_tcp\_output (p117) is used for this; if the segment is a well-formed segment, there is a route to the peer from  $i'_1$ , and there are no buffer allocation failures,  $outsegs' \neq []$ , then the segment is enqueued on the host's outqueue, oq, resulting in a new outqueue, oq'. The socket's control block is left as cb' which is described above. Otherwise an error may have occurred; possible errors are: (1) ENOBUFS indicating a buffer allocation failure; (2) a routing error; or (3) EADDRNOTAVAIL on FreeBSD or EINVAL on Linux indicating that the segment would cause a loopback packet to appear on the wire (on WINXP the segment is silently dropped with no error in this case). If an error does occur then the socket's control block reverts to cb, the control block when the call was made. \*)  $\exists outsegs'$ .

(\* If the socket is a blocking one, its O\_NONBLOCK flag is not set, then the call will block, entering state CONNECT2(sid) and leaving the socket in state SYN\_SENT with peer address ( $\uparrow i_2, \uparrow p_2$ ) and, if the segment could not be enqueued, its pending error set to the error resulting from the attempt to enqueue the segment.

If the socket is non-blocking its O\_NONBLOCK flag is set, and the segment was enqueued on the host's outqueue.

If the socket is non-blocking, its O\_NONBLOCK flag is set, and the segment was enqueued on the host's outqueue, then the call will fail with an EINPROGRESS error (or EAGAIN on WinXP). The socket will be left in state SYN\_SENT with peer address ( $\uparrow i_2, \uparrow p_2$ ). Otherwise, if the segment was not enqueued, then the call will fail with the error resulting from attempting to enqueue it,  $\uparrow err$ ; the socket will be left in state CLOSED with no peer address set. \*)

(\* In the case of BSD, if we connect via the loopback interface, then the segment exchange occurs so fast that the socket has connected before the connect-calling thread regains control. When it does, it sees that the socket has been connected, and therefore returns with success rather than EINPROGRESS. Since this behaviour is due to timing, however, it may be possible for the connect call to return before all the segments have been sent, for example if there was an artificially imposed delay on the loopback interface. This behaviour is therefore made nondeterministic, for a BSD non-blocking socket connecting via loopback, in that it may either fail immediately, or be blocked for a short time. Linux does not exhibit this behaviour.\*)

```
( (* blocking socket, or BSD and using loopback interface *)  ((\neg ff.b(O\_NONBLOCK) \lor (bsd\_arch \ h.arch \land i_2 \in local\_ips \ h.ifds)) \land \\ t' = (Connect2(sid))_{never,timer} \land rc = block \land \\ es'' = es' \land st' = SYN\_SENT \land is'_2 = \uparrow i_2 \land ps'_2 = \uparrow p_2) \lor \\ (* non-blocking socket *) \\ (ff.b(O\_NONBLOCK) \land \\ es = * \land \\ (err = (if \ windows\_arch \ h.arch \ then \ EAGAIN \ else \ EINPROGRESS) \lor \uparrow err = es') \land \\ t' = (Ret(FAIL \ err))_{sched\_timer} \land rc = FAST \ FAIL \land es'' = * \land \\ if \ oq = oq' \ then \\ st' = CLOSED \land is'_2 = * \land ps'_2 = * \\ else
```

 $connect\_3$  152

```
st' = \text{SYN\_SENT} \land is_2' = \uparrow i_2 \land ps_2' = \uparrow p_2)
```

#### Description

From thread tid, a connect $(fd, i_2, \uparrow p_2)$  call is made where fd refers to a TCP socket. The socket is in state CLOSED with no peer address set, no pending error, and not shutdown for reading or writing. A SYN segment is created to being connection establishment, and is enqueued on the host's out-queue.

If the socket is a blocking one (its O\_NONBLOCK flag is not set) then the call will block: a  $tid \cdot connect(fd, i_2, \uparrow p_2)$  transition is made, leaving the thread state Connect(sid). If the socket is non-blocking (its O\_NONBLOCK flag is set) and the segment enqueuing was successful then the call will fail: a  $tid \cdot connect(fd, i_2, \uparrow p_2)$  transition is made, leaving the thread state Ret(FAIL EINPROGRESS) (or Ret(FAIL EAGAIN) on WinXP); connection establishment will proceed asynchronously. Otherwise, if the enqueueing did not succeed, the call will fail with an error err: a  $tid \cdot connect(fd, i_2, \uparrow p_2)$  transition is made, leaving the thread in state Ret(FAIL err).

For further details see the in-line comments above.

#### Variations

| FreeBSD | The socket may also be in state TIME_WAIT when the connect() call is made, with either both its peer IP and port set, or neither set.  The socket may be shutdown for reading when the connect() call is made.                                                                                                    |
|---------|----------------------------------------------------------------------------------------------------|
| WinXP   | If there is an early buffer allocation failure when enqueuing the segment, then it will not be placed on the host's out-queue and $es' = \text{ENOBUFS}$ ; the socket's control block will be $cb'$ with its $snd\_nxt$ and $snd\_max$ fields set to the intial sequence number, its $last\_ack\_seen$ and $rcv\_adv$ fields set to 0, its $tt\_delack$ option set to *, its $tt\_rexmt$ timer stopped, and its $tf\_rxwin0sent$ and $t\_rttseg$ fields reset. If there is no route from an interface specified by the local IP address $i_1$ to the foreign IP address $i_2$ then the socket's control block will be $cb'$ with its $snd\_next$ field set to the initial sequence number, its $last\_ack\_sent$ and $rcv\_adv$ fields set to 0, and its $tt\_delack$ option set to *. If the segment would case a loopback packet to be sent on the wire then the socket's control block will be $cb'$ . |

# connect\_2 tcp: slow urgent succeed Successfully return from blocking state after connection is successfully established

```
\begin{split} h & \{ ts := ts \oplus (tid \mapsto (\text{Connect2 } sid)_d) \} \quad \overset{\mathcal{T}}{\longrightarrow} \quad h \; \{ ts := ts \oplus (tid \mapsto (\text{Ret}(\text{OK}()))_{\text{sched\_timer}}) \} \end{split} \begin{aligned} & \text{TCP\_PROTO}(tcp\_sock) = (h.socks[sid]).pr \land \\ & tcp\_sock.st \; \in \{ \text{ESTABLISHED}; \text{CLOSE\_WAIT} \} \land \\ & (\neg \exists tid' \; d'.(tid' \in \mathbf{dom}(ts)) \land (tid' \neq tid) \land \\ & ts[tid'] = (\text{Connect2 } sid)_{d'}) \end{aligned}
```

#### Description

Thread tid is blocked in state Connect2(sid) where sid identifies a TCP socket which is in state ESTABLISHED: the connection establishment has been successfully completed; or CLOSE\_WAIT: connection establishment successfully completed but a FIN was received during establishment. tid is the only thread which is blocked waiting for the socket sid to establish a connection. As connection establishment has now completed, the thread can successfully return from the blocked state.

A  $\tau$  transition is made, leaving the thread state Ret(OK()).

connect\_4 153

#### connect\_3 tcp: slow urgent fail Fail with the pending error on a socket in the CLOSED state

```
\begin{array}{ll} h \ \big(\!\!\big( ts := ts \oplus \big( tid \mapsto \big( \operatorname{Connect2} \, sid \big)_d \big); & \xrightarrow{\mathcal{T}} & h \ \big(\!\!\big( ts := ts \oplus \big( tid \mapsto \big( \operatorname{Ret}(\operatorname{FAIL} \, e \big) \big)_{\operatorname{sched\_timer}} \big); \\ socks := socks \oplus & socks := socks \oplus \\ & \big[ \big( sid, sock \ \big(\!\!\big( es := * \big)\!\!\big) \big] \big) \big) & \big[ \big( sid, sock \ \big(\!\!\big( es := * \big)\!\!\big) \big] \big) \big) \end{array} \begin{array}{ll} \operatorname{TCP\_PROTO}(tcp\_sock) = sock.pr \wedge \\ tcp\_sock.st = \operatorname{CLOSED} \wedge \\ \big( \operatorname{bsd\_arch} \ h.arch \implies tcp\_sock.cb.bsd\_cantconnect = \mathbf{T} \big) \end{array}
```

#### Description

Thread tid is blocked in the Connection state where sid identifies a TCP socket sock that is in the CLOSED state: connection establishment has failed, leaving the socket in a pending error state  $\uparrow e$ . Usually this occurs when there is no listening TCP socket at the peer address, giving an error of ECONNREFUSED or ECONNRESET; or when the connection establishment timer expired, giving an error of ETIMEDOUT. The call now returns, failing with the error e, and clearing the pending error field of the socket.

A  $\tau$  transition is made, leaving the thread state Ret(FAIL e).

#### Variations

| FreeBSD | When connection establishment failed, the bsd_cantconnect flag in the control block |
|---------|-------------------------------------------------------------------------------------|
|         | would have been set, the socket's cantsndmore and cantrevmore flags would have      |
|         | been set and its local address binding would have been removed. This renders the    |
|         | sockets useless: call to bind(), connect(), and listen() will all fail.             |
|         |                                                                                     |

```
connect\_4
                    tcp: slow urgent fail Fail: socket has pending error
h \ (ts := ts \oplus (tid \mapsto (\texttt{Connect2} \ sid)_d); \quad \xrightarrow{\tau} \quad h \ (ts := ts \oplus (tid \mapsto (\texttt{Ret}(\texttt{FAIL} \ err))_{\texttt{sched\_timer}});
socks := socks \oplus
                                                               socks := socks \oplus
                                                                     [(sid, sock')]
      [(sid, sock)]
sock = Sock(\uparrow fid, sf, \uparrow i_1, ps_1, \uparrow i_2, \uparrow p_2, \uparrow err, \mathbf{F}, \mathbf{F},
               TCP\_Sock(SYN\_SENT, cb, *, [], *, [], *, NO\_OOBDATA)) \land
 (* On WinXP if the error is from routing to an unavailable address, the error is not returned and the socket is left
alone. The rexmtsyn timer will retry the SYN transmission and eventually fail. *)
\neg(windows_arch h.arch \land err = EINVAL) <math>\land
(if bsd_arch h.arch then
   (if (err = EADDRNOTAVAIL) then
         sock' = Sock(\uparrow fid, sf, \uparrow i_1, ps_1, \uparrow i_2, \uparrow p_2, *, \mathbf{F}, \mathbf{F},
                     \mathsf{TCP\_Sock}(\mathsf{SYN\_SENT}, cb, *, [], *, [], *, \mathsf{NO\_OOBDATA}))
         sock' = Sock(\uparrow fid, sf, \uparrow i_1, ps_1, *, *, *, \mathbf{F}, \mathbf{F},
                     TCP\_Sock(CLOSED, initial\_cb, *, [], *, [], *, NO\_OOBDATA)))
else
   (* close the socket, but do not shutdown for reading/writing *)
   sock' = Sock(\uparrow fid, sf, \uparrow i_1, ps_1, *, *, *, *, \mathbf{F}, \mathbf{F},
               TCP\_Sock(CLOSED, cb', *, [], *, [], *, NO\_OOBDATA)) \land
   cb' = initial\_cb
)
```

#### Description

 $connect\_5$  154

Thread tid is blocked in the CONNECT2(sid) state waiting for a connection to be established. sid identifies a TCP socket sock that has not been shutdown for reading or writing, and has binding quad ( $\uparrow i_1, ps_1, \uparrow i_2, \uparrow p_2$ ) and pending error err. The socket is in state SYN\_SENT, is not listening, has empty send and receive queues, and no urgent marks set. The call fails, returning the pending error.

A  $\tau$  transition is made, leaving the thread state RET(FAIL err). The socket is left in state CLOSED with its peer address not set, its pending error cleared, and its control block reset to the initial control block, initial\_cb.

#### Variations

| FreeBSD | If the pending error is EADDRNOTAVAIL then the error is cleared and returne   |  |  |
|---------|-------------------------------------------------------------------------------|--|--|
|         | but the rest of the socket stays the same: it is in state SYN_SENT so the SYN |  |  |
|         | will be retransmitted until it times out.                                     |  |  |
|         | If the pending error is not EADDRNOTAVAIL then the socket is reset as above   |  |  |
|         | except that the the socket's local ip and port are cleared                    |  |  |
|         |                                                                               |  |  |
| WinXP   | If the error is EINVAL then this rule does not apply.                         |  |  |
|         |                                                                               |  |  |

```
connect_4a tcp: fast fail Fail with pending error
```

```
 \begin{array}{ll} h \ \big( ts := ts \oplus \big( tid \mapsto \big( \operatorname{RUN} \big)_d \big); & \underbrace{tid \cdot \operatorname{connect}(fd, i_2, \uparrow p_2)}_{socks := socks \oplus} & h \ \big( ts := ts \oplus \big( tid \mapsto \big( \operatorname{RET}(\operatorname{FAIL} \ err \big) \big)_{\operatorname{sched\_timer}} \big); \\ socks := socks \oplus \\ \big[ \big( sid, sock \ \big( es := * \big) \big) \big] \big) & \big[ \big( sid, sock \ \big( es := * \big) \big) \big] \big) \\ fd \ \in \operatorname{\mathbf{dom}}(h.fds) \land \\ fid = h.fds[fd] \land \\ h.files[fid] = \operatorname{FILE}(\operatorname{FT\_SOCKET}(sid), ff) \land \\ \operatorname{TCP\_PROTO}(tcp\_sock) = sock.pr \land \\ tcp\_sock.st \ \in \{\operatorname{CLOSED}\} \\ \end{array}
```

#### Description

From thread tid, which is in the Run state, a connect $(fd, i_2, \uparrow p_2)$  call is made. fd refers to a TCP socket sock, identified by sid, with pending error err and in state CLOSED. The call fails with the pending error.

A  $tid \cdot connect(fd, ip, port)$  transition is made, leaving the thread state Ret(FAIL err) and the socket's pending error clear.

The most likely cause of this behaviour is for a non-blocking  $connect(fd, \_, \_)$  call to have previously been made. The call fails, setting the pending error on the socket, and when connect() is called to check the status of connection establishment the error is returned. In such a case err is most likely to be ECONNREFUSED, ECONNRESET, or ETIMEDOUT.

```
connect\_5 \quad \underline{\mathsf{tcp: fast fail}} \quad \mathbf{Fail \ with \ EALREADY, \ EINVAL, \ EISCONN, \ EOPNOTSUPP: \ socket} \\ h \ \{\!\!\{ ts := ts \oplus (tid \mapsto (\mathrm{Run})_d) \!\!\} \quad \underline{tid \cdot \mathsf{connect}(fd, i_2, \uparrow p_2)} \\ h \ \{\!\!\{ ts := ts \oplus (tid \mapsto (\mathrm{RET}(\mathrm{FAIL} \ err))_{\mathrm{sched\_timer}}) \!\!\} \\ fd \ \in \mathbf{dom}(h.fds) \land \\ fid = h.fds[fd] \land \\ h.files[fid] = \mathrm{FILE}(\mathrm{FT\_SOCKET}(sid), ff) \land \\ \mathrm{TCP\_PROTO}(tcp\_sock) = (h.socks[sid]).pr \land \\ \mathbf{case} \ tcp\_sock.st \ \mathbf{of} \\ \mathrm{SYN\_SENT} \to \mathbf{if} \ ff.b(\mathrm{O\_NONBLOCK}) = \mathbf{T} \ \mathbf{then} \ err = \mathrm{EALREADY} \ (^* \ \ connection \ \ already \ \ in \ \ progress \ ^*)
```

 $connect\_5a$  155

```
else if windows_arch h.arch then err = EALREADY (* connection already in
                                                                                 progress *)
                    else if bsd_arch h.arch then err = EISCONN (* connection being established *)
                    else ASSERTION\_FAILURE"connect_5:1" || (* never happen *)
SYN\_RECEIVED \rightarrow if \ ff.b(O\_NONBLOCK) = T \ then \ err = EALREADY (* connection already in
                                                                                       progress *)
                    else if windows_arch h.arch then err = EALREADY
                    else if bsd_arch h.arch then err = EISCONN (* connection being established *)
                    else ASSERTION_FAILURE"connect_5:2" || (* never happen *)
LISTEN \rightarrow if windows_arch h.arch then err = EINVAL (* socket is listening *)
                 else if bsd_arch\ h.arch\ then\ err = EOPNOTSUPP
                 else if linux_arch h.arch then err = EISCONN
                 else ASSERTION_FAILURE"connect_5:3" || (* never happen *)
ESTABLISHED \rightarrow err = \text{EISCONN} \parallel (* \text{ socket already connected } *)
FIN_WAIT_1 \rightarrow err = \text{EISCONN} \parallel \text{(* socket already connected *)}
FIN_WAIT_2 \rightarrow err = EISCONN \parallel (* socket already connected *)
CLOSING \rightarrow err = EISCONN \parallel (* socket already connected *)
CLOSE_WAIT \rightarrow err = EISCONN \parallel (* socket already connected *)
LAST_ACK \rightarrow err = \text{EISCONN} \parallel (* \text{ socket already connected; seems that fd is valid in this state *})
TIME_WAIT \rightarrow (windows_arch h.arch \lor linux_arch <math>h.arch) \land err = EISCONN \parallel
               (* BSD allows a TIME_WAIT socket to be reconnected *)
CLOSED \rightarrow err = EINVAL \land bsd\_arch \ h.arch \land tcp\_sock.cb.bsd\_cantconnect = T
```

#### Description

From thread tid, which is in the Run state, a connect(fd,  $i_2$ ,  $\uparrow$ ,  $p_2$ ) call is made where fd refers to a TCP socket identified by sid. The call fails with an error err: if the socket is in state SYN\_SENT or SYN\_RECEIVED and the socket is non-blocking or the host is a WinXP architecture then err = EALREADY (EISCONN on FreeBSD); if it is in state LISTEN then on WinXP err = EINVAL, on FreeBSD err = EOPNOTSUPP, and on Linux err = EISCONN; if it is in state ESTABLISHED, FIN\_WAIT\_1, FIN\_WAIT\_2, CLOSING, CLOSE\_WAIT, or TIME\_WAIT on Linux and WinXP, err = EISCONN; if it is in state CLOSED on FreeBSD and has its  $bsd\_cantconnect$  flag set then err = EINVAL. A tid-connect(fd,  $i_2$ ,  $\uparrow$ ,  $p_2$ ) transition is made, leaving the thread state Ret(FAIL err).

| FreeBSD | If the socket is in state TIME_WAIT then the call does not fail: the socket may |  |
|---------|---------------------------------------------------------------------------------|--|
|         | be reconnected by connect_1 (p148).                                             |  |
|         |                                                                                 |  |

```
connect\_5a \quad \underline{\mathbf{all: fast fail}} \quad \mathbf{Fail: no \ route \ to \ host}
h \ \big(\![ts := ts \oplus (tid \mapsto (\mathbf{RUN})_d); \\ socks := socks \oplus \\ [(sid, sock \ \big(\![is_1 := *; ps_1 := ps_1]\!])]\!]\big)
\underline{tid \cdot \mathbf{connect}(fd, i_2, \uparrow p_2)} \qquad h \ \big(\![ts := ts \oplus (tid \mapsto (\mathbf{RET}(\mathbf{FAIL} \ err))_{\mathbf{sched\_timer}}); \\ socks := socks \oplus \\ [(sid, sock \ \big(\![is_1 := is_1'; ps_1 := ps_1']\!])]; \\ bound := bound\big)
fd \ \in \mathbf{dom}(h.fds) \land \\ fid = h.fds[fd] \land \\ h.files[fid] = \mathbf{FILE}(\mathbf{FT\_SOCKET}(sid), ff) \land \\ (\mathbf{if} \ bsd\_arch \ h.arch \land proto\_of \ sock.pr = \mathbf{PROTO\_TCP} \ \mathbf{then} \\ is_1' = \uparrow i_1' \land i_1' \in bcal\_primary\_ips \ h.ifds \land \\ ps_1' = \uparrow p_1' \land p_1' \in \mathbf{autobind}(ps_1, \mathbf{PROTO\_TCP}, h.socks) \land \\ \end{matrix}
```

 $connect\_5b$  156

```
(if ps_1 = * then bound = sid :: h.bound else bound = h.bound) else is'_1 = * \land ps'_1 = ps_1 \land bound = h.bound) \land case test_outroute_ip(i_2, h.rttab, h.ifds, h.arch) of \uparrow e \rightarrow err = e \parallel \_other29 \rightarrow \mathbf{F} \land (proto_of sock.pr = PROTO\_UDP \implies \neg bsd\_arch <math>h.arch)
```

#### Description

From thread tid, which is in the Run state, a connect $(fd, i_2, \uparrow p_2)$  call is made. fd refers to a socket identified by sid which does not have a local IP address set. The test\_outroute\_ip (p82) function is used to check if there is a route from the host to  $i_2$ . There is no route so the call will fail with a routing error err. If there is no interface with a route to the host then on Linux the call fails with ENETUNREACH and on FreeBSD and WinXP it fails with EHOSTUNREACH. If there are interfaces with a route to the host but none of these are up then the call fails with ENETDOWN.

A tid-connect $(fd, i_2, \uparrow p_2)$  transition is made, leaving the thread state Ret(FAIL err), where err is one of the above errors.

#### Variations

| FreeBSD | This rule does not apply to UDP sockets on FreeBSD. Additionally, if the socket is         |
|---------|--------------------------------------------------------------------------------------------|
|         | not bound to a local port then it will be autobound to one and <i>sid</i> will be appended |
|         | to the head of the host's list of bound sockets, bound. The socket's local IP address      |
|         | may be set to $\uparrow i_1$ even though there is no route from $i_1$ to $i_2$ .           |
|         |                                                                                            |

```
connect\_5b
                     all: fast fail Fail with EADDRINUSE: address already in use
     h \langle ts := ts \oplus (tid \mapsto (RUN)_d);
      socks := socks \oplus
            [(sid, sock)];
      bound := bound
tid \cdot connect(fd, i_2, \uparrow p_2)
                                   h \ (\!\!\lceil ts := ts \oplus (tid \mapsto (\text{Ret}(\text{FAIL EADDRINUSE}))_{\text{sched\_timer}});
                                   socks := socks \oplus
                                         [(sid, sock\ \{[is_1 := is_1'; ps_1 := \ \uparrow\ p_1'; is_2 := is_2'; ps_2 := ps_2'\})];
                                   bound := bound'
fd \in \mathbf{dom}(h.fds) \wedge
fid = h.fds[fd] \wedge
h.files[fid] = File(FT\_Socket(sid), ff) \land
i_1' \in \text{auto\_outroute}(i_2, sock.is_1, h.rttab, h.ifds) \land
p'_1 \in \text{autobind}(sock.ps_1, (\text{proto\_of } sock.pr), h.socks) \land
(if sock.ps_1 = * then bound' = sid :: bound else bound' = bound) \land
(proto_of sock.pr = PROTO\_UDP \implies \neg(linux\_arch h.arch \lor windows\_arch h.arch)) \land
(\exists (sid', s) :: socks \setminus sid.
  s.is_1 = \uparrow i_1' \land s.ps_1 = \uparrow p_1' \land
  s.is_2 = \uparrow i_2 \land s.ps_2 = \uparrow p_2 \land
   proto_eq sock.pr s.pr) \land
(if proto_of sock.pr = PROTO_UDP then
     if sock.is_2 = * then is'_1 = sock.is_1 \wedge is'_2 = * \wedge ps'_2 = *
      else is'_1 = * \wedge is'_2 = * \wedge ps'_2 = *
else is'_1 = sock.is_1 \wedge is'_2 = sock.is_2 \wedge ps'_2 = sock.ps_2)
```

## Description

 $connect\_5d$  157

From thread tid, which is in the Run state, a connect $(fd, i_2, \uparrow p_2)$  call is made where fd refers to a socket sock identified by sid. The socket is either bound to local port  $\uparrow p'_1$ , or can be autobound to port  $\uparrow p'_1$ . The socket either has its local IP address set to  $\uparrow i'_1$  or else its local IP address is unset but there exists an IP address  $i'_1$  for one of the host's interfaces which has a route to  $i_2$ . There exists another socket s in the host's finite map of sockets, identified by sid', that has as its binding quad  $(\uparrow i'_1, \uparrow p'_1, \uparrow i_2, \uparrow p_2)$ .

A tid-connect $(fd, i_2, \uparrow p_2)$  transition is made, leaving the thread state Ret(FAIL EADDRINUSE): there is already another socket with the same local address connected to the peer address  $(\uparrow i_2, \uparrow p_2)$ . The socket's local port is set to  $\uparrow p_1'$ ; if this was accomplished by autobinding then sid is appended to the head of bound, the host's list of bound sockets, to create a new list bound'. If sock is a TCP socket then its  $is_1$ ,  $is_2$ , and  $ps_2$  fields are unchanged. If sock is a UDP socket on FreeBSD then if its peer IP address was set, its local IP address will be unset:  $is_1' = *$ , otherwise its local IP address will stay as it was:  $is_1' = sock.is_1$ ; its peer IP address and port will both be unset:  $is_2' = * \land ps_2' = *$ .

#### Variations

| Linux | This rule does not apply to UDP sockets: Linux allows two UDP sockets to have the same binding quad. |
|-------|----------------------------------------------------------------------------------------------------|
| WinXP | This rule does not apply to UDP sockets: WinXP allows two UDP sockets to have the same binding quad. |

```
connect\_5c \quad \underline{\text{all: fast fail}} \quad \text{Fail with EADDRNOTAVAIL: no ephemeral ports left} \\ \quad h \ \{ts := ts \oplus (tid \mapsto (\text{Run})_d)\} \\ \quad \underline{tid\text{-connect}(fd, i_2, \uparrow p_2)} \quad h \ \{ts := ts \oplus (tid \mapsto (\text{Ret}(\text{FAIL EADDRNOTAVAIL}))_{\text{sched\_timer}})\} \\ \quad fd \ \in \mathbf{dom}(h.fds) \land \\ fid = h.fds[fd] \land \\ h.files[fid] = \text{File}(\text{FT\_Socket}(sid), ff) \land \\ (h.socks[sid]).ps_1 = * \land \\ \text{autobind}(*, (\text{proto\_of}(h.socks[sid]).pr), h.socks) = \emptyset
```

#### Description

From thread tid, which is in the Run state, a connect $(fd, i_2, \uparrow p_2)$  is made. fd refers to a socket identified by sid which is not bound to a local port. There are no ephemeral ports available to autobind to so the call fails with an EADDRNOTAVAIL error.

A  $tid \cdot connect(fd, i_2, \uparrow p_2)$  transition is made, leaving the thread state RET(FAIL EADDRNOTAVAIL).

connect\_5d tcp: block Block, entering state Connect2: connection attempt already in progress and connect called with blocking semantics

```
h \  \{ts := ts \oplus (tid \mapsto (\text{Run})_d)\} \quad \xrightarrow{tid \cdot \text{connect}(fd, i_2, \uparrow p_2)} \quad h \  \{ts := ts \oplus (tid \mapsto (\text{Connect}2(sid))_{\text{never\_timer}})\} 
fd \  \in \mathbf{dom}(h.fds) \land 
fid = h.fds[fd] \land 
h.files[fid] = \text{File}(\text{FT\_Socket}(sid), ff) \land 
\text{TCP\_PROTO}(tcp\_sock) = (h.socks[sid]).pr \land 
ff.b(O\_NONBLOCK) = \mathbf{F} \land 
\text{linux\_arch } h.arch \land 
tcp\_sock.st \  \in \{\text{SYN\_SENT}; \text{SYN\_RECEIVED}\}
```

connect\_7 158

#### Description

From thread tid, which is in the Run state, a connect(fd,  $i_2$ ,  $\uparrow p_2$ ) call is made. fd refers to a TCP socket identified by sid which is in state SYN\_SENT or SYN\_RECEIVED: in other words, a connection attempt is already in progress for the socket (this could be an asynchronous connection attempt or one in another thread). The open file description referred to by fd does not have its O\_NONBLOCK flag set so the call blocks, awaiting completion of the original connection attempt.

A tid-connect $(fd, i_2, \uparrow p_2)$  transition is made, leaving the thread state Connect(sid).

#### Variations

| FreeBSD | This rule does not apply. |
|---------|---------------------------|
| WinXP   | This rule does not apply. |

```
connect\_6 \quad \underline{\textbf{tcp: fast fail}} \quad \textbf{Fail with EINVAL: socket has been shutdown for writing} \\ h \  \{ ts := ts \oplus (tid \mapsto (\text{Run})_d); \\ socks := socks \oplus \\ [(sid, sock \ (\!\!(cantsndmore := \mathbf{T}; pr := \text{TCP\_PROTO}(tcp \ (\!\!(st := \text{CLOSED})\!\!)))))]) \} \\ \underline{tid \cdot \text{connect}(fd, i_2, \uparrow p_2)} \\ h \  \{ ts := ts \oplus (tid \mapsto (\text{Ret}(\text{FAIL EINVAL}))_{\text{sched\_timer}}); \\ socks := socks \oplus \\ [(sid, sock \ (\!\!(cantsndmore := \mathbf{T}; pr := \text{TCP\_PROTO}(tcp \ (\!\!(st := \text{CLOSED})\!\!)))))]) \} \\ bsd\_arch \  h.arch \land \\ fd \  \in \mathbf{dom}(h.fds) \land \\ fid = h.fds[fd] \land \\ h.files[fid] = \text{File}(\text{FT\_Socket}(sid), ff)
```

#### Description

On FreeBSD, from thread tid, which is in the Run state, a connect $(fd, i_2, \uparrow p_2)$  call is made. fd refers to a TCP socket sock identified by sid which is in state CLOSED and has been shutdown for writing.

A  $tid \cdot connect(fd, i_2, \uparrow p_2)$  transition is made, leaving the thread state RET(FAIL EINVAL).

| Posix | This rule does not apply. |  |
|-------|---------------------------|--|
| Linux | This rule does not apply. |  |
| WinXP | This rule does not apply. |  |

```
\begin{array}{cccc} connect\_7 & \underline{\textbf{udp: fast succeed}} & \textbf{Set peer address on socket with binding quad} *, ps_1, *, * \\ & h_0 \\ & tid \cdot \texttt{connect}(fd, i_2, ps_2) \\ & \end{array}
```

connect\_8 159

```
h_0 \ (ts := ts \oplus (tid \mapsto (Ret(OK()))_{sched\_timer});
      socks := socks \oplus
        [(sid, SOCK(\uparrow fid, sf, \uparrow i'_1, \uparrow p'_1, \uparrow i_2, ps_2, es, cantsndmore', cantrevmore, UDP\_PROTO(udp)))];
      bound := bound
h_0 = h \langle ts := ts \oplus (tid \mapsto (Run)_d);
           socks := socks \oplus
                 [(sid, SOCK(\uparrow fid, sf, *, ps_1, *, *, es, cantsndmore, cantrevmore, UDP\_PROTO(udp)))]
         \rangle \wedge
fd \in \mathbf{dom}(h.fds) \land
fid = h.fds[fd] \wedge
h_0.files[fid] = File(FT\_Socket(sid), ff) \land
p_1' \in \text{autobind}(ps_1, PROTO\_UDP, h_0.socks) \land
(if ps_1 = * then bound = sid :: h_0.bound else bound = h_0.bound) \land
i_1' \in \text{auto\_outroute}(i_2, *, h_0.rttab, h_0.ifds) \land
\neg(\exists (sid', s) :: (h_0.socks \setminus sid).
            s.is_1 = \uparrow i'_1 \land s.ps_1 = \uparrow p'_1 \land
            s.is_2 = \uparrow i_2 \land s.ps_2 = ps_2 \land
            proto_of s.pr = PROTO_UDP \land
            bsd_arch \ h.arch) \land
(bsd_arch h.arch \implies ps_2 \neq * \land es = *) \land
(if windows_arch h.arch then cantsndmore' = \mathbf{F}
else cantsndmore' = cantsndmore)
```

#### Description

Consider a UDP socket sid, referenced by fd, with no local IP or peer address set. From thread tid, which is in the Run state, a connect(fd,  $i_2$ ,  $ps_2$ ) call is made. The socket's local port is either set to  $p'_1$ , or it is unset and can be autobound to a local ephemeral port  $p'_1$ . The local IP address can be set to  $i'_1$  which is the primary IP address for an interface with a route to  $i_2$ .

A  $tid \cdot \mathbf{connect}(fd, i_2, ps_2)$  transition is made, leaving the thread state RET(OK()). The socket's local address is set to  $(\uparrow i'_1, \uparrow p'_1)$ , and its peer address is set to  $(\uparrow i_2, ps_2)$ . If the socket's local port was autobound then sid is placed at the head of the host's list of bound sockets:  $bound = sid :: h_0.bound$ .

| FreeBSD | As above, with the additional conditions that a foreign port is specified in the connect() call: $ps_2 \neq *$ , and there are no pending errors on the socket. Furthermore, there may be no other sockets in the host's finite map of sockets with the binding quad ( $\uparrow i'_1, \uparrow p'_1, \uparrow i_2, ps_2$ ). |
|---------|----------------------------------------------------------------------------------------------------|
| WinXP   | As above, except that the socket will not be shutdown for writing after the <b>connect</b> () call has been made.                                                                                                    |

```
 \begin{array}{c} connect\_8 & \underline{\mathbf{udp: fast succeed}} & \mathbf{Set \ peer \ address \ on \ socket \ with \ local \ address \ set} \\ h_0 \\ \hline \\ \underline{tid \cdot \mathbf{connect}(fd, i, ps)} \\ \hline \\ h \ \{ts := ts \oplus (tid \mapsto (\mathrm{RET}(\mathrm{OK}()))_{\mathrm{sched\_timer}}); \\ socks := socks \oplus \\ [(sid, \mathrm{SOCK}(\uparrow fid, sf, \uparrow i_1, \uparrow p_1, \uparrow i, ps, es, cantsndmore', cantrevmore, \mathrm{UDP\_PROTO}(udp)))]\} \\ h_0 = h \ \{ts := ts \oplus (tid \mapsto (\mathrm{Run})_d); \\ \hline \end{array}
```

connect\_9 160

```
socks := socks \oplus \\ [(sid, \operatorname{SOCK}(\uparrow fid, sf, \uparrow i_1, \uparrow p_1, is_2, ps_2, es, cantsndmore, cantrevmore, \operatorname{UDP\_PROTO}(udp)))]] \land fd \in \operatorname{dom}(h.fds) \land \\ fid = h.fds[fd] \land \\ h.files[fid] = \operatorname{FILE}(\operatorname{FT\_SOCKET}(sid), ff) \land \\ (\operatorname{bsd\_arch}\ h.arch \implies ps \neq * \land es = *) \land \\ (\operatorname{if}\ \operatorname{windows\_arch}\ h.arch\ \operatorname{then}\ cantsndmore' = \operatorname{\mathbf{F}}
\operatorname{else}\ cantsndmore' = cantsndmore) \land \\ \neg (\exists (sid', s) :: (h_0.socks \backslash sid).
s.is_1 = \uparrow i_1 \land s.ps_1 = \uparrow p_1 \land \\ s.is_2 = \uparrow i \land s.ps_2 = ps \land \\ \operatorname{proto\_of}\ s.pr = \operatorname{PROTO\_UDP} \land \\ \operatorname{bsd\_arch}\ h.arch)
```

#### Description

Consider a UDP socket sid, referenced by fd, with local address set to  $(\uparrow i_1, \uparrow p_1)$ . Its peer address may or may not be set. From thread tid, which is in the Run state, a connect(fd, i, ps) call is made.

The call succeeds: a tid-connect(fd, i, ps) transition is made, leaving the thread in state Ret(OK()). The socket has its peer address set to  $(\uparrow i, ps)$ .

#### Variations

| FreeBSD | As above, with the additional conditions that a foreign port is specified in the connect() call, $ps \neq *$ , and there are no pending errors on the socket. Furthermore, there may be no other sockets in the host's finite map of sockets with the binding quad $(\uparrow i'_1, \uparrow p1', \uparrow i, ps)$ . |  |
|---------|----------------------------------------------------------------------------------------------------|--|
| WinXP   | As above, with the additional effect that if the socket was shutdown for writing when the connect() call was made, it will no longer be shutdown for writing.                                                                                                    |  |

# connect\_9 udp: fast fail Fail with EADDRNOTAVAIL: port must be specified in connect() call on FreeBSD

## Description

On FreeBSD, consider a UDP socket sid referenced by fd. From thread tid, which is in the Run state, a connect(fd, i, \*) call is made. Because no port is specified, the call fails with an EADDRNOTAVAIL error.

A tid-connect(fd, i, \*) transition is made, leaving the thread state RET(FAIL EADDRNOTAVAIL). The socket's peer address is cleared:  $is_2 := *$  and  $ps_2 := *$ . Additionally, if the socket had its peer IP address set,  $sock.is_2 \neq *$ , then its local IP address will be cleared:  $is_1 = *$ ; otherwise it remains the same:  $is_1 = sock.is_1$ .

| Posix | This rule does not apply. |
|-------|---------------------------|
| Linux | This rule does not apply. |
| WinXP | This rule does not apply. |

```
connect\_10
                      udp: fast fail Fail with pending error on FreeBSD, but still set peer address
      tid \cdot connect(fd, i, ps)
                                     h_0 (ts := ts \oplus (tid \mapsto (Ret(FAIL\ err))_{sched\_timer});
h_0
                                     socks := socks \oplus
                                        [(sid, sock \ ([is_2 := \uparrow i; ps_2 := ps; es := *; pr := UDP\_PROTO(udp)])])
bsd_arch h.arch \wedge
h_0 = h \langle ts := ts \oplus (tid \mapsto (Run)_d);
           socks := socks \oplus
                 [(sid, sock \ (es := \uparrow err; pr := UDP\_PROTO(udp))]) \land
fd \in \mathbf{dom}(h.fds) \wedge
fid = h.fds[fd] \wedge
h.files[fid] = File(FT\_Socket(sid), ff) \land
ps \neq * \land
\neg(\exists (sid', s) :: (h_0.socks \backslash \backslash sid).
            s.is_1 = sock.is_1 \land s.ps_1 = sock.ps_1 \land
            s.is_2 = \uparrow i \land s.ps_2 = ps \land
            proto_of s.pr = PROTO_UDP)
```

#### Description

On FreeBSD, consider a UDP socket sid, referenced by fd, with pending error err. From thread tid, which is in the Run state, a connect(fd, i, ps) call is made with  $ps \neq *$ . There is no other UDP socket on the host which has the same local address  $sock.is_1, sock.ps_1$  as sid, and its peer address set to  $\uparrow i$ , ps. The call fails, returning the pending error err.

A tid-connect(fd, i, ps) transition is made, leaving the thread state Ret(FAIL err). The socket's peer address is set to  $(\uparrow i, ps)$ , and the error is cleared from the socket.

#### Variations

| Linux | This rule does not apply. |
|-------|---------------------------|
| WinXP | This rule does not apply. |

## 15.5 disconnect() (TCP and UDP)

 $disconnect: \mathsf{fd} \to \mathsf{unit}$ 

A call to disconnect(fd), where fd is a file descriptor referring to a socket, removes the peer address for a UDP socket. If a UDP socket has peer address set to  $(\uparrow i_2, \uparrow p_2)$  then it can only receive datagrams with source address  $(i_2, p_2)$ . Calling disconnect() on the socket resets its peer address to (\*, \*), and so it will be able to receive datagrams with any source address.

It does not make sense to disconnect a TCP socket in this way. Most supported architectures simply disallow disconnect on such a socket; however, Linux implements it as an abortive close (see *close\_3* (p139)).

#### 15.5.1 Errors

A call to disconnect() can fail with the errors below, in which case the corresponding exception is raised:

| EADDRNOTAVAIL | There are no ephemeral ports left for autobinding to.                                                                 |  |  |
|---------------|----------------------------------------------------------------------------------------------------|--|--|
| EAFNOSUPPORT  | The address family AF_UNSPEC is not supported. This can be the result for a successful disconnect() for a UDP socket. |  |  |
| EAGAIN        | There are no ephemeral ports left for autobinding to.                                                                 |  |  |
| EALREADY      | A connection is already in progress.                                                                                  |  |  |
| EBADF         | The file descriptor fd is an invalid file descriptor.                                                                 |  |  |
| EISCONN       | The socket is already connected.                                                                                      |  |  |
| ENOBUFS       | No buffer space is available.                                                                                         |  |  |
| EOPNOTSUPP    | The socket is listening and cannot be connected.                                                                      |  |  |
| EBADF         | The file descriptor passed is not a valid file descriptor.                                                            |  |  |
| ENOTSOCK      | The file descriptor passed does not refer to a socket.                                                                |  |  |

#### 15.5.2 Common cases

 $disconnect\_1$ ;  $return\_1$ 

## 15.5.3 API

disconnect() is a Posix connect() call with the address family set to AF\_UNSPEC.

Posix: int connect(int socket, const struct sockaddr \*address,

socklen\_t address\_len);

FreeBSD: int connect(int s, const struct sockaddr \*name,

socklen\_t namelen);

Linux: int connect(int sockfd, const struct sockaddr \*serv\_addr,

socklen\_t addrlen);

 $\operatorname{WinXP}$ : int connect(SOCKET s, const struct sockaddr\* name,

int namelen);

In the Posix interface:

- socket is a file descriptor referring to a socket. This corresponds to the fd argument of the model disconnect().
- address is a pointer to a location of size address\_len containing a sockaddr structure which specifies the address to connect to. For a disconnect() call, the sin\_family field of the sockaddr family must be set to AF\_UNSPEC; other fields can be set to anything.
- the returned int is either 0 to indicate success or -1 to indicate an error, in which case the error code is in error. On WinXP an error is indicated by a return value of SOCKET\_ERROR, not -1, with the actual error code available through a call to WSAGetLastError().

The Linux man-page states: "Unconnecting a socket by calling connect with a AF\_UNSPEC address is not yet implemented." As a result, a disconnect() call always returns successfully on Linux.

The WinXP documentation states: "The default destination can be changed by simply calling connect again, even if the socket is already connected. Any datagrams queued for receipt are discarded if name is different from the previous connect." This implies that calling disconnect() will result in all datagrams on the socket's receive queue; however, this is not the case: no datagrams are discarded.

 $disconnect\_4$  163

## 15.5.4 **Summary**

| $disconnect\_4$ | tcp: fast fail    | Fail with EAFNOSUPPORT: address family not supported; EOPNOTSUPP: operation not supported; EALREADY: connection already in progress; or EISCONN: socket already connected |
|-----------------|-------------------|----------------------------------------------------------------------------------------------------|
| $disconnect\_5$ | tcp: fast fail    | Succeed on Linux, possibly dropping the connection                                                                                                    |
| $disconnect\_1$ | udp: fast succeed | Unset socket's peer address                                                                                                    |
| $disconnect\_2$ | udp: fast succeed | Unset socket's peer address and autobind local port                                                                                                    |
| $disconnect\_3$ | udp: fast fail    | Fail with EAGAIN, EADDRNOTAVAIL, or ENOBUFS:                                                                                                    |
|                 |                   | there are no ephemeral ports left                                                                                                    |

#### 15.5.5 Rules

disconnect\_4 tcp: fast fail Fail with EAFNOSUPPORT: address family not supported; EOPNOTSUPP: operation not supported; EALREADY: connection already in progress; or EISCONN: socket already connected

```
 \frac{tid \cdot \mathsf{disconnect}(fd)}{h \  \, \{ts := ts \oplus (tid \mapsto (\mathsf{RET}(\mathsf{FAIL}\ err))_{\mathsf{sched\_timer}})\} } 
h \langle [ts := ts \oplus (tid \mapsto (Run)_d)] \rangle
fd \in \mathbf{dom}(h.fds) \land
fid = h.fds[fd] \wedge
h.files[fid] = File(FT\_Socket(sid), ff) \land
\texttt{TCP\_PROTO}(tcp\_sock) = (h.socks[sid]).pr \land
\neg (\text{linux\_arch } h.arch) \land \\
case tcp\_sock.st of
     CLOSED \rightarrow if bsd_arch h.arch then
                            if tcp\_sock.cb.bsd\_cantconnect = T then err = EINVAL
                             else err = EAFNOSUPPORT
                        else err = EAFNOSUPPORT \parallel
     LISTEN \rightarrow if windows_arch h.arch then err = EAFNOSUPPORT (* socket is listening *)
                        else if bsd_arch\ h.arch\ then\ err = EOPNOTSUPP
                        else ASSERTION_FAILURE"disconnect_4:1" || (* never happen *)
     SYN\_SENT \rightarrow err = EALREADY \parallel (* connection already in progress *)
     SYN\_RECEIVED \rightarrow err = EALREADY \parallel (* connection already in progress *)
     ESTABLISHED \rightarrow err = EISCONN \parallel (* socket already connected *)
     TIME\_WAIT \rightarrow if windows\_arch h.arch then err = EISCONN
                          else if bsd_arch\ h.arch\ then\ err = EAFNOSUPPORT
                          else ASSERTION\_FAILURE"disconnect_4:2" || (* never happen *)
     _{-1} \rightarrow err = EISCONN (* all other states *)
```

#### Description

Consider a TCP socket sid referenced by fd on a non-Linux architecture. From thread tid, which is in the Run state, a disconnect (fd) call is made. The call fails with an error err which depends on the the state of the socket: If the socket is in the CLOSED state then it fails with EAFNOSUPPORT, except if on FreeBSD its  $bsd\_cantconnect$  flag is set, in which case it fails with EINVAL; if it is in the LISTEN state the error is EAFNOSUPPORT on WinXP and EOPNOTSUPP on FreeBSD; if it is in the SYN\\_SENT or SYN\\_RECEIVED state the error is EALREADY; if it is in the ESTABLISHED state the error is EISCONN; if it is in the TIME\_WAIT state the error is EISCONN on WinXP and EAFNOSUPPORT on FreeBSD; in all other states the error is EISCONN.

A tid-disconnect(fd) transition is made, leaving the thread state Ret(FAIL err) where err is one of the above errors.

 $disconnect\_1$  164

| Linux | This rule does not apply. |
|-------|---------------------------|
|       |                           |

```
tcp: fast fail Succeed on Linux, possibly dropping the connection
    disconnect\_5
                                     tid \cdot disconnect(fd)
                                                            h \ (ts := ts \oplus (tid \mapsto (Ret(OK()))_{sched\_timer});
h \langle ts := ts \oplus (tid \mapsto (Run)_d);
socks := socks \oplus [(sid, sock)];
                                                             socks := socks \oplus [(sid, sock')];
oq := oq
                                                             oq := oq' \rangle
linux_arch h.arch \wedge
fd \in \mathbf{dom}(h.fds) \wedge
fid = h.fds[fd] \wedge
h.files[fid] = File(FT\_Socket(sid), ff) \land
TCP\_PROTO(tcp\_sock) = sock.pr \land
(if tcp\_sock.st \in \{SYN\_RECEIVED; ESTABLISHED; FIN\_WAIT\_1; FIN\_WAIT\_2; CLOSE\_WAIT\} then
   tcp_drop_and_close h.arch * sock(sock', outsegs) \land
   enqueue_and_ignore_fail h.arch h.rttab h.ifds outsegs oq oq'
else
  sock = sock' \land
  oq = oq'
```

#### Description

On Linux, consider a TCP socket sid, referenced by fd. From thread tid, which is in the Run state, a disconnect(fd) call is made and succeeds.

A tid-disconnect(fd) transition is made, leaving the thread state RET(OK()). If the socket is in the SYN\_RECEIVED, ESTABLISHED, FIN\_WAIT\_1, FIN\_WAIT\_2, or CLOSE\_WAIT state then the connection is dropped, a RST segment is constructed, outsegs, which may be placed on the host's outqueue, oq, resulting in new outqueue oq'. If the socket is in any other state then it remains unchanged, as does the host's outqueue.

#### Model details

Note that disconnect() has not been properly implemented on Linux yet so it will always succeed.

| Posix   | This rule does not apply. |
|---------|---------------------------|
| FreeBSD | This rule does not apply. |
| WinXP   | This rule does not apply. |

```
\begin{array}{ll} \textit{disconnect\_1} & \underline{\text{udp: fast succeed}} & \text{Unset socket's peer address} \\ & \textit{h} \ (\!\![\textit{ts} := \textit{ts}\_ \oplus (\textit{tid} \mapsto (\text{Run})_d); \\ & \textit{socks} := \textit{socks} \oplus \\ & [(\textit{sid}, \text{Sock}(\uparrow \textit{fid}, \textit{sf}, \textit{is}_1, \uparrow p_1, \textit{is}_2, \textit{ps}_2, \textit{es}, \textit{cantsndmore}, \textit{cantrevmore}, \text{UDP\_PROTO}(\textit{udp})))] \\ & \textit{b} \\ & \textit{tid} \cdot \text{disconnect}(\textit{fd}) \\ & \text{tid} \cdot \text{disconnect}(\textit{fd}) \\ & \text{tid} \cdot \text{disconnect}(\textit{fd}) \\
```

 $disconnect_2$  165

#### Description

Consider a UDP socket sid referenced by fd with  $(is_1, \uparrow p_1, is_2, ps_2)$  as its binding quad. From thread tid, which is in the Run state, a disconnect(fd) call is made. On Linux the call succeeds; on WinXP if the socket had its peer IP address set then the call succeeds, otherwise it fails with an EAFNOSUPPORT error; on FreeBSD the call fails with an EAFNOSUPPORT error.

A tid-disconnect(fd) transition is made, leaving the thread state Ret(OK()) or Ret(FAIL EAFNOSUPPORT). The socket has its peer address set to (\*,\*), and its local IP address set to \*. The local port,  $p_1$ , is left in place.

#### Variations

| FreeBSD | As above: the call fails with an EAFNOSUPPORT error.                                                                |
|---------|----------------------------------------------------------------------------------------------------|
| Linux   | As above: the call succeeds.                                                                                        |
| WinXP   | As above: the call succeeds if the socket had a peer IP address set, or fails with an EAFNOSUPPORT error otherwise. |

```
disconnect\_2
                    udp: fast succeed Unset socket's peer address and autobind local port
     h_0
tid·disconnect fd
     h_0 \ \langle ts := ts_- \oplus (tid \mapsto (Ret(ret))_{sched\_timer});
     socks := socks \oplus
          [(sid, SOCK(\uparrow fid, sf, *, \uparrow p_1, *, *, es, cantsndmore, cantrevmore, UDP\_PROTO(udp)))];
     bound := sid :: h_0.bound
h_0 = h \ (tid \mapsto (Run)_d);
          socks := socks \oplus
            [(sid, Sock(\uparrow fid, sf, *, *, *, *, es, cantsndmore, cantrevmore, UDP\_PROTO(udp)))]) \land
fd \in \mathbf{dom}(h.fds) \land
fid = h.fds[fd] \wedge
h.files[fid] = File(FT\_Socket(sid), ff) \land
p_1 \in \text{autobind}(*, PROTO\_UDP, h_0.socks) \land
(if linux_arch h.arch then ret = OK()
else ret = (FAIL EAFNOSUPPORT))
```

## Description

dup() (TCP and UDP)

Consider a UDP socket sid referenced by fd and with binding quad (\*, \*, \*, \*). From thread tid, which is in the Run state, a disconnect(fd) call is made. The call succeeds on Linux and fails with an EAFNOSUPPORT error on FreeBSD and WinXP.

A tid-disconnect(fd) transition is made, leaving the thread either in state RET(OK()), or in state RET(FAIL EAFNOSUPPORT). The socket is autobound to a local ephemeral port p1', and sid is placed on the head of the host's list of bound sockets.

#### Variations

| FreeBSD | As above: the call fails with an EAFNOSUPPORT error. |
|---------|------------------------------------------------------|
| Linux   | As above: the call succeeds.                         |
| WinXP   | As above: the call fails with an EAFNOSUPPORT error. |

disconnect\_3 udp: fast fail Fail with EAGAIN, EADDRNOTAVAIL, or ENOBUFS: there are no ephemeral ports left

```
h_0 \xrightarrow{tid \cdot \text{disconnect } fd} h_0 \ \{ts := ts \oplus (tid \mapsto (\text{Ret}(\text{FAIL } e))_{\text{sched\_timer}})\}
h_0 = h \ \{ts := ts \oplus (tid \mapsto (\text{Run})_d); \\ socks := socks \oplus \\ [(sid, \text{Sock}(\uparrow fid, sf, *, *, *, *, *, es, cantsndmore, cantrevmore, \text{UDP\_PROTO}(udp)))]\} \land fd \in \mathbf{dom}(h.fds) \land \\ fid = h.fds[fd] \land \\ h.files[fid] = \text{File}(\text{FT\_Socket}(sid), ff) \land \\ \text{autobind}(*, \text{PROTO\_UDP}, h_0.socks) = \emptyset \land \\ e \in \{\text{EAGAIN}; \text{EADDRNOTAVAIL}; \text{ENOBUFS}\}
```

## Description

Consider a UDP socket sid referenced by fd and with binding quad \*, \*, \*, \*. From thread tid, which is in the Run state, a disconnect(fd) call is made. There are no ephemeral ports left, so the socket cannot be autobound to a local port. The call fails with an error: EAGAIN, EADDRNOTAVAIL, or ENOBUFS.

A tid-disconnect(fd) transition is made, leaving the thread state RET(FAIL e) where e is one of the above errors.

## 15.6 dup() (TCP and UDP)

```
dup: fd \rightarrow fd
```

A call to dup(fd) creates and returns a new file descriptor referring to the open file description referred to by the file descriptor fd. A successful dup() call will return the least numbered free file descriptor. The call will only fail if there are no more free file descriptors, or fd is not a valid file descriptor.

#### 15.6.1 Errors

A call to dup() can fail with the errors below, in which case the corresponding exception is raised:

| EMFILE | There are no more file descriptors available.              |
|--------|------------------------------------------------------------|
| EBADF  | The file descriptor passed is not a valid file descriptor. |
|        |                                                            |

 $dup_{-2}$  167

## 15.6.2 Common cases

 $dup_1$ ;  $return_1$ 

#### 15.6.3 API

Posix: int dup(int fildes); FreeBSD: int dup(int oldd); Linux: int dup(int oldfd); In the Posix interface:

- fildes is a file descriptor referring to the open file description for which another file descriptor is to be created for. This corresponds to the fd argument of the model dup().
- The returned int is either non-negative to indicate success or -1 to indicate an error, in which case the error code is in errno. If the call is successful then the returned int is the new file descriptor corresponding to the fd return type of the model dup().

The FreeBSD and Linux interfaces are similar. This call does not exist on WinXP.

## 15.6.4 **Summary**

 $dup\_1$  all: fast succeed Successfully duplicate file descriptor  $dup\_2$  all: fast fail Fail with EMFILE: no more file descriptors available

## 15.6.5 Rules

```
dup_1 all: fast succeed Successfully duplicate file descriptor
```

### Description

 $fd' < \text{OPEN\_MAX\_FD} \land fds' = fds \oplus (fd', fid)$ 

From thread tid, which is in the Run state, a dup(fd) call is made where fd is a file descriptor referring to an open file description identified by fid. A new file descriptor, fd' can be created in an architecture-specific way according to the nextfd (p??) function. fd' is less than the maximum open file descriptor, OPEN\_MAX\_FD. The call succeeds returning fd'.

A tid-dup(fd) transition is made, leaving the thread state RET(OK fd'). The host's finite map of file descriptors, fds, is extended to map the new file descriptor fd' to the file identifier fid, which results in a new finite map of file descriptors fds' for the host.

| WinXP | This rule does not apply: there is no dup() call on WinXP. |
|-------|------------------------------------------------------------|
|       |                                                            |

### dup\_2 all: fast fail Fail with EMFILE: no more file descriptors available

#### Description

From thread tid, which is in the Run state, a dup(fd) call is made where fd is a valid file descriptor: it has an entry in the host's finite map of file descriptors, h.fds. Creating another file descriptor would cause the number of open file descriptors to be greater than or equal to the maximum number of open file descriptors, OPEN\_MAX. The call fails with an EMFILE error.

A  $tid \cdot dup(fd)$  transition is made, leaving the thread state Ret(FAIL EMFILE).

#### Variations

| WinXP | This rule does not apply: there is no dup() call on WinXP. |
|-------|------------------------------------------------------------|
|       |                                                            |

## 15.7 dupfd() (TCP and UDP)

```
dupfd: fd*int \rightarrow fd
```

A call to  $\operatorname{dupfd}(\mathsf{fd}, n)$  creates and returns a new file descriptor referring to the open file description referred to by the file descriptor  $\mathsf{fd}$ .

A successful  $\operatorname{dupfd}()$  call will return the least free file descriptor greater than or equal to n. The call will fail if n is negative or greater than the maximum allowed file descriptor, OPEN\_MAX; if the file descriptor  $\operatorname{fd}$  is not a valid file descriptor; or if there are no more file descriptors available.

## 15.7.1 Errors

A call to dupfd() can fail with the errors below, in which case the corresponding exception is raised:

| EINVAL | The requested file descriptor is invalid: it is negative or greater than the maximum |
|--------|--------------------------------------------------------------------------------------|
|        | allowed.                                                                             |
|        |                                                                                      |
| EMFILE | There are no more file descriptors available.                                        |
| EBADF  | The file descriptor passed is not a valid file descriptor.                           |

## 15.7.2 Common cases

 $dupfd_1$ ;  $return_1$ 

#### 15.7.3 API

```
dupfd() is Posix fcntl() using the F_DUPFD command:
    Posix: int fcntl(int fildes, int cmd, int arg);
    FreeBSD: int fcntl(int fd, int cmd, int arg);
```

Linux: int fcntl(int fd, int cmd, int arg);

 $dupfd_{-}1$  169

In the Posix interface:

• fildes is a file descriptor referring to the open file description for which another file descriptor is to be created for. This corresponds to the fd argument of the model dupfd().

- $\bullet$  cmd is the command to run on the specified file descriptor. For the model dupfd() this command is set to F\_DUPFD.
- The returned int is either non-negative to indicate success or -1 to indicate an error, in which case the error code is in error. If the call was successful then the returned int is the new file descriptor.

The FreeBSD and Linux interfaces are similar. This call does not exist on WinXP.

### 15.7.4 Model details

Note that dupfd() is fcntl() with F\_DUPFD rather than the similar but different dup2().

## 15.7.5 **Summary**

| $dupfd\_1$ | all: fast succeed | Successfully create a duplicate file descriptor greater than or |
|------------|-------------------|-----------------------------------------------------------------|
|            |                   | equal to $n$                                                    |
| $dupfd\_3$ | all: fast fail    | Fail with EINVAL: $n$ is negative or greater than the maxi-     |
|            |                   | mum allowed file descriptor                                     |
| $dupfd\_4$ | all: fast fail    | Fail with EMFILE: no more file descriptors available            |

#### 15.7.6 Rules

```
fd \in \mathbf{dom}(fds) \land fid = fds[fd] \land n \geq 0 \land FD(\mathbf{num} \ n) < OPEN\_MAX\_FD \land fd' = FD(\mathbf{least} \ n'. \mathbf{num} \ n \leq n' \land FD \ n' < OPEN\_MAX\_FD \land FD \ n' \notin \mathbf{dom}(fds)) \land fds' = fds \oplus (fd', fid)
```

#### Description

From thread tid, which is in the Run state, a  $\mathsf{dupfd}(fd,n)$  call is made. The host's finite map of file descriptors is fds, and fd is a valid file descriptor in fds, referring to an open file description identified by fid. n is non-negative. A file descriptor fd' can be created, where it is the least free file descriptor greater than or equal to n, and less than the maximum allowed file descriptor, OPEN\_MAX\_FD. The call succeeds, returning this new file descriptor fd'.

A  $tid \cdot dupfd(fd, n)$  transition is made, leaving the thread state RET(OKfd'). An entry mapping fd' to the open file description fid is added to fds, resulting in a new finite map of file descriptors for the host, fds'.

 $dupfd\_3$  <u>all: fast fail</u> Fail with EINVAL: n is negative or greater than the maximum allowed file descriptor

```
 h \  \{ ts := ts \oplus (tid \mapsto (\text{Run})_d) \} \quad \xrightarrow{tid \cdot \text{dupfd}(fd, \, n)} \quad h \  \{ ts := ts \oplus (tid \mapsto (\text{Ret}(\text{FAIL }err))_{\text{sched\_timer}}) \}  unix_arch h.arch \land n < 0 \lor \text{num } n \ge \text{OPEN\_MAX} \land \\ err = (\textbf{if} \  \  \text{bsd\_arch } h.arch \  \  \textbf{then} \  \  \text{EBADF } \textbf{else} \  \  \text{EINVAL})
```

#### Description

From thread tid, which is in the Run state, a dupfd(fd, n) call is made. n is either negative or greater than the maximum number of open file descriptors, OPEN\_MAX. The call fails with an EINVAL error.

A  $tid \cdot dupfd(fd, n)$  transition is made, leaving the thread state RET(FAIL EINVAL).

#### Variations

| WinXP   | This call does not apply: there is no dupfd() call on WinXP. |
|---------|--------------------------------------------------------------|
| FreeBSD | On BSD the error EBADF is returned.                          |

```
dupfd_4 <u>all: fast fail</u> Fail with EMFILE: no more file descriptors available
```

#### Description

From thread tid, which is in the Run state, a dupfd(fd, n) call is made. fd is a file descriptor referring to open file description fid and n is non-negative. The least file descriptor fd' that is greater than or equal to n is greater than or equal to the maximum open file descriptor, OPEN\_MAX\_FD. The call fails with an EMFILE error.

A tid-dupfd(fd, n) transition is made, leaving the thread state Ret(FAIL EMFILE).

#### Variations

| WinXP | This rule does not apply: there is no dupfd() call on WinXP. |
|-------|--------------------------------------------------------------|
|       |                                                              |

## 15.8 getfileflags() (TCP and UDP)

```
getfileflags: fd \rightarrow filebflag \ list
```

A call to getfileflags(fd) returns a list of the file flags currently set for the file which fd refers to. The possible file flags are:

• O\_ASYNC Reports whether signal driven I/O is enabled.

 $getfileflags\_1$  171

• O\_NONBLOCK Reports whether a socket is non-blocking.

#### 15.8.1 Errors

A call to getfileflags() can fail with the error below, in which case the corresponding exception is raised:

| EBADF | The file descriptor passed is not a valid file descriptor. |
|-------|------------------------------------------------------------|
|       |                                                            |

#### 15.8.2 Common cases

A call to getfileflags() is made, returning the flags set: getfileflags\_1; return\_1

#### 15.8.3 API

```
getfileflags() is Posix fcntl(fd,F_GETFL). On WinXP it is ioctlsocket() with the FIONBIO command.
   Posix:         int fcntl(int fildes, int cmd, ...);
   FreeBSD:    int fcntl(int fd, int cmd, ...);
   Linux:         int fcntl(int fd, int cmd);
   WinXP:         int ioctlsocket(SOCKET s, long cmd, u_long* argp)
```

In the Posix interface:

- fildes is a file descriptor for the file to retrieve flags from. It corresponds to the fd argument of the model getfileflags(). On WinXP the s is a socket descriptor corresponding to the fd argument of the model getfileflags().
- cmd is a command to perform an operation on the file. This is set to F\_GETFL for the model getfileflags(). On WinXP, cmd is set to FIONBIO to get the O\_NONBLOCK flag; there is no O\_ASYNC flag on WinXP.
- The call takes a variable number of arguments. For the model getfileflags() only the two arguments described above are needed.
- If the call succeeds the returned int represents the file flags that are set corresponding to the filebflag list return type of the model getfileflags(). If the returned int is -1 then an error has occurred in which case the error code is in errno. On WinXP an error is indicated by a return value of SOCKET\_ERROR with the actual error code available through a call to WSAGetLastError().

## 15.8.4 Model details

The following errors are not modelled:

- WSAEINPROGRESS is WinXP-specific and described in the MSDN page as "A blocking Windows Sockets 1.1 call is in progress, or the service provider is still processing a callback function". This is not modelled here.
- WSAENOTSOCK is a possible error on WinXP as the ioctlsocket() call is specific to a socket. In the model the getfileflags() call is performed on a file.

## 15.8.5 **Summary**

getfileflags\_1 all: fast succeed Return list of file flags currently set for an open file description

#### 15.8.6 Rules

getfileflags\_1 all: fast succeed Return list of file flags currently set for an open file description

```
 \begin{array}{ll} h \; \{\!\!\{ ts := ts \oplus (tid \mapsto (\mathtt{Run})_d) \!\!\} & \xrightarrow{tid \cdot \mathtt{getfileflags}(fd)} & h \; \{\!\!\{ ts := ts \oplus (tid \mapsto (\mathtt{Ret}(\mathtt{OK}\; flags))_{\mathtt{sched\_timer}}) \!\!\} \\ fd \; \in \mathbf{dom}(h.fds) \wedge \\ fid = h.fds[fd] \wedge \\ h.files[fid] = \mathtt{File}(ft,ff) \wedge \\ flags \; \in \; \mathtt{ORDERINGS} \; ff.b \end{array}
```

#### Description

From thread tid, which is in the Run state, a getfileflags(fd) call is made. fd refers to a file description FILE(ft,ff) where ff is the file flags that are set. The call succeeds, returning flags which is a list representing some ordering of the boolean file flags ff. ff.

A tid-getfileflags(fd) transition is made, leaving the thread state Ret(OK(flags)).

## 15.9 getifaddrs() (TCP and UDP)

```
getifaddrs : unit \rightarrow (ifid * ip * ip list * netmask)list
```

A call to getifaddrs() returns the interface information for a host. For each interface a tuple is constructed consisting of: the interface name, the primary IP address for the interface, the auxiliary IP addresses for the interface, and the subnet mask for the interface. A list is constructed with one tuple for each interface, and this is the return value of the call to getifaddrs().

#### 15.9.1 Errors

| EINTR | The system was interrupted by a caught signal.             |
|-------|------------------------------------------------------------|
| EBADF | The file descriptor passed is not a valid file descriptor. |

#### 15.9.2 Common cases

getifaddrs\_1; return\_1

#### 15.9.3 API

getifaddrs() is two calls to Posix ioctl(): one with the SIOCGIFCONF request and one with the SIOCGIFNETMASK request. On FreeBSD there is a specific getifaddrs() call. On WinXP the getifaddrs() call does not exist.

```
Posix: int ioctl(int fildes, int request, ... /* arg */);
FreeBSD: int getifaddrs(struct ifaddrs **ifap);
Linux: int ioctl(int d, int request, ...);
In the Posix interface:
```

- fildes is a file descriptor. There is no corresponding argument in the model getifaddrs().
- request is the operation to perform on the file. When request is SIOCGIFCONF the list of all interfaces is returned; when it is SIOCNETMASK the subnet mask is returned for an interface.
- The function takes a variable number of arguments. When request is SIOCGIFCONF there is a third argument: a pointer to a location to store a linked-list of the interfaces; when it is SIOCGIFNETMASK it is a pointer to a structure containing the interface and it is filled in with the subnet mask for that interface.
- The returned int is either 0 to indicate success or -1 to indicate an error, in which case the error code is in error.

To construct the return value of type (*ifid*\*ip\*ip list\*netmask)list, the interface name and the IP addresses associated with it are obtained from the call to ioctl() using SIOCGIFCONF, and then the subnet mask for each interface is obtained from a call to ioctl() using SIOCGIFNETMASK.

On FreeBSD the ifap argument to getifaddrs() is a pointer to a location to store a linked list of the interface information in, corresponding to the return type of the model getifaddrs().

#### 15.9.4 Model details

Any of the errors possible when making an ioctl() call are possible: EIO, ENOTTY, ENXIO, and ENODEV. None of these are modelled.

Note that the Posix interface admits the possibility that the interfaces will change between the two calls, whereas in the model interface the getifaddrs() call is atomic.

## 15.9.5 **Summary**

getifaddrs\_1 all: fast succeed

Successfully return host interface information

#### 15.9.6 Rules

## Description

On a Unix architecture, from thread *tid*, which is in the Run state, a **getifaddrs**() call is made. The call succeeds, returning *iflist* which is a list of tuples: one for each interface on the host. Each tuple consists of: the interface name; the primary IP address for the interface; a list of the other IP addresses for the interface; and the netmask for the interface.

A tid-getifaddrs() transition is made, leaving the thread state Ret(OKiflist).

#### Variations

| WinXP | This call does not exist on WinXP. |
|-------|------------------------------------|
|       |                                    |

## 15.10 getpeername() (TCP and UDP)

```
getpeername : fd \rightarrow (ip * port)
```

A call to getpeername(fd) returns the peer address of the socket referred to by file descriptor fd. If the file descriptor refers to a socket sock then a successful call will return  $(i_2, p_2)$  where  $sock.is_2 = \uparrow i_2$ , and  $sock.ps_2 = \uparrow p_2$ .

#### 15.10.1 Errors

A call to getpeername() can fail with the errors below, in which case the corresponding exception is raised:

| ENOTCONN | Socket not connected to a peer.                            |
|----------|------------------------------------------------------------|
| EBADF    | The file descriptor passed is not a valid file descriptor. |
| ENOTSOCK | The file descriptor passed does not refer to a socket.     |

#### 15.10.2 Common cases

getpeername\_1; return\_1

#### 15.10.3 API

```
Posix: int getpeername(int socket, struct sockaddr *restrict address, socklen_t *restrict address_len);
FreeBSD: int getpeername(int s, struct sockaddr *name, socklen_t *namelen);
Linux: int getpeername(int s, struct sockaddr *name, socklen_t *namelen);
WinXP: int getpeername(SOCKET s,struct sockaddr* name, int* namelen);
```

In the Posix interface:

- socket is a file descriptor referring to the socket to get the peer address of, corresponding to the fd argument in the model getpeername().
- address is a pointer to a sockaddr structure of length address\_len, which contains the peer address of the socket upon return. These two correspond to the (ip\*port) return type of the model getpeername(). The sin\_addr.s\_addr field of the address structure holds the peer IP address, corresponding to the ip in the return tuple; the sin\_port field of the address structure holds the peer port, corresponding to the port in the return tuple.
- the returned int is either 0 to indicate success or -1 to indicate an error, in which case the error code is in error. On WinXP an error is indicated by a return value of SOCKET\_ERROR, not -1, with the actual error code available through a call to WSAGetLastError().

## 15.10.4 Model details

The following errors are not modelled:

- According to the FreeBSD man page for getpeername(), ECONNRESET can be returned if the connection has been reset by the peer. This behaviour has not been observed in any tests.
- On FreeBSD, Linux, and WinXP, EFAULT can be returned if the name parameter points to memory not in a valid part of the process address space. This is an artefact of the C interface to getpeername() that is excluded by the clean interface used in the model getpeername().
- In Posix, EINVAL can be returned if the socket has been shutdown; none of the implementations in the model return this error from a getpeername() call.
- In Posix, EOPNOTSUPP is returned if the getpeername() operation is not supported by the protocol. Both TCP and UDP support this operation.

 $qetpeername\_1$  175

• WSAEINPROGRESS is WinXP-specific and described in the MSDN page as "A blocking Windows Sockets 1.1 call is in progress, or the service provider is still processing a callback function". This is not modelled here

## 15.10.5 **Summary**

getpeername\_1 all: fast succeed Successfully return socket's peer address getpeername\_2 all: fast fail Fail with ENOTCONN: socket not connected to a peer

#### 15.10.6 Rules

```
getpeername_1 <u>all: fast succeed</u> Successfully return socket's peer address
                                          \underbrace{tid \cdot \mathsf{getpeername}(fd)}_{} \quad h \ \{\!\!\{ ts := ts \oplus (tid \mapsto (\mathsf{RET}(\mathsf{OK}(i_2, p_2)))_{\mathsf{sched\_timer}}) \}\!\!\} 
h \langle [ts := ts \oplus (tid \mapsto (Run)_d)] \rangle
fd \in \mathbf{dom}(h.fds) \wedge
fid = h.fds[fd] \wedge
h.files[fid] = File(FT\_Socket(sid), ff) \land
sock = h.socks[sid] \land
sock.is_2 = \uparrow i_2 \land
(sock.ps_2 = \uparrow p_2 \lor (windows\_arch \ h.arch \land sock.ps_2 = * \land)
                                   (p_2 = PORT \ 0) \land proto\_of \ sock.pr = PROTO\_UDP)) \land
((\forall tcp\_sock.sock.pr = TCP\_PROTO(tcp\_sock) \implies
                 tcp\_sock.st \in \{ESTABLISHED; CLOSE\_WAIT; LAST\_ACK; \}
                                         FIN_WAIT_1; CLOSING} ∨
                 (\neg sock.cantrevmore \land tep\_sock.st = FIN\_WAIT\_2) \lor
                 (linux\_arch \ h.arch \land tcp\_sock.st = SYN\_RECEIVED) \lor
                  (* BSD listen bug *)
                 (bsd\_arch \ h.arch \land tcp\_sock.st = LISTEN)) \lor
windows_arch h.arch)
```

#### Description

From thread tid, which is in the Run state, a getpeername(fd) call is made. fd refers to a socket sock, identified by sid, which has its peer IP address set to  $\uparrow i_2$  and its peer port address set to  $\uparrow p_2$ . If sock is a TCP socket then either it is in state ESTABLISHED, CLOSE\_WAIT, LAST\_ACK, FIN\_WAIT\_1, or CLOSING; or it is in state FIN\_WAIT\_2 and is not shutdown for reading. The call succeeds, returning  $(i_2, p_2)$ , the socket's peer address.

A tid-getpeername(fd) transition is made, leaving the thread state Ret(OK( $i_2, p_2$ )).

| FreeBSD | If $sock$ is a TCP socket then it may be in state LISTEN; this is due to the FreeBSD bug that allows listen() to be called on a synchronised socket.                                           |
|---------|----------------------------------------------------------------------------------------------------|
| Linux   | If sock is a TCP socket then it may also be in state SYN_RECEIVED.                                                                                                    |
| WinXP   | If $sock$ is a UDP socket and has no peer port set, $sock.ps_2 = *$ then the call may still succeed with $p_2 = PORT 0$ . Additionally, if $sock$ is a TCP socket then it may be in any state. |

```
getpeername\_2 \quad \underline{\text{all: fast fail}} \quad \textbf{Fail with ENOTCONN: socket not connected to a peer} \\ h \  \  \{ts := ts \oplus (tid \mapsto (\text{Run})_d)\} \\ tid \cdot \underline{\text{getpeername}}(fd) \qquad h \  \  \{ts := ts \oplus (tid \mapsto (\text{Ret}(\text{FAIL ENOTCONN}))_{\text{sched\_timer}})\} \\ fd \  \  \in \mathbf{dom}(h.fds) \land \\ fid = h.fds[fd] \land \\ h.files[fid] = \text{FILE}(\text{FT\_SOCKET}(sid), ff) \land \\ sock = h.socks[sid] \land \\ \neg (sock.is_2 \neq * \land \\ (sock.ps_2 \neq * \lor (\text{windows\_arch } h.arch \land \text{proto\_of } sock.pr = \text{PROTO\_UDP})) \land \\ (\forall tcp\_sock.sock.pr = \text{TCP\_PROTO}(tcp\_sock) \implies \\ tcp\_sock.st \  \  \in \{\text{ESTABLISHED}; \text{CLOSE\_WAIT; LAST\_ACK; FIN\_WAIT\_1; CLOSING}\} \lor \\ (\neg sock.cantrcvmore \land tcp\_sock.st = \text{FIN\_WAIT\_2}) \lor \\ (\text{linux\_arch } h.arch \land tcp\_sock.st = \text{SYN\_RECEIVED}) \lor \\ \\ \text{windows\_arch } h.arch))
```

#### Description

From thread *tid*, which is in the Run state, a getpeername(*fd*) call is made where *fd* refers to a socket *sock* identified by *sid*. The socket does not have both its peer IP and port set, If it is a TCP socket then it is not in state ESTABLISHED, CLOSE\_WAIT, LAST\_ACK, FIN\_WAIT\_1 or CLOSING; or in state FIN\_WAIT\_2 and not shutdown for reading. The call fails with an ENOTCONN error.

A tid-getpeername(fd) transition is made, leaving the thread state RET(FAIL ENOTCONN).

#### Variations

| Linux | As above, with the additional condition that if <i>sock</i> is a TCP socket then it is not |
|-------|--------------------------------------------------------------------------------------------|
|       | in state SYN_RECEIVED.                                                                     |
|       |                                                                                            |
| WinXP | As above, except that if $sock$ is a TCP socket then it does not matter what state         |
|       | it is in and if it is a UDP socket then the state of its peer port, whether it is set or   |
|       | unset, does not matter.                                                                    |
|       |                                                                                            |

## 15.11 getsockbopt() (TCP and UDP)

```
\mathsf{getsockbopt} : (\mathsf{fd} * \mathsf{sockbflag}) \to \mathsf{bool}
```

A call to  $\mathsf{getsockbopt}(\mathsf{fd}, \mathit{flag})$  returns the value of one of the socket's boolean-valued flags.

The fd argument is a file descriptor referring to the socket to retrieve a flag's value from, and the flag argument is the boolean-valued socket flag to get. Possible flags are:

- SO\_BSDCOMPAT Reports whether the BSD semantics for delivery of ICMPs to UDP sockets with no peer address set is enabled.
- SO\_DONTROUTE Reports whether outgoing messages bypass the standard routing facilities.
- SO\_KEEPALIVE Reports whether connections are kept active with periodic transmission of messages, if this is supported by the protocol.
- SO\_OOBINLINE Reports whether the socket leaves received out-of-band data (data marked urgent) inline.

• SO\_REUSEADDR Reports whether the rules used in validating addresses supplied to bind() should allow reuse of local ports, if this is supported by the protocol.

The return value of the getsockbopt() call is the boolean-value of the specified socket flag.

#### 15.11.1 Errors

A call to getsockbopt() can fail with the errors below, in which case the corresponding exception is raised:

| ENOPROTOOPT | The specified flag is not supported by the protocol.       |
|-------------|------------------------------------------------------------|
|             |                                                            |
| EBADF       | The file descriptor passed is not a valid file descriptor. |
|             |                                                            |
| ENOTSOCK    | The file descriptor passed does not refer to a socket.     |
|             |                                                            |

#### 15.11.2 Common cases

qetsockbopt\_1; return\_1

## 15.11.3 API

FreeBSD:

getsockbopt() is Posix getsockopt() for boolean-valued socket flags.

Posix: int getsockopt(int socket, int level, int option\_name,

void \*restrict option\_value,

socklen\_t \*restrict option\_len);

int getsockopt(int s, int level, int optname,

void \*optval, socklen\_t \*optlen);

Linux: int getsockopt(int s, int level, int optname,

void \*optval, socklen\_t \*optlen);

WinXP: int getsockopt(SOCKET s,int level,int optname,

char\* optval, int\* optlen);

In the Posix interface:

- socket is the file descriptor of the socket on which to get the flag, corresponding to the fd argument of the model getsockbopt().
- level is the protocol level at which the flag resides: SOL\_SOCKET for the socket level options, and option\_name is the flag to be retrieved. These two correspond to the flag argument to the model getsockbopt() where the possible values of option\_name are limited to: SO\_BSDCOMPAT, SO\_DONTROUTE, SO\_KEEPALIVE, SO\_OOBINLINE, and SO\_REUSEADDR.
- option\_value is a pointer to a location of size option\_len to store the value retrieved by getsockopt(). These two correspond to the bool return type of the model getsockbopt().
- the returned int is either 0 to indicate success or -1 to indicate an error, in which case the error code is in error. On WinXP an error is indicated by a return value of SOCKET\_ERROR, not -1, with the actual error code available through a call to WSAGetLastError().

## 15.11.4 Model details

The following errors are not modelled:

- EFAULT signifies the pointer passed as option\_value was inaccessible. On WinXP, the error WSAEFAULT may also signify that the optlen parameter was too small.
- EINVAL signifies the option\_name was invalid at the specified socket level. In the model, typing prevents an invalid flag from being specified in a call to getsockbopt().
- WSAEINPROGRESS is WinXP-specific and described in the MSDN page as "A blocking Windows Sockets 1.1 call is in progress, or the service provider is still processing a callback function". This is not modelled here.

qetsockbopt\_2

## 15.11.5 Summary

| $getsockbopt\_1$ | all: fast succeed | Successfully retrieve value of boolean socket flag |
|------------------|-------------------|----------------------------------------------------|
| $getsockbopt\_2$ | udp: fast succeed | Fail with ENOPROTOOPT: option not valid on WinXP   |
|                  |                   | UDP socket                                         |

## 15.11.6 Rules

```
getsockbopt\_1 \quad \underline{all: \ fast \ succeed} \quad \mathbf{Successfully \ retrieve \ value \ of \ boolean \ socket \ flag}
h \ \{ts := ts \oplus (tid \mapsto (\mathrm{Run})_d)\} \quad \frac{tid \cdot \mathrm{getsockbopt}(fd,f)}{} \quad h \ \{ts := ts \oplus (tid \mapsto (\mathrm{Ret}(\mathrm{OK}(sf.b(f))))_{\mathrm{sched\_timer}})\}
fd \ \in \mathbf{dom}(h.fds) \land \\ fid = h.fds[fd] \land \\ h.files[fid] = \mathrm{File}(\mathrm{FT\_Socket}(sid),ff) \land \\ sf = (h.socks[sid]).sf \land \\ (\mathrm{windows\_arch} \ h.arch \land \mathrm{proto\_of}(h.socks[sid]).pr = \mathrm{PROTO\_UDP}
\implies f \ \notin \{\mathrm{SO\_KEEPALIVE}; \mathrm{SO\_OOBINLINE}\})
```

#### Description

From thread tid, which is in the Run state, a getsockbopt(fd, f) call is made. fd refers to a socket sid with boolean socket flags sf.b, and f is a boolean socket flag. The call succeeds, returning the value of f:  $\mathbf{T}$  if f is set, and  $\mathbf{F}$  if f is not set in sf.b.

A tid-getsockbopt(fd, f) transition is made, leaving the thread state Ret(OK(sf.b(f))) where sf.b(f) is the boolean value of the socket's flag f.

#### Variations

| WinXP | As above, except that if $sid$ is a UDP socket, then $f$ cannot be SO_KEEPALIVE |
|-------|---------------------------------------------------------------------------------|
|       | or SO_OOBINLINE.                                                                |
|       |                                                                                 |

 $getsockbopt\_2$  udp: fast succeed Fail with ENOPROTOOPT: option not valid on WinXP UDP socket

#### Description

On WinXP, consider a UDP socket sid referenced by fd. From thread tid, which is in the Run state, a getsockbopt(fd, f) call is made, where f is either SO\_KEEPALIVE or SO\_OOBINLINE. The call fails with an ENOPROTOOPT error.

A tid-getsockbopt(fd, f) transition is made, leaving the thread state RET(FAIL ENOPROTOOPT).

#### Variations

| FreeBSD | This rule does not apply. |
|---------|---------------------------|
| Linux   | This rule does not apply. |

## 15.12 getsockerr() (TCP and UDP)

 $getsockerr : fd \rightarrow unit$ 

A call getsockerr(fd) returns the pending error of a socket, clearing it, if there is one.

fd is a file descriptor referring to a socket. If the socket has a pending error then the <code>getsockerr()</code> call will fail with that error, otherwise it will return successfully.

#### 15.12.1 Errors

In addition to failing with the pending error, a call to getsockerr() can fail with the errors below, in which case the corresponding exception is raised:

| EBADF    | The file descriptor passed is not a valid file descriptor. |
|----------|------------------------------------------------------------|
| ENOTSOCK | The file descriptor passed does not refer to a socket.     |

#### 15.12.2 Common cases

```
getsockerr_1; return_1
getsockerr_2; return_1
```

## 15.12.3 API

getsockerr() is Posix getsockopt() for the SO\_ERROR socket option.

In the Posix interface:

- socket is the file descriptor of the socket to get the option on, corresponding to the fd argument of the model getsockerr().
- level is the protocol level at which the option resides: SOL\_SOCKET for the socket level options, and option\_name is the option to be retrieved. For getsockerr() option\_name is set to SO\_ERROR.
- option\_value is a pointer to a location of size option\_len to store the value retrieved by getsockopt(). When option\_name is SO\_ERROR these fields are not used.

qetsockerr\_2

• the returned int is either 0 to indicate the socket has no pending error or -1 to indicate a pending error, in which case the error code is in errno. On WinXP an error is indicated by a return value of SOCKET\_ERROR, not -1, with the actual error code available through a call to WSAGetLastError().

#### 15.12.4 Model details

The following errors are not modelled:

- EFAULT signifies the pointer passed as option\_value was inaccessible. On WinXP, the error WSAEFAULT may also signify that the optlen parameter was too small.
- EINVAL signifies the option\_name was invalid at the specified socket level. In the model, the flag for getsockerr() is always SO\_ERROR so this error cannot occur.
- WSAEINPROGRESS is WinXP-specific and described in the MSDN page as "A blocking Windows Sockets 1.1 call is in progress, or the service provider is still processing a callback function". This is not modelled here

## 15.12.5 Summary

getsockerr\_1 all: fast succeed Return successfully: no pending error getsockerr\_2 all: fast fail Fail with pending error and clear the error

#### 15.12.6 Rules

```
 \begin{array}{ll} \textit{getsockerr\_1} & \underline{\textbf{all: fast succeed}} & \underline{\textbf{Return successfully: no pending error} \\ h \; \{\!\!\{ ts := ts \oplus (tid \mapsto (\mathtt{Run})_d) \}\!\!\} & \underline{tid \cdot \mathtt{getsockerr}(fd)} & h \; \{\!\!\{ ts := ts \oplus (tid \mapsto (\mathtt{Ret}(\mathtt{OK}()))_{\mathtt{sched\_timer}}) \}\!\!\} \\ fd \; \in \mathbf{dom}(h.fds) \; \land \\ fid = h.fds[fd] \; \land \\ h.files[fid] = \mathtt{File}(\mathtt{FT\_Socket}(sid),ff) \; \land \\ (h.socks[sid]).es = * \\ \end{array}
```

### Description

From thread tid, which is in the Run state, a getsockerr(fd) call is made. fd refers to a socket sid which has no pending errors. The call succeeds.

A tid-getsockerr(fd) transition is made, leaving the thread state RET(OK()).

```
getsockerr\_2 \quad \underline{all: \ fast \ fail} \quad \textbf{Fail with pending error and clear the error} \\ h \ \{\!\!\{ ts := ts \oplus (tid \mapsto (\mathtt{Run})_d); \\ socks := socks \oplus [(sid, sock)] \}\!\!\} \quad \frac{tid \cdot \mathtt{getsockerr}(fd)}{socks := socks \oplus [(sid, sock')] \}} \quad h \ \{\!\!\{ ts := ts \oplus (tid \mapsto (\mathtt{Ret}(\mathtt{FAIL}\ e))_{\mathtt{sched\_timer}}); \\ socks := socks \oplus [(sid, sock')] \}\!\!\} \quad fd \in \mathbf{dom}(h.fds) \land \\ fid = h.fds[fd] \land \\ h.files[fid] = \mathtt{File}(\mathtt{FT\_Socket}(sid), ff) \land \\ \uparrow \ e = sock.es \land \\ sock' = sock \ \{\!\!\{ es := * \}\!\!\}
```

## Description

From thread tid, which is in the Run state, a getsockerr(fd) call is made. fd refers to a socket sid which has pending error e. The call fails, returning e.

A tid-getsockerr(fd) transition is made, leaving the thread state RET(FAIL e) and cleaning the error e from the socket.

## 15.13 getsocklistening() (TCP and UDP)

 $getsocklistening : fd \rightarrow bool$ 

A call to getsocklistening(fd) returns **T** if the socket referenced by fd is listening, or **F** otherwise. For TCP a socket is listening if it is in the LISTEN state. For UDP, which is not a connection-oriented protocol, a socket can never be listening.

#### 15.13.1 Errors

A call to getsocklistening() can fail with the errors below, in which case the corresponding exception is raised:

| ENOPROTOOPT | FreeBSD does not support this socket option, and on Linux and WinXP this option is not supported for UDP sockets. |
|-------------|----------------------------------------------------------------------------------------------------|
| EBADF       | The file descriptor passed is not a valid file descriptor.                                                        |
|             |                                                                                                    |
| ENOTSOCK    | The file descriptor passed does not refer to a socket.                                                            |
|             |                                                                                                    |

## 15.13.2 Common cases

 $getsocklistening\_1$ ;  $return\_1$ 

## 15.13.3 API

getsocklistening() is Posix getsockopt() for the SO\_ACCEPTCONN socket option.

Posix: int getsockopt(int socket, int level, int option\_name,

void \*restrict option\_value,

socklen\_t \*restrict option\_len);

FreeBSD: int getsockopt(int s, int level, int optname,

void \*optval, socklen\_t \*optlen);

Linux: int getsockopt(int s, int level, int optname,

void \*optval, socklen\_t \*optlen);

WinXP: int getsockopt(SOCKET s,int level,int optname,

char\* optval, int\* optlen);

In the Posix interface:

- socket is the file descriptor of the socket to get the option on, corresponding to the fd argument of the model getsocklistening().
- level is the protocol level at which the option resides: SOL\_SOCKET for the socket level options, and option\_name is the option to be retrieved. For getsocklistening() option\_name is set to SO\_ACCEPTCONN.
- option\_value is a pointer to a location of size option\_len to store the value retrieved by getsockopt(). The value stored in the location corresponds to the bool return value of the model getsocklistening().
- the returned int is either 0 to indicate success or -1 to indicate an error, in which case the error code is in error. On WinXP an error is indicated by a return value of SOCKET\_ERROR, not -1, with the actual error code available through a call to WSAGetLastError().

The Linux and WinXP interfaces are similar except where noted. FreeBSD does not support the SO\_ACCEPTCONN socket option.

qetsocklistening\_3 182

## 15.13.4 Model details

The following errors are not modelled:

• EFAULT signifies the pointer passed as option\_value was inaccessible. On WinXP, the error WSAEFAULT may also signify that the optlen parameter was too small.

- EINVAL signifies the option\_name was invalid at the specified socket level. In the model, the flag for getsocklistening() is always SO\_ACCEPTCONN so this error cannot occur.
- WSAEINPROGRESS is WinXP-specific and described in the MSDN page as "A blocking Windows Sockets 1.1 call is in progress, or the service provider is still processing a callback function". This is not modelled here.

## 15.13.5 Summary

getsocklistening\_1 tcp: fast succeed
getsocklistening\_3 tcp: fast fail

Return successfully: T if socket is listening, F otherwise
Fail with ENOPROTOOPT: on FreeBSD operation not
supported
Return F or fail with ENOPROTOOPT: a UDP socket
cannot be listening

#### 15.13.6 Rules

```
getsocklistening\_1 \quad \underline{\mathsf{tcp: fast succeed}} \quad \mathbf{Return successfully: T if socket is listening, F otherwise} \\ h \ \{\!\!\{ ts := ts \oplus (tid \mapsto (\mathtt{Run})_d) \}\!\!\} \quad \frac{tid \cdot \mathtt{getsocklistening}(fd)}{h \ \{\!\!\{ ts := ts \oplus (tid \mapsto (\mathtt{Ret}(\mathtt{OK}\ b))_{\mathtt{sched\_timer}}) \}\!\!\} \\ fd \ \in \mathbf{dom}(h.fds) \land \\ fid = h.fds[fd] \land \\ h.files[fid] = \mathtt{File}(\mathtt{FT\_Socket}(sid),ff) \land \\ \mathtt{TCP\_PROTO}(tcp\_sock) = (h.socks[sid]).pr \land \\ b = (tcp\_sock.st = \mathtt{LISTEN}) \land \\ \neg (\mathtt{bsd\_arch}\ h.arch)
```

## Description

From thread tid, which is in the Run state, a getsocklistening (fd) call is made where fd refers to a TCP socket sid.

A tid-getsocklistening(fd) transition is made, leaving the thread state Ret(OK b) where  $b = \mathbf{T}$  if the socket is in the LISTEN state, and  $b = \mathbf{F}$  otherwise.

#### Variations

| FreeBSD | This rule does not apply: see getsocklistening_3. |
|---------|---------------------------------------------------|
|         |                                                   |

getsocklistening\_3 tcp: fast fail Fail with ENOPROTOOPT: on FreeBSD operation not supported

```
\begin{array}{l} h \ \big\langle\!\!\big\langle ts := ts \oplus \big(tid \mapsto \big(\mathrm{Run}\big)_d\big)\big\rangle\!\!\big\rangle \\ \underbrace{tid \cdot \mathsf{getsocklistening}(fd)}_{} \quad h \ \big\langle\!\!\big\langle ts := ts \oplus \big(tid \mapsto \big(\mathrm{Ret}(\mathrm{FAIL} \ \mathrm{ENOPROTOOPT}\big)\big)_{\mathrm{sched\_timer}}\big)\big\rangle\!\!\big\rangle}_{} \end{array}
```

bsd\_arch  $h.arch \wedge$ 

```
 \begin{split} fd &\in \mathbf{dom}(h.fds) \land \\ fid &= h.fds[fd] \land \\ h.files[fid] &= \mathtt{FILE}(\mathtt{FT\_SOCKET}(sid), f\!f) \land \\ \mathtt{TCP\_PROTO}(tcp\_sock) &= (h.socks[sid]).pr \end{split}
```

#### Description

On FreeBSD, a getsocklistening(fd) call is made from thread tid which is in the Run state where fd refers to a TCP socket sid. The call fails with an ENOPROTOOPT error.

A tid-getsocklistening(fd) transition is made, leaving the thread state Ret(FAIL ENOPROTOOPT).

#### Variations

| Linux | This rule does not apply: see getsocklistening_1. |
|-------|---------------------------------------------------|
| WinXP | This rule does not apply: see getsocklistening_1. |

getsocklistening\_2 udp: rc Return F or fail with ENOPROTOOPT: a UDP socket cannot be listening

```
\begin{array}{ll} h \ \big(\!\![ts := ts \oplus (tid \mapsto (\mathtt{Run})_d)]\!\!\big) & \xrightarrow{tid \cdot \mathtt{getsocklistening}(fd)} & h \ \big(\!\![ts := ts \oplus (tid \mapsto (\mathtt{Ret}(ret))_{\mathtt{sched\_timer}})]\!\!\big) \\ & \\ \mathrm{proto\_of}(h.socks[sid]).pr = \mathtt{PROTO\_UDP} \land \\ fd \ \in \mathbf{dom}(h.fds) \land \\ fid = h.fds[fd] \land \\ h.files[fid] = \mathtt{File}(\mathtt{FT\_Socket}(sid),ff) \land \\ \mathbf{if} \ \ \mathrm{linux\_arch} \ \ h.arch \ \ \mathbf{then} \ \ rc = \mathtt{Fast} \ \mathtt{Succeed} \land ret = \mathtt{OK} \ \mathbf{F} \\ \mathbf{else} \ \ rc = \mathtt{FAST} \ \mathtt{FAIL} \land ret = \mathtt{FAIL} \ \mathtt{ENOPROTOOPT} \\ \end{array}
```

## Description

Consider a UDP socket sid, referenced by fd. From thread tid, which is in the Run state, a getsocklistening (fd) call is made. On Linux the call succeeds, returning  $\mathbf{F}$ ; on FreeBSD and WinXP the call fails with an ENOPROTOOPT error.

A  $tid \cdot \mathsf{getsocklistening}(fd)$  transition is made, leaving the thread state  $\mathsf{RET}(\mathsf{OK}(\mathbf{F}))$  on Linux, and  $\mathsf{RET}(\mathsf{FAIL}\ \mathsf{ENOPROTOOPT})$  on FreeBSD and Linux.

#### Variations

| Posix   | As above: the call fails with an ENOPROTOOPT error. |
|---------|-----------------------------------------------------|
| FreeBSD | As above: the call fails with an ENOPROTOOPT error. |
| Linux   | As above: the call succeeds, returning <b>F</b> .   |
| WinXP   | As above: the call fails with an ENOPROTOOPT error. |

## 15.14 getsockname() (TCP and UDP)

```
getsockname : fd \rightarrow (ip \ option * port \ option)
```

A call to getsockname(fd) returns the local address pair of a socket. If the file descriptor fd refers to the socket sock then the return value of a successfull call will be  $(sock.is_1, sock.ps_1)$ .

#### 15.14.1 Errors

A call to getsockname() can fail with the errors below, in which case the corresponding exception is raised:

| ECONNRESET | On FreeBSD, TCP socket has its cb.bsd_cantconnect flag set due to previous con- |
|------------|---------------------------------------------------------------------------------|
|            | nection establishment attempt.                                                  |
| EINVAL     | Socket not bound to local address on WinXP.                                     |
| EBADF      | The file descriptor passed is not a valid file descriptor.                      |
|            |                                                                                 |
| ENOTSOCK   | The file descriptor passed does not refer to a socket.                          |
|            |                                                                                 |
| ENOBUFS    | Out of resources.                                                               |
|            |                                                                                 |

## 15.14.2 Common cases

getsockname\_1; return\_1

#### 15.14.3 API

```
Posix: int getsockname(int socket, struct sockaddr *restrict address, socklen_t *restrict address_len);
FreeBSD: int getsockname(int s, struct sockaddr *name, socklen_t *namelen);
Linux: int getsockname(int s, struct sockaddr *name, socklen_t *namelen);
WinXP: int getsockname(SOCKET s, struct sockaddr* name, int* namelen);
```

In the Posix interface:

- socket is a file descriptor referring to the socket to get the local address of, corresponding to the fd argument in the model getsockname().
- address is a pointer to a sockaddr structure of length address\_len, which contains the local address of the socket upon return. These two correspond to the (ip option, port option) return type of the model getsockname(). If the sin\_addr.s\_addr field of the name structure is set to 0 on return, then the socket's local IP address is not set: the ip option member of the return tuple is set to \*; otherwise, if it is set to i then it corresponds to the socket having local IP address and so the ip option member of the return tuple is \upsilon i. If the sin\_port field of the name structure is set to 0 on return then the socket does not have a local port set, corresponding to the port option in the return tuple being \*; otherwise the sin\_port field is set to p corresponding to the socket having its local port set: the port option in the return tuple is \upsilon p.
- the returned int is either 0 to indicate success or -1 to indicate an error, in which case the error code is in error. On WinXP an error is indicated by a return value of SOCKET\_ERROR, not -1, with the actual error code available through a call to WSAGetLastError().

### 15.14.4 Model details

The following errors are not modelled:

- On FreeBSD, Linux, and WinXP, EFAULT can be returned if the name parameter points to memory not in a valid part of the process address space. This is an artefact of the C interface to getsockname() that is excluded by the clean interface used in the model getsockname().
- in Posix, EINVAL can be returned if the socket has been shutdown. None of the implementations return EINVAL in this case.

qetsockname\_2

• in Posix, EOPNOTSUPP is returned if the <code>getsockname()</code> operation is not supported by the protocol. Both UDP and TCP support this operation.

WSAEINPROGRESS is WinXP-specific and described in the MSDN page as "A blocking Windows Sockets
 1.1 call is in progress, or the service provider is still processing a callback function". This is not modelled
 here.

## 15.14.5 **Summary**

getsockname\_1 all: fast succeed Successfully return socket's local address
getsockname\_2 tcp: fast fail Fail with ECONNRESET: previous connection attempt has failed on FreeBSD

getsockname\_3 all: fast fail Fail with EINVAL: socket not bound on WinXP

## 15.14.6 Rules

```
\begin{array}{c} \textit{getsockname\_1} \quad \underline{\textbf{all: fast succeed}} \quad \textbf{Successfully return socket's local address} \\ \quad h \; \{ts := ts \oplus (tid \mapsto (\mathtt{RUN})_d)\} \\ \quad \underline{tid \cdot \mathtt{getsockname}(fd)} \quad h \; \{ts := ts \oplus (tid \mapsto (\mathtt{RET}(\mathsf{OK}(sock.is_1, sock.ps_1)))_{\mathsf{sched\_timer}})\} \\ \\ fd \; \in \mathbf{dom}(h.fds) \land \\ fid = h.fds[fd] \land \\ h.files[fid] = \mathtt{FILE}(\mathtt{FT\_SOCKET}(sid), ff) \land \\ sock = h.socks[sid] \land \\ (\mathbf{case} \; sock.pr \; \mathbf{of} \\ \quad \mathsf{TCP\_PROTO}(tcp\_sock) \rightarrow \\ \quad \mathsf{bsd\_arch} \; h.arch \implies \neg(tcp\_sock.cb.bsd\_cantconnect = \mathbf{T} \land sock.ps_1 = *) \parallel \\ \quad \mathsf{UDP\_PROTO}(\_444) \rightarrow \mathbf{T}) \land \\ (\mathsf{windows\_arch} \; h.arch \implies sock.is_1 \neq * \lor sock.ps_1 \neq *) \\ \end{array}
```

### Description

From thread tid, which is in the Run state, a getsockname(fd) call is made where fd refers to socket sock, identified by sid. The socket's local address is returned: ( $sock.is_1, sock.ps_1$ ).

A tid-getsockname(fd) transition is made, leaving the thread state RET(OK( $sock.is_1, sock.ps_1$ )).

### Variations

| FreeBSD | This rule does not apply if the socket's $bsd\_cantconnect$ flag is set in its control block and its local port is not set. |
|---------|----------------------------------------------------------------------------------------------------|
| WinXP   | As above with the additional condition that either the socket's local IP address or local port must be set.                 |

getsockname\_2 tcp: fast fail Fail with ECONNRESET: previous connection attempt has failed on FreeBSD

```
\begin{array}{l} h \ \langle\!\!\lceil ts := ts \oplus (tid \mapsto (\text{Run})_d); \\ socks := socks \oplus [(sid, sock)] \rangle\!\!\rceil \end{array}
```

qetsockname\_3

```
 \frac{tid \cdot \mathsf{getsockname}(fd)}{} \qquad h \  \{ ts := ts \oplus (tid \mapsto (\mathsf{RET}(\mathsf{FAIL} \ \mathsf{ECONNRESET}))_{\mathsf{sched\_timer}}); \\ socks := socks \oplus [(sid, sock)] \}  bsd_arch h.arch \land \\ sock.pr = \mathsf{TCP\_PROTO}(tcp\_sock) \land \\ (tcp\_sock.cb.bsd\_cantconnect = \mathbf{T} \land sock.ps_1 = *) \land   fd \in \mathbf{dom}(h.fds) \land \\ fid = h.fds[fd] \land \\ h.files[fid] = \mathsf{FILE}(\mathsf{FT\_SOCKET}(sid), ff)
```

## Description

On FreeBSD, from thread tid, which is in the Run state, a getsockname(fd) call is made where fd refers to a TCP socket sock, identified by sid, which has its  $bsd\_cantconnect$  flag set and is not bound to a local port. A tid·getsockname(fd) transition is made, leaving the thread state Ret(FAIL ECONNRESET).

#### Variations

| Linux | This rule does not apply. |
|-------|---------------------------|
|       |                           |
| WinXP | This rule does not apply. |
|       |                           |

```
getsockname\_3 \quad \underline{\mathbf{all: fast fail}} \quad \mathbf{Fail with EINVAL: socket not bound on WinXP}
h \  \{ts := ts \oplus (tid \mapsto (\mathrm{RuN})_d); \\ socks := socks \oplus \\ [(sid, sock \ \{is_1 := *; ps_1 := *\})]\} 
\underbrace{tid \cdot \mathbf{getsockname}(fd)}_{tid \cdot \mathbf{getsockname}(fd)} \quad h \  \{ts := ts \oplus (tid \mapsto (\mathrm{RET}(\mathrm{FAIL \ EINVAL}))_{\mathrm{sched\_timer}}); \\ socks := socks \oplus \\ [(sid, sock \ \{is_1 := *; ps_1 := *\})]\} 
\text{windows\_arch } h.arch \land \\ fd \in \mathbf{dom}(h.fds) \land \\ fid = h.fds[fd] \land \\ h.files[fid] = \mathrm{FILE}(\mathrm{FT\_SOCKET}(sid), ff)
```

## Description

On WinXP, a getsockname(fd) call is made from thread tid which is in the Run state. fd refers to a socket sid which has neither its local IP address nor its local port set. The call fails with an EINVAL error.

A tid-getsockname(fd) transition is made, leaving the thread state RET(FAIL EINVAL).

| Posix   | This rule does not apply. |
|---------|---------------------------|
| FreeBSD | This rule does not apply. |
| Linux   | This rule does not apply. |

## 15.15 getsocknopt() (TCP and UDP)

```
getsocknopt: (fd * socknflag) \rightarrow int
```

A call to getsocknopt(fd, flag) returns the value of one of the socket's numeric flags. The fd argument is a file descriptor referring to the socket to retrieve a flag's value from. The flag argument is a numeric socket flag. Possible flags are:

- SO\_RCVBUF Reports receive buffer size information.
- SO\_RCVLOWAT Reports the minimum number of bytes to process for socket input operations.
- SO\_SNDBUF Reports send buffer size information.
- SO\_SNDLOWAT Reports the minimum number of bytes to process for socket output operations.

The return value of the getsocknopt() call is the numeric-value of the specified flag.

#### 15.15.1 Errors

A call to getsocknopt() can fail with the errors below, in which case the corresponding exception is raised:

| ENOPROTOOPT | The specified flag is not supported by the protocol.       |
|-------------|------------------------------------------------------------|
| EBADF       | The file descriptor passed is not a valid file descriptor. |
|             |                                                            |
| ENOTSOCK    | The file descriptor passed does not refer to a socket.     |
|             |                                                            |

#### 15.15.2 Common cases

 $getsocknopt\_1$ ;  $return\_1$ 

#### 15.15.3 API

```
getsocknopt() is Posix getsockopt() for numeric socket flags.
```

Posix: int getsockopt(int socket, int level, int option\_name,

void \*restrict option\_value,

socklen\_t \*restrict option\_len);

FreeBSD: int getsockopt(int s, int level, int optname,

void \*optval, socklen\_t \*optlen);

Linux: int getsockopt(int s, int level, int optname,

void \*optval, socklen\_t \*optlen);

WinXP: int getsockopt(SOCKET s,int level,int optname,

char\* optval, int\* optlen);

In the Posix interface:

- socket is the file descriptor of the socket to set the option on, corresponding to the fd argument of the model getsocknopt().
- level is the protocol level at which the option resides: SOL\_SOCKET for the socket level options, and option\_name is the option to be retrieved. These two correspond to the flag argument to the model getsocknopt() where the possible values of option\_name are limited to SO\_RCVBUF, SO\_RCVLOWAT, SO\_SNDBUF and SO\_SNDLOWAT.
- option\_value is a pointer to a location of size option\_len to store the value retrieved by getsockopt(). They correspond to the int return type of the model getsocknopt().
- the returned int is either 0 to indicate success or -1 to indicate an error, in which case the error code is in error. On WinXP an error is indicated by a return value of SOCKET\_ERROR, not -1, with the actual error code available through a call to WSAGetLastError().

qetsocknopt\_4

## 15.15.4 Model details

The following errors are not modelled:

• EFAULT signifies the pointer passed as option\_value was inaccessible. On WinXP, the error WSAEFAULT may also signify that the optlen parameter was too small.

- EINVAL signifies the option\_name was invalid at the specified socket level. In the model, typing prevents an invalid flag from being specified in a call to getsocknopt().
- WSAEINPROGRESS is WinXP-specific and described in the MSDN page as "A blocking Windows Sockets 1.1 call is in progress, or the service provider is still processing a callback function". This is not modelled here.

## 15.15.5 Summary

Successfully retrieve value of a numeric socket flag
Fail with ENOPROTOOPT: value of SO\_RCVLOWAT
and SO\_SNDLOWAT not retrievable

#### 15.15.6 Rules

```
\begin{array}{c} \textit{getsocknopt\_1} \quad \underline{\textbf{all: fast succeed}} \quad \textbf{Successfully retrieve value of a numeric socket flag} \\ h \; \{\!\!\{ ts := ts \oplus (tid \mapsto (\mathtt{Run})_d) \!\!\} \\ \underline{tid \cdot \mathtt{getsocknopt}(fd,f)} \quad h \; \{\!\!\{ ts := ts \oplus (tid \mapsto (\mathtt{RET}(\mathtt{OK}(\mathbf{int\_of\_num}(sf.n(f)))))_{\mathtt{sched\_timer}}) \!\!\} \\ fd \; \in \mathbf{dom}(h.fds) \land \\ fid = h.fds[fd] \land \\ h.files[fid] = \mathtt{FILE}(\mathtt{FT\_Socket}(sid),ff) \land \\ sf = (h.socks[sid]).sf \land \\ (\mathtt{windows\_arch} \; h.arch \implies f \; \notin \{\mathtt{SO\_RCVLOWAT}; \mathtt{SO\_SNDLOWAT}\}) \\ \end{array}
```

#### Description

Consider the socket sid, referenced by fd, with socket flags sf. From thread tid, which is in the Run state, a getsocknopt(fd, f) call is made. f is a numeric socket flag whose value is to be returned. The call succeeds, returning sf.n(f), the numeric value of flag f for socket sid.

A tid-getsocknopt(fd, f) transition is made, leaving the thread state Ret(OK( $int\_of\_num(sf.n(f))$ )).

| WinXP | The flag $f$ is not SO_RCVLOWAT or SO_SNDLOWAT. |
|-------|-------------------------------------------------|
|       |                                                 |

```
\begin{array}{c} \textit{getsocknopt\_4} \quad \underline{\textbf{all: fast fail}} \quad \textbf{Fail with ENOPROTOOPT: value of SO\_RCVLOWAT and} \\ \textbf{SO\_SNDLOWAT not retrievable} \\ h \; \{\!\!\{ ts := ts \oplus (tid \mapsto (\text{RUN})_d) \!\!\} \\ \underbrace{tid \cdot \text{getsocknopt}(fd,f)} \quad h \; \{\!\!\{ ts := ts \oplus (tid \mapsto (\text{RET}(\text{FAIL ENOPROTOOPT}))_{\text{sched\_timer}}) \!\!\} \\ \\ \text{windows\_arch } h.arch \land \\ f \; \in \{ \text{SO\_RCVLOWAT}; \text{SO\_SNDLOWAT} \} \end{array}
```

#### Description

From thread tid, which is in the Run state, a  $\mathsf{getsocknopt}(fd, f)$  call is made where fd is a file descriptor. f is a numeric socket flag: either SO\_RCVLOWAT or SO\_SNDLOWAT, both flags whose value is non-retrievable. The call fails with an ENOPROTOOPT error.

A tid-getsocknopt(fd, f) transition is made, leaving the thread state RET(FAIL ENOPROTOOPT).

#### Variations

| FreeBSD | This rule does not apply. |
|---------|---------------------------|
| Linux   | This rule does not apply. |

## 15.16 getsocktopt() (TCP and UDP)

 $getsocktopt : (fd * socktflag) \rightarrow (int * int) option$ 

A call to getsocktopt(fd, flag) returns the value of one of the socket's time-option flags.

The fd argument is a file descriptor referring to the socket to retrieve a flag's value from. The flag argument is a time option socket flag. Possible flags are:

- SO\_RCVTIMEO Reports the timeout value for input operations.
- SO\_SNDTIMEO Reports the timeout value specifying the amount of time that an output function blocks because flow control prevents data from being sent.

The return value of the getsocktopt() call is the time-value of the specified flag. A return value of \* means the timeout is disabled. A return value of  $\uparrow(s, ns)$  means the timeout value is s seconds and ns nano-seconds.

## 15.16.1 Errors

A call to <code>getsocktopt()</code> can fail with the errors below, in which case the corresponding exception is raised:

| ENOPROTOOPT | The specified flag is not supported by the protocol.       |
|-------------|------------------------------------------------------------|
| EBADF       | The file descriptor passed is not a valid file descriptor. |
|             |                                                            |
| ENOTSOCK    | The file descriptor passed does not refer to a socket.     |
|             |                                                            |

#### 15.16.2 Common cases

 $getsocktopt\_1$ ;  $return\_1$ 

### 15.16.3 API

getsocktopt() is Posix getsockopt() for time-valued socket options.

190  $qetsocktopt\_1$ 

```
Posix:
          int getsockopt(int socket, int level, int option_name,
           void *restrict option_value,
           socklen_t *restrict option_len);
FreeBSD:
          int getsockopt(int s, int level, int optname,
           void *optval, socklen_t *optlen);
Linux:
          int getsockopt(int s, int level, int optname,
           void *optval, socklen_t *optlen);
WinXP:
          int getsockopt(SOCKET s,int level,int optname,
           char* optval, int* optlen);
```

In the Posix interface:

- socket is the file descriptor of the socket to set the option on, corresponding to the fd argument of the model getsocktopt().
- level is the protocol level at which the option resides: SOL\_SOCKET for the socket level options, and option\_name is the option to be retrieved. These two correspond to the flag argument to the model getsocktopt() where the possible values of option\_name are limited to SO\_RCVTIMEO and SO\_SNDTIMEO.
- option\_value is a pointer to a location of size option\_len to store the value retrieved by getsockopt(). They correspond to the (int \* int) option return type of the model getsocktopt().
- the returned int is either 0 to indicate success or -1 to indicate an error, in which case the error code is in errno. On WinXP an error is indicated by a return value of SOCKET\_ERROR, not -1, with the actual error code available through a call to WSAGetLastError().

#### 15.16.4 Model details

The following errors are not modelled:

- EFAULT signifies the pointer passed as option\_value was inaccessible. On WinXP, the error WSAEFAULT may also signify that the optlen parameter was too small.
- EINVAL signifies the option\_name was invalid at the specified socket level. In the model, typing prevents an invalid flag from being specified in a call to **getsocktopt**().
- WSAEINPROGRESS is WinXP-specific and described in the MSDN page as "A blocking Windows Sockets 1.1 call is in progress, or the service provider is still processing a callback function". This is not modelled

#### 15.16.5Summary

 $getsocktopt\_1$ all: fast succeed Successfully retrieve value of time-option socket flag Fail with ENOPROTOOPT: on WinXP SO\_LINGER not all: fast fail  $getsocktopt\_4$ retrievable for UDP sockets

#### 15.16.6 Rules

```
getsocktopt_1 all: fast succeed Successfully retrieve value of time-option socket flag
                                                    \frac{tid \cdot \mathsf{getsocktopt}(fd, f)}{} \quad h \  \{\!\!\{ ts := ts \oplus (tid \mapsto (\mathsf{RET}(\mathsf{OK}\ t))_{\mathsf{sched\_timer}})\!\!\} 
h \ \langle\!\!\langle ts := ts \oplus (tid \mapsto (\mathtt{Run})_d) \rangle\!\!\rangle
fd \in \mathbf{dom}(h.fds) \wedge
fid = h.fds[fd] \wedge
h.files[fid] = File(FT\_Socket(sid), ff) \land
sf = (h.socks[sid]).sf \land
t = \text{tltimeopt\_of\_time}(sf.t(f)) \land
```

listen()  $(TCP \ only)$ 

```
\neg (\text{windows\_arch } h.arch \land \text{proto\_of}(h.socks[sid]).pr = \text{PROTO\_UDP} \land f = \text{SO\_LINGER})
```

## Description

From thread tid, which is in the Run state, a getsocktopt(fd, f) call is made. fd is a file descriptor referring to the socket sid which has socket flags sf, and f is a time-option flag. The call succeeds, returning OK(t) where t is the value of the socket's flag f.

A  $tid \cdot getsocktopt(fd, f)$  transition is made, leaving the thread state Ret(OKt).

## Model details

The return type is (int\*int) option, but the type of a time-option socket flag is time. The auxiliary function tltimeopt\_of\_time is used to do the conversion.

## Variations

| WinXP | As above but in addition if $fd$ refers to a UDP socket then the flag is not |
|-------|------------------------------------------------------------------------------|
|       | SO_LINGER.                                                                   |
|       |                                                                              |

getsocktopt\_4 <u>all: fast fail</u> Fail with ENOPROTOOPT: on WinXP SO\_LINGER not retrievable for UDP sockets

```
\begin{array}{l} h \ \big\{ ts := ts \oplus \big( tid \mapsto \big( \mathrm{Run} \big)_d \big) \big\} \\ \underbrace{tid \cdot \mathsf{getsocktopt}(fd, f)}_{} h \ \big\{ ts := ts \oplus \big( tid \mapsto \big( \mathrm{RET}(\mathrm{FAIL} \ \mathrm{ENOPROTOOPT}) \big)_{\mathrm{sched\_timer}} \big) \big\} \\ \\ \mathrm{windows\_arch} \ h.\mathit{arch} \land \\ fd \in \mathbf{dom}(h.\mathit{fds}) \land \\ fid = h.\mathit{fds}[fd] \land \\ h.\mathit{files}[\mathit{fid}] = \mathrm{FILE}(\mathrm{FT\_Socket}(\mathit{sid}), \mathit{ff}) \land \\ \\ \mathrm{proto\_of}(h.\mathit{socks}[\mathit{sid}]).\mathit{pr} = \mathrm{PROTO\_UDP} \land \\ f = \mathrm{SO\_LINGER} \end{array}
```

## Description

On WinXP, from thread tid which is in the Run state, a getsocktopt(fd, f) call is made. fd is a file descriptor referring to a UDP socket sid and f is the socket flag SO\_LINGER. The flag f is not retrievable so the call fails with an ENOPROTOOPT error.

A tid-getsocktopt(fd, f) transition is made, leaving the thread state Ret(ENOPROTOOPT).

## Variations

| FreeBSD | This rule does not apply. |
|---------|---------------------------|
| Linux   | This rule does not apply. |
|         |                           |

# 15.17 listen() (TCP only)

```
listen : fd * int \rightarrow unit
```

A call to  $\mathsf{listen}(\mathsf{fd}, n)$  puts a TCP socket that is in the CLOSED state into the LISTEN state, making it a passive socket, so that incoming connections for the socket will be accepted by the host and placed on its listen queue. Here  $\mathsf{fd}$  is a file descriptor referring to the socket to put into the LISTEN state and n is

listen() (TCP only)

the backlog used to calculate the maximum lengths of the two components of the socket's listen queue: its pending connections queue,  $lis.q_0$ , and its complete connection queue, lis.q. The details of this calculation very between architectures. The maximum useful value of n is SOMAXCONN: if n is greater than this then it will be truncated without generating an error. The minimum value of n is 0: if it a negative integer then it will be set to 0.

Once a socket is in the LISTEN state, listen() can be called again to change the backlog value.

## 15.17.1 Errors

A call to listen() can fail with the errors below, in which case the corresponding exception is raised:

| EADDRINUSE | Another socket is listening on this local port.                                                                                                    |
|------------|----------------------------------------------------------------------------------------------------|
| EINVAL     | On FreeBSD the socket has been shutdown for writing; on Linux the socket is not in the CLOSED or LISTEN state; or on WinXP the socket is not bound, |
| EISCONN    | On WinXP the socket is already connected: it is not in the CLOSED or LISTEN state.                                                                  |
| EOPNOTSUPP | The listen() operation is not supported for UDP.                                                                                                    |
| EBADF      | The file descriptor passed is not a valid file descriptor.                                                                                          |
| ENOTSOCK   | The file descriptor passed does not refer to a socket.                                                                                              |

## 15.17.2 Common cases

A TCP socket is created, has its local address and port set by bind(), and then is put into the LISTEN state which can accept new incoming connections: socket\_1; return\_1; bind\_1 return\_1; listen\_1; return\_1; ...

## 15.17.3 API

```
Posix: int listen(int socket, int backlog);
FreeBSD: int listen(int s, int backlog);
Linux: int listen(int s, int backlog);
WinXP: int listen(SOCKET s, int backlog);
```

In the Posix interface:

- socket is a file descriptor referring to the socket to put into the LISTEN state, corresponding to the fd argument of the model listen().
- backlog is an int on which the maximum permitted length of the socket's listen queue depends. It corresponds to the n argument of the model listen().
- the returned int is either 0 to indicate success or -1 to indicate an error, in which case the error code is in error. On WinXP an error is indicated by a return value of SOCKET\_ERROR, not -1, with the actual error code available through a call to WSAGetLastError().

## 15.17.4 Model details

The following errors are not modelled:

- In Posix, EACCES may be returned if the calling process does not have the appropriate privileges. This is not modelled here.
- In Posix, EDESTADDRREQ shall be returned if the socket is not bound to a local address and the protocol does not support listening on an unbound socket. WinXP returns an EINVAL error in this case; FreeBSD and Linux autobind the socket if listen() is called on an unbound socket.

 $listen_{-1}$  193

• WSAEINPROGRESS is WinXP-specific and described in the MSDN page as "A blocking Windows Sockets 1.1 call is in progress, or the service provider is still processing a callback function". This is not modelled here

## 15.17.5 **Summary**

| $listen\_1$  | tcp: fast succeed | Successfully put socket in LISTEN state                                                        |
|--------------|-------------------|------------------------------------------------------------------------------------------------|
| $listen\_1b$ | tcp: fast succeed | Successfully update backlog value                                                              |
| $listen\_1c$ | tcp: fast succeed | Successfully put socket in the LISTEN state from any non-<br>{CLOSED; LISTEN} state on FreeBSD |
| $listen\_2$  | tcp: fast fail    | Fail with EINVAL on WinXP: socket not bound to local                                           |
| $listen\_3$  | tcp: fast fail    | Fail with EINVAL on Linux or EISCONN on WinXP:                                                 |
| $listen\_4$  | tcp: fast fail    | socket not in CLOSED or LISTEN state Fail with EADDRINUSE on Linux: another socket already     |
| $listen\_5$  | tcp: fast fail    | listening on local port Fail with EINVAL on BSD: socket shutdown for writing or                |
| $listen\_7$  | udp: fast fail    | bsd_cantconnect flag set Fail with EOPNOTSUPP: listen() called on UDP socket                   |

## 15.17.6 Rules

```
listen\_1
                tcp: fast succeed Successfully put socket in LISTEN state
     h (ts := ts \oplus (tid \mapsto (Run)_d);
     socks := socks \oplus
           [(sid, Sock(\uparrow fid, sf, is_1, ps_1, is_2, ps_2, es, \mathbf{F}, cantrevmore,
                           TCP\_Sock(CLOSED, cb, *, [], *, [], *, NO\_OOBDATA)))];
     listen := listen_0
tid·listen(fd, n)
                        h \ (\![ts := ts \oplus (tid \mapsto (\text{Ret}(\text{OK}()))_{\text{sched\_timer}});
                        socks := socks \oplus
                              [(sid, SOCK(\uparrow fid, sf, is_1, \uparrow p_1, is_2, ps_2, es, \mathbf{F}, cantrevmore,
                                       TCP\_Sock(LISTEN, cb, \uparrow lis, [], *, [], *, NO\_OOBDATA)))];
                        listen := sid :: listen_0;
                        bound := bound
fd \in \mathbf{dom}(h.fds) \wedge
fid = h.fds[fd] \wedge
h.files[fid] = File(FT\_Socket(sid), ff) \land
(bsd\_arch \ h.arch \lor cantrevmore = \mathbf{F}) \land
\neg(windows_arch h.arch \land IS_NONE ps<sub>1</sub>) \land
(bsd\_arch \ h.arch \implies cb.bsd\_cantconnect = \mathbf{F}) \land
p_1 \in \text{autobind}(ps_1, PROTO\_TCP, socks \setminus sid) \land
(if ps_1 = * then bound = sid :: h.bound else bound = h.bound) \land
lis = \{ q_0 := [ ];
        q := [\ ];
        qlimit := n
```

## Description

From thread tid, which is currently in the Run state, a listen(fd, n) call is made. fd is a file descriptor referring to a TCP socket identified by sid which is not shutdown for writing, is in the CLOSED state, has an empty send and receive queue, and does not have its send or receive urgent pointers set. The host's list of listening sockets is  $listen_0$ . Either the socket is bound to a local port  $p_1$ , or it can be autobound to a local port  $p_1$ .

 $listen\_1c$  194

The call succeeds: a tid·listen(fd, n) transition is made, leaving the thread in state Ret(OK()). The socket is put in the LISTEN state, with an empty listen queue, lis, with n as its backlog. sid is added to the host's list of listening sockets, listen:= sid::  $listen_0$ , and if autobinding occurred, it is also added to the host's list of bound sockets, h.bound, to create a new list bound.

#### Variations

| FreeBSD | The $bsd\_cantconnect$ flag in the control block must not be set to $\mathbf{T}$ (from an earlier connection establishment attempt).                                                            |
|---------|----------------------------------------------------------------------------------------------------|
| WinXP   | As above, except that the socket must be bound to a local port $p_1$ . If it is not bound then autobinding will not occur: the call will fail with an EINVAL error. See also $listen_2$ (p195). |

```
listen_{-}1b tcp: fast succeed Successfully update backlog value
     h (ts := ts \oplus (tid \mapsto (Run)_d);
      socks := socks \oplus
           [(sid, SOCK(\uparrow fid, sf, is_1, ps_1, is_2, ps_2, es, \mathbf{F}, cantrevmore,
                           TCP\_Sock(LISTEN, cb, \uparrow lis, [], *, [], *, NO\_OOBDATA)))];
     listen := listen_0
tid·listen(fd, n)
                        h \ \langle ts := ts \oplus (tid \mapsto (Ret(OK()))_{sched\_timer});
                        socks := socks \oplus
                              [(sid, Sock(\uparrow fid, sf, is_1, ps_1, is_2, ps_2, es, \mathbf{F}, cantrevmore,
                                             TCP\_Sock(LISTEN, cb, \uparrow lis', [], *, [], *, NO\_OOBDATA)))];
                        listen := sid :: listen_0
fd \in \mathbf{dom}(h.fds) \wedge
fid = h.fds[fd] \wedge
h.files[fid] = File(FT\_Socket(sid), ff) \land
(bsd\_arch \ h.arch \lor cantrevmore = \mathbf{F}) \land
lis' = lis \ \langle qlimit := n \rangle
```

## Description

From thread tid, which is in the Run state, a listen(fd, n) call is made. fd refers to a TCP socket identified by sid which is currently in the LISTEN state. The host has a list of listening sockets,  $listen_0$ . The call succeeds.

A  $tid \cdot listen(fd, n)$  transition is made, leaving the thread state Ret(OK()). The backlog value of the socket's listen queue, lis.qlimit is updated to be n, resulting in a new listen queue lis' for the socket. sid is added to the head of the host's listen queue,  $listen := sid :: listen_0$ .

 $listen\_1c \quad \underline{tcp: fast \ succeed} \quad Successfully \ put \ socket \ in \ the \ LISTEN \ state \ from \ any \ non-\{CLOSED; LISTEN\} \ state \ on \ FreeBSD$ 

```
 \begin{array}{l} h \ \big( ts := ts \oplus \big( tid \mapsto \big( \mathrm{Run} \big)_d \big); \\ socks := socks \oplus \\ [ (sid, sock) ]; \\ \mathrm{listen} := listen_0 \big) \end{array} \qquad \begin{array}{l} h \ \big( ts := ts \oplus \big( tid \mapsto \big( \mathrm{ReT}(\mathrm{OK}()) \big)_{\mathrm{sched\_timer}} \big); \\ socks := socks \oplus \\ [ (sid, sock') ]; \\ \mathrm{listen} := sid :: listen_0 \big) \end{array}
```

listen\_3 195

```
\begin{split} h.\mathit{files}[\mathit{fid}] &= \mathsf{File}(\mathsf{FT\_Socket}(\mathit{sid}), \mathit{ff}) \land \\ sock &= \mathsf{Sock}(\uparrow \mathit{fid}, \mathit{sf}, \uparrow i_1, \uparrow p_1, \uparrow i_2, \uparrow p_2, \mathit{es}, \mathit{cantsndmore}, \mathit{cantrevmore}, \mathsf{TCP\_PROTO}(\mathit{tcp\_sock})) \land \\ \mathit{tcp\_sock}.\mathit{st} &\notin \{\mathsf{CLOSED}; \mathsf{LISTEN}\} \land \\ sock' &= \mathit{sock} \; \{ \mid \mathit{pr} := \mathsf{TCP\_PROTO}(\mathit{tcp\_sock} \; \{ \mid \mathit{st} := \mathsf{LISTEN}; \mathit{lis} := \uparrow \mathit{lis} \} ) \} \land \\ \mathit{lis} &= \{ \mid q_0 := [ \mid ; \\ q := [ \mid ; \\ q \mathit{limit} := n \} \end{split}
```

## Description

On BSD, calling listen() always succeeds on a socket regardless of its state: the state of the socket is just changed to LISTEN.

From thread tid, which is in the Run state, a listen(fd, n) call is made. fd refers to a TCP socket identified by sid which is currently in any non-{CLOSED; LISTEN} state. The call succeeds.

A tid·listen(fd, n) transition is made, leaving the thread state RET(OK()). The socket state is updated to LISTEN, with empty listen queues.

```
listen_2 tcp: fast fail Fail with EINVAL on WinXP: socket not bound to local port
```

## Description

On WinXP, from thread tid, which is in the Run state, a  $\mathsf{listen}(fd, n)$  call is made. fd refers to a TCP socket sock, identified by sid, which is not bound to a local port:  $sock.ps_1 = *$ . The call fails with an EINVAL error.

A tid·listen(fd, n) transition is made, leaving the thread state RET(FAIL EINVAL).

## Variations

| FreeBSD | This rule does not apply. |
|---------|---------------------------|
| Linux   | This rule does not apply. |

listen\_3 tcp: fast fail Fail with EINVAL on Linux or EISCONN on WinXP: socket not in CLOSED or LISTEN state

listen\_4 196

```
\neg (\text{bsd\_arch } h.arch) \land (\text{if windows\_arch } h.arch \text{ then } err = \text{EISCONN}
else if \text{linux\_arch } h.arch \text{ then } err = \text{EINVAL}
else
F)
```

 $h \langle [ts := ts \oplus (tid \mapsto (Run)_d)] \rangle$ 

## Description

From thread tid, which is in the Run state, a listen(fd, n) call is made. fd refers to a TCP socket sock, identified by sid, which is not in the CLOSED or LISTEN state. On Linux the call fails with an EINVAL error; on WinXP it fails with an EISCONN error.

A tid·listen(fd, n) transition is made, leaving the thread state Ret(FAIL err) where err is one of the above errors.

## Variations

| FreeBSD | This rule does not apply: listen() can be called from any state. |
|---------|------------------------------------------------------------------|
| Linux   | As above: the call fails with an EINVAL error.                   |
| WinXP   | As above: the call fails with an EISCONN error.                  |

```
listen_4 tcp: fast fail Fail with EADDRINUSE on Linux: another socket already listening on local port
```

```
 \begin{array}{l} \overrightarrow{tid} \cdot \operatorname{listen}(fd,n) & h \ \{ts := ts \oplus (tid \mapsto (\operatorname{RET}(\operatorname{FAIL} \ \operatorname{EADDRINUSE}))_{\operatorname{sched\_timer}})\} \\ \\ \operatorname{linux\_arch} \ h. \operatorname{arch} \land \land \\ fd \in \operatorname{\mathbf{dom}}(h.fds) \land \\ fid = h.fds[fd] \land \\ h.files[fid] = \operatorname{FILE}(\operatorname{FT\_SOCKET}(sid), ff) \land \\ h.socks[sid] = \operatorname{sock} \land \\ \operatorname{sock.pr} = \operatorname{TCP\_PROTO}(\operatorname{tcp\_sock}) \land \\ \operatorname{tcp\_sock.st} = \operatorname{CLOSED} \land \\ \operatorname{sock.ps}_1 = \uparrow p_1 \land \\ (\exists sid' \ \operatorname{sock'} \ \operatorname{tcp\_sock'}.h.\operatorname{socks}[sid'] = \operatorname{sock'} \land \operatorname{sock'}.pr = \operatorname{TCP\_PROTO}(\operatorname{tcp\_sock'}) \land \\ \operatorname{tcp\_sock'}.\operatorname{st} = \operatorname{LISTEN} \land \operatorname{sock'}.\operatorname{ps}_1 = \operatorname{sock.ps}_1 \land \\ \neg (\exists i, i', i, \neq i', \land \operatorname{sock}.is_1 = \uparrow i, \land \operatorname{sock'}.is_1 = \uparrow i'_1)) \\ \end{array}
```

## Description

On Linux, from thread tid, which is in the Run state, a listen(fd, n) call is made. fd refers to a TCP socket sock, identified by sid, in state CLOSED and bound to local port  $p_1$ . There is another TCP socket, sock', in the host's finite map of sockets, h.socks that is also bound to local port  $p_1$ , and is in the LISTEN state. The two sockets, sock and sock', are not bound to different IP addresses: either they are both bound to the same IP address, one is bound to an IP address and the other is not bound to an IP address, or neither is bound to an IP address. The call fails with an EADDRINUSE error.

A tid·listen(fd, n) transition is made, leaving the thread state RET(FAIL EADDRINUSE).

listen\_7 197

| FreeBSD | This rule does not apply. |
|---------|---------------------------|
| WinXP   | This rule does not apply. |

```
listen_5 tcp: fast fail Fail with EINVAL on BSD: socket shutdown for writing or bsd_cantconnect flag set
```

```
 \begin{array}{l} h \  \, \big( ts := ts \oplus \big( tid \mapsto \big( \mathrm{RuN} \big)_d \big); \\ socks := socks \oplus \\ [\big( sid, sock \ \big( cantsndmore := cantsndmore; pr := \mathrm{TCP\_PROTO}(tcp\_sock \ \big( st := st \big)) \big) \big) \big] \big) \\ \frac{tid \cdot \mathrm{listen}(fd, n)}{} \quad h \  \, \big( ts := ts \oplus \big( tid \mapsto \big( \mathrm{RET}(\mathrm{FAIL} \ \mathrm{EINVAL} \big) \big)_{\mathrm{sched\_timer}} \big); \\ socks := socks \oplus \\ [\big( sid, sock \ \big( cantsndmore := cantsndmore; pr := \mathrm{TCP\_PROTO}(tcp\_sock \ \big( st := st \big) \big) \big) \big) \big] \big) \\ \end{array}
```

```
bsd_arch h.arch \land fd \in \mathbf{dom}(h.fds) \land fid = h.fds[fd] \land st \in \{\text{CLOSED}; \text{LISTEN}\} \land h.files[fid] = \text{File}(\text{FT\_Socket}(sid), ff) \land (cantsndmore = \mathbf{T} \lor tcp\_sock.cb.bsd\_cantconnect = \mathbf{T})
```

## Description

On FreeBSD, from thread tid, which is in the Run state, a listen(fd, n) call is made. fd refers to a TCP socket sock, identified by sid, which is in the CLOSED or LISTEN state. The socket is either shutdown for writing or has its  $bsd\_cantconnect$  flag set due to an earlier connection-establishment attempt. The call fails with an EINVAL error.

A tid·listen(fd, n) transition is made, leaving the thread state RET(FAIL EINVAL).

## Variations

| Linux | This rule does not apply. |
|-------|---------------------------|
| WinXP | This rule does not apply. |

```
listen_7 udp: fast fail Fail with EOPNOTSUPP: listen() called on UDP socket
```

```
 \begin{array}{c} h \ \big(\!\!\big( ts := ts \oplus \big(tid \mapsto \big(\mathrm{RUN}\big)_d\big)\!\!\big) \\ \hline \underline{tid \cdot \mathrm{listen}(fd,n)} \\ & h \ \big(\!\!\big( ts := ts \oplus \big(tid \mapsto \big(\mathrm{RET}(\mathrm{FAIL} \ \mathrm{EOPNOTSUPP}\big)\!\!\big)_{\mathrm{sched\_timer}}\big)\!\!\big) \end{array}
```

```
\begin{array}{l} fd \in \mathbf{dom}(h.fds) \land \\ fid = h.fds[fd] \land \\ h.files[fid] = \mathrm{FILE}(\mathrm{FT\_SOCKET}(sid), f\!f) \land \\ \mathrm{proto\_of}(h.socks[sid]).pr = \mathrm{PROTO\_UDP} \end{array}
```

## Description

Consider a UDP socket sid, referenced by fd. From thread tid, which is in the Run state, a listen(fd, n) call is made. The call fails with an EOPNOTSUPP error.

A tid·listen(fd, n) transition is made, leaving the thread state RET(FAIL EOPNOTSUPP).

Calling listen() on a socket for a connectionless protocol (such as UDP) is meaningless and is thus an unsupported (EOPNOTSUPP) operation.

# 15.18 pselect() (TCP and UDP)

```
pselect: (fd list * fd list * fd list * (int * int) option * signal list option) \rightarrow (fd list * (fd list * fd list))
```

A call to pselect(readfds, writefds, exceptfds, timeout, sigmask) waits for one of the file descriptors in readfds to be ready for reading, writefds to be ready for writing, exceptfds to have a pending error, or for timeout to expire.

The *readfds* argument is a set of file descriptors to be checked for being ready to read. Broadly, a file descriptor fd is ready for reading if a  $recv(fd, \_, \_)$  call on the socket would not block, i.e. if there is data present or a pending error.

The writefds argument is a set of file descriptors to be checked for being ready to write. Broadly, a file descriptor fd is ready for writing if a  $send(fd, \_, \_, \_)$  call would not block.

The *exceptfds* argument is a set of file descriptors to be checked for exception conditions pending. A file descriptor fd has an exception condition pending if there exists out-of-band data for the socket it refers to or the socket is still at the out-of-band mark.

The timeout argument specifies how long the pselect() call should block waiting for a file descriptor to be ready. If timeout = \* then the call should block until one of the file descriptors in the readfds, writefds, or exceptfds becomes ready. If  $timeout = \uparrow(s, ns)$  then the call should block for at most s seconds and ns nanoseconds. However, system activity can lengthen the timeout interval by an indeterminate amount.

The sigmask argument is used to set the signal mask, the set of signals to be blocked. In the implementations, if  $sigmask = \uparrow(siglist)$  then pselect() first replaces the current signal mask by siglist before proceeding with the call, and then restores the original signal mask upon return. This specification does not model the dynamic behaviour of signals, however, and so we specify the behaviour of pselect() only for an empty signal mask.

A return value of (readfds', (writefds', exceptfds')) from a pselect() call signifies that: the file descriptors in readfds' are ready for reading; the file descriptors in writefds' are reading for writing; and the file descriptors in exceptfds' have exceptional conditions pending.

If a pselect([],[],[],Some(s,ns),sigmask) call is made then the call will block for s seconds and ns nanoseconds or until a signal occurs.

To perform a poll, a pselect (readfds, writefds, exceptfds, Some(0, 0), sigmask) call should be made.

## 15.18.1 Errors

A call to pselect() can fail with the errors below, in which case the corresponding exception is raised:

| EBADF    | One or more of the file descriptors in a set is not a valid file descriptor.                            |
|----------|----------------------------------------------------------------------------------------------------|
| EINVAL   | Time-out not well-formed, file descriptor out of range, or on WinXP all file descriptor sets are empty. |
| ENOTSOCK | One or more of the file descriptors in a set is not a valid socket.                                     |
| EINTR    | The system was interrupted by a caught signal.                                                          |

## 15.18.2 Common cases

pselect() is called and returns immediately: pselect\_1; return\_1

pselect() blocks and then times out before any of the file descriptors become ready:  $pselect\_2$ ;  $pselect\_3$ ;  $return\_1$ 

pselect() blocks, TCP data is received from the network and processed, making a file descriptor ready for reading, and then pselect() returns: pselect\_1; deliver\_in\_99; deliver\_in\_3; pselect\_2; return\_1

pselect() blocks, UDP data is received from the network and processed, making a file descriptor ready for reading, and then pselect() returns: pselect\_1; deliver\_in\_99; deliver\_in\_udp\_1; pselect\_2; return\_1

pselect() blocks, TCP data is sent to the network, an acknowledgement is received and processed, making a file descriptor ready for writing, and then pselect() returns: pselect\_1; deliver\_out\_1; deliver\_out\_99; deliver\_in\_99; deliver\_in\_3; pselect\_2; return\_1

## 15.18.3 API

```
Posix:
          int pselect(int nfds, fd_set *restrict readfds,
           fd_set *restrict writefds, fd_set *restrict errorfds,
           const struct timespec *restrict timeout,
           const sigset_t *restrict sigmask);
FreeBSD:
          int select(int nfds, fd_set *readfds, fd_set *writefds,
           fd_set *exceptfds, struct timeval *timeout);
Linux:
          int pselect(int n, fd_set *readfds, fd_set *writefds,
           fd_set *exceptfds, const struct timespec *timeout,
           const sigset_t *sigmask);
WinXP:
          int select(int nfds, fd_set* readfds, fd_set* writefds,
           fd_set* exceptfds, const struct timeval* timeout);
 In the Posix interface:
```

- nfds specifies the range of file descriptors to be tested. The first nfds file descriptors shall be checked in each set. This is not necessary in the model pselect() as the file descriptor sets are implemented as a list rather than the integer arrays in Posix pselect().
- readfds on input specifies the file descriptors to be checked for being ready to read, corresponding to the readfds argument of the model pselect(). On output readfds indicates which of the file descriptors specified on input are ready to read, corresponding to the first fd list in the return type of the model pselect(). An fd\_set is an integer array, where each bit of each integer corresponds to a file descriptor. If that bit is set then that file descriptor should be checked. FD\_CLR(), FD\_ISSET(), FD\_SET(), and FD\_ZERO() are provided to set bits in an fd\_set.
- writefds on input specifies the file descriptors to be checked for being ready to write, corresponding to the writefds argument of the model pselect(). On output writefds indicates which of the file descriptors specified on input are ready to write, corresponding to the second fd list in the return type of the model pselect().
- errorfds on input specifies the file descriptors to be checked for pending error conditions, corresponding to the *exceptfds* argument of the model pselect(). On output exceptfds indicated which of the file descriptors specified on input have pending error conditions, corresponding to the third fd list in the return type of the model pselect().
- timeout specifies how long the pselect() call shall block before timing out, corresponding to the timeout argument of the model pselect(). If the timeout parameter is a null pointer this corresponds to timeout = \*; if the timeout parameter is not a null pointer, then its two fields, timeout.tv\_sec (the number of seconds) and timeout.tv\_nsec (the number of nano-seconds), correspond to timeout = \(\cap(s, ns)\) where s is the number of seconds, and ns is the number of nano-seconds.
- sigmask is the signal-mask to be used when examining the file descriptors, corresponding to the sigmask argument of the model pselect(). If sigmask is a null pointer then sigmask = \* in the model; if sigmask is not a null pointer then sigmask = † sigs in the model where sigs is the signal-mask to use.
- if the call is successful then the returned int is the number of bits set in the three fd\_set arguments: the total number of file descriptors ready for reading, writing, or having exceptional conditions pending. Otherwise, the returned int is -1 to indicate an error, in which case the error code is in errno. On WinXP an error is indicated by a return value of SOCKET\_ERROR, not -1, with the actual error code available through a call to WSAGetLastError().

The Linux interface is similar. On FreeBSD and WinXP there is no pselect() call, only a select() call which is the same as the interface described above, except without the sigmask argument. The select() call

 $pselect_{-}1$  200

corresponds to calling the model pselect() with sigmask = \*. Additionally, the timeout argument is a pointer to a timeval structure which has two members  $tv\_sec$  and  $tv\_usec$ , specifying the seconds and micro-seconds to block for, rather than seconds and nano-seconds.

The FreeBSD man page for select() warns of the following bug: "Version 2 of the Single UNIX Specification ("SUSv2") allows systems to modify the original timeout in place. Thus, it is unwise to assume that the timeout value will be unmodified by the select() call."

## 15.18.4 Model details

If the pselect() call blocks then the thread enters state PSELECT2(readfds, writefds, exceptfds) where:

- readfds: fd list is the list of file descriptors to be checked for being ready to read.
- writefds: fd list is the list of file descriptors to be checked for being ready to write.
- exceptfds: fd list is the list of file descriptors to be checked for pending exceptional conditions.

The following errors are not modelled:

• WSAEINPROGRESS is WinXP-specific and described in the MSDN page as "A blocking Windows Sockets 1.1 call is in progress, or the service provider is still processing a callback function". This is not modelled here.

## 15.18.5 **Summary**

| $pselect\_1$   | all: fast succeed        | One or more file descriptors immediately ready, or no timeout |
|----------------|--------------------------|---------------------------------------------------------------|
|                |                          | set                                                           |
| sore adable    |                          | check whether a socket is readable                            |
| sow rite able  |                          | check whether a socket is writable                            |
| so exceptional |                          | check whether a socket is exceptional                         |
| $pselect\_2$   | all: block               | Normal case                                                   |
| $pselect\_3$   | all: slow nonurgent suc- | Something becomes ready or pselect times out                  |
|                | $\operatorname{ceed}$    |                                                               |
| $pselect\_4$   | all: fast fail           | Fail with EINVAL: Timeout not well-formed                     |
| $pselect\_5$   | all: fast fail           | Fail with EINVAL: File descriptor out of range                |
| $pselect\_6$   | all: fast fail           | Fail with EBADF or ENOTSOCK: Bad file descriptor              |

## 15.18.6 Rules

```
all: fast succeed One or more file descriptors immediately ready, or no timeout set
    pselect\_1
      h \langle [ts := ts \oplus (tid \mapsto (Run)_d)] \rangle
tid \cdot pselect(readfds, writefds, exceptfds, timeout, sigmask)
      h \ \{ts := ts \oplus (tid \mapsto (RET(OK(readfds'', writefds'', exceptfds'')))_{school times})\}
(tltimeopt_wf timeout \lor windows\_arch h.arch) \land
sigmask = * \land
\neg(\exists fd \ n.(fd \in readfds \lor fd \in writefds \lor fd \in exceptfds) \land
           if windows_arch h.arch
            then n = (\max(\text{length } readfds)(\max(\text{length } writefds)(\text{length } exceptfds))) \land
                    n \ge (\text{FD\_SETSIZE } h.arch)
            else
           fd = FD \ n \wedge
           n \ge \text{FD\_SETSIZE } h.arch) \land
badreadfds = \mathbf{filter}(\lambda fd.fd \notin \mathbf{dom}(h.fds))readfds \wedge
badwritefds = \mathbf{filter}(\lambda fd.fd \notin \mathbf{dom}(h.fds))writefds \wedge
```

 $pselect_{-}1$  201

```
badexceptfds = \mathbf{filter}(\lambda fd.fd \notin \mathbf{dom}(h.fds)) exceptfds \land
(bsd_arch h.arch \lor
(badreadfds = [] \land badwritefds = [] \land badexceptfds = [])) \land
\neg(\exists fd.(fd \in readfds \lor fd \in writefds \lor fd \in exceptfds) \land
              fd \notin \mathbf{dom}(h.fds)) \wedge
readfds' = filter(\lambda fd. \exists fid \ ff \ sid \ sock.
  fd \in \mathbf{dom}(h.fds) \wedge
  fid = h.fds[fd] \wedge
  h.files[fid] = File(FT\_Socket(sid), ff) \land
  sock = h.socks[sid] \land
   soreadable h.arch\ sock)readfds \wedge
writefds' = \mathbf{filter}(\lambda fd. \exists fid\ ff\ sid\ sock.
  fd \in \mathbf{dom}(h.fds) \land
  fid = h.fds[fd] \wedge
  h.files[fid] = File(FT\_Socket(sid), ff) \land
  sock = h.socks[sid] \land
   sowriteable h.arch\ sock)writefds \wedge
exceptfds' = filter(\lambda fd. \exists fid \ ff \ sid \ sock.
  fd \in \mathbf{dom}(h.fds) \wedge
  fid = h.fds[fd] \wedge
  h.files[fid] = File(FT\_Socket(sid), ff) \land
  sock = h.socks[sid] \land
   so exceptional h.arch\ sock)\ exceptfds \wedge
(windows_arch h.arch \implies readfds \neq [] \land writefds \neq [] \land exceptfds \neq []) \land
(readfds' \neq [] \lor writefds' \neq [] \lor exceptfds' \neq [] \lor timeout = \uparrow (0,0)) \land
if windows_arch h.arch then
      readfds'' = readfds' \wedge writefds'' = writefds' \wedge exceptfds'' = exceptfds'
else
      readfds'' = INSERT\_ORDERED readfds' readfds badreadfds \land
      writefds'' = INSERT\_ORDERED \ writefds' \ writefds \ badwritefds \land
      exceptfds'' = INSERT\_ORDERED exceptfds' exceptfds badexceptfds
```

## Description

From thread tid, which is in the Run state, a pselect(readfds, writefds, exceptfds, timeout, sigmask) call is made. The time-out is well-formed and no signal mask was set: sigmask = \*. All of the file descriptors in the sets readfds, writefds, and exceptfds are greater than the maximum allowed file descriptor in a set for the architecture, FD\_SETSIZE, and all of them are valid file descriptors: they are in the host's finite map of file descriptors, h.fds.

The call returns, without blocking, three sets: readfds'', writefds'', and exceptfds''. readfds'' is the set of valid file descriptors in readfds that are ready for reading: a blocking recv(fd, -, -) call would not block; see soreadable (p202) for details. writefds'' is the set of valid file descriptors in writefds that are ready for writing: a blocking send(fd, -, -) call would not block; see sowriteable (p202) for details. exceptfds'' is the set of valid file descriptors in exceptfds that have pending exceptional conditions; see soexceptional (p203) for details.

One of these three sets must be non-empty or else a zero timeout was specified,  $timeout = \uparrow(0,0)$ . A tid-pselect(readfds, writefds, exceptfds, timeout, sigmask) transition is made, leaving the thread state RET(OK(readfds'', writefds'', exceptfds'')).

| FreeBSD | Invalid file descriptors (ones not in the host's finite map of file descriptors, $h.fds$ ) may be present in the sets $readfds$ , $writefds$ , and $exceptfds$ , and all such file descriptors will then be included in the return sets $readfds''$ , $writefds''$ , and $exceptfds''$ .                       |
|---------|----------------------------------------------------------------------------------------------------|
| WinXP   | On WinXP FD_SETSIZE is the maximum number of file descriptors in a set, so none of the sets readfds, writefds, and exceptfds has more than FD_SETSIZE members. Additionally, all three sets may not be empty.  The time-out need not be well-formed because one or more file descriptors is immediately ready. |

sowriteable 202

# soreadable $arch\ sock =$ $\mathbf{case}\ sock.pr\ \mathbf{of}$ $\mathrm{TCP\_PROTO}(tcp) \rightarrow$ $(\mathbf{length}\ tcp.rcvq \geq sock.sf.n(\mathrm{SO\_RCVLOWAT}) \lor$ $sock.cantrcvmore \lor$ $(\mathrm{linux\_arch}\ arch \land tcp.st = \mathrm{CLOSED}) \lor$ $(tcp.st = \mathrm{LISTEN} \land$

check whether a socket is readable :

 $sock.es \neq *) \parallel$ UDP\_PROTO $(udp) \rightarrow$  $(udp.rcvq \neq \lceil \rceil \lor sock.es \neq * \lor (sock.cantrcvmore \land \neg windows\_arch arch))$ 

## Description

 $\exists lis.tcp.lis = \uparrow lis \land \\ lis.q \neq []) \lor$ 

A TCP socket sock is readable if: (1) the length of its receive queue is greater than or equal to the minimum number of bytes for socket input operations,  $sf.n(SO\_RCVLOWAT)$ ; (2) it has been shut down for reading; (3) on Linux, it is in the CLOSED state; it is in the LISTEN state and has at least one connection on its completed connection queue; or (4) it has a pending error.

A UDP socket sock is readable if its receive queue is not empty, it has a pending error, or it has been shutdown for reading.

## Variations

| Linux | On all OSes, attempting to read from a closed socket yields an immediate error. Only on Linux, however, does soreadable return <b>T</b> in this case. |
|-------|----------------------------------------------------------------------------------------------------|
| WinXP | The socket will not be readable if it has been shutdown for reading.                                                                                  |

```
- check whether a socket is writable: sowriteable arch\ sock = case sock.pr of TCP_PROTO(tcp) → ((tcp.st \in \{\text{ESTABLISHED}; \text{CLOSE\_WAIT}\} \land sock.sf.n(\text{SO\_SNDBUF}) - \text{length}\ tcp.sndq \geq sock.sf.n(\text{SO\_SNDLOWAT})) \lor (* \text{change to send\_buffer\_space *}) (if linux_arch arch\ then\ \neg sock.cantsndmore\ else\ sock.cantsndmore) \lor (linux_arch\ arch\ \land tcp.st = \text{CLOSED}) \lor sock.es \neq *) \parallel \text{UDP\_PROTO}(udp) \rightarrow \mathbf{T}
```

| Linux | On all OSes, attempting to write to a closed socket yields an immediate error. Only  |
|-------|--------------------------------------------------------------------------------------|
|       | on Linux, however, does sowriteable return <b>T</b> in this case.                    |
|       | On Linux, if the outgoing half of the connection has been closed by the application, |
|       | the socket becomes non-writeable, whereas on other OSes it becomes writeable         |
|       | (because an immediate error would result from writing).                              |
|       |                                                                                      |

 $pselect\_3$  203

```
- check whether a socket is exceptional : soexceptional arch\ sock = case sock.pr of TCP_PROTO(tcp) → (tcp.st = \text{ESTABLISHED} \land (tcp.revurp = \uparrow 0 \lor (\exists c.tcp.iobc = \text{OOBDATA}\ c))) \parallel UDP_PROTO(udp) → F
```

## Description

A TCP socket has a pending exceptional condition if it is in state ESTABLISHED and has a pending byte of out-of-band data.

A UDP socket never has a pending exceptional condition.

```
pselect_2 all: block Normal case
      h \langle [ts := ts \oplus (tid \mapsto (Run)_d)] \rangle
tid \cdot pselect(readfds, writefds, exceptfds, timeout, sigmask)
      h \ (ts := ts \oplus (tid \mapsto (PSelect2(readfds, writefds, exceptfds))_{kern timer \ d'}))
tltimeopt\_wf \ timeout \land
d' = \min(\text{time\_of\_tltimeopt} \ timeout) \text{ pselect\_timeo\_t\_max} \land
sigmask = * \land
\neg (\exists \mathit{fd} \ n. (\mathit{fd} \ \in \ \mathit{readfds} \lor \mathit{fd} \ \in \ \mathit{writefds} \lor \mathit{fd} \ \in \ \mathit{exceptfds}) \land \\
             if windows_arch h.arch
             then n = \max(\text{length } readfds)(\max(\text{length } writefds)(\text{length } exceptfds)) \land
                       n \ge \text{FD\_SETSIZE } h.arch
             else
             fd = FD \ n \wedge
             n \ge \text{FD\_SETSIZE } h.arch) \land
\neg(\exists fd.(fd \in readfds \lor fd \in writefds \lor fd \in exceptfds) \land
            fd \notin \mathbf{dom}(h.fds)) \wedge
(windows_arch h.arch \implies readfds \neq [] \land writefds \neq [] \land exceptfds \neq [])
```

## Description

From thread tid, which is in the Run state, a pselect(readfds, writefds, exceptfds, timeout, sigmask) call is made. The time-out is well-formed and no signal mask was set: sigmask = \*. All of the file descriptors in the sets readfds, writefds, and exceptfds are greater than the maximum allowed file descriptor in a set for the architecture, FD\_SETSIZE, and all of them are valid file descriptors: they are in the host's finite map of file descriptors, h.fds.

The call blocks: a tid-pselect(readfds, writefds, exceptfds, timeout, sigmask) transition is made, leaving the thread state PSelect2(readfds, writefds, exceptfds).

| WinXP | On WinXP FD_SETSIZE is the maximum number of file descriptors in a set,       |
|-------|-------------------------------------------------------------------------------|
|       | so none of the sets readfds, writefds, and exceptfds has more than FD_SETSIZE |
|       | members. Additionally, all three sets may not be empty.                       |
|       |                                                                               |

 $pselect\_4$  204

pselect\_3 all: slow nonurgent succeed Something becomes ready or pselect times out  $h \ \langle ts := ts \oplus (tid \mapsto (PSelect2(readfds, writefds, exceptfds))_d) \rangle$  $\xrightarrow{\tau} \quad h \ \{ts := ts \oplus (tid \mapsto \big( \text{Ret}(\text{OK}(\textit{readfds''}, \textit{writefds''}, \textit{exceptfds''})) \big)_{\text{sched timer}}) \}$  $readfds' = filter(\lambda fd. \exists fid \ ff \ sid \ sock.$  $fd \in \mathbf{dom}(h.fds) \wedge$  $fid = h.fds[fd] \wedge$  $h.files[fid] = File(FT\_Socket(sid), ff) \land$  $sock = h.socks[sid] \land$ soreadable  $h.arch\ sock)readfds \wedge$  $writefds' = \mathbf{filter}(\lambda fd. \exists fid\ ff\ sid\ sock.$  $fd \in \mathbf{dom}(h.fds) \land$  $fid = h.fds[fd] \wedge$  $h.files[fid] = File(FT\_Socket(sid), ff) \land$  $sock = h.socks[sid] \land$ sowriteable  $h.arch\ sock)writefds \wedge$  $exceptfds' = \mathbf{filter}(\lambda fd. \exists fid\ ff\ sid\ sock.$  $fd \in \mathbf{dom}(h.fds) \wedge$  $fid = h.fds[fd] \wedge$  $h.files[fid] = File(FT\_Socket(sid), ff) \land$  $sock = h.socks[sid] \land$ so exceptional  $h.arch\ sock)\ exceptfds \wedge$  $(readfds' \neq [] \lor writefds' \neq [] \lor exceptfds' \neq [] \lor timer\_expires d) \land$  $badreadfds = \mathbf{filter}(\lambda fd.fd \notin \mathbf{dom}(h.fds))readfds \wedge$  $badwritefds = \mathbf{filter}(\lambda fd.fd \notin \mathbf{dom}(h.fds))writefds \wedge$  $badexceptfds = filter(\lambda fd.fd \notin dom(h.fds))exceptfds \land$ if windows\_arch h.arch then  $readfds'' = readfds' \wedge writefds'' = writefds' \wedge exceptfds'' = exceptfds'$ else $readfds'' = INSERT\_ORDERED \ readfds' \ readfds \ badreadfds \land$  $writefds'' = INSERT\_ORDERED \ writefds' \ writefds \ badwritefds \land$  $exceptfds'' = INSERT\_ORDERED$  exceptfds' exceptfds badexceptfds

## Description

Thread tid is blocked in state PSelect2(readfds, writefds, exceptfds). The call now returns three sets: readfds", writefds", and exceptfds". readfds" is the set of valid file descriptors in readfds that are ready for reading: a blocking  $recv(fd, \_, \_)$  call would not block; see soreadable (p202) for details. writefds" is the set of valid file descriptors in writefds that are ready for writing: a blocking  $send(fd, \_, \_)$  call would not block; see sowriteable (p202) for details. exceptfds" is the set of valid file descriptors in exceptfds that have pending exceptional conditions; see soexceptional (p203) for details.

Either one of these three sets is not empty or the timer d, which was set to the timeout value specified when the pselect() call was made, has expired.

A  $\tau$  transition is made, leaving the thread state Ret(OK(readfds", writefds", exceptfds")).

| FreeBSD | Invalid file descriptors (ones not in the host's finite map of file descriptors, $h.fds$ ) |
|---------|--------------------------------------------------------------------------------------------|
|         | may be present in the sets readfds, writefds, and exceptfds, and all such file descrip-    |
|         | tors will then be included in the return sets readfds", writefds", and exceptfds".         |
|         |                                                                                            |

 $pselect\_6$  205

```
\begin{array}{ll} pselect\_4 & \underline{\text{all: fast fail}} & \textbf{Fail with EINVAL: Timeout not well-formed} \\ & h \; \{\!\!\{ ts := ts \; \oplus \; (tid \mapsto (\text{Run})_d) \!\!\} \\ & \underbrace{tid \cdot \text{pselect}(readfds, writefds, exceptfds, timeout, sigmask)}_{} \\ & h \; \{\!\!\{ ts := ts \; \oplus \; (tid \mapsto (\text{Ret}(\text{FAIL EINVAL}))_{\text{sched\_timer}}) \!\!\} \\ & \neg (\text{tltimeopt\_wf} \; timeout) \end{array}
```

## Description

From thread tid, which is in the Run state, a pselect(readfds, writefds, exceptfds, timeout, sigmask) call is made. The timeout value is not well-formed:  $timeout = \uparrow(s, ns)$  where either s is negative; ns is negative; or ns > 10000000000. The call fails with an EINVAL error.

A tid-pselect(readfds, writefds, exceptfds, timeout, sigmask) transition is made, leaving the thread state RET(FAIL EINVAL).

## Model details

Such negative values are not admitted by the POSIX interface type but are by the model interface type (with (int \* int) option timeouts), so we check and generate EINVAL in the wrapper.

```
pselect\_5 \quad \underline{\text{all: fast fail}} \quad \textbf{Fail with EINVAL: File descriptor out of range} \\ h \  \{ts := ts \oplus (tid \mapsto (\text{RuN})_d)\} \\ \underline{tid \cdot \text{pselect}(readfds, writefds, exceptfds, timeout, sigmask)} \\ h \  \{ts := ts \oplus (tid \mapsto (\text{RET}(\text{FAIL EINVAL}))_{\text{sched\_timer}})\} \\ \\ (\exists fd \ n.(fd \in readfds \lor fd \in writefds \lor fd \in exceptfds) \land \\ \quad \text{if windows\_arch } h.arch \\ \quad \text{then } n = \max(\text{length } readfds)(\max(\text{length } writefds)(\text{length } exceptfds)) \land \\ \quad n \geq \text{FD\_SETSIZE } h.arch \\ \quad \text{else} \\ \quad fd = \text{FD } n \land \\ \quad n \geq \text{FD\_SETSIZE } h.arch) \lor \\ (\text{windows\_arch } h.arch \land readfds = [] \land writefds = []) \\ \end{cases}
```

## Description

From thread tid, which is in the Run state, a pselect(readfds, writefds, exceptfds, timeout, sigmask) call is made. One or more of the file descriptors in readfds, writefds, or exceptfds is greater than the architecture dependent FD\_SETSIZE, the maximum file descriptor that can be specified in a pselect() call. The call fails with an EINVAL error.

A  $tid \cdot pselect(readfds, writefds, exceptfds, timeout, sigmask)$  transition is made, leaving the thread state RET(FAIL EINVAL).

| WinXP | On WinXP FD_SETSIZE is the maximum number of file descriptors in a set, so one        |
|-------|---------------------------------------------------------------------------------------|
|       | of the sets readfds, writefds, or exceptfds has more than FD_SETSIZE members.         |
|       | Also, the call will fail with EINVAL if the sets readfds, writefds, and exceptfds are |
|       | all empty.                                                                            |
|       |                                                                                       |

recv() (TCP only)

## pselect\_6 all: fast fail Fail with EBADF or ENOTSOCK: Bad file descriptor

```
\begin{array}{l} h \; \{ ts := ts \oplus (tid \mapsto (\mathtt{RUN})_d) \} \\ \underline{tid \cdot \mathtt{pselect}(readfds, writefds, exceptfds, timeout, sigmask)} \\ \to bsd\_arch \; h. arch \land \\ (\exists fd. (fd \in readfds \lor fd \in writefds \lor fd \in exceptfds) \land \\ fd \not \in \mathbf{dom}(h.fds)) \land \\ (\mathbf{if} \; \text{windows\_arch} \; h. arch \; \mathbf{then} \; err = \mathtt{ENOTSOCK} \\ \mathbf{else} \; err = \mathtt{EBADF}) \end{array}
```

## Description

From thread tid, which is in the Run state, a pselect(readfds, writefds, exceptfds, timeout, sigmask) call is made. There exists a file descriptor fd in readfds, writefds, or exceptfds that is not a valid file descriptor. The call fails with an EBADF error on FreeBSD and Linux and an ENOTSOCK error on WinXP.

A tid-pselect(readfds, writefds, exceptfds, timeout, sigmask) transition is made, leaving the thread state Ret(FAIL err) where err is one of the above errors.

## Variations

| FreeBSD | This rule does not apply.                        |
|---------|--------------------------------------------------|
| Linux   | As above: the call fails with an EBADF error.    |
| WinXP   | As above: the call fails with an ENOTSOCK error. |
|         |                                                  |

# **15.19** recv() (TCP only)

```
recv : fd * int * msgbflag list \rightarrow (string * ((ip * port) * bool) option)
```

A call to recv(fd, n, opts) reads data from a socket's receive queue. This section describes the behaviour for TCP sockets. Here fd is a file descriptor referring to a TCP socket to read data from, n is the number of bytes of data to read, and opts is a list of message flags. Possible flags are:

- MSG\_DONTWAIT: Do not block if there is no data available.
- MSG\_OOB: Return out-of-band data.
- MSG\_PEEK: Read data but do not remove it from the socket's receive queue.
- MSG\_WAITALL: Block until all n bytes of data are available.

The returned string is the data read from the socket's receive queue. The ((ip\*port)\*bool)\* option is always returned as \* for a TCP socket.

In order to receive data, a TCP socket must be connected to a peer; otherwise, the recv() call will fail with an ENOTCONN error. If the socket has a pending error then the recv() call will fail with this error even if there is data available.

If there is no data available and non-blocking behaviour is not enabled (the socket's O\_NONBLOCK flag is not set and the MSG\_DONTWAIT flag was not used) then the recv() call will block until data arrives or an error occurs. If non-blocking behaviour is enabled and there is no data or error then the call will fail with an EAGAIN error.

The MSG\_OOB flag can be set in order to receive out-of-band data; for this, the socket's SO\_OOBINLINE cannot be set (i.e. out-of-band data must not be being returned inline).

recv() (TCP only)

## 15.19.1 Errors

A call to recv() can fail with the errors below, in which case the corresponding exception is raised:

recv() (TCP only) 208

| EAGAIN   | Non-blocking recv() call made and no data available; or out-of-band data requested and none is available. |
|----------|----------------------------------------------------------------------------------------------------|
| EINVAL   | Out-of-band data requested and SO_OOBINLINE flag set or the out-of-band data has already been read.       |
| ENOTCONN | Socket not connected.                                                                                     |
| ENOTSOCK | The file descriptor passed does not refer to a socket.                                                    |
| EBADF    | The file descriptor passed is not a valid file descriptor.                                                |
| EINTR    | The system was interrupted by a caught signal.                                                            |
| ENOBUFS  | Out of resources.                                                                                         |
| ENOMEM   | Out of resources.                                                                                         |

## 15.19.2 Common cases

A TCP socket is created and then connected to a peer; a recv() call is made to receive data from that peer: socket\_1; return\_1; connect\_1; return\_1; recv\_1; ...

## 15.19.3 API

```
Posix: ssize_t recv(int socket, void *buffer, size_t length, int flags);
FreeBSD: ssize_t recv(int s, void *buf, size_t len, int flags);
Linux: int recv(int s, void *buf, size_t len, int flags);
WinXP: int recv(SOCKET s, char* buf, int len, int flags);
```

In the Posix interface:

- socket is the file descriptor of the socket to receive from, corresponding to the fd argument of the model recv().
- buffer is a pointer to a buffer to place the received data in, which upon return contains the data received on the socket. This corresponds to the string return value of the model recv().
- length is the amount of data to be read from the socket, corresponding to the int argument of the model recv(); it should be at most the length of buffer.
- flags is a disjunction of the message flags that are set for the call, corresponding to the msgbflag list argument of the model recv().
- the returned ssize\_t is either non-negative, in which case it is the the amount of data that was received by the socket, or it is -1 to indicate an error, in which case the error code is in errno. On WinXP an error is indicated by a return value of SOCKET\_ERROR, not -1, with the actual error code available through a call to WSAGetLastError().

The FreeBSD, Linux and WinXP interfaces are similar modulo argument renaming, except where noted above.

There are other functions used to receive data on a socket. recvfrom() is similar to recv() except it returns the source address of the data; this is used for UDP but is not necessary for TCP as the source address will always be the peer the socket has connected to. recvmsg(), another input function, is a more general form of recv().

 $recv_{-1}$  209

## 15.19.4 Model details

If the call blocks then the thread enters state RECV2(sid, n, opts) where:

- sid: sid is the identifier of the socket that the recv() call was made on,
- n: num is the number of bytes to be read, and
- opts: msgbflag list is the list of message flags.

The following errors are not modelled:

- On FreeBSD, Linux, and WinXP, EFAULT can be returned if the buffer parameter points to memory not in a valid part of the process address space. This is an artefact of the C interface to ioctl() that is excluded by the clean interface used in the model recv().
- In Posix, EIO may be returned to indicated that an I/O error occurred while reading from or writing to the file system; this is not modelled here.
- WSAEINPROGRESS is WinXP-specific and described in the MSDN page as "A blocking Windows Sockets 1.1 call is in progress, or the service provider is still processing a callback function". This is not modelled here

The following Linux message flags are not modelled: MSG\_NOSIGNAL, MSG\_TRUNC, and MSG\_ERRQUEUE.

## 15.19.5 Summary

| $recv\_1$  | tcp: fast succeed     | Successfully return data from the socket without blocking   |
|------------|-----------------------|-------------------------------------------------------------|
| $recv\_2$  | tcp: block            | Block, entering state Recv2 as not enough data is available |
| $recv\_3$  | tcp: slow nonurgent   | Blocked call returns from Recv2 state                       |
|            | succeed               |                                                             |
| $recv\_4$  | tcp: fast fail        | Fail with EAGAIN: non-blocking call would block waiting     |
|            |                       | for data                                                    |
| $recv\_5$  | tcp: fast succeed     | Successfully read non-inline out-of-band data               |
| $recv\_6$  | tcp: fast fail        | Fail with EAGAIN or EINVAL: recv() called with              |
|            |                       | MSG_OOB set and out-of-band data is not available           |
| $recv\_7$  | tcp: fast fail        | Fail with ENOTCONN: socket not connected                    |
| $recv\_8$  | tcp: fast fail        | Fail with pending error                                     |
| $recv\_8a$ | tcp: slow urgent fail | Fail with pending error from blocked state                  |
| $recv\_9$  | tcp: fast fail        | Fail with ESHUTDOWN: socket shut down for reading on        |
|            | -                     | WinXP                                                       |

## 15.19.6 Rules

```
 \begin{array}{c} \textit{recv\_1} \quad \underline{\textbf{tcp: fast succeed}} \quad \underline{\textbf{Successfully return data from the socket without blocking}} \\ h \ \big( ts := ts \oplus (tid \mapsto (\text{Run})_d); \\ socks := socks \oplus \\ \big[ (sid, \text{Sock}(\uparrow fid, sf, is_1, ps_1, is_2, ps_2, es, cantsndmore, cantrevmore, \\ \text{TCP\_Sock}(st, cb, *, sndq, sndurp, revq, revurp, iobe)))] \big] \\ \underline{tid\cdot \textbf{recv}(fd, n_0, opts_0)} \\ h \ \big( ts := ts \oplus (tid \mapsto (\text{Ret}(\text{OK}(\textbf{implode } str, *)))_{\text{sched\_timer}}); \\ socks := socks \oplus \\ \big[ (sid, \text{Sock}(\uparrow fid, sf, is_1, ps_1, is_2, ps_2, es, cantsndmore, cantrevmore, \\ \text{TCP\_Sock}(st, cb, *, sndq, sndurp, revq'', revurp', iobe)))] \big] \\ \\ ((st \in \{\text{ESTABLISHED}; \text{FIN\_WAIT\_1}; \text{FIN\_WAIT\_2}; \text{CLOSING}; \\ \text{TIME\_WAIT}; \text{CLOSE\_WAIT}; \text{LAST\_ACK} \} \land \\ \end{aligned}
```

 $recv_{-}1$  210

```
is_1 = \uparrow i_1 \land ps_1 = \uparrow p_1 \land is_2 = \uparrow i_2 \land ps_2 = \uparrow p_2) \lor
(st = CLOSED)) \land
n = \text{clip\_int\_to\_num} \ n_0 \land
opts = \mathbf{list\_to\_set} \ opts_0 \land
fd \in \mathbf{dom}(h.fds) \land
fid = h.fds[fd] \wedge
h.files[fid] = File(FT\_Socket(sid), ff) \land
MSG\_OOB \notin opts \land
(* We return now if we can fill the buffer, or we can reach the low-water mark (usually ignored if MSG_WAITALL is
set), or we can reach EOF or the next urgent-message boundary. Pending errors are not checked. *)
let have\_all\_data = (length \ rcvq \ge n) in
let have\_enough\_data = (length rcvq \ge sf.n(SO\_RCVLOWAT)) in
\textbf{let} \ \ partial\_data\_ok = (\texttt{MSG\_WAITALL} \ \notin \ opts \lor n > sf.n(\texttt{SO\_RCVBUF}) \lor \\
                                     (\neg(bsd\_arch\ h.arch) \land MSG\_PEEK \in opts)) in
let urgent\_data\_ahead = (\exists om.rcvurp = \uparrow om \land 0 < om \land om \leq length rcvq) in
(have\_all\_data \lor (have\_enough\_data \land partial\_data\_ok) \lor urgent\_data\_ahead \lor cantrcvmore) \land \\
((str, rcvq') = SPLIT(\mathbf{min} \ n)
                                        (case revurp of
                                           * \rightarrow \mathbf{length} \ rcvq \parallel
                                           \uparrow om \rightarrow \mathbf{if} \ om = 0 \ \mathbf{then} \ (\mathbf{length} \ rcvq)
                                                                              else min om(length rcvq)))
                               rcvq) \wedge
rcvq'' = (if MSG\_PEEK \in opts then rcvq else rcvq') \land
rcvurp' = (\mathbf{case} \ rcvurp \ \mathbf{of}
                     * \rightarrow * \parallel
                     \uparrow om \rightarrow \mathbf{if} \ om = 0 \ \mathbf{then} \ *
                                     else if om \leq \text{length } str \text{ then } \uparrow 0 \text{ else } \uparrow (om - \text{length } str))
```

## Description

From thread tid, which is in the Run state, a  $recv(fd, n_0, opts_0)$  call is made where out-of-band data is not requested. fd refers to a synchronised TCP socket sid with binding quad  $(\uparrow i_1, \uparrow p_1, \uparrow i_2, \uparrow p_2)$  and no pending error. Alternatively the socket is uninitialised and in state CLOSED.

The call can return immediately because either: (1) there are at least n bytes of data in the socket's receive queue (the  $have\_all\_data$  case above); (2) the length of the socket's receive queue is greater than or equal to the minimum number of bytes for socket recv() operations,  $sf.n(SO\_RCVLOWAT)$ , and the call does not have to return all n bytes of data; either because (i) the MSG\_WAITALL flag is not set in  $opts_0$ , (ii) the number of bytes requested is greater than the number of bytes in the socket's receive queue, or (iii) on non-FreeBSD architectures the MSG\_PEEK flag is set in  $opts_0$  (the  $have\_enough\_data \land partial\_data\_ok$  case above); (3) there is urgent data available in the socket's receive queue (the  $urgent\_data\_ahead$  case above); or (4) the socket has been shutdown for reading.

The call succeeds, returning a string, **implode** str, which is either: (5) the smaller of the first n bytes of the socket's receive queue or its entire receive queue, if the urgent pointer is not set or the socket is at the urgent mark; or (6) the smaller of the first n bytes of the the socket's receive queue, the data in its receive queue up to the urgent mark, and its entire receive queue, if the urgent mark is set and the socket is not at the urgent mark.

A  $tid \cdot recv(fd, n_0, opts_0)$  transition is made leaving the thread state RET(OK(implode str, \*)). If the MSG\_PEEK flag was set in  $opts_0$  then the socket's receive queue remains unchanged; otherwise, the data str is removed from the head of the socket's receive queue, rcvq, to leave the socket with new receive queue rcvq'. If the receive urgent pointer was not set or was set to  $\uparrow$  0 then it will be set to \*; if it was set to  $\uparrow$  om and om is less than the length of the returned string then it will be set to  $\uparrow$  0 (because the returned string was the data in the receive queue up to the urgent mark); otherwise it will be set to  $\uparrow$  (om - length str).

## Model details

The amount of data requested,  $n_0$ , is clipped to a natural number from an integer, using clip\_int\_to\_num.

recv\_3 211

POSIX specifies an unsigned type for  $n_0$  and this is one possible model thereof.

The opts<sub>0</sub> argument to recv() is of type msgbflag list, but it is converted to a set, opts, using list\_to\_set.

The data itself is represented as a *byte* list in the datagram but is returned a string: the **implode** function is used to do the conversion.

```
tcp: block Block, entering state Recv2 as not enough data is available
                                                                                                                                                                                        \underbrace{ tid \cdot \operatorname{recv}(fd, n_0, opts_0) }_{} \quad h \ \{\!\!\{ ts := ts \oplus (tid \mapsto (\operatorname{Recv2}(sid, n, opts))_{\text{never\_timer}}) \!\!\} 
h \langle [ts := ts \oplus (tid \mapsto (Run)_d)] \rangle
n = \text{clip\_int\_to\_num} \ n_0 \land
opts = \mathbf{list\_to\_set} \ opts_0 \land
fd \in \mathbf{dom}(h.fds) \land
fid = h.fds[fd] \land
h.files[fid] = File(FT\_Socket(sid), ff) \land
h.socks[sid] = Sock(\uparrow fid, sf, \uparrow i_1, \uparrow p_1, \uparrow i_2, \uparrow p_2, es, cantsndmore, cantrevmore,
                                                                                                                                                                           TCP\_Sock(st, cb, *, sndq, sndurp, revq, revurp, iobc)) \land
st \ \in \{\texttt{ESTABLISHED}; \texttt{SYN\_SENT}; \texttt{SYN\_RECEIVED}; \texttt{FIN\_WAIT\_1}; \texttt{FIN\_WAIT\_2}\} \ \land \\
MSG\_OOB \notin opts \land
   (* We block if not enough (see recv_{-1} (p209)) data is available and there is no pending error. *)
let blocking = \neg(MSG\_DONTWAIT \in opts \lor ff.b(O\_NONBLOCK)) in
let have\_all\_data = (\mathbf{length} \ rcvq \ge n) in
let have\_enough\_data = (length rcvq \ge sf.n(SO\_RCVLOWAT)) in
let partial\_data\_ok = (MSG\_WAITALL \notin opts \lor n > sf.n(SO\_RCVBUF) \lor opts \lor n > sf.n(SO\_RCVBUF) \lor opts \lor opts \lor opts 
                                                                                                                                                            (\neg(bsd\_arch\ h.arch) \land MSG\_PEEK \in opts)) in
let urgent\_data\_ahead = (\exists om.rcvurp = \uparrow om \land 0 < om \land om \leq length rcvq) in
blocking \land
\neg (have\_all\_data \lor (have\_enough\_data \land partial\_data\_ok) \lor urgent\_data\_ahead \lor cantrevmore) \land (have\_all\_data \lor (have\_enough\_data \land partial\_data\_ok) \lor urgent\_data\_ahead \lor cantrevmore) \land (have\_enough\_data \land partial\_data\_ok) \lor urgent\_data\_ahead \lor cantrevmore) \land (have\_enough\_data \land partial\_data\_ok) \lor urgent\_data\_ahead \lor cantrevmore) \land (have\_enough\_data \land partial\_data\_ok) \lor urgent\_data\_ahead \lor cantrevmore) \land (have\_enough\_data \land partial\_data\_ok) \lor urgent\_data\_ahead \lor cantrevmore) \land (have\_enough\_data \land partial\_data\_ok) \lor urgent\_data\_ahead \lor cantrevmore) \land (have\_enough\_data) \lor (have\_enough\_data \land partial\_data\_ok) \lor urgent\_data\_ahead \lor cantrevmore) \land (have\_enough\_data) \lor (have\_enough\_data) \lor (have_enough\_data) \lor (have_enough\_data) \lor (have_eno
```

## Description

From thread tid, which is in the Run state, a  $recv(fd, n_0, opts_0)$  call is made where out-of-band data is not requested. fd refers to a TCP socket sid in state ESTABLISHED, SYN\_SENT, SYN\_RECEIVED, FIN\_WAIT\_1, or FIN\_WAIT\_2, with binding quad ( $\uparrow i_1, \uparrow p_1, \uparrow i_2, \uparrow p_2$ ) and no pending error. The call is blocking: the MSG\_DONTWAIT flag is not set in  $opts_0$  and the socket's O\_NONBLOCK flag is not set.

The call cannot return immediately because: (1) there are less than n bytes of data in the socket's receive queue; (2) there are less than  $sf.n(SO\_RVCLOWAT)$  (the minimum number of bytes for socket recv() operations) bytes of data in the socket's receive queue or the call must return all n bytes of data: (i) the MSG\_WAITALL flag is set in  $opts_0$ , (ii) the number of bytes requested is greater than the length of the socket's receive queue, and (iii) the MSG\_PEEK flag is not set in  $opts_0$ ; (3) there is no urgent data ahead in the socket's receive queue; and (4) the socket is not shutdown for reading.

The call blocks in state Recv2 waiting for data; a  $tid \cdot recv(fd, n_0, opts_0)$  transition is made, leaving the thread state Recv2(sid, n, opts).

## Model details

The amount of data requested,  $n_0$ , is clipped to a natural number from an integer, using clip\_int\_to\_num. POSIX specifies an unsigned type for  $n_0$ , whereas the model uses int.

The  $opts_0$  argument to recv() is of type msgbflag list, but it is converted to a set, opts, using  $list\_to\_set$ .

| FreeBSD | In case (iii) above, the MSG_PEEK flag may be set in $opts_0$ . |
|---------|-----------------------------------------------------------------|
|         |                                                                 |

 $recv\_3$  212

```
tcp: slow nonurgent succeed Blocked call returns from Recv2 state
     h \{ts := ts \oplus (tid \mapsto (RECV2(sid, n, opts))_d\};
     socks := socks \oplus
           [(sid, Sock(\uparrow fid, sf, is_1, ps_1, is_2, ps_2, es, cantsndmore, cantrevmore,
                          TCP\_Sock(st, cb, *, sndq, sndurp, rcvq, rcvurp, iobc)))]
\xrightarrow{\tau} \quad h \ (ts := ts \oplus (tid \mapsto (RET(OK(\mathbf{implode} \ str, *)))_{sched\_timer});
      socks := socks \oplus
            [(sid, Sock(\uparrow fid, sf, is_1, ps_1, is_2, ps_2, es, cantsndmore, cantrevmore,
                          TCP\_Sock(st, cb, *, sndq, sndurp, rcvq'', rcvurp', iobc)))]
((st \in \{ESTABLISHED; FIN_WAIT_1; FIN_WAIT_2; CLOSING; \})
           TIME_WAIT; CLOSE_WAIT; LAST_ACK  \land
  is_1 = \uparrow i_1 \land ps_1 = \uparrow p_1 \land is_2 = \uparrow i_2 \land ps_2 = \uparrow p_2) \lor
st = CLOSED) \land
(* We return at last if we now have enough (see recv_1 (p209)) data available. Pending errors are not checked. *)
let have\_all\_data = (length \ rcvq \ge n) in
let have\_enough\_data = (length rcvq \ge sf.n(SO\_RCVLOWAT)) in
let partial\_data\_ok = (MSG\_WAITALL \notin opts \lor n > sf.n(SO\_RCVBUF) \lor
                                  (\neg(bsd\_arch\ h.arch) \land MSG\_PEEK \in opts)) in
let urgent\_data\_ahead = (\exists om.rcvurp = \uparrow om \land 0 < om \land om < length rcvq) in
(have\_all\_data \lor (have\_enough\_data \land partial\_data\_ok) \lor urgent\_data\_ahead \lor cantrovmore) \land
(str, rcvq') = SPLIT(\mathbf{min} \ n
                                  (case revurp of
                                        * \rightarrow length rcvq \parallel
                                        \uparrow om \rightarrow \mathbf{if} \ om = 0 \ \mathbf{then} \ (\mathbf{length} \ rcvq)
                                                                        else min om(length rcvq)))
                            rcvq \land
rcvq'' = (if MSG\_PEEK \in opts then rcvq else rcvq') \land
rcvurp' = (\mathbf{case} \ rcvurp \ \mathbf{of}
                   * \rightarrow * \parallel
                    \uparrow om \rightarrow \mathbf{if} \ om = 0 \ \mathbf{then} \ *
                                   else if om \leq \text{length } str \text{ then } \uparrow 0 \text{ else } \uparrow (om - \text{length } str))
```

## Description

Thread tid is in the Recv2(sid, n, opts) state after a previous recv() call blocked. sid refers either to a synchronised TCP socket with binding quad ( $\uparrow i_1, \uparrow p_1, \uparrow i_2, \uparrow p_2$ ); or to a TCP socket in state CLOSED.

Sufficient data is not available on the socket for the call to return: either (1) there is at least n bytes of data in the socket's receive queue (the  $have\_all\_data$  case above); (2) the length of the socket's receive queue is greater than or equal to the minimum number of bytes for socket recv() operations,  $sf.n(SO\_RCVLOWAT)$ , and the call does not have to return all n bytes of data (the  $partial\_data\_ok$  case): either (i) the  $MSG\_WAITALL$  flag is not set in opts, (ii) the number of bytes requested is greater than the number of bytes in the socket's receive queue, or (iii) on non-FreeBSD architectures the  $MSG\_PEEK$  flag is set in opts (the  $have\_enough\_data \land partial\_data\_ok$  case above); (3) there is urgent data available in the socket's receive queue (the  $urgent\_data\_ahead$  cae above); or (4) the socket has been shutdown for reading.

The data returned, str, is either: (1) the smaller of the first n bytes of the socket's receive queue or its entire receive queue, if the urgent pointer is not set or the socket is at the urgent mark; or (2) the smaller of the first n bytes of the the socket's receive queue, the data in its receive queue up to the urgent mark, and its entire receive queue, if the urgent mark is set and the socket is not at the urgent mark.

A  $\tau$  transition is made leaving the thread state RET(OK(**implode** str,\*)). If the MSG\_PEEK flag was set in *opts* then the socket's receive queue remains unchanged; otherwise, the data str is removed from the head of the socket's receive queue, rcvq, to leave the socket with new receive queue rcvq'. If the receive urgent pointer was not set or was set to  $\uparrow$  0 then it will be set to \*; if it was set to  $\uparrow$  om and om is less than the

recv\_4 213

length of the returned string then it will be set to  $\uparrow 0$  (because the returned string was the data in the receive queue up to the urgent mark); otherwise it will be set to  $\uparrow (om - \mathbf{length} \ str)$ .

#### Model details

The data itself is represented as a *byte* list in the datagram but is returned a string: the **implode** function is used to do the conversion.

```
tcp: fast fail Fail with EAGAIN: non-blocking call would block waiting for data
                         h \langle ts := ts \oplus (tid \mapsto (Run)_d) \rangle
  tid \cdot recv(fd, n_0, opts_0)
                                                                                                                                         h \ \langle\!\langle ts := ts \oplus (tid \mapsto (\text{Ret}(\text{FAIL EAGAIN}))_{\text{sched.timer}}) \rangle\!\rangle
n = \text{clip\_int\_to\_num} \ n_0 \land
opts = \mathbf{list\_to\_set} \ opts_0 \land
fd \in \mathbf{dom}(h.fds) \land
fid = h.fds[fd] \wedge
h.files[fid] = File(FT\_Socket(sid), ff) \land
h.socks[sid] = Sock(\uparrow fid, sf, \uparrow i_1, \uparrow p_1, \uparrow i_2, \uparrow p_2, es, cantsndmore, cantrevmore,
                                                                                                                                                                        TCP\_Sock(st, cb, *, sndq, sndurp, rcvq, rcvurp, iobc)) \land
st \in \{\text{ESTABLISHED}; \text{SYN\_SENT}; \text{SYN\_RECEIVED}; \text{FIN\_WAIT\_1}; \text{FIN\_WAIT\_2}\} \land
MSG\_OOB \notin opts \land
   (* We fail if we would otherwise block (see recv_2 (p211); these conditions are identical). *)
let blocking = \neg(MSG\_DONTWAIT \in opts \lor ff.b(O\_NONBLOCK)) in
let have\_all\_data = (length rcvq > n) in
let have\_enough\_data = (length rcvq \ge sf.n(SO\_RCVLOWAT)) in
let partial\_data\_ok = (MSG\_WAITALL \notin opts \lor n > sf.n(SO\_RCVBUF) \lor opts \lor n > sf.n(SO\_RCVBUF) \lor opts \lor opts \lor
                                                                                                                                                        (\neg(bsd\_arch\ h.arch) \land MSG\_PEEK \in opts)) in
let urgent\_data\_ahead = (\exists om.rcvurp = \uparrow om \land 0 < om \land om \leq length rcvq) in
\neg blocking \land
\neg(have\_all\_data \lor (have\_enough\_data \land partial\_data\_ok) \lor urgent\_data\_ahead \lor cantrcvmore) \land (have\_all\_data \lor (have\_enough\_data \land partial\_data\_ok) \lor urgent\_data\_ahead \lor (have\_enough\_data \land partial\_data\_ok) \lor urgent\_data\_ahead \lor (have\_enough\_data \land partial\_data\_ok) \lor urgent\_data\_ahead \lor (have\_enough\_data \land partial\_data\_ok) \lor urgent\_data\_ahead \lor (have\_enough\_data \land partial\_data\_ok) \lor urgent\_data\_ahead \lor (have\_enough\_data \land partial\_data\_ok) \lor urgent\_data\_ahead \lor (have\_enough\_data \land partial\_data\_ok) \lor urgent\_data\_ahead \lor (have\_enough\_data \land partial\_data\_ok) \lor urgent\_data\_ahead \lor (have\_enough\_data \land partial\_data\_ok) \lor urgent\_data\_ahead \lor (have\_enough\_data \land partial\_data\_ok) \lor urgent\_data\_ahead \lor (have\_enough\_data \land partial\_data\_ok) \lor urgent\_data\_ahead \lor (have\_enough\_data \land partial\_data\_ok) \lor (have\_enough\_data \land partial\_data\_ok) \lor (have\_enough\_data \land partial\_data\_ok) \lor (have\_enough\_data \land partial\_data\_ok) \lor (have\_enough\_data \land partial\_data\_ok) \lor (have\_enough\_data \land partial\_data\_ok) \lor (have\_enough\_data \land partial\_data) \lor (have\_enough\_data \land partial\_data) \lor (have\_enough\_data \land partial\_data) \lor (have\_enough\_data \land partial\_data) \lor (have\_enough\_data \land partial\_data) \lor (have\_enough\_data \land partial\_data) \lor (have\_enough\_data \land partial\_data) \lor (have\_enough\_data \land partial\_data) \lor (have\_enough\_data \land partial\_data) \lor (have\_enough\_data \land partial\_data) \lor (have\_enough\_data \land partial\_data \land partial\_data) \lor (have\_enough\_data \land partial\_data \land partial\_data \land partial\_data \lor (have\_enough\_data ) \lor (have\_enough\_data ) \lor (have_enough\_data ) \lor (have_enough\_data ) \lor (have_enough\_data ) \lor (have_enough\_data ) \lor (have_enough\_data ) \lor (have_enough\_data ) \lor (have_enough\_data ) \lor (have_enough\_data ) \lor (have_enough\_data ) \lor (hav
(rcvq = [] \implies es = *)
```

## Description

From thead tid, which is in the Run state, a  $recv(fd, n_0, opts_0)$  call is made where out-of-band data is not requested. fd refers to a TCP socket sid with binding quad  $(\uparrow i_1, \uparrow p_1, \uparrow i_2, \uparrow p_2)$  and no pending error, which is in state ESTABLISHED, SYN\_SENT, SYN\_RECEIVED, FIN\_WAIT\_1, or FIN\_WAIT\_2. The recv() call is non-blocking: either the MSG\_DONTWAIT flag was set in  $opts_0$  or the socket's O\_NONBLOCK flag is set.

The call would block because: (1) there are less than n bytes of data in the socket's receive queue; (2) there are less than  $sf.n(SO\_RVCLOWAT)$  (the minimum number of bytes for socket recv() operations) bytes of data in the socket's receive queue or the call must return all n bytes of data: (i) the MSG\_WAITALL flag is set in  $opts_0$ , (ii) the number of bytes requested is greater than the length of the socket's receive queue, and (iii) the MSG\_PEEK flag is not set in  $opts_0$ ; (3) there is no urgent data ahead in the socket's receive queue; (4) the socket is not shutdown for reading; and (5) if the socket's receive queue is empty then it has no pending error.

The call fails with an EAGAIN error. A tid-recv $(fd, n_0, opts_0)$  transition is made, leaving the thread state RET(FAIL EAGAIN).

## Model details

The amount of data requested,  $n_0$ , is clipped to a natural number from an integer, using clip\_int\_to\_num. POSIX specifies an unsigned type for  $n_0$  and this is one possible model thereof.

The opts<sub>0</sub> argument to recv() is of type msgbflag list, but it is converted to a set, opts, using list\_to\_set.

 $recv\_6$  214

| FreeBSD | In case (iii) above, the MSG_PEEK flag may be set in $opts_0$ . |
|---------|-----------------------------------------------------------------|
|         |                                                                 |

```
recv_5
               tcp: fast succeed Successfully read non-inline out-of-band data
      h \langle ts := ts \oplus (tid \mapsto (Run)_d);
      socks := socks \oplus
            [(sid, Sock(\uparrow fid, sf, \uparrow i_1, \uparrow p_1, \uparrow i_2, \uparrow p_2, *, cantsndmore, cantrevmore, ]
                           TCP\_Sock(st, cb, *, sndq, sndurp, rcvq, rcvurp, iobc)))]
tid \cdot recv(fd, n_0, opts_0)
                                h \ (ts := ts \oplus (tid \mapsto (RET(OK(implode \ str, *)))_{sched.timer});
                                socks := socks \oplus
                                      [(sid, Sock(\uparrow fid, sf, \uparrow i_1, \uparrow p_1, \uparrow i_2, \uparrow p_2, *, cantsndmore, cantrevmore, ]
                                                      TCP\_Sock(st, cb, *, sndq, sndurp, revq, revurp, iobc')))]
n = \text{clip\_int\_to\_num} \ n_0 \land
opts = \mathbf{list\_to\_set} \ opts_0 \land
fd \in \mathbf{dom}(h.fds) \land
fid = h.fds[fd] \wedge
h.files[fid] = File(FT\_Socket(sid), ff) \land
MSG\_OOB \in opts \land
\neg sf.b(SO\_OOBINLINE) \land
iobc = OOBDATA c \land
str = (\mathbf{if} \ n = 0 \ \mathbf{then} \ [] \ \mathbf{else} \ [c]) \land
iobc' = (if MSG\_PEEK \in opts then iobc else HAD\_OOBDATA)
```

## Description

From thread tid, which is in the Run state, a  $\operatorname{recv}(fd, n_0, opts_0)$  call is made. fd refers to a TCP socket sid with binding quad  $(\uparrow i_1, \uparrow p_1, \uparrow i_2, \uparrow p_2)$  and no pending error. Out-of-band data is requested: the MSG\_OOB flag is set in  $opts_0$ , and out-of-band data is not being returned inline:  $\neg sf.b(\text{SO_OOBINLINE})$ . There is a byte c of out-of-band data on the socket; if zero bytes of data were requested,  $n_0 = 0$ , then the empty string is returned, otherwise c is returned.

A  $tid \cdot recv(fd, n_0, opts_0)$  transition is made, leaving the thread state Ret(OK(implode str, \*)) where implode str is the returned out-of-band data. If the MSG\_PEEK flag was set in  $opts_0$  then the byte of out-of-band data is left in place, iobc' = iobc; otherwise it is removed and marked as read:  $iobc' = HAD\_OOBDATA$ .

## Model details

The amount of data requested,  $n_0$ , is clipped to a natural number from an integer, using clip\_int\_to\_num. POSIX specifies an unsigned type for  $n_0$ , whereas the model uses int.

The opts<sub>0</sub> argument to recv() is of type msgbflag list, but it is converted to a set, opts, using list\_to\_set.

The data itself is represented as a *byte* list in the datagram but is returned a string: the **implode** function is used to do the conversion.

recv\_6 tcp: fast fail Fail with EAGAIN or EINVAL: recv() called with MSG\_OOB set and out-of-band data is not available

recv\_8 215

```
h.socks[sid] = \operatorname{SOCK}(\uparrow fid, sf, \uparrow i_1, \uparrow p_1, \uparrow i_2, \uparrow p_2, *, cantsndmore, cantrevmore, \\ \operatorname{TCP\_Sock}(st, cb, *, sndq, sndurp, revq, revurp, iobe)) \land \\ \operatorname{MSG\_OOB} \in opts \land \\ (\mathbf{if} \ sf.b(\operatorname{SO\_OOBINLINE}) \\ \mathbf{then} \ (e = \operatorname{EINVAL}) \\ \mathbf{else} \ \mathbf{case} \ iobe \ \mathbf{of} \\ \\ \operatorname{NO\_OOBDATA} \rightarrow (e = \mathbf{if} \ revurp = * \ \mathbf{then} \ \operatorname{EINVAL} \ \mathbf{else} \ \operatorname{EAGAIN}) \parallel \\ \operatorname{OOBDATA} \ c \rightarrow \mathbf{F} \parallel \\ \operatorname{HAD\_OOBDATA} \rightarrow (e = \operatorname{EINVAL})) \\ \\
```

## Description

From thread tid, which is in the Run state, a  $recv(fd, n_0, opts_0)$  call is made. fd refers to a TCP socket identified by sid with binding quad  $(\uparrow i_1, \uparrow p_1, \uparrow i_2, \uparrow p_2)$  and no pending error. The MSG\_OOB flag is set in  $opts_0$ , indicating that out-of-band data should be returned, but no out-of-band data is available because either: (1) out-of-band data is being returned in-line (the  $sf.b(SO\_OOBINLINE)$  flag is set); (2) the out-of-band data on the socket has already been read; (3) there is no out-of-band data and the receive urgent pointer is set; or (4) there is no out-of-band data but the urgent pointer is set, corresponding to the case where the peer has advertised urgent data but that data has yet to arrive. The call fails with an EINVAL error in cases (1), (2), and (3); and a EAGAIN error in case (4) indicating that the recv() call should be made again to see if the data has now arrived.

A  $tid \cdot recv(fd, n_0, opts_0)$  transition is made, leaving the thread state RET(FAIL e) where e is one of the above errors.

```
recv\_7 \quad \underline{tcp: fast \ fail} \quad \textbf{Fail with ENOTCONN: socket not connected} \\ h \ \{ts := ts \oplus (tid \mapsto (\text{RuN})_d)\} \\ \underline{tid \cdot recv(fd, n_0, opts_0)} \\ h \ \{ts := ts \oplus (tid \mapsto (\text{RET}(\text{FAIL ENOTCONN}))_{\text{sched\_timer}})\} \\ fd \ \in \mathbf{dom}(h.fds) \land \\ fid = h.fds[fd] \land \\ h.files[fid] = \text{FILE}(\text{FT\_SOCKET}(sid), ff) \land \\ sock = h.socks[sid] \land \\ \text{TCP\_PROTO}(tcp\_sock) = sock.pr \land \\ (tcp\_sock.st = \text{LISTEN} \lor \\ (tcp\_sock.st = \text{CLOSED} \land sock.cantrevmore = \mathbf{F}) \\ \end{cases}
```

## Description

From thread tid, which is in the Run state, a  $recv(fd, n_0, opts_0)$  call is made. fd refers to a TCP socket sock identified by sid which is either in the LISTEN state or is not shutdown for reading in the CLOSED state. The call fails with an ENOTCONN error.

A  $tid \cdot recv(fd, n_0, opts_0)$  transition is made, leaving the thread state RET(FAIL ENOTCONN).

```
\label{eq:continuous_continuous_continuous
```

 $recv\_8a$  216

```
h \ (ts := ts \oplus (tid \mapsto (RET(FAIL \ e))_{sched\_timer});
                socks := socks \oplus
                                [(sid, SOCK(\uparrow fid, sf, is_1, ps_1, is_2, ps_2, es, cantsndmore, cantrevmore, TCP\_PROTO(tcp\_sock)))])
opts = \mathbf{list\_to\_set} \ opts_0 \land
n = \text{clip\_int\_to\_num} \ n_0 \land
fd \in \mathbf{dom}(h.fds) \land
fid = h.fds[fd] \wedge
h.files[fid] = File(FT\_Socket(sid), ff) \land
((tcp\_sock.st \notin \{CLOSED; LISTEN\} \land is_2 = \uparrow i_2 \land ps_2 = \uparrow p_2) \lor
tcp\_sock.st = CLOSED) \land
  (* We fail immediately if there is a pending error and we could not otherwise return data (see recv_1 (p209)). *)
let rcvq = tcp\_sock.rcvq in
let rcvurp = tcp\_sock.rcvurp in
let blocking = \neg(MSG\_DONTWAIT \in opts \lor ff.b(O\_NONBLOCK)) in
let have\_all\_data = (length \ rcvq \ge n) in
let have\_enough\_data = (length rcvq \ge sf.n(SO\_RCVLOWAT)) in
let partial\_data\_ok = (MSG\_WAITALL \notin opts \lor n > sf.n(SO\_RCVBUF) \lor
                                                                                               (\neg(bsd\_arch \ h.arch) \land MSG\_PEEK \in opts)) in
let urgent\_data\_ahead = (\exists om.rcvurp = \uparrow om \land 0 < om \land om \leq length rcvq) in
\neg(have\_all\_data \lor (have\_enough\_data \land partial\_data\_ok) \lor urgent\_data\_ahead) \land (have\_enough\_data \land partial\_data\_ok) \lor urgent\_data\_ahead) \land (have\_enough\_data \land partial\_data\_ok) \lor urgent\_data\_ahead) \land (have\_enough\_data \land partial\_data\_ok) \lor urgent\_data\_ahead) \land (have\_enough\_data \land partial\_data\_ok) \lor urgent\_data\_ahead) \land (have\_enough\_data \land partial\_data\_ok) \lor urgent\_data\_ahead) \land (have\_enough\_data \land partial\_data\_ok) \lor urgent\_data\_ahead) \land (have\_enough\_data \land partial\_data\_ok) \lor urgent\_data\_ahead) \land (have\_enough\_data \land partial\_data\_ok) \lor urgent\_data\_ahead) \land (have\_enough\_data \land partial\_data\_ok) \lor urgent\_data\_ahead) \land (have\_enough\_data \land partial\_data\_ok) \lor urgent\_data\_ahead) \land (have\_enough\_data \land partial\_data\_ok) \lor urgent\_data\_ahead) \land (have\_enough\_data \land partial\_ahead) \land (have\_enough\_data \land partial\_ahead) \land (have\_enoug
(blocking \lor rcvq = []) \land
es = if MSG\_PEEK \in opts then \uparrow e else *
```

## Description

From thread tid, which is in the Run state, a  $recv(fd, n_0, opts_0)$  call is made. fd refers to a TCP socket that either is in state CLOSED or is in state other than CLOSED or LISTEN with peer address set to  $(\uparrow i_2, \uparrow p_2)$ . The socket has a pending error e.

The call cannot immediately return data because: (1) there are less than n bytes of data in the socket's receive queue; (2) there are less than  $sf.n(SO\_RVCLOWAT)$  (the minimum number of bytes for socket recv() operations) bytes of data in the socket's receive queue or the call must return all n bytes of data: (i) the MSG\_WAITALL flag is set in  $opts_0$ , (ii) the number of bytes requested is greater than the length of the socket's receive queue, and (iii) the MSG\_PEEK flag is not set in  $opts_0$ ; (3) there is no urgent data ahead in the socket's receive queue; and (4) either the call is a blocking one: the MSG\_DONTWAIT flag is set in  $opts_0$  or the socket's O\_NONBLOCK flag is set, or the socket's receive queue is empty.

The call fails, returning the pending error. A  $tid \cdot recv(fd, n_0, opts_0)$  transition is made, leaving the thread state RET(FAIL e). If the MSG\_PEEK flag was set in  $opts_0$  then the socket's pending error remains, otherwise it is cleared.

## Model details

The opts<sub>0</sub> argument to recv() is of type msgbflag list, but it is converted to a set, opts, using list\_to\_set.

| FreeBSD | In case (iii) above, the MSG_PEEK flag may be set in $opts_0$ . |
|---------|-----------------------------------------------------------------|
|         |                                                                 |

recv\_9 217

```
 \begin{array}{l} \xrightarrow{\mathcal{T}} \quad h \; \{\!\!\{ ts \coloneqq ts \; \oplus \; (tid \; \mapsto \; (\text{Ret}(\text{FAIL } e))_{\text{sched\_timer}}); \\ socks \coloneqq socks \; \oplus \\ & [ (sid, sock \; \{\!\!\{ es \coloneqq es \;\!; pr \coloneqq \text{TCP\_PROTO}(tcp\_sock) \}\!\!) ] \} \\ \\ (* \; \text{We fail now if there is a pending error and we could not otherwise return data } (\text{see } \textit{recv\_1} \; (\text{p209})). \; *) \\ \text{let} \; \; have\_all\_data = (\text{length } tcp\_sock.rcvq \geq n) \; \text{in} \\ \text{let} \; \; have\_enough\_data = (\text{length } tcp\_sock.rcvq \geq sock.sf.n(\text{SO\_RCVLOWAT})) \; \text{in} \\ \text{let} \; \; partial\_data\_ok = (\text{MSG\_WAITALL} \; \notin \; opts \vee n > sock.sf.n(\text{SO\_RCVBUF}) \vee \\ & (\neg (\text{bsd\_arch } h.arch) \wedge \text{MSG\_PEEK} \; \in \; opts)) \; \text{in} \\ \text{let} \; \; urgent\_data\_ahead = (\exists om.tcp\_sock.rcvurp = \uparrow om \wedge 0 < om \wedge om \leq \text{length } tcp\_sock.rcvq) \; \text{in} \\ \neg (have\_all\_data \vee (have\_enough\_data \wedge partial\_data\_ok) \vee urgent\_data\_ahead) \wedge \\ \\ (es = \text{if } \; \text{MSG\_PEEK} \; \in \; opts \; \text{then } \uparrow e \; \text{else } *) \\ \end{array}
```

## Description

Thread tid is blocked in state Recv2(sid, n, opts) where sid identifies a socket with pending error  $\uparrow e$ . The call fails, returning the pending error. Data cannot be returned because: (1) there are less than n bytes of data in the socket's receive queue; (2) there are less than  $sf.n(SO\_RVCLOWAT)$  (the minimum number of bytes for socket recv() operations) bytes of data in the socket's receive queue or the call must return all n bytes of data: (i) the MSG\_WAITALL flag is set in opts, (ii) the number of bytes requested is greater than the length of the socket's receive queue, and (iii) the MSG\_PEEK flag is not set in opts; and (3) there is no urgent data ahead in the socket's receive queue.

The thread returns from the blocked state, returning the pending error. A  $\tau$  transition is made, leaving the thread state RET(FAIL e). If the MSG\_PEEK flag was set in *opts* then the socket's pending error remains, otherwise it is cleared.

## Variations

| FreeBSD | In case (iii) above, the MSG_PEEK flag may be set in opts. |
|---------|------------------------------------------------------------|
|         |                                                            |

```
recv\_9 \quad \underline{\mathsf{tcp: fast fail}} \quad \mathbf{Fail with \ ESHUTDOWN: socket \ shut \ down \ for \ reading \ on \ WinXP}
h \ \{\!\!\{ ts := ts \oplus (tid \mapsto (\mathtt{Run})_d); \\ socks := socks \oplus \\ [(sid, sock \ \{\!\!\{ cantrevmore := \mathbf{T}; pr := \mathsf{TCP\_PROTO}(tep\_sock) \}\!\!\})] \} \}
\underline{tid \cdot \mathsf{recv}(fd, n, opts)} \quad h \ \{\!\!\{ ts := ts \oplus (tid \mapsto (\mathtt{RET}(\mathtt{FAIL \ ESHUTDOWN}))_{\mathtt{sched\_timer}}); \\ socks := socks \oplus \\ [(sid, sock \ \{\!\!\{ cantrevmore := \mathbf{T}; pr := \mathsf{TCP\_PROTO}(tep\_sock) \}\!\!\})] \} \}
\text{windows\_arch } h.arch \land \\ fd \ \in \mathbf{dom}(h.fds) \land \\ fid = h.fds[fd] \land \\ h.files[fid] = \mathtt{FILE}(\mathtt{FT\_SOCKET}(sid), ff)
```

## Description

On WinXP, from thread tid, which is in the Run state, a recv(fd, n, opts) call is made where fd refers to a TCP socket sid which is shut down for reading. The call fails with an ESHUTDOWN error.

A  $tid \cdot recv(fd, n_0, opts_0)$  transition is made, leaving the thread state RET(FAIL ESHUTDOWN).

recv() (UDP only)

| FreeBSD | This rule does not apply. |
|---------|---------------------------|
| Linux   | This rule does not apply. |

# **15.20** recv() (UDP only)

```
recv : (fd * int * msgbflag list) \rightarrow (string * ((ip * port) * bool) option)
```

A call to recv(fd, n, opts) returns data from the datagram on the head of a socket's receive queue. This section describes the behaviour for UDP sockets. Here the fd argument is a file descriptor referring to the socket to receive data from, n specifies the number of bytes of data to read from that socket, and the opts argument is a list of flags for the recv() call. The possible flags are:

- MSG\_DONTWAIT: non-blocking behaviour is requested for this call. This flag only has effect on Linux. FreeBSD and WinXP ignore it. See rules recv\_12 and recv\_13.
- MSG\_PEEK: return data from the datagram on the head of the receive queue, without removing that datagram from the receive queue.
- MSG\_WAITALL: do not return until all n bytes of data have been read. Linux and FreeBSD ignore this flag. WinXP fails with EOPNOTSUPP as this is not meaningful for UDP sockets: the returned data is from only one datagram.
- MSG\_OOB: return out-of-band data. This flag is ignored on Linux. On WinXP and FreeBSD the call fails with EOPNOTSUPP as out-of-band data is not meaningful for UDP sockets.

The returned value of the recv() call, (string \* ((ip \* port) \* bool) option), consists of the data read from the socket (the string), the source address of the data (the ip \* port), and a flag specifying whether or not all of the datagram's data was read (the bool). The latter two components are wrapped in an option type (for type compatibility with the TCP recv()) but are always returned for UDP. The flag only has meaning on WinXP and should be ignored on FreeBSD and Linux.

For a socket to receive data, it must be bound to a local port. On Linux and FreeBSD, if the socket is not bound to a local port, then it is autobound to an ephemeral port when the recv() call is made. On WinXP, calling recv() on a socket that is not bound to a local port is an EINVAL error.

If a non-blocking recv() call is made (the socket's O\_NONBLOCK flag is set) and there are no datagrams on the socket's receive queue, then the call will fail with EAGAIN. If the call is a blocking one and the socket's receive queue is empty then the call will block, returning when a datagram arrives or an error occurs.

If the socket has a pending error then on FreeBSD and Linux, the call will fail with that error. On WinXP, errors from ICMP messages are placed on the socket's receive queue, and so the error will only be returned when that message is at the head of the receive queue.

## 15.20.1 Errors

A call to recv() can fail with the errors below, in which case the corresponding exception is raised.

| EAGAIN     | The call would block and non-blocking behaviour is requested. This is done either via the MSG_DONTWAIT flag being set in the recv() flags or the socket's O_NONBLOCK flag being set. |
|------------|----------------------------------------------------------------------------------------------------|
| EMSGSIZE   | The amount of data requested in the recv() call on WinXP is less than the amount of data in the datagram on the head of the receive queue.                                           |
| EOPNOTSUPP | Operation not supported: out-of-band data is requested on FreeBSD and WinXP, or the MSG_WAITALL flag is set on a recv() call on WinXP.                                               |

recv() (UDP only)

| ESHUTDOWN | On WinXP, a recv() call is made on a socket that has been shutdown for reading. |
|-----------|---------------------------------------------------------------------------------|
| EBADF     | The file descriptor passed is not a valid file descriptor.                      |
| ENOTSOCK  | The file descriptor passed does not refer to a socket.                          |
| EINTR     | The system was interrupted by a caught signal.                                  |
| ENOBUFS   | Out of resources.                                                               |
| ENOMEM    | Out of resources.                                                               |

## 15.20.2 Common cases

A UDP socket is created and bound to a local address. Other calls are made and datagrams are delivered to the socket; recv() is called to read from a datagram: socket\_1; return\_1; bind\_1; ... recv\_11; return\_1;

A UDP socket is created and bound to a local address. recv() is called and blocks; a datagram arrives addressed to the socket's local address and is placed on its receive queue; the call returns: socket\_1; return\_1; bind\_1; ... recv\_12; deliver\_in\_99; deliver\_in\_udp\_1; recv\_15; return\_1;

## 15.20.3 API

```
Posix: ssize_t recvfrom(int socket, void *restrict buffer, size_t length, int flags, struct sockaddr *restrict address, socklen_t *restrict address_len);
FreeBSD: ssize_t recvfrom(int s, void *buf, size_t len, int flags, struct sockaddr *from, socklen_t *fromlen);
Linux: int recvfrom(int s, void *buf, size_t len, int flags, struct sockaddr *from, socklen_t *fromlen);
WinXP: int recvfrom(SOCKET s, char* buf, int len, int flags, struct sockaddr* from, int* fromlen);
```

In the Posix interface:

- socket is the file descriptor of the socket to receive from, corresponding to the fd argument of the model recv().
- buffer is a pointer to a buffer to place the received data in, which upon return contains the data received on the socket. This corresponds to the string return value of the model recv().
- length is the amount of data to be read from the socket, corresponding to the int argument of the model recv(); it should be at most the length of buffer.
- flags is a disjunction of the message flags that are set for the call, corresponding to the msgbflag list argument of the model recv().
- address is a pointer to a sockaddr structure of length address\_len, which upon return contains the source address of the data received by the socket corresponding to the (ip \* port) in the return value of the model recv(). For the AF\_INET sockets used in the model, it is actually a sockaddr\_in that is used: the in\_addr.s\_addr field corresponds to the ip and the sin\_port field corresponds to the port.
- the returned ssize\_t is either non-negative, in which case it is the the amount of data that was received by the socket, or it is -1 to indicate an error, in which case the error code is in errno. On WinXP an error is indicated by a return value of SOCKET\_ERROR, not -1, with the actual error code available through a call to WSAGetLastError().

On WinXP, if the data from a datagram is not all read then the call fails with EMSGSIZE, but still fills the buffer with data. This is modelled by the bool flag in the model recv(): if it is set to T then the call

recv() (UDP only)

succeeded and read all of the datagrams's data; if it is set to  $\mathbf{F}$  then the call failed with EMSGSIZE but still returned data.

There are other functions used to receive data on a socket. recv() is similar to recvfrom() except it does not have the address and address\_len arguments. It is used when the source address of the data does not need to be returned from the call. recvmsg(), another input function, is a more general form of recvfrom().

## 15.20.4 Model details

If the call blocks then the thread enters state Recv2(sid, n, opts) where:

- sid: sid is the identifier of the socket that the recv() call was made on,
- n: num is the number of bytes to be read, and
- opts: msgbflag list is the set of message flags.

The following errors are not modelled:

- On FreeBSD, Linux, and WinXP, EFAULT can be returned if the buffer parameter points to memory not in a valid part of the process address space. This is an artefact of the C interface to ioctl() that is excluded by the clean interface used in the model recv().
- In Posix, EIO may be returned to indicated that an I/O error occurred while reading from or writing to the file system; this is not modelled here.
- EINVAL may be returned if the MSG\_OOB flag is set and no out-of-band data is available; out-of-band data does not exist for UDP so this does not apply.
- ENOTCONN may be returned if the socket is not connected; this does not apply for UDP as the socket need not have a peer specified to receive datagrams.
- ETIMEDOUT can be returned due to a transmission timeout on a connection; UDP is not connection-oriented so this does not apply.
- WSAEINPROGRESS is WinXP-specific and described in the MSDN page as "A blocking Windows Sockets 1.1 call is in progress, or the service provider is still processing a callback function". This is not modelled here.

The following Linx message flags are not modelled: MSG\_NOSIGNAL, MSG\_TRUNC, and MSG\_ERRQUEUE.

## 15.20.5 Summary

| $recv\_11$ | udp: fast succeed             | Receive data successfully without blocking                                                                                                    |
|------------|-------------------------------|----------------------------------------------------------------------------------------------------|
| $recv\_12$ | udp: block                    | Block, entering Recv2 state as no datagrams available on socket                                                                                  |
| $recv\_13$ | udp: fast fail                | Fail with EAGAIN: call would block and socket is non-blocking or, on Linux, non-blocking behaviour has been requested with the MSG_DONTWAIT flag |
| $recv\_14$ | udp: fast fail                | Fail with EAGAIN, EADDRNOTAVAIL, or ENOBUFS: there are no ephemeral ports left                                                                   |
| $recv\_15$ | udp: slow urgent suc-<br>ceed | Blocked call returns from Recv2 state with data                                                                                                  |
| $recv\_16$ | udp: fast fail                | Fail with EOPNOTSUPP: MSG_WAITALL flag not supported on WinXP, or MSG_OOB flag not supported on FreeBSD and WinXP                                |
| $recv\_17$ | udp: rc                       | Socket shutdown for reading: fail with ESHUTDOWN on WinXP or succeed on Linux and FreeBSD                                                        |
| $recv\_20$ | udp: rc                       | Successful partial read of datagram on head of socket's receive queue on WinXP                                                                   |
| $recv\_21$ | udp: fast succeed             | Read zero bytes of data from an empty receive queue on FreeBSD                                                                                   |

recv\_11 221

| $recv\_22$ | udp: fast fail | Fail with EINVAL on WinXP: socket is unbound                |
|------------|----------------|-------------------------------------------------------------|
| $recv\_23$ | udp: rc        | Read ICMP error from receive queue and fail with that error |
|            |                | on WinXP                                                    |
| $recv\_24$ | udp: fast fail | Fail with pending error                                     |

## 15.20.6 Rules

```
recv_{-}11
                 udp: fast succeed Receive data successfully without blocking
      h (ts := ts \oplus (tid \mapsto (Run)_d);
      socks := socks \oplus
            [(sid, sock (pr := UDP\_Sock(rcvq)))])
tid \cdot recv(fd, n_0, opts_0)
                                 h \ (ts := ts \oplus (tid \mapsto (\text{Ret}(\text{OK}(\textbf{implode} \ data', \uparrow((i_3, ps_3), b))))_{\text{sched\_timer}});
                                 socks := socks \oplus
                                       [(sid, sock)]
fd \in \mathbf{dom}(h.fds) \land
   fid = h.fds[fd] \wedge
   h.files[fid] = File(FT\_Socket(sid), ff) \land
   sock = Sock(\uparrow fid, sf, is_1, \uparrow p_1, is_2, ps_2, *, cantsndmore, cantrevmore, UDP\_Sock(revq')) \land 
   (\neg(\text{linux\_arch } h.arch) \implies cantrevmore = \mathbf{F}) \land
   rcvq = (DGRAM\_MSG(\langle is := i_3; ps := ps_3; data := data \rangle)) :: rcvq'' \land
   n = \text{clip\_int\_to\_num} \ n_0 \land
   ((length data \leq n \wedge data = data') \vee
      (length data > n \wedge data' = \text{TAKE } n \ data \wedge \textbf{length} \ data' = n \wedge \neg (\text{windows\_arch } h.arch))) \wedge
   (windows_arch h.arch \implies b = \mathbf{T}) \wedge
   opts = \mathbf{list\_to\_set} \ opts_0 \land \\
   rcvq' = (if MSG\_PEEK \in opts then rcvq else rcvq'')
```

## Description

Consider a UDP socket sid, referenced by fd. It is not shutdown for reading, has no pending errors, and is bound to local port  $p_1$ . Thread tid is in the Run state.

The socket's receive queue has a datagram at its head with data data and source address  $i_3$ ,  $ps_3$ . A call  $recv(fd, n_0, opts_0)$ , from thread tid, succeeds.

A  $tid \cdot recv(fd, n_0, opts_0)$  transition is made. The thread is left in state RET(OK(**implode**  $data', \uparrow(i_3, ps_3))$ ), where data' is either:

- all of the data in the datagram, data, if the amount of data requested  $n_0$  is greater than or equal to the amount of data in the datagram, or
- the first  $n_0$  bytes of data if  $n_0$  is less than the amount of data in the datagram, unless the architecture is WinXP (see below).

If the MSG\_PEEK option is set in  $opts_0$  then the entire datagram stays on the receive queue; the next call to recv() will be able to access this datagram. Otherwise, the entire datagram is discarded from the receive queue, even if all of its data has not been read.

## Model details

The amount of data requested,  $n_0$ , is clipped to a natural number from an integer, using clip\_int\_to\_num. POSIX specifies an unsigned type for  $n_0$  and this is one possible model thereof.

The  $opts_0$  argument to recv() is of type msgbflag list, but it is converted to a set, opts, using list\_to\_set. The data itself is represented as a *bute* list in the datagram but is returned a string; the **implode** function

The data itself is represented as a *byte* list in the datagram but is returned a string: the **implode** function is used to do the conversion.

recv\_13 222

| WinXP | The amount of data in bytes requested, $n_0$ , must be greater than or equal to the |
|-------|-------------------------------------------------------------------------------------|
|       | number of bytes of data in the datagram on the head of the receive queue. The       |
|       | boolean b equals T, indicating that all of the datagram's data has been read.       |
|       | Otherwise refer to rule $recv_20$ .                                                 |
|       |                                                                                     |

```
recv_{-}12
                udp: block Block, entering Recv2 state as no datagrams available on socket
      tid \cdot recv(fd, n_0, opts_0)
                                     h_0 \ (ts := ts \oplus (tid \mapsto (\text{Recv2}(sid, n, opts))_{\text{never\_timer}});
                                     socks := h_0.socks \oplus
                                           [(sid, sock\ \langle\!\![ps_1:=\uparrow p_1']\!\!])];
                                     bound := bound
h_0 = h \langle ts := ts \oplus (tid \mapsto (Run)_d);
           socks := socks \oplus
              [(sid, sock)] \land
fd \in \mathbf{dom}(h_0.fds) \wedge
fid = h_0.fds[fd] \wedge
h_0.files[fid] = File(FT\_Socket(sid), ff) \land
sock = Sock(\uparrow fid, sf, is_1, ps_1, is_2, ps_2, *, cantsndmore, \mathbf{F}, UDP\_Sock([])) \land
p_1' \in \text{autobind}(sock.ps_1, PROTO\_UDP, h_0.socks) \land
(if sock.ps_1 = * then bound = sid :: h_0.bound else bound = h_0.bound) \land
\neg ((MSG\_DONTWAIT \in opts \land linux\_arch \ h.arch) \lor ff.b(O\_NONBLOCK)) \land
(bsd\_arch \ h.arch \implies \neg(n=0)) \land
```

## Description

 $n = \text{clip\_int\_to\_num } n_0 \land opts = \text{list\_to\_set } opts_0$ 

Consider a UDP socket sid, referenced by fd, that has no pending errors, is not shutdown for reading, has an empty receive queue, and does not have its O\_NONBLOCK flag set. The socket is either bound to a local port  $\uparrow p'_1$  or can be autobound to a local port  $\uparrow p'_1$ . From thread tid, which in the Run state, a recv $(fd, n_0, opts_0)$  call is made. Because there are no datagrams on the socket's receive queue, the call will block.

A  $tid \cdot recv(fd, n_0, opts_0)$  transition will be made, leaving the thread state Recv2(sid, n, opts). If autobinding occurred then sid will be placed on the head of the host's list of bound sockets:  $bound = sid :: h_0.bound$ .

## Model details

The amount of data requested,  $n_0$ , is clipped to a natural number n from an integer, using clip\_int\_to\_num. POSIX specifies an unsigned type for  $n_0$  and this is one possible model thereof.

The opts<sub>0</sub> argument to recv() is of type msgbflag list, but it is converted to a set, opts, using list\_to\_set.

| FreeBSD | As above, with the added condition that the number of bytes requested to be read is not zero. |
|---------|-----------------------------------------------------------------------------------------------|
| Linux   | As above, with the added condition that the MSG_DONTWAIT flag is not set in $opts_0$ .        |

223  $recv_14$ 

## Linux, non-blocking behaviour has been requested with the MSG\_DONTWAIT flag

```
h \ (ts := ts \oplus (tid \mapsto (RET(FAIL\ EAGAIN))_{sched\ timer});
h_0
                                   socks := socks \oplus
                                        [(sid, s (es := *; pr := UDP\_Sock([]))])
h_0 = h \ (ts := ts \oplus (tid \mapsto (Run)_d);
           socks := socks \oplus
             [(sid, s (es := *; pr := UDP\_Sock([]))]) \land
fd \in \mathbf{dom}(h_0.fds) \wedge
fid = h_0.fds[fd] \wedge
h_0.files[fid] = File(FT\_Socket(sid), ff) \land
opts = \mathbf{list\_to\_set} \ opts_0 \land
((MSG\_DONTWAIT \in opts \land linux\_arch \ h.arch) \lor ff.b(O\_NONBLOCK))
```

## Description

Consider a UDP socket sid referenced by fd. It has no pending errors, and an empty receive queue. The socket is non-blocking: its O\_NONBLOCK flag has been set. From thread tid, in the Run state, a  $recv(fd, n, opts_0)$  call is made. The call would block because the socket has an empty receive queue, so the call fails with an EAGAIN error.

A  $tid \cdot recv(fd, n, opts_0)$  transition is made, leaving the thread state RET(FAIL EAGAIN).

## Model details

 $tid \cdot recv(fd, n, opts)$ 

The opts<sub>0</sub> argument is of type list. In the model it is converted to a set opts using list\_to\_set.

## Variations

| Linux | As above, but the rule also applies if the socket's O_NONBLOCK flag is not set but |
|-------|------------------------------------------------------------------------------------|
|       | the MSG_DONTWAIT flag is set in opts <sub>0</sub> . Also, note that EWOULDBLOCK    |
|       | and EAGAIN are aliased on Linux.                                                   |
|       |                                                                                    |

```
recv_14 udp: fast fail Fail with EAGAIN, EADDRNOTAVAIL, or ENOBUFS: there are no
ephemeral ports left
```

```
h_0 \ \langle ts := ts \oplus (tid \mapsto (RET(FAIL \ e))_{sched \ timer}) \rangle
h_0 = h \langle ts := ts \oplus (tid \mapsto (Run)_d);
         socks := socks \oplus
           autobind(*, PROTO_UDP, h_0.socks) = \emptyset \land
e \in \{\text{EAGAIN}; \text{EADDRNOTAVAIL}; \text{ENOBUFS}\} \land
fd \in \mathbf{dom}(h_0.fds) \wedge
fid = h_0.fds[fd] \wedge
h_0.files[fid] = File(FT\_Socket(sid), ff)
```

## Description

Consider a UDP socket sid, referenced by fd. The socket has no pending errors, an empty receive queue, and binding quad \*, \*, \*, \*. From thread tid, which is in the Run state, a recv(fd, n, opts) call is made. There is no ephemeral port to autobind the socket to, so the call fails with either EAGAIN, EADDRNOTAVAIL or ENOBUFS.

A  $tid \cdot recv(fd, n, opts)$  transition is made, leaving the thread state RET(FAIL e) where e is one of the above errors.

 $recv_{-}16$  224

udp: slow urgent succeed Blocked call returns from Recv2 state with data

## 

```
[(sid, sock \ (ps_1 := \ | \ p_1; es := *; pr := \text{UDP\_Sock}(rcvq'))])])
rcvq = (\text{DGRAM\_MSG}(\ (is := i_3; ps := ps_3; data := data))) :: rcvq'' \land (rcvq' = \text{if } \text{MSG\_PEEK} \in opts \text{ then } rcvq \text{ else } rcvq'') \land ((\text{length } data \le n \land data = data') \lor ((\text{length } data > n \land \neg (\text{windows\_arch } h.arch) \land data' = \text{TAKE } n \ data' \land \text{length } data' = n)) \land (\text{windows\_arch } h.arch \implies b = \mathbf{T})
```

## Description

 $recv\_15$ 

Consider a UDP socket sid with no pending errors and bound to local port  $p_1$ . At the head of the socket's receive queue, rcvq, is a UDP datagram with source address  $(i_3, ps_3)$  and data data. Thread tid is blocked in state Recv2(sid, n, opts).

The blocked call successfully returns (**implode** data',  $\uparrow((i_3, ps_3, b))$ ). If the number of bytes requested, n, is greater than or equal to the number of bytes of data in the datagram, data, then all of data is returned. If n is less than the number of bytes in the datagram, then the first n bytes of data are returned.

A  $\tau$  transition is made, leaving the thread state RET(OK(**implode** data',  $\uparrow$ (( $i_3, ps_3$ ), b))). If the MSG\_PEEK flag was set in opts then the datagram stays on the head of the socket's receive queue; otherwise, it is discarded from the receive queue.

## Variations

 $h \langle [ts := ts \oplus (tid \mapsto (Run)_d);$ 

| WinXP | As above, except the number of bytes of data requested $n$ , must be greater than            |
|-------|----------------------------------------------------------------------------------------------|
|       | or equal to the length in bytes of $data$ . The boolean $b$ equals $T$ , indicating that all |
|       | of the datagram's data was read.                                                             |
|       |                                                                                              |

 $recv\_16$  udp: fast fail Fail with EOPNOTSUPP: MSG\_WAITALL flag not supported on WinXP, or MSG\_OOB flag not supported on FreeBSD and WinXP

```
socks := socks \oplus \\ [(sid, sock (pr := UDP\_PROTO(udp)))])
tid \cdot recv(fd, n_0, opts_0) \rightarrow h (ts := ts \oplus (tid \mapsto (RET(FAIL EOPNOTSUPP))_{sched\_timer});
socks := socks \oplus \\ [(sid, sock (pr := UDP\_PROTO(udp)))])
fd \in dom(h.fds) \land \\ fid = h.fds[fd] \land \\ h.files[fid] = File(FT\_Socket(sid), ff) \land \\ opts = list\_to\_set \ opts_0 \land \\ ((MSG\_OOB \in opts \land \neg(linux\_arch \ h.arch)) \lor (MSG\_WAITALL \in opts \land windows\_arch \ h.arch))
```

## Description

Consider a UDP socket sid referenced by fd. From thread tid, in the Run state, a  $recv(fd, n_0, opts_0)$  call is made. The MSG\_OOB or MSG\_WAITALL flags are set in  $opts_0$ . The call fails with an EOPNOTSUPP error.

 $recv_20$  225

A  $tid \cdot recv(fd, n_0, opts_0)$  transition is made, leaving the thread state RET(FAIL EOPNOTSUPP).

## Model details

The opts<sub>0</sub> argument is of type list. In the model it is converted to a set opts using list\_to\_set.

#### Variations

| Posix   | As above, except the rule only applies when MSG_OOB is set in $opts_0$ . |
|---------|--------------------------------------------------------------------------|
| FreeBSD | As above, except the rule only applies when MSG_OOB is set in $opts_0$ . |
| Linux   | This rule does not apply.                                                |
|         |                                                                          |

```
recv_17 udp: rc Socket shutdown for reading: fail with ESHUTDOWN on WinXP or succeed on Linux and FreeBSD
```

```
h \langle ts := ts \oplus (tid \mapsto (RUN)_d);
     socks := socks \oplus
           [(sid, sock \{ cantrevmore := \mathbf{T}; pr := UDP\_Sock(revq) \})]
 tid \cdot recv(fd, n_0, opts_0)
                             h (ts := ts \oplus (tid \mapsto (Ret(ret))_{sched timer});
                             socks := socks \oplus
                                   [(sid, sock \langle cantrevmore := T; pr := UDP\_Sock(revq) \rangle)]
fd \in \mathbf{dom}(h.fds) \wedge
fid = h.fds[fd] \wedge
h.files[fid] = File(FT\_Socket(sid), ff) \land
if windows_arch h.arch then ret = FAIL (ESHUTDOWN) \wedge rc = FAST FAIL
else if bsd_arch h.arch then ret = OK(```, \uparrow((*,*),b)) \land rc = FAST SUCCEED \land
sock.es = *
else if linux_arch h.arch then
  rcvq = [] \land ret = OK(```, \uparrow((*,*),b)) \land rc = FAST SUCCEED \land sock.es = *
else ASSERTION_FAILURE"recv_17"
```

## Description

Consider a UDP socket sid, referenced by fd, that has been shutdown for reading. From thread tid, which is in the Run state, a  $recv(fd, n_0, opts_0)$  call is made. On FreeBSD and Linux, if the socket has no pending error the call is successfully, returning ("",  $\uparrow((*,*),b)$ ); on WinXP the call fails with an ESHUTDOWN error.

A  $tid \cdot recv(fd, n_0, opts_0)$  transition is made, leaving the thread state Ret(OK("",  $\uparrow$ ((\*,\*), b))) on FreeBSD and Linux, or Ret(FAIL ESHUTDOWN) on WinXP.

| FreeBSD | As above: the call succeeds.                                                                          |
|---------|----------------------------------------------------------------------------------------------------|
| Linux   | As above: the call succeeds with the additional condition that the socket has an empty receive queue. |
| WinXP   | As above: the call fails with an ESHUTDOWN error.                                                     |

 $recv_20$  226

recv\_20 udp: rc Successful partial read of datagram on head of socket's receive queue on WinXP  $h\ (\![ts := ts \oplus (tid \mapsto (t)_d);$  $socks := socks \oplus$  $[(sid, sock \langle pr := UDP\_Sock(rcvq) \rangle)])$  $h \ (ts := ts \oplus (tid \mapsto (RET(OK(implode \ data', \uparrow((i_3, ps_3), F)))))_{sched\_timer});$  $socks := socks \oplus$ [(sid, sock)]windows\_arch  $h.arch \wedge$  $rcvq = (DGRAM\_MSG(\langle is := i_3; ps := ps_3; data := data \rangle)) :: rcvq'' \land$  $sock = Sock(\uparrow fid, sf, is_1, \uparrow p_1, is_2, ps_2, *, cantsndmore, cantrevmore, UDP\_Sock(revq')) \land$  $((\exists fd \ ff \ n \ n_0 \ opts_0).$  $fd \in \mathbf{dom}(h.fds) \wedge$  $fid = h.fds[fd] \wedge$  $h.files[fid] = File(FT\_Socket(sid), ff) \land$  $(rcvq' = if MSG\_PEEK \in (list\_to\_set opts_0) then rcvq else rcvq'') \land$  $n = \text{clip\_int\_to\_num} \ n_0 \land$  $n < \mathbf{length} \ data \land$  $data' = \text{TAKE } n \ data \land$  $t = \operatorname{Run} \wedge$  $rc = \text{fast succeed} \land$  $lbl = tid \cdot recv(fd, n_0, opts_0)) \vee$  $(\exists n \ opts.$  $lbl = \tau \wedge$  $t = \text{Recv2}(sid, n, opts) \land$  $rc = \text{SLOW urgent SUCCEED } \land$  $data' = \text{TAKE } n \ data \land$  $n < \mathbf{length} \ data \land$  $rcvq' = if MSG\_PEEK \in opts then rcvq else rcvq'')$ 

## Description

On WinXP, consider a UDP socket sid bound to a local port  $p_1$  and with no pending errors. At the head of the socket's receive queue is a datagram with source address  $is := i_3$ ;  $ps := ps_3$  and data data. This rule covers two cases:

In the first, from thread tid, which is in the Run state, a  $recv(fd, n_0, opts_0)$  call is made where fd refers to the socket sid. The amount of data to be read,  $n_0$  bytes, is less than the number of bytes of data in the datagram, data. The call successfully returns the first  $n_0$  bytes of data from the datagram, data'. A  $tid \cdot recv(fd, n_0, opts_0)$  transition is made leaving the thread state Ret(OK(implode  $data', \uparrow((i_3, ps_3), \mathbf{F})))$  where the  $\mathbf{F}$  indicates that not all of the datagram's data was read. The datagram is discarded from the socket's receive queue unless the MSG\_PEEK flag was set in  $opts_0$ , in which case the whole datagram remains on the socket's receive queue.

In the second case, thread tid is blocked in state Recv2(sid, n, opts) where the number of bytes to be read, n, is less than the number of bytes of data in the datagram. There is now data to be read so a  $\tau$  transition is made, leaving the thread state Ret(OK(**implode** data',  $\uparrow((i_3, ps_3), \mathbf{F}))$ ) where the  $\mathbf{F}$  indicated that not all of the datagram's data was read. The datagram is discarded from the socket's receive queue unless the MSG\_PEEK flag was set in opts, in which case the whole datagram remains on the socket's receive queue.

## Model details

The amount of data requested,  $n_0$ , is clipped to a natural number from an integer, using clip\_int\_to\_num. POSIX specifies an unsigned type for  $n_0$  and this is one possible model thereof.

The data itself is represented as a *byte* list in the datagram but is returned a string, so the **implode** function is used to do the conversion.

In the model the return value is  $OK(implode \ data', \uparrow((i_3, p_3), \mathbf{F}))$  where the  $\mathbf{F}$  represents not all the data in the datagram at the head of the socket's receive queue being read. What actually happens is that an EMSGSIZE error is returned, and the data is put into the read buffer specified when the recv() call was made.

recv\_22 227

#### Variations

| Posix   | This rule does not apply. |
|---------|---------------------------|
| FreeBSD | This rule does not apply. |
| Linux   | This rule does not apply. |

```
recv\_21 \quad \underline{\mathbf{udp: fast succeed}} \quad \mathbf{Read \ zero \ bytes \ of \ data \ from \ an \ empty \ receive \ queue \ on \ FreeBSD}
h \ \{ts := ts \oplus (tid \mapsto (\mathrm{RuN})_d); \\ socks := socks \oplus \\ [(sid, sock \ \{pr := \mathrm{UDP\_Sock}([])\})]\} \}
tid \cdot \mathbf{recv}(fd, n_0, opts_0) \qquad h \ \{ts := ts \oplus (tid \mapsto (\mathrm{RET}(\mathrm{OK}(```, \uparrow((*, *), b))))\}_{sched\_timer}); \\ socks := socks \oplus \\ [(sid, sock \ \{pr := \mathrm{UDP\_Sock}([])\})]\} \}
bsd\_arch \ h. arch \land \\ fd \in \mathbf{dom}(h.fds) \land \\ fid = h.fds[fd] \land \\ h.files[fid] = \mathrm{FILE}(\mathrm{FT\_SOCKET}(sid), ff) \land \\ 0 = \mathrm{clip\_int\_to\_num} \ n_0
```

### Description

On FreeBSD, consider a UDP socket sid, referenced by fd, with an empty receive queue. From thread tid, which is in the Run state, a  $recv(fd, n_0, opts_0)$  call is made where  $n_0 = 0$ . The call succeeds, returning the empty string and not specifying an address:  $OK(``", \uparrow((*, *), b))$ .

A tid-recv $(fd, n_0, opts_0)$  transition is made, leaving the thread state Ret(OK("",  $\uparrow$ ((\*, \*), b))).

| Posix | This rule does not apply: see rules $recv_{-}12$ and $recv_{-}13$ . |
|-------|---------------------------------------------------------------------|
| Linux | This rule does not apply: see rules $recv_{-}12$ and $recv_{-}13$ . |
| WinXP | This rule does not apply: see rules $recv_12$ and $recv_13$ .       |

```
 \begin{array}{c} recv\_22 \quad \underline{\mathbf{udp: fast \ fail}} \quad \mathbf{Fail \ with \ EINVAL \ on \ WinXP: socket \ is \ unbound} \\ h \ \big(\![ts:=ts \oplus (tid \mapsto (\mathtt{RUN})_d); \\ socks:=socks \oplus \\ [(sid,sock \ \big(\![ps_1:=*;pr:=\mathtt{UDP\_PROTO}(udp)]\!)]]\big) \\ \underbrace{tid\cdot\mathbf{recv}(fd,n_0,opts_0)}_{sched\_timer}) \\ h \ \big(\![ts:=ts \oplus (tid \mapsto (\mathtt{RET}(\mathtt{FAIL \ EINVAL}))_{sched\_timer}); \\ socks:=socks \oplus \\ [(sid,sock \ \big(\![ps_1:=*;pr:=\mathtt{UDP\_PROTO}(udp)]\!)]]\big) \\ \\ \text{windows\_arch \ } h.arch \land \\ fd \ \in \mathbf{dom}(h.fds) \land \\ fid = h.fds[fd] \land \\ \end{array}
```

recv\_24 228

```
h.files[fid] = File(FT\_Socket(sid), ff)
```

### Description

On WinXP, consider a UDP socket sid referenced by fd that is not bound to a local port. A  $recv(fd, n_0, opts_0)$  call is made from thread tid which is in the Run state. The call fails with an EINVAL error.

A  $tid \cdot recv(fd, n_0, opts_0)$  transition is made, leaving the thread state Ret(FAIL EINVAL).

#### Variations

| Posix   | This rule does not apply. |
|---------|---------------------------|
|         |                           |
| FreeBSD | This rule does not apply. |
|         |                           |
| Linux   | This rule does not apply. |
|         |                           |

```
recv_23 udp: rc Read ICMP error from receive queue and fail with that error on WinXP
```

```
h \ (s := ts \oplus (tid \mapsto (Ret(FAIL \ err))_{sched\_timer});
h \langle [ts := ts \oplus (tid \mapsto (t)_d);
                                                                           socks := socks \oplus
socks := socks \oplus
      [(sid, sock \langle pr := UDP\_Sock(rcvq) \rangle)]
                                                                                  [(sid, sock (pr := UDP\_Sock(rcvq')))])
windows_arch h.arch \wedge
rcvq = (DGRAM\_ERROR(\{e := err\})) :: rcvq' \land
((\exists fd \ n_0 \ opts_0 \ fid \ ff.t = \text{Run} \land
                                     \mathit{lbl} = \mathit{tid} \cdot \mathsf{recv}(\mathit{fd}, \mathit{n}_0, \mathit{opts}_0) \land \\
                                     rc = \text{fast fail} \land
                                     fd \in \mathbf{dom}(h.fds) \wedge
                                     fid = h.fds[fd] \wedge
                                     h.files[fid] = File(FT\_Socket(sid), ff)) \lor
(\exists n \ opts.t = \text{Recv2}(sid, n, opts) \land
                lbl = \tau \wedge
                rc = SLOW urgent FAIL)
```

## Description

On WinXP, consider a UDP socket sid referenced by fd. At the head of the socket's receive queue, rcvq, is an ICMP message with error err. This rule covers two cases.

In the first, thread tid is in the Run state and a  $recv(fd, n_0, opts_0)$  call is made. The call fails with error err, making a  $tid \cdot recv(fd, n_0, opts_0)$  transition. This leaves the thread state Ret(FAIL err), and the socket with the ICMP message removed from its receive queue.

In the second case, thread tid is blocked in state RECv2(sid,  $n_0$ ,  $opts_0$ ). A  $\tau$  transition is made, leaving the thread state RET(FAIL err), and the socket with the ICMP message removed from its receive queue.

send() (TCP only)

```
recv\_24 \quad \underline{\mathbf{udp: fast fail}} \quad \mathbf{Fail with pending error}
h \ \{ts := ts \oplus (tid \mapsto (\mathbf{Run})_d); \\ socks := socks \oplus \\ [(sid, \mathbf{Sock}(\uparrow fid, sf, \uparrow i_1, \uparrow p_1, is_2, ps_2, \uparrow e, cantsndmore, cantrevmore, \mathbf{UDP\_PROTO}(udp)))]\}
\frac{tid \cdot \mathbf{recv}(fd, n_0, opts_0)}{h \ \{ts := ts \oplus (tid \mapsto (\mathbf{RET}(\mathbf{FAIL}\ e))_{\mathbf{sched\_timer}}); \\ socks := socks \oplus \\ [(sid, \mathbf{Sock}(\uparrow fid, sf, \uparrow i_1, \uparrow p_1, is_2, ps_2, es, cantsndmore, cantrevmore, \mathbf{UDP\_PROTO}(udp)))]\}
fd \ \in \mathbf{dom}(h.fds) \land \\ fid = h.fds[fd] \land \\ h.files[fid] = \mathbf{File}(\mathbf{FT\_Socket}(sid), ff) \land \\ opts = \mathbf{list\_to\_set} \ opts_0 \land \\ (\neg \lim_{} \mathbf{linu}_{\_arch} \ h.arch \implies \exists p_2.ps_2 = \uparrow p_2) \land \\ es = \mathbf{if} \ \mathbf{MSG\_PEEK} \ \in \ opts \ \mathbf{then} \ \uparrow e \ \mathbf{else} \ *
```

## Description

From thread tid, which is in the Run state, a  $recv(fd, n_0, opts_0)$  call is made. fd refers to a UDP socket that has local address  $(\uparrow i_1, \uparrow p_1)$ , has its peer port set:  $ps_2 = \uparrow p_2$ , and has pending error  $\uparrow e$ .

The call fails returning the pending error: a tid-recv $(fd, n_0, opts_0)$  transition is made leaving the thread state Ret(FAIL EAGAIN). If the MSG\_PEEK flag was set in  $opts_0$  then the socket's pending error remains, otherwise it is cleared.

#### Model details

The  $opts_0$  argument to recv() is of type msgbflag list, but it is converted to a set, opts, using list\_to\_set.

#### Variations

| Linux | The socket need not have its peer port set. |
|-------|---------------------------------------------|
|       |                                             |

## **15.21** send() (**TCP** only)

```
send: \mathsf{fd} * (\mathsf{ip} * \mathsf{port}) \; \mathsf{option} * \mathsf{string} * \mathsf{msgbflag} \; \mathsf{list} \to \mathsf{string}
```

This section describes the behaviour of send() for TCP sockets. A call to send(fd,\*, data, flags) enqueues data on the TCP socket's send queue. Here fd is a file descriptor referring to the TCP socket to enqueue data on. The second argument, of type (ip \* port) option, is the destination address of the data for UDP, but for a TCP socket it should be set to \* (the socket must be connected to a peer before send() can be called). The data is the data to be sent. Finally, flags is a list of flags for the send() call; possible flags are: MSG\_OOB, specifying that the data to be sent is out-of-band data, and MSG\_DONTWAIT, specifying that non-blocking behaviour is to be used for this call. The MSG\_WAITALL and MSG\_PEEK flags may also be set, but as they are meaningless for send() calls, FreeBSD ignores them, and Linux and WinXP fail with EOPNOTSUPP. The returned string is any data that was not sent.

For a successful **send**() call, the socket must be in a synchronised state, must not be shutdown for writing, and must not have a pending error.

If there is not enough room on a socket's send queue then a **send**() call may block until space becomes available. For a successful blocking **send**() call on FreeBSD the entire string will be enqueued on the socket's send queue.

#### 15.21.1 Errors

In addition to errors returned via ICMP (see *deliver\_in\_icmp\_3* (p337)), a call to send() can fail with the errors below, in which case the corresponding exception is raised:

send() (TCP only)

| EAGAIN     | Non-blocking send() call would block.                                               |
|------------|-------------------------------------------------------------------------------------|
| ENOTCONN   | Socket not connected on FreeBSD and WinXP.                                          |
| EOPNOTSUPP | Message flags MSG_PEEK and MSG_WAITALL not supported. Linux and WinXP.              |
| EPIPE      | Socket not connected on Linux; or socket shutdown for writing on FreeBSD and Linux. |
| ESHUTDOWN  | Socket shutdown for writing on WinXP.                                               |
| EBADF      | The file descriptor passed is not a valid file descriptor.                          |
| EINTR      | The system was interrupted by a caught signal.                                      |
| ENOTSOCK   | The file descriptor passed does not refer to a socket.                              |

#### 15.21.2 Common cases

A TCP socket is created and successfully connects with a peer; data is then sent to the peer:  $socket\_1$ ;  $return\_1$ ;  $connect\_1$ ;  $return\_1$ ;  $connect\_2$ ;  $return\_1$ ;  $send\_1$ ; ...

#### 15.21.3 API

```
Posix: ssize_t send(int socket, const void *buffer, size_t length, int flags);
FreeBSD: ssize_t send(int s, const void *msg, size_t len, int flags);
Linux: int send(int s, const void *msg, size_t len, int flags);
WinXP: int send(SOCKET s, const char *buf, int len, int flags);
```

In the Posix interface:

- socket is the file descriptor of the socket to send from, corresponding to the fd argument of the model send().
- message is a pointer to the data to be sent of length length. The two together correspond to the string argument of the model send().
- flags is a disjunction of the message flags for the send() call, corresponding to the msgbflag list in the model send().
- the returned ssize\_t is either non-negative or -1. If it is non-negative then it is the amount of data from message that was sent. If it is -1 then it indicates an error, in which case the error is stored in error. This corresponds to the model send()'s return value of type string which is the data that was not sent. On WinXP an error is indicated by a return value of SOCKET\_ERROR, not -1, with the actual error code available through a call to WSAGetLastError().

The FreeBSD, Linux and WinXP interfaces are similar modulo argument renaming, except where noted above.

#### 15.21.4 Model details

If the call blocks then the thread enters state SEND2(sid, \*, str, opts) (the optional parameter is used for UDP only), where

- sid: sid is the identifier of the socket that made the send() call,
- $\bullet$  str: string is the data to be sent, and

 $send_{-}1$  231

• opts: msgbflag list is the set of options for the send() call.

The following errors are not modelled:

- In Posix and on all three architectures, EDESTADDRREQ indicates that the socket is not connection-mode and no peer address is set. This doesn't apply to TCP, which is a connection-mode protocol.
- In Posix, EACCES signifies that write access to the socket is denied. This is not modelled here.
- On FreeBSD and Linux, EFAULT signifies that the pointers passed as either the address or address\_len
  arguments were inaccessible. This is an artefact of the C interface to accept() that is excluded by the
  clean interface used in the model.
- In Posix and on Linux, EINVAL signifies that an invalid argument was passed. The typing of the model interface prevents this from happening.
- In Posix, EIO signifies that an I/O error occurred while reading from or writing to the file system. This is not modelled.
- On Linux, EMSGSIZE indicates that the message is too large to be sent all at once, as the socket requires; this is not a requirement for TCP sockets.
- In Posix, ENETDOWN signifies that the local network interface used to reach the destination is down. This is not modelled.

The following flags are not modelled:

- On Linux, MSG\_CONFIRM is used to tell the link layer not to probe the neighbour.
- On Linux, MSG\_NOSIGNAL requests not to send SIGPIPE errors on stream-oriented sockets when the other end breaks the connection.
- On FreeBSD and WinXP, MSG\_DONTROUTE is used by routing programs.
- On FreeBSD, MSG\_EOR is used to indicate the end of a record for protocols that support this. It is not modelled because TCP does not support records.
- On FreeBSD, MSG\_EOF is used to implement Transaction TCP which is not modelled here.

## 15.21.5 **Summary**

| send_2tcp: blockBlock waiting for space in socket's send queuesend_3tcp: slow nonurgentSuccessfully return from blocked state having sent datasend_3atcp: blockFrom blocked state, transfer some data to the send queuesend_4tcp: fast failFail with EAGAIN: non-blocking semantics requested an call would block                                                                                                    |
|----------------------------------------------------------------------------------------------------|
| succeed  send_3a  tcp: block  From blocked state, transfer some data to the send queue and remain blocked  send_4  tcp: fast fail  Fail with EAGAIN: non-blocking semantics requested and                                                                                                    |
| send_3a tcp: block From blocked state, transfer some data to the send queue and remain blocked send_4 tcp: fast fail Fail with EAGAIN: non-blocking semantics requested and send_4 tcp: fast fail Fail with EAGAIN: non-blocking semantics requested and send_4 tcp: fast fail Fail with EAGAIN: non-blocking semantics requested and send_4 tcp: fast fail Fail with EAGAIN: non-blocking semantics requested and send_4 tcp: fast fail Fail with EAGAIN: non-blocking semantics requested and send_4 tcp: fast fail Fail with EAGAIN: non-blocking semantics requested and send_4 tcp: fast fail Fail with EAGAIN: non-blocking semantics requested and send_4 tcp: fast fail Fail With EAGAIN: non-blocking semantics requested and send_4 tcp: fast fail Fail With EAGAIN: non-blocking semantics requested and send_4 tcp: fast fail Fail With EAGAIN: non-blocking semantics requested and send_4 tcp: fast fail Fail With EAGAIN: non-blocking semantics requested and send_4 tcp: fast fail With EAGAIN: non-blocking semantics requested and send_4 tcp: fast fail With EAGAIN: non-blocking semantics requested and send_4 tcp: fast fail With EAGAIN: non-blocking semantics requested and send_4 tcp: fast fail With EAGAIN: non-blocking semantics requested and send_4 tcp: fast fail With EAGAIN: non-blocking semantics requested and send_4 tcp: fast fail With EAGAIN: non-blocking semantics requested and send_4 tcp: fast fail With EAGAIN: non-blocking semantics requested and send_4 tcp: fast fail With EAGAIN: non-blocking semantics requested and send_4 tcp: fast fail With EAGAIN: non-blocking semantics requested and send_4 tcp: fast fail With EAGAIN: non-blocking semantics requested and send_4 tcp: fast fail With EAGAIN: non-blocking semantics requested and send_4 tcp: fast fail With EAGAIN: non-blocking semantics requested and semantics requested and semantics requested and semantics requested and semantics requested and semantics requested and semantics requested and semantics requested and semantics requested and semantics requested and semantics requested and |
| and remain blocked send_4 tcp: fast fail Fail with EAGAIN: non-blocking semantics requested an                                                                                                    |
| •                                                                                                    |
|                                                                                                    |
| send_5 tcp: fast fail Fail with pending error                                                                                                    |
| send_5a tcp: slow urgent fail Fail from blocked state with pending error                                                                                                    |
| send_6 tcp: fast fail Fail with ENOTCONN or EPIPE: socket not connected                                                                                                    |
| send_7 tcp: rc Fail with EPIPE or ESHUTDOWN: socket shut down for                                                                                                    |
| writing send_8 tcp: fast fail Fail with EOPNOTSUPP: message flag not valid                                                                                                    |

## 15.21.6 Rules

 $send_{-}1$  232

```
tcp: fast succeed Successfully send data without blocking
                   h \langle [ts := ts \oplus (tid \mapsto (Run)_d);
                   socks := socks \oplus
                                     [(sid, Sock(\uparrow fid, sf, \uparrow i_1, \uparrow p_1, \uparrow i_2, \uparrow p_2, *, \mathbf{F}, cantrevmore,
                                                                                       TCP\_Sock(st, cb, *, sndq, sndurp, rcvq, rcvurp, iobc)))]
  tid \cdot send(fd, *, implode str, opts_0)
                   h \ (ts := ts \oplus (tid \mapsto (Ret(OK(implode \ str'')))_{sched\_timer});
                   socks := socks \oplus
                                     [(sid, Sock(\uparrow fid, sf, \uparrow i_1, \uparrow p_1, \uparrow i_2, \uparrow p_2, *, \mathbf{F}, cantrevmore,
                                                                                       TCP\_Sock(st, cb, *, sndq @ str', sndurp', rcvq, rcvurp, iobc)))] \rangle
st \in \{\text{ESTABLISHED}; \text{CLOSE\_WAIT}\} \land
opts = \mathbf{list\_to\_set} \ opts_0 \land
fd \in \mathbf{dom}(h.fds) \land
fid = h.fds[fd] \wedge
h.files[fid] = File(FT\_Socket(sid), ff) \land
space \in send\_queue\_space
                   (sf.n(SO\_SNDBUF))(length\ sndq)(MSG\_OOB \in opts)h.arch\ cb.t\_maxseg\ i_2 \land i_2 \land i_3 \land i_4 \land i_4 \land i_4 \land i_5 \land i_5 \land i_6 \land i_6 \land i_
(\{MSG\_PEEK; MSG\_WAITALL\} \cap opts = \emptyset \lor bsd\_arch \ h.arch) \land
(if space \ge length str then
                  str' = str \wedge str'' = []
  else
                   (ff.b(O\_NONBLOCK) \lor (MSG\_DONTWAIT \in opts \land \neg bsd\_arch \ h.arch)) \land
                   (if bsd_arch h.arch then space \ge sf.n(SO\_SNDLOWAT)
                    else space > 0) \land
                   (str', str'') = SPLIT \ space \ str
) \land
sndurp' = (\mathbf{if} (MSG\_OOB \in opts) \land (n = \mathbf{length} \ str)
                                                                    then \uparrow (length(sndq \otimes str') - 1)
                                                 else sndurp)
```

#### Description

From thread tid, which is in the Run state, a send $(fd, *, implode str, opts_0)$  call is made. fd refers to a TCP socket sid that has binding quad  $(\uparrow i_1, \uparrow p_1, \uparrow i_2, \uparrow p_2)$ , has no pending error, is not shutdown for writing, and is in state ESTABLISHED or CLOSE\_WAIT. The MSG\_PEEK and MSG\_WAITALL flags are not set in  $opts_0$ . space is the space in the socket's send queue, calculated using send\_queue\_space (p93).

This rule covers two cases: (1) there is space in the socket's send queue for all the data; and (2) there is not space for all the data but the call is non-blocking (the MSG\_DONTWAIT flag is set in *opts* or the socket's O\_NONBLOCK flag is set), and the space is greater than zero, or, on FreeBSD, greater than the minimum number of bytes for send() operations on the socket,  $sf.n(SO\_SNDLOWAT)$ .

In (1) all of the data str is appended to the socket's send queue and the returned string, str'', is the empty string. In (2), the first space bytes of data, str', are appended to the socket's send queue and the remaining data, str'', is returned.

In both cases a  $tid \cdot \text{send}(fd, *, \text{implode} str, opts_0)$  transition is made, leaving the thread state Ret(OK(implode str'')). If the data was marked as out-of-band, MSG\_OOB  $\in opts$ , then the socket's send urgent pointer will point to the end of the send queue.

## Model details

The data to be sent is of type string in the send() call but is a byte list when the datagram is constructed. Here the data, str is of type byte list and in the transition **implode** str is used to convert it into a string.

The  $opts_0$  argument is of type list. In the model it is converted to a set opts using list\_to\_set. The presence of MSG\_PEEK is checked for in opts rather than in  $opts_0$ .

 $send_{-}1$  233

 $send_2$  234

| FreeBSD | The MSG_PEEK and MSG_WAITALL flags may be set in opts <sub>0</sub> but for the |
|---------|--------------------------------------------------------------------------------|
|         | call to be non-blocking the socket's O_NONBLOCK flag must be set: the          |
|         | MSG_DONTWAIT flag has no effect.                                               |
|         |                                                                                |

```
send_2
                                                                                          tcp: block Block waiting for space in socket's send queue
                                 h \langle [ts := ts \oplus (tid \mapsto (Run)_d);
                                 socks := socks \oplus
                                                                 [(sid, Sock(\uparrow fid, sf, \uparrow i_1, \uparrow p_1, \uparrow i_2, \uparrow p_2, *, \mathbf{F}, cantrevmore,
                                                                                                                     TCP\_Sock(st, cb, *, sndq, sndurp, rcvq, rcvurp, iobc)))]
    tid \cdot send(fd, *, implode str, opts_0)
                                                                                                                                                                                                                                                                                   h \ (ts := ts \oplus (tid \mapsto (SEND2(sid, *, str, opts))_{never\_timer});
                                                                                                                                                                                                                                                                                   socks := socks \oplus
                                                                                                                                                                                                                                                                                                                   [(sid, SOCK(\uparrow fid, sf, \uparrow i_1, \uparrow p_1, \uparrow i_2, \uparrow p_2, *, \mathbf{F}, cantrevmore,
                                                                                                                                                                                                                                                                                                                                                                                                        TCP\_Sock(st, cb, *, sndq, sndurp, rcvq, rcvurp, iobc)))]
opts = \mathbf{list\_to\_set} \ opts_0 \land
fd \in \mathbf{dom}(h.fds) \land
fid = h.fds[fd] \land
h.files[fid] = File(FT\_Socket(sid), ff) \land
 \neg((\neg bsd\_arch \ h.arch \land MSG\_DONTWAIT \in opts) \lor ff.b(O\_NONBLOCK)) \land
space \ \in \ \mathrm{send\_queue\_space}
                                                                                 (sf.n(SO\_SNDBUF))(length\ sndq)(MSG\_OOB \in opts)h.arch\ cb.t\_maxseg\ i_2 \land i_2 \land i_3 \land i_4 \land i_4 \land i_4 \land i_5 \land i_5 \land i_6 \land i_6 \land i_
(\{MSG\_PEEK; MSG\_WAITALL\} \cap opts = \emptyset \lor bsd\_arch \ h.arch) \land (\{MSG\_PEEK; MSG\_WAITALL\} \cap opts = \emptyset \lor bsd\_arch \ h.arch) \land (\{MSG\_PEEK; MSG\_WAITALL\} \cap opts = \emptyset \lor bsd\_arch \ h.arch) \land (\{MSG\_PEEK; MSG\_WAITALL\} \cap opts = \emptyset \lor bsd\_arch \ h.arch) \land (\{MSG\_PEEK; MSG\_WAITALL\} \cap opts = \emptyset \lor bsd\_arch \ h.arch) \land (\{MSG\_PEEK; MSG\_WAITALL\} \cap opts = \emptyset \lor bsd\_arch \ h.arch) \land (\{MSG\_PEEK; MSG\_WAITALL\} \cap opts = \emptyset \lor bsd\_arch \ h.arch) \land (\{MSG\_PEEK; MSG\_WAITALL\} \cap opts = \emptyset \lor bsd\_arch \ h.arch) \land (\{MSG\_PEEK; MSG\_WAITALL\} \cap opts = \emptyset \lor bsd\_arch \ h.arch) \land (\{MSG\_PEEK; MSG\_WAITALL\} \cap opts = \emptyset \lor bsd\_arch \ h.arch) \land (\{MSG\_PEEK; MSG\_WAITALL\} \cap opts = \emptyset \lor bsd\_arch \ h.arch) \land (\{MSG\_PEEK; MSG\_WAITALL\} \cap opts = \emptyset \lor bsd\_arch \ h.arch) \land (\{MSG\_PEEK; MSG\_WAITALL\} \cap opts = \emptyset \lor bsd\_arch \ h.arch) \land (\{MSG\_PEEK; MSG\_WAITALL\} \cap opts = \emptyset \lor bsd\_arch \ h.arch) \land (\{MSG\_PEEK; MSG\_WAITALL\} \cap opts = \emptyset \lor bsd\_arch \ h.arch \ h.arch \
((st \in \{ESTABLISHED; CLOSE\_WAIT\} \land)
                 space < \mathbf{length} \ str) \lor
(linux\_arch \ h.arch \land st \in \{SYN\_SENT; SYN\_RECEIVED\}))
```

## Description

From thread tid, which is in the Run state, a  $send(fd, *, implode str, opts_0)$  call is made. fd refers to a TCP socket sid that has binding quad ( $\uparrow i_1, \uparrow p_1, \uparrow i_2, \uparrow p_2$ ), has no pending error, is not shutdown for writing, and is in state ESTABLISHED or CLOSE\_WAIT. The call is a blocking one: the socket's O\_NONBLOCK flag is not set and the MSG\_DONTWAIT flag is not set in  $opts_0$ . The MSG\_PEEK and MSG\_WAITALL flags are not set in  $opts_0$ .

The space in the socket's send queue, space (calculated using send\_queue\_space (p93)), is less than the length in bytes of the data to be sent, str.

The call blocks, leaving the thread state Send(sid, \*, str, opts) via a  $tid \cdot send(fd, *, implode str, opts_0)$  transition.

## Model details

The data to be sent is of type string in the send() call but is a *byte* list when the datagram is constructed. Here the data, *str* is of type *byte* list and in the transition **implode** *str* is used to convert it into a string.

| FreeBSD | The MSG_PEEK, MSG_WAITALL, and MSG_DONTWAIT flags may all be set in $opts_0$ : all three are ignored by FreeBSD.                                           |
|---------|----------------------------------------------------------------------------------------------------|
| Linux   | In addition to the above, the rule also applies if connection establishment is still taking place for the socket: it is in state SYN_SENT or SYN_RECEIVED. |

 $send\_3a$  235

```
tcp: slow nonurgent succeed Successfully return from blocked state having sent data
    send_{-}3
     h \ (ts := ts \oplus (tid \mapsto (SEND2(sid, *, str, opts))_d);
     socks := socks \oplus
           [(sid, Sock(\uparrow fid, sf, \uparrow i_1, \uparrow p_1, \uparrow i_2, \uparrow p_2, *, \mathbf{F}, cantrevmore,
                           TCP\_Sock(st, cb, *, sndq, sndurp, rcvq, rcvurp, iobc)))]
\xrightarrow{\tau} h \ (ts := ts \oplus (tid \mapsto (RET(OK(implode \ str'')))_{sched\_timer});
      socks := socks \oplus
            [(sid, Sock(\uparrow fid, sf, \uparrow i_1, \uparrow p_1, \uparrow i_2, \uparrow p_2, *, \mathbf{F}, cantrevmore,
                           TCP\_Sock(st, cb, *, sndq @ str', sndurp', revq, revurp, iobc)))]
st \in \{\text{ESTABLISHED}; \text{CLOSE\_WAIT}\} \land
space \in send\_queue\_space
              (sf.n(SO\_SNDBUF))(length\ sndq)(MSG\_OOB\ \in\ opts)h.arch\ cb.t\_maxseg\ i_2 \land
space \ge \mathbf{length} \ str \land
str' = str \wedge str'' = [] \wedge
sndurp' = if MSG\_OOB \in opts then \uparrow (length(sndq @ str') - 1)
               else sndurp
```

## Description

Thread tid is blocked in state Send2(sid, \*, str, opts) where the TCP socket sid has binding quad ( $\uparrow i_1$ ,  $\uparrow p_1$ ,  $\uparrow i_2$ ,  $\uparrow p_2$ ), has no pending error, is not shutdown for writing, and is in state ESTABLISHED or CLOSE\_WAIT.

The space in the socket's send queue, space (calculated using send\_queue\_space (p93)), is greater than or equal to the length of the data to be sent, str. The data is appended to the socket's send queue and the call successfully returns the empty string. A  $\tau$  transition is made, leaving the thread state Ret(OK""). If the data was marked as out-of-band, MSG\_OOB  $\in opts$ , then the socket's urgent pointer will be updated to point to the end of the socket's send queue.

#### Model details

The data to be sent is of type string in the send() call but is a *byte* list when the datagram is constructed. Here the data, *str* is of type *byte* list and in the transition **implode** *str* is used to convert it into a string.

send\_3a tcp: block From blocked state, transfer some data to the send queue and remain blocked

```
h \  \{ ts := ts \oplus (tid \mapsto (\operatorname{SEND2}(sid, *, str, opts))_d); \\ socks := socks \oplus \\ [(sid, \operatorname{SOCK}(\uparrow fid, sf, \uparrow i_1, \uparrow p_1, \uparrow i_2, \uparrow p_2, *, \mathbf{F}, cantrevmore, \\ \operatorname{TCP\_Sock}(st, cb, *, sndq, sndurp, revq, revurp, iobc)))]\} \\ \xrightarrow{\mathcal{T}} h \  \{ ts := ts \oplus (tid \mapsto (\operatorname{SEND2}(sid, *, str'', opts))_{\operatorname{never\_timer}}); \\ socks := socks \oplus \\ [(sid, \operatorname{SOCK}(\uparrow fid, sf, \uparrow i_1, \uparrow p_1, \uparrow i_2, \uparrow p_2, *, \mathbf{F}, cantrevmore, \\ \operatorname{TCP\_Sock}(st, cb, *, sndq @ str', sndurp', revq, revurp, iobc)))]\} \\ st \in \{ \operatorname{ESTABLISHED}; \operatorname{CLOSE\_WAIT} \} \land \\ space \in \operatorname{send\_queue\_space} \\ (sf.n(\operatorname{SO\_SNDBUF}))(\operatorname{length} \ sndq)(\operatorname{MSG\_OOB} \in opts)h.arch \ cb.t\_maxseg \ i_2 \land space < \operatorname{length} \ str \land space > 0 \land \\ (str', str'') = \operatorname{SPLIT} \ space \ str \land \\ sndurp' = \operatorname{if} \ \operatorname{MSG\_OOB} \in opts \ \operatorname{then} \ \uparrow(\operatorname{length}(sndq @ str') - 1) \ \operatorname{else} \ sndurp \\ \end{cases}
```

 $send\_4$  236

## Description

Thread tid is blocked in state Send2(sid, \*, str, opts) where TCP socket sid has binding quad ( $\uparrow i_1, \uparrow p_1, \uparrow i_2, \uparrow p_2$ ), has no pending error, is not shutdown for writing, and is in state ESTABLISHED or CLOSE\_WAIT. The amount of space in the socket's send queue, space (calculated using send\_queue\_space (p93)), is less than the length of the remaining data to be sent, str, and greater than 0. The socket's send queue is filled by appending the first space bytes of str, str', to it.

A  $\tau$  transition is made, leaving the thread state SEND2(sid, \*, str'', opts) where str'' is the remaining data to be sent. If the data in str is out-of-band, MSG\_OOB is set in opts, then the socket's urgent pointer is updated to point to the end of the socket's send queue.

Note it is unclear whether or not MSG\_OOB should be removed from opts in the state.

```
tcp: fast fail Fail with EAGAIN: non-blocking semantics requested and call would block
                      h \langle [ts := ts \oplus (tid \mapsto (Run)_d)] \rangle
  tid \cdot send(fd, *, implode \ str, opts_0)
                                                                                                                                                                                        h \ \langle\!\!\langle ts := ts \oplus (tid \mapsto (\text{Ret}(\text{FAIL EAGAIN}))_{\text{sched\_timer}}) \rangle\!\!\rangle
fd \in \mathbf{dom}(h.fds) \wedge
fid = h.fds[fd] \wedge
h.files[fid] = File(FT\_Socket(sid), ff) \land
h.socks[sid] = Sock(\uparrow fid, sf, \uparrow i_1, \uparrow p_1, \uparrow i_2, \uparrow p_2, *, \mathbf{F}, cantrevmore,
                                                                                                                                                  TCP\_Sock(st, cb, *, sndq, sndurp, rcvq, rcvurp, iobc)) \land
opts = \mathbf{list\_to\_set} \ opts_0 \land
(\{MSG\_PEEK; MSG\_WAITALL\} \cap opts = \emptyset \lor bsd\_arch \ h.arch) \land
((\neg bsd\_arch \ h.arch \land MSG\_DONTWAIT \in opts) \lor ff.b(O\_NONBLOCK)) \land
((st \in \{\text{ESTABLISHED}; \text{CLOSE\_WAIT}\} \land)
          space \in send\_queue\_space
                                                                   (sf.n(SO\_SNDBUF))(length\ sndq)(MSG\_OOB \in opts)h.arch\ cb.t\_maxseg\ i_2 \land i_2 \land i_3 \land i_4 \land i_4 \land i_4 \land i_5 \land i_4 \land i_5 \land i_5 \land i_6 \land i_6 \land i_
           \neg (space \ge \text{length } str \lor (\text{if } bsd\_arch \ h.arch \ \text{then } space \ge sf.n(SO\_SNDLOWAT) \ \text{else } space > 0))) \lor
(st \in \{SYN\_SENT; SYN\_RECEIVED\} \land
            linux_arch \ h.arch)
```

#### Description

From thread tid, which is in the Run state, a  $send(fd, *, implode str, opts_0)$  call is made. fd refers to a TCP socket that has binding quad  $(\uparrow i_1, \uparrow p_1, \uparrow i_2, \uparrow p_2)$ , has no pending error, is not shutdown for writing, and is in state ESTABLISHED or CLOSE\_WAIT. The call is a non-blocking one: either the socket's O\_NONBLOCK flag is set or the MSG\_DONTWAIT flag is set in  $opts_0$ . The MSG\_PEEK and MSG\_WAITALL flags are not set in  $opts_0$ .

The space in the socket's send queue, space (calculated using send\_queue\_space (p93)), is less than both the length of the data to send str; and on FreeBSD is less than the minimum number of bytes for socket send operations,  $sf.n(SO\_SNDLOWAT)$ , or on Linux and WinXP is equal to zero. The call would have to block, but because it is non-blocking, it fails with an EAGAIN error.

A  $tid \cdot send(fd, *, implode str, opts_0)$  transition is made, leaving the thread in state RET(FAIL EAGAIN).

#### Model details

The data to be sent is of type string in the send() call but is a byte list when the datagram is constructed. Here the data, str is of type byte list and in the transition **implode** str is used to convert it into a string.

The  $opts_0$  argument is of type list. In the model it is converted to a set opts using list\_to\_set. The presence of MSG\_PEEK is checked for in opts rather than in  $opts_0$ .

 $send_{-}6$  237

| FreeBSD | For the call to be non-blocking, the socket's O_NONBLOCK flag must be set; the MSG_DONTWAIT flag is ignored. Additionally, the MSG_PEEK and MSG_WAITALL flags may be set in $opts_0$ as they are also ignored. |
|---------|----------------------------------------------------------------------------------------------------|
| Linux   | This rule also applies if the socket is in state SYN_SENT or SYN_RECEIVED, in which case the send queue size does not matter.                                                                                  |

```
send\_5 \quad \underline{\mathsf{tcp: fast fail}} \quad \mathbf{Fail with pending error}
h \ (\![ts := ts \oplus (tid \mapsto (\mathrm{RUN})_d); \\ socks := socks \oplus \\ [(sid, sock \ (\![es := \uparrow e]\!])] \setminus \\ \underline{tid \cdot \mathsf{send}(fd, addr, \mathbf{implode} \ str, opts_0)} \\ h \ (\![ts := ts \oplus (tid \mapsto (\mathrm{RET}(\mathrm{FAIL} \ e))_{\mathrm{sched\_timer}}); \\ socks := socks \oplus \\ [(sid, sock \ (\![es := *]\!])] \setminus \\ fd \ \in \mathbf{dom}(h.fds) \land \\ fid = h.fds[fd] \land \\ h.files[fid] = \mathrm{FILE}(\mathrm{FT\_SOCKET}(sid), ff) \land \\ \mathrm{proto\_of} \ sock.pr = \mathrm{PROTO\_TCP}
```

#### Description

From thread tid, which is in the Run state, a send $(fd, addr, implode str, opts_0)$  call is made. fd refers to a socket sock identified by sid with pending error  $\uparrow e$ . The call fails, returning the pending error.

A tid·send(fd, addr, implode str, opts) transition is made, leaving the thread in state Ret(FAIL e).

#### Model details

The data to be sent is of type string in the send() call but is a byte list when the datagram is constructed. Here the data, str is of type byte list and in the transition **implode** str is used to convert it into a string.

```
send_5a tcp: slow urgent fail Fail from blocked state with pending error
```

 $proto\_of \ sock.pr = PROTO\_TCP$ 

## Description

Thread tid is blocked in state Send2(sid, \*, str, opts) from an earlier send() call. The TCP socket sid has pending error  $\uparrow e$  so the call can now return, failing with the error.

A  $\tau$  transition is made, leaving the thread state Ret(FAIL e).

```
send_6 tcp: fast fail Fail with ENOTCONN or EPIPE: socket not connected
```

```
 \begin{array}{c} h \ \{\!\!\{ ts := ts \oplus (tid \mapsto (\text{RuN})_d) \!\!\} \\ \underline{tid \cdot \text{send}(fd, *, \mathbf{implode} \ str, opts_0)} \\ & h \ \{\!\!\{ ts := ts \oplus (tid \mapsto (\text{Ret}(\text{FAIL} \ err))_{\text{sched timer}}) \!\!\} \end{array}
```

```
fd \in \mathbf{dom}(h.fds) \land
```

 $send_{-}7$  238

## Description

From thread tid, which is in the Run state, a  $send(fd, *, implode str, opts_0)$  call is made. fd refers to a TCP socket sock identified by sid that does not have a pending error. The socket is not synchronised: it is in state CLOSED, LISTEN, SYN\_SENT, or SYN\_RECEIVED. The call fails with an ENOTCONN error, or EPIPE on Linux.

A tid-send $(fd, *, implode str, opts_0)$  transition is made, leaving the thread in state RET(FAIL err) where err is one of the above errors.

### Model details

The data to be sent is of type string in the send() call but is a byte list when the datagram is constructed. Here the data, str is of type byte list and in the transition **implode** str is used to convert it into a string.

```
Linux The rule does not apply if the socket is in state SYN_RECEIVED or SYN_SENT.
```

```
send_7 tcp: rc Fail with EPIPE or ESHUTDOWN: socket shut down for writing
    h \langle ts := ts \oplus (tid \mapsto (t)_d);
     socks := socks \oplus
         [(sid, SOCK(\uparrow fid, sf, is_1, ps_1, is_2, ps_2, es, \mathbf{T}, cantrevmore, TCP\_PROTO(tcp)))]]
      h \ (ts := ts \oplus (tid \mapsto (Ret(FAIL \ err))_{sched\_timer});
      socks := socks \oplus
           [(sid, SOCK(\uparrow fid, sf, is_1, ps_1, is_2, ps_2, es, \mathbf{T}, cantrevmore, TCP\_PROTO(tcp)))]]
    \exists fd \ ff \ str \ opts_0 \ i_2 \ p_2.
      fid = h.fds[fd] \land h.fds[fd] \land
      fd \in \mathbf{dom}(h.fds) \land
      (if tcp.st \neq CLOSED then
           \exists i_1 \ p_1.is_1 = \uparrow \ i_1 \land ps_1 = \uparrow \ p_1
         else T)
(if windows_arch h.arch then err = ESHUTDOWN
else err = EPIPE)
```

This rule covers two cases: (1) from thread tid, which is in the Run state, a  $send(fd, *, implode str, opts_0)$  call is made; and (2) thread tid is blocked in state SEND2(sid, \*, str, opts). In (1), fd refers to a TCP socket sid that has binding quad  $(is_1, ps_1, \uparrow i_2, \uparrow p_2)$ . In both cases the socket is shutdown for writing. The call fails with an EPIPE error.

The thread is left in state RET(FAIL EPIPE), via a tid-send(fd, \*, implode str,  $opts_0$ ) transition in (1) or a  $\tau$  transition in (2).

#### Model details

The data to be sent is of type string in the send() call but is a byte list when the datagram is constructed. Here the data, str is of type byte list and in the transition **implode** str is used to convert it into a string.

#### Variations

| WinXP | The call fails with an ESHUTDOWN error instead of EPIPE. |
|-------|----------------------------------------------------------|
|       |                                                          |

```
send\_8 \quad \underline{\mathsf{tcp: fast fail}} \quad \mathbf{Fail \ with \ EOPNOTSUPP: message \ flag \ not \ valid} \\ h \ \{\!\!\{ ts := ts \oplus (tid \mapsto (\mathrm{RUN})_d) \!\!\} \\ \underline{tid \cdot \mathrm{send}(fd, *, \mathbf{implode} \ str, opts_0)} \\ h \ \{\!\!\{ ts := ts \oplus (tid \mapsto (\mathrm{RET}(\mathrm{FAIL \ EOPNOTSUPP}))_{\mathrm{sched\_timer}}) \!\!\} \\ fd \ \in \mathbf{dom}(h.fds) \land \\ fid = h.fds[fd] \land \\ h.files[fid] = \mathrm{FILE}(\mathrm{FT\_SOCKET}(sid), ff) \land \\ \mathrm{proto\_of}(h.socks[sid]).pr = \mathrm{PROTO\_TCP} \land \\ opts = \mathbf{list\_to\_set} \ opts_0 \land \\ (\mathrm{MSG\_PEEK} \ \in \ opts \lor \mathrm{MSG\_WAITALL} \ \in \ opts) \land \\ \neg \, \mathrm{bsd\_arch} \ h.arch
```

#### Description

From thread tid, which is in the Run state, a  $send(fd, *, implode str, opts_0)$  call is made. fd refers to a TCP socket identified by sid. Either the MSG\_PEEK or MSG\_WAITALL flag is set in  $opts_0$ . These flags are not supported so the call fails with an EOPNOTSUPP error.

A  $tid \cdot \text{send}(fd, *, \text{implode} \quad str, opts_0)$  transition is made, leaving the thread in state RET(FAIL EOPNOTSUPP).

#### Model details

The data to be sent is of type string in the send() call but is a *byte* list when the datagram is constructed. Here the data, *str* is of type *byte* list and in the transition **implode** *str* is used to convert it into a string.

The  $opts_0$  argument is of type list. In the model it is converted to a set opts using list\_to\_set. The presence of MSG\_PEEK is checked for in opts rather than in  $opts_0$ .

## Variations

| FreeBSD | This rule does not apply. |
|---------|---------------------------|
|         |                           |

## 15.22 send() (UDP only)

```
send : (fd * (ip * port) option * string * msgbflag list) \rightarrow string
```

This section describes the behaviour of send() for UDP sockets. A call to send(fd, addr, data, flags) enqueues a UDP datagram to send to a peer. Here the fd argument is a file descriptor referring to a UDP socket from

which to send data. The destination address of the data can be specified either by the addr argument, which can be  $\uparrow(i_3, p_3)$  or \*, or by the socket's peer address (its  $is_2$  and  $ps_2$  fields) if set. For a successful send(), at least one of these two must be specified. If the socket has a peer address set and addr is set to  $\uparrow(i_3, p_3)$ , then the address used is architecture-dependent: on FreeBSD the send() call will fail with an EISCONN error; on Linux and WinXP  $i_3$ ,  $p_3$  will be used.

The string, data, is the data to be sent. The length in bytes of data must be less than the architecturedependent maximum payload for a UDP datagram. Sending a string of length zero bytes is acceptable.

The msgbflag list is the list of message flags for the send() call. The possible flags are MSG\_DONTWAIT and MSG\_OOB. MSG\_DONTWAIT specifies that non-blocking behaviour should be used for this call: see rules  $send_10$  and  $send_11$ . MSG\_OOB specifies that the data to be sent is out-of-band data, which is not meaningful for UDP sockets. FreeBSD ignores this flag, but on Linux and WinXP the send() call will fail: see rule  $send_20$ .

The return value of the send() call is a string of the data which was not sent. A partial send may occur when the call is interrupted by a signal after having sent some data.

For a datagram to be sent, the socket must be bound to a local port. When a send() call is made, the socket is autobound to an ephemeral port if it does not have its local port bound.

A successful send() call only guarantees that the datagram has been placed on the host's out queue. It does not imply that the datagram has left the host, let alone been successfully delivered to its destination.

A call to send() may block if there is no room on the socket's send buffer and non-blocking behaviour has not been requested.

## 15.22.1 Errors

In addition to errors returned via ICMP (see *deliver\_in\_icmp\_3* (p337)), a call to send() can fail with the errors below, in which case the corresponding exception is raised:

| EADDRINUSE    | The socket's peer address is not set and the destination address specified would give the socket a binding quad $i_1, p_1, i_2, p_2$ which is already in use by another socket.                                                        |
|---------------|----------------------------------------------------------------------------------------------------|
| EADDRNOTAVAIL | There are no ephemeral ports left for autobinding to.                                                                                                    |
| EAGAIN        | The send() call would block and non-blocking behaviour is requested. This may have been done either via the MSG_DONTWAIT flag being set in the send() flags or the socket's O_NONBLOCK flag being set.                                 |
| EDESTADDRREQ  | The socket does not have its peer address set, and no destination address was specified.                                                                                                    |
| EINTR         | A signal interrupted send() before any data was transmitted.                                                                                                    |
| EISCONN       | On FreeBSD, a destination address was specified and the socket has a peer address set.                                                                                                    |
| EMSGSIZE      | The message is too large to be sent in one datagram.                                                                                                    |
| ENOTCONN      | The socket does not have its peer address set, and no destination address was specified. This can occur either when the call is first made, or if it blocks and if the peer address is unset by a call to disconnect() whilst blocked. |
| EOPNOTSUPP    | The MSG_OOB flag is set on Linux or WinXP.                                                                                                    |
| EPIPE         | Socket shut down for writing.                                                                                                    |
| EBADF         | The file descriptor passed is not a valid file descriptor.                                                                                                    |
| ENOTSOCK      | The file descriptor passed does not refer to a socket.                                                                                                    |

| ENOBUFS | Out of resources. |
|---------|-------------------|
|         |                   |
| ENOMEM  | Out of resources. |
|         |                   |

## 15.22.2 Common cases

send\_9; return\_1;

#### 15.22.3 API

```
Posix: ssize_t sendto(int socket, const void *message, size_t length, int flags, const struct sockaddr *dest_addr socklen_t dest_len);
FreeBSD: ssize_t sendto(int s, const void *msg, size_t len, int flags, const struct sockaddr *to, socklen_t tolen);
Linux: int sendto(int s, const void *msg, size_t len, int flags, const struct sockaddr *to, socklen_t tolen);
WinXP: int sendto(SOCKET s, const char* buf, int len, int flags, const struct sockaddr* to, int tolen);
```

In the Posix interface:

- socket is the file descriptor of the socket to send from, corresponding to the fd argument of the model send().
- message is a pointer to the data to be sent of length length. The two together correspond to the string argument of the model send().
- flags is an OR of the message flags for the send() call, corresponding to the msgbflag list in the model send().
- dest\_addr and dest\_len correspond to the addr argument of the model send(). dest\_addr is either null or a pointer to a sockaddr structure containing the destination address for the data. If it is null it corresponds to addr = \*. If it contains an address, then it corresponds to  $addr = \uparrow(i_3, p_3)$  where  $i_3$  and  $p_3$  are the IP address and port specified in the sockaddr structure.
- the returned ssize\_t is either non-negative or -1. If it is non-negative then it is the amount of data from message that was sent. If it is -1 then it indicates an error, in which case the error is stored in error. This is different to the model send()'s return value of type string which is the data that was not sent. On WinXP an error is indicated by a return value of SOCKET\_ERROR, not -1, with the actual error code available through a call to WSAGetLastError().

There are other functions used to send data on a socket. send() is similar to sendto() except it does not have the address and address\_len arguments. It is used when the destination address of the data does not need to be specified. sendmsg(), another output function, is a more general form of sendto().

#### 15.22.4 Model details

If the call blocks then the thread enters state Send2(sid,  $\uparrow (addr, is_1, ps_1, is_2, ps_2), str, opts)$  where

- sid: sid is the identifier of the socket that made the send() call,
- addr: (ip \* port) option is the destination address specified in the send() call,
- is<sub>1</sub>: ip option is the socket's local IP address, possibly \*,
- $ps_1$ : port option is the socket's local port, possibly \*,
- is<sub>2</sub>: ip option is the IP address of the socket's peer, possibly \*,
- $ps_2$ : ip option is the port of the socket's peer, possibly \*,

- str: string is the data to be sent, and
- opts: msgbflag list is the set of options for the send() call.

The following errors are not modelled:

- On FreeBSD, EACCES signifies that the destination address is a broadcast address and the SO\_BROADCAST flag has not been set on the socket. Broadcast is not modelled here.
- In Posix, EACCES signifies that write access to the socket is denied. This is not modelled here.
- On FreeBSD and Linux, EFAULT signifies that the pointers passed as either the address or address\_len
  arguments were inaccessible. This is an artefact of the C interface to accept() that is excluded by the
  clean interface used in the model.
- In Posix and on Linux, EINVAL signifies that an invalid argument was passed. The typing of the model interface prevents this from happening.
- In Posix, EIO signifies that an I/O error occurred while reading from or writing to the file system. This is not modelled.
- In Posix, ENETDOWN signifies that the local network interface used to reach the destination is down. This is not modelled.

The following flags are not modelled:

- On Linux, MSG\_CONFIRM is used to tell the link layer not to probe the neighbour.
- On Linux, MSG\_NOSIGNAL requests not to send SIGPIPE errors on stream-oriented sockets when the other end breaks the connection. UDP is not stream-oriented.
- On FreeBSD and WinXP, MSG\_DONTROUTE is used by routing programs.
- On FreeBSD, MSG\_EOR is used to indicate the end of a record for protocols that support this. It is not modelled because UDP does not support records.
- On FreeBSD, MSG\_EOF is used to implement Transaction TCP.

## 15.22.5 Summary

| $send\_9$  | udp: fast succeed                   | Enqueue datagram and return successfully                  |
|------------|-------------------------------------|-----------------------------------------------------------|
| $send\_10$ | udp: block                          | Block waiting to enqueue datagram                         |
| $send\_11$ | udp: fast fail                      | Fail with EAGAIN: call would block and non-blocking be-   |
|            |                                     | haviour has been requested                                |
| $send\_12$ | udp: fast fail                      | Fail with ENOTCONN: no peer address set in socket and     |
|            |                                     | no destination address provided                           |
| $send\_13$ | udp: fast fail                      | Fail with EMSGSIZE: string to be sent is bigger than      |
|            |                                     | UDPpayloadMax                                             |
| $send\_14$ | udp: fast fail                      | Fail with EAGAIN, EADDRNOTAVAIL or ENOBUFS:               |
|            |                                     | there are no ephemeral ports left                         |
| $send\_15$ | udp: slow urgent suc-               | Return from blocked state after datagram enqueued         |
|            | $\mathbf{ceed}$                     |                                                           |
| $send\_16$ | udp: slow urgent fail               | Fail: blocked socket has entered an error state           |
| $send\_17$ | udp: slow urgent fail               | Fail with EMSGSIZE or ENOTCONN: blocked socket has        |
|            |                                     | had peer address unset or string to be sent is too big    |
| $send\_18$ | udp: fast fail                      | Fail with EOPNOTSUPP: MSG_PEEK flag not sup-              |
|            |                                     | ported for send() calls on WinXP; or MSG_OOB flag not     |
|            |                                     | supported on WinXP and Linux                              |
| $send\_19$ | udp: fast fail                      | Fail with EADDRINUSE: on FreeBSD, local and destina-      |
|            |                                     | tion address quad in use by another socket                |
| $send\_21$ | udp: fast fail                      | Fail with EISCONN: socket has peer address set and desti- |
|            |                                     | nation address is specified in call on FreeBSD            |
| $send\_22$ | udp: fast fail                      | Fail with EPIPE or ESHUTDOWN: socket shut down for        |
|            | Rule version: \$Id: TCP1_hostLTSSci | ript.smi, v1.961 2005/03/18 10:34:36 kw217 Exp \$         |
| $send\_23$ | udp: fast fail                      | Fail with pending error                                   |

 $send_{-}9$  243

## 15.22.6 Rules

```
send\_9
                udp: fast succeed Enqueue datagram and return successfully
     h_0
tid \cdot send(fd, addr, implode \ str, opts_0)
                                                    h \ (ts := ts \oplus (tid \mapsto (Ret(OK("")))_{sched timer});
                                                     socks := socks \oplus
                                                          [(sid, sock \ \langle [es := es; ps_1 := \uparrow p'_1; pr := \text{UDP\_PROTO}(udp)])];
                                                     bound := bound;
                                                     oq := oq' \rangle
h_0 = h \langle ts := ts \oplus (tid \mapsto (Run)_d);
           socks := socks \oplus
              [(sid, sock \langle (es := es; pr := UDP\_PROTO(udp) \rangle)]) \land
fd \in \mathbf{dom}(h_0.fds) \wedge
fid = h_0.fds[fd] \wedge
h_0.files[fid] = File(FT\_Socket(sid), ff) \land
sock.cantsndmore = \mathbf{F} \wedge
STRLEN(\mathbf{implode}\ str) \leq UDPpayloadMax\ h_0.arch \land
((addr \neq *) \lor (sock.is_2 \neq *)) \land
p_1' \in \text{autobind}(sock.ps_1, PROTO\_UDP, h_0.socks) \land
(if sock.ps_1 = * then bound = sid :: h_0.bound else bound = h_0.bound) \land
\operatorname{dosend}(h.ifds, h.rttab, (addr, str), (sock.is_1, \uparrow p'_1, sock.is_2, sock.ps_2), h_0.oq, oq', \mathbf{T}) \wedge
(if bsd_arch h.arch then (h_0.socks[sid]).sf.n(SO\_SNDBUF) \ge STRLEN(implode str)
   else MSG_OOB \notin (list_to_set opts<sub>0</sub>)) \land
(\neg(windows\_arch\ h.arch) \implies es = *)
```

## Description

Consider a UDP socket sid referenced by fd that is not shutdown for writing and has no pending errors. From thread tid, which is in the Run state, a call  $send(fd, addr, implode str, opts_0)$  succeeds if:

- the length of str is less than UDPpayloadMax (p70), the architecture-dependent maximum payload for a UDP datagram.
- The socket has a peer IP address set in its  $is_2$  field or the addr argument is  $\uparrow(i_3, p_3)$ , specifying a destination address.
- The socket is bound to a local port  $p'_1$ , or it can be autobound to  $p'_1$  and sid added to the list of bound sockets.
- A UDP datagram is constructed from the socket's binding quad  $(sock.is_1, \uparrow p'_1, sock.is_2, sock.ps_2)$ , the destination address argument addr, and the data str. This datagram is successfully enqueued on the outqueue of the host, oq to form outqueue oq' using auxiliary function dosend (p96).

A  $tid \cdot \text{send}(fd, addr, \text{implode } str, opts_0)$  transition is made, leaving the thread in state Ret(OK("")) and the host with new outqueue oq'. If the socket was autobound to a port then sid is appended to the host's list of bound sockets.

#### Model details

The data to be sent is of type string in the send() call but is a byte list when the datagram is constructed. Here the data, str is of type byte list and in the transition **implode** str is used to convert it into a string.

| Posix | The MSG_OOB flag is not set in $opts_0$ . |
|-------|-------------------------------------------|
|       |                                           |

 $send_{-}10$  244

| FreeBSD | On FreeBSD there is an additional condition for a successful send(): the amount of data to be sent must be less than or equal to the size of the socket's send buffer. |
|---------|----------------------------------------------------------------------------------------------------|
| Linux   | The MSG_OOB flag is not set in $opts_0$ .                                                                                                    |
| WinXP   | The MSG_OOB flag is not set in $opts_0$ and any pending errors are ignored.                                                                                            |

```
send_{-}10
                     udp: block Block waiting to enqueue datagram
       h_0
 tid \cdot send(fd, addr, implode \ str, opts_0)
       h \langle ts :=
       ts \oplus (tid \mapsto \mathsf{TIMED}(\mathsf{SEND2}(sid, \uparrow (addr, sock.is_1, \uparrow p_1', sock.is_2, sock.ps_2),
                                                                  str, opts),
                                                    never_timer));
       socks := socks \oplus
              [(\mathit{sid}, \mathit{sock}\ \{\![\mathit{es} := \mathit{es}; \mathit{ps}_1 := \uparrow \mathit{p}'_1; \mathit{pr} := \mathtt{UDP\_PROTO}(\mathit{udp})\}\!])];
       bound := bound;
       oq := oq'
h_0 = h \ (ts := ts \oplus (tid \mapsto (Run)_d);
             socks := socks \oplus
                 [(sid, sock \ (es := es; pr := UDP\_PROTO(udp))]) \land
fd \in \mathbf{dom}(h_0.fds) \wedge
fid = h_0.fds[fd] \wedge
h_0.files[fid] = File(FT\_Socket(sid), ff) \land
sock.cantsndmore = \mathbf{F} \wedge
(\neg(windows\_arch\ h.arch) \implies es = *) \land
opts = \mathbf{list\_to\_set} \ opts_0 \land
\neg((\neg bsd\_arch \ h.arch \land MSG\_DONTWAIT \in opts) \lor ff.b(O\_NONBLOCK)) \land
((linux\_arch \ h.arch \lor windows\_arch \ h.arch) \implies MSG\_OOB \notin opts) \land
p_1' \in \text{autobind}(sock.ps_1, PROTO\_UDP, h_0.socks) \land
(if sock.ps_1 = * then bound = sid :: h_0.bound else bound = h_0.bound) \land
\operatorname{dosend}(\textit{h}_0.\textit{ifds}, \textit{h}_0.\textit{rttab}, (\textit{addr}, \textit{str}), (\textit{sock}.\textit{is}_1, \uparrow \textit{p}'_1, \textit{sock}.\textit{is}_2, \textit{sock}.\textit{ps}_2), \textit{h}_0.\textit{oq}, \textit{oq'}, \mathbf{F}) \land \\
((addr \neq *) \lor (sock.is_2 \neq *))
```

### Description

Consider a UDP socket sid referenced by fd that is not shutdown for writing and has no pending errors. A  $send(fd, addr, implode str, opts_0)$  call is made from thread tid which is in the Run state.

Either the socket is a blocking one: its O\_NONBLOCK flag is not set, or the call is a blocking one: the  $MSG_DONTWAIT$  flag is not set in  $opts_0$ .

The socket is either bound to local port  $p'_1$  or can be autobound to a port  $p'_1$ . Either the socket has its peer IP address set, or the destination address of the send() call is set:  $addr \neq *$ .

A UDP datagram, constructed from the socket's binding quad  $sock.is_1, \uparrow p'_1, sock.is_2, sock.ps_2$ , the destination address argument addr, and the data str, cannot be placed on the outqueue of the host oq.

The call blocks, waiting for the datagram to be enqueued on the host's outqueue. The thread is left in state Send2(sid,  $\uparrow(addr, sock.is_1, \uparrow p'_1, sock.is_2, sock.ps_2)$ , str, opts). If the socket was autobound to a port then sid is appended to the head of the host's list of bound sockets.

## Model details

The data to be sent is of type string in the send() call but is a byte list when the datagram is constructed. Here the data, str is of type byte list and in the transition **implode** str is used to convert it into a string.

 $send_{-}11$  245

The  $opts_0$  argument is of type list. In the model it is converted to a set opts using list\_to\_set. The presence of MSG\_PEEK is checked for in opts rather than in  $opts_0$ .

#### Variations

| FreeBSD | The MSG_DONTWAIT flag may be set in $opts_0$ : it is ignored by FreeBSD.                       |
|---------|------------------------------------------------------------------------------------------------|
| Linux   | The MSG_OOB flag must not be set in $opts_0$ .                                                 |
| WinXP   | The MSG_OOB flag must not be set in $opts_0$ , and any pending error on the socket is ignored. |

 $send_{-}11$  udp: fast fail Fail with EAGAIN: call would block and non-blocking behaviour has been requested

```
h_0
tid \cdot send(fd, addr, implode str, opts_0)
                                                      h \  \, \langle\!\! \  \, ts := ts \oplus (tid \mapsto (\text{Ret}(\text{FAIL EAGAIN}))_{\text{sched\_timer}});
                                                       socks := socks \oplus
                                                             [(sid, sock \langle es := es; ps_1 := \uparrow p'_1; pr := UDP\_PROTO(udp))];
                                                       bound := bound;
                                                       oq := oq' \rangle
h_0 = h \langle ts := ts \oplus (tid \mapsto (Run)_d);
           socks := socks \oplus
              [(sid, sock \ (es := es; pr := UDP\_PROTO(udp)))] \land
fd \in \mathbf{dom}(h_0.fds) \wedge
fid = h_0.fds[fd] \wedge
h_0.files[fid] = File(FT\_Socket(sid), ff) \land
sock.cantsndmore = \mathbf{F} \wedge
(\neg(windows\_arch\ h.arch) \implies es = *) \land
p_1' \in \text{autobind}(sock.ps_1, PROTO\_UDP, h_0.socks) \land
(if sock.ps_1 = * then bound = sid :: h_0.bound else bound = h_0.bound) \land
((addr \neq *) \lor (sock.is_2 \neq *)) \land
opts = \mathbf{list\_to\_set} \ opts_0 \land
((\neg bsd\_arch \ h.arch \land MSG\_DONTWAIT \in opts) \lor ff.b(O\_NONBLOCK)) \land
dosend(h_0.ifds, h_0.rttab, (addr, str), (sock.is_1, sock.ps_1, sock.is_2, sock.ps_2), h_0.oq, oq', \mathbf{F})
```

#### Description

Consider a UDP socket sid referenced by fd that is not shutdown for writing and has no pending errors. The thread tid is in the Run state and a call  $send(fd, addr, implode str, opts_0)$  is made.

The socket is either locally bound to a port  $p'_1$  or can be autobound to a port  $p'_1$ . Either the socket has a peer IP address set, or a destination address was provided in the send() call:  $addr \neq *$ .

Either the socket is non-blocking: its  $O_NONBLOCK$  flag is set, or the call is non-blocking:  $MSG_DONTWAIT$  flag was set in the  $opts_0$  argument of send().

A UDP datagram (constructed from the socket's binding quad ( $sock.is_1, sock.ps_1, sock.is_2, sock.ps_2$ ), the destination address argument addr, and the data str) cannot be placed on the outqueue of the host oq.

The send() call fails with an EAGAIN error. A tid-send(fd, addr, implode str,  $opts_0$ ) transition is made, leaving the thread state FAIL (EAGAIN), and the host with outqueue oq'. If the socket was autobound to a port, sid is appended to the host's list of bound sockets.

#### Model details

The data to be sent is of type string in the send() call but is a byte list when the datagram is constructed. Here the data, str is of type byte list and in the transition **implode** str is used to convert it into a string.

The  $opts_0$  argument is of type list. In the model it is converted to a set opts using list\_to\_set. The presence of MSG\_PEEK is checked for in opts rather than in  $opts_0$ .

 $send_{-}12$  246

Note that on Linux EWOULDBLOCK and EAGAIN are aliased.

#### Variations

| FreeBSD | The socket's O_NONBLOCK flag must be set for the rule to apply; the MSG_DONTWAIT flag is ignored by FreeBSD. |
|---------|----------------------------------------------------------------------------------------------------|
| WinXP   | Pending errors on the socket are ignored.                                                                    |

# send\_12 udp: fast fail Fail with ENOTCONN: no peer address set in socket and no destination address provided

```
h_0
tid \cdot send(fd, *, implode str, opts_0)
     h \ (ts := ts \oplus (tid \mapsto (RET(FAIL \ err))_{sched \ timer});
     socks := socks \oplus
          [(sid, SOCK(\uparrow fid, sf, is_1, ps'_1, *, *, es, cantsndmore, cantrevmore, UDP\_PROTO(udp)))];
     bound := bound
h_0 = h \langle ts := ts \oplus (tid \mapsto (Run)_d);
          socks := socks \oplus
             [(sid, SOCK(\uparrow fid, sf, is_1, ps_1, *, *, es, cantsndmore, cantrevmore, UDP\_PROTO(udp)))]] \land 
fd \in \mathbf{dom}(h.fds) \wedge
fid = h.fds[fd] \land
h.files[fid] = File(FT\_Socket(sid), ff) \land
(if bsd_arch h.arch then err = EDESTADDRREQ
   else err = ENOTCONN) \wedge
(\neg(windows\_arch\ h.arch) \implies es = *) \land
(if linux_arch h.arch then
        \exists p_1'.p_1' \in \text{autobind}(ps_1, PROTO\_UDP, h_0.socks) \land ps_1' = \uparrow p_1' \land
        (if ps_1 = * then bound = sid :: h_0.bound else bound = h_0.bound)
   else bound = h_0.bound \land ps'_1 = ps_1)
```

## Description

Consider a UDP socket *sid* referenced by *fd* that has no pending errors.

A call  $send(fd, addr, implode str, opts_0)$  is made from thread tid which is in the Run state. The socket is either locally bound to a port  $p'_1$  or it can be autobound to a port  $p'_1$ .

The socket does not have a peer address set, and no destination address is specified in the send() call: addr = \*. The call will fail with an ENOTCONN error.

A  $tid \cdot \text{send}(fd, *, \text{implode} str, opts_0)$  transition will be made, leaving the thread in state RET(FAIL ENOTCONN. If the socket was autobound then sid is appended to the head of the host's list of bound sockets,  $h_0.bound$ , resulting in the new list bound.

#### Model details

The data to be sent is of type string in the send() call but is a byte list when the datagram is constructed. Here the data, str is of type byte list and in the transition **implode** str is used to convert it into a string.

| FreeBSD | On FreeBSD the error returned is EDESTADDRREQ, the socket must not be shut down for writing, and if it is not bound to a local port it will not be autobound. |
|---------|----------------------------------------------------------------------------------------------------|
| WinXP   | Any pending error on the socket is ignored, and if the socket's local port is not bound, $ps_1 = *$ , then it will not be autobound.                          |

 $send_{-}14$  247

 $send\_13$  udp: fast fail Fail with EMSGSIZE: string to be sent is bigger than UDPpayloadMax

```
tid \cdot send(fd, addr, implode \ str, opts_0)
                                                         h \ (ts := ts \oplus (tid \mapsto (Ret(FAIL EMSGSIZE))_{sched\_timer});
h_0
                                                         socks := socks \oplus
                                                              [(sid, sock\ (\![ps_1 := ps_1'; pr := \mathtt{UDP\_PROTO}(udp)]\!])];
                                                         bound := bound
h_0 = h \ (tid \mapsto (Run)_d);
           socks := socks \oplus
             [(sid, sock \langle pr := UDP\_PROTO(udp) \rangle)] \land \land
fd \in \mathbf{dom}(h_0.fds) \wedge
fid = h_0.fds[fd] \wedge
h_0.files[fid] = File(FT\_Socket(sid), ff) \land
(STRLEN(\mathbf{implode}\ str) > UDPpayloadMax\ h_0.arch \lor
     (bsd\_arch \ h.arch \land STRLEN(implode \ str) > (h_0.socks[sid]).sf.n(SO\_SNDBUF))) \land 
ps'_1 \in \{sock.ps_1\} \cup (\mathbf{image}(\uparrow)(\mathrm{autobind}(sock.ps_1, PROTO\_UDP, h_0.socks))) \land
(if sock.ps_1 = * \land ps'_1 \neq * then bound = sid :: h_0.bound else bound = h_0.bound)
```

## Description

Consider a UDP socket sid referenced by fd. A call  $send(fd, addr, implode <math>str, opts_0)$  is made from thread tid which is in the Run state.

The length in bytes of *str* is greater than UDPpayloadMax, the architecture-dependent maximum payload size for a UDP datagram. The **send()** call fails with an EMSGSIZE error.

A  $tid\cdot \mathbf{send}(fd, addr, \mathbf{implode} str, opts_0)$  transition is made leaving the thread in state RET(FAIL EMSGSIZE). Additionally, the socket's local port  $ps_1$  may be autobound if it was not bound to a local port when the  $\mathbf{send}()$  call was made. If the autobinding occurs, then the socket's sid is added to the list of bound sockets  $h_0.bound$ , leaving the host's list of bound sockets as bound.

#### Model details

The data to be sent is of type string in the send() call but is a byte list when the datagram is constructed. Here the data, str is of type byte list and in the transition **implode** str is used to convert it into a string.

#### Variations

| FreeBSD | On FreeBSD, the send() call may also fail with EMSGSIZE if the size of str is |
|---------|-------------------------------------------------------------------------------|
|         | greater than the value of the socket's SO_SNDBUF option.                      |
|         |                                                                               |

send\_14 udp: fast fail with EAGAIN, EADDRNOTAVAIL or ENOBUFS: there are no ephemeral ports left

```
\begin{split} &h \ \big( ts := ts \oplus \big( tid \mapsto \big( \text{Run} \big)_d \big); \\ &socks := socks \oplus \\ & \big[ \big( sid, \text{Sock} \big( \uparrow fid, sf, *, *, *, *, * es, cantsndmore, cantrevmore, \text{UDP\_PROTO}(udp) \big) \big) \big] \big) \\ &\underbrace{tid \cdot \text{send} \big( fd, addr, \textbf{implode} \ str, opts_0 \big)}_{h \ \big( ts := ts \oplus \big( tid \mapsto \big( \text{Ret}(\text{FAIL } e) \big)_{\text{sched\_timer}} \big); \\ &socks := socks \oplus \\ & \big[ \big( sid, \text{Sock} \big( \uparrow fid, sf, *, *, *, *, * es, cantsndmore, cantrevmore, \text{UDP\_PROTO}(udp) \big) \big) \big] \big) \\ &fd \ \in \textbf{dom} \big( h.fds \big) \land \\ &fid = h.fds[fd] \land \\ &h.files[fid] = \text{File} \big( \text{FT\_Socket} \big( sid \big), ff \big) \land \\ &cantsndmore = \textbf{F} \land \end{split}
```

 $send_{-}15$  248

```
 \begin{array}{l} (\neg(\text{windows\_arch } h.arch) \implies es = *) \land \\ \text{autobind}(*, \text{PROTO\_UDP}, h.socks) = \emptyset \land \\ e \in \{\text{EAGAIN}; \text{EADDRNOTAVAIL}; \text{ENOBUFS}\} \end{array}
```

#### Description

Consider a UDP socket sid referenced by fd that is not shutdown for writing and has no pending errors. The socket has no peer address set, and is not bound to a local IP address or port.

From the Run state, thread tid makes a  $send(fd, addr, implode str, opts_0)$  call. The socket cannot be auto-bound to an ephemeral port so the call fails. The error returned will be EAGAIN, EADDRNOTAVAIL, or ENOBUFS.

A  $tid \cdot \text{send}(fd, addr, \text{implode} \ str, opts_0)$  transition will be made. The thread will be left in state RET(FAIL e) where e is one of the above errors.

#### Model details

The data to be sent is of type string in the send() call but is a byte list when the datagram is constructed. Here the data, str is of type byte list and in the transition **implode** str is used to convert it into a string.

#### Variations

| WinXP | Any pending error on the socket is ignored. |
|-------|---------------------------------------------|
|       |                                             |

```
send_15 udp: slow urgent succeed Return from blocked state after datagram enqueued
```

```
socks := socks \oplus \\ [(sid, sock \ \{es := es; pr := \text{UDP\_PROTO}(udp)\})]] \rangle
\xrightarrow{\mathcal{T}} h \ \{ts := ts \oplus (tid \mapsto (\text{Ret}(\text{OK}(```)))_{\text{sched\_timer}}); \\ socks := socks \oplus \\ [(sid, sock \ \{es := es; pr := \text{UDP\_PROTO}(udp)\})]; \\ oq := oq'\} \rangle
sock.cantsndmore = \mathbf{F} \land \\ (\neg(\text{windows\_arch } h.arch) \implies es = *) \land \\ STRLEN(\text{implode } str) \leq \text{UDPpayloadMax } h.arch \land \\ (\text{dosend}(h.ifds, h.rttab, (addr, str), (is_1, ps_1, is_2, ps_2), h.oq, oq', \mathbf{T}) \lor \\ \text{dosend}(h.ifds, h.rttab, (addr, str), (sock.is_1, sock.ps_1, sock.ps_2), h.oq, oq', \mathbf{T})) \land \\ (addr \neq * \lor sock.is_2 \neq * \lor is_2 \neq *)
```

 $h \ \{ts := ts \oplus (tid \mapsto (\text{Send}2(sid, \uparrow (addr, is_1, ps_1, is_2, ps_2), str, opts))_d);$ 

## Description

Consider a UDP socket sid that is not shutdown for writing and has no pending errors. The thread tid is blocked in state SEND2(sid,  $\uparrow (addr, is_1, ps_1, is_2, ps_2), str$ ).

A datagram can be constructed using str as its data. The length in bytes of str is less than or equal to UDPpayloadMax, the architecture-dependent maximum payload size for a UDP datagram. There are three possible destination addresses:

- addr, the destination address specified in the send() call.
- $is_2, ps_2$ , the socket's peer address when the send() call was made.
- $sock.is_2, sock.ps_2$ , the socket's current peer address.

At least one of addr,  $is_2$ , and  $sock.is_2$  must specify an IP address: they are not all set to \*. One of the three addresses will be used as the destination address of the datagram. The datagram can be successfully enqueued on the host's outqueue, h.oq, resulting in a new outqueue oq'.

 $send_{-}17$  249

An  $\tau$  transition is made, leaving the thread state RET(OK("")), and the host with new outqueue oq'.

```
send\_16 \quad \underline{udp: slow \ urgent \ fail} \quad Fail: \ blocked \ socket \ has \ entered \ an \ error \ state}
h \ (ts := ts \oplus (tid \mapsto (SEND2(sid, \uparrow(addr, is_1, ps_1, is_2, ps_2), str))_d);
socks := socks \oplus \\ [(sid, sock \ (es := \uparrow e; pr := UDP\_PROTO(udp)))])
\xrightarrow{\mathcal{T}} \quad h \ (ts := ts \oplus (tid \mapsto (RET(FAIL \ e))_{sched\_timer});
socks := socks \oplus \\ [(sid, sock \ (es := *; pr := UDP\_PROTO(udp)))])
\neg (windows\_arch \ h.arch)
```

#### Description

Consider a UDP socket sid that has pending error  $\uparrow e$ . The thread tid is blocked in state Send2(sid,  $\uparrow (addr, is_1, ps_1, is_2, ps_2), str$ ). The error, e, will be returned to the caller.

At  $\tau$  transition is made, leaving the thread state RET(FAIL e).

Note that the error has occurred after the thread entered the SEND2 state: rule  $send\_11$  specifies that the call cannot block if there is a pending error.

#### Variations

| WinXP | This rule does not apply: all pending errors on a socket are ignored for a send() call. |
|-------|-----------------------------------------------------------------------------------------|
|       | can.                                                                                    |

 $send_{-}17$  udp: slow urgent fail Fail with EMSGSIZE or ENOTCONN: blocked socket has had peer address unset or string to be sent is too big

```
socks := socks \oplus \\ [(sid, sock \{sf := sf; es := es; pr := UDP\_PROTO(udp)\})]\}
\xrightarrow{\mathcal{T}} h \{ts := ts \oplus (tid \mapsto (RET(FAIL \ e))_{sched\_timer}); \\ socks := socks \oplus \\ [(sid, sock \{sf := sf; es := es; pr := UDP\_PROTO(udp)\})]\}
(\neg (windows\_arch \ h.arch) \implies es = *) \land \\ (\exists oq'. \operatorname{dosend}(h.ifds, h.rttab, (addr, str), (is_1, ps_1, is_2, ps_2), h.oq, oq', \mathbf{T})) \land \\ ((STRLEN(\mathbf{implode} \ str) > UDPpayloadMax \ h.arch \land (e = EMSGSIZE)) \lor \\ (bsd\_arch \ h.arch \land STRLEN(\mathbf{implode} \ str) > sf.n(SO\_SNDBUF) \land (e = EMSGSIZE)) \lor \\ ((sock.is_2 = *) \land (addr = *) \land (e = ENOTCONN)))
```

 $h \ (ts := ts \oplus (tid \mapsto (SEND2(sid, \uparrow (addr, is_1, ps_1, is_2, ps_2), str, opts))_d);$ 

## Description

Consider a UDP socket sid with no pending errors. The thread tid is blocked in state Send2(sid,  $\uparrow (addr, is_1, ps_1, is_2, ps_2), str$ ).

A datagram is constructed with str as its payload. Its destination address is taken from addr, the destination address specified when the send() call was made, or  $(is_2, ps_2)$ , the socket's peer address when the send() call was made. It is possible to enqueue the datagram on the host's outqueue, h.oq.

This rule covers two cases. In the first, the length in bytes of *str* is greater than UDPpayloadMax, the architecture-dependent maximum payload size for a UDP datagram. The error EMSGSIZE is returned.

In the second case, the original send() call did not have a destination address specified: addr = \*, and the socket has had the IP address of its peer address unset:  $sock.is_2 = *$ . The peer address of the socket when the send() call was made,  $(is_2, ps_2)$ , is ignored, and an ENOTCONN error is returned.

 $send_{-}19$  250

In either case, a  $\tau$  transition is made, leaving the thread state Ret(FAIL e) where e is either EMSGSIZE or ENOTCONN.

#### Variations

| FreeBSD | An EMSGSIZE error can also be returned if the size of <i>str</i> is greater than the value of the socket's SO_SNDBUF option. |
|---------|----------------------------------------------------------------------------------------------------|
| WinXP   | Any pending error on the socket is ignored.                                                                                  |

 $send\_18$  <u>udp:</u> fast fail Fail with EOPNOTSUPP: MSG\_PEEK flag not supported for send() calls on WinXP; or MSG\_OOB flag not supported on WinXP and Linux

```
h_0 \xrightarrow{tid \cdot \text{send}(fd, addr, \mathbf{implode} \ str, opts_0)} h \ \{ts := ts \oplus (tid \mapsto (\text{Ret}(\text{FAIL EOPNOTSUPP}))_{\text{sched\_timer}}); \\ socks := socks \oplus \\ [(sid, sock \ \{ps_1 := ps_1'; pr := \text{UDP\_PROTO}(udp)\})]; \\ bound := bound\}
```

```
h_0 = h \ (ts := ts \oplus (tid \mapsto (Run)_d); \\ socks := socks \oplus \\ [(sid, sock \ (ps_1 := ps_1; pr := UDP\_PROTO(udp))])] \land \\ fd \in \mathbf{dom}(h.fds) \land \\ fid = h.fds[fd] \land \\ h.files[fid] = File(FT\_Socket(sid), ff) \land \\ opts = \mathbf{list\_to\_set} \ opts_0 \land \\ ((MSG\_PEEK \in opts \land \text{windows\_arch} \ h.arch) \lor \\ (MSG\_OOB \in opts \land sock.cantsndmore = \mathbf{F} \land (\text{linux\_arch} \ h.arch \lor \text{windows\_arch} \ h.arch))) \land \\ (\mathbf{if} \ \text{linux\_arch} \ h.arch \ \mathbf{then} \\ \exists p_1'.p_1' \in \text{autobind}(ps_1, PROTO\_UDP, h_0.socks) \land ps_1' = \uparrow p_1' \land \\ (\mathbf{if} \ ps_1 = * \mathbf{then} \ bound = sid :: h_0.bound \ \mathbf{else} \ bound = h_0.bound) \\ \mathbf{else} \\ ps_1 = ps_1' \land bound = h_0.bound)
```

## Description

Consider a UDP socket sid referenced by fd. From thread tid, which is in the Run state, a  $send(fd, addr, implode str, opts_0)$  call is made.

This rule covers two cases. In the first, on WinXP, the MSG\_PEEK flag is set in  $opts_0$ . In the second case, on Linux and WinXP, the socket has not been shut down for writing, and the MSG\_OOB flag is set in  $opts_0$ . In either case, the send() call fail with an EOPNOTSUPP error.

A  $tid \cdot send(fd, addr, implode str, opts_0)$  transition is made, leaving the thread in state RET(FAIL EOPNOTSUPP).

#### Model details

The  $opts_0$  argument is of type list. In the model it is converted to a set opts using list\_to\_set. The presence of MSG\_PEEK is checked for in opts rather than in  $opts_0$ .

| FreeBSD | FreeBSD ignores the MSG_PEEK and MSG_OOB flags for send(). |
|---------|------------------------------------------------------------|
| Linux   | Linux ignores the MSG_PEEK flag for send().                |

 $send_2$  251

 $send\_19$  <u>udp: fast fail</u> Fail with EADDRINUSE: on FreeBSD, local and destination address quad in use by another socket

```
tid \cdot send(fd, \uparrow(i_2, p_2), implode \ str, opts_0)
                                                           h \ (ts := ts \oplus (tid \mapsto (Ret(FAIL\ EADDRINUSE))_{sched\_timer});
                                                           socks := socks \oplus
                                                                 [(sid, sock)];
                                                           bound := bound
bsd_arch h.arch \wedge
h_0 = h \langle ts := ts \oplus (tid \mapsto (Run)_d);
           socks := socks \oplus
                 [(sid, sock)] \land
sock.cantsndmore = \mathbf{F} \wedge
(\neg(windows\_arch\ h.arch) \implies sock.es = *) \land
p_1' \in \text{autobind}(sock.ps_1, PROTO\_UDP, h_0.socks) \land
(if sock.ps_1 = * then bound = sid :: h_0.bound else bound = h_0.bound) \land
i_1' \in \text{auto\_outroute}(i_2, sock.is_1, h_0.rttab, h_0.ifds) \land
fd \in \mathbf{dom}(h_0.fds) \wedge
fid = h_0.fds[fd] \wedge
h_0.files[fid] = File(FT\_Socket(sid), ff) \land
sock = (h_0.socks[sid]) \land
proto_of sock.pr = PROTO_UDP \land
(\exists sid'.
  sid' \in \mathbf{dom}(h_0.socks) \wedge
  let s = h_0.socks[sid'] in
  s.is_1 = \uparrow i_1' \land s.ps_1 = \uparrow p_1' \land
  s.is_2 = \uparrow i_2 \land s.ps_2 = \uparrow p_2 \land
   proto_of s.pr = PROTO_UDP)
```

#### Description

On FreeBSD, consider a UDP socket sid referenced by fd that is not shutdown for writing. From thread tid, which is in the Run state, a  $send(fd, \uparrow(i_2, p_2), implode str, opts_0)$  call is made. The socket is bound to local port  $p'_1$  or it can be autobound to port  $p'_1$ . The socket can be bound to a local IP address  $i'_1$  which has a route to  $i_2$ . Another socket, sid', is locally bound to  $(i'_1, p'_1)$  and has its peer address set to  $(i_2, p_2)$ . The send() call will fail with an EADDRINUSE error.

A  $tid \cdot \text{send}(fd, \uparrow(i_2, p_2), \text{implode} \quad str, opts_0)$  transition will be made, leaving the thread state RET(FAIL EADDRINUSE).

#### Variations

| Linux | This rule does not apply. |
|-------|---------------------------|
|       |                           |
| WinXP | This rule does not apply. |
|       |                           |

send\_21 udp: fast fail Fail with EISCONN: socket has peer address set and destination address is specified in call on FreeBSD

```
\begin{split} h & \{\!\!\! \left. \{ ts := ts \oplus \left( tid \mapsto \left( \mathrm{RUN} \right)_d \right); \\ socks := socks \oplus \\ & \left[ \left( sid, sock \left\{ \!\!\! \left[ es := *; is_2 := \uparrow i_2; ps_2 := \uparrow p_2; pr := \mathrm{UDP\_PROTO}(udp) \right] \right) \right] \!\!\! \right] \\ tid \cdot \mathrm{send} & \{ fd, \uparrow (i_3, p_3), \mathbf{implode} \ str, opts_0 \} \end{split}
```

 $send_{-}22$  252

```
\begin{split} h \ \big(\!\![ ts \coloneqq ts \oplus (tid \mapsto (\text{Ret}(\text{FAIL EISCONN}))_{\text{sched\_timer}}); \\ socks \coloneqq socks \oplus \\ \big[ (sid, sock \ \big(\!\![ es \coloneqq *; is_2 \coloneqq \uparrow i_2; ps_2 \coloneqq \uparrow p_2; pr \coloneqq \text{UDP\_PROTO}(udp)] \!\big)] \big] \big) \end{split} fd \ \in \mathbf{dom}(h.fds) \land \\ fid = h.fds[fd] \land \\ h.files[fid] = \text{File}(\text{FT\_Socket}(sid), f\!f) \land \\ \text{bsd\_arch} \ h.arch \end{split}
```

## Description

Consider a UDP socket sid referenced by fd that has its peer address set:  $is_2 = \uparrow i_2$ , and  $ps_2 = \uparrow p_2$ . From thread tid, which is in the Run state, a  $send(fd, \uparrow(i_3, p_3), implode str, opts_0)$  call is made. On FreeBSD, the call will fail with the EISCONN error, as the call specified a destination address even though the socket has a peer address set.

A  $tid \cdot send(fd, \uparrow(i_3, p_3), implode str, opts_0)$  transition will be made, leaving the thread state RET(FAIL EISCONN).

#### Variations

| Posix | If the socket is connectionless-mode, the message shall be sent to the address specified by $\uparrow(i_3, p_3)$ . See the above send() rules. |
|-------|----------------------------------------------------------------------------------------------------|
| Linux | This rule does not apply. Linux allows the send() call to occur. See the above send() rules.                                                   |
| WinXP | This rule does not apply. WinXP allows the send() call to occur. See the above send() rules.                                                   |

```
send\_22 \quad \underline{\mathbf{udp: fast fail}} \quad \mathbf{Fail with EPIPE or ESHUTDOWN: socket shut down for writing} \\ h \quad \{ts := ts \oplus (tid \mapsto (\mathbf{Run})_d); \\ socks := socks \oplus \\ [(sid, \mathbf{Sock}(\uparrow fid, sf, is_1, ps_1, is_2, ps_2, es, \mathbf{T}, cantrevmore, \mathbf{UDP\_PROTO}(udp)))]\} \\ \underline{tid\cdot \mathbf{send}(fd, addr, \mathbf{implode} \ str, opts_0)} \\ h \quad \{ts := ts \oplus (tid \mapsto (\mathbf{RET}(\mathbf{FAIL} \ err))_{\mathbf{sched\_timer}}); \\ socks := socks \oplus \\ [(sid, \mathbf{Sock}(\uparrow fid, sf, is_1, ps_1, is_2, ps_2, es, \mathbf{T}, cantrevmore, \mathbf{UDP\_PROTO}(udp)))]\} \\ fd \in \mathbf{dom}(h.fds) \land \\ fid = h.fds[fd] \land \\ h.files[fid] = \mathbf{FILE}(\mathbf{FT\_Socket}(sid), ff) \land \\ \mathbf{if windows\_arch} \ h.arch \ \mathbf{then} \ err = \mathbf{ESHUTDOWN} \\ \mathbf{else} \ err = \mathbf{EPIPE} \\ \end{cases}
```

## Description

From thread tid, which is in the Run state, a send(fd, addr, implode str,  $opts_0$ ) call is made where fd refers to a UDP socket sid that is shut down for writing. The call fails with an EPIPE error.

A  $tid \cdot \text{send}(fd, addr, \textbf{implode} \quad str, opts_0)$  transition is made, leaving the thread in state RET(FAIL EPIPE).

| WinXP | The call fails with an ESHUTDOWN error rather than EPIPE. |
|-------|-----------------------------------------------------------|
|       |                                                           |

```
send\_23 \quad \underline{\mathbf{udp: fast fail}} \quad \mathbf{Fail with pending error}
h \  \{ts := ts \oplus (tid \mapsto (\mathbf{RUN})_d); \\ socks := socks \oplus \\ [(sid, sock \  \{es := \uparrow e\})]] \}
\underline{tid \cdot \mathbf{send}(fd, addr, \mathbf{implode} \  str, opts_0)} \quad h \  \{ts := ts \oplus (tid \mapsto (\mathbf{RET}(\mathbf{FAIL} \  e))_{\mathbf{sched\_timer}}); \\ socks := socks \oplus \\ [(sid, sock \  \{es := *\})]] \}
fd \  \in \mathbf{dom}(h.fds) \land \\ fid = h.fds[fd] \land \\ h.files[fid] = \mathbf{FILE}(\mathbf{FT\_SOCKET}(sid), ff) \land \\ \mathbf{proto\_of} \  sock.pr = \mathbf{PROTO\_UDP} \land \\ \neg (\mathbf{windows\_arch} \  h.arch)
```

#### Description

From thread tid, which is in the Run state, a send(fd, addr, implode str,  $opts_0$ ) call is made where fd refers to a UDP socket sid that has pending error  $\uparrow e$ . The call fails, returning the pending error.

A tid-send $(fd, addr, implode str, opts_0)$  transition is made, leaving the thread in state Ret(FAIL e).

#### Variations

| WinXP | This rule does not apply: all pending errors are ignored for send() calls on WinXP. |
|-------|-------------------------------------------------------------------------------------|
|       |                                                                                     |

## 15.23 setfileflags() (TCP and UDP)

```
setfileflags : (fd * filebflag list) \rightarrow unit
```

A call to setfileflags(fd, flags) sets the flags on a file referred to by fd. flags is the list of file flags to set. The possible flags are:

- O\_ASYNC Specifies whether signal driven I/O is enabled.
- O\_NONBLOCK Specifies whether a socket is non-blocking.

The call returns successfully if the flags were set, or fails with an error otherwise.

## 15.23.1 Errors

A call to setfileflags() can fail with the errors below, in which case the corresponding exception is raised:

| EBADF | The file descriptor passed is not a valid file descriptor. |
|-------|------------------------------------------------------------|
|       |                                                            |

 $setfile flags\_1$  254

## 15.23.2 Common cases

setfileflags\_1; return\_1

#### 15.23.3 API

setfileflags() is Posix fcntl(fd,F\_GETFL,flags). On WinXP it is ioctlsocket() with the FIONBIO command.

```
Posix: int fcntl(int fildes, int cmd, ...);
FreeBSD: int fcntl(int fd, int cmd, ...);
Linux: int fcntl(int fd, int cmd);
WinXP: int ioctlsocket(SOCKET s, long cmd, u_long* argp)
```

In the Posix interface:

- fildes is a file descriptor for the file to retrieve flags from. It corresponds to the fd argument of the model setfileflags(). On WinXP the s is a socket descriptor corresponding to the fd argument of the model setfileflags().
- cmd is a command to perform an operation on the file. This is set to F\_GETFL for the model setfileflags(). On WinXP, cmd is set to FIONBIO to get the O\_NONBLOCK flag; there is no O\_ASYNC flag on WinXP.
- The call takes a variable number of arguments. For the model setfileflags() it takes three arguments: the two described above and a third of type long which represents the list of flags to set, corresponding to the flags argument of the model setfileflags(). On WinXP this is the argp argument.
- The returned int is either 0 to indicate success or -1 to indicate an error, in which case the error code is in error. On WinXP an error is indicated by a return value of SOCKET\_ERROR, not -1, with the actual error code available through a call to WSAGetLastError().

## 15.23.4 Model details

The following errors are not modelled:

- WSAEINPROGRESS is WinXP-specific and described in the MSDN page as "A blocking Windows Sockets 1.1 call is in progress, or the service provider is still processing a callback function". This is not modelled here
- WSAENOTSOCK is a possible error on WinXP as the ioctlsocket() call is specific to a socket. In the model the setfileflags() call is performed on a file.

## 15.23.5 Summary

setfileflags\_1 all: fast succeed Update all the file flags for an open file description

## 15.23.6 Rules

```
setfileflags\_1 \quad \underline{all: \ fast \ succeed} \quad \textbf{Update all the file flags for an open file description} \\ h \  \  \{ts := ts \oplus (tid \mapsto (\mathtt{Run})_d); \\ files := files \oplus [(fid, \mathtt{File}(ft, f\!f \ \{b := f\!f\!b\}))]\} \\ \underbrace{tid \cdot \mathsf{setfileflags}(fd, f\!lags)}_{flags := files \oplus [(fid, \mathtt{File}(ft, f\!f \ \{b := f\!f\!b'\}))]\}}_{files := files \oplus [(fid, \mathtt{File}(ft, f\!f \ \{b := f\!f\!b'\}))]\} \\ fd \  \  \in \mathbf{dom}(h.fds) \land \\ fid = h.fds[fd] \land \\ ffb' = \lambda x.x \  \  \in flags
```

#### Description

From thread tid, which is in the Run state, a setfileflags(fd, flags) call is made. fd refers to the open file description (fid, File(ft, ff (fid)) where ffb is the set of boolean file flags currently set. flags is a list of boolean file flags, possibly containing duplicates.

All of the boolean file flags for the file description will be updated. The flags in flags will all be set to  $\mathbf{T}$ , and all other flags will be set to  $\mathbf{F}$ , resulting in a new set of boolean file flags, ffb'.

A tid-setfileflags(fd, flags) transition is made, leaving the thread state RET(OK()).

Note this is not exactly the same as *getfileflags\_1*: **getfileflags** never returns duplicates, but duplicates may be passed to **setfileflags**.

## 15.24 setsockbopt() (TCP and UDP)

 $setsockbopt : (fd * sockbflag * bool) \rightarrow unit$ 

A call setsockbopt(fd, f, b) sets the value of one of a socket's boolean flags.

Here the fd argument is a file descriptor referring to a socket on which to set a flag, f is the boolean socket flag to set, and b is the value to set it to. Possible boolean flags are:

- SO\_BSDCOMPAT Specifies whether the BSD semantics for delivery of ICMPs to UDP sockets with no peer address set is enabled.
- SO\_DONTROUTE Requests that outgoing messages bypass the standard routing facilities. The destination shall be on a directly-connected network, and messages are directed to the appropriate network interface according to the destination address.
- SO\_KEEPALIVE Keeps connections active by enabling the periodic transmission of messages, if this is supported by the protocol.
- SO\_OOBINLINE Leaves received out-of-band data (data marked urgent) inline.
- SO\_REUSEADDR Specifies that the rules used in validating addresses supplied to bind() should allow reuse of local ports, if this is supported by the protocol.

## 15.24.1 Errors

A call to setsockbopt() can fail with the errors below, in which case the corresponding exception is raised:

| ENOPROTOOPT | The option is not supported by the protocol.               |
|-------------|------------------------------------------------------------|
| EBADF       | The file descriptor passed is not a valid file descriptor. |
| ENOTSOCK    | The file descriptor passed does not refer to a socket.     |
|             | • •                                                        |

## 15.24.2 Common cases

setsockbopt\_1; return\_1

#### 15.24.3 API

setsockbopt() is Posix setsockopt() for boolean-valued socket flags.

256  $setsockbopt\_1$ 

```
Posix:
          int setsockopt(int socket, int level, int option_name,
           const void *option_value,
           socklen_t option_len);
          int setsockopt(int s, int level, int optname,
FreeBSD:
           const void *optval, socklen_t optlen);
Linux:
          int setsockopt(int s, int level, int optname,
           const void *optval, socklen_t optlen);
WinXP:
          int setsockopt(SOCKET s, int level, int optname,
           const char* optval,int optlen);
```

In the Posix interface:

• socket is the file descriptor of the socket to set the option on, corresponding to the fd argument of the model setsockbopt().

- level is the protocol level at which the flag resides: SOL\_SOCKET for the socket level options, and option\_name is the flag to be set. These two correspond to the flag argument of the model setsockbopt() where the possible values of option\_name are limited to: SO\_BSDCOMPAT, SO\_DONTROUTE, SO\_KEEPALIVE, SO\_OOBINLINE, and SO\_REUSEADDR.
- option\_value is a pointer to a location of size option\_len containing the value to set the flag to. These two correspond to the b argument of type bool in the model setsockbopt().
- the returned int is either 0 to indicate success or -1 to indicate an error, in which case the error code is in errno. On WinXP an error is indicated by a return value of SOCKET\_ERROR, not -1, with the actual error code available through a call to WSAGetLastError().

#### 15.24.4Model details

The following errors are not modelled:

- EFAULT signifies the pointer passed as option\_value was inaccessible. On WinXP, the error WSAEFAULT may also signify that the optlen parameter was too small. Note this error is not specified by Posix.
- EINVAL signifies the option\_name was invalid at the specified socket level. In the model, typing prevents an invalid flag from being specified in a call to setsockbopt().
- WSAEINPROGRESS is WinXP-specific and described in the MSDN page as "A blocking Windows Sockets 1.1 call is in progress, or the service provider is still processing a callback function". This is not modelled

#### 15.24.5Summary

all: fast succeed  $setsockbopt\_1$ Successfully set a boolean socket flag  $setsockbopt\_2$ udp: fast fail Fail with ENOPROTOOPT: SO\_KEEPALIVE and SO\_OOBINLINE options not supported for a UDP socket on WinXP

#### 15.24.6Rules

```
setsockbopt_1 all: fast succeed Successfully set a boolean socket flag
                                          tid \cdot setsockbopt(fd, f, b) \xrightarrow{}
                                                                            h \ (ts := ts \oplus (tid \mapsto (Ret(OK()))_{sched\_timer});
h \langle ts := ts \oplus (tid \mapsto (Run)_d);
socks := socks \oplus [(sid, sock)]
                                                                            socks := socks \oplus [(sid, sock')]
fd \in \mathbf{dom}(h.fds) \wedge
fid = h.fds[fd] \wedge
h.files[fid] = File(FT\_Socket(sid), ff) \land
```

```
sock' = sock \ (sf := sock.sf \ (b := sock.sf.b \oplus (f \mapsto b)))
\land (windows\_arch \ h.arch \land proto\_of \ sock.pr = PROTO\_UDP \implies f \notin \{SO\_KEEPALIVE; SO\_OOBINLINE\})
```

#### Description

Consider a socket sid, referenced by fd, and with socket flags sock.sf. From thread tid, which is in the Run state, a setsockbopt(fd, f, b) call is made. f is the boolean socket flag to be set, and b is the boolean value to set it to. The call succeeds.

A tid-setsockbopt(fd, f, b) is made, leaving the thread state Ret(OK()). The socket's boolean flags, sock.sf.b, are updated such that f has the value b.

#### Variations

| WinXP | As above, except that if $sid$ is a UDP socket, then $f$ cannot be SO_KEEPALIVE |
|-------|---------------------------------------------------------------------------------|
|       | or SO_OOBINLINE.                                                                |
|       |                                                                                 |

setsockbopt\_2 udp: fast fail Fail with ENOPROTOOPT: SO\_KEEPALIVE and SO\_OOBINLINE options not supported for a UDP socket on WinXP

#### Description

On WinXP, consider a UDP socket sid referenced by fd. From thread tid, which is in the Run state, a setsockbopt(fd, f, b) call is made, where f is either SO\_KEEPALIVE or SO\_OOBINLINE. The call fails with an ENOPROTOOPT error.

A tid-setsockbopt(fd, f, b) transition is made, leaving the thread state RET(FAIL ENOPROTOOPT).

## Variations

| FreeBSD | This rule does not apply. |
|---------|---------------------------|
| Linux   | This rule does not apply. |

## 15.25 setsocknopt() (TCP and UDP)

```
setsocknopt : (fd * socknflag * int) \rightarrow unit
```

A call setsocknopt(fd, f, n) sets the value of one of a socket's numeric flags. The fd argument is a file descriptor referring to a socket to set a flag on, f is the numeric socket flag to set, and n is the value to set it to. Possible numeric flags are:

- SO\_RCVBUF Specifies the receive buffer size.
- SO\_RCVLOWAT Specifies the minimum number of bytes to process for socket input operations.
- SO\_SNDBUF Specifies the send buffer size.
- SO\_SNDLOWAT Specifies the minimum number of bytes to process for socket output operations.

## 15.25.1 Errors

A call to setsocknopt() can fail with the errors below, in which case the corresponding exception is raised:

| EINVAL      | On FreeBSD, attempting to set a numeric flag to zero.      |
|-------------|------------------------------------------------------------|
| ENOPROTOOPT | The option is not supported by the protocol.               |
| EBADF       | The file descriptor passed is not a valid file descriptor. |
|             |                                                            |
| ENOTSOCK    | The file descriptor passed does not refer to a socket.     |
|             |                                                            |

## 15.25.2 Common cases

 $setsocknopt\_1$ ;  $return\_1$ 

#### 15.25.3 API

setsocknopt() is Posix setsockopt() for numeric-valued socket flags.

Posix: int setsockopt(int socket, int level, int option\_name,

const void \*option\_value,

socklen\_t option\_len);

FreeBSD: int setsockopt(int s, int level, int optname,

const void \*optval, socklen\_t optlen);

Linux: int setsockopt(int s, int level, int optname,

const void \*optval, socklen\_t optlen);

WinXP: int setsockopt(SOCKET s, int level, int optname,

const char\* optval,int optlen);

In the Posix interface:

- socket is the file descriptor of the socket to set the option on, corresponding to the fd argument of the model setsocknopt().
- level is the protocol level at which the flag resides: SOL\_SOCKET for the socket level options, and option\_name is the flag to be set. These two correspond to the flag argument of the model setsocknopt() where the possible values of option\_name are limited to: SO\_RCVBUF, SO\_RCVLOWAT, SO\_SNDBUF, and SO\_SNDLOWAT.
- option\_value is a pointer to a location of size option\_len containing the value to set the flag to. These two correspond to the *n* argument of type int in the model setsocknopt().
- the returned int is either 0 to indicate success or -1 to indicate an error, in which case the error code is in error. On WinXP an error is indicated by a return value of SOCKET\_ERROR, not -1, with the actual error code available through a call to WSAGetLastError().

#### 15.25.4 Model details

The following errors are not modelled:

• EFAULT signifies the pointer passed as option\_value was inaccessible. On WinXP, the error WSAEFAULT may also signify that the optlen parameter was too small. Note this error is not specified by Posix.

 $setsocknopt\_2$  259

• EINVAL signifies the option\_name was invalid at the specified socket level. In the model, typing prevents an invalid flag from being specified in a call to setsocknopt().

WSAEINPROGRESS is WinXP-specific and described in the MSDN page as "A blocking Windows Sockets
 1.1 call is in progress, or the service provider is still processing a callback function". This is not modelled
 here.

## 15.25.5 **Summary**

setsocknopt\_1all: fast succeedSuccessfully set a numeric socket flagsetsocknopt\_2all: fast failFail with EINVAL: on FreeBSD numeric socket flags cannot<br/>be set to zerosetsocknopt\_4all: fast failFail with ENOPROTOOPT: SO\_SNDLOWAT not set-<br/>table on Linux

#### 15.25.6 Rules

```
setsocknopt\_1 \quad \underline{\text{all: fast succeed}} \quad \underline{\text{Successfully set a numeric socket flag}} \\ h \ \{\!\!\{ ts := ts \oplus (tid \mapsto (\text{Run})_d); \\ socks := socks \oplus [(sid, sock)] \}\!\!\} \quad \frac{tid \cdot \text{setsocknopt}(fd, f, n)}{socks := socks \oplus [(sid, sock')] \}} \quad h \ \{\!\!\{ ts := ts \oplus (tid \mapsto (\text{Ret}(\text{OK}()))_{\text{sched\_timer}}); \\ socks := socks \oplus [(sid, sock')] \}\!\!\} \\ fd \ \in \mathbf{dom}(h.fds) \land \\ fid = h.fds[fd] \land \\ h.files[fid] = \text{File}(\text{FT\_Socket}(sid), ff) \land \\ n' = \mathbf{max}(\text{sf\_min\_n} \ h.arch \ f)(\mathbf{min}(\text{sf\_max\_n} \ h.arch \ f)(\text{clip\_int\_to\_num} \ n)) \land \\ ns = (\mathbf{if} \ bsd\_arch \ h.arch \land f = \text{SO\_SNDBUF} \land n' < sock.sf.n(\text{SO\_SNDLOWAT}) \ \mathbf{then} \\ (sock.sf.n \oplus (f \mapsto n')) \land \\ \mathbf{sock'} = sock \ \{\!\!\{ sf := sock.sf \ \{\!\!\{ n := ns \}\!\!\} \}\!\!\} \\
```

#### Description

Consider the socket sid, referenced by fd, with numeric socket flags sock.sf.n. From the thread tid, which is in the Run state, a setsocknopt(fd, f, n) call is made where f is a numeric socket flag to be updated, and n is the integer value to set it to. The call succeeds.

A tid-setsocknopt(fd, f, n) transition is made, leaving the thread state Ret(OK()). The socket's numeric flag f is updated to be the value n' which is: the architecture-specific minimum value for f sf\_min\_n  $h.arch\ f$ , if n is less than this value; the architecture-specific maximum value for f, i.e. sf\_max\_n  $h.arch\ f$ , if n is greater than this value, or n otherwise.

#### Variations

| FreeBSD | If the flag to be set is $SO\_SNDBUF$ and the new value $n$ is less than the value of |  |
|---------|---------------------------------------------------------------------------------------|--|
|         | the socket's SO_SNDLOWAT flag then the SO_SNDLOWAT flag is also set to                |  |
|         | n.                                                                                    |  |
|         |                                                                                       |  |

setsocknopt\_2 <u>all: fast fail</u> Fail with EINVAL: on FreeBSD numeric socket flags cannot be set to zero

```
h\ \langle\!\!\langle ts := ts \oplus (tid \mapsto (\mathsf{Run})_d) \rangle\!\!\rangle
```

```
 \frac{tid \cdot \mathsf{setsocknopt}(fd, f, n)}{h \  \{\!\!\{ ts := ts \oplus (tid \mapsto (\mathsf{RET}(\mathsf{FAIL}\ \mathsf{EINVAL}))_{\mathsf{sched\_timer}})\!\!\} }  clip_int_to_num n = 0 \land \mathsf{bsd\_arch} \  h.arch
```

#### Description

On FreeBSD, from thread tid, which is in the Run state, a setsocknopt(fd, f, n) call is made where fd is a file descriptor, f is a numeric socket flag, and n is an integer value to set f to. Because the numeric value of n equals 0, the call fails with an EINVAL error.

A tid-setsocknopt(fd, f, n) transition is made, leaving the thread state RET(FAIL EINVAL).

#### Variations

| Posix | This rule does not apply. |
|-------|---------------------------|
| Linux | This rule does not apply. |
| WinXP | This rule does not apply. |

 $\begin{array}{l} \text{linux\_arch } h.arch \land \\ f = \text{SO\_SNDLOWAT} \end{array}$ 

## Description

On Linux, from thread tid, which is in the Run state, a setsocknopt(fd, f, n) call is made.  $f = SO\_SNDLOWAT$ , which is not settable, so the call fails with an ENOPROTOOPT error.

A tid-setsocknopt(fd, f, n) transition is made, leaving the thread state RET(FAIL ENOPROTOOPT).

## Variations

| FreeBSD | This rule does not apply.                                                                                                    |
|---------|----------------------------------------------------------------------------------------------------|
| WinXP   | This rule does not apply. Note the warning from the Win32 docs (at MSDN setsockopt): "If the setsockopt function is called before the bind function, TCP/IP options will not be checked with TCP/IP until the bind occurs. In this case, the setsockopt function call will always succeed, but the bind function call may fail because of an early setsockopt failing." This is currently unimplemented. |

## 15.26 setsocktopt() (TCP and UDP)

 $setsocktopt : (fd * socktflag * (int * int) option) \rightarrow unit$ 

A call setsocktopt(fd, f, t) sets the value of one of a socket's time-option flags.

The fd argument is a file descriptor referring to a socket to set a flag on, f is the time-option socket flag to set, and t is the value to set it to. Possible time-option flags are:

- SO\_RCVTIMEO Specifies the timeout value for input operations.
- SO\_SNDTIMEO Specifies the timeout value that an output function blocks because flow control prevents data from being sent.

If t = \* then the timeout is disabled. If  $t = \uparrow(s, ns)$  then the timeout is set to s seconds and ns nanoseconds.

#### 15.26.1 Errors

A call to setsocktopt() can fail with the errors below, in which case the corresponding exception is raised:

| EBADF       | The file descriptor fd does not refer to a valid file descriptor. |
|-------------|-------------------------------------------------------------------|
| EDOM        | The timeout value is too big to fit in the socket structure.      |
| ENOPROTOOPT | The option is not supported by the protocol.                      |
| ENOTSOCK    | The file descriptor fd does not refer to a socket.                |
| EBADF       | The file descriptor passed is not a valid file descriptor.        |
|             |                                                                   |
| ENOTSOCK    | The file descriptor passed does not refer to a socket.            |
|             |                                                                   |

## 15.26.2 Common cases

setsocktopt\_1; return\_1

## 15.26.3 API

setsocktopt() is Posix setsockopt() for time-option socket flags.

Posix: int setsockopt(int socket, int level, int option\_name,

const void \*option\_value,

socklen\_t option\_len);

FreeBSD: int setsockopt(int s, int level, int optname,

const void \*optval, socklen\_t optlen);

Linux: int setsockopt(int s, int level, int optname,

const void \*optval, socklen\_t optlen);

WinXP: int setsockopt(SOCKET s, int level, int optname,

const char\* optval,int optlen);

In the Posix interface:

- socket is the file descriptor of the socket to set the option on, corresponding to the fd argument of the model setsocktopt().
- level is the protocol level at which the flag resides: SOL\_SOCKET for the socket level options, and option\_name is the flag to be set. These two correspond to the flag argument of the model setsocktopt() where the possible values of option\_name are limited to: SO\_RCVTIMEO and SO\_SNDTIMEO.
- option\_value is a pointer to a location of size option\_len containing the value to set the flag to. These two correspond to the t argument of type (int \* int) option in the model setsocktopt().
- the returned int is either 0 to indicate success or -1 to indicate an error, in which case the error code is in error. On WinXP an error is indicated by a return value of SOCKET\_ERROR, not -1, with the actual error code available through a call to WSAGetLastError().

 $setsocktopt\_4$  262

# 15.26.4 Model details

The following errors are not modelled:

• EFAULT signifies the pointer passed as option\_value was inaccessible. On WinXP, the error WSAEFAULT may also signify that the optlen parameter was too small. Note this error is not specified by Posix.

- EINVAL signifies the option\_name was invalid at the specified socket level. In the model, typing prevents an invalid flag from being specified in a call to setsocknopt().
- WSAEINPROGRESS is WinXP-specific and described in the MSDN page as "A blocking Windows Sockets 1.1 call is in progress, or the service provider is still processing a callback function". This is not modelled here.

# 15.26.5 Summary

setsocktopt\_1all: fast succeedSuccessfully set a time-option socket flagsetsocktopt\_4all: fast failFail with ENOPROTOOPT: on WinXP SO\_LINGER not settable for a UDP socketsetsocktopt\_5all: fast failFail with EDOM: timeout value too long to fit in socket structure

# 15.26.6 Rules

```
all: fast succeed Successfully set a time-option socket flag
    setsocktopt\_1
                                          tid \cdot setsocktopt(fd, f, t)
                                                                            h\ \langle\!\langle ts := ts \oplus (tid \mapsto (\text{Ret}(\text{OK}()))_{\text{sched\_timer}});
h \langle ts := ts \oplus (tid \mapsto (Run)_d);
socks := socks \oplus \lceil (sid, sock) \rceil \rceil
                                                                            socks := socks \oplus [(sid, sock')]
fd \in \mathbf{dom}(h.fds) \land
fid = h.fds[fd] \wedge
h.files[fid] = File(FT\_Socket(sid), ff) \land
tltimeopt\_wf t \land
t' = time\_of\_tltimeopt \ t \land
t' \geq 0 \wedge
(if f \in \{SO\_RCVTIMEO; SO\_SNDTIMEO\} \land t' = 0
then t'' = \infty
else t'' = t' \land
(if f = SO\_LINGER \land t = \uparrow(s, ns) then ns = 0 else T) \land
(f \in \{SO\_RCVTIMEO; SO\_SNDTIMEO\} \implies t'' = \infty \lor t'' \le sndrcv\_timeo\_t\_max) \land
sock' = sock \ (sf := sock.sf \ (t := sock.sf.t \oplus (f \mapsto t'')))
```

#### Description

From thread tid, which is in the Run state, a setsocktopt(fd, f, t) call is made. fd refers to a socket sid which has time-option socket flags sock.sf.t; f is a time-option socket flag: either SO\_RCVTIMEO or SO\_SNDTIMEO; and t is the well formed time-option value to set f to. The call succeeds.

A tid-setsocktopt(fd, f, t) transition is made, leaving the thread state RET(OK()). If t = \* or  $t = \uparrow(0, 0)$  then the socket's time-option flags are updated such that sock.sf.t(f) = \*, representing  $\infty$ ; otherwise the socket's time-option flags are updated such that f has the time value represented by t, which must be less than  $snd\_rcv\_timeo\_t\_max$ .

# Model details

The type of t is (int \* int) option, but the type of a time-option socket flag is time. The auxiliary function time\_of\_tltimeopt is used to do the conversion.

setsocktopt\_4 <u>all: fast fail</u> Fail with ENOPROTOOPT: on WinXP SO\_LINGER not settable for a UDP socket

```
\begin{array}{l} h \ \big(\!\![ ts := ts \oplus (tid \mapsto (\mathrm{Run})_d) \!\big) \\ \underbrace{tid \cdot \mathrm{setsocktopt}(fd, f, t)}_{} \qquad h \ \big(\!\![ ts := ts \oplus (tid \mapsto (\mathrm{Ret}(\mathrm{FAIL} \ \mathrm{Enoprotoopt}))_{\mathrm{sched\_timer}}) \!\big) \\ \text{windows\_arch} \ h.arch \land \\ fd \ \in \mathbf{dom}(h.fds) \land fid = h.fds[fd] \land \\ h.files[fid] = \mathrm{File}(\mathrm{FT\_Socket}(sid), ff) \land \\ \mathrm{proto\_of}(h.socks[sid]).pr = \mathrm{PROTo\_UDP} \land \\ f = \mathrm{SO\_LINGER} \end{array}
```

## Description

On WinXP, from thread tid, which is in the Run state, a setsocktopt(fd, f, t) call is made. fd is a file descriptor referring to a UDP socket sid, f is the time-option socket SO\_LINGER. The flag f is not settable, so the call fails with an ENOPROTOOPT error.

A tid-setsocktopt(fd, f, t) transition is made, leaving the thread state RET(FAIL ENOPROTOOPT).

#### Variations

| FreeBSD | This rule does not apply. |
|---------|---------------------------|
| Linux   | This rule does not apply. |

```
setsocktopt\_5 \quad \underline{\text{all: fast fail}} \quad \text{Fail with EDOM: timeout value too long to fit in socket structure} \\ h \ \{ts := ts \oplus (tid \mapsto (\text{Run})_d)\} \\ \underline{tid \cdot \text{setsocktopt}(fd, f, t)} \quad h \ \{ts := ts \oplus (tid \mapsto (\text{RET}(\text{FAIL EDOM}))_{\text{sched\_timer}})\} \\ f \in \{\text{SO\_RCVTIMEO}; \text{SO\_SNDTIMEO}\} \land \\ \text{tltimeopt\_wf} \quad t \land \\ t' = \text{time\_of\_tltimeopt} \quad t \land \\ (\text{if} \quad t' = 0 \\ \text{then} \quad t'' = \infty \\ \text{else} \quad t'' = t') \land \\ \neg (t'' = \infty \lor t'' \le \text{sndrcv\_timeo\_t\_max})
```

#### Description

From thread tid, which is currently in the Run state, a setsocktopt(fd, f, t) call is made. f is a time-option socket flag that is either SO\_RCVTIMEO or SO\_SNDTIMEO, and t is the time value to set f to. The call fails with an EDOM error because the value t is too large to fit in the socket structure: it is not zero and it is greater than subseteq subseteq

A tid-setsocktopt(fd, f, t) call is made, leaving the thread state RET(FAIL EDOM).

## Model details

The type of t is (int \* int) option, but the type of a time-option socket flag is time. The auxiliary function time\_of\_tltimeopt is used to do the conversion.

# 15.27 shutdown() (TCP and UDP)

```
shutdown: (fd * bool * bool) \rightarrow unit
```

A call of  $\operatorname{shutdown}(\operatorname{fd}, r, w)$  shuts down either the read-half of a connection, the write-half of a connection, or both. The  $\operatorname{fd}$  is a file descriptor referring to the socket to shutdown; the r and w indicate whether the socket should be shut down for reading and writing respectively.

For a TCP socket, shutting down the read-half empties the socket's receive queue, but data will still be delivered to it and subsequent recv() calls will return data. Shutting down the write-half of a TCP connection causes the remaining data in the socket's send queue to be sent and then TCP's connection termination to occur.

For Linux and WinXP, a TCP socket may only be shut down if it is in the ESTABLISHED state; on FreeBSD a socket may be shut down in any state.

For a UDP socket, if the socket is shutdown for reading, data may still be read from the socket's receive queue on Linux, but on FreeBSD and WinXP this is not the case. Shutting down the socket for writing causes subsequent send() calls to fail.

#### 15.27.1 Errors

A call to shutdown() can fail with the errors below, in which case the corresponding exception is raised:

| ENOTCONN | The socket is not connected and so cannot be shut down.    |
|----------|------------------------------------------------------------|
| EBADF    | The file descriptor passed is not a valid file descriptor. |
|          |                                                            |
| ENOTSOCK | The file descriptor passed does not refer to a socket.     |
|          |                                                            |
| ENOBUFS  | Out of resources.                                          |
|          |                                                            |

## 15.27.2 Common cases

A TCP socket is created and connects to a peer; data is transferred between the two; the socket has no more data to send so calls **shutdown**() to inform the peer of this:  $socket\_1$ ; ...;  $connect\_1$ ; ...;  $shutdown\_1$ ;  $return\_1$ 

# 15.27.3 API

```
Posix: int shutdown(int socket, int how);
FreeBSD: int shutdown(int s, int how);
Linux: int shutdown(int s, int how);
WinXP: int shutdown(SOCKET s, int how);
```

In the Posix interface:

- socket is a file descriptor referring to the socket to shut down. This corresponds to the fd argument of the model shutdown().
- how is an integer specifying the type of shutdown corresponding to the (r, w) arguments in the model shutdown(). If how is set to SHUT\_RD then the read half of the connection is to be shut down, corresponding to a shutdown(fd, T, F) call in the model; if it is set to SHUT\_WR then the write half of the connection is to be shut down, corresponding to a shutdown(fd, F, T) call in the model; if it is set to SHUT\_RDWR then both the read and write halves of the connection are to be shut down, corresponding to a shutdown(fd, T, T) call in the model.
- the returned int is either 0 to indicate success or -1 to indicate an error, in which case the error code is in error. On WinXP an error is indicated by a return value of SOCKET\_ERROR, not -1, with the actual error code available through a call to WSAGetLastError().

The FreeBSD, Linux, and WinXP interfaces are similar, except where noted.

#### 15.27.4 Model details

The following errors are not modelled:

• EINVAL signifies that the how argument is invalid. In the model the how argument is represented by the two boolean flags r and w which guarantees that the only values allowed are  $(\mathbf{T}, \mathbf{T})$ ,  $(\mathbf{T}, \mathbf{F})$ ,  $(\mathbf{F}, \mathbf{T})$ , and

 $shutdown_{-1}$  265

 $(\mathbf{F}, \mathbf{F})$ . The first three correspond to the allowed values of how: SHUT\_RD, SHUT\_WR, and SHUT\_RDWR. The last possible value,  $(\mathbf{F}, \mathbf{F})$ , is not allowed by Posix, but the model allows a shutdown(fd,  $\mathbf{F}, \mathbf{F}$ ) call, which has no effect on the socket.

• WSAEINPROGRESS is WinXP-specific and described in the MSDN page as "A blocking Windows Sockets 1.1 call is in progress, or the service provider is still processing a callback function". This is not modelled here

# 15.27.5 Summary

| $shutdown\_1$           | tcp: fast succeed | Shut down read or write half of TCP connection       |
|-------------------------|-------------------|------------------------------------------------------|
| $shutdown\_2$           | udp: fast succeed | Shutdown UDP socket for reading, writing, or both    |
| $shutdown\_\mathcal{3}$ | tcp: fast fail    | Fail with ENOTCONN: cannot shutdown a socket that is |
|                         |                   | not connected on Linux and WinXP                     |
| $shutdown\_4$           | udp: fast fail    | Fail with ENOTCONN: socket's peer address not set on |
|                         |                   | Linux                                                |

# 15.27.6 Rules

```
shutdown\_1
                                                                             tcp: fast succeed Shut down read or write half of TCP connection
h \langle ts := ts \oplus (tid \mapsto (Run)_d);
                                                                                                                                                                                                                                                                      h \ \langle\!\!\langle ts := ts \oplus (tid \mapsto (\text{Ret}(\text{OK}()))_{\text{sched\_timer}});
socks := socks \oplus
                                                                                                                                                                                                                                                                       socks := socks \oplus
                    [(sid, sock)]
                                                                                                                                                                                                                                                                                           [(sid, sock')]
sock = Sock(\uparrow fid, sf, is_1, ps_1, is_2, ps_2, es, cantsndmore, cantrevmore, pr) \land
fd \in \mathbf{dom}(h.fds) \land
fid = h.fds[fd] \wedge
h.files[fid] = File(FT\_Socket(sid), ff) \land
pr = \text{TCP\_PROTO} \ tcp\_sock \land
if bsd_arch h.arch \land tcp\_sock.st \in \{CLOSED; LISTEN\} \land w then
        let sock'' = (tcp\_close \ h.arch \ sock) in
          sock' = sock'' \ ( \ cantsndmore := (w \lor cantsndmore);
                                                                                   cantrevmore := (r \lor cantrevmore);
                                                                                 pr := TCP\_PROTO(tcp\_sock\_of sock'')
                                                                                                                            \{ cb : \hat{=} (\lambda cb.cb \{ bsd\_cantconnect := \mathbf{T} \} ); \}
                                                                          1
  else
          (\neg bsd\_arch \ h.arch \implies \exists i_1 \ p_1 \ i_2 \ p_2.tcp\_sock.st = ESTABLISHED \land is_1 = \uparrow i_1 \land i_2 \land i_3 \land i_4 \land i_4 \land i_4 \land i_5 \land i_4 \land i_5 \land i_6 \land i_6 
                                                                                                                                      ps_1 = \uparrow p_1 \land is_2 = \uparrow i_2 \land ps_2 = \uparrow p_2 \land tcp\_sock.lis = *) \land
          pr' = \text{TCP\_PROTO}(tcp\_sock \ ( rcvq : \hat{=} [) \text{ onlywhen } r;
                                                                                                                                                                cb := (\lambda cb.cb \langle [
                                                                                                                                                                                                                                       tf\_shouldacknow : \hat{=} \mathbf{T} \mathbf{onlywhen} w)\rangle \rangle \wedge
          sock' = Sock(\uparrow fid, sf, is_1, ps_1, is_2, ps_2, es, w \lor cantsndmore, r \lor cantrevmore, pr')
```

# Description

From thread tid, which is in the Run state, a shutdown(fd, r, w) call is made. fd refers to a TCP socket sid which is in the ESTABLISHED state and has binding quad  $(\uparrow i_1, \uparrow p_1, \uparrow i_2, \uparrow p_2)$ .

The call suceeds: a tid-shutdown(fd, r, w) transition is made, leaving the thread in state Ret(OK()). If  $r = \mathbf{T}$  then the read-half of the connection is shut down, setting  $cantrevmore = \mathbf{T}$  and emptying the socket's receive queue; if  $w = \mathbf{T}$  then the write-half of the connection is shut down, setting  $cantsndmore = \mathbf{T}$ ; otherwise, the socket is unchanged.

 $shutdown_{-}3$  266

#### Variations

| FreeBSD | The TCP socket can be in any state, not just ESTABLISHED. If the socket is             |
|---------|----------------------------------------------------------------------------------------|
|         | in the CLOSED or LISTEN and is to be shutdown for writing, $w = \mathbf{T}$ , then the |
|         | socket is closed, see tcp_close (p121).                                                |
|         | Note that testing has shown the socket's listen queue is not always set to * after a   |
|         | shutdown() call. The precise condition for this being done needs to be investigated.   |
|         |                                                                                        |

```
shutdown_2 udp: fast succeed Shutdown UDP socket for reading, writing, or both
     h \langle [ts := ts \oplus (tid \mapsto (Run)_d);
     socks := socks \oplus
           [(sid, sock \ (cantrevmore := cantrevmore;
     cantsndmore := cantsndmore;
     pr := \text{UDP\_PROTO}(udp\_pr))))
tid \cdot \text{shutdown}(fd, r, w)
                                h \ \langle\!\!\langle ts := ts \oplus (tid \mapsto (\text{Ret}(\text{OK}()))_{\text{sched\_timer}});
                                socks := socks \oplus
                                      [(sid, sock (cantrevmore := (r \lor cantrevmore);
                                cantsndmore := (w \lor cantsndmore);
                                pr := \text{UDP\_PROTO}(udp\_pr))))
fd \in \mathbf{dom}(h.fds) \wedge
fid = h.fds[fd] \wedge
h.files[fid] = File(FT\_Socket(sid), ff) \land
(linux\_arch \ h.arch \implies sock.is_2 \neq *)
```

# Description

Consider a UDP socket sid, referenced by fd. From thread tid, which is in the Run state, a shutdown(fd, r, w) call is made and succeeds.

A  $tid \cdot \text{shutdown}(fd, r, w)$  transition is made, leaving the thread state RET(OK()). If the socket was shutdown for reading when the call was made or  $r = \mathbf{T}$  then the socket is shutdown for reading. If the socket was shutdown for writing when the call was made or  $w = \mathbf{T}$  then the socket is shutdown for writing.

#### Variations

| Linux | As above, with the added condition that the socket's peer IP address must be set: |
|-------|-----------------------------------------------------------------------------------|
|       | $sock.is_2 \neq *$ .                                                              |
|       |                                                                                   |

shutdown\_3 tcp: fast fail Fail with ENOTCONN: cannot shutdown a socket that is not connected on Linux and WinXP

```
\begin{array}{l} h \; \{ ts := ts \oplus (tid \mapsto (\mathrm{RUN})_d) \} \\ \xrightarrow{tid \cdot \mathrm{shutdown}(fd,\,r,\,w)} \; \; \; \; \; \; h \; \{ ts := ts \oplus (tid \mapsto (\mathrm{RET}(\mathrm{FAIL}\;\mathrm{ENOTCONN}))_{\mathrm{sched\_timer}}) \} \\ fd \; \in \mathbf{dom}(h.fds) \; \wedge \\ fid = h.fds[fd] \; \wedge \\ h.files[fid] = \mathrm{FILE}(\mathrm{FT\_SOCKET}(sid),ff) \; \wedge \\ \mathrm{TCP\_PROTO}(tcp\_sock) = (h.socks[sid]).pr \; \wedge \\ tcp\_sock.st \neq \mathrm{ESTABLISHED} \; \wedge \end{array}
```

```
\neg(bsd_arch h.arch)
```

## Description

From thread tid, which is in the Run state, a shutdown(fd, r, w) call is made where fd refers to a TCP socket sid which is not in the ESTABLISHED state. The call fails with an ENOTCONN error.

A tid-shutdown(fd, r, w) transition is made, leaving the thread state RET(FAIL ENOTCONN).

#### Variations

| FreeBSD | This rule does not apply. |
|---------|---------------------------|
|         |                           |

```
shutdown\_4
                    udp: fast fail Fail with ENOTCONN: socket's peer address not set on Linux
     h \langle [ts := ts \oplus (tid \mapsto (Run)_d);
     socks := socks \oplus
           [(sid, sock \langle [is_2 := *; pr := UDP\_PROTO(udp)])]]
tid \cdot \text{shutdown}(fd, r, w)
                               h \ (ts := ts \oplus (tid \mapsto (RET(FAIL\ ENOTCONN))_{sched\_timer});
                               socks := socks \oplus
                                    [(sid, sock \ (is_2 := *;
                               cantsndmore := (w \lor sock.cantsndmore);
                               cantrevmore := (r \lor sock.cantrevmore);
                               pr := \text{UDP\_PROTO}(udp) \rangle \rangle
linux_arch h.arch \wedge
fd \in \mathbf{dom}(h.fds) \wedge
fid = h.fds[fd] \wedge
h.files[fid] = File(FT\_Socket(sid), ff)
```

#### Description

On Linux, consider a UDP socket *sid* referenced by fd with no peer IP address set:  $is_2 := *$ . From thread tid, which is in the Run state, a shutdown(fd, r, w) call is made, and fails with an ENOTCONN error.

A tid-shutdown (fd, r, w) transition is made, leaving the thread state RET(FAIL ENOTCONN). If the socket was shutdown for reading when the call was made or  $r = \mathbf{T}$  then the socket is shutdown for reading. If the socket was shutdown for writing when the call was made or  $w = \mathbf{T}$  then the socket is shutdown for writing.

# Variations

| FreeBSD | This rule does not apply: see rule $shutdown_2$ .  |
|---------|----------------------------------------------------|
| WinXP   | This rule does not apply: see rule $shutdown\_2$ . |

# 15.28 sockatmark() (TCP only)

```
sockatmark : fd \rightarrow bool
```

A call to sockatmark(fd) returns a bool specifying whether or not a socket is at the urgent mark. Here fd is a file descriptor referring to a socket.

If fd refers to a TCP socket then the call will succeed, returning **T** if that socket is at the urgent mark, and **F** if it is not.

If fd refers to a UDP socket then on FreeBSD the call will return **F** and on all other architectures it will fail with an EINVAL error: there is no concept of urgent data for UDP so calling **sockatmark**() does not make sense.

#### 15.28.1 Errors

A call to sockatmark() can fail with the errors below, in which case the corresponding exception is raised:

| EINVAL   | Calling sockatmark() on a UDP socket does not make sense.  |
|----------|------------------------------------------------------------|
| EBADF    | The file descriptor passed is not a valid file descriptor. |
| ENOTSOCK | The file descriptor passed does not refer to a socket.     |

# 15.28.2 Common cases

sockatmark\_1; return\_1

# 15.28.3 API

```
Posix: int sockatmark(int s);
FreeBSD: int ioctl(int d, unsigned long request, int* argp);
Linux: int ioctl(int d, int request, int* argp);
WinXP: int ioctlsocket(SOCKET s, long cmd, u_long* argp);
In the Posix interface:
```

- s is a file descriptor referring to a socket. This corresponds to the fd argument of the model sockatmark().
- the returned int is either 0 or 1 to indicate success or -1 to indicate an error, in which case the error code is in errno. If the return value is 1 then the socket is at the urgent mark corresponding to a return value of T in the model sockatmark(); if the return value is 0 then the socket is not at the urgent mark, corresponding to a return value of F in the model.

The FreeBSD, Linux, and WinXP interfaces are significantly different: to check whether or not a socket is at the urgent mark, the ioctl() function must be used. In the FreeBSD interface:

- d is a file descriptor referring to a socket, corresponding to the fd argument of the model sockatmark().
- request selects which control function is to be performed. For sockatmark(), the request is SIOCATMARK.
- argp is a pointer to a location to store the result of the call in. If the socket is at the urgent mark then 1 will be in the location pointed to by argp upon return, corresponding to a return value of T in the model sockatmark(); if the socket is not at the urgent mark, then argp will contain the value 0, corresponding to a return value of F in the model.
- the returned int is either 0 to indicate success or -1 to indicate an error, in which case the error code is in error. On WinXP an error is indicated by a return value of SOCKET\_ERROR, not -1, with the actual error code available through a call to WSAGetLastError().

The Linux and WinXP interfaces are similar.

# 15.28.4 Model details

The following errors are not modelled:

- On FreeBSD, Linux, and WinXP, EFAULT can be returned if the argp parameter points to memory not in a valid part of the process address space. This is an artefact of the C interface to ioctl() that is excluded by the clean interface used in the model sockatmark().
- On FreeBSD and Linux, EINVAL can be returned if request is not a valid request. The model sockatmark() is implemented using the SIOCATMARK request which is valid.

 $sockatmark\_2$  269

- ENOTTY is possible when making an *ioctl()* call but is not modelled.
- WSAEINPROGRESS is WinXP-specific and described in the MSDN page as "A blocking Windows Sockets
  1.1 call is in progress, or the service provider is still processing a callback function". This is not modelled
  here.

# 15.28.5 **Summary**

sockatmark\_1 tcp: fast succeed

Successfully return whether or not a TCP socket is at the urgent mark
sockatmark\_2 udp: rc

Fail with EINVAL: calling sockatmark() on a UDP socket does not make sense

# 15.28.6 Rules

sockatmark\_1 tcp: fast succeed Successfully return whether or not a TCP socket is at the urgent mark

```
\begin{array}{ll} h \ \big(\!\![ts := ts \oplus (tid \mapsto (\mathtt{Run})_d)]\!\!) & \xrightarrow{tid \cdot \mathtt{sockatmark}(fd)} & h \ \big(\!\![ts := ts \oplus (tid \mapsto (\mathtt{Ret}(\mathtt{OK}\ b))_{\mathtt{sched\_timer}})]\!\!) \\ fd \ \in \mathbf{dom}(h.fds) \land \\ fid = h.fds[fd] \land \\ h.files[fid] = \mathtt{File}(\mathtt{FT\_Socket}(sid), f\!\!f) \land \\ h.socks[sid] = \mathtt{Sock}(\uparrow fid, s\!\!f, \uparrow i_1, \uparrow p_1, \uparrow i_2, \uparrow p_2, es, cantsndmore, cantrevmore, \\ & \mathtt{TCP\_Sock}(\mathtt{ESTABLISHED}, cb, *, sndq, sndurp, revq, revurp, iobc)) \land \\ b = (revurp = \uparrow 0) \end{array}
```

#### Description

From thread tid, which is in the Run state, a sockatmark(fd) call is made. fd refers to a TCP socket identified by sid which is in the ESTABLISHED state and has binding quad  $(\uparrow i_1, \uparrow p_1, \uparrow i_2, \uparrow p_2)$ . The call succeeds, returning **T** if the socket is at the urgent mark:  $revurp = \uparrow 0$ ; or **F** otherwise.

A tid-sockatmark(fd) transition is made, leaving the thread state Ret(OK b) where b is a boolean: **T** or **F** as above.

sockatmark\_2 udp: rc Fail with EINVAL: calling sockatmark() on a UDP socket does not make sense

```
\begin{array}{ll} h \ \big(\!\![ts := ts \oplus (tid \mapsto (\mathtt{Run})_d)]\!\!) & \xrightarrow{tid \cdot \mathtt{sockatmark}(fd)} & h \ \big(\!\![ts := ts \oplus (tid \mapsto (\mathtt{Ret}(ret))_{\mathtt{sched\_timer}})]\!\!) \\ \\ \mathtt{proto\_of}(h.socks[sid]).pr = \mathtt{PROTO\_UDP} \land \\ fd \ \in \mathbf{dom}(h.fds) \land \\ fid = h.fds[fd] \land \\ h.files[fid] = \mathtt{File}(\mathtt{FT\_Socket}(sid), f\!\!f) \land \\ \mathbf{if} \ \mathtt{bsd\_arch} \ h.arch \ \mathbf{then} \ rc = \mathtt{Fast} \ \mathtt{Succeed} \land ret = \mathtt{OK}(\mathbf{F}) \\ \mathbf{else} \ rc = \mathtt{Fast} \ \mathtt{Fail} \land ret = \mathtt{FAIL} \ \mathtt{EINVAL} \\ \end{array}
```

# Description

Consider a UDP socket sid referenced by fd. From thread tid, which is in the Run state, a sockatmark(fd) call is made. On FreeBSD the call succeeds, returning  $\mathbf{F}$ ; on Linux and WinXP the call fails with an EINVAL error

A tid-sockatmark(fd) transition is made, leaving the thread state Ret(OK( $\mathbf{F}$ )) on FreeBSD, and in state Ret(FAIL EINVAL) on Linux and WinXP.

 $sockatmark\_2$  270

# Variations

| Posix   | As above: the call succeeds, returning ${\bf F}.$ |
|---------|---------------------------------------------------|
| FreeBSD | As above: the call succeeds, returning ${f F}$ .  |
| Linux   | As above: the call fails with an EINVAL error.    |
| WinXP   | As above: the call fails with an EINVAL error.    |

# 15.29 socket() (TCP and UDP)

 $socket: sock\_type \rightarrow fd$ 

A call to socket(type) creates a new socket. Here type is the type of socket to create: SOCK\_STREAM for TCP and SOCK\_DGRAM for UDP. The returned fd is the file descriptor of the new socket.

### 15.29.1 Errors

A call to socket() can fail with the errors below, in which case the corresponding exception is raised:

| EMFILE  | No more file descriptors for this process. |
|---------|--------------------------------------------|
| ENOBUFS | Out of resources.                          |
|         |                                            |
| ENOMEM  | Out of resources.                          |
|         |                                            |
| ENFILE  | Out of resources.                          |
|         |                                            |

# 15.29.2 Common cases

TCP: socket\_1; return\_1; connect\_1; ... UDP: socket\_1; return\_1; bind\_1; return\_1; send\_9; ...

# 15.29.3 API

```
Posix: int socket(int domain, int type, int protocol);
FreeBSD: int socket(int domain, int type, int protocol);
Linux: int socket(int domain, int type, int protocol);
WinXP: SOCKET socket(int af, int type, int protocol);
```

In the Posix interface:

- domain specifies the communication domain in which the socket is to be created, specifying the protocol family to be used. Only IPv4 sockets are modelled here, so domain is set to AF\_INET or PF\_INET.
- type specifies the communication semantics: SOCK\_STREAM provides sequenced, reliable, two-way, connection-based byte streams; SOCK\_DGRAM supports datagrams (connectionless, unreliable messages of a fixed maximum length). This corresponds to the sock\_type argument of the model socket().
- protocol specifies the particular protocol to be used for the socket. A protocol of 0 requests to use the default for the appropriate socket type: TCP for SOCK\_STREAM and UDP for SOCK\_DGRAM. Alternatively a specific protocol number can be used: 6 for TCP and 17 for UDP. In the model, SOCK\_STREAM refers to a TCP socket and SOCK\_DGRAM to a UDP socket so the protocol argument is not necessary.

A call to socket(SOCK\_STREAM) in the model interface, would be a socket(AF\_INET,SOCK\_STREAM,0) call in Posix; a call to socket(SOCK\_DGRAM) in the model interface would be a socket(AF\_INET,SOCK\_DGRAM,0) call in Posix.

 $socket\_1$  272

The FreeBSD, Linux and WinXP interfaces are similar modulo argument renaming, except where noted above.

#### 15.29.4 Model details

The following errors are not modelled:

- In Posix and on Linux, EACCES specifies that the process does not have appropriate privileges. We do not model a privilege state in which socket creation would be disallowed.
- In Posix and on Linux, EAFNOSUPPORT, specifies that the implementation does not support the address domain. FreeBSD, Linux, and WinXP all support AF\_INET sockets.
- On Linux, EINVAL means unknown protocol, or protocol domain not available. Both TCP and UDP are known protocols for Linux, and AF\_INET is a known domain on Linux.
- In Posix and on Linux, EPROTONOTSUPPORT specifies that the protocol is not supported by the address family, or the protocol is not supported by the implementation. FreeBSD, Linux, and WinXP all support the TCP and UDP protocols.
- In Posix, EPROTOTYPE signifies that the socket type is not supported by the protocol. Both SOCK\_STREAM and SOCK\_DGRAM are supported by TCP and UDP respectively.
- On WinXP, WSAESOCKTNOSUPPORT means the specified socket type is not supported in this address family. The AF\_INET family supports both SOCK\_STREAM and SOCK\_DGRAM sockets.

The AF\_INET6, AF\_LOCAL, AF\_ROUTE, and AF\_KEY address families; SOCK\_RAW socket type; and all protocols other than TCP and UDP are not modelled.

# 15.29.5 Summary

```
socket\_1 all: fast succeed Successfully return a new file descriptor for a fresh socket socket\_2 all: fast fail Fail with EMFILE: out of file descriptors for this process
```

#### 15.29.6 Rules

```
all: fast succeed Successfully return a new file descriptor for a fresh socket
    socket\_1
      h \langle [ts := ts \oplus (tid \mapsto (Run)_d);
     fds := fds;
     files := files;
      socks := socks
tid \cdot (socket(socktype))
                                h (ts := ts \oplus (tid \mapsto (RET(OK fd))_{sched timer});
                                fds := fds';
                                files := files \oplus [(fid, File(FT\_Socket(sid), ff\_default))];
                                socks := socks \oplus [(sid, sock)]
\mathbf{card}(\mathbf{dom}(fds)) < \mathrm{OPEN\_MAX} \land
fid \notin (\mathbf{dom}(files)) \land
sid \notin (\mathbf{dom}(socks)) \land
nextfd h.arch fds fd \wedge
fds' = fds \oplus (fd, fid) \land
(case socktype of
  SOCK_DGRAM \rightarrow (sock =
      Sock(\uparrow fid, sf\_default \ h.arch \ socktype, *, *, *, *, *, *, F, F, UDP\_Sock([]))) \parallel
  SOCK\_STREAM \rightarrow (sock =
      Sock(\uparrow fid, sf\_default \ h.arch \ socktype, *, *, *, *, *, *, F, F,
```

 $TCP\_Sock(CLOSED, initial\_cb, *, [], *, [], *, NO\_OOBDATA))))$ 

### Description

From thread tid, which is in the Run state, a socket(socktype) call is made. The number of open file descriptors is less than the maximum permitted, OPEN\_MAX.

If  $socktype = SOCK\_STREAM$  then a new TCP socket sock is created, in the CLOSED state, with initial\_cb (p101) as its control block, and all other fields uninitialised; if  $socktype = SOCK\_DGRAM$  then a new, unitialised UDP socket sock is created. A new open file description is created pointing to the socket, and a new file descriptor, fd, is allocated in an architecture specific way (see nextfd (p??)) to point to the open file description. The host's finite map of sockets is updated to include an entry mapping the socket identifier sid to the socket; its finite map of file descriptions is updated to add an entry mapping the file descriptor fid to the file description of the socket; and its finite map of file descriptors is updated, adding a mapping from fd to fid.

A tid-socket( $sock\_type$ ) transition is made, leaving the thread state Ret(OKfd) to return the new file descriptor.

```
socket\_{2} \quad \underline{\textbf{all: fast fail}} \quad \textbf{Fail with EMFILE: out of file descriptors for this process} h \  \{ts := ts \oplus (tid \mapsto (\text{Run})_d)\} \quad \xrightarrow{tid \cdot (\text{socket}(s))} \quad h \  \{ts := ts \oplus (tid \mapsto (\text{Ret}(\text{FAIL EMFILE}))_{\text{sched\_timer}})\} \mathbf{card}(\mathbf{dom}(h.fds)) \geq \text{OPEN\_MAX}
```

#### Description

From thread *tid*, which is in the Run state, a **socket**(s) call is made. The number of open file descriptors is greater than the maximum allowed number, OPEN\_MAX, and so the call fails with an EMFILE error. A *tid*·socket(s) transition is made, leaving the thread state Ret(FAIL EMFILE).

# 15.30 Miscellaneous (TCP and UDP)

This section collects the remaining Sockets API rules:

- The rule  $return_1$  characterising how the the results of system calls are returned to the caller, with transitions from the thread state (Ret v)<sub>d</sub>.
- Rules badf\_1 and notsock\_1 deal with all the Sockets API calls that take a file descriptor argument, dealing uniformly with the error cases in which that file descriptor is not valid or does not refer to a socket.
- Rule *intr\_1* applies to all the thread states for blocked calls, Accept2(sid) etc., characterising the behaviour in the case where the call is interrupted by a signal.
- Rules resourcefail\_1 and resourcefail\_2 deal with the cases where calls fail due to a lack of system resources.

# 15.30.1 Errors

Common errors.

| EBADF    | The file descriptor passed is not a valid file descriptor. |
|----------|------------------------------------------------------------|
| ENOTSOCK | The file descriptor passed does not refer to a socket.     |
| EINTR    | The system was interrupted by a caught signal.             |

 $badf_{-}1$  274

| ENOMEM  | Out of resources. |
|---------|-------------------|
| ENOBUFS | Out of resources. |
| ENFILE  | Out of resources. |

# 15.30.2 Summary

| $return\_1$        | all: misc nonurgent      | Return result of system call to caller                     |
|--------------------|--------------------------|------------------------------------------------------------|
| $badf\_1$          | all: fast fail           | Fail with EBADF: not a valid file descriptor               |
| $notsock\_1$       | all: fast fail           | Fail with ENOTSOCK: file descriptor not a valid socket     |
| $intr\_1$          | all: slow nonurgent fail | Fail with EINTR: blocked system call interrupted by signal |
| $resource fail\_1$ | all: fast badfail        | Fail with ENFILE, ENOBUFS or ENOMEM: out of re-            |
|                    |                          | sources                                                    |
| $resource fail\_2$ | all: slow nonurgent bad- | Fail with ENFILE, ENOBUFS or ENOMEM: from a                |
|                    | fail                     | blocked state with out of resources                        |

# 15.30.3 Rules

return\_1 all: misc nonurgent Return result of system call to caller

$$h \ (\!\! \ (ts := ts \oplus (tid \mapsto (\mathtt{Ret} \ v)_d)\!\!)) \quad \xrightarrow{\overline{tid \cdot v}} \quad h \ (\!\! \ (ts := ts \oplus (tid \mapsto (\mathtt{Run})_{\mathtt{never\_timer}})\!\!))$$

 $\mathbf{T}$ 

#### Description

A system call from thread tid has completed, leaving the thread state (Ret v)<sub>d</sub>. The value v (which may be of the form OK v' or FAIL v', for success or failure respectively) is returned to the caller before the timer d expires. The thread continues its execution, indicated by the resulting thread state (Run)<sub>never\_timer</sub>.

```
badf_{-}1 \quad \underline{\text{all: fast fail}} \quad \text{Fail with EBADF: not a valid file descriptor}
h \  \{ts := ts \oplus (tid \mapsto (\text{Run})_d)\} \quad \xrightarrow{tid \cdot opn} \quad h \  \{ts := ts \oplus (tid \mapsto (\text{Ret}(\text{FAIL }e))_{\text{sched\_timer}})\}
fd\_\text{op} \  fd \  opn \land \\ fd \  \notin \mathbf{dom}(h.fds) \land \\ (\mathbf{if} \  \text{windows\_arch} \  h.arch \  \mathbf{then} \  e = \text{ENOTSOCK} \  \mathbf{else} \  e = \text{EBADF})
```

# Description

From thread tid, which is in the Run state, a system call opn is made. The call requires a single valid file descriptor, but the descriptor passed, fd is not valid: it does not refer to an open file description. The call fails with an EBADF error, or an ENOTSOCK error on WinXP.

A  $tid \cdot opn$  transition is made, leaving the thread state RET(FAIL e) where e is one of the above errors. The system calls this rule applies to are: accept(), bind(), close(), connect(), disconnect(), dup(), dupfd(),

The system calls this rule applies to are: accept(), bind(), close(), connect(), disconnect(), dup(), dupfd(), getfileflags(), setfileflags(), getsockname(), getpeername(), getsockbopt(), getsockerr(), getsocklistening(), getsocknopt(), getsocktopt(), listen(), recv(), send(), setsockbopt(), setsocknopt(), setsocktopt(), shutdown(), and sockatmark(). See the definition of fd\_op (p35).

# Variations

 $intr_{-1}$  275

| FreeBSD | As above: the call fails with an EBADF error.    |
|---------|--------------------------------------------------|
| Linux   | As above: the call fails with an EBADF error.    |
| WinXP   | As above: the call fails with an ENOTSOCK error. |

```
notsock\_1 \quad \underline{\text{all: fast fail}} \quad \text{Fail with ENOTSOCK: file descriptor not a valid socket} \\ h \; \{ts := ts \oplus (tid \mapsto (\text{Run})_d)\} \quad \xrightarrow{tid \cdot opn} \quad h \; \{ts := ts \oplus (tid \mapsto (\text{Ret}(\text{FAIL ENOTSOCK}))_{\text{sched\_timer}})\} \\ \text{fd\_sockop} \; fd \; opn \land \\ fd \; \in \mathbf{dom}(h.fds) \land \\ fid = h.fds[fd] \land \\ h.files[fid] = \text{File}(ft,ff) \land \\ \neg (\exists sid.ft = \text{FT\_Socket}(sid)) \\ \end{cases}
```

# Description

From thread tid, which is in the Run state, a system call opn is made. The call requires a single file descriptor referring to a socket. The file descriptor fd that the user passes refers to an open file description FILE(ft, ff) that does not refer to a socket. The call fails with an ENOTSOCK error.

A tid-opn transition is made, leaving the thread state RET(FAIL ENOTSOCK).

 $h \ (\![ts := ts \oplus (tid \mapsto (st)_d)\!] ) \xrightarrow{\mathcal{T}} h \ (\![ts := ts \oplus (tid \mapsto (\mathsf{RET}(\mathsf{FAIL}\ \mathsf{EINTR}))_{\mathsf{sched}\ \mathsf{timer}})\!] )$ 

The system calls this rule applies to are: accept(), bind(), connect(), disconnect(), getpeername(), getsockbopt(), getsockerr(), getsocklistening(), getsockname(), getsocknopt(), getsocktopt(), listen(), recv(), send(), setsockbopt(), setsockhopt(), setsockbopt(), setsockbop

```
intr\_1 <u>all: slow nonurgent fail</u> Fail with EINTR: blocked system call interrupted by signal
```

```
sock = (h.socks[sid]) \land (st = Close2(sid) \lor st = Connect2(sid) \lor st = Recv2(sid, n, opts) \lor st = Send2(sid, addr, str, opts) \lor st = PSelect2(readfds, writefds, exceptfds) \lor st = Accept2(sid))
```

# Description

If on socket sid as user call blocked leaving a thread in one of the states: Close2(sid), Connect2(sid), Recv2(sid), Send2(sid), PSelect2(sid) or Accept2(sid) and a signal is caught, the calls fails returning error EINTR.

#### Model details

This rule is non-deterministic, allowing blocked calls to be interrupted at any point, as the specification does not model the dynamics of signals.

# Variations

| POSIX | POSIX says that a system call "shall fail" if "interrupted by a signal". |
|-------|--------------------------------------------------------------------------|
|       |                                                                          |

resourcefail\_2 276

```
resourcefail_1 all: fast badfail Fail with ENFILE, ENOBUFS or ENOMEM: out of resources
                                      \xrightarrow{tid \cdot call} \quad h \ \{\!\!\{ ts := ts \oplus (tid \mapsto (\text{Ret}(\text{FAIL }e))_{\text{sched\_timer}}) \}\!\!\}
h \langle ts := ts \oplus (tid \mapsto (Run)_d) \rangle
¬INFINITE_RESOURCES ∧
fd \in \mathbf{dom}(h.fds) \wedge
fid = h.fds[fd] \land
h.files[fid] = File(FT\_Socket(sid), ff) \land
sock = (h.socks[sid]) \land
((call = socket(socktype) \land e \in \{ENFILE; ENOBUFS; ENOMEM\}) \lor
(call = bind(fd, is_1, ps_1) \land e = ENOBUFS) \lor
(call = connect(fd, i_2, \uparrow p_2) \land e = ENOBUFS) \lor
(call = listen(fd, n) \land e = ENOBUFS) \lor
(call = recv(fd, n, opts) \land e \in \{ENOMEM; ENOBUFS\}) \lor
(call = \mathsf{getsockname}(fd) \land e = \mathsf{ENOBUFS}) \lor
(call = getpeername(fd) \land e = ENOBUFS) \lor
(call = \text{shutdown}(fd, r, w) \land e = \text{ENOBUFS}) \lor
(call = accept(fd) \land e \in \{ENFILE; ENOBUFS; ENOMEM\}
\land \text{ proto\_of } sock.pr = PROTO\_TCP)
```

#### Description

Thread tid performs a socket(), bind(), connect(), listen(), recv(), getsockname(), getpeername(), shutdown() or accept() system call on socket sid, referred to by fd, when insufficient system-wide resources are available to complete the request. Return a failure of ENFILE, ENOBUFS or ENOMEM immediately to the calling thread.

This rule applies only when it is assumed that the host being modelled does not have INFINITE\_RESOURCES, i.e. the host does not have unlimited memory, mbufs, file descriptors, etc.

# Model details

The modelling of failure is deliberately non-deterministic because the cause of errors such as ENFILE are determined by more than is modelled in this specification. In order to be more precise, the model would need to describe the whole system to determine when such error conditions could and should arise.

```
{\it resource fail\_2} \quad {\it all: slow nonurgent badfail \atop blocked state with out of resources} \quad {\it Fail with ENFILE, ENOBUFS or ENOMEM: from a blocked state with out of resources}
```

```
h \  \  \{ts := ts \oplus (tid \mapsto (t)_d)\} \quad \stackrel{\mathcal{T}}{\longrightarrow} \quad h \  \  \{ts := ts \oplus (tid \mapsto (\operatorname{RET}(\operatorname{FAIL}\ e))_{\operatorname{sched\_timer}})\} \neg \operatorname{INFINITE\_RESOURCES} \land \\ sock = (h.socks[sid]) \land \\ ((t = \operatorname{Accept2}(sid) \land e \in \{\operatorname{ENFILE}; \operatorname{ENOBUFS}; \operatorname{ENOMEM}\}) \lor \\ (t = \operatorname{Connect2}(sid) \land e = \operatorname{ENOBUFS}) \lor \\ (t = \operatorname{Recv2}(sid, n, opts) \land e \in \{\operatorname{ENOBUFS}; \operatorname{ENOMEM}\}))
```

## Description

If thread tid of host h is in state Accept2(sid), Connect2(sid) or Recv2(sid) following an accept(), connect() or recv() system call that blocked, and the host has subsequently exhausted its system-wide resources, fail with ENFILE, ENOBUFS or ENOMEM. The error is immediately returned to the thread that made the system call.

Calls to connect() only return ENOBUFS when resources are exhausted and calls to recv() only return ENOBUFS or ENOMEM.

This rule applies only when it is assumed that the host being modelled does not have INFINITE\_RESOURCES, i.e. the host does not have unlimited memory, mbufs, file descriptors, etc.

# Model details

resourcefail\_2 277

The modelling of failure is deliberately non-deterministic because the cause of errors such as ENFILE are determined by more than is modelled in this specification. In order to be more precise, the model would need to describe the whole system to determine when such error conditions could and should arise.

# Chapter 16

# Host LTS: TCP Input Processing

# 16.1 Input Processing (TCP only)

These rules deal with the processing of TCP segments from the host's input queue. The most important are  $deliver\_in\_1$ ,  $deliver\_in\_2$ , and  $deliver\_in\_3$ .

 $deliver\_in\_1$  deals with a passive open: a socket in LISTEN state that receives a SYN and sends a SYN, ACK.

 $deliver\_in\_2$  deals with the completion of an active open: a socket in SYN\_SENT state (that has previously sent a SYN with the  $connect\_1$  rule) that receives a SYN, ACK and sends an ACK. It also deals with simultaneous opens.

 $deliver\_in\_3$  deals with the common cases of TCP data exchange and connection close: sockets in connected states that receive data, ACKs, and FINs. This rule is structured using the relational monad, combining auxiliaries di3\_topstuff, di3\_ackstuff, di3\_datastuff etc., to factor out many of the imperative effects of the code.

The other rules deal with RSTs and a variety of pathological situations.

# 16.1.1 **Summary**

| $deliver\_in\_1 \ deliver\_in\_1b$                                                                                                    | tcp: network nonurgent tcp: network nonurgent | For a listening socket, receive and drop a bad datagram and either generate a RST segment or ignore it. Drop the incoming segment if the socket's queue of incomplete connections |
|----------------------------------------------------------------------------------------------------|-----------------------------------------------|----------------------------------------------------------------------------------------------------|
| $deliver\_in\_2$                                                                                                    | tcp: network nonurgent                        | is full.  Completion of active open (in SYN_SENT receive SYN,ACK and send ACK) or simultaneous open (in SYN_SENT receive SYN and send SYN,ACK)                                    |
| $deliver\_in\_2a$                                                                                                    | tcp: network nonurgent                        |                                                                                                    |
| deliver_in_3<br>di3_topstuff<br>di3_newackstuff<br>di3_ackstuff<br>di3_datastuff_real<br>di3_datastuff<br>di3_ststuff<br>di3_socks_update | tcp: network nonurgent $ly$                   |                                                                                                    |
| deliver_in_3a                                                                                                    | tcp: network nonurgent                        |                                                                                                    |
| $deliver\_in\_3b$                                                                                                    | tcp: network nonurgent                        |                                                                                                    |
| $deliver\_in\_3c$                                                                                                    | tcp: network nonurgent                        |                                                                                                    |
| $deliver\_in\_4$                                                                                                    | tcp: network nonurgent                        | Receive and drop (silently) a non-sane or martian segment                                                                                                    |
| $deliver\_in\_5$                                                                                                    | tcp: network nonurgent                        | Receive and drop (maybe with RST) a sane segment that does not match any socket                                                                                                   |

| $deliver\_in\_6$  | tcp: network nonurgent | Receive and drop (silently) a sane segment that matches a |
|-------------------|------------------------|-----------------------------------------------------------|
| $deliver\_in\_7$  | tcp: network nonurgent | CLOSED socket Receive RST and zap non-{CLOSED; LISTEN;    |
|                   |                        | SYN_SENT; SYN_RECEIVED; TIME_WAIT} socket                 |
| $deliver\_in\_7a$ | tcp: network nonurgent | Receive RST and zap SYN_RECEIVED socket                   |
| $deliver\_in\_7b$ | tcp: network nonurgent | Receive RST and ignore for LISTEN socket                  |
| $deliver\_in\_7c$ | tcp: network nonurgent | Receive RST and ignore for SYN_SENT(unacceptable ack)     |
|                   |                        | or TIME_WAIT socket                                       |
| $deliver\_in\_7d$ | tcp: network nonurgent | Receive RST and zap SYN_SENT(acceptable ack) socket       |
| $deliver\_in\_8$  | tcp: network nonurgent | Receive SYN in non-{CLOSED; LISTEN; SYN_SENT;             |
|                   |                        | TIME_WAIT} state                                          |
| $deliver\_in\_9$  | tcp: network nonurgent | Receive SYN in TIME_WAIT state if there is no matching    |
|                   |                        | LISTEN socket or sequence number has not increased        |

# 16.1.2 Rules

```
deliver\_in\_1 \quad \underline{\textbf{tcp: network nonurgent}} \quad \textbf{Passive open: receive SYN, send SYN,ACK} \\ h \ \{|socks| := socks| \oplus [(sid, sock)]; \\ iq := iq; \\ oq := oq \} \\ \\ \hline{\mathcal{T}} \\ \\ h \ \{|socks| := socks'| \oplus \\ (* \text{Listening socket}|*) \\ [(sid, \text{SOCK}(\uparrow fid, sf, is_1, \uparrow p_1, is_2, ps_2, es, cantsndmore, cantrevmore, } \\ & \quad \text{TCP\_Sock}(\text{LISTEN}, cb, \uparrow lis', [], *, [], *, \text{NO\_OOBDATA}))); \\ (* \text{New socket formed by the incoming SYN}|*) \\ (sid', \text{SOCK}(*, sf', \uparrow i_1, \uparrow p_1, \uparrow i_2, \uparrow p_2, *, cantsndmore, cantrevmore, } \\ & \quad \text{TCP\_Sock}(\text{SYN\_RECEIVED}, cb'', *, [], *, [], *, \text{NO\_OOBDATA})))]; \\ iq := iq'; \\ oq := oq' \}
```

(\* Summary: A host h with listening socket sock referenced by index sid receives a valid and well-formed SYN segment seg addressed to socket sock. A new socket in the SYN\_RECEIVED state is constructed, referenced by  $sid'(\neq sid)$ , is added to the queue of incomplete incoming connection attempts q, and a SYN, ACK segment is generated in reply with some field values being chosen or negotiated. The reply segment is finally queued on the host's output queue for transmission, ignoring any errors upon queueing failure. \*)

```
transmission, ignoring any errors upon queueing failure. *)
sid \notin (\mathbf{dom}(socks)) \land
sid' \notin (\mathbf{dom}(socks)) \land
sid \neq sid' \land
(* Take TCP segment seg from the head of the host's input queue *)
dequeue_iq(iq, iq', \uparrow(\text{TCP } seg)) \land
(* The segment must be of an acceptable form *)
(* Note: some segment fields are ignored during TCP connection establishment and as such may contain arbitrary
values. These are equal to the identifiers postfixed with _discard below, which are otherwise unconstrained. *)
(\exists win\_ws\_mss\_PSH\_discard\ URG\_discard\ FIN\_discard\ urp\_discard\ data\_discard\ ack\_discard.
  seg =
     \langle is_1 := \uparrow i_2;
       is_2 := \uparrow i_1;
       ps_1 := \uparrow p_2;
       ps_2 := \uparrow p_1;
       seq := tcp\_seq\_flip\_sense(seq : tcp\_seq\_foreign);
```

 $ack := tcp\_seq\_flip\_sense(ack\_discard : tcp\_seq\_local);$ 

```
URG := URG\_discard;
               ACK := \mathbf{F}; (* ACK must be \mathbf{F} in a SYN segment *)
               PSH := PSH\_discard;
               RST := \mathbf{F}; (* Valid SYN segments never have RST set *)
               SYN := \mathbf{T}; (* Is a SYN segment! *)
               FIN := FIN\_discard;
               win := win_{-};
               ws := ws_{-};
               urp := urp\_discard;
               mss := mss_{-};
               ts := ts;
               data := data\_discard
          \rangle \wedge
 (* Equality of some type casts *)
 \mathbf{w2n} \ win_{-} = win \land
option_map ord ws_- = ws \land
option_map w2n mss_{-} = mss
) \wedge
 (* The segment is addressed to an IP address belonging to one of the interfaces of host h and is not addressed from or
 to a link-layer multicast or an IP-layer broadcast address *)
i_1 \in \text{local\_ips } h.ifds \land
\neg(is_broadormulticast h.ifds i_1) \land
\neg(is_broadormulticast h.ifds i_2) \land
  (* Find the socket sock that has the best match for the address quad in segment seg, see tcp_socket_best_match (p86).
 Socket sock must have a form matching the pattern Sock(...). *)
 tcp\_socket\_best\_match\ socks(sid, sock)seg\ h.arch \land
sock = Sock(\uparrow fid, sf, is_1, \uparrow p_1, is_2, ps_2, es, cantsndmore, cantrovmore,
                            TCP\_Sock(LISTEN, cb, \uparrow lis, [], *, [], *, NO\_OOBDATA)) \land
 (* A BSD socket in the LISTEN state may have its peer's IP address is_2 and port ps_2 set because listen() can be
 called from any TCP state. On other architectures they are both constrained to *. *)
((is_2 = * \land ps_2 = *) \lor
(bsd_arch h.arch \wedge is_2 = \uparrow i_2 \wedge ps_2 = \uparrow p_2)) \wedge
 (* If socket sid has a local IP address specified it should be the same as the destination IP address of the segment
 seg, otherwise the seg is not addressed to this socket. If the socket does not have a local IP address the segment is
 acceptable because the socket is listening on all local IP addresses. The segment must not have been sent by socket
 sock. Note: a socket is permitted to connect to itself by a simultaneous open. This is handled by deliver_in_2 (p285)
 and not here. *)
(case is_1 of \uparrow i1' \rightarrow i1' = i_1 \parallel * \rightarrow \mathbf{T}) \land
\neg(i_1=i_2\wedge p_1=p_2)\wedge
  (* If another socket in the TIME_WAIT state matches the address quad of the SYN segment then only proceed with
 the new incoming connection attempt if the sequence number of the segment seq is strictly greater than the next
 expected sequence number on the TIME_WAIT socket, rcv_nxt. This prevents old or duplicate SYN segments from
 previous incarnations of the connection from inadvertently creating new connections. *)
  \neg(\exists (sid, sock) :: socks.
     \exists tcp\_sock.
     sock.pr = TCP\_PROTO(tcp\_sock) \land
     tcp\_sock.st = TIME\_WAIT \land
     sock.is_1 = \uparrow i_1 \land sock.ps_1 = \uparrow p_1 \land sock.is_2 = \uparrow i_2 \land sock.ps_2 = \uparrow p_2 \land sock.ps_2 = \uparrow p_2 \land sock
     seq \leq tcp\_sock.cb.rcv\_nxt) \land
```

(\* Otherwise, the TIME\_WAIT sock is completely defunct because there is a new connection attempt from the same remote end-point. Close it completely. \*)

```
(* Note: this models the behaviour in RFC1122 Section 4.2.2.13 which states that a new SYN with a sequence number
larger than the maximum seen in the last incarnation may reopen the connection, i.e., reuse the socket for the new
connection changing out of the TIME_WAIT state. This is modelled by closing the existing TIME_WAIT socket and
creating the new socket from scratch. *)
socks' = \$o\_f(\lambda sock.
  if \exists tcp\_sock.sock.pr = TCP\_PROTO(tcp\_sock) \land
        tcp\_sock.st = TIME\_WAIT \land
       sock.is_1 = \uparrow i_1 \land sock.ps_1 = \uparrow p_1 \land
       sock.is_2 = \uparrow i_2 \land sock.ps_2 = \uparrow p_2
   then
        tcp_close h.arch sock
   else
       sock
) socks \land
(* Accept the new connection attempt to the incomplete connection queue if the queue of completed (established)
connections is not already full *)
accept_incoming_q0 lis \mathbf{T} \wedge
(* Possibly drop an arbitrary connection from the queue of incomplete connection attempts – this covers the behaviour
of FreeBSD when the oldest connection in the SYN bucket or in the whole SYN cache is dropped, depending upon
which became full. *)
(choose drop :: drop_from_q0 lis.
  if drop then
     \exists q \theta L \ sid'' \ q \theta R.
       lis. q_0 = q\theta L @ (sid'' :: q\theta R) \land
       q_0' = q\theta L @ q\theta R
   else
    q_0' = lis.q_0
(* Put the new incomplete connection on the (possibly pruned) incomplete connections queue. *)
lis' = lis \langle q_0 := sid' :: q'_0 \rangle \wedge
(* Create a SYN, ACK segment in reply: *)
 (* The maximum segment size of the outgoing SYN, ACK reply segment must be in range, i.e., less than the maximum
IP segment size minus the space consumed by IP and TCP headers. This is deliberately non-deterministic: an
implementation would query the interface's MTU and subtract the header space required. *)
advmss \in \{n \mid n \ge 1 \land n \le (65535 - 40)\} \land
(* Be non-deterministic in deciding whether to transmit a maximum segment size option. A host either supports the
maximum segment size option or not – here the specification permits either sending the option or not, but if the option
is sent it must contain the advertised mss chosen previously by the host. This captures all acceptable behaviour. *)
advmss' \ \in \{*; \uparrow \ advmss\} \ \land
(* If a timestamp option was present in the received segment and a non-deterministic choice is made to do timestamping
on this connection (i.e., the host supports timestamping), then timestamping is being used for this connection. Other-
wise, timestamping is not used because one or both hosts do not support it. A real host would either do timestamping
or not depending on its configuration. Here all acceptable behaviour must be permitted. *)
tf\_rcvd\_tstmp' = \mathbf{is\_some} \ ts \land
(choose want\_tstmp :: \{\mathbf{F}; \mathbf{T}\}.
  tf\_doing\_tstmp' = (tf\_rcvd\_tstmp' \land want\_tstmp)
) \wedge
(* Lookup the bandwidth delay product from the route metric cache and calculate the size of the receive and send
buffers, the maximum segment size and the initial congestion window. *)
bw\_delay\_product\_for\_rt = * \land
(rcvbufsize', sndbufsize', t\_maxseq', snd\_cwnd') =
```

deliver\_in\_1 282

```
calculate_buf_sizes advmss mss bw_delay_product_for_rt(is_localnet h.ifds i2)
                          (sf.n(SO\_RCVBUF))(sf.n(SO\_SNDBUF))tf\_doing\_tstmp'\ h.arch \land
(* Store the new receive and send buffer sizes *)
sf' = sf \ (n := \text{funupd\_list } sf.n[(SO\_RCVBUF, rcvbufsize'); (SO\_SNDBUF, sndbufsize')]) \land 
(* Non-deterministically choose to do window scaling (i.e., choose whether this host supports window scaling or not).
Do window scaling on the new connection if the received SYN segment contained a window scaling option and this
host supports it. A real host would either be configured to do window scaling or not (provided it supported window
scaling). Here all acceptable behaviour must be permitted. *)
req_ws \in \{\mathbf{F}; \mathbf{T}\} \land
tf\_doing\_ws' = (req\_ws \land \mathbf{is\_some} \ ws) \land
(if tf_doing_ws' then (* Doing window scaling *)
   (* Constrain the receive scale to be within the correct range and the send scale to be that received from the remote
  rcv\_scale' \in \{n \mid n \geq 0 \land n \leq TCP\_MAXWINSCALE\} \land snd\_scale' = \mathbf{option\_case} \ 0 \ \mathbf{I} \ ws
else
   (* Otherwise, turn off scaling *)
  rcv\_scale' = 0 \land snd\_scale' = 0) \land
(* Constrain the receive window for the new connection – this is advertised in the SYN, ACK reply. No scaling is
performed here as scaling is not applied to segments containing a valid SYN since the support for window scaling has
not been fully negotitated yet! *)
rcv\_window \in \{n \mid n \geq 0 \land \}
                       n \leq \text{TCP\_MAXWIN} \, \land
                       n \leq sf.n(SO\_RCVBUF) \} \land
(* Time the SYN, ACK reply segment. This is a new connection thus no previous timers can be running. *)
(let t\_rttseg' = \uparrow(ticks\_of \ h.ticks, cb.snd\_nxt) in
(* Initial sequence number of SYN, ACK reply segment is unconstrained. *)
iss \in \{n \mid \mathbf{T}\} \land
(* The ack value in the reply segment must acknowledge the remote host's initial SYN. *)
let ack' = seq + 1 in
(* Update the new connection's control block in light of above. *)
cb' = cb \ \langle \![
           tt\_keep := \uparrow((())_{slow\_timer\ TCPTV\_KEEP\_IDLE});
           tt\_rexmt := start\_tt\_rexmt \ h.arch \ 0 \ F \ cb.t\_rttinf;
           iss := iss;
           irs := seq;
            rcv\_wnd := rcv\_window;
            tf\_rxwin0sent := (rcv\_window = 0);
           rcv\_adv := ack' + rcv\_window;
           rcv_nxt := ack';
           snd\_una := iss;
           snd\_max := iss + 1; (* SYN consumes one-byte of sequence space *)
           snd_nxt := iss + 1; (* SYN consumes one-byte of sequence space *)
           snd\_cwnd := snd\_cwnd';
           rcv_{-}up := seq + 1; (* Pull along with left edge of unused window *)
           t\_maxseg := t\_maxseg'; (* The negotiated mss, with options removed *)
            t_{advmss} := advmss'; (* Remember the mss advertised (if any) by this socket in case the SYN segment is
                                  retransmitted *)
           rcv\_scale := rcv\_scale';
            snd\_scale := snd\_scale';
           tf\_doing\_ws := tf\_doing\_ws';
            ts\_recent := \mathbf{case} \ ts \ \mathbf{of}
```

 $deliver\_in\_1b$  283

```
* \rightarrow cb.ts\_recent \parallel \\ \uparrow (ts\_val, ts\_ecr) \rightarrow (ts\_val)^{\rm TIMEWINDOW}_{\rm kern\_timer\ dtsinval}; \\ last\_ack\_sent := ack'; \\ t\_rttseg := t\_rttseg'; \\ tf\_req\_tstmp := tf\_doing\_tstmp'; \\ tf\_doing\_tstmp := tf\_doing\_tstmp' \\ \}) \land
```

(\* Construct the SYN,ACK segment using the values stored in the updated control block for the new connection. See make\_syn\_ack\_segment (p107). \*)

```
choose seg' :: make\_syn\_ack\_segment <math>cb'(i_1, i_2, p_1, p_2) (ticks_of h.ticks).
```

(\* Add the SYN,ACK reply segment to the host's output queue, ignoring failure. Constrain the new connection's initial control block cb to have just the right values in case queueing of the segment fails (perhaps due to a routing failure) and some control block state has to be rolled back. See rollback\_tcp\_output (p117) and enqueue\_or\_fail (p118) for more detail. \*)

```
enqueue_or_fail \mathbf{T} h.arch h.rttab h.ifds[TCP seg'] oq (cb 
 (snd\_nxt := iss; (* \text{ If queueing fails, need to retransmit the } SYN *) snd\_max := iss; (* \text{ If queueing fails, need to retransmit the } SYN *) t\_maxseg := t\_maxseg'; last\_ack\_sent := tcp\_seq\_foreign 0w; rcv\_adv := tcp\_seq\_foreign 0w ) cb'(cb'', oq')
```

#### Model details

During TCP connection establishment, BSD uses syn-caches and syn-buckets to protect against some types of denial-of-service attack. These techniques delay the memory allocation for a socket's data structures until connection establishment is complete. They are not modelled directly in this specification, which instead favours the use of the full socket structure for clarity. The behaviour is observationally equivalent provided correct bounds are applied to the lengths of the incoming connection queues.

When a socket completes connection establishment, i.e., enters the ESTABLISHED state, BSD updates the socket's control block  $t_{-}$ maxseg field to the minimum of the maximum segment size it advertised in the emitted SYN,ACK segment and that received in the SYN segment from the remote end. This update is later than perhaps it need be. This model updates the  $t_{-}$ maxseg at the moment both the maximum segment values are known. As a consequence the initial maximum segment value advertised by the host must be stored just in case the SYN,ACK segment need be retransmitted.

#### Variations

| FreeBSD | On FreeBSD, the listen() socket call can be called on a TCP socket in any state,        |
|---------|-----------------------------------------------------------------------------------------|
|         | thus it is possible for a listening TCP socket to have a peer address, i.e., $is_2$ and |
|         | $ps_2$ pair, specified. This in turn affects the behaviour of connection establishment  |
|         | because an incoming SYN segment only matches this type of listening socket if           |
|         | its address quad matches the socket's entire address quad, heavily restricting the      |
|         | usefulness of such a socket.                                                            |
|         | Such a restrictive peer address binding is permitted by the model for FreeBSD only.     |
|         |                                                                                         |

deliver\_in\_1b tcp: network nonurgent For a listening socket, receive and drop a bad datagram and either generate a RST segment or ignore it. Drop the incoming segment if the socket's queue of

284  $deliver\_in\_1b$ 

```
incomplete connections is full.
```

```
\xrightarrow{\mathcal{T}} \quad h \ \langle socks := socks \oplus [(sid, sock)];
h \ (socks := socks \oplus [(sid, sock)];
                                                       iq := iq';
iq := iq;
oq := oq;
                                                       oq := oq';
bndlm := bndlm
                                                       bndlm := bndlm'
```

(\* Summary: A host h with listening socket sock referenced by index sid receives a segment seg addressed to socket sock. The segment either contains an invalid combination of the SYN and ACK flags, is a forged segment trying to force the listening socket sock to connect to itself, or the new incomplete connection can not be added to the queue of incomplete connections because the completed connections queue is full. The segment is dropped. If the segment had the ACK flag set and not SYN, a RST segment is generated and added to the host's output queue oq

```
for transmission. *)
(* Take TCP segment seg from the head of the host's input queue *)
dequeue\_iq(iq, iq', \uparrow(TCP \ seg)) \land
(* The segment must be of an acceptable form *)
(* Note: some segment fields are ignored during TCP connection establishment and as such may contain arbitrary
values. These are equal to the identifiers postfixed with _discard below, which are otherwise unconstrained. *)
(\exists seq\_discard\ ack\_discard\ URG\_discard\ PSH\_discard\ FIN\_discard
win\_discard ws\_discard urp\_discard mss\_discard ts\_discard data\_discard.
seg = \langle \! [
        is_1 := \uparrow i_2;
        is_2 := \uparrow i_1;
        ps_1 := \uparrow p_2;
        ps_2 := \uparrow p_1;
        seq := tcp\_seq\_flip\_sense(seq\_discard : tcp\_seq\_foreign);
        ack := tcp\_seq\_flip\_sense(ack\_discard : tcp\_seq\_local);
        URG := URG\_discard;
        ACK := ACK; (* might be set in a bad SYN segment *)
        PSH := PSH\_discard;
        RST := \mathbf{F}; (* SYN segments never have RST set *)
        SYN := SYN; (* might not be set in a bad segment to a listening socket *)
        FIN := FIN\_discard;
        win := win\_discard;
        ws := ws\_discard;
        urp := urp\_discard;
        mss := mss\_discard;
        ts := ts\_discard;
        data := data\_discard
      )
) \
(* Segment is addressed to an IP address belonging to one of the interfaces of host h and is not a link-layer multicast
or IP-layer broadcast address *)
i_1 \in \text{local\_ips } h.ifds \land
\neg(is_broadormulticast h.ifds\ i_1)\wedge (* very unlikely, since i_1 \in local_ips\ h.ifds\ *)
(* Find the socket sock that has the best match for the address quad in segment seg, see tcp_socket_best_match (p86).
             TCP\_Sock(LISTEN, cb, \uparrow lis, sndq, sndurp, revq, revurp, iobc)) \land
```

```
\neg(is_broadormulticast h.ifds i_2) \land
```

```
Socket sock must have a form matching the patten Sock(...). *)
tcp\_socket\_best\_match(socks \setminus sid)(sid, sock)seg\ h.arch \land id)
sock = Sock(\uparrow fid, sf, is_1, \uparrow p_1, is_2, ps_2, es, cantsndmore, cantrovmore,
```

(\* If socket sock has a local IP address specified it should be the same as the destination IP address of segment seg. \*) (case  $is_1$  of  $\uparrow i1' \rightarrow i1' = i_1 \parallel * \rightarrow \mathbf{T}) \land$ 

```
(* A BSD socket in the LISTEN state may have its peer's IP address is_2 and port ps_2 set because listen() can be
called from any TCP state. On other architectures they are both constrained to *. *)
((is_2 = * \land ps_2 = *) \lor
(bsd_arch h.arch \land is_2 = \uparrow i_2 \land ps_2 = \uparrow p_2)) \land
 (* Check that either: (a) the SYN, ACK flag combination is bad, or (b) the socket is illegally connecting to itself
 (Note: it is not possible to perform a self-connect once a socket is in the LISTEN state by using the sockets interface
alone - it can only be achieved by a forged incoming segment. It is possible for a TCP socket to connect to itself but
this is achieved through a sequence of socket calls that avoids entering the LISTEN state), or (c) the new incomplete
connection can not be added to the incomplete connections queue because the queue of complete connections is full. *)
(ACK \vee
(\neg SYN \land \neg ACK) \lor
(SYN \wedge \neg ACK \wedge i_1 = i_2 \wedge p_1 = p_2) \vee
accept_incoming_q0 lis \mathbf{F}
 (* If an ACK with no SYN has been received send a RST segment, else just silently drop everything else. See
dropwithreset (p120). *)
(if \neg SYN \land ACK then
   dropwithreset seg h.ifds(ticks_of h.ticks)BANDLIM_RST_OPENPORT bndlm bndlm' outsegs
else
  outsegs = [] \land bndlm' = bndlm) \land
(* Add the RST segment (if any) to the host's output queue, ignoring failure. See enqueue_and_ignore_fail (p118). *)
enqueue_and_ignore_fail h.arch h.rttab h.ifds outsegs og og'
    deliver\_in\_2
                    tcp: network nonurgent
                                                          Completion of active open (in SYN_SENT receive
SYN, ACK and send ACK) or simultaneous open (in SYN_SENT receive SYN and send SYN, ACK)
     h \langle socks := socks \oplus
          [(sid, Sock(\uparrow fid, sf, \uparrow i_1, \uparrow p_1, \uparrow i_2, \uparrow p_2, es,
                        cantsndmore, cantrevmore, TCP_PROTO tcp_sock))];
     iq := iq;
     oq := oq 
\xrightarrow{\tau} h (socks := socks \oplus
           [(sid, Sock(\uparrow fid, sf', \uparrow i_1, \uparrow p_1, \uparrow i_2, \uparrow p_2, es,
                        cantsndmore, cantrevmore',
                         TCP\_Sock(st', cb'', *, [], *, rcvq', rcvurp', iobc')))];
     iq := iq';
     oq := oq'
tcp\_sock = TCP\_Sock0(SYN\_SENT, cb, *, [], *, [], *, NO\_OOBDATA) \land
 (* Take TCP segment seg from the head of the host's input queue *)
dequeue_iq(iq, iq', \uparrow(\text{TCP } seg)) \land
(\exists win\_ws\_urp\_mss\_PSH\_discard.
win = \mathbf{w2n} \ win_- \wedge
ws = \mathbf{option\_map} \ \mathbf{ord} \ ws\_ \land
urp = \mathbf{w2n} \ urp_- \wedge
mss = \mathbf{option\_map} \ \mathbf{w2n} \ mss\_ \land
seg = \langle \! [
        is_1 := \uparrow i_2;
        is_2 := \uparrow i_1;
        ps_1 := \uparrow p_2;
        ps_2 := \uparrow p_1;
```

```
seq := tcp\_seq\_flip\_sense(seq : tcp\_seq\_foreign);
        ack := tcp\_seq\_flip\_sense(ack : tcp\_seq\_local);
        URG := URG;
        ACK := ACK;
        PSH := PSH\_discard;
        RST := \mathbf{F};
        SYN := \mathbf{T};
        FIN := FIN;
        win := win_{-};
        ws := ws_-;
        urp := urp_{-};
        mss := mss_{-};
        ts := ts;
        data:=data
      \rangle) \wedge
 (* Note that there does not exist a better socket match to which the segment should be sent, as the whole quad is
 matched exactly *)
 (* The ACK must be acceptable, else send RST. Typically (no data on active open), this is the same as ack = iss + 1*)
(ACK \implies (cb.iss < ack \land ack \le cb.snd\_max)) \land
 (* resolve negotiated window scaling *)
(case (cb.request\_r\_scale, ws) of
     (\uparrow rs, \uparrow ss) \rightarrow rcv\_scale' = rs \land
                                  snd\_scale' = ss \land
                                  tf\_doing\_ws' = \mathbf{T} \parallel
     \_15432 \rightarrow rcv\_scale' = 0 \land
                                   snd\_scale' = 0 \land
                                   tf\_doing\_ws' = \mathbf{F}) \wedge
 (* resolve negotiated timestamping *)
tf\_rcvd\_tstmp' = \mathbf{is\_some} \ ts \land
tf\_doing\_tstmp' = (tf\_rcvd\_tstmp' \land cb.tf\_reg\_tstmp) \land
 (* Note that for test generation at present we clear the route metric cache so this will always be NONE. BSD reads
from the routing cache if there is an entry, otherwise passes NONE here. *)
bw\_delay\_product\_for\_rt = * \land
let ourmss = (case cb.t\_advmss of
                     * \rightarrow cb.t\_maxseg (* we did not advertise an MSS, so use the default value *)
                   \|\uparrow v \rightarrow v) in
((rcvbufsize', sndbufsize', t\_maxseg'', snd\_cwnd') =
     if mss \neq * \lor \neg bsd\_arch \ h.arch then
        calculate_buf_sizes ourmss\ mss\ bw\_delay\_product\_for\_rt
                                  (is_localnet h.ifds i_2)(sf.n(SO_RCVBUF))
                                  (sf.n(SO\_SNDBUF))tf\_doing\_tstmp'\ h.arch
      else
         (* Note that since tcp_mss() is not called snd_cwnd remains at its initial (stupidly high) value. *)
        (sf.n(SO\_RCVBUF), sf.n(SO\_SNDBUF), cb.t\_maxseg, cb.snd\_cwnd)
) \
sf' = sf \ (n := \text{funupd\_list } sf.n[(SO\_RCVBUF, rcvbufsize');
                                 (SO\_SNDBUF, sndbufsize')] \land \land
```

```
rcv\_window = calculate\_bsd\_rcv\_wnd sf' tcp\_sock \land
let (t_softerror', t_rttseg', t_rttinf', tt_rexmt')
   = (if ACK then
           (* completion of active open. Conditions originally copied verbatim from deliver_in_3. *)
           (* update RTT estimators from timestamp or roundtrip time *)
                                      \uparrow(ts\_val, ts\_ecr) \to \uparrow(ts\_ecr - 1) \parallel * \to
           \mathbf{let} \ \mathit{emission\_time} = \mathbf{case} \ \mathit{ts} \ \mathbf{of}
                                      (case cb.t\_rttseg of
                                              \uparrow (ts_0, seq_0) \rightarrow \mathbf{if} \ ack > seq_0
                                                                        then \uparrow ts_0
                                                                        else *
                                         \|*\rightarrow*) in
           (* clear soft error, cancel timer, and update estimators if we successfully timed a segment round-trip *)
           let (t_softerror', t_rttseg', t_rttinf')
              = if is_some emission\_time then
                         update_rtt(real_of_int(ticks_of h.ticks - the emission_time) / HZ)
                                      cb.t\_rttinf)
                 else
                      (cb.t\_softerror,
                        cb.t\_rttseq,
                        cb.t\_rttinf) in
           (* mess with retransmit timer if appropriate *)
           let tt\_rexmt' =
           (if ack = cb.snd\_max then
                    (* if acked everything, stop *)
                    (* needoutput = 1 - see below *)
              else if mode_of cb.tt\_rexmt = \uparrow RexmtSyn then
                    (* if partial ack, restart from current backoff value, which is always zero because of the above updates
                   to the RTT estimators and shift value. *) start_tt_rexmtsyn h.arch 0 T t_-rttinf'
              else if mode_of cb.tt\_rexmt \in \{*; \uparrow RexmT\} then
                    (* ditto *)
                   start_trexmt \ h.arch \ 0 \ T \ t_rttinf'
              else if emission\_time \neq * then
                   case cb.tt\_rexmt of
                         (* bizarre but true. tcp_input.c:1766 says c.f. Phil Karn's retransmit algorithm *)
                   \|\uparrow(((mode,shift))_d) \rightarrow \uparrow(((mode,0))_d)
              else
                    (* do nothing *)
                   cb.tt\_rexmt
           ) in
           (t\_softerror',
             t\_rttseg',
             t_rttinf'
             tt\_rexmt')
      else
            (* simultaneous open *)
           (cb.t\_softerror,
```

 $cb.t\_rttseg$ ,

```
cb.t\_rttinf,
             start_t - tt_r = h.arch \ 0 \ T \ cb.t_r - ttinf) (* reset rexmt timer *)
     ) in
 (* urgent pointer processing. See deliver_in_3 for discussion (these conditions are originally copied verbatim from
there). *)
(\exists iobc\ revurp.
iobc = NO\_OOBDATA \land (* we know the initial state has no OOB data *)
rcvurp = * \land
(if URG \wedge
     urp > 0 \land
     urp + 0 \le SB\_MAX
then
     (if seq + urp > cb.rcv_up then
            rcv_{-}up' = seq + 1 + urp \wedge
            rcvurp' = \uparrow (0 + \mathbf{num}(seq + urp - cb.rcv\_nxt))
        else
            rcv_{-}up' = cb.rcv_{-}nxt \wedge (* \text{ pull along with window *})
            rcvurp' = rcvurp) \land
     (if urp \leq length data \wedge sf.b(SO\_OOBINLINE) = F then
            iobc' = OOBDATA(EL(urp - 1)data) \land
            data\_deoobed = (TAKE(urp - 1)data) @ (DROP urp data)
        else
            iobc' = (if \ seq + urp > cb.rcv\_up \ then \ NO\_OOBDATA \ else \ iobc) \land
            data\_deoobed = data)
else
     rcv_{-}up' = seq + 1 \wedge
     rcvurp' = rcvurp \land
     iobc' = iobc \land
     data\_deoobed = data)
) \land
(* data processing is much simpler here than in deliver_in_3 because we know we will only ever receive the one
SYN, ACK datagram (duplicates will be rejected, and there's only one datagram and so cannot be reordered). *)
data' = \text{TAKE } rcv\_window \ data\_deoobed \land
FIN' = (\mathbf{if} \ data' = data\_deoobed \ \mathbf{then} \ FIN \ \mathbf{else} \ \mathbf{F}) \land
rcvq' = data' \wedge (* because rcvq is empty initially *)
rcv_{-}nxt' = seq + 1 + length data' + (if FIN' then 1 else 0) \wedge
rcv\_wnd' = rcv\_window - length data' \land
cb' = cb \langle |
           tt\_rexmt := tt\_rexmt';
            (* not persist, because we do not have any data to send *)
           t\_idletime := stopwatch\_zero; (* just received a segment *)
           tt\_keep := \uparrow((())_{\text{slow\_timer TCPTV\_KEEP\_IDLE}});
           tt\_conn\_est := *;
           tt\_delack := *;
           snd\_una : = ack onlywhen ACK; (* = cb.iss + 1, or +2 if full ack of SYN,FIN *)
           snd\_nxt := ack onlywhen(ACK \land cantsndmore); (* prepare for possible outbound FIN *)
           snd\_max : = ack  onlywhen(ACK \land cantsndmore \land ack > cb.snd\_max);
            (* we doubt snd_max can ever increase here, but put this in for safety *)
```

```
snd_-wl1 := \mathbf{if} \ ACK \ \mathbf{then} \ seq + 1 \ \mathbf{else} \ seq; (* must update window. c.f. TCPv2p951, TCPv2p981f,
                                                                    and tcp_input.c:1824 *)
            snd_{-}wl2 : = ack  onlywhen ACK;
            snd\_wnd := win \ll snd\_scale';
            snd\_cwnd := \mathbf{if} \ ACK \land ack > cb.iss + 1 \ \mathbf{then}
                (* BSD clamps snd_cwnd to the maximum window size (65535), but only if we received an ack for data
                other than the initial SYN. See tcp_input.c::1791 *)
                \min(snd\_cwnd')(\text{TCP\_MAXWIN} \ll snd\_scale')
               snd\_cwnd';
            rcv\_scale := rcv\_scale';
            snd\_scale := snd\_scale';
            tf\_doing\_ws := tf\_doing\_ws';
            irs := seq;
            rcv_nxt := rcv_nxt';
            rcv\_wnd := rcv\_wnd';
            tf\_rxwin0sent := (rcv\_wnd' = 0);
            rcv\_adv := rcv\_nxt' + (rcv\_wnd' \gg rcv\_scale') \ll rcv\_scale';
            rcv_{-}up := rcv_{-}up';
            t\_maxseg := t\_maxseg'';
            ts\_recent := \mathbf{case} \ ts \ \mathbf{of}
                (* record irrespective of whether we negotiated to do this or not, like BSD *)
                     * \rightarrow cb.ts\_recent \parallel
                    \uparrow (ts\_val, ts\_ecr) \to (ts\_val)^{\text{TIMEWINDOW}}_{\text{kern\_timer dtsinval}};
                     (* timestamp will become invalid in 24 days *)
            last\_ack\_sent := rcv\_nxt';
            t\_softerror := t\_softerror';
            t\_rttseg := t\_rttseg';
            t\_rttinf := t\_rttinf';
            tf\_req\_tstmp := tf\_doing\_tstmp';
            tf\_doing\_tstmp := tf\_doing\_tstmp'
          \land
(* now generate seg', unless we're delaying the ACK *)
(choose seg':: (if ACK then
                            (* completion of active open *)
                            make_ack_segment cb'(cantsndmore \land ack < cb.iss + 2)(i_1, i_2, p_1, p_2)(ticks_of h.ticks)
                      else
                            (* simultaneous open *)
                              let cb''' =
                                 (if ((linux_arch h.arch) \land cb.tf\_req\_tstmp) then
                                   cb' \ (\ tf\_req\_tstmp := \mathbf{T};
                                          tf\_doing\_tstmp := \mathbf{T}
                                  else
                                   cb') in
                              (if bsd_arch h.arch then
                                 make_ack_segment cb''' \mathbf{F}(i_1, i_2, p_1, p_2)(ticks_of h.ticks)
                                 \label{eq:make_syn_ack_segment} \ cb'''(i_1,i_2,p_1,p_2) (\text{ticks\_of} \ \ h.ticks))).
```

(\* Add the segment to the host's output queue. See enqueue\_or\_fail (p118). \*)

```
enqueue_or_fail \mathbf{T} h.arch h.rttab h.ifds[TCP seg'] oq
         (cb \ (t_rttinf) := cb'.t_rttinf;
               t\_maxseg := t\_maxseg'';
               snd_nxt := cb.snd_nxt;
               tt\_delack := cb.tt\_delack;
               last\_ack\_sent := cb.last\_ack\_sent;
               rcv\_adv := cb.rcv\_adv
             )cb'(cb'', oq')
) \wedge
(* Note that we change state even if enqueuing or routing returned an error, trusting to retransmit to solve our
problem. *)
(if ACK then
     (* completion of active open *)
    (if \neg FIN' then
         (cantrevmore' = cantrevmore \land
           st' =
           (if cantsndmore = F then
                ESTABLISHED
              else if cb.snd\_max > cb.iss + 1 \land ack \ge cb.snd\_max then (* our FIN is ACKed *)
                FIN_WAIT_2
              else
                FIN_WAIT_1)) (* we were trying to send a FIN from SYN_SENT, so move straight to
                                  FIN_WAIT_2. Definitely the case with BSD; should also be true for other archs. *)
       else
         (cantrevmore' = \mathbf{T} \wedge
           st' =
              (if cantsndmore = F then
                CLOSE_WAIT
              else
                LAST_ACK))) (* we were trying to send a FIN from SYN_SENT and also receive a FIN, so we
                                 move straight into LAST_ACK. *)
else
     (* simultaneous open *)
    (if \neg FIN' then
         (st' = SYN\_RECEIVED \land
         cantrevmore' = cantrevmore
       else
         (st' = CLOSE\_WAIT \land (* yes, really! (in BSD)) even though we've not yet had our initial SYN acknowl-
                                   edged! See tcp_input.c:2065 +/-2000 *)
         cantrevmore' = \mathbf{T})
```

deliver\_in\_2a tcp: network nonurgent Receive bad or boring datagram and RST or ignore for SYN\_SENT socket

```
\begin{array}{ccc} h \ \langle socks := socks \oplus & \xrightarrow{\tau} & h \ \langle socks := socks \oplus \\ & [(sid, sock)]; & [(sid, sock')]; \\ iq := iq; & iq := iq'; \\ oq := oq; & oq := oq'; \\ bndlm := bndlm \rangle & bndlm := bndlm' \rangle \end{array}
```

(\* Summary: For a SYN\_SENT socket unacceptable acks get RSTed; boring but otherwise OK segments are ignored. \*)

```
sock = Sock(\uparrow fid, sf, \uparrow i_1, \uparrow p_1, \uparrow i_2, \uparrow p_2, es, cantsndmore, cantrevmore,
                TCP\_Sock(SYN\_SENT, cb, *, sndq, sndurp, rcvq, rcvurp, iobc)) \land
(* Take TCP segment seg from the head of the host's input queue *)
dequeue_iq(iq, iq', \uparrow(\text{TCP } seg)) \land
(\exists seg\_discard\ URG\_discard\ PSH\_discard\ FIN\_discard
  win_discard ws_discard urp_discard mss_discard ts_discard data_discard.
seg = \langle
        is_1 := \uparrow i_2;
        is_2 := \uparrow i_1;
        ps_1 := \uparrow p_2;
        ps_2 := \uparrow p_1;
        seq := tcp\_seq\_flip\_sense(seq\_discard : tcp\_seq\_foreign);
        ack := tcp\_seq\_flip\_sense(ack : tcp\_seq\_local);
        URG := URG\_discard;
        ACK := ACK;
        PSH := PSH\_discard;
        RST := \mathbf{F}:
        SYN := SYN;
        FIN := FIN\_discard;
        win := win\_discard;
        ws := ws\_discard;
        urp := urp\_discard;
        mss := mss\_discard;
        ts := ts\_discard;
        data := data\_discard
) \land
(* Note that there does not exist a better socket match to which the segment should be sent, as the whole quad is
matched exactly. *)
((ACK \land \neg(cb.iss < ack \land ack \leq cb.snd\_max)) \lor
(\neg SYN \land (\neg ACK \lor (ACK \land cb.iss < ack \land ack \leq cb.snd\_max)))) \land \\
(if ACK \land \neg(cb.iss < ack \land ack \leq cb.snd\_max) then
     dropwithreset seg h.ifds(ticks_of h.ticks)BANDLIM_UNLIMITED bndlm bndlm' outsegs
else if \neg SYN \land (\neg ACK \lor (ACK \land cb.iss < ack \land ack \leq cb.snd\_max)) then
     outsegs = [] \land bndlm' = bndlm
else
     \mathbf{F}) \wedge
let tcp\_sock = tcp\_sock\_of sock in
(* BSD rcv_wnd bug: the receive window updated code in tcp_input gets executed before the segment is processed,
so even for bad segments, it gets updated. *)
let rcv\_window = calculate\_bsd\_rcv\_wnd sf tcp\_sock in
sock' = sock \ (pr := TCP\_PROTO(tcp\_sock))
                 \langle\!\!| cb := tcp\_sock.cb
                   \langle rcv\_wnd := if bsd\_arch h.arch then rcv\_window else tcp\_sock.cb.rcv\_wnd;
                     rcv\_adv := if bsd\_arch h.arch then tcp\_sock.cb.rcv\_nxt + rcv\_window
                                                      else tcp\_sock.cb.rcv\_adv;
                     t\_idletime := stopwatch\_zero;
                     tt\_keep := \uparrow((())_{\text{slow\_timer TCPTV\_KEEP\_IDLE}})
                   \rangle\rangle\rangle\rangle\wedge
enqueue_and_ignore_fail h.arch h.rttab h.ifds outsegs og og'
```

deliver\_in\_3 292

```
deliver_in_3 tcp: network nonurgent Receive data, FINs, and ACKs in a connected state
```

```
h \ (socks := socks \oplus [(sid, sock)]; \xrightarrow{\tau} h \ (socks := socks';
iq := iq;
                                            iq := iq';
                                            oq := oq';
oq := oq;
bndlm := bndlm
                                            bndlm := bndlm'
sid \notin (\mathbf{dom}(socks)) \land
sock.pr = TCP\_PROTO(tcp\_sock) \land
(* Assert that the socket meets some sanity properties. This is logically superfluous but aids semi-automatic model
checking. See sane_socket (p84) for further details. *)
sane_socket sock \land
(* Take TCP segment seg from the head of the host's input queue *)
dequeue_iq(iq, iq', \uparrow(\text{TCP } seg)) \land
 (* The segment must be of an acceptable form *)
 (* Note: some segment fields (namely TCP options ws and mss), are only used during connection establishment and
any values assigned to them in segments during a connection are simply ignored. They are equal to the identifiers
ws_discard and mss_discard respectively, which are otherwise unconstrained. *)
(\exists win\_urp\_ws\_discard\ mss\_discard.
seg = \langle \! [
        is_1 := \uparrow i_2;
        is_2 := \uparrow i_1;
        ps_1 := \uparrow p_2;
        ps_2 := \uparrow p_1;
        seq := tcp\_seq\_flip\_sense(seq : tcp\_seq\_foreign);
        ack := tcp\_seq\_flip\_sense(ack : tcp\_seq\_local);
        URG := URG; (* Urgent/OOB data is processed by this rule *)
        ACK := ACK; (* Acknowledgements are processed *)
        PSH := PSH; (* Push flag maybe set on an incoming data segment *)
        RST := \mathbf{F}; (* RST segments are not handled by this rule *)
        SYN := SYN; (* SYN flag set may be set in the final segment of a simultaneous open *)
        FIN := FIN; (* Processing of FIN flag handled *)
        win := win_-;
        ws := ws\_discard;
        urp := urp_{-};
        mss := mss\_discard;
        ts := ts;
        data := data (* Segment may have data *)
      \rangle \wedge
(* Equality of some type casts, and application of the socket's send window scaling to the received window advertis-
win = \mathbf{w2n} \ win_{-} \ll tcp\_sock.cb.snd\_scale \land
urp = \mathbf{w2n} \ urp_{-}
) \wedge
(* The socket is fully connected so its complete address quad must match the address quad of the segment seg. By
definition, sock is the socket with the best address match thus the auxiliary function tcp_socket_best_match is not
required here. *)
sock.is_1 = \uparrow i_1 \land sock.ps_1 = \uparrow p_1 \land
sock.is_2 = \uparrow i_2 \land sock.ps_2 = \uparrow p_2 \land
(* The socket must be in a connected state, or is in the SYN_RECEIVED state and seg is the final segment completing
a passive or simultaneous open. *)
tcp\_sock.st \notin \{CLOSED; LISTEN; SYN\_SENT\} \land
tcp\_sock.st \in \{SYN\_RECEIVED; ESTABLISHED; CLOSE\_WAIT; FIN\_WAIT\_1; FIN\_WAIT\_2; \}
                  CLOSING; LAST_ACK; TIME_WAIT} ∧
```

```
(* For a socket in the SYN_RECEIVED state check that the ACK is valid (the acknowledge value ack is not outside
the range of sequence numbers that have been transmitted to the remote socket) and that the segment is not a LAND
DoS attack (the segment's sequence number is not smaller than the remote socket's (the receiver from this socket's
perspective) initial sequence number) *)
\neg(tcp\_sock.st = SYN\_RECEIVED \land
((ACK \land (ack \le tcp\_sock.cb.snd\_una \lor ack > tcp\_sock.cb.snd\_max)) \lor 
  seq < tcp\_sock.cb.irs)) \land
(* If socket sock has previously emitted a FIN segment check that a thread is still associated with the socket, i.e. check
that the socket still has a valid file identifier fid \neq *. If not, and the segment contains new data, the segment should
not be processed by this rule as there is no thread to read the data from the socket after processing. Query: how does
this st condition relate to wesentafin below? *)
\neg(tcp\_sock.st \in \{FIN\_WAIT\_1; CLOSING; LAST\_ACK; FIN\_WAIT\_2; TIME\_WAIT\} \land
sock.fid = * \land
seq + length data > tcp\_sock.cb.rcv\_nxt) \land
(* A SYN should be received only in the SYN_RECEIVED state. *)
(SYN \implies tcp\_sock.st = SYN\_RECEIVED) \land
(* Socket sock has previously sent a FIN segment iff snd_max is strictly greater than the sequence number of the byte
after the last byte in the send queue sndq. *)
let we sent a fin = tcp\_sock.cb.snd\_max > tcp\_sock.cb.snd\_una + length tcp\_sock.sndq in
(* If the socket sock has previously sent a FIN segment it has been acknowledged by segment seg if the segment has
the ACK flag set and an acknowledgment number ack \geq cb.snd\_max. *)
let our finisacked = (we sent a fin \land ACK \land ack \ge tcp\_sock.cb.snd\_max) in
(* Process the segment and return an updated socket state *)
(* The segment processing is performed by the four relations below, i.e., di3_topstuff, di3_ackstuff, di3_datastuff and
di3_ststuff. Each of these relates a socket and bandwidth limiter state before the segment is processed to a tuple
containing an updated socket, new bandwidth limiter state, a list of zero or more segments to output and a continue
flag. The aim is to model the progression of the segment through tcp_input(). When the continue flag is T segment
processing should continue. The infix function and Then applies the function on its left hand side and only continues
with the function on its right hand side if the left hand function's continue flag is T. For a further explanation of this
relational monad behaviour see aux_relmonad (p??). *)
let topstuff =
   (* Initial processing of the segment: PAWS (protection against wrap sequence numbers); ensure segment is not
   entirely off the right hand edge of the window; timer updates, etc. For further information see di3_topstuff (p294).*)
  di3_topstuff seg h.arch h.rttab h.ifds(ticks_of h.ticks)
and ackstuff =
   (* Process the segment's acknowledgement number and do congestion control. See di3_ackstuff (p298).*)
  di3_ackstuff tcp_sock seq ourfinisacked h.arch h.rttab h.ifds(ticks_of h.ticks)
and datastuff the ststuff =
   (* Extract and reassemble data (including urgent data). See di3_datastuff (p304). *)
  di3_datastuff the ststuff tcp_sock seg our finisacked h.arch
and ststuff\ FIN\_reass =
   (* Possibly change the socket's state (especially on receipt of a valid FIN). See di3_ststuff (p305). *)
  di3\_ststuff FIN_reass ourfinisacked ack
(topstuff and Then
  ackstuff and Then
  datastuff ststuff)
(sock, bndlm) (* state before *)
((sock', bndlm', outsegs), continue') \land (* state after *)
sock'.pr = TCP\_PROTO(tcp\_sock') \land
```

 $di3\_topstuff$  294

(\* If socket sock was initially in the SYN\_RECEIVED state and after processing seg is in the ESTABLISHED state (or if the segment contained a FIN and the socket is in one of the FIN\_WAIT\_1, FIN\_WAIT\_2 or CLOSE\_WAIT states), the socket is probably on some other socket's incomplete connections queue and seg is the final segment in a passive open. If it is on some other socket's incomplete connections queue the other socket is updated to move the newly connected socket's reference from the incomplete to the complete connections queue (unless the complete connection queue is full, in which case the new connection is dropped and all references to it are removed). If not, seg is the final segment in a simultaneous open in which case no other sockets are updated. The auxiliary function di3\_socks\_update (p308) does all the hard work, updating the relevant sockets in the finite map socks to yield socks'. \*) (if  $tep\_sock.st = SYN\_RECEIVED \land$ 

```
tcp\_sock'.st \in \{\text{ESTABLISHED}; \text{FIN\_WAIT\_1}; \text{FIN\_WAIT\_2}; \text{CLOSE\_WAIT}\}  then di3_socks_update sid(socks \oplus (sid, sock'))socks' else
```

(\* If the socket was not initially in the SYN\_RECEIVED state, i.e. seg was processed by an already connected socket, ensure the updated socket is in the final finite maps of sockets. \*)  $socks' = socks \oplus (sid, sock')) \land$ 

(\* Queue any segments for output on the host's output queue. In the common case there are no segments to be output as output is handled by  $deliver\_out\_1$  etc. The exception is that di3\_ackstuff (and its auxiliaries) require an immediate ACK segment to be emitted under certain congestion control conditions. See di3\_ackstuff (p298) and di3\_newackstuff (p295) for further details. \*) enqueue\_oq\_list\_qinfo(oq, outseqs, oq')

```
- deliver_in_3 initial checks :
{\rm di3\_topstuff}\ seg\ arch\ rttab\ ifds\ ticks =
(* monadic state accessor: sock is the socket processing the segment, as determined by deliver_in_3 *)
(get_sock \lambda sock.
(* Pull out the TCP protocol and control blocks *)
let tcp\_sock = tcp\_sock\_of sock in
let cb = tcp\_sock.cb in
(* If the segment has the SYN flag set, increment the sequence number so that it is the sequence number of the first
byte of data in the segment *)
let seq = tcp\_seq\_flip\_sense \ seg.seq + (if \ seg.SYN \ then \ 1 \ else \ 0) in
(* The sequence number of the byte logically after the last byte of data in the segment *)
let rseq = seq + length seq.data in
let ts = seg.ts in
(* PAWS (Protection Against Wrapped Sequence numbers) check: If the segment contains a timestamp value that is
strictly less than ts-recent then the segment is invalid and the PAWS check fails. The value ts-recent is the timestamp
value of the most recent of the previous segments that was successfully processed, i.e., the last segment that deliver_in_3
processed without dropping. *)
let paws\_failed =
(\exists ts\_val \ ts\_ecr \ ts\_recent.
  ts = \uparrow (ts\_val, ts\_ecr) \land (* segment's timestamp field is a pair *)
  timewindow_val_of cb.ts\_recent = \uparrow ts\_recent \land (* most recent timestamp recorded *)
  ts\_val < ts\_recent) in (* check the segment's timestamp is not old *)
 (* If the segment lies entirely off the right-hand edge of sock's receive window then it should be dropped, provided it
is not a window probe. *)
let segment\_off\_right\_hand\_edge =
(let rcv_wnd' = calculate_bsd_rcv_wnd sock.sf tcp_sock in (* size of receive window *)
  (seq \ge cb.rcv_nxt + rcv_nxd') \wedge (*segment starts on or after the right hand edge *)
  (rseq > cb.rcv_nxt + rcv_wnd') \wedge (*segment ends after the right hand edge *)
  (rcv\_wnd' \neq 0)) in (* The segment is not a window probe, i.e., rcv\_wnd' is not zero *)
(* Drop the segment being processed if either the PAWS check or the "off right hand edge of window" checks fail *)
```

let  $drop\_it = (paws\_failed \lor segment\_off\_right\_hand\_edge)$  in

 $di3\_newackstuff$  295

```
(* The value ts\_recent will be updated to hold the value of the segment's timestamp field if the segment is not dropped. Timestamps are invalidated after 24 days - this is ensured by the attached kernel timer kern_timer dtsinval. *) let ts\_recent' = (\mathbf{fst}(\mathbf{the}\ ts))^{\mathsf{TIMEWINDOW}}_{\mathrm{kern\_timer}\ dtsinval} in
```

(\* Reset the socket's idle timer and keepalive timer to start counting from zero as activity is taking place on the socket: a segment is being processed. If the FIN\_WAIT\_2 timer is enabled this may be reset upon processing this segment. See update\_idle (p119) for further details \*)

```
let (t\_idletime', tt\_keep', tt\_fin\_wait\_2') = update_idle tcp\_sock in
```

(\* Using the monadic state accessor modify\_cb (p??), update the socket's control block with the new timer values and the most recent timestamp seen.

The  $ts\_recent$  field is only updated if the segment currently being processed is not scheduled to be dropped, has a timestamp value set and is from a segment whose first byte of data has sequence number less than or equal to the last acknowledgement number sent in a segment to the remote end. The last condition (when coupled with the PAWS check above) ensures that  $ts\_recent$  only increases monotonically and as is only updated by either a duplicate segment with a newer timestamp, or the next in-order segment expected by the receiving socket with a newer timestamp. It would be incorrect to record the newer timestamps of out-of-order segments because they would fail the PAWS check and get dropped

Note: if a reasonably continuous stream of segments is being received with increasing timestamp values and few data segments are sent in return such that acknowledgments are delayed, i.e., every other segment is acknowledged), then only the timestamp from every other segment is recorded by these conditions. This is still sufficient to protect against wrapped sequence numbers. \*)

```
modify_cb(\bar{\lambda}cb'.cb' (\![tt\_keep:=tt\_keep'; tt\_fin\_wait\_2:=tt\_fin\_wait\_2'; tt\_idletime:=t\_idletime'; ts\_recent: <math>\hat{=} ts\_recent' onlywhen (\neg drop\_it \land is\_some ts \land seq \leq cb.last\_ack\_sent) \![\}) and Then
```

# if $drop_{-}it$ then

(\* Decided to drop the segment. mlift\_dropafterack\_or\_fail (p120) may decide to RST the connection depending upon the socket state. If so, the RST segment is retained on the monadic output segment list returned to  $deliver\_in\_3$  for queueing. \*)

```
mlift_dropafterack_or_fail seg arch rttab ifds ticks andThen
```

(\* After dropping, stop processing the segment. No need to waste time processing the segment any further \*) stop else

(\* Otherwise the segment is valid so allow processing to continue. \*) cont

```
- deliver\_in\_3 new ack processing, used in di3_ackstuff: di3_newackstuff tcp\_sock\_0 seg our finis acked arch rttab ifds ticks = (* Pull some fields out of the segment *) let ack = tcp\_seq\_flip\_sense seg.ack in let ts = seg.ts in (* Get the socket's control block using the monadic state accessor get\_cb. *) (get\_cb \lambda cb'.
```

#### $(if \neg TCP\_DO\_NEWRENO \lor cb'.t\_dupacks < 3 then$

(\* If not doing NewReno-style Fast Retransmit or there have been fewer than 3 duplicate ACKS then clear the duplicate ACK counter. If there were more than 3 duplicate ACKS previously then the congestion window was inflated as per RFC2581 so retract it to  $snd\_ssthresh$ \*) modify\_cb( $\lambda cb'.cb'$  ( $\int t_dupacks := 0$ ;

```
snd\_cwnd : = (\min cb'.snd\_cwnd cb'.snd\_ssthresh) (* retract the window safely *)
```

 $di3\_newackstuff$  296

```
onlywhen(cb'.t\_dupacks \ge 3))
```

```
else if TCP_DO_NEWRENO \land cb'.t\_dupacks \ge 3 \land ack < cb'.snd\_recover then
     (* The host supports NewReno-style Fast Recovery, the socket has received at least three duplicate ACKs previ-
     ously and the new ACK does not complete the recovery process, i.e., there are further losses or network delays.
     The new ACK is a partial ACK per RFC2582. Perform a retransmit of the next unacknowledged segment and
     deflate the congestion window as per the RFC. *)
     modify\_cb(\lambda cb'.cb')
                             (* Clear the retransmit timer and round-trip time measurement timer. These will be
                            started by tcp_output_really when the retransmit is actioned. *)
                            tt\_rexmt := *;
                            t\_rttseq := *;
                            (* Segment to retransmit starts here *)
                            snd_-nxt := ack;
                            (* Allow one segment to be emitted *)
                            snd\_cwnd := cb'.t\_maxseg
                          )) and Then
     (* Attempt to create a segment for output using the modified control block (this is a relational monad idiom) *)
     mlift_tcp_output_perhaps_or_fail ticks arch rttab ifds andThen
     (* Finally update the control block: *)
     modify\_cb(\lambda cb'.cb')
                             (* RFC2582 partial window deflation: deflate the congestion window by the amount of
                            data freshly acknowledged and add back one maximum segment size *)
                            snd\_cwnd := \mathbf{num}(\mathbf{int\_of\_num} \ cb'.snd\_cwnd -
                                        (ack - cb'.snd\_una) + int\_of\_num \ cb'.t\_maxseg);
                            snd_nxt := cb'.snd_nxt) (* restore previous value *)
   else if TCP_DO_NEWRENO \land cb'.t\_dupacks \ge 3 \land ack \ge cb'.snd\_recover then
     (* The host supports NewReno-style Fast Recovery, the socket has received at least three duplicate ACK segments
     and the new ACK acknowledges at least everything upto snd\_recover, completing the recovery process. *)
     modify\_cb(\lambda cb'.cb') ( t\_dupacks := 0; (* clear the duplicate ACK counter *)
                             (* Open up the congestion window, being careful to avoid an RFC2582 Ch3.5 Pg6 "burst
                            of data". *)
                            snd\_cwnd := (
                           if cb'.snd\_max - ack < int\_of\_num \ cb'.snd\_ssthresh then
                            (* If snd_ssthresh is greater than the number of bytes of data still unacknowledged and
                            presumed to be in-flight, set snd_{-}cwnd to be one segment larger than the total size of all
                            the segments in flight. This is burst avoidance: tcp\_output is only able to send upto one
                            further segment until some of the in flight data is acknowledged. *)
                            \mathbf{num}(cb'.snd\_max - ack + \mathbf{int\_of\_num} \ cb'.t\_maxseg)
                            (* Otherwise, set snd_cwnd to be snd_ssthresh, forbidding any further segment output
                            until some in flight data is acknowledged.*)
                            cb'.snd\_ssthresh)
  else assert_failure"di3_newackstuff" (* impossible *)
) and Then
(* Check ack value is sensible, i.e., not greater than the highest sequence number transmitted so far *)
if ack > cb'.snd\_max then
   (* Drop the segment and possibly emit a RST segment *)
  mlift_dropafterack_or_fail seg arch rttab ifds ticks andThen
  stop
```

 $di3\_newackstuff$  297

```
else (* continue processing *)
(* If the retransmit timer is set and the socket has done only one retransmit and it is still within the bad retransmit
timer window, then because this is an ACK of new data the retransmission was done in error. Flag this so that the
control block can be recovered from retransmission mode. This is known as a "bad retransmit". *)
let revert\_rexmt = (mode\_of \ cb'.tt\_rexmt \in \{\uparrow Rexmt; \uparrow RexmtSyn\} \land f
                       shift_of cb'.tt\_rexmt = 1 \land timewindow\_open cb'.t\_badrxtwin) in
(* Attempt to calculate a new round-trip time estimate *)
let emission\_time = \mathbf{case} (ts, cb'.t\_rttseq) of
                            (\uparrow (ts\_val, ts\_ecr), \_) \rightarrow
                                (* By using the segment's timestamp if it has one *)
                               \uparrow (ts\_ecr - 1)
                        \| (*,\uparrow(ts_0,seq_0)) \rightarrow
                                (* Or if not, by the control blocks round-trip timer, if it covers the segment(s) being
                               acknowledged *)
                               if ack > seq_0 then \uparrow ts_0 else *
                                (* Otherwise, it is not possible to calculate a round-trip update *)
(* If a new round-trip time estimate was calculated above, update the round-trip information held by the socket's
control block *)
let t_rttinf' = case \ emission\_time \ of
                    \uparrow t\_rttinf \rightarrow \text{update\_rtt(real\_of\_int(}ticks - \text{the }emission\_time)/ HZ)
                                            cb'.t\_rttinf
                  \|* \rightarrow cb'.t\_rttinf in
(* Update the retransmit timer *)
let tt\_rexmt' =
(if ack = cb'.snd\_max then
     * (* If all sent data has been acknowledged, disable the timer *)
else case mode_of cb'.tt_rexmt of
     * ---
        (* If not set, set it as there is still unacknowledged data *)
        start_tt_rexmt arch 0 T t_rttinf'
\|\uparrow \text{Rexmt} \rightarrow
        (* If set, reset it as a new acknowledgement segment has arrived *)
        start_tt_rexmt arch \ 0 \ \mathbf{T} \ t_rttinf'
\parallel _444 \rightarrow
        (* Otherwise, leave it alone. The timer will never be in REXMTSYN here and the only other case is PERSIST,
        in which case it should be left alone until such time as a window update is received ^*)
       cb'.tt\_rexmt
) in
(* Update the send queue and window *)
let (snd\_wnd', sndq') = (if our finisacked then
                                (* If this socket has previously emitted a FIN segment and the FIN has now been
                                ACKed, decrease snd_wnd by the length of the send queue and clear the send queue.*)
                               (cb'.snd\_wnd - \mathbf{length} \ tcp\_sock\_0.sndq,[])
                     else
                                (* Otherwise, reduce the send window by the amound of data acknowledged as it is now
                                consuming space on the receiver's receive queue. Remove the acknowledged bytes from
                                the send queue as they will never need to be retransmitted.*)
                               (cb'.snd\_wnd - \mathbf{num}(ack - tcp\_sock\_0.cb.snd\_una),
                               DROP(\mathbf{num}(ack - tcp\_sock\_\theta.cb.snd\_una))tcp\_sock\_\theta.sndq)
                            ) in
(* Update the control block *)
modify\_cb(\lambda cb.cb
(* If revert_rexmt (above) flags that a bad retransmission occurred, undo the congestion avoidance changes *)
```

 $di3\_ackstuff$  298

```
snd\_cwnd : = cb.snd\_cwnd\_prev  onlywhen revert\_rexmt;
 snd\_ssthresh : = cb.snd\_ssthresh\_prev  onlywhen revert\_rexmt;
 snd\_nxt : = cb'.snd\_max onlywhen revert\_rexmt;
 )) and Then
modify\_cb(\lambda cb.cb
  (* Update the round-trip time estimates and retransmit timer *)
 t\_rttinf := t\_rttinf';
 tt\_rexmt := tt\_rexmt';
  (* If the ACK segment allowed us to successfully time a segment (and update the round-trip time estimates) then
  clear the soft error flag and clear the segment round-trip timer in order that it can be used on a future segment. *)
 t\_softerror : \hat{=} * onlywhen is\_some emission\_time;
 t\_rttseg : \hat{=} * onlywhen is\_some emission\_time;
  (* Update the congestion window by the algorithm in expand_cwnd (p99) only when not performing NewReno
  retransmission or the duplicate ACK counter is zero, i.e., expand the congestion window when this ACK is not a
  NewReno-style partial ACK and hence the connection has yet recovered *)
 snd\_cwnd : = expand\_cwnd \ cb.snd\_ssthresh \ tcp\_sock\_0.cb.t\_maxseg
                                  (\text{TCP\_MAXWIN} \ll tcp\_sock\_0.cb.snd\_scale)cb.snd\_cwnd
      onlywhen(\neg TCP_DO_NEWRENO \lor cb'.t\_dupacks = 0);
 snd\_wnd := snd\_wnd'; (* The updated send window *)
 snd\_una := ack; (* Have had up to ack acknowledged *)
 snd_nxt := \max \ ack \ cb.snd_nxt; \ (* Ensure invariant \ snd_nxt \ge snd_nxt)
  (* Reset the 2MSL timer if in the TIME_WAIT state as have received a valid ACK segment for the waiting socket *)
 tt\_2msl : \hat{=} \uparrow ((())_{slow\_timer(2*TCPTV\_MSL)})
       onlywhen(tcp\_sock\_0.st = TIME\_WAIT)
)) and Then
modify\_tcp\_sock(\lambda s.s \ (sndq := sndq')) and Then (* The send queue update *)
(if tcp\_sock\_0.st = LAST\_ACK \land our finisacked then
   (* If the socket's FIN has been acknowledged and the socket is in the LAST_ACK state, close the socket and stop
  processing this segment *)
  modify_sock(tcp_close arch) and Then
else if tcp\_sock\_0.st = TIME\_WAIT \land ack > tcp\_sock\_0.cb.snd\_una(* data acked past FIN *) then
   (* If the socket is in TIME_WAIT and this segment contains a new acknowledgement (that acknowledges past the
   FIN segment, drop it—it's invalid. Stop processing. *)
  mlift_dropafterack_or_fail seg arch rttab ifds ticks andThen
  stop
else
   (* Otherwise, flag that deliver_in_3 can continue processing the segment if need be *)
  cont)
)(* cb', *)
- deliver_in_3 ACK processing:
{\it di3\_ackstuff}\ tcp\_sock\_0\ seg\ our finisacked\ arch\ rttab\ if ds\ ticks =
(* Pull some fields out of the segment *)
let ack = tcp\_seq\_flip\_sense seg.ack in
let seq = tcp\_seq\_flip\_sense seg.seq in
```

(\* Pull out senders advertised window from the segment, applying the sender's scaling \*)

let data = seg.data in

 $di3\_ackstuff$  299

let  $win = \mathbf{w2n} \ seg.win \ll tcp\_sock\_0.cb.snd\_scale$  in

(\* Get the socket's control block using the monadic state accessor get\_cb. Process the acknowledgement data in the segment, do some congestion control calculations and finally update the control blocks \*) (get\_cb  $\lambda cb$ .

(\* The segment is possibly a duplicate ack if it contains no data, does not contain a window update and the socket has unacknowledged data (the retransmit timer is still active). The no data condition is important: if this socket is sending little or no data at present and is waiting for some previous data to be acknowledged, but is receiving data filled segments from the other end, these may all contain the same acknowledgement number and trigger the retransmit logic erroneously. \*)

let  $has\_data = (data \neq [] \land$ 

(bsd\_arch  $arch \implies (cb.rcv\_nxt < seq + \mathbf{length} \ data \land seq < cb.rcv\_nxt + cb.rcv\_wnd)))$  in  $\mathbf{let} \ maybe\_dup\_ack = (\neg has\_data \land win = cb.snd\_wnd \land mode\_of \ cb.tt\_rexmt = \uparrow \text{Rexmt})$  in

#### if $ack \leq cb.snd\_una \land maybe\_dup\_ack$ then

(\* Received a duplicate acknowledgement: it is an old acknowledgement (strictly less than  $snd\_una$ ) and it meets the duplicate acknowledgement conditions above. Do Fast Retransmit/Fast Recovery Congestion Control (RFC 2581 Ch3.2 Pg6) and NewReno-style Fast Recovery (RFC 2582, Ch3 Pg3), updating the control block variables and creating segments for transmission as appropriate. \*)

let  $t\_dupacks' = cb.t\_dupacks + 1$  in

### if $t\_dupacks' < 3$ then

(\* Fewer than three duplicate acks received so far. Just increment the duplicate ack counter. We must continue processing, in case FIN is set. \*) modify\_cb( $\lambda cb'.cb'$  ( $t_dupacks := t_dupacks'$ )) and Then

### else if $t\_dupacks' > 3 \lor (t\_dupacks' = 3 \land TCP\_DO\_NEWRENO \land ack < cb.snd\_recover)$ then

(\* If this is the 4th or higher duplicate ACK then Fast Retransmit/Fast Recovery congestion control is already in progress. Increase the congestion window by another maximum segment size (as the duplicate ACK indicates another out-or-order segment has been received by the other end and is no longer consuming network resource), increment the duplicate ACK counter, and attempt to output another segment. \*)

(\* If this is the 3rd duplicate ACK, the host supports NewReno extensions and ack is strictly less than the fast recovery "recovered" sequence number  $snd\_recover$ , then the host is already doing NewReno-style fast recovery and has possibly falsely retransmitted a segment, the retransmitted segment has been lost or it has been delayed. Reset the duplicate ACK counter, increase the congestion window by a maximum segment size (for the same reason as before) and attempt to output another segment. NB: this will not cause a cycle to develop! The retransmission timer will eventually fire if recovery does not happen "fast". \*)

modify\_cb( $\lambda cb'.cb'$  ( $t_dupacks := if t_dupacks' = 3 then 0 (* false retransmit, or further loss or delay *) else <math>t_dupacks'$ ;

 $snd\_cwnd := cb.snd\_cwnd + cb.t\_maxseq$ ) and Then

mlift\_tcp\_output\_perhaps\_or\_fail ticks arch rttab ifds andThen stop (\* no need to process the segment any further \*)

#### else if $t\_dupacks' = 3 \land \neg (TCP\_DO\_NEWRENO \land ack < cb.snd\_recover)$ then

(\* If this is the 3rd duplicate segment and if the host supports NewReno extensions, a NewReno-style Fast Retransmit is not already in progress, then do a Fast Retransmit \*)

(\* Update the control block before the retransmit to reflect which data requires retransmission \*) modify\_cb( $\lambda cb'.cb'$  (\*  $t\_dupacks := t\_dupacks'$ ; (\* increment the counter \*)

```
(* Set to half the current flight size as per RFC2581/2582 *)

snd_ssthresh := max 2((min cb.snd_wnd cb.snd_cwnd) div 2

div cb.t_maxseq) * cb.t_maxseq;
```

(\* If doing NewReno-style Fast Retransmit set to the highest sequence number transmitted so far  $snd\_max$ . \*)  $snd\_recover$  :\hat{\hat{\hat{e}}} cb.snd\\_max onlywhen TCP\_DO\_NEWRENO;

di3\_datastuff\_really 300

(\* Clear the retransmit timer and round-trip time measurement timer. These will be

```
started by tcp_output_really when the retransmit is actioned. *)
                              tt\_rexmt := *;
                              t_rttseq := *;
                               (* Sequence number to retransmit—this is equal to the ack value in the duplicate ACK
                               segment *)
                              snd_nxt := ack;
                               (* Ensure the congestion window is large enough to allow one segment to be emitted *)
                              snd\_cwnd := cb.t\_maxseg) and Then
        (* Attempt to create a segment for output using the modified control block (this is all a relational monad
        idiom) *)
       mlift_tcp_output_perhaps_or_fail ticks arch rttab ifds andThen
        (* Finally, update the congestion window to snd_ssthresh plus 3 maximum segment sizes (this is the artificial
        inflation of RFC2581/2582 because it is known that the 3 segments that generated the 3 duplicate acknowl-
        edgments are received and no longer consuming network resource. Also put snd\_nxt back to its previous
        value. *)
       \operatorname{modify\_cb}(\lambda cb'.cb' \ ( snd\_cwnd := cb'.snd\_ssthresh + cb.t\_maxseq * t\_dupacks'; 
                              snd_nxt := \max \ cb.snd_nxt \ cb'.snd_nxt \rangle and Then
       stop (* no need to process the segment any further *)
     else assert_failure"di3_ackstuff" (* Believed to be impossible—here for completion and safety *)
   else if ack < cb.snd\_una \land \neg maybe\_dup\_ack then
     (* Have received an old (would use the word "duplicate" if it did not have a special meaning) ACK and it is
     neither a duplicate ACK nor the ACK of a new sequence number thus just clear the duplicate ACK counter. *)
     modify\_cb(\lambda cb'.cb' \langle t\_dupacks := 0 \rangle)
   else (* Must be: ack > cb.snd\_una*)
      (* This is the ACK of a new sequence number—this case is handled by the auxiliary function
     di3_newackstuff (p295) *)
     di3_newackstuff tcp_sock_0 seg ourfinisacked arch rttab ifds ticks
- deliver_in_3 data processing:
di3_datastuff_really the_ststuff tcp_sock_0 seg bsd_fast_path arch =
(* Pull some fields out of the segment *)
let ACK = seg.ACK in
let FIN = seg.FIN in
let PSH = seg.PSH in
let URG = seg.URG in
let ack = tcp\_seq\_flip\_sense seg.ack in
let urp = \mathbf{w2n} \ seq.urp \ \mathbf{in}
let data = seq.data in
let seq = tcp\_seq\_flip\_sense \ seg.seq + (if \ seg.SYN \ then \ 1 \ else \ 0) in
(* Pull out the senders advertised window and apply the sender's scale factor *)
let win = \mathbf{w2n} \ seg.win \ll (tcp\_sock\_\theta).cb.snd\_scale in
(* Get the socket's control block using the monadic state accessor get_cb. Process the segments data and possibly
update the send window *)
(get_sock \lambda sock.
let tcp\_sock = tcp\_sock\_of sock in
let cb = tcp\_sock.cb in
```

 $di3\_datastuff\_really$  301

```
(* Trim segment to be within the receive window *)
(* Trim duplicate data from the left edge of data, i.e., data before cb.rcv_nxt. Adjust seq, URG and urp in respect
of left edge trimming. If the urgent data has been trimmed from the segment's data, URG is cleared also. Note:
the urgent pointer always points to the byte immediately following the urgent byte and is relative to the start of the
segment's data. An urgent pointer of zero signifies that there is no urgent data in the segment. *)
\mathbf{let} \ trim\_amt\_left = \mathbf{if} \ cb.rcv\_nxt > seq \ \mathbf{then} \ \mathbf{min}(\mathbf{num}(cb.rcv\_nxt - seq))(\mathbf{length} \ data)
                          else 0 in
let data\_trimmed\_left = DROP trim\_amt\_left data in
let seq\_trimmed = seq + trim\_amt\_left in (* Trimmed data starts at seq\_trimmed *)
let \ urp\_trimmed = if \ urp > trim\_amt\_left \ then \ urp - trim\_amt\_left \ else \ 0 \ in
let URG\_trimmed = \mathbf{if} \ urp\_trimmed \neq 0 \ \mathbf{then} \ URG \ \mathbf{else} \ \mathbf{F} \ \mathbf{in}
(* Trim any data outside the receive window from the right hand edge. If all the data is within the window and the
FIN flag is set then the FIN flag is valid and should be processed. Note: this trimming may remove urgent data from
the segment. The urgent pointer and flag are not cleared here because there is still urgent data to be received, but
now in a future segment. *)
let data\_trimmed\_left\_right = TAKE cb.rcv\_wnd data\_trimmed\_left in
let FIN_trimmed = if data_trimmed_left_right = data_trimmed_left then FIN else F in
(* Processing of urgent (OOB) data: *)
(* We have a valid urgent pointer iff the trimmed segment has its urgent flag set with a non-zero urgent pointer, and
the urgent pointer plus the length of the receive queue is less than or equal to SB_MAX. The last condition is imposed
by FreeBSD, supposedly to prevent soreceive from crashing (although we cannot identify why it might crash). *)
let urp\_valid = (URG\_trimmed \land urp\_trimmed > 0 \land urp\_trimmed + \mathbf{length} \ tcp\_sock.rcvq \le SB\_MAX) in
(* This is a new urgent pointer, i.e., it is greater than any previous one stored in cb.rcv_up. Note: the urgent pointer
is relative to the sequence number of a segment *)
let urp\_advanced = (urp\_valid \land (seq\_trimmed + urp\_trimmed > cb.rcv\_up)) in
(* The urgent pointer lies within segment seg and the socket is not set to do inline delivery, therefore it is possible to
pull out the urgent byte from the stream *)
let can_pull = (urp_valid \land
     urp\_trimmed \leq \mathbf{length} \ data\_trimmed\_left\_right \land sock.sf.b(\mathrm{SO\_OOBINLINE}) = \mathbf{F}) \ \mathbf{in}
(* Build trimmed segment to place on reassembly queue. If urgent data is in this segment and the socket is not doing
inline delivery (and hence the urgent byte is stored in iobc), remove the urgent byte from the segment's data so that
it does not get placed in the receive queue, and set spliced_urp to the sequence number of the urgent byte. *)
let rseg = \langle seq := seq\_trimmed \rangle;
              spliced\_urp := \mathbf{if} \ can\_pull \ \mathbf{then} \ \uparrow (cb.rcv\_nxt + urp\_trimmed - 1) \ \mathbf{else} \ *;
              FIN := FIN\_trimmed;
              data := if can_pull then
                   (TAKE(urp-1)data\_trimmed\_left\_right) @ (DROP urp data\_trimmed\_left\_right)
                 else data_trimmed_left_right
           \rangle in
(* Perform a monadic socket state update *)
modify\_tcp\_sock(\lambda s.s
                    \langle\!\langle cb := s.cb \rangle\!\rangle
                      (* If the segment's urgent pointer is valid and advances the urgent pointer, update rcv_{-}up with
                         the new absolute pointer, otherwise just pull it along with the left hand edge of the receive
                         window. Note: an earlier segment may have set rcv_up to point somewhere into a future
                         segment. The use of max ensures that the pointer is not accidentally overwritten until the
                         future segment arrives. *)
                         (* FreeBSD does not pull rcv_up along in the fast path; this is a bug *)
                        rcv\_up : = (if \ urp\_advanced \ then \ seq\_trimmed + urp\_trimmed
                                                  else \max cb.rcv\_up cb.rcv\_nxt)
                           onlywhen \neg(bsd_arch arch \wedge bsd_fast_path));
```

di3\_datastuff\_really 302

(\* If the urgent pointer is valid and advances the urgent pointer, update rcvurp—the socket's receive queue urgent data index—to be the index into the receive queue where the new urgent data will be stored. Note: the subtraction of 1 is correct because rcvurp points to the location where the urgent byte is stored not the byte immediately following the urgent byte (as is the convention for the urp field in the TCP header). \*)

 $rcvurp : = (\uparrow (length \ tcp\_sock.rcvq +$ 

 $\mathbf{num}(seq\_trimmed + urp\_trimmed - cb.rcv\_nxt - 1)))$ 

onlywhen urp\_advanced;

(\* If the segment's urgent pointer is valid, the urgent data is within this segment and the socket is not doing inline delivery of urgent data, pull out the urgent byte into *iobc*. If the urgent data is within a future segment set *iobc* to NO\_OOBDATA to signify that the urgent data is not available yet, otherwise leave *iobc* alone if the urgent pointer is not valid. \*)

 $iobc : = (if \ can\_pull \ then \ OOBDATA(EL(urp - 1))$ 

 $data\_trimmed\_left\_right)$ 

else NO\_OOBDATA)

**onlywhen**  $urp\_valid$  ) and Then

(\* Processing of non-urgent data. There are 6 cases to consider: \*)

 $(chooseM{\mathbf{F}; \mathbf{T}}\lambda FIN\_reass.$ 

(\* Case (1) The segment contains new in-order, in-window data possibly with a FIN and the receive window is not closed. Note: it is possible that the segment contains just one byte of OOB data that may have already been pulled out into iobc if OOB delivery is out-of-line. In which case, the below must still be performed even though no data is contributed to the reassembly buffer in order that  $rcv_nxt$  is updated correctly (because a byte of urgent data consumes a byte of sequence number space). This is why  $data_trimmed_left_right$  is used rather than  $data_deoobed$  in some of the conditions below. \*)

(if  $seq\_trimmed = cb.rcv\_nxt \land$ 

 $seq\_trimmed + \mathbf{length} \ data\_trimmed\_left\_right + (\mathbf{if} \ FIN\_trimmed \ \mathbf{then} \ 1 \ \mathbf{else} \ 0) > cb.rcv\_nxt \land cb.rcv\_wnd > 0 \ \mathbf{then}$ 

- (\* Only need to acknowledge the segment if there is new in-window data (including urgent data) or a valid FIN \*) let  $have\_stuff\_to\_ack = (data\_trimmed\_left\_right \neq [] \lor FIN\_trimmed)$  in
- (\* If the socket is connected, has data to ACK but no FIN to ACK, the reassembly queue is empty, the socket is not currently within a bad retransmit window and an ACK is not already being delayed, then delay the ACK. \*) let  $delay\_ack = (tcp\_sock.st \in \{ESTABLISHED; CLOSE\_WAIT; FIN\_WAIT\_1;$

CLOSING; LAST\_ACK; FIN\_WAIT\_2 $\} \land$ 

```
have\_stuff\_to\_ack \land \\ \neg FIN\_trimmed \land \\ cb.t\_segq = [] \land \\ \neg cb.tf\_rxwin0sent \land \\ cb.tt\_delack = *) \ \mathbf{in}
```

(\* Check to see whether any data or a FIN can be reassembled. tcp\_reass returns the set of all possible reassemblies, one of which is chosen non-deterministically here. Note: a FIN can only be reassembled once all the data has been reassembled. The len result from tcp\_reass is the length of the reassembled data,  $data\_reass$ , plus the length of any out-of-line urgent data that is not included in the reassembled data but logically occurs within it. This is to ensure that control block variables such as  $rcv\_nxt$  are incremented by the correct amount, i.e., by the amount of data (whether urgent or not) received successfully by the socket. See tcp\_reass (p100) for further details. \*)

 $\mathbf{let} \ rsegq = rseg :: cb.t\_segq \ \mathbf{in}$ 

 $(chooseM(tcp\_reass\ cb.rcv\_nxt\ rsegq)\lambda(data\_reass, len, FIN\_reass\theta).$ 

(\* Length (in sequence space) of reassembled data, counting a FIN as one byte and including any out-of-line urgent data previously removed \*)

```
let len\_reass = len + (if FIN\_reass0 then 1 else 0) in
```

(\* Add the reassembled data to the receive queue and increment  $rcv_nxt$  to mark the sequence number of the byte past the last byte in the receive queue\*)

let  $rcvq' = tcp\_sock.rcvq @ data\_reass$  in

di3\_datastuff\_really 303

```
let rcv_nxt' = cb.rcv_nxt + len_reass in (* includes oob bytes as they occupy sequence space *)
  (* Prune the receive queue of any data or FINs that were reassembled, keeping all segments that contain data at
  or past sequence number cb.rcv_nxt + len_reass. *)
 let t\_segq' = tcp\_reass\_prune \ rcv\_nxt' \ rsegq in
  (* Reduce the receive window in light of the data added to the receive queue. Do not include out-of-line urgent data
  because it does not store data in the receive queue. *)
 let rcv\_wnd' = cb.rcv\_wnd - length data\_reass in
  (* Hack: assertion used to share values with later conditions *)
  assert(FIN\_reass = FIN\_reass\theta) and Then
  (* Update the socket state *)
 modify\_tcp\_sock(\lambda s.s)
                      \langle rcvq := rcvq'; (* the updated receive queue *)
                        cb := s.cb
                        (* Start the delayed ack timer if decided to earlier, i.e., delay\_ack = T.*)
                          tt\_delack : = \uparrow((())_{fast\_timer\ TCPTV\_DELACK}) onlywhen delay\_ack;
                          (* Set if not delaying an ACK and have stuff to ACK *)
                          tf\_shouldacknow : = \neg delay\_ack onlywhen have\_stuff\_to\_ack;
                          t\_seqq := t\_seqq'; (* updated reassembly queue, post-pruning *)
                          rcv_nxt := rcv_nxt':
                          rcv\_wnd := rcv\_wnd'
                     ))
 )(* chooseM *)
(* Case (2) The segment contains new out-of-order in-window data, possibly with a FIN, and the receive window is
not closed. Note: it may also contain in-window urgent data that may have been pulled out-of-line but still require
processing to keep reassembly happy. *)
\textbf{else if} \ \ seq\_trimmed > cb.rcv\_nxt \land seq\_trimmed < cb.rcv\_nxt + cb.rcv\_wnd \land \\
         length data\_trimmed\_left\_right + (if FIN\_trimmed then 1 else 0) > 0 \land
         cb.rcv\_wnd > 0 then
  (* Hack: assertion used to share values with later conditions *)
  assert(FIN\_reass = \mathbf{F}) and Then
  (* Update the socket's TCP control block state *)
  modify_cb(\lambda cb.cb ( * Add the segment to the reassembly queue *)
                        t\_segg := rseg :: cb.t\_segg;
                         (* Acknowledge out-of-order data immediately (per RFC2581 Ch4.2) *)
                        tf\_shouldacknow := \mathbf{T}
                      ))
(* Case (3) The segment is a pure ACK segment (contains no data) (and must be in-order). *)
(* Invariant here that seq\_trimmed = seq if segment is a pure ACK. Note: the length of the original segment (not the
trimmed segment) is used in the guard to ensure this really was a pure ACK segment. *)
else if ACK \wedge seq\_trimmed = cb.rcv\_nxt \wedge length data + (if FIN then 1 else 0) = 0 then
  (* Hack: assertion used to share values with later conditions *)
  assert(FIN\_reass = \mathbf{F}) (* Have not received a FIN *)
(* Case (4) Segment contained no useful data—was a completely old segment. Note: the original fields from the
segment, i.e., seq, data and FIN are used in the guard below—the trimmed variants are useless here! *)
(* Case (5) Segment is a window probe. Note: the original fields from the segment, i.e., data and FIN are used in the
guard below—the trimmed variants are useless here! *)
(* Case (6) Segment is completely beyond the window and is not a window probe *)
else if (seq < cb.rcv\_nxt \land seq + \mathbf{length} \ data + (\mathbf{if} \ FIN \ \mathbf{then} \ 1 \ \mathbf{else} \ 0) \le cb.rcv\_nxt) \lor (*(4)*)
         (seg\_trimmed = cb.rcv\_nxt \land cb.rcv\_wnd = 0 \land
```

 $di3\_datastuff$  304

```
length data + (if FIN then 1 else 0) > 0)∨ (* (5) *)

T then (* (6) *)

(* Hack: assertion used to share values with later conditions *)
assert(FIN_reass = F) and Then (* Definitely false—segment is outside window *)

(* Update socket's control block to assert that an ACK segment should be sent now. *)
(* Source: TCPIPv2p959 says "segment is discarded and an ack is sent as a reply" *)
modify_cb(\(\lambda cb.cb\) (\(\lambda tf_shouldacknow := T\))

else
    assert_failure"di3_datastuff"(* impossible *)

) and Then

(* Finished processing the segment's data *)
(* Thread the reassembled FIN flag through to di3_ststuff *)
the_ststuff FIN_reass
)(* chooseM FIN_reass *)
)(* chooseM FIN_reass *)
)(* get_sock \sock *)
```

```
- deliver_in_3 data processing:
di3\_datastuff\ the\_ststuff\ tcp\_sock\_0\ seg\ ourfinisacked\ arch=
(* Pull some fields out of the segment *)
let ACK = seg.ACK in
let FIN = seg.FIN in
let PSH = seg.PSH in
let URG = seg.URG in
let ack = tcp\_seq\_flip\_sense seg.ack in
let urp = \mathbf{w2n} \ seg.urp \ \mathbf{in}
let data = seg.data in
let seq = tcp\_seq\_flip\_sense \ seg.seq + (if \ seg.SYN \ then \ 1 \ else \ 0) in
let win = \mathbf{w2n} \ seg.win \ll (tcp\_sock\_0).cb.snd\_scale in
get_sock \lambda sock.
let tcp\_sock = tcp\_sock\_of sock in
let cb = tcp\_sock.cb in
(* Various things do not happen if BSD processes the segment using its header prediction (fast-path) code. Header
prediction occurs only in the ESTABLISHED state, with segments that have only ACK and/or PSH flags set, are
in-order, do not contain a window update, when data is not being retransmitted (no congestion is occurring) and either:
(a) the segment is a valid pure ACK segment of new data, less than three duplicate ACKs have been received and the
congestion window is at least as large as the send window, or (b) the segment contains new data, does not acknowlegge
any new data, the segment reassembly queue is empty and there is space for the segment's data in the socket's receive
buffer. *)
let bsd\_fast\_path = ((tcp\_sock.st = ESTABLISHED) \land \neg seq.SYN \land \neg FIN \land \neg seq.RST \land
                           \neg URG \land ACK \land seq = cb.rcv\_nxt \land cb.snd\_wnd = win \land
                           cb.snd\_max = cb.snd\_nxt \wedge (
                           (ack > cb.snd\_una \land ack \le cb.snd\_max \land
                           cb.snd\_cwnd \ge cb.snd\_wnd \land cb.t\_dupacks < 3)
                           (ack = cb.snd\_una \land cb.t\_segq = [] \land
                           (length data) <
```

 $(sock.sf.n(SO\_RCVBUF) - length \ tcp\_sock.rcvq))))$  in

 $di3\_ststuff$  305

(\* Update the send window using the received segment if the segment will not be processed by BSD's fast path, has the ACK flag set, is not to the right of the window, and either:

- (a) the last window update was from a segment with sequence number less than seq, i.e., an older segment than the current segment, or
- (b) the last window update was from a segment with sequence number equal to seq but with an acknowledgement number less than ack, i.e., this segment acknowledges newer data than the segment the last window update was taken from, or
- (c) the last window update was from a segment with sequence number equal to seq and acknowledgement number equal to ack, i.e., a segment similar to that the previous update came from, but this segment contains a larger window advertisement than was previously advertised, or
- (d) this segment is the third segment during connection establishement (state is SYN\_RECEIVED) and does not have the FIN flag set. \*)

```
 \begin{array}{ll} \mathbf{let} & update\_send\_window = (\neg bsd\_fast\_path \land seg.ACK \land seq \leq cb.rcv\_nxt + cb.rcv\_wnd \land \\ & (cb.snd\_wl1 < seq \lor \\ & (cb.snd\_wl1 = seq \land \\ & (cb.snd\_wl2 < ack \lor cb.snd\_wl2 = ack \land win > cb.snd\_wnd)) \lor \\ & (tcp\_sock.st = \mathbf{SYN\_RECEIVED} \land \neg FIN))) \ \mathbf{in} \ \ (^*\ \mathbf{This}\ \mathbf{replaces}\ \mathbf{BSD's}\ \mathbf{snd\_wl1} \\ & := \ \mathbf{seq-1}\ \mathbf{hack};\ \mathbf{should}\ \mathbf{perhaps} \\ & \mathbf{be}\ \neg FIN\_reass\ ^*) \end{array}
```

let  $seq\_trimmed = \max \ seq(\min \ cb.rcv\_nxt(seq + length \ data))$  in

(\* If in TIME\_WAIT or will transition to it from CLOSING, ignore any URG, data, or FIN. Note that in FIN\_WAIT\_1 or FIN\_WAIT\_2, we still process data, even if ourfinisacked. \*) if  $tcp\_sock.st = TIME\_WAIT \lor (tcp\_sock.st = CLOSING \land ourfinisacked)$  then

(\* pull along urgent pointer \*) modify\_cb( $\lambda cb.cb$  (|  $rcv\_up := \max \ cb.rcv\_up \ cb.rcv\_nxt$ )) and Then the\_ststuff **F** 

else

 $di3\_datastuff\_really\ the\_ststuff\ tcp\_sock\_0\ seg\ bsd\_fast\_path\ arch$ 

```
- deliver_in_3 TCP state change processing :
di3_ststuff FIN_reass ourfinisacked ack =
```

(\* The entirety of this function is an encoding of the TCP State Transition Diagram (as it is, not as it is traditionally depicted) post-SYN\_SENT state. It specifies for given start state and set of conditions (all or some of which are affected by the processing of the current segment), which state the TCP socket should be moved into next \*)

```
(* Get the TCP socket using the monadic state accessor get_cb. *) (get_sock \lambda sock.

let cb = (\text{tcp\_sock\_of } sock).cb in (* ...and its control block *)
```

(\* Several of the encoded transitions (below) require the socket to be moved into the TIME\_WAIT state, in which case the 2MSL timer is started, all other timers are cancelled and the socket's state is changed to TIME\_WAIT. This common idiom is defined monadically as a function here \*)

```
 \begin{array}{l} \mathbf{let} \;\; enter\_TIME\_WAIT = \\ \;\; modify\_tcp\_sock(\lambda s.s \\ \quad \langle \! [ \; st := \mathtt{TIME\_WAIT} ; \\ \;\; cb := s.cb \end{array}
```

 $di3\_ststuff$  306

 $\langle\![\ tt\_2msl := \uparrow((())_{\mathrm{slow\_timer}(2*\mathrm{TCPTV\_MSL})});$ 

```
tt\_rexmt := *;
                               tt\_keep := *;
                               tt\_delack := *;
                               tt\_conn\_est := *;
                               tt\_fin\_wait\_2 := *
                             1
                           )) in
(* If the processing of the current segment has led to FIN_reass being asserted then the whole data stream from the
other end has been received and reconstructed, including the final FIN flag. The socket should have its read-half
flagged as shut down, i.e., cantrevmore = \mathbf{T}, otherwise the socket is not modified. *)
(if FIN_reass then
     modify\_sock(\lambda s.s \langle cantrevmore := \mathbf{T} \rangle)
   else cont) and Then
(* State Transition Diagram encoding: *)
(* The state transition encoding, case-split on the current state and whether a FIN from the remote end has been
reassembled *)
case ((tcp_sock_of sock).st, FIN_reass) of
  (SYN\_RECEIVED, \mathbf{F}) \rightarrow (* In SYN\_RECEIVED and have not received a FIN *)
    if ack \ge cb.iss + 1 then
        (* This socket's initial SYN has been acknowledged *)
       modify\_tcp\_sock(\lambda s.s.
            \{st := \mathbf{if} \neg sock.cantsndmore \mathbf{then} \}
                 ESTABLISHED (* socket is now fully connected *)
                  (* The connecting socket had it's write-half shutdown by shutdown() forcing a FIN to be emitted to
                 the other end *)
                 if ourfinisacked then
                    (* The emitted FIN has been acknowledged *)
                   FIN_WAIT_2
                 else
                    (* Still waiting for the emitted FIN to be acknowledged *)
                   FIN_WAIT_1
            ))
     else
        (* Not a valid path *)
       stop \parallel
  (SYN\_RECEIVED, T) \rightarrow (* In SYN\_RECEIVED and have received a FIN *)
     (* Enter the CLOSE_WAIT state, missing out ESTABLISHED *)
     modify\_tcp\_sock(\lambda s.s \ \{ \ st := CLOSE\_WAIT \}) \ \|
  (ESTABLISHED, \mathbf{F}) \rightarrow (* In ESTABLISHED and have not received a FIN *)
     (* Doing common-case data delivery and acknowledgements. Remain in ESTABLISHED. *)
     cont |
  (ESTABLISHED, \mathbf{T}) \rightarrow (* In ESTABLISHED and received a FIN *)
     (* Move into the CLOSE_WAIT state *)
     modify\_tcp\_sock(\lambda s.s \ (st := CLOSE\_WAIT)) \parallel
  (CLOSE\_WAIT, \mathbf{F}) \rightarrow (* In CLOSE\_WAIT and have not received a FIN *)
     (* Do nothing and remain in CLOSE_WAIT. The socket has its receive-side shut down due to the FIN it received
     previously from the remote end. It can continue to emit segments containing data and receive acknowledgements
     back until such a time that it closes down and emits a FIN *)
```

307  $di3\_ststuff$ 

cont ||  $(CLOSE\_WAIT, \mathbf{T}) \rightarrow (* In CLOSE\_WAIT and received (another) FIN *)$ (\* The duplicate FIN will have had a new sequence number to be valid and reach this point; RFC793 says "ignore" it so do not change state! If it were a duplicate with the same sequence number as the previously accepted FIN, then the deliver\_in\_3 acknowledgement processing function di3\_ackstuff would have dropped it. \*) cont |  $(FIN\_WAIT\_1, \mathbf{F}) \rightarrow (* In FIN\_WAIT\_1 \text{ and have not received a } FIN *)$ (\* This socket will have emitted a FIN to enter FIN\_WAIT\_1. \*) if ourfinisacked then (\* If this socket's FIN has been acknowledged, enter state FIN\_WAIT\_2 and start the FIN\_WAIT\_2 timer. The timer ensures that if the other end has gone away without emitting a FIN and does not transmit any more data the socket is closed rather left dangling. \*)  $modify\_tcp\_sock(\lambda s.s)$  $\{ st := FIN_WAIT_2; \}$ cb := s.cb $(\!\!\mid tt\_fin\_wait\_2 : \hat{=} \uparrow (((())_{\text{slow\_timer TCPTV\_MAXIDLE}})$ **onlywhen** sock.cantrevmore (\* believe always true \*) **)**) else (\* If this socket's FIN has not been acknowledged then remain in FIN\_WAIT\_1 \*) cont |  $(FIN_WAIT_1, \mathbf{T}) \rightarrow (* In FIN_WAIT_1 and received a FIN *)$ if ourfinisacked then (\* ...and this socket's FIN has been acknowledged then the connection has been closed successfully so enter TIME\_WAIT. Note: this differs slightly from the behaviour of BSD which momentarily enters the FIN\_WAIT\_2 and after a little more processing enters TIME\_WAIT \*)  $enter\_TIME\_WAIT$ else (\* If this socket's FIN has not been acknowledged then the other end is attempting to close the connection simultaneously (a simultaneous close). Move to the CLOSING state \*)  $modify\_tcp\_sock(\lambda s.s \ (st := CLOSING)) \|$ (FIN\_WAIT\_2,  $\mathbf{F}) \rightarrow$  (\* In FIN\_WAIT\_2 and have not received a FIN \*) (\* This socket has previously emitted a FIN which has already been acknowledged. It can continue to receive data from the other end which it must acknowledge. During this time the socket should remain in FIN\_WAIT\_2 until such a time that it receives a valid FIN from the remote end, or if no activity occurs on the connection the FIN\_WAIT\_2 timer will fire, eventually closing the socket \*) cont |  $(FIN_WAIT_2, \mathbf{T}) \rightarrow (* In FIN_WAIT_2 \text{ and have received a } FIN *)$ (\* Connection has been shutdown so enter TIME\_WAIT \*)  $enter\_TIME\_WAIT \parallel$  $(CLOSING, \mathbf{F}) \rightarrow (* In CLOSING and have not received a FIN *)$ if ourfinisacked then

(\* If this socket's FIN has been acknowledged (common-case), enter TIME\_WAIT as the connection has been successfully closed \*)  $enter\_TIME\_WAIT$ 

#### else

(\* Otherwise, the other end has not yet received or processed the FIN emitted by this socket. Remain in the CLOSING state until it does so. Note: if the previously emitted FIN is not acknowledged this socket's retransmit timer will eventually fire causing retransmission of the FIN. \*) cont |

 $di3\_socks\_update$  308

```
(CLOSING, \mathbf{T}) \rightarrow (* In CLOSING and have received a FIN *)
      (* The received FIN is a duplicate FIN with a new sequence number so as per RFC793 is ignored – if it were a
      duplicate with the same sequence number as the previously accepted FIN, then the deliver_in_3 acknowledgement
      processing function di3_ackstuff would have dropped it. *)
       if ourfinisacked then
           (* If this socket's FIN has been acknowledged then the connection is now successfully closed, so enter
           TIME_WAIT state *)
          enter\_TIME\_WAIT
        else
           (* Otherwise, ignore the new FIN and remain in the same state *)
  (LAST\_ACK, \mathbf{F}) \rightarrow (* In LAST\_ACK and have not received a FIN *)
      (* Remain in LAST_ACK until this socket's FIN is acknowledged. Note: eventually the retransmit timer will
     fire forcing the FIN to be retransmitted. *)
     cont |
  (LAST\_ACK, T) \rightarrow (* In LAST\_ACK and have received a FIN *)
      (* This transition is handled specially at the end of di3_newackstuff at which point processing stops, thus this
      transition is not possible *)
     assert_failure"di3_ststuff" (* impossible *)
  (TIME\_WAIT, \mathbf{F}) \rightarrow (* In TIME\_WAIT and have not received a FIN *)
      (* Remaining in TIME_WAIT until the 2MSL timer expires *)
     cont |
  (TIME_WAIT, T) \rightarrow (* In TIME_WAIT and have received a FIN *)
      (* Remaining in TIME_WAIT until the 2MSL timer expires *)
     cont
- deliver_in_3 socket update processing:
di3\_socks\_update  sid socks  socks' =
let sock_1 = socks[sid] in
\exists tcp\_sock\_1.
TCP\_PROTO(tcp\_sock\_1) = sock\_1.pr \land
 (* Socket sock_1 referenced by identifier sid has just finished connection establishement and either there is another
 socket with sock_{-1} on its pending connections queue and this is the completion of a passive open, or there is not
another socket and this is the completion of a simultaneous open. See the inline comment in deliver_in_3 (p292) for
 further details. *)
let interesting = \lambda sid'.
     sid' \neq sid \land
     case (socks[sid']).pr of
        UDP_PROTO udp\_sock \rightarrow \mathbf{F}
      \parallel \text{TCP\_PROTO}(tcp\_sock') \rightarrow
          case tcp_sock'.lis of
               * \rightarrow \mathbf{F}
           \|\uparrow lis \rightarrow
                 sid \in lis.q_0 in
let interesting\_sids = (\mathbf{dom}(socks)) \cap interesting in
if interesting\_sids \neq \{\} then
```

 $deliver\_in\_3a$  309

```
(* There exists another socket sock' that is listening and has socket sock_1 referenced by sid on its queue of incomplete
connections lis.q_0. *)
\exists sid' sock' tcp\_sock' lis q0L q0R.
sid' \in interesting\_sids \land
sock' = socks[sid'] \land
sock'.pr = TCP\_PROTO \ tcp\_sock' \land
sid' \neq sid \land
tcp\_sock'.lis = \uparrow lis \land
lis. q_0 = q\theta L @ (sid :: q\theta R) \land
(* Choose non-deterministically whether there is room on the queue of completed connections *)
choose ok :: accept_incoming_q lis.
if ok then
   (* If there is room, then remove socket sid from the queue of incomplete connections and add it to the queue of
   completed connections. *)
  let lis' = lis \ (q_0 := q \partial L @ q \partial R;
                   q := \mathsf{sid} :: \mathit{lis.q} \rangle in
   (* Update the newly connected sockets receive window *)
  let rcv_window = calculate_bsd_rcv_wnd sock_1.sf tcp_sock_1 in
   (* BSD bug - rcv_adv gets incorrectly set using the old value of rcv_wnd, as this is done by the syncache, which
   is called from tcp_input() before the rcv_wnd update takes place. Note that we have the following: SYN_SENT-
   >ESTABLISHED => update rcv_wnd then rcv_adv SYN_RCVD->ESTABLISHED => update rcv_adv then rcv_wnd *)
```

 $rcv\_adv := tcp\_sock\_1.cb.rcv\_nxt + tcp\_sock\_1.cb.rcv\_wnd$  in

(\* Update both the newly connected socket and the listening socket \*)  $socks' = socks \oplus$ 

```
 \begin{split} & [(\mathsf{sid}, sock\_1 \ \big\{\ pr := \mathsf{TCP\_PROTO}(tcp\_sock\_1 \ \big\{\ cb := cb'\big\})] \big\}); \\ & (sid', sock' \ \big\{\ pr := \mathsf{TCP\_PROTO}(tcp\_sock' \ \big\{\ lis := \uparrow \ lis'\big\})] \big\})] \end{split}
```

#### else

(\* ...otherwise there is no room on the listening socket's completed connections queue, so drop the newly connected socket and remove it from the listening socket's queue of incomplete connections. Note: the dropped connection is not sent a RST but a RST is sent upon receipt of further segments from the other end as the socket entry has gone away. \*)

(\* Note that the above note needs to be verified by testing. \*)

let  $cb' = tcp\_sock\_1.cb \ ( rcv\_wnd := rcv\_window;$ 

```
let lis' = lis \ (q_0 := q\theta L @ q\theta R)  in socks' = socks \oplus (sid', sock' \ (pr := TCP\_PROTO(tcp\_sock' \ (lis := \uparrow lis'))))
```

### else

(\* There is no such socket with socket sid on its queue of incomplete connections, thus socket sid was involved in a simultaneous open. Do not update any socket. \*) socks' = socks

deliver\_in\_3a tcp: network nonurgent Receive data with invalid checksum or offset

```
\begin{array}{ll} h \ (\![socks := socks; & \xrightarrow{\tau} & h \ (\![socks := socks; \\ iq := iq \rangle\!) & iq := iq'\rangle\!) \end{array}
```

(\* Summary: This rule is a placeholder for the case where a received segment has an invalid checksum or offset, in which case implementations should drop it on the floor. The model of TCP segments does not contain checksum or offset, however, hence the **F** below. \*)

```
\begin{array}{l} sid \ \in \mathbf{dom}(socks) \land \\ sock\_\theta = socks[sid] \land \\ sock\_\theta.is_1 = \uparrow i_1 \land sock\_\theta.ps_1 = \uparrow p_1 \land sock\_\theta.is_2 = \uparrow i_2 \land sock\_\theta.ps_2 = \uparrow p_2 \land \end{array}
```

 $deliver\_in\_3b$  310

```
sock_{-}\theta.pr = TCP\_PROTO(tcp\_sock_{-}\theta) \land
dequeue_iq(iq, iq', \uparrow(\text{TCP } seg)) \land
(\exists win\_urp\_ws\_discard\ mss\_discard.
win = \mathbf{w2n} \ win_{-} \ll tcp\_sock\_0.cb.snd\_scale \land
urp = \mathbf{w2n} \ urp_- \wedge
seg = \langle
                       is_1 := \uparrow i_2;
                       is_2 := \uparrow i_1;
                       ps_1 := \uparrow p_2;
                       ps_2 := \uparrow p_1;
                       seq := tcp\_seq\_flip\_sense(seq : tcp\_seq\_foreign);
                        ack := tcp\_seq\_flip\_sense(ack : tcp\_seq\_local);
                        URG := URG;
                        ACK := ACK;
                        PSH := PSH;
                        RST := \mathbf{F};
                        SYN := \mathbf{F};
                        FIN := FIN;
                        win := win_{-};
                        ws := ws\_discard;
                        urp := urp_{-};
                        mss := mss\_discard;
                        ts := ts;
                        data:=data
                  ) \wedge
  (* Note that there does not exist a better socket match to which the segment should be sent, as the whole quad is
  matched exactly *)
tcp\_sock\_0.st \notin \{CLOSED; LISTEN; SYN\_SENT\} \land
tcp\_sock\_0.st \in \{SYN\_RECEIVED; ESTABLISHED; CLOSE\_WAIT; FIN\_WAIT\_1; FIN\_WAIT\_2; \}
                                     CLOSING; LAST_ACK; TIME_WAIT} ∧
\mathbf{F} (* invalid checksum or offset *)
           deliver\_in\_3b
                                                         tcp: network nonurgent Receive data after process has gone away
                                                                   \xrightarrow{\tau} \quad h \ (socks := socks';
h \ \langle socks := socks;
iq := iq;
                                                                                  iq := iq';
                                                                                  oq := oq';
oq := oq;
                                                                                  bndlm := bndlm'
bndlm := bndlm
  (* Summary: if data arrives after the process associated with a socket has gone away, close socket and emit RST
 segment. *)
sid \in \mathbf{dom}(socks) \land
sock_0 = socks[sid] \land
sock_{-}\theta.is_{1} = \uparrow i_{1} \land sock_{-}\theta.ps_{1} = \uparrow p_{1} \land sock_{-}\theta.is_{2} = \uparrow i_{2} \land sock_{-}\theta.ps_{2} = \uparrow p_{2} \land sock_{-}\theta.ps_{2} = \uparrow p_{2} \land sock_{-}\theta.ps_{
sock_{-}\theta.pr = TCP\_PROTO(tcp\_sock_{-}\theta) \land
dequeue_iq(iq, iq', \uparrow(\text{TCP } seg)) \land
(\exists win\_urp\_ws\_discard\ mss\_discard.
win = \mathbf{w2n} \ win\_ \ll tcp\_sock\_0.cb.snd\_scale \land
urp = \mathbf{w2n} \ urp_- \land
```

 $deliver\_in\_3c$  311

```
seg = \langle \! [
                                    is_1 := \uparrow i_2;
                                    is_2 := \uparrow i_1;
                                   ps_1 := \uparrow p_2;
                                   ps_2 := \uparrow p_1;
                                    seq := tcp\_seq\_flip\_sense(seq : tcp\_seq\_foreign);
                                    ack := tcp\_seq\_flip\_sense(ack : tcp\_seq\_local);
                                    URG := URG;
                                    ACK := ACK;
                                    PSH := PSH;
                                    RST := \mathbf{F};
                                    SYN := \mathbf{F};
                                    FIN := FIN;
                                    win := win_-;
                                    ws := ws\_discard;
                                    urp := urp_{-};
                                    mss := mss\_discard;
                                    ts := ts;
                                    data := data
                          (* Note that there does not exist a better socket match to which the segment should be sent, as the whole quad is
   matched exactly. *)
   (* test that this is data arriving after process has gone away *)
tcp\_sock\_\theta.st \in \{FIN\_WAIT\_1; CLOSING; LAST\_ACK; FIN\_WAIT\_2; TIME\_WAIT\} \land tcp\_sock\_\theta.st \in \{FIN\_WAIT\_1; CLOSING; LAST\_ACK; FIN\_WAIT\_2; TIME\_WAIT\} \land tcp\_sock\_\theta.st \in \{FIN\_WAIT\_1; CLOSING; LAST\_ACK; FIN\_WAIT\_2; TIME\_WAIT\} \land tcp\_sock\_\theta.st \in \{FIN\_WAIT\_1; CLOSING; LAST\_ACK; FIN\_WAIT\_2; TIME\_WAIT\} \land tcp\_sock\_\theta.st \in \{FIN\_WAIT\_1; CLOSING; LAST\_ACK; FIN\_WAIT\_2; TIME\_WAIT\} \land tcp\_sock\_\theta.st \in \{FIN\_WAIT\_1; CLOSING; LAST\_ACK; FIN\_WAIT\_2; TIME\_WAIT\} \land tcp\_sock\_\theta.st \in \{FIN\_WAIT\_1; CLOSING; LAST\_ACK; FIN\_WAIT\_2; TIME\_WAIT\} \land tcp\_sock\_\theta.st \in \{FIN\_WAIT\_1; CLOSING; LAST\_ACK; FIN\_WAIT\_2; TIME\_WAIT\} \land tcp\_sock\_\theta.st \in \{FIN\_WAIT\_1; CLOSING; LAST\_ACK; FIN\_WAIT\_2; TIME\_WAIT\} \land tcp\_sock\_\theta.st \in \{FIN\_WAIT\_2; TIME\_WAIT\_3; TIME\_WAIT\_4; TIME\_WAIT\_4; TIME\_WAIT\_4; TIME\_WAIT\_4; TIME\_WAIT\_4; TIME\_WAIT\_4; TIME\_WAIT\_4; TIME\_WAIT\_4; TIME\_WAIT\_4; TIME\_WAIT\_4; TIME\_4; TIME\_4;
sock\_0.fid = * \land
seq + \mathbf{length} \ data > tcp\_sock\_0.cb.rcv\_nxt \land
   (* close socket and emit RST segment *)
socks' = socks \oplus (sid, tcp\_close\ h.arch\ sock\_0) \land
dropwithreset_ignore_fail seg h.arch h.ifds h.rttab(ticks_of h.ticks)
                      BANDLIM_UNLIMITED bndlm \ bndlm' \ outsegs \land
 enqueue_oq_list_qinfo(oq, outsegs, oq')
                 deliver\_in\_3c
                                                                                           tcp: network nonurgent Receive stupid ACK or LAND DoS in SYN_RECEIVED
state
                                                                                                   \xrightarrow{\tau} \quad h \ (socks := socks';
h \ \langle socks := socks;
                                                                                                                           iq := iq';
iq := iq;
                                                                                                                            oq := oq';
oq := oq;
bndlm := bndlm
                                                                                                                           bndlm := bndlm'
   (* Summary: if we receive a stupid ACK or a LAND DoS in SYN_RECEIVED state then update timers and emit
   a RST appropriately. *)
sid \in \mathbf{dom}(socks) \land
sock_0 = socks[sid] \land
sock\_\theta.is_1 = \uparrow i_1 \land sock\_\theta.ps_1 = \uparrow p_1 \land sock\_\theta.is_2 = \uparrow i_2 \land sock\_\theta.ps_2 = \uparrow p_2 \land sock\_\theta.ps_2 = \uparrow p_2 
sock_{-}\theta.pr = \text{TCP\_PROTO}(tcp\_sock_{-}\theta) \land
dequeue_iq(iq, iq', \uparrow(\text{TCP } seg)) \land
(\exists win\_urp\_ws\_discard\ mss\_discard.
win = \mathbf{w2n} \ win_{-} \ll tcp\_sock\_0.cb.snd\_scale \land
urp = \mathbf{w2n} \ urp_- \land
seg = \langle
```

 $deliver\_in\_4$  312

```
is_1 := \uparrow i_2;
        is_2 := \uparrow i_1;
        ps_1 := \uparrow p_2;
        ps_2 := \uparrow p_1;
        seq := tcp\_seq\_flip\_sense(seq : tcp\_seq\_foreign);
        ack := tcp\_seq\_flip\_sense(ack : tcp\_seq\_local);
        URG := URG;
        ACK := ACK;
        PSH := PSH;
        RST := \mathbf{F};
        SYN := \mathbf{F};
        FIN := FIN;
        win := win_{-};
        ws := ws\_discard;
        urp := urp_{-};
        mss := mss\_discard;
        ts := ts;
        data := data
      ) \wedge
(* Note that there does not exist a better socket match to which the segment should be sent, as the whole quad is
matched exactly. *)
(* test for stupid ACK in SYN_RECEIVED, and for LAND DoS attack *)
tcp\_sock\_\theta.st = SYN\_RECEIVED \land
((ACK \land (ack \leq tcp\_sock\_0.cb.snd\_una \lor ack > tcp\_sock\_0.cb.snd\_max)) \lor
seq < tcp\_sock\_0.cb.irs) \land
(* incoming segment; update timers *)
let (t_idletime', tt_keep', tt_fin_wait_2') = update_idle tcp_sock_0 in
let tcp\_sock' = tcp\_sock\_0 \ (cb := tcp\_sock\_0.cb)
                                \{t\_idletime := t\_idletime';\}
                                  tt\_keep := tt\_keep';
                                  socks' = socks \oplus (sid, sock\_0 \ (pr := TCP\_PROTO(tcp\_sock'))) \land
(* emit RST. See dropwithreset_ignore_fail (p120) and enqueue_oq_list_qinfo (p??). *)
dropwithreset_ignore_fail seg h.arch h.ifds h.rttab(ticks_of h.ticks)
     BANDLIM_UNLIMITED bndlm \ bndlm' \ outsegs \land
enqueue_oq_list_qinfo(oq, outsegs, oq')
```

deliver\_in\_4 tcp: network nonurgent Receive and drop (silently) a non-sane or martian segment

```
h \langle iq := iq \rangle \xrightarrow{\tau} h \langle iq := iq' \rangle
```

(\* Summary: Receive and drop any segment for this host that does not have sensible checksum or offset fields, or one that originates from a martian address. The first part of this condition is a placeholder, awaiting the day when we switch to a non-lossy segment representation, hence the **F**. \*)

```
dequeue_iq(iq, iq', \uparrow(\text{TCP } seg)) \land seg.is_2 = \uparrow i_2 \land is_1 = seg.is_1 \land i_2 \in \text{local\_ips}(h.ifds) \land (\mathbf{F} \lor (* \text{ placeholder for segment checksum and offset field not sensible *)} <math>\neg( \mathbf{T} \land (* \text{ placeholder for not a link-layer multicast or broadcast *)}
```

 $deliver\_in\_6$  313

```
\neg(is_broadormulticast h.ifds\ i_2)\land (* seems unlikely, since i_1 \in local_ips h.ifds\ *) \neg(is_1 = *)\land \neg is_broadormulticast h.ifds(the is_1)
```

deliver\_in\_5 tcp: network nonurgent Receive and drop (maybe with RST) a sane segment that does not match any socket

```
\begin{array}{ll} h \ \{iq := iq; & \stackrel{\mathcal{T}}{\longrightarrow} & h \ \{iq := iq'; \\ oq := oq; & oq := oq'; \\ bndlm := bndlm \} & bndlm := bndlm' \} \end{array}
```

(\* **Summary:** Receive and drop any segment for this host that does not match any sockets (but does have sensible checksum and offset fields). Typically, generate RST in response, computing *ack* and *seq* to supposedly make the other end see this as an 'acceptable ack'. \*)

```
\begin{aligned} & \operatorname{dequeue\_iq}(iq,iq',\uparrow(\operatorname{TCP}\ seg)) \land \\ & \operatorname{seg.} is_2 = \uparrow\ i_1 \land i_1 \in \operatorname{local\_ips}(h.ifds) \land \\ & \operatorname{seg.} ps_2 = \uparrow\ p_1 \land \\ & \operatorname{seg.} is_1 \neq * \land \operatorname{seg.} ps_1 \neq * \land \end{aligned} \\ & \mathbf{T} \land \ (* \ \operatorname{placeholder}\ \text{for segment checksum and offset field sensible } *) \\ & \neg (\exists ((\operatorname{sid},\operatorname{sock}) :: h.\operatorname{socks}) \operatorname{tcp\_sock}. \\ & \operatorname{sock.} \operatorname{pr} = \operatorname{TCP\_PROTO}(\operatorname{tcp\_sock}) \land \\ & \operatorname{match\_score}(\operatorname{sock.} is_1,\operatorname{sock.} ps_1,\operatorname{sock.} is_2,\operatorname{sock.} ps_2) \\ & \qquad \qquad (\operatorname{the}\ \operatorname{seg.} is_1,\operatorname{seg.} ps_1,\operatorname{the}\ \operatorname{seg.} is_2,\operatorname{seg.} ps_2) > 0 \\ & ) \land \end{aligned}
```

dropwithreset  $seg\ h.ifds$ (ticks\_of h.ticks)BANDLIM\_RST\_CLOSEDPORT  $bndlm\ bndlm'\ outsegs' \land$  enqueue\_and\_ignore\_fail  $h.arch\ h.rttab\ h.ifds\ outsegs'\ oq\ oq'$ 

deliver\_in\_6 tcp: network nonurgent Receive and drop (silently) a sane segment that matches a CLOSED socket

```
h \langle [iq := iq] \rangle \xrightarrow{\tau} h \langle [iq := iq'] \rangle
```

(\* Summary: Receive and drop any segment for this host that does not match any sockets (but does have sensible checksum or offset fields).

Note that pathological segments where  $is_1$ ,  $ps_1$ , or  $ps_2$  are not set in the segment are not dealt with here but need to be. \*)

```
\begin{split} \text{dequeue\_iq}(iq,iq',\uparrow(\text{TCP }seg)) \land \\ (\exists ((\text{sid},sock) :: h.socks) tcp\_sock. \\ sock.pr &= \text{TCP\_PROTO}(tcp\_sock) \land \\ \text{match\_score}(sock.is_1,sock.ps_1,sock.is_2,sock.ps_2) \\ &\qquad \qquad (\textbf{the }seg.is_1,seg.ps_1,\textbf{the }seg.is_2,seg.ps_2) > 0 \land \\ \text{tcp\_socket\_best\_match } h.socks(\textbf{sid},sock)seg \ h.arch \land \\ tcp\_sock.st &= \text{CLOSED}) \land \\ seg.is_2 &= \uparrow i_1 \land i_1 \in \text{local\_ips}(h.ifds) \land \\ \textbf{T (* placeholder for segment checksum and offset field sensible *)} \end{split}
```

 $deliver\_in\_7$  314

```
deliver_in_7 tcp: network nonurgent
                                                                                                                             Receive RST and zap non-{CLOSED;
                                                                                                                                                                                                                                                        LISTEN;
SYN_SENT; SYN_RECEIVED; TIME_WAIT} socket
h \ (ts := ts \oplus (tid \mapsto (ts_{st})_d); \quad \xrightarrow{\tau} \quad h \ (ts := ts \oplus (tid \mapsto (ts_{st})_d);
socks := socks \oplus [(sid, sock)];
                                                                                          socks := socks \oplus [(sid, sock')];
iq := iq
  (* Summary: receive RST and silently zap non-{CLOSED; LISTEN; SYN_SENT; SYN_RECEIVED;
  TIME_WAIT} socket *)
dequeue_iq(iq, iq', \uparrow(\text{TCP } seg)) \land
sock = Sock(\uparrow fid, sf, \uparrow i_1, \uparrow p_1, \uparrow i_2, \uparrow p_2, es, cantsndmore, cantrovmore,
                                   TCP\_Sock(st, cb, *, sndq, sndurp, rcvq, rcvurp, iobc)) \land
st \notin \{\texttt{CLOSED}; \texttt{LISTEN}; \texttt{SYN\_SENT}; \texttt{SYN\_RECEIVED}; \texttt{TIME\_WAIT}\} \land\\
(\exists seq\_discard\ ack\_discard\ URG\_discard\ ACK\_discard\ PSH\_discard\ SYN\_discard\ FIN\_discard\ FIN\_discard\ 
      win\_discard ws\_discard urp\_discard mss\_discard ts\_discard data\_discard.
seg = \langle
                  is_1 := \uparrow i_2;
                  is_2 := \uparrow i_1;
                  ps_1 := \uparrow p_2;
                  ps_2 := \uparrow p_1;
                  seq := tcp\_seq\_flip\_sense(seq\_discard : tcp\_seq\_foreign);
                  ack := tcp\_seq\_flip\_sense(ack\_discard : tcp\_seq\_local);
                  URG := URG\_discard;
                  ACK := ACK\_discard;
                  PSH := PSH\_discard;
                  RST := \mathbf{T}:
                  SYN := SYN\_discard;
                  FIN := FIN\_discard;
                  win := win\_discard;
                  ws := ws\_discard;
                  urp := urp\_discard;
                  mss := mss\_discard;
                  ts := ts\_discard;
                  data := data\_discard
             ]>
) \
(*sock.st \in \{CLOSED; LISTEN; SYN\_SENT; SYN\_RECEIVED; TIME\_WAIT\} excluded already above *)
if st \in \{\text{ESTABLISHED}; \text{FIN\_WAIT\_1}; \text{FIN\_WAIT\_2}; \text{CLOSE\_WAIT}\} then
           err = \uparrow ECONNRESET
 else (* sock.st \in \{CLOSING; LAST\_ACK\} – leave existing error *)
           err = sock.es) \land
  (* see tcp_close (p121) *)
sock' = tcp\_close \ h.arch(sock \langle es := err \rangle)
```

 $deliver\_in\_7a$  315

```
deliver\_in\_7a
                                                  tcp: network nonurgent Receive RST and zap SYN_RECEIVED socket
                                                                                            \xrightarrow{\mathcal{T}} \quad h \ \langle socks := socks \oplus socks\_update';
h \ (socks := socks \oplus [(sid, sock)];
iq := iq \rangle
                                                                                                          iq := iq'
 (* Summary: receive RST and zap SYN_RECEIVED socket, removing from listen queue etc. *)
\text{dequeue\_iq}(\mathit{iq},\mathit{iq}',\uparrow(\text{TCP}\;\mathit{seg})) \land\\
(\exists seq\_discard\ ack\_discard\ URG\_discard\ ACK\_discard\ PSH\_discard\ SYN\_discard\ FIN\_discard\ FIN\_discard\ 
win\_discard ws\_discard urp\_discard mss\_discard ts\_discard data\_discard.
seg = \langle
                   is_1 := \uparrow i_2;
                   is_2 := \uparrow i_1;
                   ps_1 := \, \uparrow \, p_2;
                   ps_2 := \uparrow p_1;
                   seq := tcp\_seq\_flip\_sense(seq\_discard : tcp\_seq\_foreign);
                   ack := tcp\_seq\_flip\_sense(ack\_discard : tcp\_seq\_local);
                   URG := URG\_discard;
                   ACK := ACK\_discard;
                   PSH := PSH\_discard;
                   RST := \mathbf{T}:
                   SYN := SYN\_discard;
                   FIN := FIN\_discard;
                   win := win\_discard;
                   ws := ws\_discard;
                   urp := urp\_discard;
                   mss := mss\_discard;
                   ts := ts\_discard;
                   data := data\_discard
              ]>
) \
sid \notin \mathbf{dom}(socks) \wedge
sock = Sock(\uparrow fid, sf, \uparrow i_1, \uparrow p_1, \uparrow i_2, \uparrow p_2, es, cantsndmore, cantrevmore,
                               TCP\_Sock(SYN\_RECEIVED, cb, *, sndq, sndurp, revq, revurp, iobe)) \land
( (* There is a corresponding listening socket – passive open *)
(\exists (sid', lsock) :: socks \setminus sid.
\exists tcp\_lsock\ lis\ q0L\ q0R\ lsock'.
      lsock.pr = TCP\_PROTO(tcp\_lsock) \land
      tcp\_lsock.st = LISTEN \land
      tcp\_lsock.lis = \uparrow lis \land
      lis.q_0 = q0L @ (sid :: q0R) \land
      lsock' = lsock
            \{pr := TCP\_PROTO(tcp\_lsock \{ lis := \})\}
                                                                                                          \uparrow (lis \langle q_0 := q\theta L @ q\theta R \rangle) \rangle \rangle \wedge
      socks\_update' = [(sid', lsock'); (sid, sock')]
) \
( (* No corresponding socket – simultaneous open *)
socks\_update' = [(sid, sock')])) \land
```

 $deliver\_in\_7b$  316

(\* We do not delete the socket entry here because of simultaneous opens. Keep existing error for SYN\_RECEIVED socket on RST \*)  $sock' = (\text{tcp\_close } h.arch \ sock) \langle ps_1 := \mathbf{if} \ bsd\_arch \ h.arch \ \mathbf{then} \ * \ \mathbf{else} \ sock.ps_1 \rangle$ 

```
deliver\_in\_7b
                                                   tcp: network nonurgent Receive RST and ignore for LISTEN socket
h \text{ (socks := socks} \oplus [(sid, sock)]; \xrightarrow{\tau} h \text{ (socks := socks} \oplus [(sid, sock)];
                                                                                                              iq := iq'
iq := iq
 (* Summary: receive RST and ignore for LISTEN socket *)
dequeue_iq(iq, iq', \uparrow(\text{TCP } seg)) \land
sock = Sock(\uparrow fid, sf, is_1, \uparrow p_1, is_2, ps_2, es, cantsndmore, cantrevmore,
                                       TCP\_Sock(LISTEN, cb, lis, sndq, sndurp, rcvq, rcvurp, iobc)) \land
 (* BSD listen bug – since we can call listen() from any state, the peer IP/port may have been set *)
((is_2 = * \land ps_2 = *) \lor
(bsd_arch h.arch \land is_2 = \uparrow i_2 \land ps_2 = \uparrow p_2)) \land
i_1 \in \text{local\_ips } h.ifds \land
T∧ (* placeholder for not a link-layer multicast or broadcast *)
 (* seems unlikely, since i_1 \in \text{local\_ips } h.ifds *)
\neg(is_broadormulticast h.ifds i_1) \land
\neg(is_broadormulticast h.ifds i_2) \land
(case is_1 of
            \uparrow i1' \rightarrow i1' = i_1 \parallel
            * \rightarrow \mathbf{T}) \land
(\exists seq\_discard\ ack\_discard\ URG\_discard\ ACK\_discard\ PSH\_discard\ SYN\_discard\ FIN\_discard\ FIN\_discard\ 
      win\_discard \ ws\_discard \ urp\_discard \ mss\_discard \ ts\_discard \ data\_discard.
seg = \langle \! \lceil
                    is_1 := \uparrow i_2;
                    is_2 := \uparrow i_1;
                    ps_1 := \uparrow p_2;
                    ps_2 := \uparrow p_1;
                    seq := tcp\_seq\_flip\_sense(seq\_discard : tcp\_seq\_foreign);
                    ack := tcp\_seq\_flip\_sense(ack\_discard : tcp\_seq\_local);
                    URG := URG\_discard;
                    ACK := ACK\_discard;
                    PSH := PSH\_discard;
                    RST := \mathbf{T};
                    SYN := SYN\_discard;
                    FIN := FIN\_discard;
                    win := win\_discard;
                    ws := ws\_discard;
                    urp := urp\_discard;
                    mss := mss\_discard;
                    ts := ts\_discard;
                    data := data\_discard
) \land
```

tcp\_socket\_best\_match( $socks \setminus sid$ )(sid, sock) $seg\ h.arch$  (\* there does not exist a better socket match to which the segment should be sent \*)

 $deliver\_in\_7c$  317

```
deliver_in_7c tcp: network nonurgent Receive RST and ignore for SYN_SENT(unacceptable ack)
or TIME_WAIT socket
h \text{ (socks := socks} \oplus [(sid, sock)]; \xrightarrow{\tau} h \text{ (socks := socks} \oplus [(sid, sock')];
iq := iq
(* Summary: receive RST and ignore for SYN_SENT(unacceptable ack) or TIME_WAIT socket *)
dequeue_iq(iq, iq', \uparrow(\text{TCP } seg)) \land
sid \notin \mathbf{dom}(socks) \wedge
sock = Sock(\uparrow fid, sf, \uparrow i_1, \uparrow p_1, \uparrow i_2, \uparrow p_2, es, cantsndmore, cantrevmore,
                TCP\_Sock(st, cb, *, sndq, sndurp, rcvq, rcvurp, iobc)) \land
st \in \{SYN\_SENT; TIME\_WAIT\} \land
(\exists seq\_discard\ URG\_discard\ PSH\_discard\ SYN\_discard\ FIN\_discard
  win\_discard ws\_discard urp\_discard mss\_discard ts\_discard data\_discard.
seg = \langle \! [
        is_1 := \uparrow i_2;
        is_2 := \uparrow i_1;
        ps_1 := \uparrow p_2;
        ps_2 := \uparrow p_1;
        seq := tcp\_seq\_flip\_sense(seq\_discard : tcp\_seq\_foreign);
        ack := tcp\_seq\_flip\_sense(ack : tcp\_seq\_local);
        URG := URG\_discard:
        ACK := ACK;
        PSH := PSH\_discard;
        RST := \mathbf{T};
        SYN := SYN\_discard;
        FIN := FIN\_discard;
        win := win\_discard;
        ws := ws\_discard;
        urp := urp\_discard;
        mss := mss\_discard;
        ts := ts\_discard;
        data := data\_discard
) \
(* no- or unacceptable- ACK *)
(st = SYN\_SENT \implies
     (\neg ACK \lor (ACK \land \neg(cb.iss < ack \land ack \leq cb.snd\_max)))) \land
sock.pr = TCP\_PROTO(tcp\_sock) \land
(if st = TIME_WAIT then (* only update if > ESTABLISHED, c.f. tcp\_input.c:887 *)
  sock' = sock \ (pr := TCP\_PROTO(tcp\_sock))
                   \langle t\_idletime := stopwatch\_zero; (* just received segment *)
                        tt\_keep := \uparrow((())_{slow\_timer\ TCPTV\_KEEP\_IDLE})
else (* st = SYN\_SENT *)
   (* BSD rcv_wnd bug: the receive window updated code in tcp_input gets executed before the segment is processed,
   so even for bad segments, it gets updated *)
  let rcv\_window = calculate\_bsd\_rcv\_wnd sf tcp\_sock in
  sock' = sock \ (pr := TCP\_PROTO(tcp\_sock))
                    \langle\!\!\lceil cb := cb \rangle\!\!
```

 $deliver\_in\_7d$  318

```
tcp: network nonurgent Receive RST and zap SYN_SENT(acceptable ack) socket
    deliver\_in\_7d
                                        \xrightarrow{\tau} h (socks := socks \oplus [(sid, sock')];
h (socks := socks \oplus [(sid, sock)];
iq := iq
                                               iq := iq'
(* Summary Receiving an acceptable-ack RST segment: kill the connection and set the socket's error field appropri-
ately, unless we are WinXP where we simply ignore the RST. *)
dequeue_iq(iq, iq', \uparrow(\text{TCP } seg)) \land
sid \notin \mathbf{dom}(socks) \wedge
sock = Sock(\uparrow fid, sf, \uparrow i_1, \uparrow p_1, \uparrow i_2, \uparrow p_2, es, cantsndmore, cantrevmore,
                TCP\_Sock(SYN\_SENT, cb, *, sndq, sndurp, revq, revurp, iobc)) \land
(\exists seq\_discard\ URG\_discard\ PSH\_discard\ SYN\_discard\ FIN\_discard
  win\_discard \ ws\_discard \ urp\_discard \ mss\_discard \ ts\_discard \ data\_discard.
seg = \langle \! [
        is_1 := \uparrow i_2;
        is_2 := \uparrow i_1;
        ps_1 := \uparrow p_2;
        ps_2 := \uparrow p_1;
        seq := tcp\_seq\_flip\_sense(seq\_discard : tcp\_seq\_foreign);
        ack := tcp\_seq\_flip\_sense(ack : tcp\_seq\_local);
        URG := URG\_discard;
        ACK := \mathbf{T};
        PSH := PSH\_discard;
        RST := \mathbf{T};
        SYN := SYN\_discard;
        FIN := FIN\_discard;
        win := win\_discard;
        ws := ws\_discard;
        urp := urp\_discard;
        mss := mss\_discard;
        ts := ts\_discard;
        data := data\_discard
) \
cb.iss < ack \land ack \le cb.snd\_max \land (* acceptable ack *)
(if windows_arch h.arch then
  sock' = sock (* Windows XP just ignores RST's with a valid ack during connection establishment *)
else
  (\exists err.
  err ∈ {ECONNREFUSED; ECONNRESET} ∧ (* Note it is unclear whether or not this error will overwrite
                                                               any existing error on the socket *)
  sock' = (\text{tcp\_close } h.arch \ sock) (ps_1 := \text{if } bsd\_arch \ h.arch \ \text{then} * else \ sock.ps_1;
                                         es := \uparrow err \rangle))
```

 $deliver\_in\_8$  319

```
deliver_in_8 tcp: network nonurgent Receive SYN in non-{CLOSED; LISTEN; SYN_SENT;
TIME_WAIT} state
                                         \xrightarrow{\tau} h \ (socks := socks \oplus [(sid, sock')];
h \ (socks := socks \oplus [(sid, sock)];
                                               iq := iq';
iq := iq;
                                               oq := oq';
oq := oq;
bndlm := bndlm
                                               bndlm := bndlm'
 (* Summary: Receive a SYN in non-{CLOSED; LISTEN; SYN_SENT; TIME_WAIT} state. Drop it and (de-
 pending on the architecture) generate a RST. *)
dequeue_iq(iq, iq', \uparrow(\text{TCP } seg)) \land
sid \notin \mathbf{dom}(socks) \land
sock = Sock(\uparrow fid, sf, \uparrow i_1, \uparrow p_1, \uparrow i_2, \uparrow p_2, es, cantsndmore, cantrevmore,
                 TCP\_Sock(st, cb, *, sndq, sndurp, rcvq, rcvurp, iobc)) \land
(\exists ws\_discard\ mss\_discard.
seg = \langle \! [
         is_1 := \uparrow i_2;
         is_2 := \uparrow i_1;
        ps_1 := \uparrow p_2;
        ps_2 := \uparrow p_1;
         seq := tcp\_seq\_flip\_sense(seq : tcp\_seq\_foreign);
         ack := tcp\_seq\_flip\_sense(ack : tcp\_seq\_local);
         URG := URG;
         ACK := ACK:
         PSH := PSH;
         RST := \mathbf{F};
         SYN := \mathbf{T};
         FIN := FIN;
         win := win;
         ws := ws\_discard;
         urp := urp;
         mss := mss\_discard;
         ts := ts;
         data := data
) \wedge
 (* Note that it may be the case that this rule should only apply when the SYN is in the trimmed window, should not
it?; it's OK if there's a SYN bit set, for example in a retransmission. *)
st \notin \{\text{CLOSED}; \text{LISTEN}; \text{SYN\_SENT}; \text{TIME\_WAIT}\} \land
sock.pr = TCP\_PROTO(tcp\_sock) \land
let t_{-idletime'} = \text{stopwatch\_zero} in
let tt\_keep' = if \ tcp\_sock.st \neq SYN\_RECEIVED then
                        \uparrow((())_{\text{slow\_timer TCPTV\_KEEP\_IDLE}})
                        tcp\_sock.cb.tt\_keep in
let tt\_fin\_wait\_2' = if tcp\_sock.st = FIN\_WAIT\_2 then
                                 \uparrow((())_{\text{slow\_timer TCPTV\_MAXIDLE}})
                                 tcp\_sock.cb.tt\_fin\_wait\_2 in
sock' = sock \ (pr := TCP\_PROTO(tcp\_sock))
                  \langle | cb := tcp\_sock.cb \langle | tt\_keep := tt\_keep'; \rangle
```

 $deliver\_in\_9$  320

(if bsd\_arch h.arch then make\_rst\_segment\_from\_cb  $tcp\_sock.cb(i_1, i_2, p_1, p_2)seg'$  else  $\mathbf{T}) \land dropwithreset seg h.ifds(ticks\_of h.ticks)BANDLIM_UNLIMITED bndlm bndlm' outsegs <math>\land outsegs' = (\mathbf{if} \ bsd\_arch \ h.arch \ then (TCP(seg')) :: outsegs \ else \ outsegs) \land enqueue\_each\_and\_ignore\_fail \ h.arch \ h.rttab \ h.ifds \ outsegs' \ oq \ oq'$ 

```
deliver_in_9 tcp: network nonurgent Receive SYN in TIME_WAIT state if there is no matching LISTEN socket or sequence number has not increased
```

```
\xrightarrow{\mathcal{T}} \quad h \ (socks := socks \oplus [(sid, sock)];
h \ (socks := socks \oplus [(sid, sock)];
iq := iq;
                                                  iq := iq';
                                                  oq := oq';
oq := oq;
bndlm := bndlm
                                                  bndlm := bndlm'
 (* Summary: Receive a SYN in TIME_WAIT) state where there is no matching LISTEN socket. Drop it and
(depending on the architecture) generate a RST. *)
\text{dequeue\_iq}(\mathit{iq},\mathit{iq}',\uparrow(\text{TCP}\ \mathit{seg})) \land\\
sid \notin \mathbf{dom}(socks) \wedge
sock = Sock(\uparrow fid, sf, \uparrow i_1, \uparrow p_1, \uparrow i_2, \uparrow p_2, es, cantsndmore, cantrevmore,
                  TCP\_Sock(TIME\_WAIT, cb, *, sndq, sndurp, rcvq, rcvurp, iobc)) \land
(\exists ws\_discard\ mss\_discard.
seg = \langle
         is_1 := \uparrow i_2;
         is_2 := \uparrow i_1;
         ps_1 := \uparrow p_2;
         ps_2 := \uparrow p_1;
         seq := tcp\_seq\_flip\_sense(seq : tcp\_seq\_foreign);
         ack := tcp\_seq\_flip\_sense(ack : tcp\_seq\_local);
         URG := URG;
         ACK := ACK;
         PSH := PSH;
         RST := \mathbf{F};
         SYN := \mathbf{T};
         FIN := FIN;
         win := win;
         ws := ws\_discard;
         urp := urp;
         mss := mss\_discard;
         ts := ts;
         data := data
      )
) \land
(* no matching LISTEN socket, or the sequence number has not increased *)
((seq \leq (tep\_sock\_of sock).cb.rcv\_nxt)
\neg(\exists ((sid, sock) :: socks) tcp\_sock.
  sock.pr = TCP\_PROTO(tcp\_sock) \land
```

 $tcp\_sock.st = LISTEN \land$ 

 $deliver\_in\_9$  321

```
sock.is_1 \in \{*; \uparrow i_1\} \land sock.ps_1 = \uparrow p_1)
) \land
```

(if bsd\_arch h.arch then make\_rst\_segment\_from\_cb  $cb(i_1, i_2, p_1, p_2)seg'$  else  $\mathbf{T}) \land$  dropwithreset  $seg\ h.ifds$ (ticks\_of h.ticks)BANDLIM\_RST\_CLOSEDPORT  $bndlm\ bndlm'$  outsegs  $\land$  outsegs' = (if bsd\_arch h.arch then (TCP(seg')):: outsegs else outsegs)  $\land$  enqueue\_each\_and\_ignore\_fail h.arch h.rttab h.ifds outsegs' oq oq'

(\* This rule does not appear in the BSD code; what happens there is that the old TIME\_WAIT state socket is closed, and then the code jumps back to the top. So this rule covers the case where it then discovers nothing else is listening, like  $deliver\_in\_5$ . \*)

# Chapter 17

# Host LTS: TCP Output

### 17.1 Output (TCP only)

A TCP implementation would typically perform output deterministically, e.g. during the processing a received segment it may construct and enqueue an acknowledgement segment to be emitted. This means that the detailed behaviour of a particular implementation depends on exactly where the output routines are called, affecting when segments are emitted. The contents of an emitted segment, on the other hand, must usually be determined by the socket state (especially the tcpcb), not from transient program variables, so that retransmissions can be performed.

In this specification we choose to be somewhat nondeterministic, loosely specifying when common-case TCP output to occur. This simplifies the modelling of existing implementations (avoiding the need to capture the code points at which the output routines are called) and should mean the specification is closer to capturing the set of all reasonable implementations.

A significant defect in the current specification is that it does not impose a very tight lower bound on how often output takes place. The satisfactory dynamic behaviour of TCP connections depends on an "ACK clock" property, with receivers acknowledging data sufficiently often to update the sender's send window. Characterising this may need additional constraints.

The rule presented in this chapter describes TCP output in the common case, i.e. the behaviour of TCP when emitting a non-SYN, non-RST segment. The whole behaviour is captured by the single rule *deliver\_out\_1* which relies upon the auxiliary functions tcp\_output\_required (p111) and tcp\_output\_really (p113). Output (strictly, adding segments to the host's output queue) may take place whenever this rule can fire; it does construct the output segments purely from the socket state.

The two auxiliary functions are loosely based on BSD's TCP output function, which can be logically divided into two halves. The first of these —to some approximation— is a guard that prevents output from occuring unless it is valid to do so, and the second actually creates a segment and passes it to the IP layer for output. This distinction is mirrored in the specification, with tcp\_output\_required acting as the guard and tcp\_output\_really forming the segment ready to be appended to the host's output queue. Unfortunately it is not possible to be as clean here as one might hope, because under some circumstances tcp\_output\_required may have side-effects. It should be noted that tcp\_output\_really only creates a segment and does not perform any "output" — the act of adding the segment (perhaps unreliably) to the host's output queue is the job of the caller.

The output cases not covered by deliver\_out\_1 are handled specially and often in a more deterministic way. Segments with the SYN flag set are created by the auxiliary functions make\_syn\_segment (p106) and make\_syn\_ack\_segment (p107) and are output deterministically in response to either user events or segment input. SYN segments are emitted by the rules commonly involved in connection establishment, namely connect\_1, deliver\_in\_1, deliver\_in\_2, timer\_tt\_rexmtsyn\_1 and timer\_tt\_rexmt\_1 and are special-cased in this way for clarity because connection establishment performs extra work such as option negotiation and state initialisation

The creation of RST segments is performed by the auxiliaries make\_rst\_segment\_from\_cb (p109) and make\_rst\_segment\_from\_seg (p110), and are used by the rules that require a reset segment to be emitted in response to a user event, e.g. a close() call on a socket with a zero linger time, or as a socket's response to receiving some types of invalid segment.

In a few places, mainly in the specification of certain congestion control methods, some rules use tcp\_output\_really (p113) or the wrapper functions tcp\_output\_perhaps (p116) and

 $deliver\_out\_1$  323

mlift\_tcp\_output\_perhaps\_or\_fail (p118) directly and—more importantly—deterministically. This is partly for clarity, perhaps because an RFC states that output "MUST" occur at that point, and partly for convenience, possibly because the model would require much extra state (hence adding unnecessary complexity) if the output function was not used in-place.

The tcp\_output\_perhaps function almost entirely mimics an implementation's TCP output function. It calls tcp\_output\_required to check that output can take place, applying any side-effects that it returns, and finally creates the segment with tcp\_output\_really. See tcp\_output\_perhaps (p116) and mlift\_tcp\_output\_perhaps\_or\_fail (p118) for more information.

Other auxiliary functions are involved in TCP output and are described earlier. Once a segment has been constructed it is added to the host's output queue by one of enqueue\_or\_fail (p118), enqueue\_or\_fail\_sock (p118), enqueue\_and\_ignore\_fail (p118), enqueue\_each\_and\_ignore\_fail (p118) or mlift\_tcp\_output\_perhaps\_or\_fail (p118). These functions are used by deliver\_out\_1 and other rules in the specification to non-deterministically add a segment to the host's output queue. In the common case, a segment is added to the host's output queue successfully. In other cases, the auxiliary function rollback\_tcp\_output (p117) may assert a segment is unroutable and prevent the segment from being added to the queue. Some failures are non-deterministic in order to model "out of resource" style errors, although most are deterministic routing failures determined from the socket and host states. rollback\_tcp\_output has a second task to "undo" several of the socket's control block changes upon an error condition. Some of the enqueue functions ignore failure, e.g. enqueue\_and\_ignore\_fail, and upon an error they just fail to queue the segment and do not update the socket with the "rolled-back" control block returned by rollback\_tcp\_output.

### 17.1.1 Summary

deliver\_out\_1 tcp: network nonurgent Common case TCP output

### 17.1.2 Rules

```
tcp: network nonurgent Common case TCP output
h \ (socks := socks \oplus [(sid, sock)]; \quad \xrightarrow{\tau} \quad h \ (socks := socks \oplus [(sid, sock'')];)
                                           oq := oq'
oq := oq \rangle
(* Summary: output TCP segment if possible. In some cases update the socket's persist timer without performing
output. *)
(* The TCP socket is connected *)
sid \notin \mathbf{dom}(socks) \wedge
sock = Sock(fid, sf, \uparrow i_1, \uparrow p_1, \uparrow i_2, \uparrow p_2, es, cantsndmore,
            cantrevmore, TCP\_PROTO(tep\_sock)) \land
tcp\_sock = TCP\_Sock0(st, cb, *, sndq, sndurp, rcvq, rcvurp, iobc) \land
(* and either is in a synchronised state with initial SYN acknowledged...*)
((st \in \{ESTABLISHED; CLOSE\_WAIT; FIN\_WAIT\_1; FIN\_WAIT\_2; CLOSING; \})
          LAST_ACK; TIME_WAIT} ∧
  cb.snd\_una \neq cb.iss) \lor
(* ... or is in the SYN_SENT or SYN_RECEIVED state and a FIN needs to be emitted *)
(st \in \{SYN\_SENT; SYN\_RECEIVED\} \land cantsndmore \land cb.tf\_shouldacknow)
) \wedge
(* A segment will be emitted if tcp_output_required asserts that a segment can be output (do_output). If
tcp_output_required returns a function to alter the socket's persist timer (persist_fun), then this does not of itself
mean that a segment is required, however deliver_out_1 should still fire to allow the update to take place. *)
let (do\_output, persist\_fun) = tcp\_output\_required h.arch h.ifds sock in
(do\_output \lor persist\_fun \neq *) \land
(* Apply any persist timer side-effect from tcp_output_required *)
```

 $deliver\_out\_1$  324

## Chapter 18

# Host LTS: TCP Timers

### 18.1 Timers (TCP only)

### 18.1.1 **Summary**

```
timer_tt_rexmtsyn_tcp: misc nonurgent
                                               SYN retransmit timer expires
timer_tt_rexmt_1 tcp: misc nonurgent
                                               retransmit timer expires
timer_tt_persist_1 tcp: misc nonurgent
                                               persist timer expires
                                               keepalive timer expires
timer_tt_keep_1 tcp: network nonurgent
timer_{-}tt_{-}2msl_{-}1 tcp: misc nonurgent
                                               2*MSL timer expires
timer_{-}tt_{-}delack_{-}1 tcp: misc nonurgent
                                               delayed-ACK timer expires
timer_{-}tt_{-}conn_{-}est_{-}tcp: misc nonurgent
                                               connection establishment timer expires
timer_tt_fin_wait_2tdp: misc nonurgent
                                               FIN_WAIT_2 timer expires
```

### 18.1.2 Rules

```
timer_tt_rexmtsyn_1 tcp: misc nonurgent SYN retransmit timer expires
h \text{ (socks := socks} \oplus [(sid, sock)]; \xrightarrow{\tau} h \text{ (socks := socks} \oplus [(sid, sock')];
oq := oq
                                           oq := oq' \rangle
sock.pr = TCP\_PROTO(tcp\_sock) \land
tcp\_sock.cb.tt\_rexmt = \uparrow(((RexmtSyn, shift))_d) \land
timer_expires d \wedge (* \text{ timer has expired } *)
tcp_sock.st = SYN_SENT∧ (* this rule is incomplete: RexmtSyn is possible in other states, since deliver_in_2 may
                               change state without clearing tt_rexmt *)
cb = tcp\_sock.cb \land
(if shift + 1 \ge TCP\_MAXRXTSHIFT then
   (* Timer has expired too many times. Drop and close the connection *)
   (* since socket state is SYN_SENT, no segments can be output *)
  tcp_drop_and_close h.arch(\uparrow ETIMEDOUT)sock(sock', []) \land
  oq' = oq
else
   (* Update the control block based upon the number of occasions on which the timer expired *)
  (if shift + 1 = 1 \land cb.t\_rttinf.tf\_srtt\_valid then (* On the first retransmit store values for recovery from a bad
                                                         retransmit *)
     (* we cannot guess the safe window for this if we do not know the RTT, hence the second condition *)
```

 $timer_tt_rexmtsyn_1$  326

```
snd\_cwnd\_prev' = cb.snd\_cwnd \land
     snd\_ssthresh\_prev' = cb.snd\_ssthresh \land
     t\_badrxtwin' = (())_{\text{kern\_timer}(\text{time}(cb.t\_rttinf.t\_srtt/2))}^{\text{TIMEWINDOW}} (* kern\_timer for a ticks-based deadline *)
 else (* Otherwise keep the previous values *)
     snd\_cwnd\_prev' = cb.snd\_cwnd\_prev \land
     snd\_ssthresh\_prev' = cb.snd\_ssthresh\_prev \land
     t_{-}badrxtwin' = cb.t_{-}badrxtwin (* should be TimeWindowClosed, since retransmit timer is always longer than
                                                                            t_srtt/2 *)
) \wedge
(if (shift + 1 = 3) \land \neg (linux\_arch\ h.arch) then (* On the third retransmit turn off window scaling and times-
                                                                                                               tamping options *)
     tf\_req\_tstmp' = \mathbf{F} \wedge
     request\_r\_scale' = *
 else (* Otherwise keep the previous values *)
     tf\_req\_tstmp' = cb.tf\_req\_tstmp \land
     request\_r\_scale' = cb.request\_r\_scale
let t_rttinf' =
     (if shift + 1 > TCP\_MAXRXTSHIFT div 4 then
            (* Invalidate the recorded smoothed round-trip time for the connection after TCP_MAXRXTSHIFT div 4
            retransmits *)
            (* Note that the BSD code adjusts the srtt and rttvar values here to ensure that if it does not get a new rtt
            measurement before the next retransmit it can still use the existing values. We do not need to do this for two
            reasons: (1) we have a flag to invalidate the srtt values (the only reason BSD updates srtt to be zero and hacks
            rrttvar is to mark it invalid and request a new rtt update), and (2) the BSD_RTTVAR_BUG does not affect
            SYN retransmits in any case (because for SYN retransmits srtt is zero and BSD hacks up rttvar appropriately
            at the start of a new connection to make everything just work) *)
            (* Note that the socket's route should be discarded. *)
          cb.t\_rttinf \langle f_srtt\_valid := \mathbf{F} \rangle
      else
          cb.t\_rttinf) in
cb' = cb (* Restart the rexmt timer to time the retransmitted SYN *)
                        tt\_rexmt := start\_tt\_rexmtsyn \ h.arch(shift + 1)F cb.t\_rttinf;
                          (* reset to next backoff point *)
                        t\_badrxtwin := t\_badrxtwin';
                        t_-rttinf := t_-rttinf'
                                              \{t\_lastshift := shift + 1;
                                                  t_{-}wassyn := \mathbf{T} \rangle;
                        tf\_req\_tstmp := tf\_req\_tstmp';
                        request\_r\_scale := request\_r\_scale';
                        snd_nxt := cb.iss + 1; (* value after sending SYN *)
                        snd\_recover := cb.iss + 1; (* value after sending SYN *)
                        t\_rttseq := *;
                        snd\_cwnd := cb.t\_maxseq;
                          (* Calculation as per BSD *)
                        snd\_ssthresh := cb.t\_maxseg * max \ 2(min \ cb.snd\_wnd \ cb.snd\_cwnd
                                                                                                                                    \operatorname{\mathbf{div}}(2*cb.t\_maxseq));
                        snd\_cwnd\_prev := snd\_cwnd\_prev';
                        snd\_ssthresh\_prev := snd\_ssthresh\_prev';
                        t\_dupacks := 0 \land \land
(\exists i_1 \ i_2 \ p_1 \ p_2.(sock.is_1, sock.is_2, sock.ps_1, sock.ps_2) = (\uparrow i_1, \uparrow i_2, \uparrow p_1, \uparrow p_2) \land (\exists i_1 \ i_2 \ p_1 \ p_2.(sock.is_1, sock.is_2, sock.ps_1, sock.ps_2) = (\uparrow i_1, \uparrow i_2, \uparrow p_1, \uparrow p_2) \land (f \circ p_1, f \circ p_2, f \circ p_2, f
 (* Create the segment to be retransmitted *)
choose seg':: (make_syn_segment cb'(i_1, i_2, p_1, p_2)(ticks_of h.ticks)).
```

 $timer_{-}tt_{-}rexmt_{-}1$  327

```
(* Attempt to add the new segment to the host's output queue, constraining the final control block state *) enqueue_or_fail F h.arch\ h.rttab\ h.ifds[TCP\ seg']oq (cb\ (\ snd\_nxt := cb.iss; tt\_delack := *; last\_ack\_sent := tcp\_seq\_foreign\ 0w; rcv\_adv := tcp\_seq\_foreign\ 0w \ ) cb'(cb'', oq')) \land sock' = sock\ (\ pr := TCP\_PROTO(tcp\_sock\ (\ cb := cb''))))
```

```
timer_tt_rexmt_1 tcp: misc nonurgent retransmit timer expires
h \ \langle socks := socks \oplus \rangle
                                                    \xrightarrow{\tau} h (socks := socks \oplus
                                                                          [(sid, sock'')];
          [(sid, sock)];
                                                                oq := oq'
oq := oq
sock.pr = TCP\_PROTO(tcp\_sock) \land
sock'.pr = TCP\_PROTO(tcp\_sock') \land
(tcp\_sock.st \notin \{CLOSED; LISTEN; SYN\_SENT; CLOSE\_WAIT; FIN\_WAIT\_2; TIME\_WAIT\} \lor (tcp\_sock.st \notin \{CLOSED; LISTEN; SYN\_SENT; CLOSE\_WAIT; FIN\_WAIT\_2; TIME\_WAIT\} \lor (tcp\_sock.st \notin \{CLOSED; LISTEN; SYN\_SENT; CLOSE\_WAIT; FIN\_WAIT\_2; TIME\_WAIT\} \lor (tcp\_sock.st \notin \{CLOSED; LISTEN; SYN\_SENT; CLOSE\_WAIT; FIN\_WAIT\_2; TIME\_WAIT\} \lor (tcp\_sock.st \notin \{CLOSED; LISTEN; SYN\_SENT; CLOSE\_WAIT; FIN\_WAIT\_2; TIME\_WAIT\} \lor (tcp\_sock.st \notin \{CLOSED; LISTEN; SYN\_SENT; CLOSE\_WAIT; FIN\_WAIT\_2; TIME\_WAIT\} \lor (tcp\_sock.st \notin \{CLOSED; LISTEN; SYN\_SENT; CLOSE\_WAIT; FIN\_WAIT\_2; TIME\_WAIT\} \lor (tcp\_sock.st \in \{CLOSED; LISTEN; SYN\_SENT; CLOSE\_WAIT; FIN\_WAIT\_2; TIME\_WAIT\} \lor (tcp\_sock.st \in \{CLOSED; LISTEN; SYN\_SENT; CLOSE\_WAIT; FIN\_WAIT\_2; TIME\_WAIT\} \lor (tcp\_sock.st \in \{CLOSED; LISTEN; SYN\_SENT; CLOSE\_WAIT; FIN\_WAIT\_2; TIME\_WAIT\_3; TIME\_WAIT\_4; TIME\_WAIT\_4; TIME\_4; TIME\_4; TIME_4; TIME_4; TIME_4; TIME_4; TIME_4; TIME_4; TIME_4; TIME_4; TIME_4; TIME_4; TIME_4; TIME_4; TIME_4; TIME
(tcp\_sock.st = LISTEN \land bsd\_arch \ h.arch)) \land
tcp\_sock.cb.tt\_rexmt = \uparrow(((Rexmt, shift))_d) \land
timer_expires d \wedge
cb = tcp\_sock.cb \land
(if shift + 1 > (if tcp\_sock.st = SYN\_RECEIVED then TCP\_SYNACKMAXRXTSHIFT
                                                                                                                         else TCP_MAXRXTSHIFT) then
       (* Note that BSD's syncaches have a much lower threshold for retransmitting SYN, ACKs than normal *)
      (* drop connection *)
      tcp_drop_and_close h.arch(\uparrow ETIMEDOUT)sock(sock', [TCP seg']) (* will always get exactly one segment *)
 else
       (* on first retransmit, store values for recovery from bad retransmit *)
      (* we cannot guess the safe window for this if we do not know the RTT, hence the second condition *)
     (if shift + 1 = 1 \land cb.t\_rttinf.tf\_srtt\_valid then
                     snd\_cwnd\_prev' = cb.snd\_cwnd \land
                     snd\_ssthresh\_prev' = cb.snd\_ssthresh \land
                     t\_badrxtwin' = (())_{\text{kern\_timer}(\text{time}(cb.t\_rttinf.t\_srtt/2))}^{\text{TimeWinDoW}} (* kern\_timer for a ticks-based deadline *)
      else
                     snd\_cwnd\_prev' = cb.snd\_cwnd\_prev \land
                     snd\_ssthresh\_prev' = cb.snd\_ssthresh\_prev \land
                     t\_badrxtwin' = cb.t\_badrxtwin) \land (* should be TimeWindowClosed, since retransmit timer is always longer
                                                                                                    than t_srtt/2 *)
      (* NB: The socket is not in SYN_SENT here; the rexmt timer has been split into two, and SYN_SENT uses
      tt\_rexmtsyn. *)
     let t_r t t inf' = (if \ shift + 1 > TCP\_MAXRXTSHIFT \ div \ 4 \ then
                                                             (* Note that the socket's route should be discarded. *)
                                                           cb.t\_rttinf (
                                                                                           tf\_srtt\_valid := \mathbf{F};
                                                                                          t\_srtt : \hat{=} (cb.t\_rttinf.t\_srtt/4)
                                                                                           onlywhen(bsd_arch h.arch \land BSD_RTTVAR_BUG)
```

 $timer\_tt\_rexmt\_1$  328

```
)
                                    else
                                            cb.t\_rttinf) in
 (* backoff the timer and do a retransmit *)
cb' = cb \ (t_{rexmt} := \text{start\_tt\_rexmt} \ h.arch(shift + 1) \mathbf{F} \ cb.t\_rttinf; (* reset to next backoff point *)
                      (* tcp_output_really touches this again, but actually leaves it the same, unless sock.snd_urp is set and
                      win_0 \neq 0, weirdly *)
                    t\_badrxtwin := t\_badrxtwin';
                    t_{-}rttinf := t_{-}rttinf' \langle [
                                                              t\_lastshift := shift + 1;
                                                              t_{-}wassyn := \mathbf{F}
                                                          \rangle;
                    snd_nxt := cb.snd_una; (* want to retransmit from snd_una *)
                    snd\_recover := cb.snd\_max;
                    t\_rttseq := *;
                    snd\_cwnd := cb.t\_maxseg;
                    snd\_ssthresh := cb.t\_maxseq * \max 2(\min cb.snd\_wnd cb.snd\_cwnd div(2 * cb.t\_maxseq));
                    snd\_cwnd\_prev := snd\_cwnd\_prev';
                    snd\_ssthresh\_prev := snd\_ssthresh\_prev';
                    t\_dupacks := 0 \land \land
(if tcp\_sock.st = SYN\_RECEIVED then
             (\exists i_1 \ i_2 \ p_1 \ p_2.
               (* If we're Linux doing a simultaneous open and support timestamping then ensure timestamping is enabled
              in any retransmitted SYN,ACK segments. See deliver_in_2 for the rationale in full, but in short Linux is
              RFC1323 compliant and makes a hash of option negotiation during a simultaneous open. We make the option
              decision early (as per the RFC and BSD) and have to hack up SYN, ACK segments to contain timestamp
              options if the Linux host supports timestamping. *)
               (* Note: this behaviour is also safe if we are here due to a passive open. In this case, if the remote end
              does not support timestamping, tf\_req\_tstmp is F due to the option negotiation in deliver\_in\_1. Then
               tf\_doinq\_tstmp is necessarily F too and the retransmitted SYN,ACK segment does not contain a timestamp.
              OTOH, if tf\_reg\_tstmp is still T then so is tf\_doing\_tstmp and the faked up cb below is safe. *)
               (* Note that similar to the above note on timestamping, window scaling may also have to be dealt with
              here. *)
             \overrightarrow{\mathbf{let}} cb''' =
                 (if ((linux_arch h.arch) \land cb.tf\_req\_tstmp) then
                           cb' \langle f_{req_tstmp} := T;
                                     tf\_doing\_tstmp := \mathbf{T}
                       else
                          cb') in
              (* Note that tt_delack and possibly other timers should be cleared here *)
             (sock.is_1, sock.is_2, sock.ps_1, sock.ps_2) = (\uparrow i_1, \uparrow i_2, \uparrow p_1, \uparrow p_2) \land (sock.is_1, sock.is_2, sock.ps_1, sock.ps_2) = (\uparrow i_1, \uparrow i_2, \uparrow p_1, \uparrow p_2) \land (sock.is_1, sock.is_2, sock.ps_2) = (\uparrow i_1, \uparrow i_2, \uparrow p_1, \uparrow p_2) \land (sock.is_1, sock.is_2, sock.ps_2) = (\uparrow i_1, \uparrow i_2, \uparrow p_1, \uparrow p_2) \land (sock.is_1, sock.ps_2) = (fock.is_1, fock.is_2, fock.ps_2) \land (sock.is_1, sock.ps_2) = (fock.is_1, fock.is_2, fock.ps_2) \land (sock.is_2, fock.is_2, fock.ps_2) \land (sock.is_2, fock.is_2, fock.is_2, fock.is_2, fock.is_2) \land (sock.is_2, fock.is_2, fock.is_2, fock.is_2, fock.is_2) \land (sock.is_2, fock.is_2, fock.is_2, fock.is_2) \land (sock.is_2, fock.is_2, fock.is_2) \land (sock.is_2, fock.is_2, fock.is_2) \land (sock.is_2, fock.is_2, fock.is_2) \land (sock.is_2, fock.is_2) \land (sock.is_2, fock.is_2) \land 
               (* We are in SYN_RECEIVED and want to retransmit the SYN, ACK, so we either got here via deliver_in_1
              or deliver_in_2. In both cases, calculate_buf_sizes was used to set cb.t_maxseq to the correct value (as
              per tcp_mss() in BSD), however, we need to use the old values in retransmitting the SYN,ACK, as per
              tcp_mssopt() in BSD. make_syn_ack_segment therefore uses the value stored in cb.t_advmss to set the same
              mss option in the segment, so we do not need to do anything special here. *)
             seg' \in \text{make\_syn\_ack\_segment } cb'''(i_1, i_2, p_1, p_2)(\text{ticks\_of } h.ticks) \land
              (* We need to remember to add the length of the segment data (i.e. 1 for a SYN) back onto snd\_nxt in the
               cb, since this is what tcp_output_really does for normal retransmits. If we do not do this, then we'll end up
              trying to send the first lot of data with a seq of iss, rather than iss +1*)
             sock' = sock \ (pr := TCP\_PROTO(tcp\_sock \ (cb := cb'))
                                                                                                         \{ snd\_nxt := cb'.snd\_nxt + 1 \} \} \}
             )
```

 $timer_{-}tt_{-}keep_{-}1$  329

```
else if tcp\_sock.st = LISTEN then (* BSD LISTEN bug: in BSD it is possible to transition a socket to
                                                                                                                                                     the LISTEN state without cancelling the rexmt timer. In this case,
                                                                                                                                                     segments are emitted with no flags set. *)
                               bsd_arch h.arch \wedge
                               (\exists i_1 \ i_2 \ p_1 \ p_2.
                               (sock.is_1, sock.is_2, sock.ps_1, sock.ps_2) = (\uparrow i_1, \uparrow i_2, \uparrow p_1, \uparrow p_2) \land (sock.is_1, sock.is_2, sock.ps_1, sock.ps_2) = (\uparrow i_1, \uparrow i_2, \uparrow p_1, \uparrow p_2) \land (sock.is_1, sock.is_2, sock.ps_2) = (\uparrow i_1, \uparrow i_2, \uparrow p_1, \uparrow p_2) \land (sock.is_1, sock.is_2, sock.ps_2) = (\uparrow i_1, \uparrow i_2, \uparrow p_1, \uparrow p_2) \land (sock.is_1, sock.ps_2) = (fock.is_1, fock.is_2, fock.ps_2) \land (sock.is_1, sock.ps_2) \land (sock.is_1, sock.ps_2) \land (sock.is_1, fock.is_2, fock.ps_2) \land (sock.is_1, fock.is_2, fock.ps_2) \land (sock.is_1, fock.is_2, fock.is_2, fock.ps_2) \land (sock.is_1, fock.is_2, fock.is_2, fock.is_2, fock.is_2) \land (sock.is_2, fock.is_2, fock.is_2, fock.is_2) \land (sock.is_2, fock.is_2, fock.is_2) \land (sock.is_2, fock.is_2, fock.is_2) \land (sock.is_2, fock.is_2, fock.is_2) \land (sock.is_2, fock.is_2, fock.is_2) \land (sock.is_2, fock.is_2, fock.is_2) \land (sock.is_2, fock.is_2) \land (sock.is_2, fo
                              seg' \in bsd\_make\_phantom\_segment \ cb'(i_1, i_2, p_1, p_2)(ticks\_of \ h.ticks)(sock.cantsndmore)) \land 
                                (* Retransmission only continues if FIN is set in the outgoing segment (really!) *)
                              sock' = sock \ (pr := TCP\_PROTO(tcp\_sock))
                                                                                 ( cb := cb' ( tt\_rexmt : \hat{=} * onlywhen \neg seg'.FIN ) ) ) 
                else (* ESTABLISHED, FIN_WAIT_1, CLOSING, LAST_ACK *)
                                (* i.e., cannot be CLOSED, LISTEN, SYN_SENT, CLOSE_WAIT, FIN_WAIT_2, TIME_WAIT *)
                                tcp_output_really h.arch \mathbf{F}(\text{ticks\_of } h.ticks)h.ifds
                                                                                                   (sock \ (pr := TCP\_PROTO(tcp\_sock \ (cb := cb'))))
                                                                                                   (sock', [TCP seg']) (* always emits exactly one segment *)
) \land
enqueue_or_fail T h.arch h.rttab h.ifds[TCP seq'] oq
                                                             cb' tcp\_sock'.cb(cb'', oq') \land
sock'' = sock' \ (pr := TCP\_PROTO(tcp\_sock' \ (cb := cb'')))
```

```
timer_tt_persist_1 tcp: misc nonurgent persist timer expires
h \ \langle socks := socks \oplus \quad \xrightarrow{\tau} \quad h \ \langle socks := socks \oplus \quad
                                      [(sid, sock'')];
     [(sid, sock)];
oq := oq
                                 oq := oq'
sock.pr = TCP\_PROTO(tcp\_sock) \land
sock'.pr = TCP\_PROTO(tcp\_sock') \land
tcp\_sock.cb.tt\_rexmt = \uparrow(((Persist, shift))_d) \land
timer_expires d \wedge
let sock_0 = sock \ (pr := TCP\_PROTO(tcp\_sock))
                        \langle\!\!\langle cb := tcp\_sock.cb \rangle\!\!\rangle
                          \langle tt\_rexmt := start\_tt\_persist(shift + 1)tcp\_sock.cb.t\_rttinf \ h.arch \rangle \rangle \rangle  in
tcp_output_really h.arch T (* T indicates a window probe is requested *)
                         ({\it ticks\_of}\ \ h.ticks)h.ifds
                         sock_0
                         (sock', outsegs') \land
enqueue_or_fail_sock(tcp\_sock'.st \in \{CLOSED; LISTEN; SYN\_SENT\})h.arch h.rttab h.ifds
                            outsegs' oq sock_0 sock'(sock'', oq')
```

```
\begin{array}{ll} timer\_tt\_keep\_1 & \underline{tcp:\ network\ nonurgent} & keepalive\ timer\ expires \\ h\ \{socks := socks\ \oplus \\ & [(sid, \operatorname{SOCK}(\uparrow fid, sf, \uparrow i_1, \uparrow p_1, \uparrow i_2, \uparrow p_2, es, cantsndmore, cantrevmore, \\ & \operatorname{TCP\_Sock}(st, cb, *, sndq, sndurp, revq, revurp, iobe)))]; \\ oq := oq\} \end{array}
```

 $timer_tt_2msl_1$ 

```
\xrightarrow{\tau} \quad h \ \langle socks := socks \ \oplus
                            [(sid, Sock(\uparrow fid, sf, \uparrow i_1, \uparrow p_1, \uparrow i_2, \uparrow p_2, es, cantsndmore, cantrevmore,
                                                               TCP\_Sock(st, cb', *, sndq, sndurp, rcvq, rcvurp, iobc)))];
               oq := oq' \rangle
   (* Note that in another rule the following needs to be specified: if the timer has expired for the last time, then
  (in another rule): (if HAVERCVDSYN (i.e., not CLOSED/LISTEN/SYN_SENT) then send a RST else do not do
  anything yet) \( \lambda \) copy soft error to es \( \lambda \) free tcpcb, saving RTT *)
cb.tt\_keep = \uparrow((())_d) \land
 timer_expires d \wedge
  (* Note the following condition also needs to be investigated: cb.t\_rcvtime + tcp\_keepidle + tcp\_keepintvl < tolerapse condition also needs to be investigated: <math>cb.t\_rcvtime + tcp\_keepidle + tcp\_keepintvl < tolerapse condition also needs to be investigated: <math>cb.t\_rcvtime + tcp\_keepidle + tcp\_keepintvl < tolerapse condition also needs to be investigated: <math>cb.t\_rcvtime + tcp\_keepidle + tcp\_keepintvl < tolerapse condition also needs to be investigated: <math>cb.t\_rcvtime + tcp\_keepidle + tcp\_keepintvl < tolerapse condition also needs to be investigated: <math>cb.t\_rcvtime + tcp\_keepidle + tcp\_keepintvl < tolerapse condition also needs to be investigated: <math>cb.t\_rcvtime + tcp\_keepidle + tcp\_keepidle + tcp\_keepidle + tcp\_keepidle > tolerapse condition > tolerapse condition 
  NOW \land - \text{still probing *})
(\exists win\_.
 w2n \ win_{-} = cb.rcv_{-}wnd \gg cb.rcv_{-}scale \land
let ts = \mathbf{if} \ cb.tf\_doing\_tstmp \ \mathbf{then}
                                        let ts\_ecr' = option_case (ts_seq 0w) I (timewindow_val_of cb.ts\_recent) in
                                         \uparrow ((ticks_of h.ticks), ts\_ecr')
                            else
                                               in
seg = \langle is_1 := \uparrow i_2;
                      is_2 := \uparrow i_1;
                     ps_1 := \uparrow p_2;
                     ps_2 := \uparrow p_1;
                      seq := cb.snd\_una - 1; (* deliberately outside window *)
                      ack := cb.rcv\_nxt;
                      URG := \mathbf{F};
                      ACK := \mathbf{T};
                      PSH := \mathbf{F};
                      RST := \mathbf{F};
                      SYN := \mathbf{F}:
                      FIN := \mathbf{F};
                      win := win_{-};
                      ws := *;
                      urp := 0w;
                      mss := *;
                      ts := ts;
                      data := []
                \rangle) \wedge
 enqueue_and_ignore_fail h.arch\ h.rttab\ h.ifds[TCP\ seg]og\ og'\ \land
cb' = cb \ (tt_keep := \uparrow((())_{slow\_timer\ TCPTV_KEEPINTVL});
                               last\_ack\_sent := seg.ack
```

```
timer\_tt\_2msl\_1 \quad \underline{tcp: misc nonurgent} \quad 2*MSL timer expires
h \left( [socks := socks \oplus \\ [(sid, sock)] \right) \qquad \qquad h \left( [socks := socks \oplus \\ [(sid, sock')] \right) \qquad \qquad [(sid, sock')] \right)
(* Summary: When the 2MSL TIME_WAIT period expires, the socket is closed. *)
```

 $timer_{-}tt_{-}fin_{-}wait_{-}2_{-}1$  331

```
sock.pr = \text{TCP\_PROTO}(tcp\_sock) \land \\ tcp\_sock.cb.tt\_2msl = \uparrow((())_d) \land \\ \text{timer\_expires} \ d \land \\ sock' = \text{tcp\_close} \ h.arch \ sock
```

```
timer\_tt\_delack\_1 \quad \underline{tcp: misc \ nonurgent} \quad delayed-ACK \ timer \ expires
h \ (socks := socks \oplus \\ [(sid, sock)]; \quad [(sid, sock'')];
oq := oq) \quad oq := oq')
sock.pr = TCP\_PROTO(tcp\_sock) \land \\ sock'.pr = TCP\_PROTO(tcp\_sock') \land \\ tcp\_sock.cb.tt\_delack = \uparrow((())_d) \land \\ timer\_expires \ d \land \\ let \ sock_0 = sock \ (pr := TCP\_PROTO(tcp\_sock \ (cb := tcp\_sock.cb \ (tt\_delack := *)))) \ in \\ tcp\_output\_really \ h.arch \ F(ticks\_of \ h.ticks)h.ifds \ sock_0(sock', outsegs') \land \\ enqueue\_or\_fail\_sock(tcp\_sock'.st \in \{CLOSED; LISTEN; SYN\_SENT\})h.arch \ h.rttab \ h.ifds \\ outsegs' \ oq \ sock_0 \ sock'(sock'', oq')
```

#### Description

This overlaps with  $deliver\_out\_1$ . This is a bit odd, but is a consequence of our liberal nondeterministic TCP output.

```
tcp: misc nonurgent connection establishment timer expires
    timer\_tt\_conn\_est\_1
                              h \ (socks := socks \oplus
h (socks := socks \oplus
                                   [(sid, sock')];
     [(sid, sock)];
oq := oq
                              oq := oq'
(* Summary: If the connection-establishment timer goes off, drop the connection (possibly RSTing the other end). *)
sock.pr = TCP\_PROTO(tcp\_sock) \land
tcp\_sock.cb.tt\_conn\_est = \uparrow((())_d) \land \\
timer_expires d \wedge
tcp\_drop\_and\_close \ h.arch(\uparrow ETIMEDOUT)
     (sock \ \ pr := TCP\_PROTO(tcp\_sock \ \ cb := tcp\_sock.cb)
                                                   \langle tt\_conn\_est := * \rangle \rangle \rangle (sock', outsegs) \land
(* Note it should be the case that the socket is in SYN_SENT, and so outsegs will be empty, but that is not definite. *)
enqueue_and_ignore_fail h.arch h.rttab h.ifds outsegs oq oq'
```

**Description** POSIX: says, in the *INFORMATIVE* section *APPLICATION USAGE*, that the state of the socket is unspecified if connect() fails. We could (in the POSIX "architecture") model this accurately.

```
\begin{array}{cccc} timer\_tt\_fin\_wait\_2\_1 & \underline{\textbf{tcp: misc nonurgent}} & \underline{\textbf{FIN\_WAIT\_2 timer expires}} \\ h & \{socks := socks \oplus \xrightarrow{\mathcal{T}} & h & \{socks := socks \oplus \\ & [(sid, sock)]\} & & [(sid, sock')]\} \\ \\ sock\_pr = & \underline{\textbf{TCP\_PROTO}(tcp\_sock)} \land \\ tcp\_sock\_cb\_tt\_fin\_wait\_2 = & \uparrow (((())_d) \land \\ \end{array}
```

 $timer\_tt\_fin\_wait\_2\_1$  332

 $\begin{aligned} & \text{timer\_expires} & \ d \land \\ & sock' = & \text{tcp\_close} & \ h.arch & sock \end{aligned}$ 

**Description** This stops the timer and closes the socket.

Unlike BSD, we take steps to ensure that this timer only fires when it is really time to close the socket. Specifically, we reset it every time we receive a segment while in FIN\_WAIT\_2, to TCPTV\_MAXIDLE. This means we do not need any guarding conditions here; we just do it.

This means that we do not directly model the BSD behaviour of "sleep for 10 minutes, then check every 75 seconds to see if the connection has been idle for 10 minutes".

# Chapter 19

# Host LTS: UDP Input Processing

### 19.1 Input Processing (UDP only)

### 19.1.1 **Summary**

```
deliver\_in\_udp\_1
                  udp:
                          network nonur-
                                              Get UDP datagram from host's in-queue and deliver it to a
                  gent
                                              matching socket
deliver\_in\_udp\_2
                                              Get UDP datagram from host's in-queue but generate ICMP,
                  udp:
                          network nonur-
                                              as no matching socket
deliver\_in\_udp\_3
                                              Get UDP datagram from host's in-queue and drop as from a
                  udp:
                          network nonur-
                                              martian address
                  gent
```

### 19.1.2 Rules

deliver\_in\_udp\_1 udp: network nonurgent Get UDP datagram from host's in-queue and deliver it to a matching socket

```
h_0 \stackrel{\mathcal{T}}{\longrightarrow} h_0 \ \{iq := iq'; \\ socks := socks \oplus \\ [(sid, sock \ pr := \text{UDP\_Sock}(rcvq'))]\} \\ h_0 = h \ \{iq := iq; \\ socks := socks \oplus \\ [(sid, sock \ pr := \text{UDP\_Sock}(rcvq))]\} \land \\ rcvq' = rcvq \ @ \ [\text{DGRAM\_MSG}(\{\ data := data; is := \uparrow \ i_3; ps := ps_3\})] \land \\ \text{dequeue\_iq}(iq, iq', \uparrow(\text{UDP}(\{\ is_1 := \uparrow \ i_3; is_2 := \uparrow \ i_4; ps_1 := ps_3; ps_2 := ps_4; data := data\}))) \land \\ (\exists (ifid, ifd) :: (h_0.ifds).i_4 \in \text{ifd.}ipset) \land \\ sid \in \text{lookup\_udp} \ h_0.socks(i_3, ps_3, i_4, ps_4)h_0.bound \ h_0.arch \land \\ \textbf{T} \land \ (* \text{placeholder for "not a link-layer multicast or broadcast" *)} \\ \neg (\text{is\_broadormulticast} \ h_0.ifds \ i_4) \land \ (* \text{seems unlikely, since} \ i_1 \in \text{local\_ips} \ h.ifds *) \\ \neg (\text{is\_broadormulticast} \ h_0.ifds \ i_3)
```

### Description

At the head of the host's in-queue is a UDP datagram with source address ( $\uparrow i_3, ps_3$ ), destination address ( $\uparrow i_4, ps_4$ ), and data data. The destination IP address,  $i_4$ , is an IP address for one of the host's interfaces and is not an IP- or link-layer broadcast or multicast address and neither is the source IP address,  $i_3$ .

The UDP socket sid matches the address quad of the datagram (see lookup\_udp (p86) for details). A  $\tau$  transition is made. The datagram is removed from the host's in-queue, iq, and appended to the tail of the socket's receive queue, rcvq', leaving the host with in-queue iq' and the socket with receive queue rcvq'.

 $deliver\_in\_udp\_3$  334

 $\frac{deliver\_in\_udp\_2}{\text{ICMP, as no matching socket}} \quad \underline{\text{udp: network nonurgent}} \quad \text{Get UDP datagram from host's in-queue but generate}$ 

```
\begin{array}{ll} h \;\; iq := iq \;\; \stackrel{\mathcal{T}}{\longrightarrow} \;\; h \; \{iq := iq'; oq := \mathbf{if} \;\; icmp\_to\_go \;\; \mathbf{then} \;\; oq' \;\; \mathbf{else} \;\; h.oq \} \\ \\ \mathrm{dequeue\_iq}(iq, iq', \uparrow(\mathrm{UDP}(\{\![is_1 := \uparrow i_3; is_2 := \uparrow i_4; ps_1 := ps_3; \\ ps_2 := ps_4; data := data \}))) \wedge \\ \mathrm{lookup\_udp} \;\; h.socks(i_3, ps_3, i_4, ps_4)h.bound \;\; h.arch = \emptyset \wedge \\ icmp = \mathrm{ICMP}(\{\![is_1 := \uparrow i_4; is_2 := \uparrow i_3; is_3 := \uparrow i_3; is_4 := \uparrow i_4; \\ ps_3 := ps_3; ps_4 := ps_4; proto := \mathrm{PROTO\_UDP}; seq := *; \\ t := \mathrm{ICMP\_UNREACH}(\mathrm{PORT})\}) \wedge \\ \mathrm{(enqueue\_oq}(h.oq, icmp, oq', \mathbf{T}) \vee icmp\_to\_go = \mathbf{F}) \;\; (* \;\; \mathrm{non-deterministic} \;\; \mathrm{ICMP} \;\; \mathrm{generation} \;\; *) \\ i_4 \;\; \in \;\; \mathrm{local\_ips} \;\; h.ifds \wedge \\ \mathbf{T} \wedge \;\; (* \;\; \mathrm{placeholder} \;\; for \;\; "not \;\; a \;\; \mathrm{link-layer} \;\; \mathrm{multicast} \;\; or \;\; broadcast" \;\; *) \\ \neg (\mathrm{is\_broadormulticast} \;\; h.ifds \;\; i_4) \wedge \; (* \;\; \mathrm{seems} \;\; \mathrm{unlikely}, \; \mathrm{since} \;\; i_1 \;\; \in \;\; \mathrm{local\_ips} \;\; h.ifds \;\; *) \\ \neg (\mathrm{is\_broadormulticast} \;\; h.ifds \;\; i_3) \end{pmatrix}
```

#### Description

At the head of the host's in-queue, iq, is a UDP datagram with source address ( $\uparrow i_3, ps_3$ ), destination address ( $\uparrow i_4, ps_4$ ), and data data. The destination IP address,  $i_4$ , is an IP address for one of the host's interfaces and is neither a broadcast or multicast address; the source IP address,  $i_3$ , is also not a broadcast or multicast address. None of the sockets in the host's finite map of sockets, h.socks, match the datagram (see lookup\_udp (p86) for details).

A  $\tau$  transition is made. The datagram is removed from the host's in-queue, leaving it with in-queue iq'. An ICMP Port-unreachable message may be generated and appended to the tail of the host's out-queue in response to the datagram.

deliver\_in\_udp\_3 udp: network nonurgent Get UDP datagram from host's in-queue and drop as from a martian address

```
h \ \{iq := iq\} \quad \xrightarrow{\mathcal{T}} \quad h \ \{iq := iq'\}
dequeue\_iq(iq, iq', \uparrow(\text{UDP } dgram)) \land dgram.is_2 = \uparrow i_2 \land is_1 = dgram.is_1 \land i_2 \in \text{locaLips}(h.ifds) \land (\mathbf{F} \lor \neg(\mathbf{T} \land \neg(\text{is\_broadormulticast } h.ifds \ i_2) \land (* \text{ seems unlikely, since } i_1 \in \text{locaLips } h.ifds \ *) \land (is_1 = *) \land \neg \text{is\_broadormulticast } h.ifds(\mathbf{the} \ is_1)
)
```

#### Description

At the head of the host's in-queue, iq, is a UDP datagram with destination IP address  $\uparrow i_2$  which is an IP address for one of the host's interfaces. Either  $i_2$  is an IP-layer broadcast or multicast address, or the source IP address,  $is_1$ , is not set or is an IP-layer broadcast or multicast address.

A  $\tau$  transition is made. The datagram is dropped from the host's in-queue, leaving it with in-queue iq'.

# Host LTS: ICMP Input Processing

## 20.1 Input Processing (ICMP only)

## **20.1.1** Summary

```
deliver_in_icmp_1all: network nonurgentReceive ICMP_UNREACH_NET etc for known socketdeliver_in_icmp_2all: network nonurgentReceive ICMP_UNREACH_NEEDFRAG for known socketdeliver_in_icmp_4all: network nonurgentReceive ICMP_UNREACH_NEEDFRAG for known socketdeliver_in_icmp_5all: network nonurgentReceive ICMP_UNREACH_PORT etc for known socketdeliver_in_icmp_6all: network nonurgentReceive ICMP_SOURCE_QUENCH for known socketdeliver_in_icmp_7all: network nonurgentReceive icmp_sourcedeliver_in_icmp_7all: network nonurgentReceive icmp_sourcedeliver_in_icmp_7all: network nonurgentReceive icmp_source
```

#### 20.1.2 Rules

```
deliver_in_icmp_1 all: network nonurgent Receive ICMP_UNREACH_NET etc for known socket
h_0 \xrightarrow{\tau} h \left( socks := socks \oplus \right)
               [(sid, sock')];
          iq := iq';
          oq := oq'
h_0 = h  { socks := socks \oplus
            [(sid, sock)];
          iq := iq;
          oq := oq \rangle \wedge
dequeue_iq(iq, iq', \uparrow(ICMP \ icmp)) \land
icmp.t \in \{ICMP\_UNREACH c \mid
               c \in \{NET; HOST; SRCFAIL; NET\_UNKNOWN; HOST\_UNKNOWN; ISOLATED; \}
                      TOSNET; TOSHOST; PREC_VIOLATION; PREC_CUTOFF \} \
icmp.is_3 = \uparrow i_3 \land
i_3 \notin IN\_MULTICAST \land
sid \in lookup\_icmp \ h_0.socks \ icmp \ h_0.arch \ h_0.bound \land
(case sock.pr of
  TCP\_PROTO(tcp\_sock) \rightarrow
     (\exists icmp_{seq}.icmp.seq = \uparrow icmp_{seq} \land
    if tcp\_sock.cb.snd\_una \le icmp_{seq} \land icmp_{seq} < tcp\_sock.cb.snd\_max then
          if tcp\_sock.st = ESTABLISHED then
               sock' = sock \land (* ignore transient error while connected *)
          else if tcp\_sock.st \in \{CLOSED; LISTEN; SYN\_SENT; SYN\_RECEIVED\} \land
```

 $deliver\_in\_icmp\_2$  336

```
tcp\_sock.cb.tt\_rexmt \neq * \land shift\_of \ tcp\_sock.cb.tt\_rexmt > 3 \land 
                 tcp\_sock.cb.t\_softerror \neq * then
            tcp\_drop\_and\_close\ h.arch(\uparrow EHOSTUNREACH)sock(sock', outsegs) \land
            enqueue_and_ignore_fail h.arch h.rttab h.ifds outsegs og og'
       else
            sock' = sock \ (pr := TCP\_PROTO(tcp\_sock))
                           oq' = oq
  else
          (* Note the case where it is a syncache entry is not dealt with here: a syncache_unreach() should be
          done instead *)
       sock' = sock \land
       \mathit{oq'} = \mathit{oq}) \parallel
UDP\_PROTO(udp\_sock) \rightarrow
    if windows_arch h.arch then
         sock' = sock \ (pr := UDP\_PROTO(udp\_sock))
                         \langle rcvq := udp\_sock.rcvq @ [(DGRAM\_ERROR(\langle e := ECONNRESET \rangle))] \rangle) \rangle \wedge oq' = oq
     else
         sock' = sock \ (es: = \uparrow ECONNREFUSED)
                         onlywhen((sock.is_2 \neq *) \lor \neg(SO\_BSDCOMPAT \in sock.sf.b)) \land oq' = oq)
```

**Description** Corresponds to FreeBSD 4.6-RELEASE's PRC\_UNREACH\_NET.

```
deliver\_in\_icmp\_2
                           all: network nonurgent Receive ICMP_UNREACH_NEEDFRAG for known socket
    \xrightarrow{\tau} h \left( socks := socks \oplus \right)
                [(sid, sock')];
          iq := iq';
           oq := oq'
h_0 = h \ ( socks := socks \oplus 
            [(sid, sock)];
          iq := iq;
          oq := oq \rangle \wedge
dequeue_iq(iq, iq', \uparrow(ICMP\ icmp)) \land
icmp.t = ICMP\_UNREACH(NEEDFRAG\ icmpmtu) \land
(icmp.is_3 = * \lor \mathbf{the} \ icmp.is_3 \notin IN\_MULTICAST) \land
sid \in lookup\_icmp \ h_0.socks \ icmp \ h_0.arch \ h_0.bound \land
let nextmtu = if F \land (* Note this is a placeholder for "there is a host (not net) route for icmp.is4" *)
                     F then (* Note this is a placeholder for "rmx.mtu not locked" *)
                       let curmtu = 1492 in (* Note this value should be taken from rmx.mtu *)
                       let nextmtu = case icmpmtu of
                                             \uparrow mtu \rightarrow \mathbf{w2n} \ mtu
                                           \|*\rightarrow \text{next\_smaller(mtu\_tab } h_0.arch) curmtu in
                       if nextmtu < 296 then
                              (* Note this should lock curmtu in rmxcache; and not change rmxcache MTU from
                             curmtu *)
                             \uparrow curmtu
                        else
                              (* Note here, nextmtu should be stored in rmxcache *)
                             \uparrow nextmtu
                   else
                        * in
```

(case sock.pr of

 $TCP\_PROTO(tcp\_sock) \rightarrow$ 

 $deliver\_in\_icmp\_3$  337

```
(\exists icmp_{seq}.icmp.seq = \uparrow icmp_{seq} \land
      if is_some icmp.is_3 then
                 (\textbf{if} \ tcp\_sock.cb.snd\_una \leq icmp_{seq} \wedge icmp_{seq} < tcp\_sock.cb.snd\_max \ \textbf{then} \\
                            if nextmtu = * then
                                        sock' = sock \ (pr := TCP\_PROTO(tcp\_sock))
                                                                              else
                                        let mss = \min(sock.sf.n(SO\_SNDBUF))
                                                    (rounddown MCLBYTES
                                                    (the nextmtu - 40 - (if tcp\_sock.cb.tf\_doing\_tstmp then 12 else 0))) in
                                                     (* BSD: TS, plus NOOP for alignment *)
                                                    if mss \leq tcp\_sock.cb.t\_maxseg then
                                                               let sock'' = sock \ (pr := TCP\_PROTO(tcp\_sock))
                                                                                                                  \{cb := tcp\_sock.cb\}
                                                                                                                      \{t\_maxseg := mss;
                                                                                                                           t\_rttseg := *;
                                                                                                                           snd\_nxt := tcp\_sock.cb.snd\_una
                                                                                                                     \rangle\rangle\rangle\rangle in
                                                                           \exists sock''' \ outsegs \ tcp\_sock'''.
                                                                           sock'''.pr = TCP\_PROTO(tcp\_sock''') \land
                                                                            tcp_output_perhaps h.arch(ticks_of h.ticks_of h.ticks
                                                                            enqueue_or_fail_sock(tcp\_sock'''.st \notin \{CLOSED; LISTEN; SYN\_SENT\})
                                                                           h.arch h.rttab h.ifds outsegs og
                                                                           sock'' sock''' (sock', oq')
                                                     else
                                                               sock' = sock \land oq' = oq
                   else
                    (* Note the case where it is a syncache entry is not dealt with here: a syncache_unreach() should be
                   done instead *)
                             sock' = sock \land oq' = oq
       else
                 sock' = sock \land oq' = oq) \parallel
UDP\_PROTO(udp\_sock) \rightarrow
if windows_arch h.arch then
           sock' = sock \ (pr := UDP\_PROTO(udp\_sock))
                                                 \{rcvq := udp\_sock.rcvq @ [(DGRAM\_ERROR(\{e := EMSGSIZE\}))]\} \} \land oq' = oq
 else
           sock' = sock \ (es := \uparrow EMSGSIZE) \land oq' = oq)
```

**Description** Corresponds to FreeBSD 4.6-RELEASE's PRC\_MSGSIZE.

```
\begin{array}{ll} \textit{deliver\_in\_icmp\_3} & \underline{\textbf{all: network nonurgent}} & \textbf{Receive } \textit{ICMP\_UNREACH\_PORT etc for known socket} \\ h_0 & \overset{\mathcal{T}}{\longrightarrow} & h \; \{socks := socks \; \oplus \\ & \; \; [(sid, sock')]; \\ & iq := iq'; \\ & oq := oq'\} \\ \\ h_0 = h \; \{ \; socks := socks \; \oplus \\ & \; \; [(sid, sock)]; \\ & iq := iq; \\ & oq := oq\} \; \land \\ \\ \text{dequeue\_iq}(iq, iq', \uparrow (\textbf{ICMP } icmp)) \; \land \\ & icmp.t \; \in \; \{\textbf{ICMP\_UNREACH } c \; | \\ & c \; \in \; \{\textbf{PROTOCOL}; \textbf{PORT}; \textbf{NET\_PROHIB}; \textbf{HOST\_PROHIB}; \textbf{FILTER\_PROHIB} \} \; \land \\ \end{array}
```

deliver\_in\_icmp\_4 338

```
icmp.is_3 = \uparrow i_3 \land
i_3 \notin \text{IN\_MULTICAST} \land
sid \in lookup\_icmp \ h_0.socks \ icmp \ h_0.arch \ h_0.bound \land
(case sock.pr of
     TCP\_PROTO(tcp\_sock) \rightarrow
        (\exists icmp_{seq}.icmp.seq = \uparrow icmp_{seq} \land
        \begin{array}{ll} \textbf{if} \ \ tcp\_sock.cb.snd\_una \leq icmp_{seq} \wedge icmp_{seq} < tcp\_sock.cb.snd\_max \ \ \textbf{then} \\ \textbf{if} \ \ tcp\_sock.st = \texttt{SYN\_SENT} \ \ \textbf{then} \\ \end{array}
                    tcp_drop_and_close h.arch(\uparrow ECONNREFUSED)sock(sock', []) (* know from definition of
                                                                                                        tcp_drop_and_close that no
                                                                                                        segs will be emitted *)
               else
                    sock' = sock \land oq' = oq
         else
               (* Note the case where it is a syncache entry is not dealt with here: a syncache_unreach() should be
               done instead *)
              sock' = sock \land oq' = oq) \parallel
     UDP\_PROTO(udp\_sock) \rightarrow
           (if windows_arch h.arch then
                    sock' = sock \ (pr := UDP\_PROTO(udp\_sock))
                                        ( rcvq := udp\_sock.rcvq @ [(DGRAM\_ERROR(( (e := ECONNRESET)))]))) ) \land 
               else
                    sock' = sock \ (es : \hat{} ) (ECONNREFUSED)
                                       onlywhen((sock.is_2 \neq *) \lor \neg(SO\_BSDCOMPAT \in sock.sf.b)) \land oq' = oq))
```

**Description** Corresponds to FreeBSD 4.6-RELEASE's PRC\_UNREACH\_PORT and PRC\_UNREACH\_ADMIN\_PROHIB.

```
deliver_in_icmp_4 all: network nonurgent Receive ICMP_PARAMPROB etc for known socket
    \xrightarrow{\tau} h \langle socks := socks \oplus
                 [(sid, sock')];
           iq := iq';
           oq := oq'
h_0 = h \ (socks := socks \oplus
             [(sid, sock)];
           iq := iq;
           oq := oq \rangle \wedge
dequeue_iq(iq, iq', \uparrow(ICMP\ icmp)) \land
icmp.t \in \{ICMP\_PARAMPROB c \mid
                c~\in \{ \text{BADHDR}; \text{NEEDOPT} \} \} ~\land
icmp.is_3 = \uparrow i_3 \land
i_3 \notin \text{IN\_MULTICAST} \land
sid \in lookup\_icmp \ h_0.socks \ icmp \ h_0.arch \ h_0.bound \land
(case sock.pr of
     TCP\_PROTO(tcp\_sock) \rightarrow
        (\exists icmp_{seq}.icmp.seq = \uparrow icmp_{seq} \land 
        \textbf{if} \ tcp\_sock.cb.snd\_una \leq icmp_{seq} \wedge icmp_{seq} < tcp\_sock.cb.snd\_max \ \textbf{then}
             if tcp\_sock.st \in \{CLOSED; LISTEN; SYN\_SENT; SYN\_RECEIVED\} \land
                   tcp\_sock.cb.tt\_rexmt \neq * \land shift\_of tcp\_sock.cb.tt\_rexmt > 3 \land 
                   tcp\_sock.cb.t\_softerror \neq * then
                   tcp\_drop\_and\_close\ h.arch(\uparrow ENOPROTOOPT)sock(sock', outsegs) \land
                    enqueue_and_ignore_fail h.arch h.rttab h.ifds outsegs oq oq'
              else
```

 $deliver\_in\_icmp\_6$  339

**Description** Corresponds to FreeBSD 4.6-RELEASE's PRC\_PARAMPROB.

```
deliver_in_icmp_5 all: network nonurgent Receive ICMP_SOURCE_QUENCH for known socket
    \xrightarrow{\tau} h \ (socks := socks \oplus
                [(sid, sock')];
           iq := iq'
h_0 = h \ (socks := socks \oplus
             [(sid, sock)];
          iq := iq \rangle \wedge
dequeue_iq(iq, iq', \uparrow(\text{ICMP } icmp)) \land
icmp.t = ICMP\_SOURCE\_QUENCH QUENCH \land
icmp.is_3 = \uparrow i_3 \land
i<sub>3</sub> ∉ IN_MULTICAST ∧
sid \in lookup\_icmp \ h_0.socks \ icmp \ h_0.arch \ h_0.bound \land
(case sock.pr of
     TCP\_PROTO(tcp\_sock) \rightarrow
        (\exists icmp_{seq}.icmp.seq = \uparrow icmp_{seq} \land
       \textbf{if} \ tcp\_sock.cb.snd\_una \leq icmp_{seq} \wedge icmp_{seq} < tcp\_sock.cb.snd\_max \ \textbf{then}
             sock' = sock \ (pr := TCP\_PROTO(tcp\_sock))
                               \langle\!\langle cb := tcp\_sock.cb \rangle\!\rangle
                                 \langle snd\_cwnd := 1 * tcp\_sock.cb.t\_maxseg \rangle \rangle \rangle
         (* Note the state of the TCP socket should be checked here. *)
         (* Note it might be necessary to make an allowance for local/remote connection? *)
        else
              (* Note the case where it is a syncache entry is not dealt with here: a syncache_unreach() should be
              done instead *)
             sock' = sock) \parallel
     \text{UDP\_PROTO}(udp\_sock) \rightarrow
          (if windows_arch h.arch then
                   sock' = sock \ (pr := UDP\_PROTO(udp\_sock))
                                     (rcvq := udp\_sock.rcvq @ [(DGRAM\_ERROR(( e := EHOSTUNREACH)))]))) 
              else
                   sock' = sock \ (es := \uparrow (EHOSTUNREACH)))
```

**Description** Corresponds to FreeBSD 4.6-RELEASE's PRC\_QUENCH.

 $deliver\_in\_icmp\_7$  340

deliver\_in\_icmp\_6 all: network nonurgent Receive and ignore other ICMP

```
\begin{array}{ll} h \; \{iq := iq\} & \xrightarrow{\mathcal{T}} & h \; \{iq := iq'\} \\ \\ \text{dequeue\_iq}(iq, iq', \uparrow (\text{ICMP } icmp)) \land \\ (icmp.t \; \in \{\text{ICMP\_TIME\_EXCEEDED INTRANS}; \text{ICMP\_TIME\_EXCEEDED REASS}\} \lor \\ icmp.t \; \in \{\text{ICMP\_UNREACH}(\text{OTHER } x) \mid x \; \in \; UNIV\} \lor \\ icmp.t \; \in \{\text{ICMP\_SOURCE\_QUENCH}(\text{OTHER } x) \mid x \; \in \; UNIV\} \lor \\ icmp.t \; \in \{\text{ICMP\_TIME\_EXCEEDED}(\text{OTHER } x) \mid x \; \in \; UNIV\} \lor \\ icmp.t \; \in \{\text{ICMP\_PARAMPROB}(\text{OTHER } x) \mid x \; \in \; UNIV\} \end{cases}
```

**Description** If ICMP\_TIME\_EXCEEDED (either INTRANS or REASS), or if a bad code is received, then ignore silently.

```
\begin{array}{ll} \textit{deliver\_in\_icmp\_7} & \underline{\textbf{all: network nonurgent}} & \textbf{Receive and ignore invalid or unmatched ICMP} \\ h \ \langle iq := iq \rangle & \xrightarrow{\mathcal{T}} & h \ \langle iq := iq' \rangle \\ \\ \text{dequeue\_iq}(iq,iq',\uparrow(\text{ICMP }icmp)) \land \\ (icmp.t \in \{\text{ICMP\_UNREACH }c \mid \neg \exists x.c = \text{OTHER }x\} \lor \\ icmp.t \in \{\text{ICMP\_PARAMPROB }c \mid c \in \{\text{BADHDR}; \text{NEEDOPT}\}\} \lor \\ icmp.t = \text{ICMP\_SOURCE\_QUENCH QUENCH}) \land \\ (\textbf{if } \exists icmpmtu.icmp.t = \text{ICMP\_UNREACH}(\text{NEEDFRAG }icmpmtu) \textbf{ then} \\ \exists i_3.icmp.is_3 = \uparrow i_3 \land i_3 \in \text{IN\_MULTICAST} \\ \textbf{else} \\ (icmp.is_3 = * \lor \\ & \textbf{the } icmp.is_3 \in \text{IN\_MULTICAST} \lor \\ \neg (\exists (\text{sid}, s) :: (h.socks). \\ & s.is_1 = icmp.is_3 \land s.is_2 = icmp.is_4 \land \\ & s.ps_1 = icmp.ps_3 \land s.ps_2 = icmp.ps_4 \land \\ & \text{proto\_of } s.pr = icmp.proto))) \\ \end{array}
```

**Description** If the ICMP is a type we handle, but the source IP is IP 0 0 00 or a multicast address, or there's no matching socket, then drop silently. ICMP\_UNREACH NEEDFRAG is handled specially, since we do not care if it's IP 0 0 0 0, only if it's multicast.

# Host LTS: Network Input and Output

## 21.1 Input and Output (Network only)

## 21.1.1 **Summary**

```
deliver_in_99all: network nonurgentReally receive thingsdeliver_in_99aall: network nonurgentIgnore things not for usdeliver_out_99all: network nonurgentReally send thingsdeliver_loop_99all: network nonurgentLoop back a loopback message
```

#### 21.1.2 Rules

**Description** Actually receive a message from the wire into the input queue. Note that if it cannot be queued (because the queue is full), it is silently dropped.

We only accept messages that are for this host. We also assert that any message we receive is well-formed (this excludes elements of type msg that have no physical realisation).

Note the delay in in-queuing the datagram is not modelled here.

```
\begin{array}{c} deliver\_in\_99a \quad \underline{\textbf{all: network nonurgent}} \quad \textbf{Ignore things not for us} \\ h \ \{\!\!\{ iq := iq \}\!\!\} \quad & \quad h \ \{\!\!\{ iq := iq' \}\!\!\} \\ \\ \uparrow i_1 = msg.is_2 \land \\ i_1 \notin \text{local\_ips}(h.ifds) \land \\ i_q = iq' \end{array}
```

**Description** Do not accept messages that are not for this host.

 $deliver\_loop\_99$  342

deliver\_out\_99 all: network nonurgent Really send things

$$h \,\, \langle\!\!\langle oq := oq \rangle\!\!\rangle \quad \xrightarrow{\overline{msg}} \quad h \,\, \langle\!\!\langle oq := oq' \rangle\!\!\rangle$$

```
dequeue_oq(oq, oq', \uparrow msg) \land (\exists i_2.msg.is_2 = \uparrow i_2 \land i_2 \notin local\_ips h.ifds)
```

**Description** Actually emit a segment from the output queue. Note the delay in dequeuing the datagram is not modelled here.

 $deliver\_loop\_99$  all: network nonurgent Loop back a loopback message

$$\begin{array}{ll} h \ \langle\!\langle iq := iq; & \stackrel{lbl}{\longrightarrow} & h \ \langle\!\langle iq := iq'; \\ oq := oq \rangle\!\rangle & oq := oq'\rangle\!\rangle \end{array}$$

```
dequeue_oq(oq, oq', \uparrow msg) \land

(\exists i_2.msg.is_2 = \uparrow i_2 \land i_2 \in \text{local\_ips } h.ifds) \land

(bll = \text{if windows\_arch } h.arch \text{ then } \tau

\text{else } \overrightarrow{msg}) \land

enqueue_iq(iq, msg, iq', queued)
```

**Description** Deliver a loopback message (for loopback address, or any of our addresses) from the outqueue to the inqueue. (if we tagged each message in the outqueue with its interface, we'd just pick loopback-interface segments, but we do not, so we just discriminate on IP addresses).

# Host LTS: BSD Trace Records and Interface State Changes

## 22.1 Trace Records and Interface State Changes (BSD only)

## **22.1.1** Summary

```
trace_1 all: misc nonurgent Trace TCPCB state, ESTABLISHED or later trace_2 all: misc nonurgent Trace TCPCB state, pre-ESTABLISHED Change connectivity
```

#### 22.1.2 Rules

```
trace\_1 \quad \underline{\text{all: misc nonurgent}} \quad \text{Trace TCPCB state, ESTABLISHED or later} \\ h \quad \underline{\text{Lh\_Trace }tr} \quad h \\ sid \in \mathbf{dom}(h.socks) \land \\ tr = (flav, sid, quad, st, cb) \land \\ st \in \{\text{ESTABLISHED; FIN\_WAIT\_1; FIN\_WAIT\_2; CLOSING;} \\ \quad \text{CLOSE\_WAIT; LAST\_ACK; TIME\_WAIT} \land \\ tracesock\_eq \quad tr \quad sid(h.socks[sid]) \\ \end{cases}
```

**Description** This rule exposes certain of the fields of the socket and TCPCB, to allow open-box testing. Note that although the label carries an entire TCPCB, only certain selected fields are constrained to be equal to the actual TCPCB. See tracesock\_eq (p63) and tracecb\_eq (p62) for details.

Checking trace equality is problematic as BSD generates trace records that fall logically inbetween the atomic transitions in this model. This happens frequently when in a state before ESTABLISHED. We only check for equality when we are in ESTABLISHED or later states.

```
trace\_2 \quad \underline{\textbf{all: misc nonurgent}} \quad \textbf{Trace TCPCB state, pre-ESTABLISHED}
h \quad \underline{\textbf{Lh\_TRACE } tr} \qquad h
sid \in \textbf{dom}(h.socks) \land \\ tr = (flav, sid, quad, st, cb) \land \\ st \notin \{ \text{ESTABLISHED; FIN\_WAIT\_1; FIN\_WAIT\_2; CLOSING;} \\ \text{CLOSE\_WAIT; LAST\_ACK; TIME\_WAIT} \} \land
```

 $interface_{-1}$  344

```
(st = \text{CLOSED} \lor (* \text{ BSD emits one of these each time a tcpcb is created, eg at end of 3WHS *}) \\ ((\exists sock \ tcp\_sock. \\ sock = (h.socks[sid]) \land \\ \text{proto\_of } sock.pr = \text{PROTO\_TCP} \land \\ tcp\_sock = \text{tcp\_sock\_of } sock \land \\ (\textbf{case } quad \ \textbf{of} \\ \uparrow (is_1, ps_1, is_2, ps_2) \rightarrow \textbf{if } flav = \text{TA\_DROP} \lor tcp\_sock.st = \text{CLOSED } \textbf{then } \textbf{T} \\ \text{else} \\ is_1 = sock.is_1 \land ps_1 = sock.ps_1 \land is_2 = sock.is_2 \land ps_2 = sock.ps_2 \parallel \\ * \rightarrow \textbf{T}) \land \\ (st = tcp\_sock.st \lor tcp\_sock.st = \text{CLOSED}))))
```

```
\begin{array}{c} \textit{interface\_1} \quad \underline{\textbf{all: misc nonurgent}} \quad \textbf{Change connectivity} \\ h \; \{\textit{ifds} := \textit{ifds}\} \quad & \xrightarrow{\text{LH\_INTERFACE}(\textit{ifid}, \textit{up})} \quad h \; \{\textit{ifds} := \textit{ifds}'\} \\ \\ \textit{ifid} \; \in \mathbf{dom}(\textit{ifds}) \; \land \\ \textit{ifds}' \; = \; \textit{ifds} \; \oplus \; (\textit{ifid}, (\textit{ifds}[\textit{ifid}]) \{\!\!\{ \textit{up} := \textit{up} \}\!\!\}) \\ \end{array}
```

**Description** Allow interfaces to be externally brought up or taken down.

## Host LTS: Time Passage

## 23.1 Time Passage auxiliaries (TCP and UDP)

Time passage is a *function*, completely deterministic. Any nondeterminism must occur as a result of a tau (or other) transition.

In the present semantics, time passage merely:

- 1. decrements all timers uniformly
- 2. prevents time passage if a timer reaches zero
- 3. prevents time passage if an urgent action is enabled.

We model the first two points with functions  $Time\_Pass\_*$ , for various types \*. These functions return an option type: if the result is NONE then time may not pass for the given duration. Essentially they pick out everything in a host state of type 'a timed, and do something with it.

We treat the last point in the rule epsilon\_1 (p348) itself, below.

## **23.1.1** Summary

| $Time\_Pass\_timedoption$ | time passes for an 'a timed option value                          |
|---------------------------|-------------------------------------------------------------------|
| $Time\_Pass\_tcpcb$       | time passes for a tcp control block                               |
| $Time\_Pass\_socket$      | time passes for a socket                                          |
| $fmap\_every$             | apply $f$ to range of finite map, and succeed if each application |
|                           | succeeds                                                          |
| $fmap\_every\_pred$       | apply $f$ to range of finite map, and succeed if each application |
|                           | succeeds                                                          |
| $Time\_Pass\_host$        | time passes for a host                                            |
|                           |                                                                   |

## 23.1.2 Rules

```
- time passes for an 'a timed option value:

(Time_Pass_timedoption: duration \rightarrow 'a timed option \rightarrow 'a timed option option)

dur x\theta
= case x\theta of

* \rightarrow ↑ * ||

↑ x \rightarrow (case Time_Pass_timed dur x of

* \rightarrow * ||

↑ x\theta' \rightarrow ↑(↑ x\theta'))
```

time passes for a tcp control block :

 $Time\_Pass\_socket$  346

```
(\text{Time\_Pass\_tcpcb} : \text{duration} \rightarrow \text{tcpcb} \rightarrow \text{tcpcb set option})(* \text{ recall: 'a set} == 'a -> \text{bool *})
dur cb
= let tt_rexmt' = let tt_rexmt' = let tt_rexmt' = let tt_rexmt'
and tt\_keep' = \text{Time\_Pass\_timedoption } dur\ cb.tt\_keep
and tt_2msl' = \text{Time\_Pass\_timedoption } dur\ cb.tt_2msl
and tt\_delack' = \text{Time\_Pass\_timedoption } dur\ cb.tt\_delack
and tt\_conn\_est' = \text{Time\_Pass\_timedoption} \ dur \ cb.tt\_conn\_est
and tt_fin_wait_2' = \text{Time\_Pass\_timedoption } dur\ cb.tt_fin_wait_2
and ts\_recent's = \text{Time\_Pass\_timewindow} \ dur \ cb.ts\_recent
and t\_badrxtwin's = \text{Time\_Pass\_timewindow} \ dur \ cb.t\_badrxtwin
and t_idletime's = \text{Time\_Pass\_stopwatch} \ dur \ cb.t_idletime
in
if is_some tt\_rexmt' \wedge
   is_some tt_keep' \land
  is_some tt_2msl' \wedge
  is_some tt\_delack' \land
  is_some tt\_conn\_est' \land
   is_some tt_fin_wait_2'
then
  \uparrow (\lambda cb'.
           choose ts\_recent' :: ts\_recent's.
           choose t\_badrxtwin' :: t\_badrxtwin's.
           choose t_{-idletime'} :: t_{-idletime'} s.
           cb' =
           cb (* not going to list everything here; too much! *)
                 tt\_rexmt := \mathbf{the} \ tt\_rexmt';
                 tt\_keep := \mathbf{the} \ tt\_keep';
                 tt_2msl := \mathbf{the} \ tt_2msl';
                 tt\_delack := \mathbf{the} \ tt\_delack';
                 tt\_conn\_est := \mathbf{the} \ tt\_conn\_est';
                 tt\_fin\_wait\_2 := the tt\_fin\_wait\_2';
                 ts\_recent := ts\_recent';
                 t\_badrxtwin := t\_badrxtwin';
                 t\_idletime := t\_idletime'
              ))
else
```

```
time passes for a socket :
(Time\_Pass\_socket : duration \rightarrow socket \rightarrow socket set option)
= case s.pr of UDP_PROTO(udp) \rightarrow \uparrow \{s\}
\parallel \text{TCP\_PROTO}(tcp\_s) \rightarrow
  let cb's = \text{Time\_Pass\_tcpcb} \ dur \ tcp\_s.cb
  if is_some cb's
   then
     \uparrow(\lambda s').
              choose cb':: the cb's.
             s' =
             s \ ( (* fid unchanged *)
                  (* sf unchanged *)
                  (* is1,ps1,is2,ps2 unchanged *)
                  (* es unchanged *)
                  pr := \text{TCP\_PROTO}(tcp\_s \ (cb := cb'))
                ))
```

 $Time\_Pass\_host$  347

```
else
```

```
- apply f to range of finite map, and succeed if each application succeeds: (\operatorname{fmap\_every}: ('a \to 'b \text{ option}) \to ('c \mapsto 'a) \to ('c \mapsto 'b) \text{ option})
f \ fm =
let fm' = f \ o\_f \ fm
in
if * \in \operatorname{rng}(fm')
then *
else \uparrow(\operatorname{the} \ o\_f \ fm')
```

```
- apply f to range of finite map, and succeed if each application succeeds: (\operatorname{fmap\_every\_pred}: ('a \to 'b \text{ set option}) \to ('c \mapsto 'a) \to ('c \mapsto 'b) \text{set option})
f fm =
if \exists y.y \in \operatorname{rng}(fm) \land f \ y = * \ \operatorname{then}
*
else
\uparrow \{fm' \mid \operatorname{dom}(fm) = \operatorname{dom}(fm') \land \forall x.x \in \operatorname{dom}(fm) \implies fm'[x] \in (\operatorname{the}(f(fm[x])))\}
```

```
time passes for a host :
(Time\_Pass\_host: duration \rightarrow \textit{host} \rightarrow \textit{host set option})
dur h
= let ts' = fmap_every(Time_Pass_timed dur)h.ts
and socks's = fmap\_every\_pred(Time\_Pass\_socket dur)h.socks
and iq' = \text{Time\_Pass\_timed } dur \ h.iq
and oq' = \text{Time\_Pass\_timed } dur \ h.oq
and ticks's = \text{Time\_Pass\_ticker } dur \ h.ticks
in
if is_some ts' \wedge
  is_some socks's ∧
  is_some iq' \wedge
  is_some oq'
then
  \uparrow(\lambda h').
           choose socks' :: the socks's.
           \mathbf{choose} \ \mathit{ticks'} :: \mathit{ticks's}.
           h' =
           h ( (* arch unchanged *)
               (* ifds unchanged *)
               ts := \mathbf{the} \ ts';
               (* files unchanged *)
               socks := socks';
               (* listen unchanged *)
               (* bound unchanged *)
               iq := \mathbf{the} \ iq';
                oq := \mathbf{the} \ oq';
               ticks := ticks'
               (* fds unchanged *)
```

else \*

## 23.2 Host transitions with time (TCP and UDP)

We now build the relation  $\Rightarrow$ , which includes time transitions, from the relation  $\rightarrow$ , which is instantaneous. This avoids circularity (or at best inductiveness) in the definition of the transition relation.

## 23.2.1 Summary

```
    epsilon_1
    epsilon_2
    all: misc nonurgent
    rn
    Time passes
    Inductively defined time passage
    rp: rc
```

### 23.2.2 Rules

**Description** Allow time to pass for *dur* seconds. This is only enabled if the host state is not urgent, i.e. if no urgent rule can fire. Notice that, apart from when a timer becomes zero, a host state never becomes urgent due merely to time passage. This means we need only test for urgency at the beginning of the time interval, not throughout it.

```
epsilon_{-2} \quad \underline{\text{all: misc nonurgent}} \quad \text{Inductively defined time passage}
h \quad \underline{dur} \quad h'
(\exists h_1 \ h_2 \ dur' \ dur''.
dur' < dur \land
(\exists rn \ rp \ rc.rn/* rp, rc*/h \xrightarrow{\underline{dur}'} h_1) \land
(\exists rn \ rp \ rc.rn/* rp, rc*/h_1 \xrightarrow{\overline{\tau}} h_2) \land
dur' + dur'' = dur \land
(\exists rn \ rp \ rc.rn/* rp, rc*/h_2 \xrightarrow{\underline{dur}''} h')
)
```

**Description** Combine time passage and  $\tau$  transitions.

rn 349

$$\begin{array}{ccc}
rn & \underline{\mathbf{rp: rc}} \\
h & \stackrel{\underline{bbl}}{\Longrightarrow} & h'
\end{array}$$

$$\begin{array}{c}
rn/*rp, rc * / \\
h \\
\underline{bbl} \\
h'
\end{array}$$

**Description** Embed all non-time transitions in the full LTS

# Part XIV $TCP1\_evalSupport$

## Initial state

This file defines a function to construct certain initial host states for use in automated trace checking, along with other constants used in typical traces. The interfaces, routing table and some host fields are taken from the initial\_host line at the start of a valid trace.

## 24.1 Initial state (TCP and UDP)

The initial state of a host.

## **24.1.1** Summary

| $simple\_ifd\_eth$ |
|--------------------|
| $simple\_ifd\_lo$  |
| $simple\_rttab$    |
| $tid\_initial$     |
| $simple\_host$     |
| $dummy\_cb$        |
| $dummy\_socket$    |
| $dummy\_sockets$   |
| $initial\_host$    |

simple ethernet interface simple loopback interface simple routing table initial thread id simple host state

minimal socket

function to construct an initial host for trace checking

#### 24.1.2 Rules

```
- \  \, \mathbf{simple \  \, ethernet \  \, interface :} \\ \mathbf{simple \  \, interface :} \\ \mathbf{simple \  \, interface :} \\ \mathbf{simple \  \, loopback \  \, interface :} \\ \mathbf{simple \  \, loopback \  \, interface :} \\ \mathbf{simple \  \, interface :} \\ \mathbf{simple \  \, interface
```

```
- simple routing table : simple_rttab = [{ destination_ip := ip_localhost; destination_netmask := NETMASK 8; ifid := LO}; { destination_ip := IP 0 0 0 0;
```

 $dummy\_socket$  352

```
destination\_netmask := NETMASK 0;
ifid := ETH 0
```

```
initial thread id:tid_initial = TID 0
```

```
simple host state :
{\rm simple\_host} \ i \ tick0 \ remdr0 =
   \{ arch := FREEBSD_4_6\_RELEASE; \}
      privs := \mathbf{F};
      ifds := \emptyset \oplus [simple\_ifd\_lo; simple\_ifd\_eth \ i];
      rttab := simple\_rttab;
      \mathit{ts} := \emptyset \oplus (\mathsf{tid\_initial} \mapsto (\mathsf{Run})_{\mathsf{never\_timer}});
      files := \emptyset;
      socks := \emptyset;
      listen := [];
      bound := [];
      iq := ([\,])_{\mathsf{never\_timer}}\,;
      oq := ([])_{\text{never\_timer}};
      bndlm := bandlim\_state\_init;
      ticks := Ticker(tick\theta, remdr\theta, tickintvlmin, tickintvlmax);
     fds := \emptyset
```

```
-: \\ \text{dummy\_cb} = \langle tt\_rexmt := *; \\ tt\_2msl := *; \\ tt\_conn\_est := *; \\ tt\_delack := *; \\ tt\_keep := *; \\ tt\_fin\_wait\_2 := *; \\ t\_idletime := \text{STOPWATCH}(0, 1, 1); \\ t\_badrxtwin := \text{TIMEWINDOWCLOSED}; \\ ts\_recent := \text{TIMEWINDOWCLOSED} \rangle
```

```
- \begin{tabular}{l} \textbf{minimal socket} : \\ \textbf{dummy\_socket}(is,p) = \\ & \{ fid := *; \\ & sf := \{ b := \lambda x. \textbf{F}; n := \lambda x. 0; t := \lambda x. \infty \}; \\ & is_1 := is; \\ & ps_1 := \uparrow p; \\ & is_2 := *; \\ & ps_2 := *; \\ & pr := \texttt{TCP\_PROTO}(\{ st := \texttt{LISTEN}; \\ & cb := \texttt{dummy\_cb}; \\ & lis := \uparrow \{ q_0 := [ ]; q := [ ]; q limit := 10 \} \} \\ & \} \\ \end{tabular}
```

initial\_host 353

**Description** This is a pretty minimally-defined socket, just enough to say "this port is bound".

```
-: dummy_sockets n[] = [] \land dummy_sockets n(p :: ps) = (SID n, dummy_socket p) :: dummy_sockets <math>(n + 1)ps
```

```
    function to construct an initial host for trace checking :

initial_host(i:ip)(t:tid)(arch:arch)(ispriv:bool)
              (heldports: (ip option#port)list)(ifaces: (ifid#ifd)list)
              (rt:routing\_table)
              (init\_tick : ts\_seq)
              (init\_tick\_remdr : duration)
 = simple_host i init\_tick init\_tick\_remdr (
                                                     arch := arch;
                                                    privs := ispriv;
                                                     ifds := \emptyset \oplus ifaces;
                                                     rttab := rt;
                                                     ts := \emptyset \oplus (t \mapsto (Run)_{never\_timer});
                                                     fds := \mathbf{case} \ arch \ \mathbf{of}
                                                     (* per architecture, note down FDs preallocated for internal use by
                                                     OCaml or the test harness *)
                                                     Linux_2_4_20_8 \rightarrow
                                                    \emptyset \oplus [(FD \ 0, FID \ 0);
                                                     (FD 1, FID 0);
                                                     (FD 2, FID 0);
                                                     (FD 3, FID 0);
                                                     (FD 4, FID 0);
                                                     (FD 5, FID 0);
                                                     (FD 6, FID 0);
                                                     (FD 1000, FID 0)
                                                     \parallel FreeBSD_4_6_RELEASE \rightarrow
                                                     \emptyset \oplus [(FD \ 0, FID \ 0);]
                                                     (FD 1, FID 0);
                                                     (FD 2, FID 0);
                                                     (FD 3, FID 0);
                                                     (FD 4, FID 0);
                                                     (FD 5, FID 0);
                                                     (FD 6, FID 0);
                                                     (FD 7, FID 0)
                                                     \parallel WinXP_Prof_SP1 \rightarrow
                                                    Ø; (* Windows FDs are not allocated in order, so there's no need to
                                                       specify anything here. *)
                                                    files := \emptyset \oplus (FID 0,
                                                    FILE(FT_CONSOLE, \langle b := \lambda x. \mathbf{F} \rangle);
                                                     socks := \emptyset \oplus (dummy\_sockets \ 0 \ heldports)
```

# Index

| 1 00                                    |                              |
|-----------------------------------------|------------------------------|
| abstime, 20                             | $close\_7, 142$              |
| $accept\_1$ , 126                       | close_8, 143                 |
| $accept\_2, 127$                        | $computed\_rto, 97$          |
| $accept\_3$ , 127                       | $computed\_rxtcur, 97$       |
| $accept\_4$ , 128                       | $CONCAT\_OPTIONAL, 3$        |
| $accept\_5$ , 129                       | $connect\_1$ , 148           |
| $accept\_6$ , 129                       | $connect\_10$ , 161          |
| $accept\_7, 130$                        | $connect\_2,152$             |
| $accept\_incoming\_q, \frac{91}{}$      | $connect\_3,152$             |
| $accept\_incoming\_q0, 91$              | $connect\_4$ , 153           |
| and Then, 104                           | $connect\_4a,154$            |
| arch, 60                                | $connect\_5,154$             |
| assert, 104                             | $connect\_5a,\ 155$          |
| assert_failure, 104                     | $connect\_5b, 156$           |
| $ASSERTION\_FAILURE,~4$                 | $connect\_5c,\ 157$          |
| $auto\_outroute, 82$                    | $connect\_5d,157$            |
| autobind,85                             | $connect\_6,158$             |
|                                         | $connect\_7,158$             |
| backlog_fudge, 75                       | $connect\_8, 159$            |
| badf_1, 274                             | $connect\_9,160$             |
| bandlim_reason, 61                      | cont,104                     |
| bandlim_rst_ok, 95                      | 1 1 1 0                      |
| bandlim_rst_ok_always, 94               | decr_list, 3                 |
| bandlim_rst_ok_simple, 94               | $deliver\_in\_1$ , 279       |
| bandlim_state_init, 94                  | $deliver\_in\_1b, 283$       |
| $bind_{-1}$ , 133                       | $deliver\_in\_2,285$         |
| bind_2, 134                             | $deliver\_in\_2a, 290$       |
| bind_3, 134                             | $deliver\_in\_3, 291$        |
| bind_5, 135                             | $deliver\_in\_3a, 309$       |
| bind_7, 135                             | $deliver\_in\_3b, 310$       |
| $bind_{-}9,135$                         | $deliver\_in\_3c, 311$       |
| bound_after, 85                         | $deliver\_in\_4,312$         |
| $bound\_port\_allowed,85$               | $deliver\_in\_5,313$         |
| $bound\_ports\_protocol\_autobind,~85$  | $deliver\_in\_6$ , 313       |
| $bsd\_arch, 79$                         | $deliver\_in\_7, 314$        |
| $bsd\_make\_phantom\_segment, 109$      | $deliver\_in\_7a,315$        |
| $BSD\_RTTVAR\_BUG, 66$                  | $deliver\_in\_7b, 316$       |
| 1 1 1 1 1 1 1 1 1 1 1 1 1 1 1 1 1 1 1 1 | $deliver\_in\_7c, 317$       |
| calculate_bsd_rcv_wnd, 93               | $deliver\_in\_7d, 318$       |
| calculate_buf_sizes, 93                 | $deliver\_in\_8,319$         |
| calculate_tcp_options_len, 92           | $deliver\_in\_9,320$         |
| chooseM, 104                            | $deliver\_in\_99,\ 341$      |
| clip_int_to_num, 2                      | $deliver\_in\_99a,\ 341$     |
| close_1, 138                            | $deliver\_in\_icmp\_1,335$   |
| close_10, 144                           | $deliver\_in\_icmp\_2, 336$  |
| close_2, 138                            | $deliver\_in\_icmp\_3,\ 337$ |
| close_3, 139                            | $deliver\_in\_icmp\_4$ , 338 |
| close_4, 140                            | $deliver\_in\_icmp\_5, 339$  |
| close_5, 141                            | $deliver\_in\_icmp\_6, 339$  |
| $close\_6$ , 142                        | $deliver\_in\_icmp\_7, 340$  |
|                                         |                              |

| 11: 1 4 222                              | 1 4 940                                         |
|------------------------------------------|-------------------------------------------------|
| deliver_in_udp_1, 333                    | epsilon_1, 348                                  |
| deliver_in_udp_2, 333                    | $epsilon_2, 348$                                |
| $deliver\_in\_udp\_3$ , 334              | err, 16                                         |
| $deliver\_loop\_99, 342$                 | error, 7                                        |
| $deliver\_out\_1, 323$                   | $expand\_cwnd, 99$                              |
| $deliver\_out\_99, 341$                  |                                                 |
| dequeue, 90                              | fast_timer, 88                                  |
| $dequeue\_iq, 90$                        | $FAST\_TIMER\_INTVL, 68$                        |
| $dequeue\_oq, 90$                        | $FAST\_TIMER\_MODEL\_INTVL, 68$                 |
| dgram, 58                                | $fd,\ 14$                                       |
| $dgram\_error, 58$                       | $fd\_op, \ 35$                                  |
| dgram_msg, 58                            | $FD\_SETSIZE$ , 69                              |
| di3_ackstuff, 298                        | $fd\_sockop, 35$                                |
| $di3\_datastuff, 304$                    | fdle,83                                         |
| di3_datastuff_really, 300                | fdlt, 83                                        |
| di3_newackstuff, 295                     | $ff\_default, 71$                               |
| di3_socks_update, 308                    | $ff\_default\_b, 71$                            |
| di3_ststuff, 305                         | fid, 53                                         |
| $di3\_topstuff$ , 294                    | $fid\_ref\_count, 84$                           |
| digmax, 67                               | File, 53                                        |
| $disconnect\_1$ , 164                    | file, 53                                        |
| disconnect_2, 165                        | filebflag, 14                                   |
| disconnect_3, 166                        | fileflags, 53                                   |
|                                          | filetype, 53                                    |
| disconnect_4, 163                        | $fm\_exists$ , 2                                |
| disconnect_5, 164                        | $fmap\_every, 347$                              |
| $do\_tcp\_options, 92$                   | $fmap\_every\_pred, 347$                        |
| doqmax, 67                               | funupd, 2                                       |
| dosend, 96                               |                                                 |
| DROP, 3                                  | funupd_list, 2                                  |
| $drop\_from\_q0$ , 91                    | $fuzzy\_timer, 47$                              |
| drop with reset, 120                     | $get\_cb,104$                                   |
| dropwithreset_ignore_fail, 120           | $get\_sock$ , $104$<br>$get\_sock$ , $104$      |
| dschedmax, 67                            | $get\_sock$ , $104$<br>$get\_tcp\_sock$ , $104$ |
| dtsinval, 73                             | getfileflags_1, 171                             |
| $dummy\_cb, 352$                         |                                                 |
| $dummy\_socket, 352$                     | getifaddrs_1, 173                               |
| $dummy\_sockets, 353$                    | $getpeername\_1, 175$                           |
| $dup_{-1}, 167$                          | getpeername_2, 176                              |
| $dup_{-2}, 167$                          | getsockbopt_1, 178                              |
| $dupfd_{-1}$ , 169                       | getsockbopt_2, 178                              |
| $dupfd_{-}3, 170$                        | getsockerr_1, 180                               |
| $dupfd\_4$ , 170                         | getsockerr_2, 180                               |
| duration, 20                             | getsocklistening_1, 182                         |
|                                          | getsocklistening_2, 183                         |
| $emit\_segs,\ 105$                       | $getsocklistening\_3, 182$                      |
| $emit\_segs\_pred, 105$                  | $getsockname\_1,\ 185$                          |
| enqueue, 90                              | $getsockname\_2,\ 185$                          |
| $enqueue\_and\_ignore\_fail,~118$        | $getsockname\_3,\ 186$                          |
| $enqueue\_each\_and\_ignore\_fail,\ 118$ | $getsocknopt\_1$ , 188                          |
| $enqueue\_iq,90$                         | $getsocknopt\_4$ , 188                          |
| enqueue_list, 91                         | $getsocktopt\_1,190$                            |
| enqueue_list_qinfo, 91                   | $getsocktopt\_4,191$                            |
| enqueue_oq, 90                           |                                                 |
| enqueue_oq_bndlim_rst, 95                | host, 61                                        |
| enqueue_oq_list, 91                      | hostThreadState, 61                             |
| enqueue_oq_list_qinfo, 91                | HZ, 68                                          |
| $enqueue\_or\_fail, 118$                 |                                                 |
| enqueue_or_fail_sock, 118                | $icmp\_paramprob\_code, 30$                     |
| ephemeral_ports, 69                      | $icmp\_redirect\_code, 29$                      |
| Sp. 10.1.001 00_po1 00, 00               |                                                 |

| $icmp\_source\_quench\_code, \frac{29}{}$ | mask,~80                                      |
|-------------------------------------------|-----------------------------------------------|
| $icmp\_time\_exceeded\_code, 30$          | $mask\_bits,~80$                              |
| $icmp\_unreach\_code, 29$                 | $match\_score,~85$                            |
| icmpDatagram, 30                          | MCLBYTES, 70                                  |
| icmpType, 30                              | $mlift\_dropafterack\_or\_fail,\ 120$         |
| $if\_any, 80$                             | $mlift\_tcp\_output\_perhaps\_or\_fail,\ 118$ |
| $if\_broadcast, 80$                       | mliftc, 105                                   |
| ifd, 60                                   | $mliftc\_bndlm, 105$                          |
| ifid, 13                                  | $mode\_of, 97$                                |
| $ifid_{-}up, 82$                          | $moder_{2}$ , 37 $moder_{2}$ , 37             |
| $in\_local, 80$                           |                                               |
|                                           | modify_sock, 104                              |
| in_loopback, 80                           | $modify\_tcp\_sock, 104$                      |
| IN_MULTICAST, 80                          | msg, 31                                       |
| INADDR_BROADCAST, 80                      | $msg\_is1, 31$                                |
| INFINITE_RESOURCES, 66                    | $msg\_is2$ , 31                               |
| $initial\_cb$ , $101$                     | msgbflag, 15                                  |
| $initial\_host,\ 353$                     | MSIZE, 70                                     |
| inqueue_timer, 88                         | MSSDFLT, 74                                   |
| $INSERT\_ORDERED, \ 3$                    | $mtu\_tab, \frac{99}{}$                       |
| $interface\_1,344$                        |                                               |
| $intr_{-}1,\ 275$                         | netmask, 14                                   |
| iobc, 57                                  | $never\_timer, 47$                            |
| IP, 80                                    | $next\_smaller, 99$                           |
| ip, 13                                    | nextfd, 83                                    |
| $ip\_localhost, 80$                       | nonurgent, 39                                 |
| $is\_broad or multicast,~81$              | NOTIN', 3                                     |
| $is\_localnet, 80$                        | $notsock\_1,275$                              |
| $is\_urgent$ , $39$                       | $num\_floor, \ 2$                             |
| <i>3</i>                                  | $num\_floor\_and\_frac, 2$                    |
| kern_timer, 88                            |                                               |
| $KERN\_TIMER\_INTVL, 68$                  | onlywhen,2                                    |
| KERN_TIMER_MODEL_INTVL, 68                | $oob\_extra\_sndbuf, 70$                      |
| ,                                         | $OPEN\_MAX, 69$                               |
| leastfd, 83                               | $OPEN\_MAX\_FD, 69$                           |
| $left\_shift\_num, 2$                     | opttorel, 46                                  |
| Lhost0, 38                                | $\widehat{ORDERINGS}$ , 3                     |
| LIB_interface, 33                         | outqueue_timer, 88                            |
| linux_arch, 79                            | outroute, 82                                  |
| $listen_{-1}$ , 193                       | $outroute\_ifids, 81$                         |
| listen_1b, 194                            | · · · · · · · · · · · · · · · · · · ·         |
| listen_1c, 194                            | port, 13                                      |
| listen_2, 195                             | privileged_ports, 69                          |
| listen_3, 195                             | $proto\_eq, 59$                               |
| listen_4, 196                             | $proto\_of$ , 59                              |
| listen_5, 197                             | protocol, 29                                  |
|                                           | $protocol\_info, 58$                          |
| listen_7, 197                             | $pselect\_1, 200$                             |
| local_ips, 80                             | $pselect\_2$ , 203                            |
| local_primary_ips, 80                     |                                               |
| lookup_icmp, 87                           | pselect_3, 203                                |
| lookup_udp, 86                            | pselect_4, 204                                |
| LOOPBACK_ADDRS, 80                        | pselect_5, 205                                |
| $loopback\_on\_wire,~83$                  | pselect_6, 205                                |
| 1 1 1 100                                 | $pselect\_timeo\_t\_max, 73$                  |
| make_ack_segment, 108                     | meal moult times 10                           |
| make_rst_segment_from_cb, 109             | real_mult_time, 19                            |
| $make\_rst\_segment\_from\_seg, 110$      | real_of_int, 2                                |
| $make\_syn\_ack\_segment, 107$            | $realopt\_of\_time, 20$                       |
| $make\_syn\_segment, 106$                 | $recv_{-1}, 209$                              |
| $MAP\_OPTIONAL, 3$                        | $recv\_11$ , 221                              |
|                                           |                                               |

| $recv_{-}12, 222$              | $send\_22,\ 252$                |
|--------------------------------|---------------------------------|
| $recv_{-}13, 222$              | $send_{-}23, 253$               |
| $recv_{-}14, 223$              | $send_{-}3,  235$               |
| $recv_{-}15, 224$              | $send_{-}3a, \frac{235}{}$      |
| $recv_{-}16, 224$              | $send_{-4}, \frac{236}{}$       |
| $recv_{-}17, 225$              | send_5, 237                     |
| recv_2, 211                    | $send\_5a, 237$                 |
| $recv_{-}20, 225$              | $send_{-}6$ , 237               |
|                                |                                 |
| recv_21, 227                   | send_7, 238                     |
| recv_22, 227                   | $send_{-8}, 239$                |
| $recv_{-}23, 228$              | $send_{-}9, 243$                |
| $recv_{-}24$ , 228             | $send\_queue\_space, 93$        |
| $recv\_3$ , 211                | seq 32, 21                      |
| recv_4, 213                    | $seq 32\_coerce, 21$            |
| $recv\_5, 214$                 | $seq 32\_diff, 21$              |
| $recv\_6$ , 214                | $seq 32\_from to, 21$           |
| $recv_{-}7, 215$               | $seq32\_geq, 21$                |
| $recv_{-}8, 215$               | $seq32\_gt, 21$                 |
| $recv_{-}8a, 216$              | seq32_leq, 21                   |
| $recv_{-}9$ , $217$            | seq32_lt, 21                    |
| REPLICATE, 3                   | $seq32\_max, 21$                |
| resourcefail_1, 276            | $seq 32\_min, 21$               |
| resourcefail_2, 276            | $seq 32\_minus, 21$             |
| retType, 34                    | $seq 32\_minus'$ , 21           |
|                                |                                 |
| return_1, 274                  | seq32_plus, 21                  |
| rexmtmode, 55                  | seq32_plus', 21                 |
| $right\_shift\_num,\ 2$        | setfileflags_1, 254             |
| rn, 348                        | $setsockbopt\_1, 256$           |
| $rollback\_tcp\_output, 117$   | $setsockbopt\_2, 257$           |
| rounddown, 2                   | $setsocknopt\_1,259$            |
| $roundup, \ 2$                 | $setsocknopt\_2,\ 259$          |
| $route\_and\_enqueue\_oq,\ 91$ | $setsocknopt\_4,\ 260$          |
| routeable,81                   | $setsocktopt\_1,262$            |
| $routing\_table\_entry, 60$    | $setsocktopt\_4,262$            |
| rttinf, 55                     | $setsocktopt\_5, 263$           |
| $rule\_cat, 39$                | $sf\_default, 72$               |
| $rule\_ids,\ 42$               | $sf\_default\_b, 71$            |
| $rule\_proto, 39$              | $sf\_default\_n, 71$            |
| $rule\_status, 39$             | $sf\_default\_t, 72$            |
| ,                              | $sf_{-}max_{-}n, 72$            |
| $sane\_msg, 31$                | $sf_{-}min_{-}n$ , 72           |
| $sane\_seg, 27$                | sharp_timer, 47                 |
| sane_socket, 84                | shift_of, 97                    |
| $sane\_udpdgm, 27$             | $shutdown\_1$ , 265             |
| $SB\_MAX$ , 70                 | $shutdown_{-2}, 266$            |
| sched_timer, 88                | $shutdown_{-2}$ , 266           |
| $send_{-1}$ , 231              | shutdown_4, 267                 |
| $send_{-}10, 244$              | • •                             |
| send_11, 245                   | sid, 53                         |
| send_12, 246                   | signal, 10                      |
| send_13, 247                   | simple_host, 352                |
|                                | $simple\_ifd\_eth, 351$         |
| send_14, 247                   | $simple\_ifd\_lo, 351$          |
| send_15, 248                   | simple_limit, 94                |
| $send_{-}16, 249$              | $simple\_rttab,\ 351$           |
| send_17, 249                   | $slow\_timer, 88$               |
| $send\_18, 250$                | $SLOW\_TIMER\_INTVL, 68$        |
| $send_{-}19, 250$              | $SLOW\_TIMER\_MODEL\_INTVL,~68$ |
| $send_2$ , 234                 | $sndrcv\_timeo\_t\_max, \ 73$   |
| $send\_21,\ 251$               |                                 |
|                                |                                 |

| Sock, 59                           | $tcp\_syn\_backoffs, 96$       |
|------------------------------------|--------------------------------|
| sockatmark_1, 269                  | TCP_SYN_BSD_BACKOFFS, 77       |
|                                    |                                |
| sockatmark_2, 269                  | TCP_SYN_LINUX_BACKOFFS, 77     |
| sockbflag, 14                      | TCP_SYN_WINXP_BACKOFFS, 77     |
| socket, 59                         | TCP_SYNACKMAXRXTSHIFT, 77      |
| socket_1, 272                      | TCP_WINXP_BACKOFFS, 76         |
| $socket\_2, 273$                   | tcpcb, 55                      |
| $socket\_listen, 57$               | tcpForeign, 22                 |
| sock flags, 58                     | tcpLocal, 22                   |
| socknflag,15                       | tcpReassSegment, 54            |
| socktflag, 15                      | tcpSegment, 26                 |
| socktype, 16                       | tcpstate,  54                  |
| so exceptional, 203                | $TCPTV\_DELACK, 75$            |
| SOMAXCONN, 70                      | $TCPTV\_KEEP\_IDLE, 76$        |
| sore adable, 202                   | $TCPTV\_KEEP\_INIT, 76$        |
| sowriteable, 202                   | $TCPTV\_KEEPCNT$ , 76          |
| SPLIT, 3                           | TCPTV_KEEPINTVL, 76            |
| $SPLIT\_REV$ , 3                   | $TCPTV\_MAXIDLE, \frac{76}{1}$ |
| $SPLIT\_REV\_0$ , 3                | $TCPTV\_MIN, 75$               |
| SS_FLTSZ, 74                       | $TCPTV\_MSL, 76$               |
| SS_FLTSZ_LOCAL, 74                 | $TCPTV\_PERSMAX, 76$           |
| start_tt_persist, 97               | $TCPTV\_PERSMIN$ , 76          |
| start_tt_rexmt, 97                 | TCPTV_REXMTMAX, 75             |
| start_tt_rexmt_gen, 97             | TCPTV_RTOBASE, 75              |
| start_tt_rexmtsyn, 97              | TCPTV_RTTVARBASE, 75           |
| · ·                                |                                |
| stop, 104                          | test_outroute, 82              |
| stopwatch, 51                      | $test\_outroute\_ip,~82$       |
| stopwatch_val_of, 51               | $the\_time$ , 20               |
| stopwatch_zero, 68                 | tick_imax, 50                  |
| stopwatchfuzz, 68                  | tick_imin, 50                  |
| TAVE 2                             | ticker, 50                     |
| TAKE, 3                            | ticker_ok, 50                  |
| TAKEWHILE, 3                       | tickintvlmax, 68               |
| $TAKEWHILE\_REV, 3$                | tickintvlmin, 68               |
| tcp_backoffs, 96                   | $ticks\_of, 50$                |
| TCP_BSD_BACKOFFS, 76               | tid, 16                        |
| tcp_close, 121                     | $tid\_initial, 352$            |
| TCP_DO_NEWRENO, 74                 | time,19                        |
| $tcp\_drop\_and\_close, 121$       | $time\_gt, 19$                 |
| $TCP\_LINUX\_BACKOFFS$ , 76        | $time\_gte,\ 19$               |
| $TCP\_MAXRXTSHIFT$ , 77            | $time\_lt,\ 19$                |
| $TCP\_MAXWIN$ , 73                 | $time\_lte,\ 19$               |
| $TCP\_MAXWINSCALE, 73$             | $time\_max, 19$                |
| $tcp\_output\_perhaps, 116$        | $time\_min, 19$                |
| $tcp\_output\_really, 113$         | $time\_minus\_dur, 19$         |
| $tcp\_output\_required, 111$       | $time\_of\_tltime, 89$         |
| $TCP\_Q0MAXLIMIT, 74$              | $time\_of\_tltimeopt,~89$      |
| $TCP_{-}Q0MINLIMIT, 74$            | $time\_pass\_additive, 45$     |
| $tcp\_reass, 100$                  | Time_Pass_host, 347            |
| tcp_reass_prune, 101               | Time_Pass_socket, 346          |
| $tcp\_seq\_foreign, 22$            | Time_Pass_stopwatch, 51        |
| $tcp\_seq\_foreign\_to\_local, 22$ | Time_Pass_tcpcb, 345           |
| $tcp\_seq\_local, 22$              | Time_Pass_ticker, 50           |
| tcp_seq_local_to_foreign, 22       | Time_Pass_timed, 48            |
| TCP_Sock, 59                       | Time_Pass_timedoption, 345     |
| TCP_Sock0, 59                      | Time_Pass_timer, 47            |
| $tcp\_sock\_of$ , 59               |                                |
| $tcp\_socket$ , 58                 | Time_Pass_timewindow, 49       |
| tcp_socket_best_match, 86          | $time\_pass\_trajectory, 46$   |
| $00p_{-300}$                       |                                |

| $time\_plus\_dur, 19$                                 |
|-------------------------------------------------------|
| $time\_zero, 20$                                      |
| timed, 48                                             |
| $timed\_expires, 48$                                  |
| $timed\_timer\_of, 48$                                |
| $timed\_val\_of, \frac{1}{48}$                        |
| timer, 47                                             |
| timer_expires, 47                                     |
| timer_tt_2msl_1, 330                                  |
| $timer\_tt\_conn\_est\_1$ , 331                       |
| $timer\_tt\_delack\_1$ , 331                          |
| $timer\_tt\_fin\_wait\_2\_1$ , 331                    |
| $timer_{-}tt_{-}keep_{-}1, 329$                       |
| $timer\_tt\_persist\_1, 329$                          |
| $timer\_tt\_rexmt\_1$ , 327                           |
| $timer\_tt\_rexmtsyn\_1$ , 325                        |
| timewindow, 49                                        |
| timewindow_open, 49                                   |
| $timewindow\_val\_of, 49$                             |
| TLang, 17                                             |
| TLang_type, 16                                        |
| tlang_typing, 17                                      |
| $tltimeopt\_of\_time, 89$                             |
| $tltimeopt\_wf, 89$                                   |
| trace_1, 343                                          |
| trace_2, 343                                          |
| $tracecb\_eq, 62$                                     |
| traceflavour, 62                                      |
| $tracesock\_eq, 63$                                   |
| $ts\_seq, 23$                                         |
| tstamp, 22                                            |
| $type\_abbrev\_bandlim\_state, 61$                    |
| $type\_abbrev\_byte, 21$                              |
| $type\_abbrev\_duration, 19$                          |
| type_abbrev_routing_table, 61                         |
| type_abbrev_tcp_seq_foreign, 22                       |
| type_abbrev_tcp_seq_local, 22                         |
|                                                       |
| type_abbrev_tracerecord, 62<br>type_abbrev_ts_seq, 23 |
| type_aborev_is_seq, 23                                |
| UDP_Sock, 59                                          |
| $UDP\_Sock0$ , 59                                     |
| $udp\_sock\_of$ , 59                                  |
| $udp\_socket, 58$                                     |
| udpDatagram, 27                                       |
| UDPpayloadMax, 70                                     |
| unix_arch, 79                                         |
| update_idle, 119                                      |
| update_rtt, 98                                        |
| upper_timer, 47                                       |
| urgent, 39                                            |
| argent, oo                                            |
| windows_arch, 79                                      |